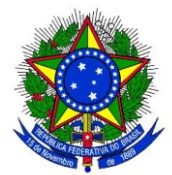

**REPÚBLICA FEDERATIVA DO BRASIL MINISTÉRIO DOS TRANSPORTES**

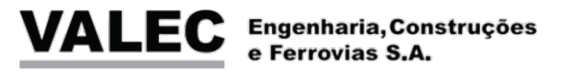

### **ELABORAÇÃO DE ESTUDOS DE VIABILIDADE TÉCNICA, ECONÔMICA E AMBIENTAL (EVTEA)**

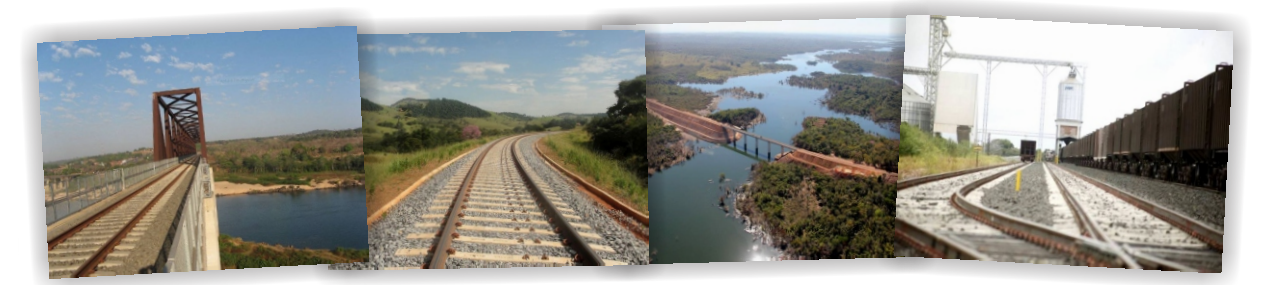

**CONTRATO 045/2012 RELATÓRIO FINAL**

## **VOLUME 2 - MEMÓRIA JUSTIFICATIVA** 2.3 - Estudos Operacionais

**LOTE 01 - EF 151 - FERROVIA NORTE SUL (FNS) TRECHO PANORAMA/SP - CHAPECÓ/SC**

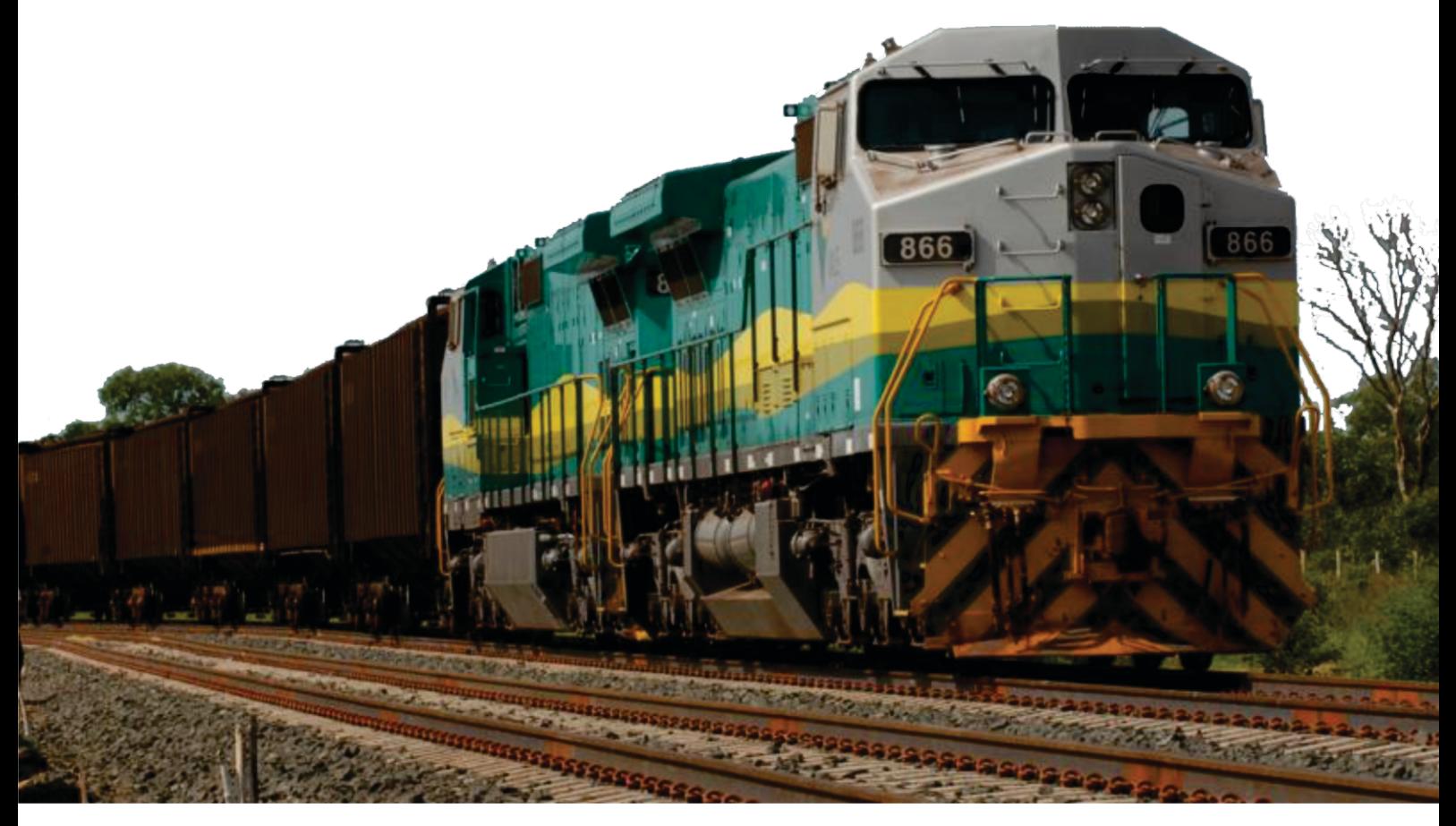

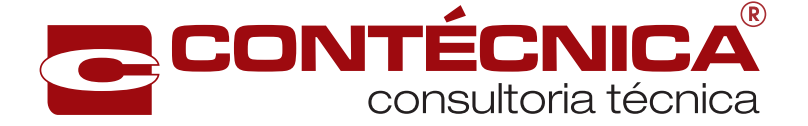

## **REPÚBLICA FEDERATIVA DO BRASIL M I N I S T É R I O D O S T R A N S P O R T E S**

## **VALEC**

ENGENHARIA, CONSTRUÇÕES E FERROVIAS S/A.

## **ESTUDO DE VIABILIDADE TÉCNICA, ECONÔMICA E AMBIENTAL**

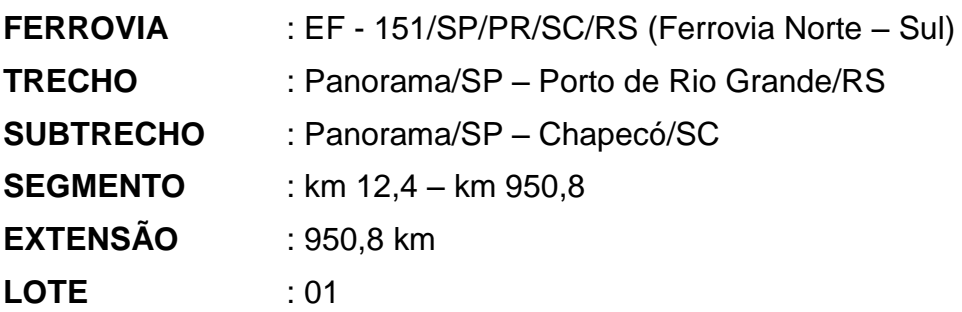

### **RELATÓRIO FINAL**

**VOLUME 2 – MEMÓRIA JUSTIFICATIVA VOLUME 2.3 – ESTUDOS OPERACIONAIS**

**Dezembro / 2015**

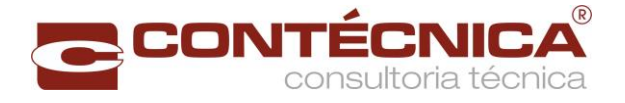

#### **ESTUDOS DE VIABILIDADE TÉCNICA, ECONÔMICA E AMBIENTAL (EVTEA) DO TRECHO ENTRE PANORAMA/SP – CHAPECÓ/SC – FERROVIA NORTE - SUL (FNS)**

**(EF – 151 - LOTE 01)**

## **RELATÓRIO FINAL - RF**

**VOLUME 2.3 – ESTUDOS OPERACIONAIS**

**CARACTERIZAÇÃO DA VIA PERMANENTE, DO MATERIAL RODANTE, DOS SISTEMAS DE APOIO À OPERAÇÃO E À MANUTENÇÃO E RESULTADO DA SIMULAÇÃO OPERACIONAL**

**MAIO/ 2015**

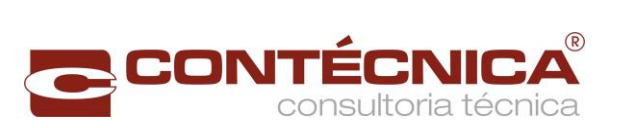

### **Lista de Figuras**

<span id="page-3-0"></span>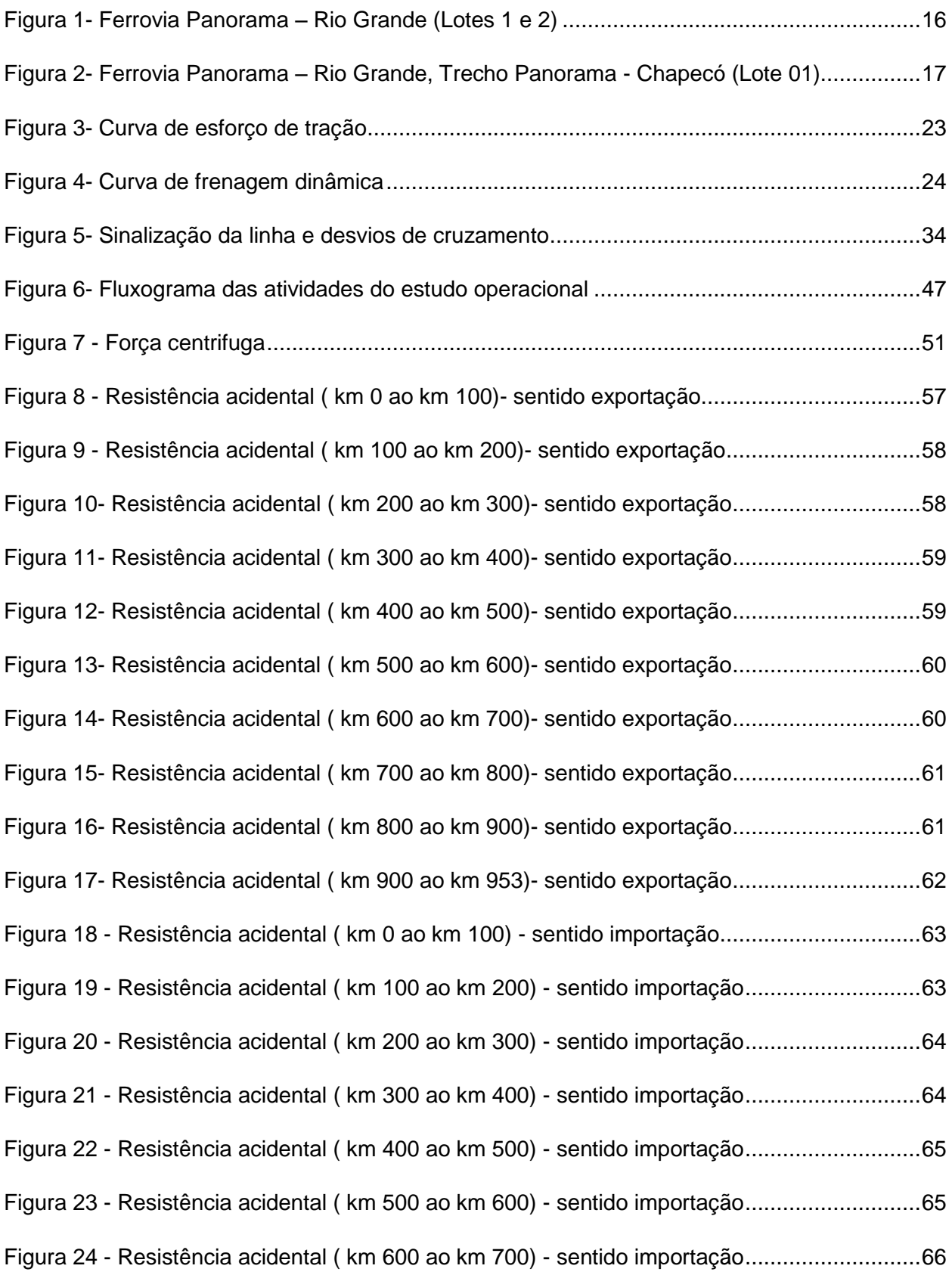

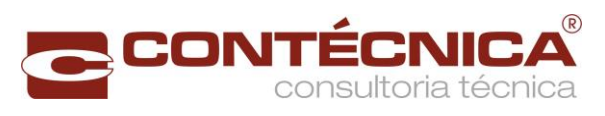

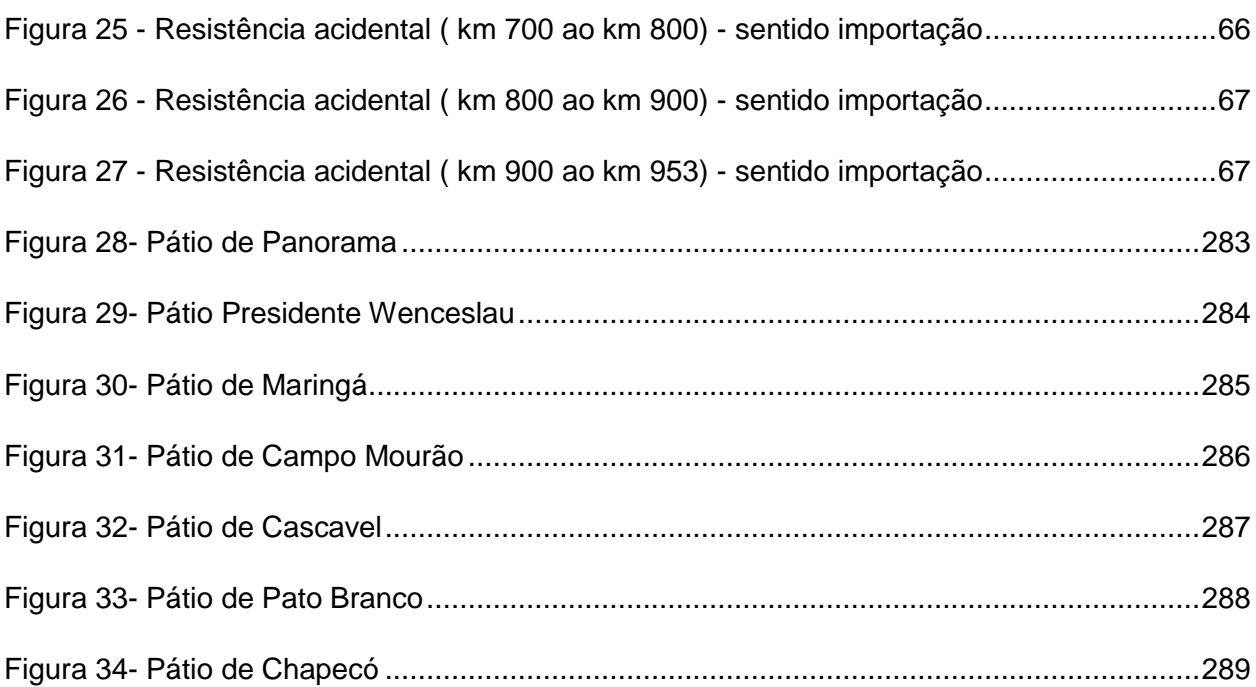

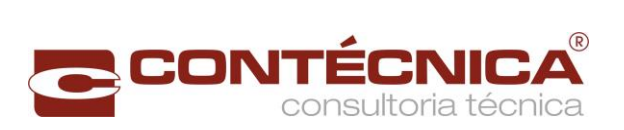

#### **Lista de Tabelas**

<span id="page-5-0"></span>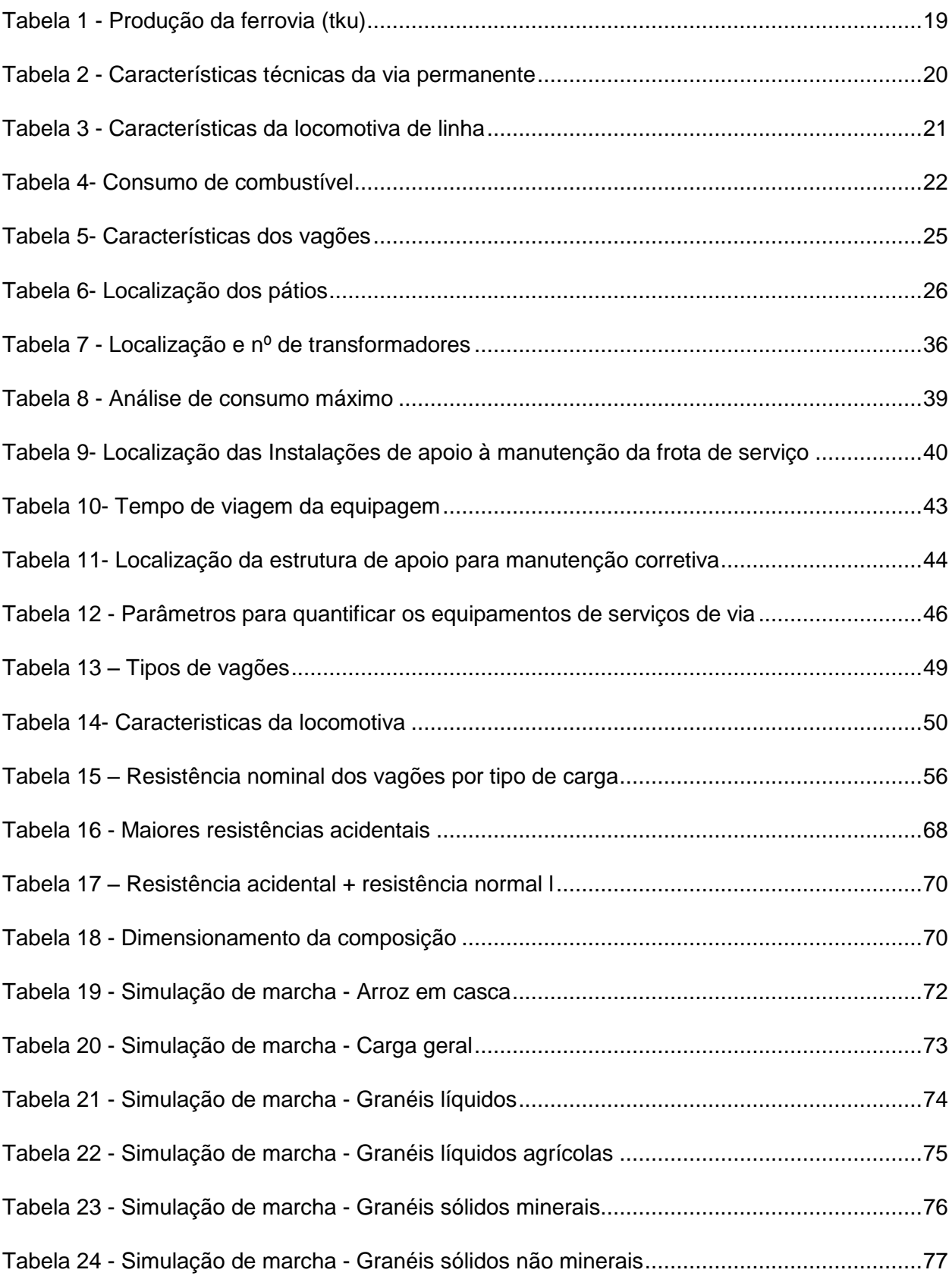

# **CONTÉCNICA®**

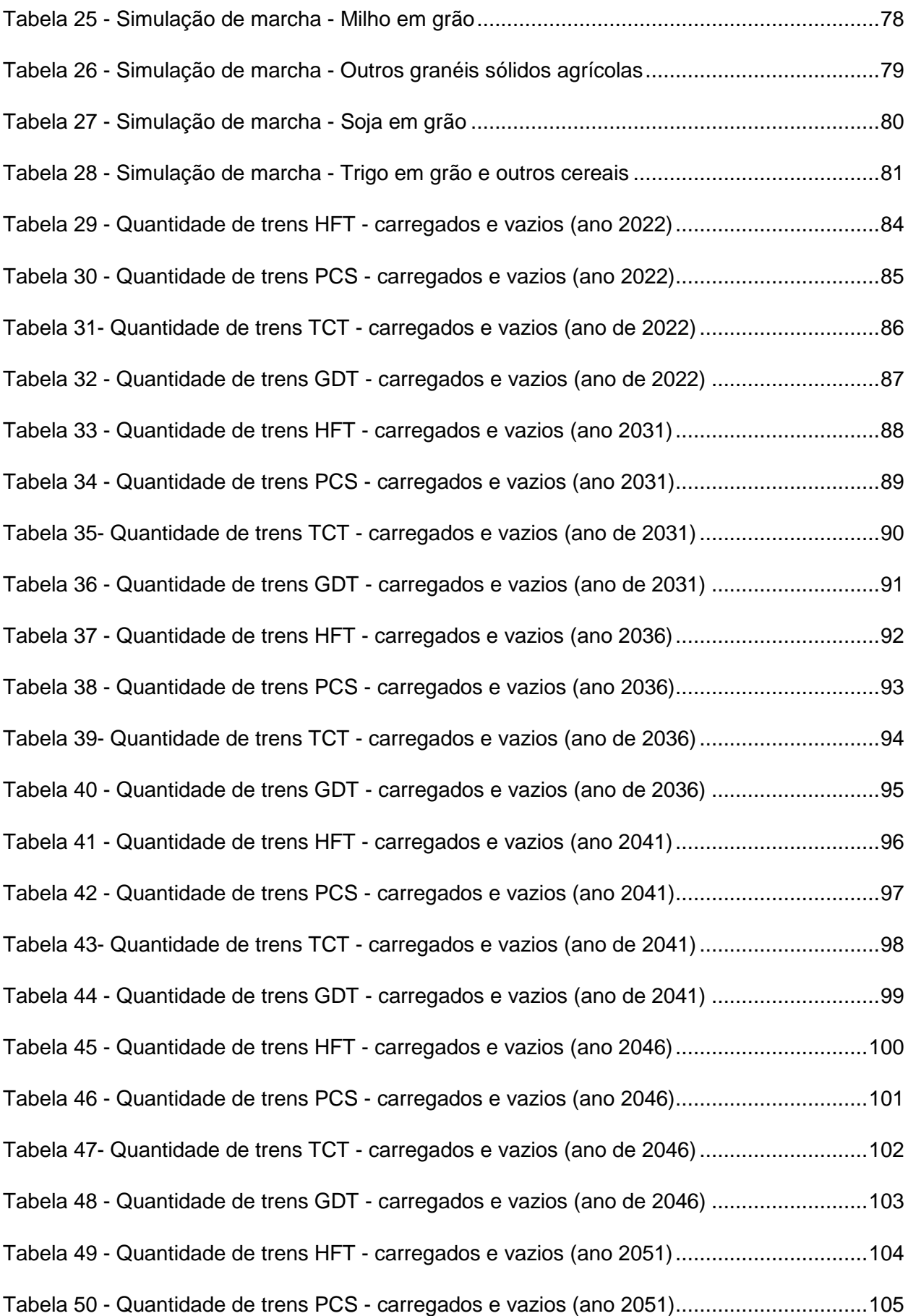

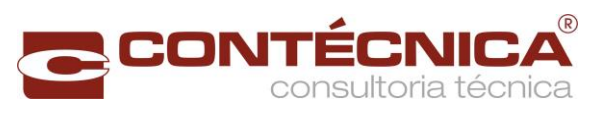

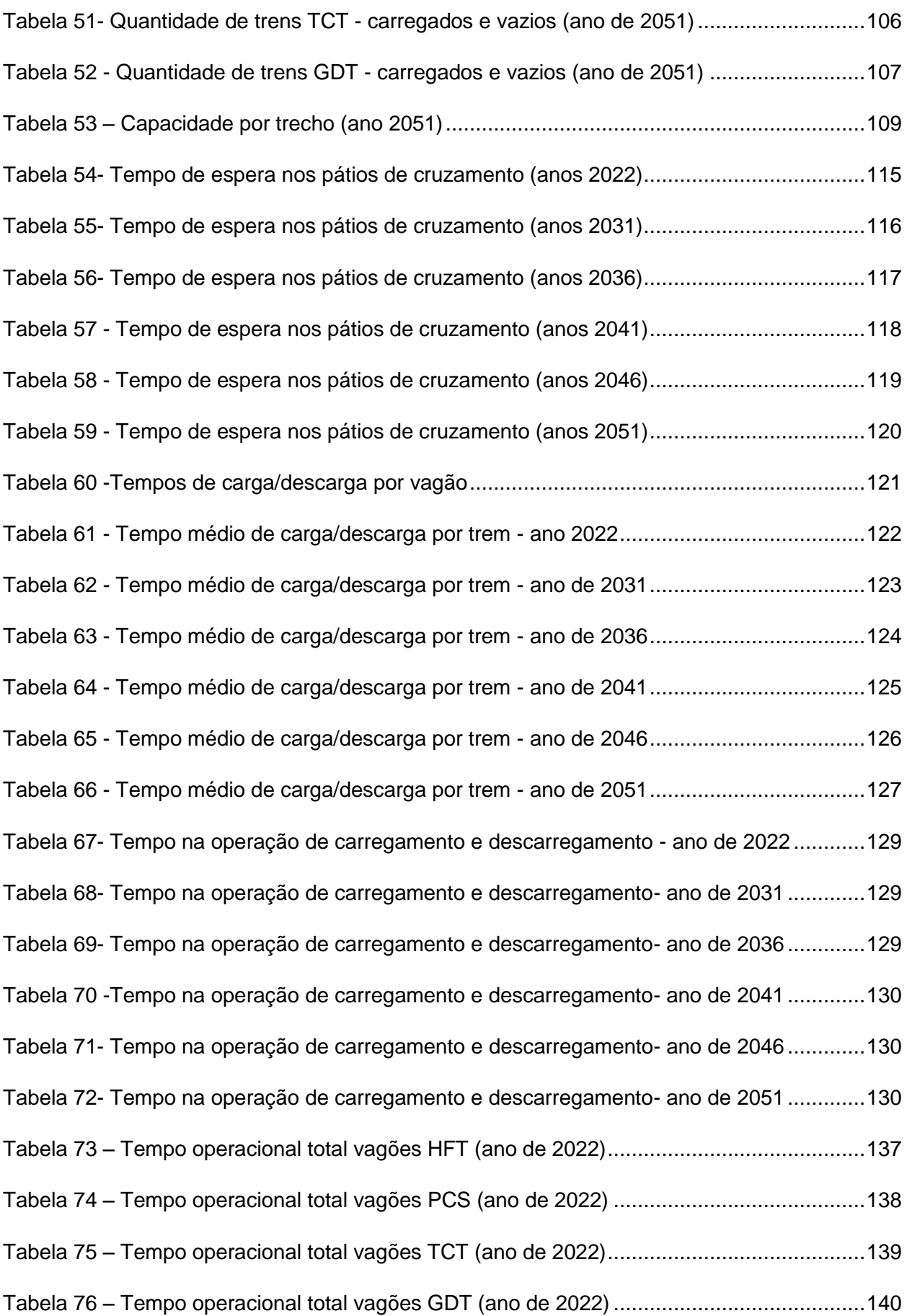

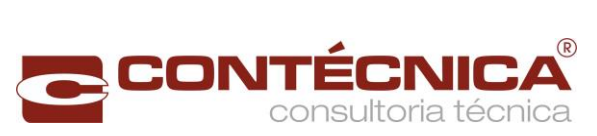

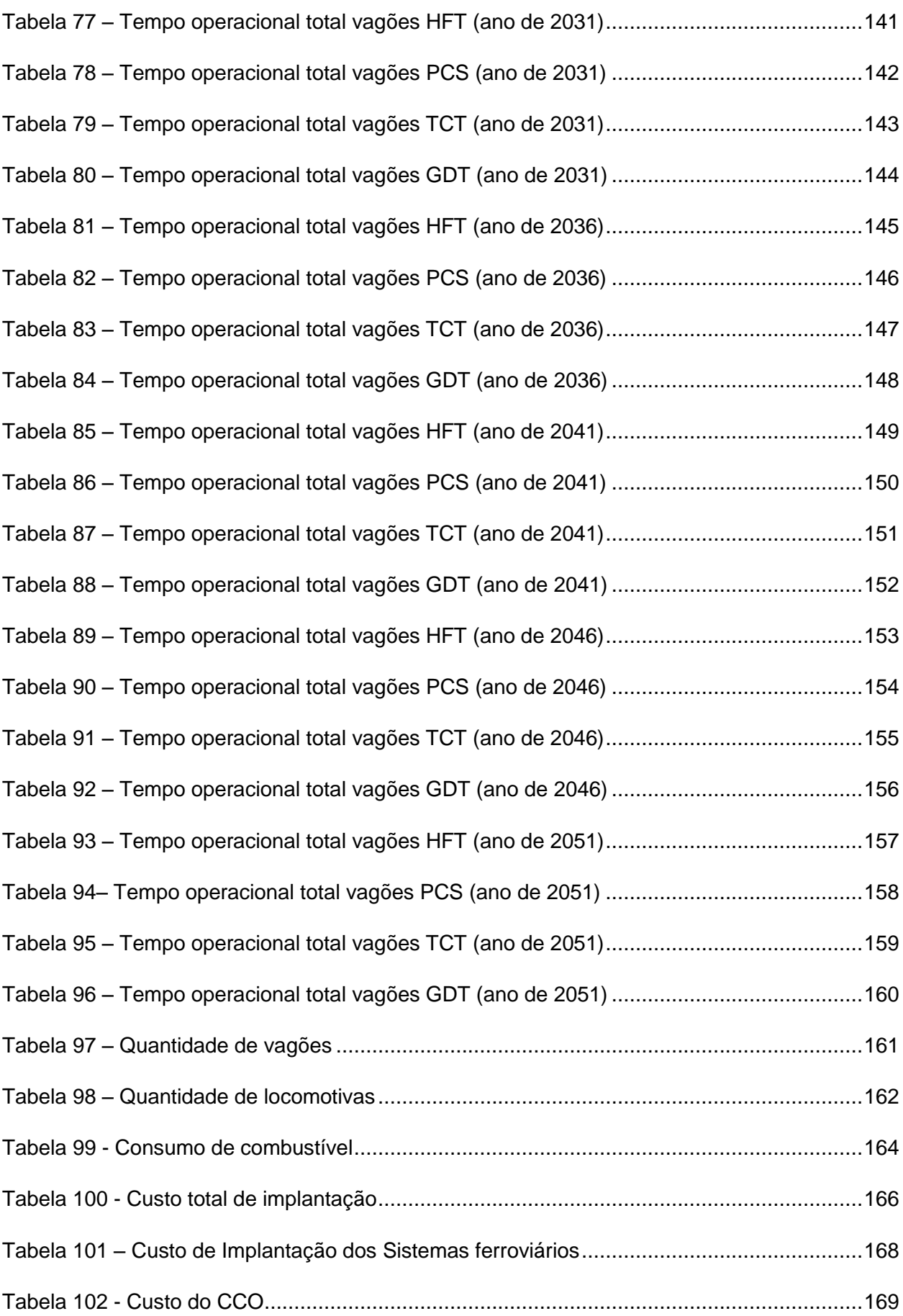

# **CONTÉCNICA®**

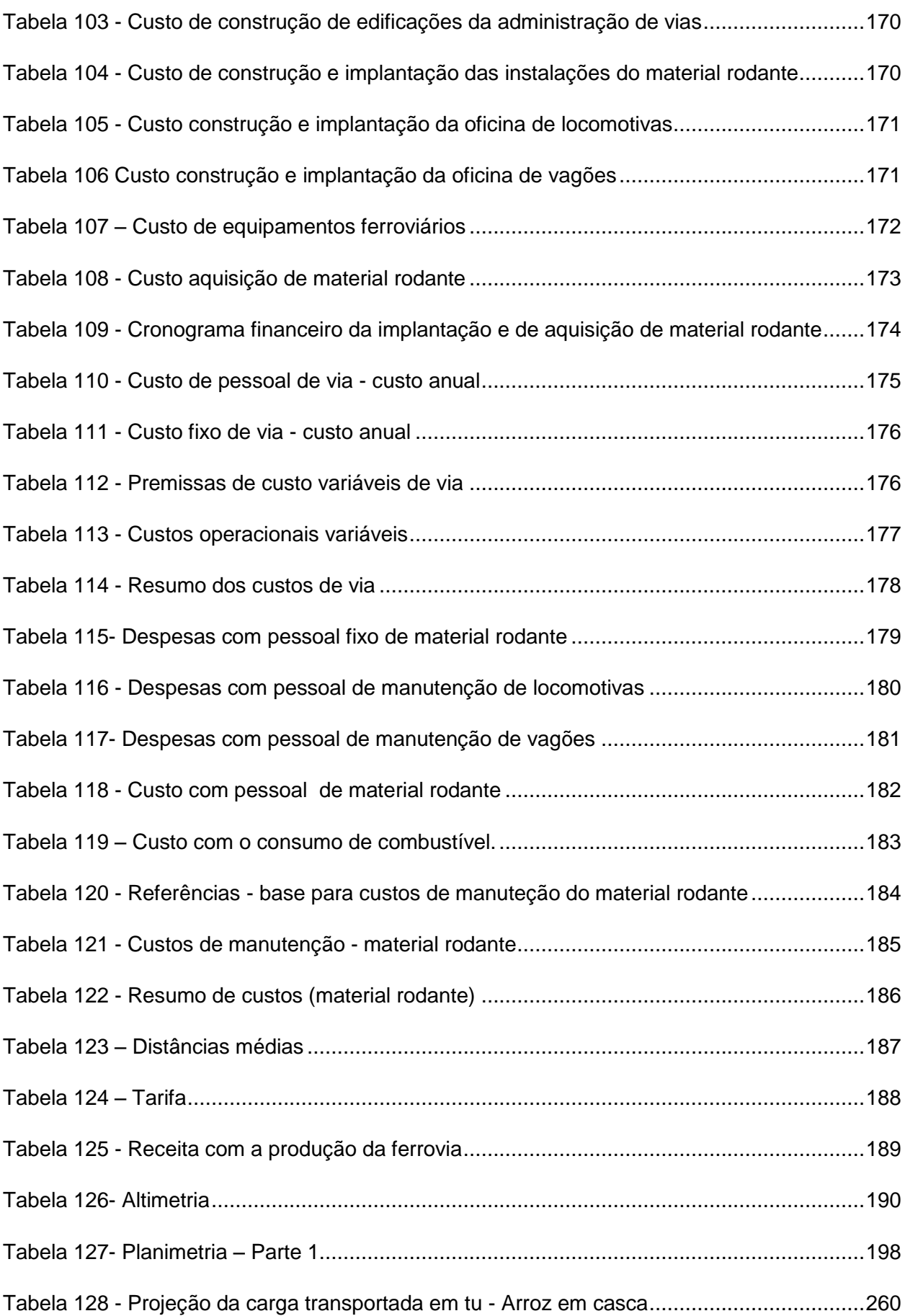

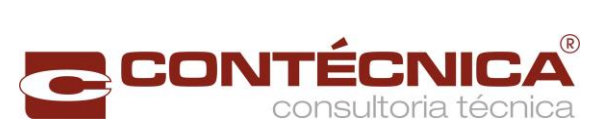

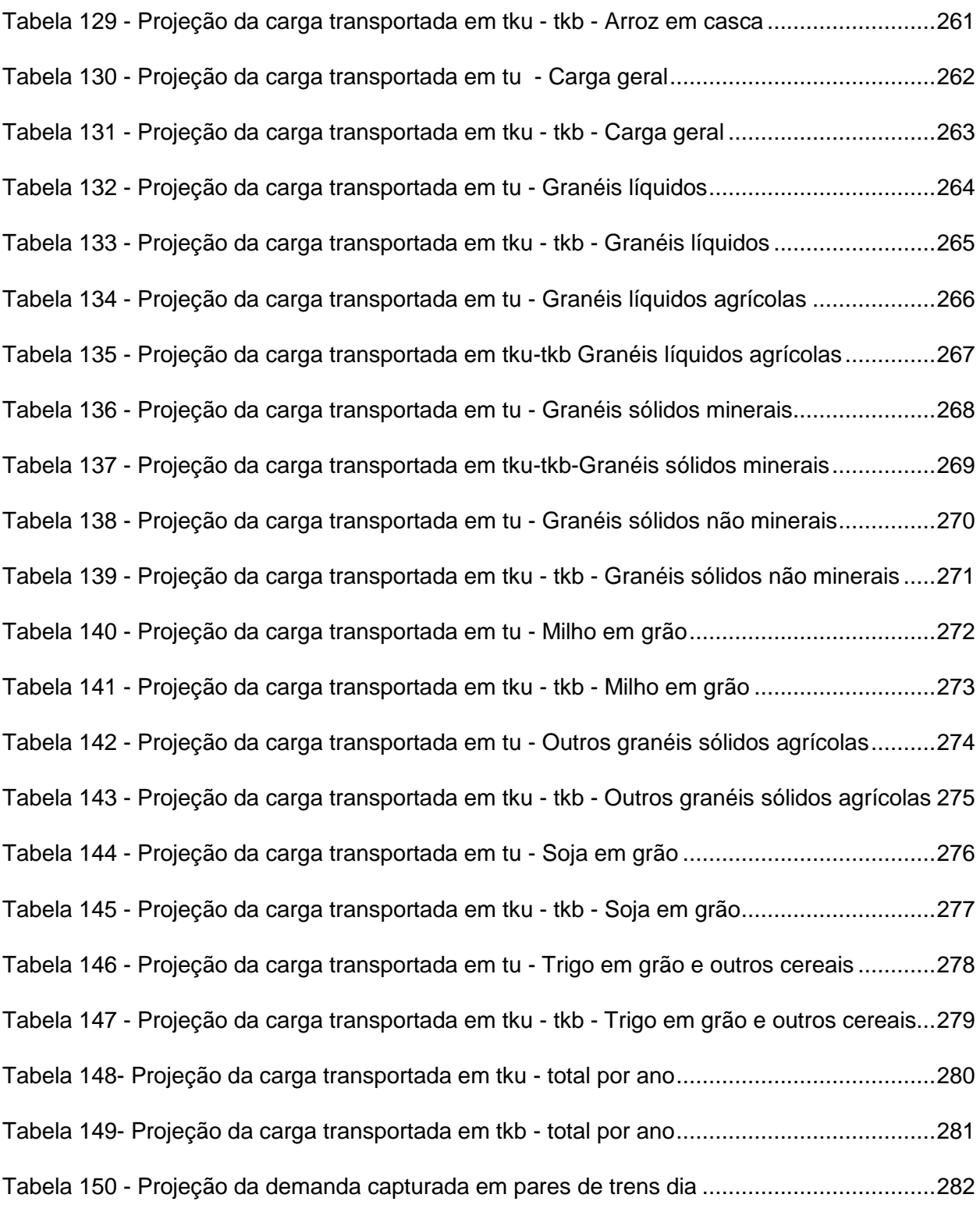

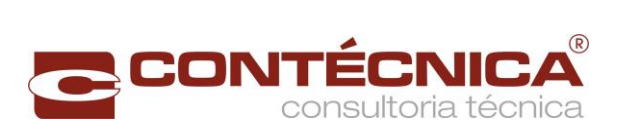

#### **Sumário**

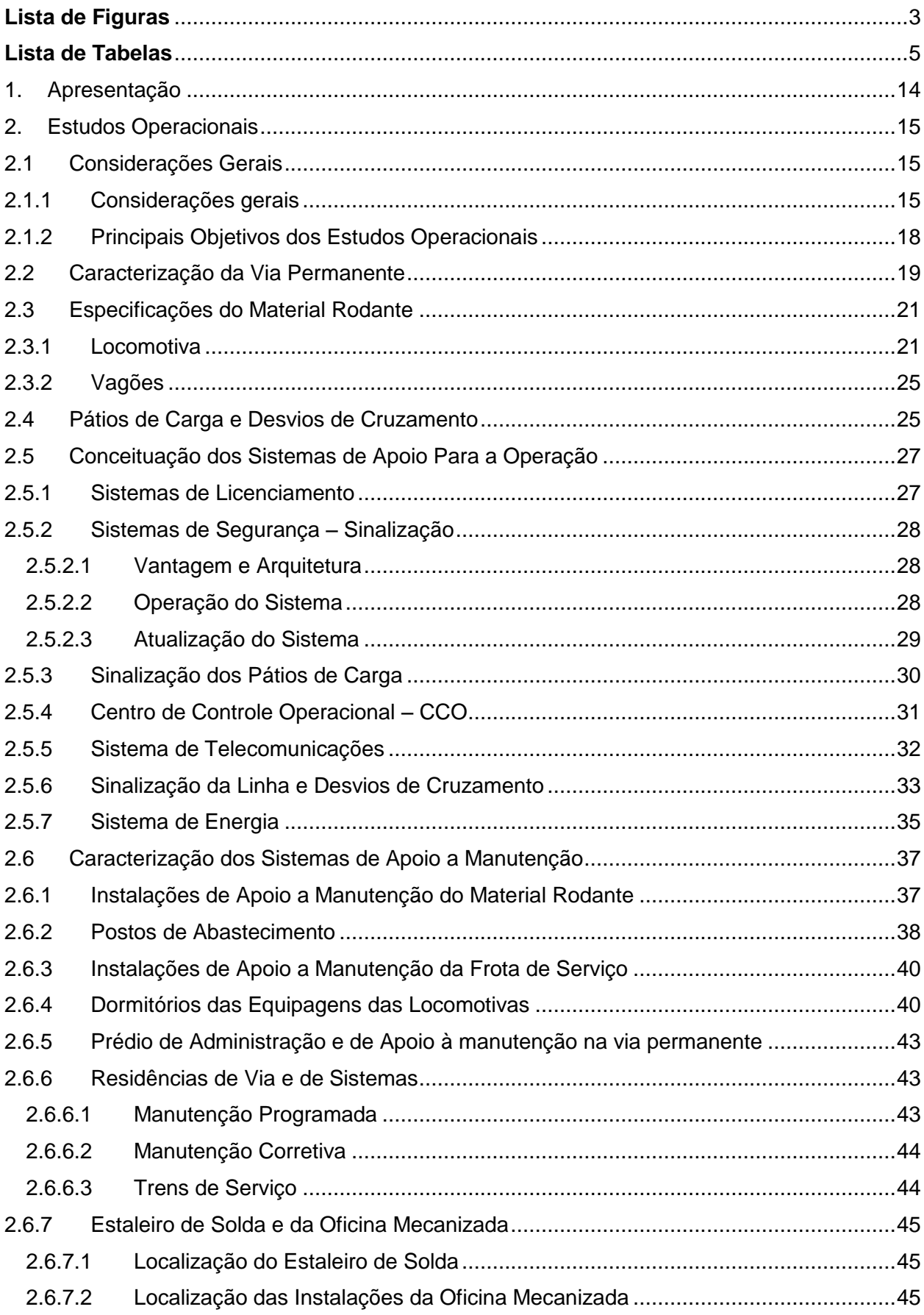

## **CONTÉCNICA**

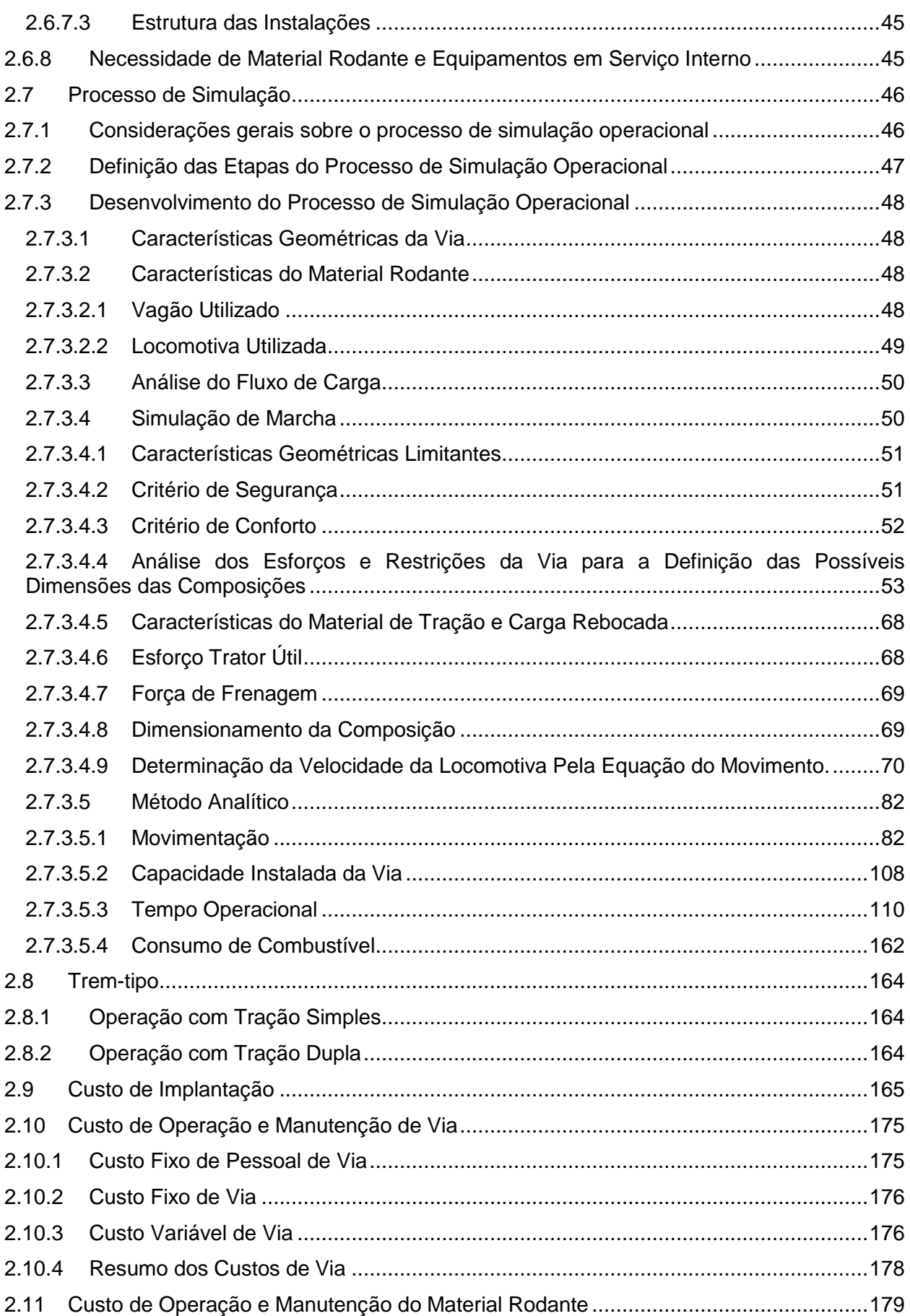

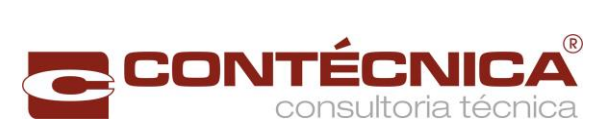

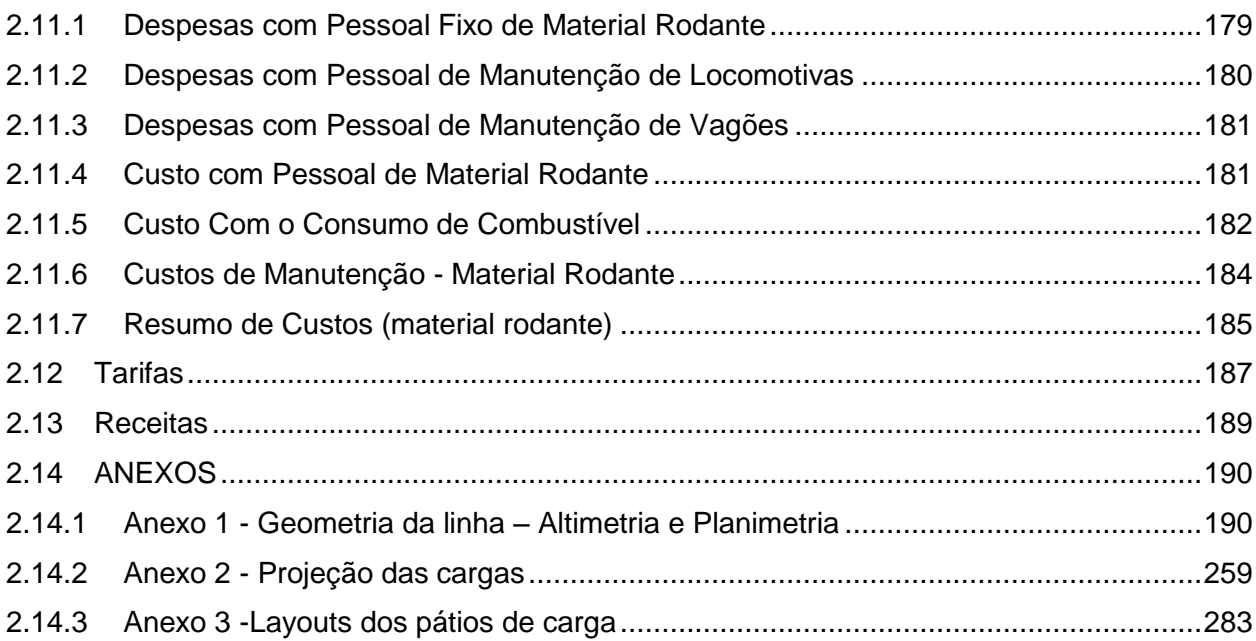

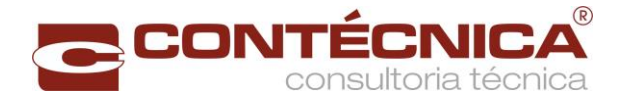

#### **FASE DEFINITIVA**

#### **APRESENTAÇÃO**

A CONTÉCNICA Consultoria Técnica Ltda., inscrita no CNPJ nº 24.699.100/0001-16, apresenta à VALEC – Engenharia, Construções e Ferrovias S.A., o Relatório Final – RF-Volume 2.3 – Estudo Operacional, integrante do Estudo de Viabilidade Técnica, Econômica e Ambiental - EVTEA.

O presente relatório tem como objetivo apresentar informações técnicas relacionadas aos estudos de viabilidade para implantação da Ferrovia Norte-Sul (FNS) EF-151, no trecho entre as cidades de Panorama/SP e Chapecó/SC, Lote 01, de acordo com o processo licitatório realizado pela VALEC, cujos dados estão indicados:

Modalidade da Licitação: Concorrência;

Concorrência: 003/2012;

Processo: 51402.006090/2012-10

Tipo da Licitação: Técnica e Preço;

Regime de Execução: Empreitada por Preço Global;

Data da Abertura: 05/09/2012;

Data da Assinatura do Contrato: 28/12/2012;

Número do Contrato: 045/2012;

Data da Publicação no DOU: 09/01/2013;

Data da Ordem de Serviço nº 01/13: 11/03/2013;

Valor Inicial (PI): R\$ 4.385.887,40.

Atenciosamente,

#### **CONTÉCNICA CONSULTORIA TÉCNICA LTDA.**

*Engº Lucio Cesar Ferreira de Carvalho Coordenador Geral*

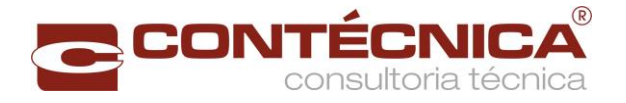

#### <span id="page-15-0"></span>**2.ESTUDOS OPERACIONAIS**

<span id="page-15-1"></span>2.1 Considerações Gerais

<span id="page-15-2"></span>2.1.1 Considerações gerais

O Edital de Concorrência nº 003/2012, da VALEC, trata da realização dos Estudos de Viabilidade da continuidade da Ferrovia Norte-Sul (EF–151), dando sequência ao trecho anterior que interliga os municipios de Estrela do Oeste/SP e Panorama/SP

No presente caso o Lote 01 corresponde ao trecho Panorama / SP – Chapecó/S.

O Termo de Referência destacou a necessidade da realização de uma análise integrada entre os dois lotes lá previstos, tendo em vista serem segmentos contíguos, integrarem um único corredor ferroviário e terem características socioeconômicas similares assim como a demanda, os fluxos de cargas e a operação.

Nesse sentido buscou-se a realização de análises integradas, com a empresa responsável pelo loete 2, sendo que o presente relatório trata especificamente dos estudos operacionais relativos ao trecho da Ferrovia Norte-Sul, ligando Panorama/SP a Chapecó/SC, correspondente ao Lote 01.

Os Mapas a seguir objetivam apenas propocionar a visualização geral dos segmentos atualmente em estudo, correspondentes aos lote 1 e 2 da EF-151.

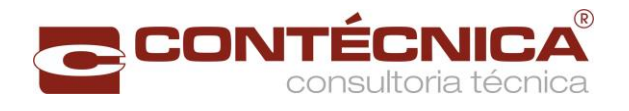

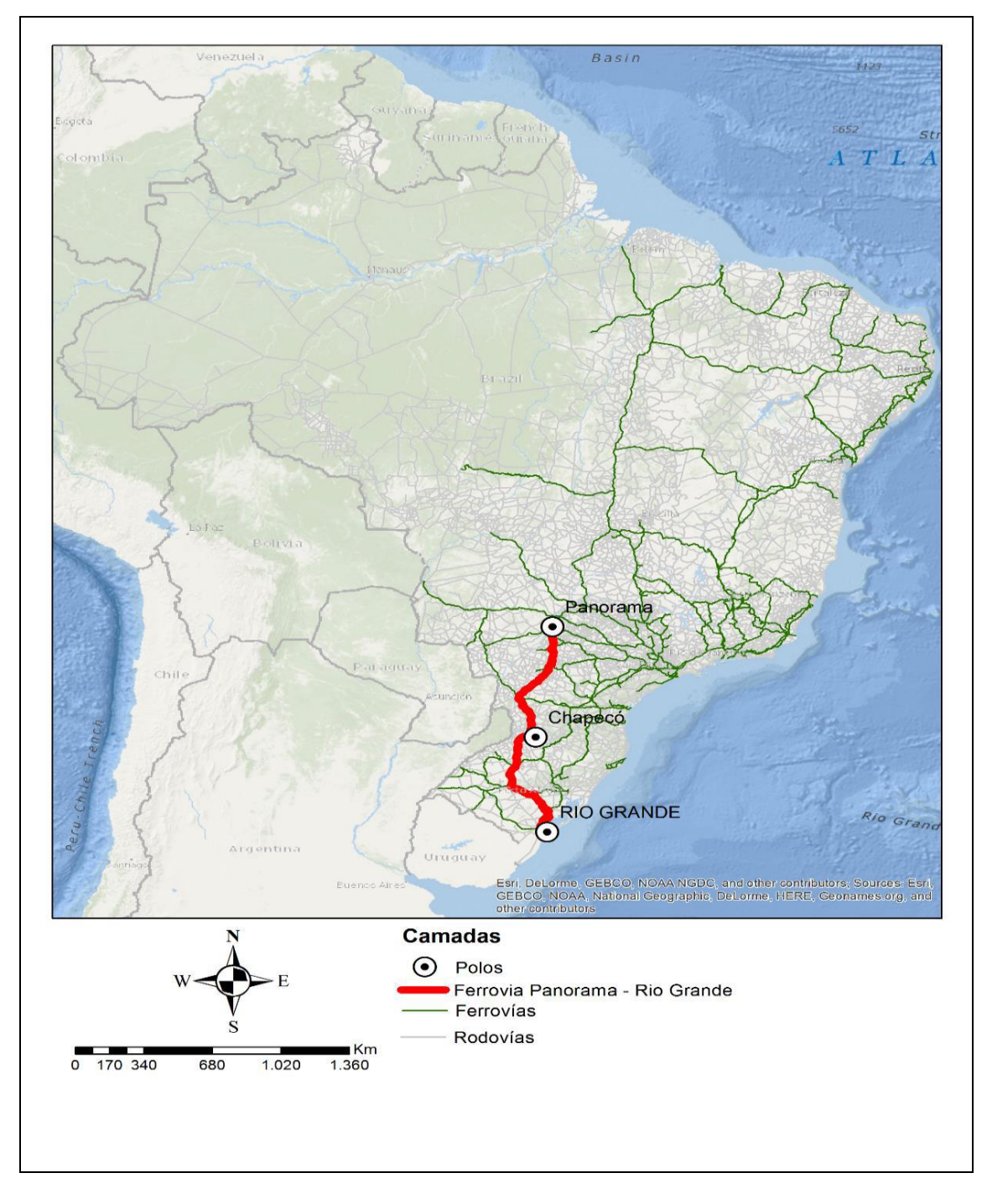

<span id="page-16-0"></span>Figura 1- Ferrovia Panorama – Rio Grande (Lotes 1 e 2)

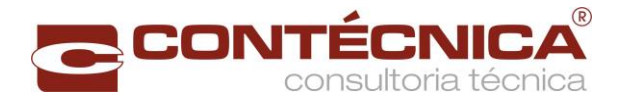

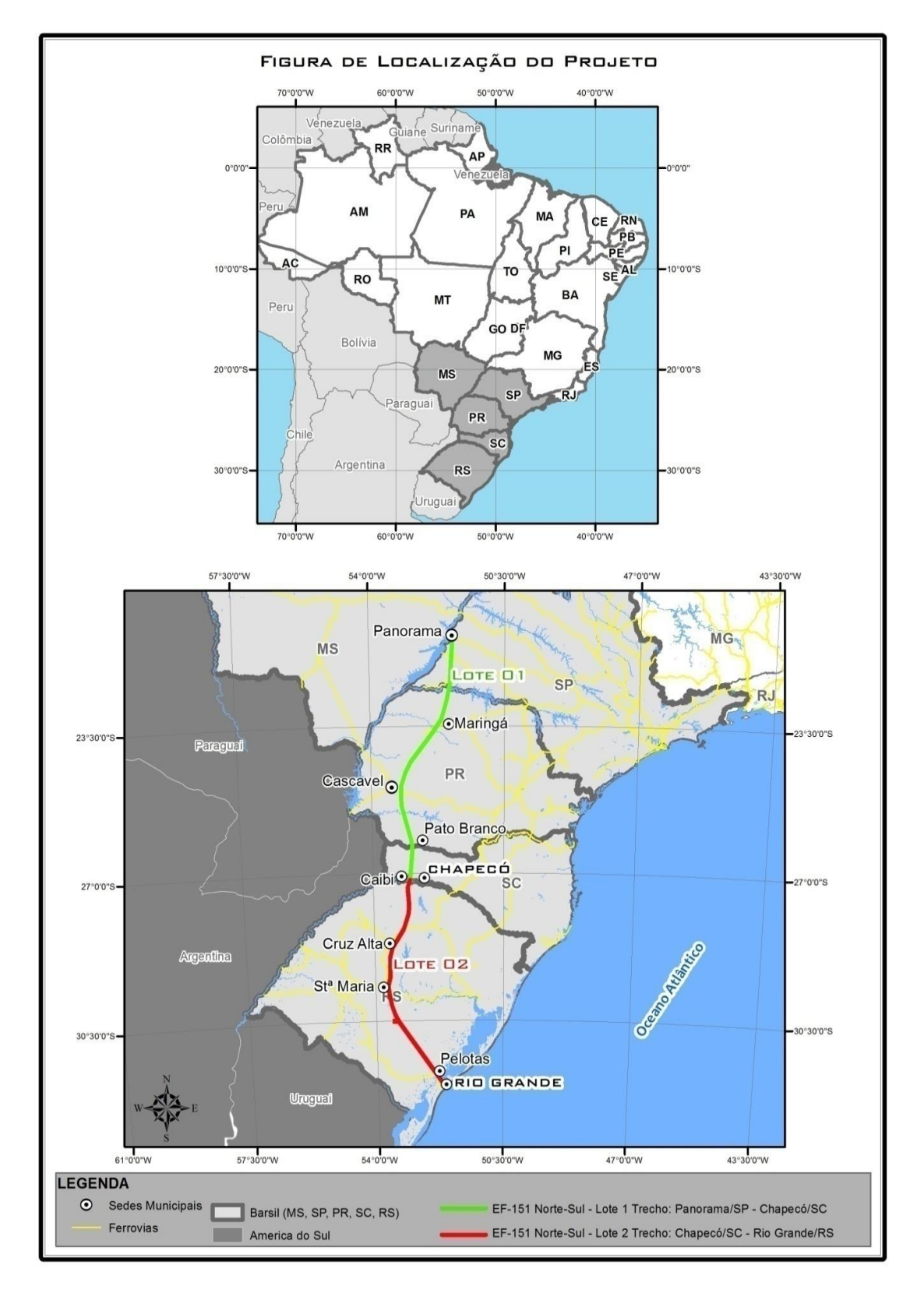

<span id="page-17-0"></span>Figura 2- Ferrovia Panorama – Rio Grande, Trecho Panorama - Chapecó (Lote 01)

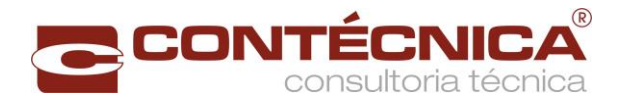

#### <span id="page-18-0"></span>2.1.2 Principais Objetivos dos Estudos Operacionais

O estudo têm como objetivo dimensionar os fatores determinantes das receitas, das despesas operacionais e dos custos dos investimentos, assim como o "modus operandi" da futura ferrovia e o cálculo estimativo da sua capacidade de transporte, através do processo de simulação de desempenho de trens.

O estudo apresenta também o projeto conceitual dos sistemas de segurança e licenciamento dos trens, a fim de atender as demandas calculadas pelos estudos de mercado, cuja produção em tku encontra-se na [Tabela 1.](#page-19-0)

Como mencionado, os estudos de mercado foram definidos em conjunto para os lotes 01 e 02, possibilitando o carregamento da linha para efeito de análise da circulação dos trens e atendimento pleno das demandas identificads e que utilizarão o segmento correspondente ao lote 01 da FNS.

Os Estudos Operacionais definiram também o tipo de tração dos trens, tendo em vista sua influência nos comprimentos dos desvios de cruzamentos e considereou-de de maneira geral os seguinte aspéctos:

- Ao dimensionamento e estabelecimento das características físicas da via permanente e do material rodante, entre eles a localização dos pátios de cruzamento;
- A definição dos subsistemas e de seus respectivos investimentos, relativos a sinalização, energia, Centro de Controle Operacional (CCO), entre outros;
- A previsão de produção e produtividade do material rodante da frota comercial por fluxo POD;
- A determinação do material rodante da frota comercial por fluxo POD;
- A previsão para a operação de trens em serviço interno;
- À elaboração do carregamento da malha em TU e tonelada bruta (TB), em trens/dia por fluxo POD;
- A consolidação do plano de vias dos tramos dos subtrechos projetados para a ferrovia, considerando os comprimentos úteis e totais dos desvios de cruzamento;
- O estabelecimento dos parâmetros da operação ferroviária, com base na simulação do desempenho de trens, destacando-se, as velocidades médias de circulação dos trens, os tempos de percursos entre os desvios de cruzamentos, o desempenho e o consumo de combustível das locomotivas, por fluxo POD;
- O cálculo da capacidade de tráfego (vazão) da via em número de trens/dia, em função do trem–tipo, tempos de percursos entre os desvios de cruzamento, comprimento útil dos desvios, tempo de licenciamento dos trens e tempo de interrupção para manutenção da via;
- A indicação de localização para implantação de oficinas e demais instalações de apoio para manutenção do material rodante, dos equipamentos de via e das equipes de socorro, com definição das áreas mínimas necessárias; e
- A indicação de localização dos dormitórios de equipagens de locomotivas, do prédio de administração com o CCO, das residências de via, sistemas e do estaleiro de solda.

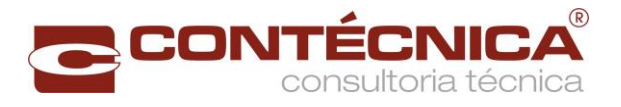

Com isso, foi possível a obtenção de dados e informações mais realistas, que embasaram a avaliação econômico-financeira do empreendimento.

<span id="page-19-0"></span>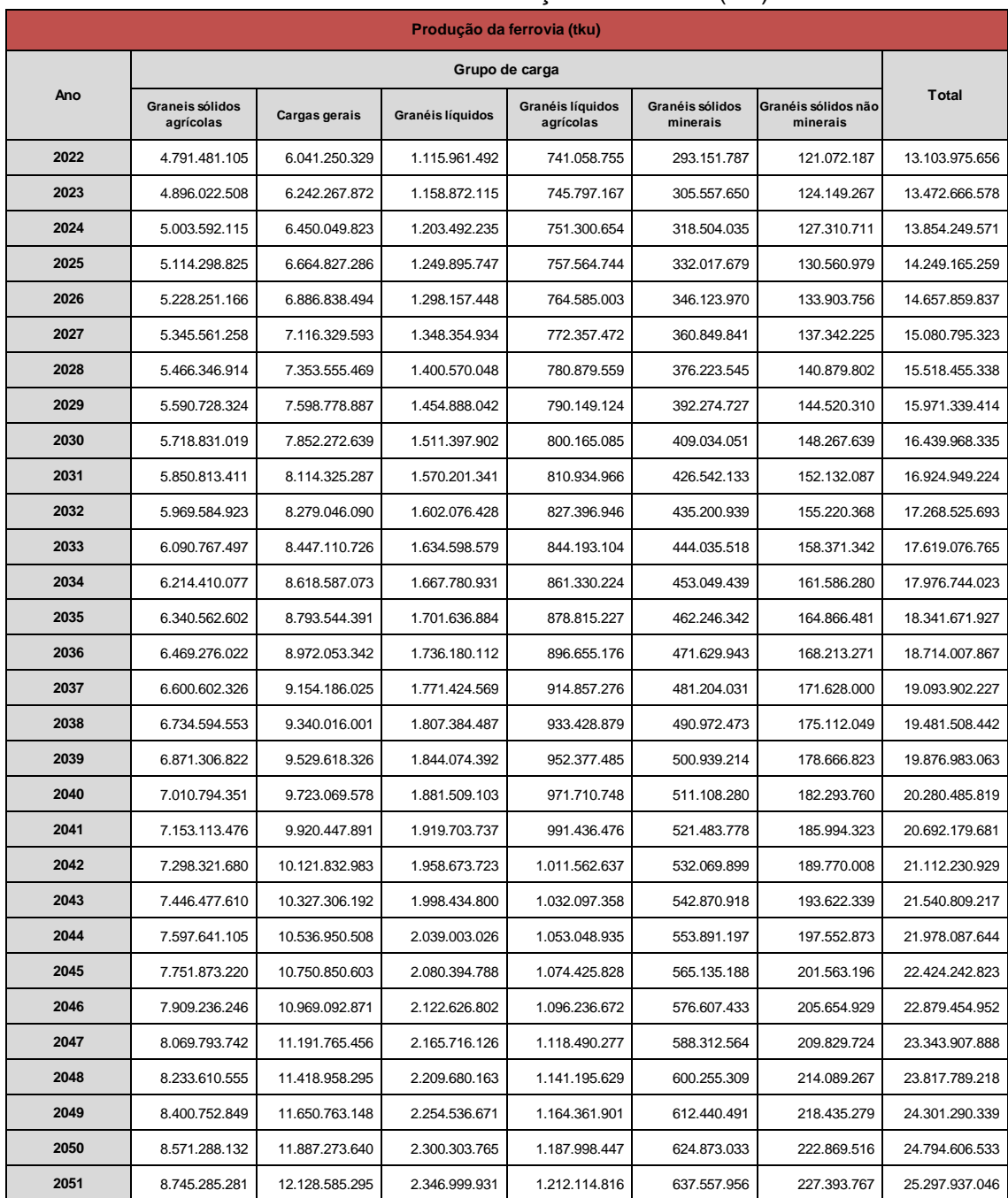

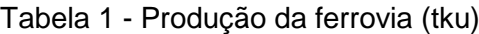

#### <span id="page-19-1"></span>2.2 Caracterização da Via Permanente

Considerando as informações anteriores, os estudos foram desenvolvidos, de maneira integrada, para uma ferrovia com extensão total de 1.785,3 km, sendo 952,4 km, entre Panorama /SP e Chapecó/SC (lote 01) e 832,9 km, entre Chapecó/SC e Porto do Rio Grande/RS (lote 02).

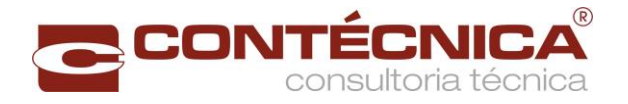

Considerou-se para a via permanente as mesmas características daquelas preconizadas ao longo da FNS, com faixa de domínio de 40 metros para cada lado do eixo do projeto, que serve de referência para locação da linha principal.

A tabela a seguir apresenta as características técnicas da via permanente que atendem às diretrizes estabelecidas no item 3.5.2 do Termo de Referência do Edital de Concorrência nº 003/2012 e também ao que ficou estabelecido com a VALEC nas diversas reuniões técnicas relizadas.

<span id="page-20-0"></span>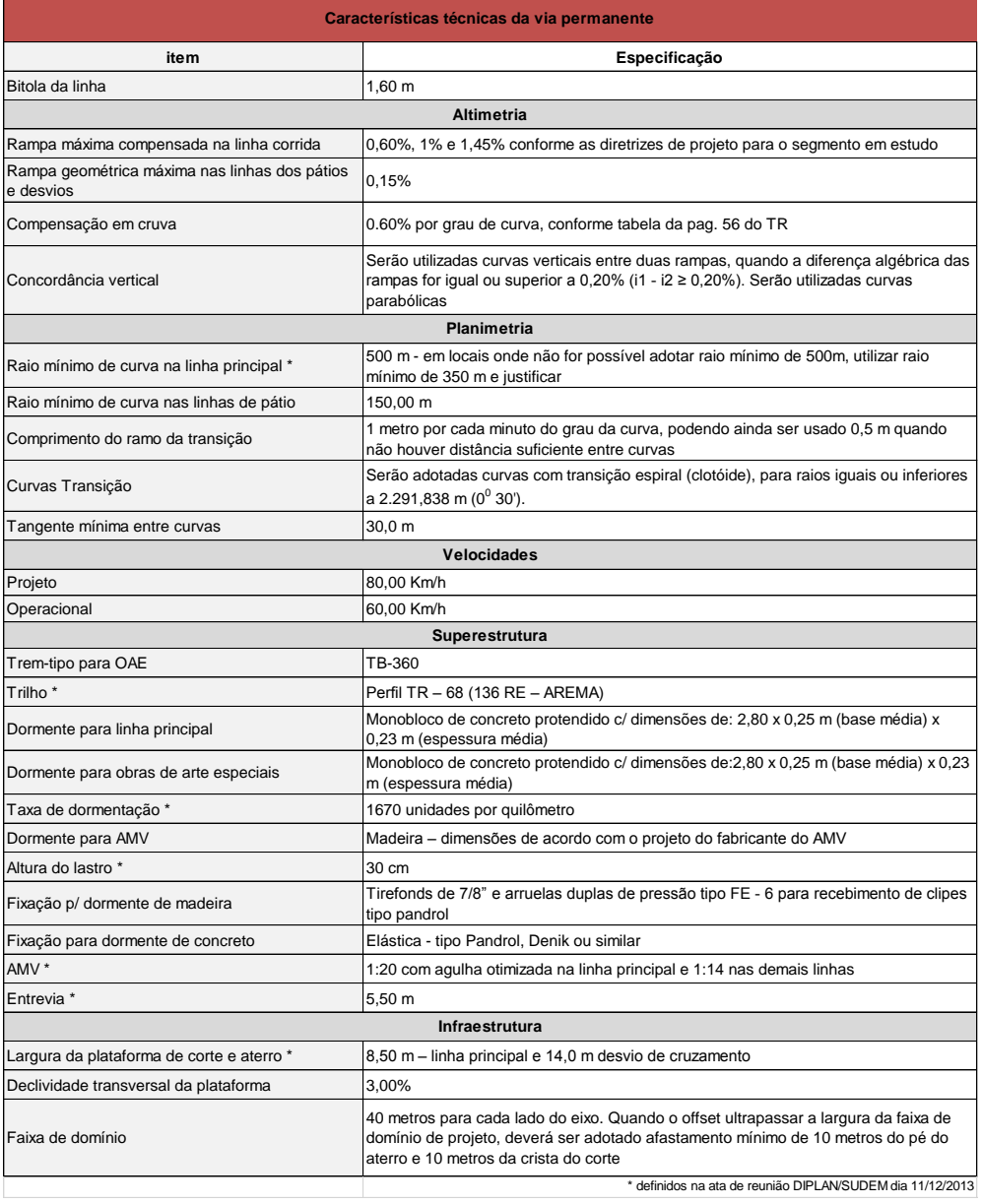

#### **Tabela 2** - Características técnicas da via permanente

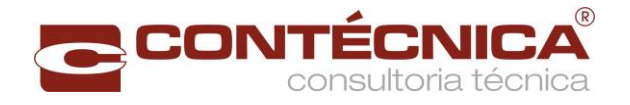

#### <span id="page-21-1"></span>2.3 Especificações do Material Rodante

#### <span id="page-21-2"></span>2.3.1 Locomotiva

O trem-tipo terá locomotivas GE AC - 44, ou similar

<span id="page-21-0"></span>Características principais da locomotiva AC – 44, fabricada pela GE, com 4.400 HP:

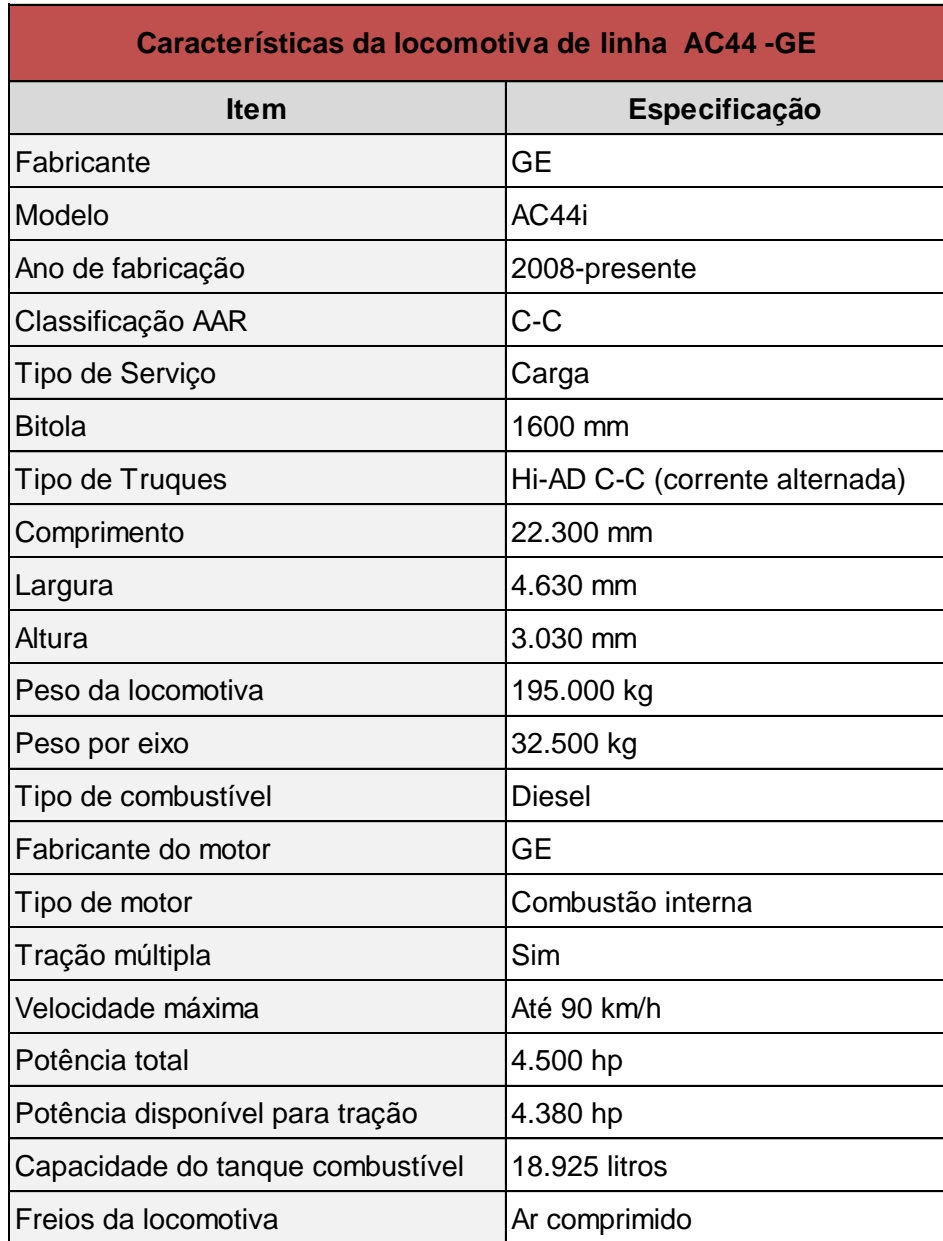

Tabela 3 - Características da locomotiva de linha

Os dados de consumo de combustível, referentes à locomotiva AC-44, foram fornecidos pela área de operações da MRS Logística e se encontram na tabela a seguir. Esses dados serviram de referência para os estudos operacionais.

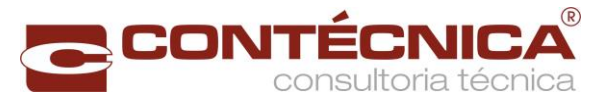

<span id="page-22-0"></span>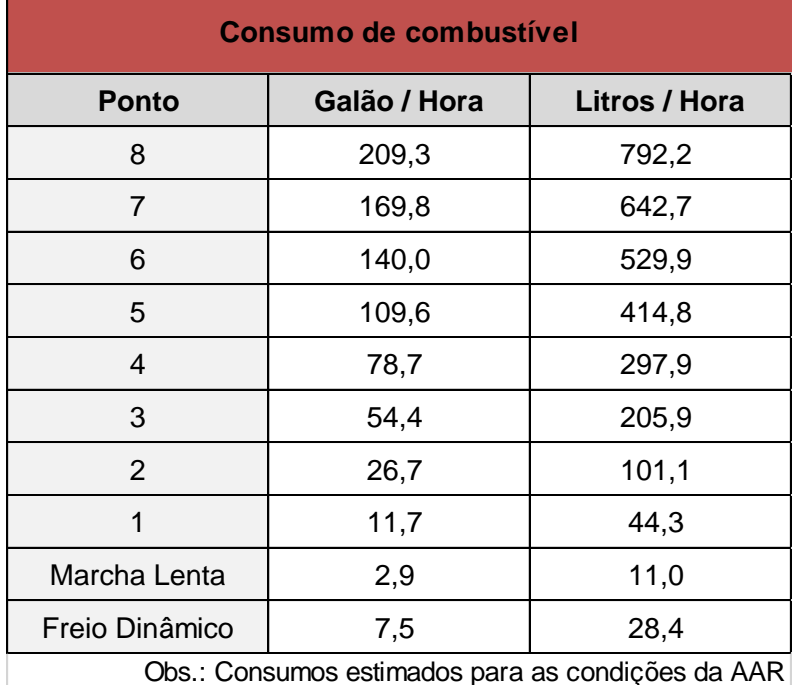

Tabela 4- Consumo de combustível

Obs.: Consumos estimados para as condições da AAR

São apresentadas, também, figuras contendo as curvas de esforço de tração e de frenagem dinâmica, para a locomotiva AC-44, extraídas do manual do fabricante – *General Electric Company*.

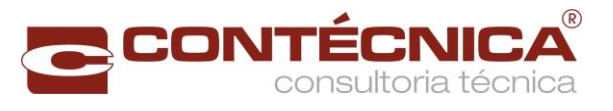

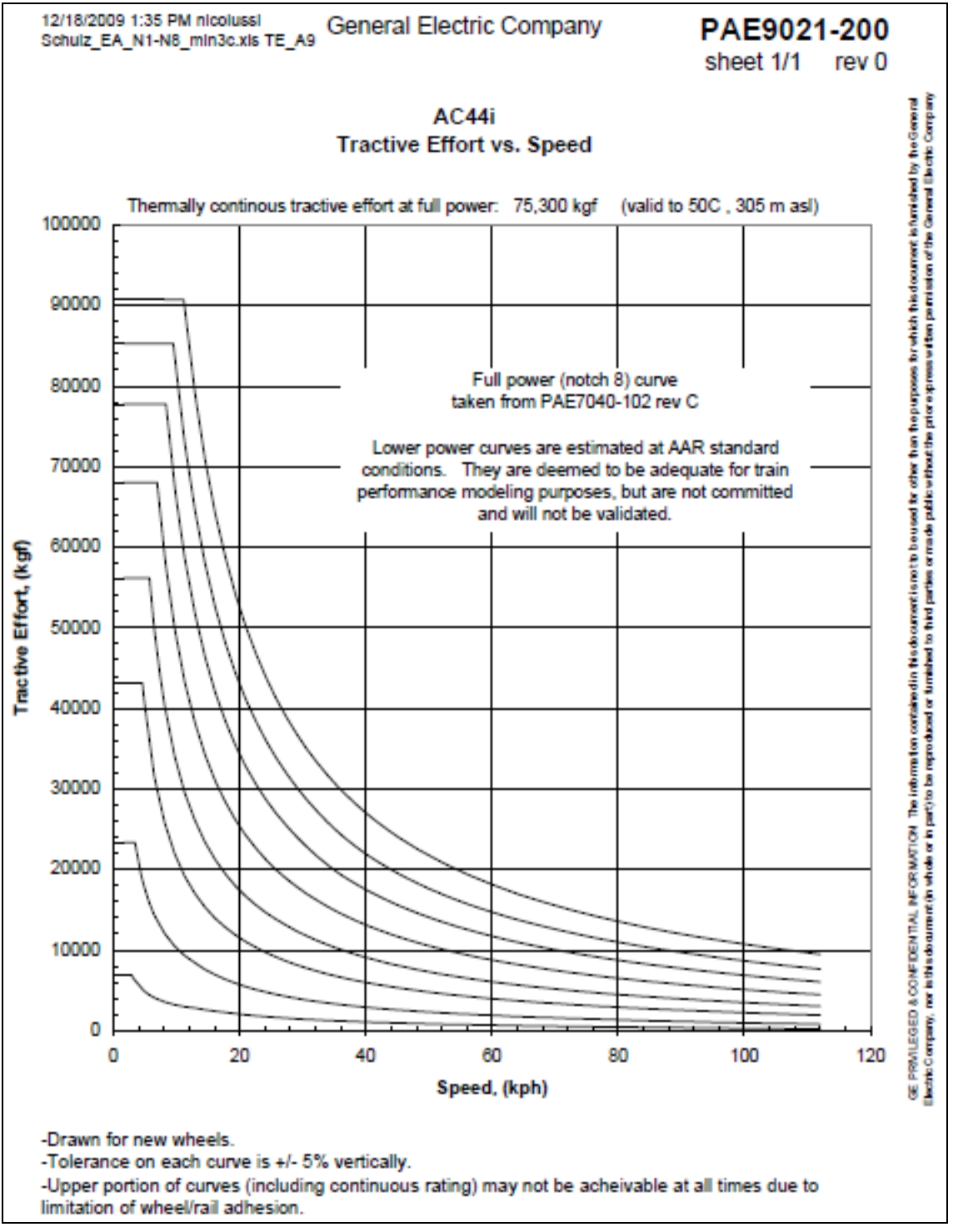

<span id="page-23-0"></span>Figura 3- Curva de esforço de tração

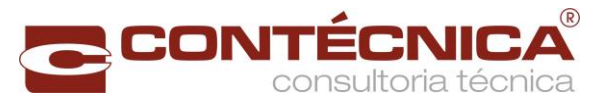

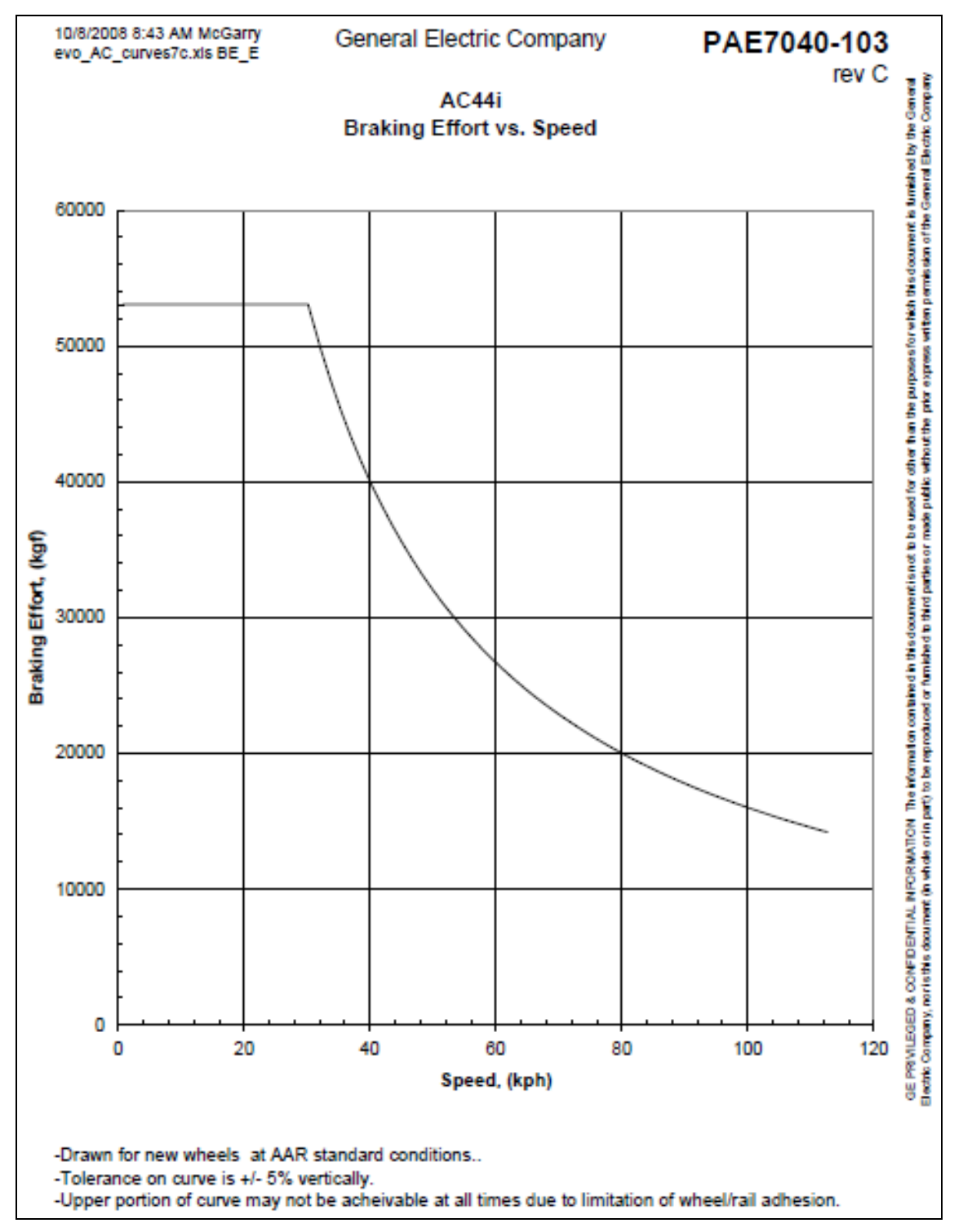

<span id="page-24-0"></span>Figura 4- Curva de frenagem dinâmica

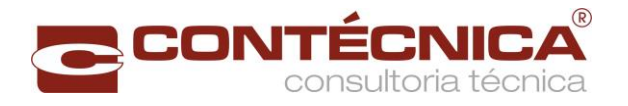

#### <span id="page-25-1"></span>2.3.2 Vagões

A tabela a seguir apresenta os dados relativos às especificações básicas dos vagões, selecionados para formação do trem, com o resumo das características gerais.

<span id="page-25-0"></span>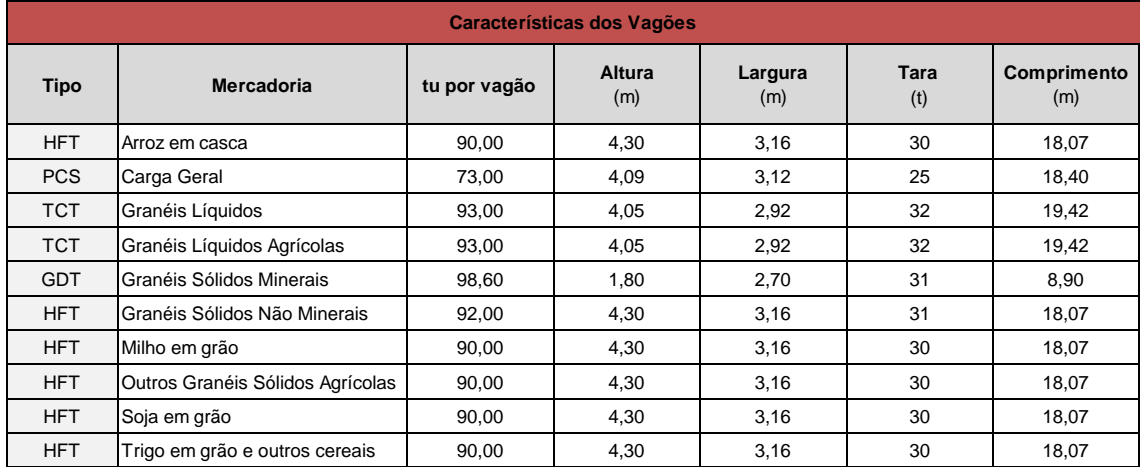

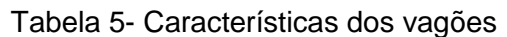

As informações apresentadas consideraram os valores de toneladas úteis do vagão, com base nos estudos 1 e 2 abaixo especificados:

Estudo 1: Relatório Final – Volume 2.2 "Estudos de Operacionais", referente à Elaboração dos Estudos de Viabilidade Técnica, Econômica e Ambiental – EVTEA – da EF-151 – Ferrovia Norte Sul, trecho: Estrela do Oeste/SP – Panorama e da EF-267 – Ferrovia do Pantanal, trecho: Panorama/SP – Porto Murtinho/MS, com aproximadamente 750km de extensão.

Estudo 2: Estudo de Viabilidade Técnica, Econômica e Ambiental - EVTEA da Ferrovia EF-232 – Ramal de Ligação Eliseu Martins (PI) - Balsas (MA) - Porto Franco (MA) - Entroncamento com a Ferrovia Norte-Sul (EF-151), passando por Uruçuí, objeto do Contrato 091/10 firmado entre a VALEC e o Consórcio. OIKOS - TRANSPLAN – CONSEGV.

<span id="page-25-2"></span>2.4 Pátios de Carga e Desvios de Cruzamento

Foram definidos 7 (sete) pátios de carga e 20 (vinte) desvios de cruzamento, numerados de 1 a 20, cujas localizações encontram-se especificadas na tabela a seguir:

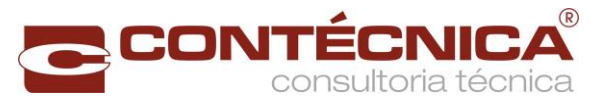

<span id="page-26-0"></span>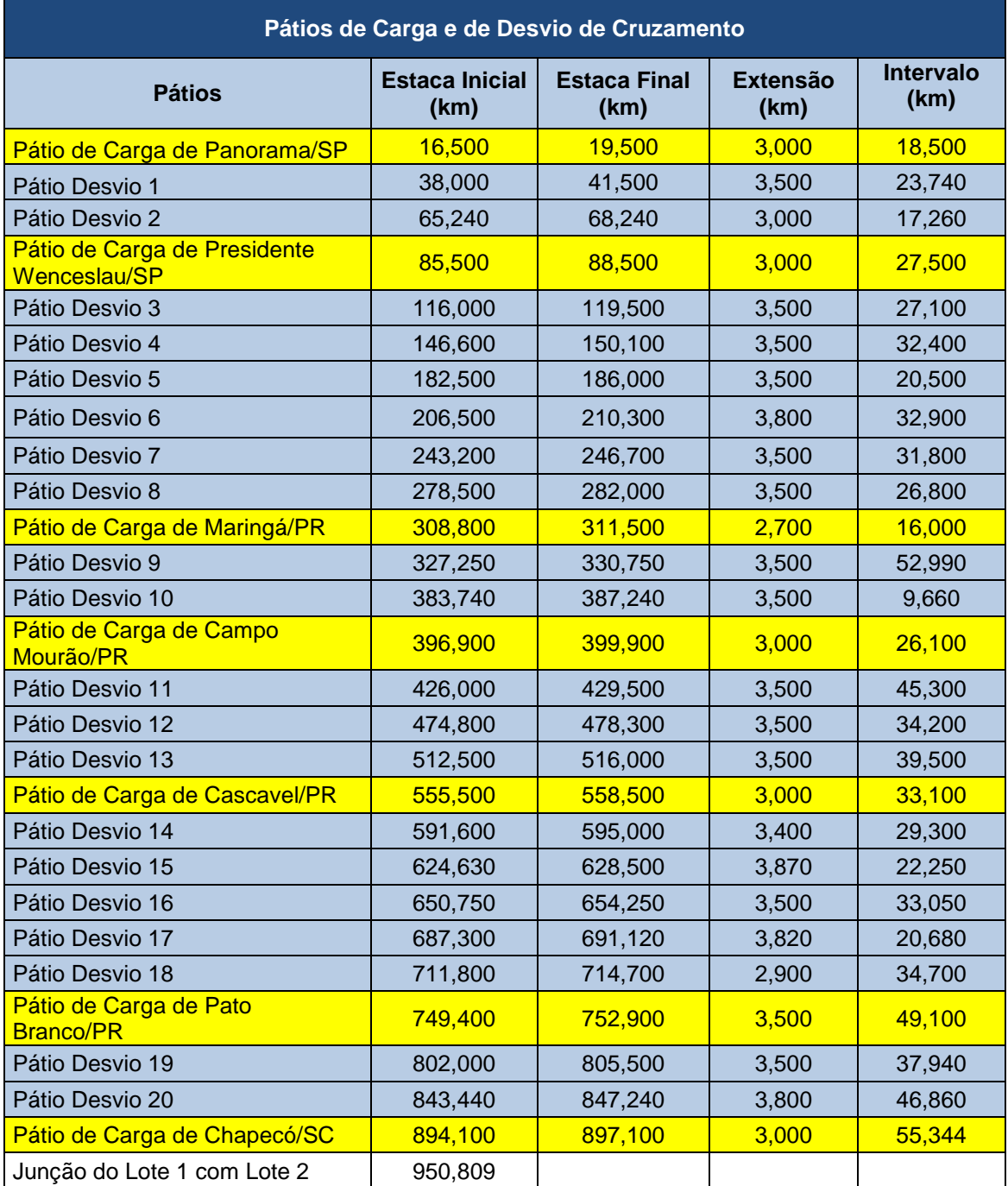

#### Tabela 6- Localização dos pátios

Obs.: Layouts dos Pátios (Carga e Descarga) encontram-se no Anexo 3 [-Layouts dos pátios de](#page-283-1)  [carga.](#page-283-1)

Ressaltamos que para fins da realização das simulações operacionais, quando conveniente, utilizou-se o segmento até o primeiro pátio do lote 2, uma vez que não tem sentido interromper a simulação no ponto teórico da junção do lote 1 com o lote 2.

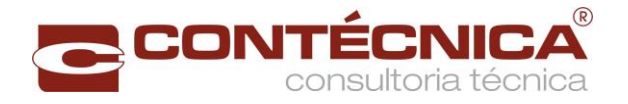

#### <span id="page-27-0"></span>2.5 Conceituação dos Sistemas de Apoio Para a Operação

Em função do traçado geométrico, do plano de vias, da locação dos pátios de cruzamento e das demandas de cargas, conceituo-se os Sistemas de Segurança e Licenciamento de trens, conforme a seguir:

- Sistemas [de Licenciamento;](#page-27-1)
- Sistemas [de Segurança –](#page-28-0) Sinalização;
- [Sinalização dos Pátios](#page-30-0) de Carga;
- [Centro de Controle Operacional –](#page-31-0) CCO;
- Sistema [de Telecomunicações;](#page-32-0)
- [Sinalização da Linha e Desvios de Cruzamento;](#page-33-0) e
- [Sistema de Energia.](#page-35-0)

Para os sistemas de apoio à operação, buscou-se especificar tecnologia moderna e esses conceitos embasaram a avaliação econômico-financeira deste estudo.

#### <span id="page-27-1"></span>2.5.1 Sistemas de Licenciamento

A segurança do licenciamento restringe-se à utilização de sinalização automática, onde a ação humana é praticamente eliminada desse procedimento.

De maneira geral as ferrovias se utilizam de diversos tipos de sinalização automática, para controle do tráfego, mesmo com baixo e moderado fluxo de trens, com capacidade para acomodar manutenções e recuperações de acidentes, cuja relação volume de tráfego / capacidade de tráfego ≤ 0,7.

Para conceituação do sistema foram considerados alguns dados das características físicas da via, além de serem estabelecidas, algumas premissas decorrentes deste estudo operacional:

- Via permanente a ferrovia se desenvolverá numa extensão de aproximadamente 953 km, no trecho entre Panorama/SP e Chapecó/SC (junção com o estudo do trecho Chapecó-Rio Grande), em linhas singelas, bitola de 1,60m, e geometria com raio mínimo igual a 350 metros, na linha principal e rampa geométrica máxima, igual a 1,0%;
- Operação foi estabelecido, em princípio, para o espaçamento entre os desvios de cruzamento (estações), uma distância máxima de 40 km, e excepcionalmente devido a condições topográficas de até 56 km, resultando num total de 20 (vinte) desvios e 7 (sete) polos de carga/descarga. Esse número serviu de referência para conceituar o sistema.

Com base nessas premissas e naquelas decorrentes do estudo operacional e seu plano de vias, o sistema adotado, para o suporte do licenciamento de trens (circulação), deve ser a Sinalização Automática com CTC (Controle de Tráfego Centralizado), pois trata-se de uma

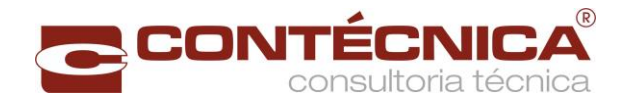

solução clássica que vem sendo utilizada em algumas ferrovias, bastante conhecida no meio ferroviário e que oferece condições de segurança adequada.

A Sinalização Automática com circuito de via permite ainda a verificação de trem completo com boa precisão, identificação da ocorrência de quebra de trilho e dispensa de pessoal nas estações (pessoal para o licenciamento).

- <span id="page-28-0"></span>2.5.2 Sistemas de Segurança – Sinalização
- <span id="page-28-1"></span>2.5.2.1Vantagem e Arquitetura

A principal vantagem deste sistema é permitir a concentração as ações, para o licenciamento de trens, no Centro de Controle Operacional-CCO, ficando as estações apenas com os controles locais da operação. O controle de circulação será executado remotamente pelos operadores do CCO.

A seguir a composição básica da arquitetura do sistema:

- Sistema de Sinalização de bloco fixo, com CTC, circuitos de via e sinais de campo (sinaleiros), com intertravamento vital micro processado. Esse modelo consiste em dividir a via em trechos (seções de bloqueio), onde cada trecho é caracterizado por uma velocidade e prioridade de rotas, estabelecidas previamente pela operação (Programação de Trens);
- Seções de bloqueios serão supervisionadas por circuitos de via, responsáveis pela detecção de trens e envio de sinais que serão processados no âmbito do Sistema de Licenciamento;
- Circuitos de via responsáveis pela detecção e transmissão da posição do trem ao longo do percurso, cobrirão toda extensão entre estações. A posição do trem será enviada para o Centro de Controle, onde será processada e anunciada no painel do CCO. Esses circuitos permitem, também, verificar com precisão, a condição de trem completo, durante o percurso e na chegada à estação de destino.

Os circuitos de via são concebidos para cobrir uma distância média de 4,5 km, para cada lado. Será necessária a instalação de mais de um circuito, todos em cascata, de maneira continua e plena, ao longo de todos os trechos que unem as estações. Necessária. Também será necessária a provisão de energia elétrica para cada um dos circuitos de via. Pode-se, paralelamente, conceber o emprego de circuitos de via de até 9 km de cobertura, com alimentação elétrica no seu centro, ao invés de um dos seus extremos.

#### <span id="page-28-2"></span>2.5.2.2Operação do Sistema

A operação do sistema ocorrerá conforme a seguir:

 Do Centro de Controle Operacional partirão as ordens aos maquinistas, ou de alguma estação que, naquele instante, esteja centralizando o licenciamento de trens, em função de uma eventual inoperância do CCO. Tais ordens ocorrerão

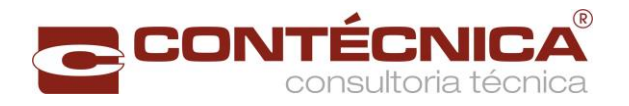

através de sinais de campo (sinaleiros), altos e anões, distribuídos nos pátios das estações. Sinais altos de três aspectos e os anões de dois aspectos;

- Cada estação terá, junto aos equipamentos locais de intertravamento, mesa operadora de licenciamento, permitindo que a ferrovia opere tanto centralizada, através do CCO, bem como localmente (estações), através de pessoal apropriado para esta função. Assim, abre-se a possibilidade para que, numa condição emergencial, a circulação de trens seja, temporariamente, efetuada diretamente das estações afetadas;
- Serão acionadas, remotamente, máquinas de chaves elétricas, desde o CCO, quando do estabelecimento das rotas. A lógica do sistema, através dos dispositivos de intertravamento, confere a viabilidade da rota pretendida com as rotas já estabelecidas, impedindo que rotas conflitantes se estabeleçam;
- Serão utilizados detectores de descarrilhamento, instalados nas proximidades das entradas dos pátios, e detectores de roda quente em pontos críticos, eleitos pela gerência de tração;
- O meio de comunicação integrará e dará suporte ao Sistema de Licenciamento, ao longo de toda a ferrovia.

#### <span id="page-29-0"></span>2.5.2.3Atualização do Sistema

O sistema de sinalização automático permite ampliação e evolução, através da adição de subsistemas, como:

- ATS –*Automatic Train Stop*, que permite comparação entre a velocidade máxima permitida e a velocidade do trem, parando ,este, automaticamente caso a mesma esteja sendo excedida;
- O sistema atua nos trechos da ferrovia, escolhidos previamente através de dispositivos instalados nesses locais e nas locomotivas (CabSignal). Trata-se de supervisão tão somente de velocidade, ficando as demais violações de segurança a descoberto;
- O ATC –*Automatic Train Control*, que oferece maior segurança, funciona juntamente com o ATS, que impede o excesso de velocidade, bem como a tentativa de avanço dos sinais. Os sinais de campo (sinaleiros) deixam de existir e passam a ser transmitidos diretamente para a cabine dos veículos ferroviários (*CabSignal*). O ganho de segurança, praticamente total, neste sistema, implica numa alta elevação de custos de investimento que somente se justificaria num futuro em que haja, principalmente, alta demanda de trens de passageiros;
- O ATO –*AutomaticTrainOperation*, oferece segurança e controle total do movimento de trens e pode chegar até a eliminação de condutores. Trata-se de sistema adequado para ferrovias de alta densidade de tráfego e baixo *headway*, casos típicos de Metrôs e Trens de passageiros do tipo suburbanos.

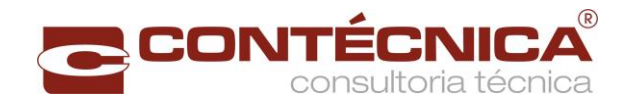

#### <span id="page-30-0"></span>2.5.3 Sinalização dos Pátios de Carga

NOS Pátios serão necessárias operações e manobras em seu interior, com a finalidade de carregar e descarregar vagões e permitir a formação de trens.

De maneira a viabilizar essas operações de manobras, torna-se necessário que as mesmas sejam controladas pela própria estação, de modo que o recebimento de trens no pátio seja feito com autorização do agente da estação e, as saídas de trens, autorizadas pelos despachadores do CCO, através da licença apropriada, conforme descrito anteriormente.

De forma a viabilizar com segurança as manobras nos pátios é necessário dotá-los de um sistema de sinalização com controle local, que deverá ser equipado com sinais anões externos, circuitos de via, máquinas de chave elétricas, intertravamento elétrico/eletrônico e console de operação local, com um display em LED de 50". Esse sistema deverá ser "*failsafe*" ou ter segurança compatível com o nível SIL-3 (*SafetyIntegrityLevel 3*), previsto na norma IEC 61508.

Estão previstos pátios de carga/descargas nas seguintes localidades:

- Panorama;
- Presidente Venceslau:
- Maringá;
- Campo Mourão;
- Cascavel;
- Pato Branco;
- Chapecó;

O sistema de sinalização proporcionará segurança para as operações de movimentação de máquinas de chave, abertura de sinais, alinhamento de rotas e supervisão das condições dos equipamentos e posição dos trens nos circuitos de via.

Os pátios serão dotados de máquinas de chave elétricas do tipo talonável. Essas máquinas fornecerão, eletricamente, a posição de suas indicações (Normal ou Reversa) para os circuitos de controle e indicação do intertravamento. Também será caracterizada pelos circuitos de controle e intertravamento, a situação de não correspondência das agulhas. Os circuitos de acionamento das chaves serão implementados na forma "*failsafe*".

Serão empregados circuitos de via, em corrente contínua, para detecção de trens nos pátios. A linha principal, as seções detectoras das chaves, as aproximações de entrada do pátio e as linhas desviadas, localizadas no interior dos pátios e utilizadas nas manobras, serão equipados com circuitos de via. Esses circuitos de via serão normalmente fechados (NF) e do tipo "*fail safe*".

Os pátios possuirão intertravamento "*failsafe*", o que possibilitará as operações de movimentação das chaves, abertura de sinais e alinhamento de rotas. Serão implementadas as seguintes operações de travamento:

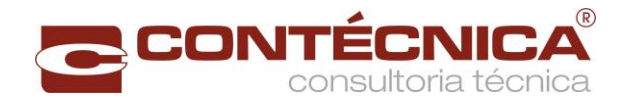

- Travamento da seção detectora da chave;
- Travamento de rotas conflitantes e convergentes;
- Travamento de aproximação;
- Travamento de tempo.

O intertravamento receberá informações das posições das agulhas e dos circuitos de via, de forma a só liberar as operações que reconhecidamente sejam seguras.

O intertravamento deverá ser do tipo vital ("*failsafe*") e poderá ser implementado com tecnologia de processadores com segurança nível SIL-3 ou por relés vitais de sinalização.

O console de controle permitirá ao agente da estação efetuar os comandos sobre o sistema de sinalização. O console ficará abrigado na estação em mobiliário adequado e possuirá teclado para efetuar os controles, bem como um terminal de vídeo LED de 50", para a visualização da situação dos circuitos de via, sinais, chaves e alarmes do sistema.

<span id="page-31-0"></span>2.5.4 Centro de Controle Operacional – CCO

É do CCO que o ritmo da circulação dos trens será determinado. Com a ajuda dos sistemas de Licenciamento e Sinalização, o tráfego estará seguro, pois haverá a coordenação de todos os trens e, através de sistemas de informações dedicados à interação entre as áreas comercial e operacional, exercerá a otimização sobre a utilização das frotas de locomotivas e vagões, promovendo a formação de trens que melhor se adéquem as variáveis origem/destino, além de promover o chamado trem-ótimo que, por sua vez, atende a demanda com menor custo de circulação.

O gerenciamento eficaz de uma ferrovia somente é obtido quando todas as informações relevantes a circulação dos trens são do conhecimento das pessoas encarregadas de controlálos.

è importante controlar a situação dos demais trens, principalmente no que se refere às condições de tráfego das locomotivas, tais como potência desenvolvida, disponibilidade de combustível, velocidade e demais parâmetros pertinentes.

No caso dos vagões, algumas informações referentes à sua situação de trafegabilidade e manutenção, entre outras, também são importantes, sob o ponto de vista operacional e de segurança.

Desta forma, com o acesso a todos esses dados e as informações relativas a todos os equipamentos remotos e tele controlados/supervisionados, equipes multidisciplinares concentradas em um único local, o CCO – certamente, adotará as melhores decisões para o gerenciamento da operação ferroviária.

Cada equipe terá seu posto de trabalho, com acesso às informações pertinentes e próximas umas das outras, todas compartilhando o mesmo ambiente físico.

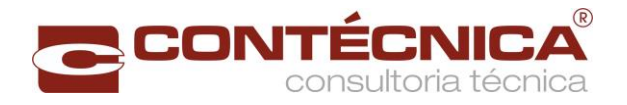

O controlador de circulação de trens terá monitores para o acompanhamento da circulação das composições ferroviárias, em cujas telas poderão também ser projetadas imagens de grande dimensão, que espelharão a situação dos equipamentos de campo. Uma central de comunicação de dados e emissão de voz também deverá estar disponível para comunicação com os trens e demais veículos ferroviários.

#### <span id="page-32-0"></span>2.5.5 Sistema de Telecomunicações

Deverá ser previsto um Sistema de Telecomunicações confiável e eficaz, desde o Centro de Controle Operacional, até os pátios de cruzamento e pátios de carga/descarga.

Este Sistema de Telecomunicações deverá ser totalmente digital, de maneira a permitir que, tanto o tráfego de dados, como o de voz, compartilhem dos mesmos equipamentos. Assim, a oferta de serviços operacionais do e para o trem, dependerá da criatividade e necessidades operacionais da ferrovia. Informações que necessitem apenas do conhecimento dos maquinistas poderão ser apresentadas em telas na cabina da locomotiva, solicitando ou não uma confirmação. Situações que requeiram uma troca intensa de informações poderão se utilizar de voz, o que não prejudica a atenção dos maquinistas na condução dos trens.

Devem ser previstos dois tipos de condutores de dados: cabo de fibras ópticas e enlaces de rádios. O cabo de fibras ópticas para utilização em ferrovias, normalmente são de natureza subterrânea, ao longo da via, podendo ser diretamente enterrado no solo (cabos especialmente construídos para esse fim). Em pontos específicos, detectados em levantamento de campo, poderá haver a necessidade de envelopamento dos mesmos com concreto.

Pode-se, ainda, considerar a utilização de posteamento para a instalação de cabo de fibras ópticas via aérea. Essa alternativa tem como vantagem a rapidez no lançamento do cabo e, principalmente, menor impacto estrutural ao longo da ferrovia.

O custo de lançamento do cabo é menor, porém a aparente vantagem pode se transformar numa grande desvantagem, caso ocorram na região situações de queimadas em épocas de pouca precipitação pluviométrica. Assim, haverá outros custos não computados, como por exemplo, os referentes à limpeza do terreno abaixo do cabo óptico. Essa medida pode sofrer restrições de caráter ambiental que inviabilizem este tipo de solução.

Como já é corrente nas ferrovias sob concessão e tendo em vista que para a ferrovia não há necessidade de um número grande de fibras, sendo, em princípio, considerada a utilização de seis fibras, deve ser previsto o lançamento de cabos com maior número de fibras, para locação das fibras adicionais às empresas operadoras de telefonia, e outras empresas interessadas em utilização desta via de comunicação, na região por onde passará a ferrovia, criando-se, assim, uma receita adicional.

Como alternativa resultante da rota, poderá haver um Sistema de Rádio Digital a ser instalado ao longo da ferrovia, ficando as Estações Rádio Base, em princípio, situadas nos pátios de cruzamento e nos pátios de carga/descarga. No caso de falha no cabo de fibras ópticas, o sistema de transmissão de dados automaticamente comutará para o Sistema de Rádio Digital, de maneira que não ocorra uma descontinuidade na operação ferroviária. Assim sendo, as

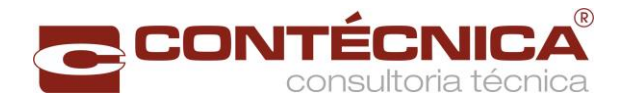

condições de segurança do tráfego deverão ser mantidas independentemente do meio de comunicação que se estiver utilizando.

A transmissão/recepção de mensagens (voz e dados) do CCO para os trens e demais veículos, e vice-versa, deverá estar baseada também em um sistema digital, porém com a arquitetura de um sistema troncalizado, com desempenho muito superior ao tradicional sistema chamado terra-trem. Com isso, serão permitidas chamadas individuais, chamadas em grupo, identificação do chamador, conexão com rede pública de telefonia, comutação automática de frequência de operação, entre outras tantas facilidades.

Por fim, deve ser prevista a utilização de rádios portáteis para a equipagem dos trens, a fim de permitir que o maquinista proceda à vistoria da composição e se comunique com o seu auxiliar e, assim, possa fazer alguma observação, ao longo do percurso do trem, que possa atentar contra a segurança operacional e, desse modo, comunicar-se diretamente com o CCO.

No diagrama mostrado na próxima página, detalha-se o plano de via sinalizado das estações intermediárias para cruzamento de trens, considerando a sinalização automática com CTC, circuitos de via e sinais de campo.

<span id="page-33-0"></span>2.5.6 Sinalização da Linha e Desvios de Cruzamento

Conforme premissas pré–estabelecidas e naquelas decorrentes do estudo operacional e seu plano de vias, foi adotada a sinalização nos cruzamentos, cujo detalhamento encontra-se na [Figura 5,](#page-34-0) observado que o circuito de proteção de chave não consta do orçamento por se tratar de elemento a ser melhor detalhado na fase do Projeto Executivo.

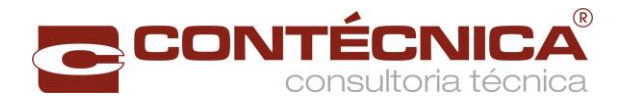

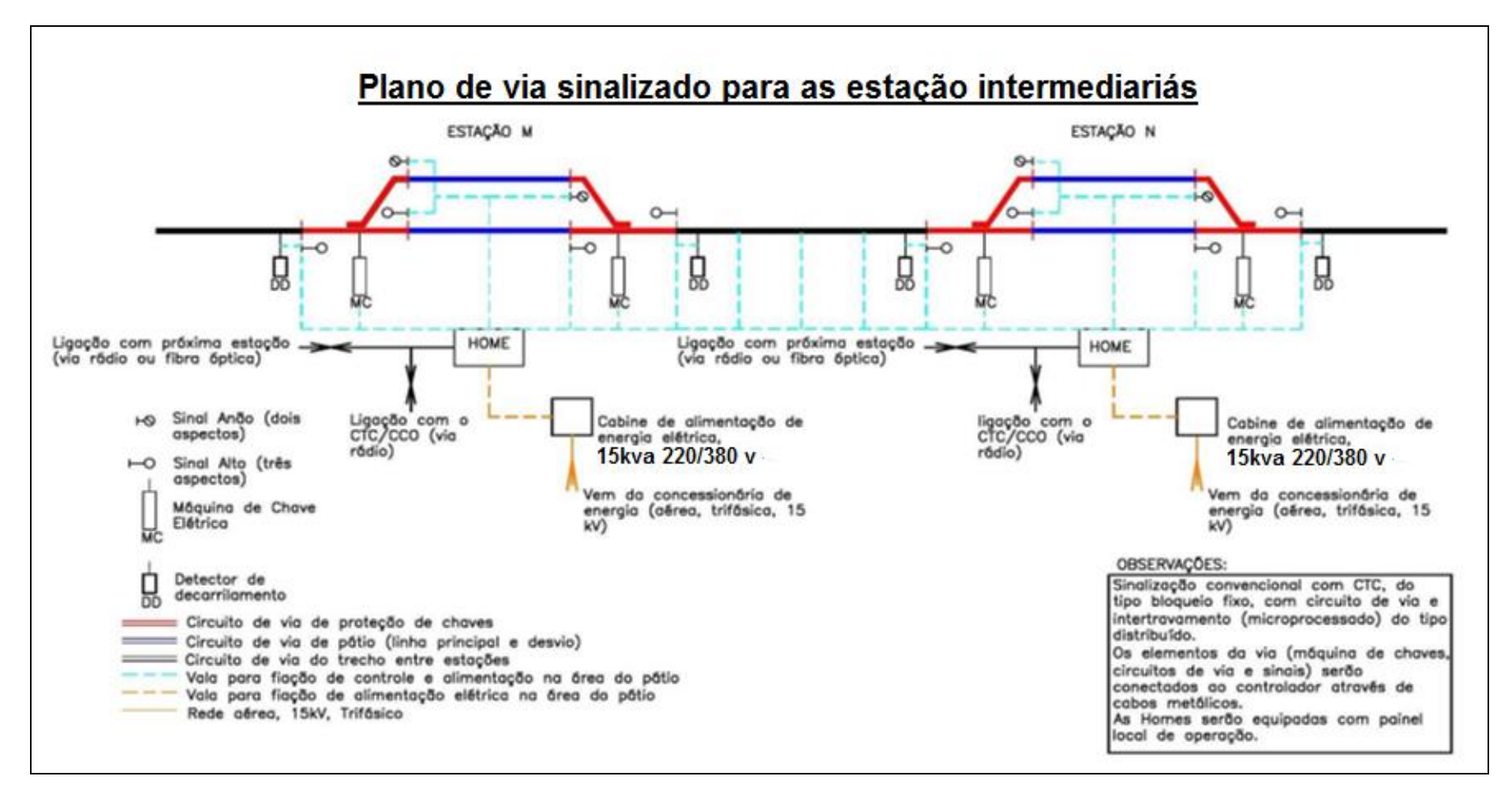

<span id="page-34-0"></span>Figura 5- Sinalização da linha e desvios de cruzamento

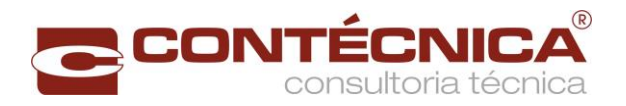

#### <span id="page-35-0"></span>2.5.7 Sistema de Energia

O trecho Panorama - Chapecó tende, ao longo de seu traçado, a ocupar regiões afastadas de centros urbanos, e por esse motivo a oferta de energia elétrica pelas concessionárias, caracteriza-se pela pouca disponibilidade, através de linhas de energia do tipo eletrificação rural e com grandes distâncias a serem percorridas até a estação a ser atendida.

As linhas de energia atravessam geralmente campos abertos, vulneráveis à incidência de eventos atmosféricos ou vegetação adensada que podem ocasionar acidentes nas linhas de transmissã, situações essas que põem em risco a continuidade do fornecimento de energia.

Aas concessionárias de energia, normalmente, dispensam menor prioridade no atendimento à remoção de defeitos, uma vez que o atendimento às regiões urbanas ganha prioridade, em razão da maior concentração de demanda (consumidores) e fiscalização por parte da ANEEL para o cumprimento de metas estabelecidas.

Assim existem duas dificuldades no trato do fornecimento de energia elétrica para as estações do trecho ferroviário, que são justamente grandes extensões de linhas elétricas a serem construídas e a demora elevada nas eventuais remoções de defeitos por parte das concessionárias.

Maiores distâncias nos ramais alimentadores exigem tensões elétricas mais elevadas de maneira a compensar as quedas de tensões produzidas. A baixa confiabilidade do fornecimento de energia, aliada ao tempo de remoção de defeitos, por parte da concessionária, exige fontes próprias locais de suprimento temporário de energia elétrica.

Diante da situação acima relatada, foi utilizada como base para o sistema de energia elétrica, que dará suporte a sinalização e telecomunicações, a configuração a seguir:

 Linha ao longo da ferrovia em alta tensão de 13.8 kV, para alimentação dos transformadores de 45kva (380/220 V) em cada pátio de carga, 15 kVA (380/220 V) em cada pátio de cruzamento e entre pátios conforme [Tabela 7;](#page-36-0)
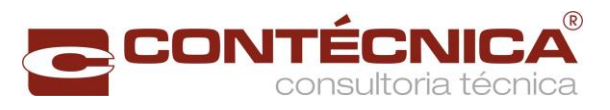

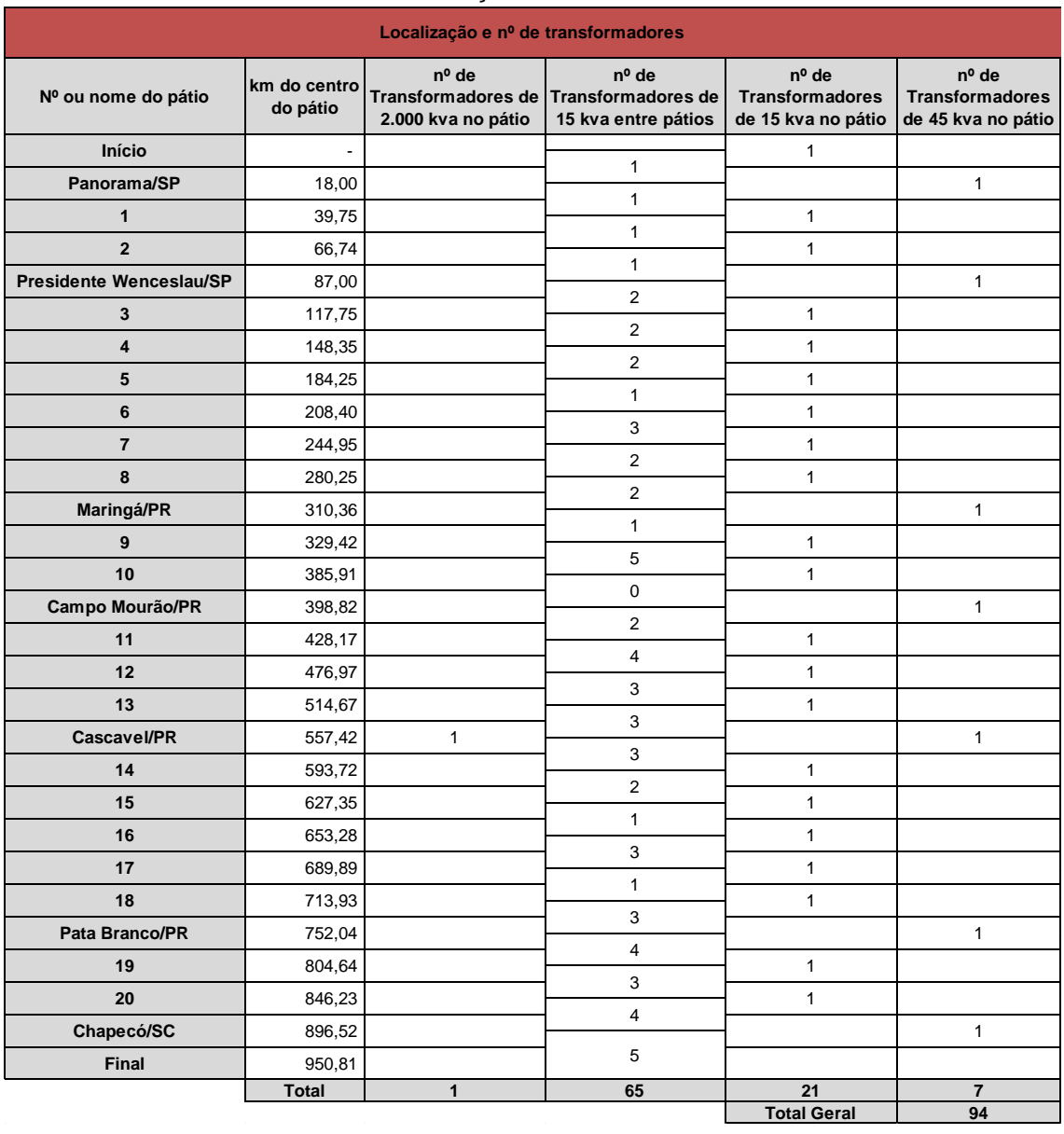

# Tabela 7 - Localização e nº de transformadores

- Cabine de transformação nas estações, externas, de 2.000 kVA (triângulo/estrela aterrada), 13.8 kV para 380/220 V, 60 Hz, equipadas com medição, proteção e malha de aterramento, sendo prevista também uma cabine de transformação para a edificação do laboratório/oficina de manutenção em Cascavel;
- A região atravessada pela ferrovia é abrangida por uma concessionária de energia elétrica, que apresenta padrões iguais atendida na baixa tensão 380/220 V;
- Grupo motor-gerador de emergência com painel de inversores de frequência de média tensão - CCO para suprir eventuais interrupções de energia elétrica e que possua uma autonomia compatível com a sustentação das cargas essenciais, tanto nas estações como no CCO. A autonomia desses bancos depende fundamentalmente do tempo médio de remoção de defeito, por parte da concessionária de energia elétrica;

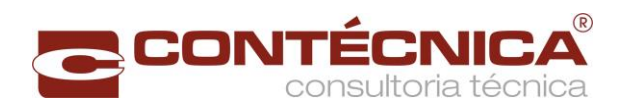

- Uma subestação móvel blindada para emergência em qualquer pátio.
- Grupo gerador trifásico 380/220 V, com tanque de combustível com autonomia de 24 horas, para atendimento do CCO exclusivamente, por se tratar de local crítico ao funcionamento da ferrovia. O gerador seria mais uma alternativa nos casos extremos de falta de energia por longo tempo, "o qual extrapola a média das interrupções dentro da confiabilidade prevista pela concessionária de energia; "
- Retificador para alimentação, em estado de flutuação, das baterias e inversor para o uso das mesmas na condição de interrupção da energia elétrica da concessionária. Retificadores e inversores poderão integrar um único equipamento, ou seja, através de No-Breaks;
- Duas máquinas de chave elétrica (entrada/saída) para cada pátio;
- Quadros de distribuição de luz equipados com controladores lógicos programáveis (CLP's), permitindo o controle e transmissão do status da energia elétrica para o CCO;

Outra necessidade que se impõe nas ferrovias, em termos de energia elétrica, é o atendimento de equipamentos, ao longo da via, como circuitos de via, detectores de descarrilamentos e detectores de roda quente, por exemplo, que ficam distanciados das estações contíguas. O atendimento é feito em baixa tensão 13.8 kV, via rede própria ao longo da ferrovia.

2.6 Caracterização dos Sistemas de Apoio a Manutenção

O objetivo deste item é propor a localização para as seguintes instalações:

- o Instalações de Apoio a [Manutenção do Material Rodante;](#page-37-0)
- o [Postos de Abastecimento;](#page-38-0)
- o Instalações de Apoio a [Manutenção da Frota de Serviço;](#page-40-0)
- o [Dormitórios das Equipagens das Locomotivas;](#page-40-1)
- o [Prédio de Administração e de Apoio à manutenção na via](#page-43-0)  [permanente;](#page-43-0)
- o [Residências de Via e de Sistemas;](#page-43-1)
- o [Estaleiro de Solda e da Oficina Mecanizada;](#page-45-0)
- o [Necessidade de Material Rodante e Equipamentos em Serviço](#page-45-1)  [Interno.](#page-45-1)
- <span id="page-37-0"></span>2.6.1 Instalações de Apoio a Manutenção do Material Rodante

A determinação dos locais específicos para a localização das instalações de apoio de manutenção do material rodante poderá ser revista por ocasião da elaboração do projeto executivo.

No presente estudo as instalações de apoio a manutenção de locomotivas e vagões estão localizadas no municipio de Cascavel/PR.

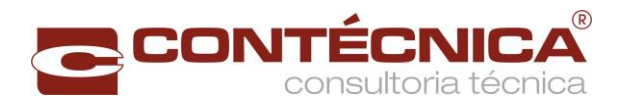

A análise de localização foi realizada tomando-se por base as seguintes premissas:

- Ponto de passagem do maior fluxo de trens, locomotivas e vagões, tanto no sentido exportação quanto importação, previstos para o horizonte de 2051;
- Ponto de parada obrigatória dos trens;
- Boa infraestrutura social e comercial existentes;
- Autonomia das locomotivas no que diz respeito ao consumo de combustível;
- Facilidade de acesso rodoviário;
- Proximidade do ponto de intercâmbio com a malha ferroviária existente.
- <span id="page-38-0"></span>2.6.2 Postos de Abastecimento

Na definição da localização do posto de abastecimento de locomotivas, o estudo levou em consideração a autonomia das locomotivas, o consumo de combustível definido com base nos dados da simulação operacional e as distâncias máximas percorridas.

O estudo concluiu pela localização de dois postos de abastecimento, um em Maringá e outro em cascavel, tendo levado em consideração os conceitos acima descritos.

Conforme pode ser observado na **[Tabela 8](#page-39-0)**, o consumo ida e volta, é menor do que a capacidade do tanque, tendo, portanto, a locomotiva autonomia em relação a qualquer um dos dois trechos.

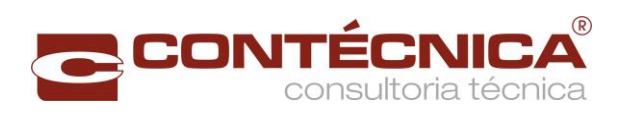

<span id="page-39-0"></span>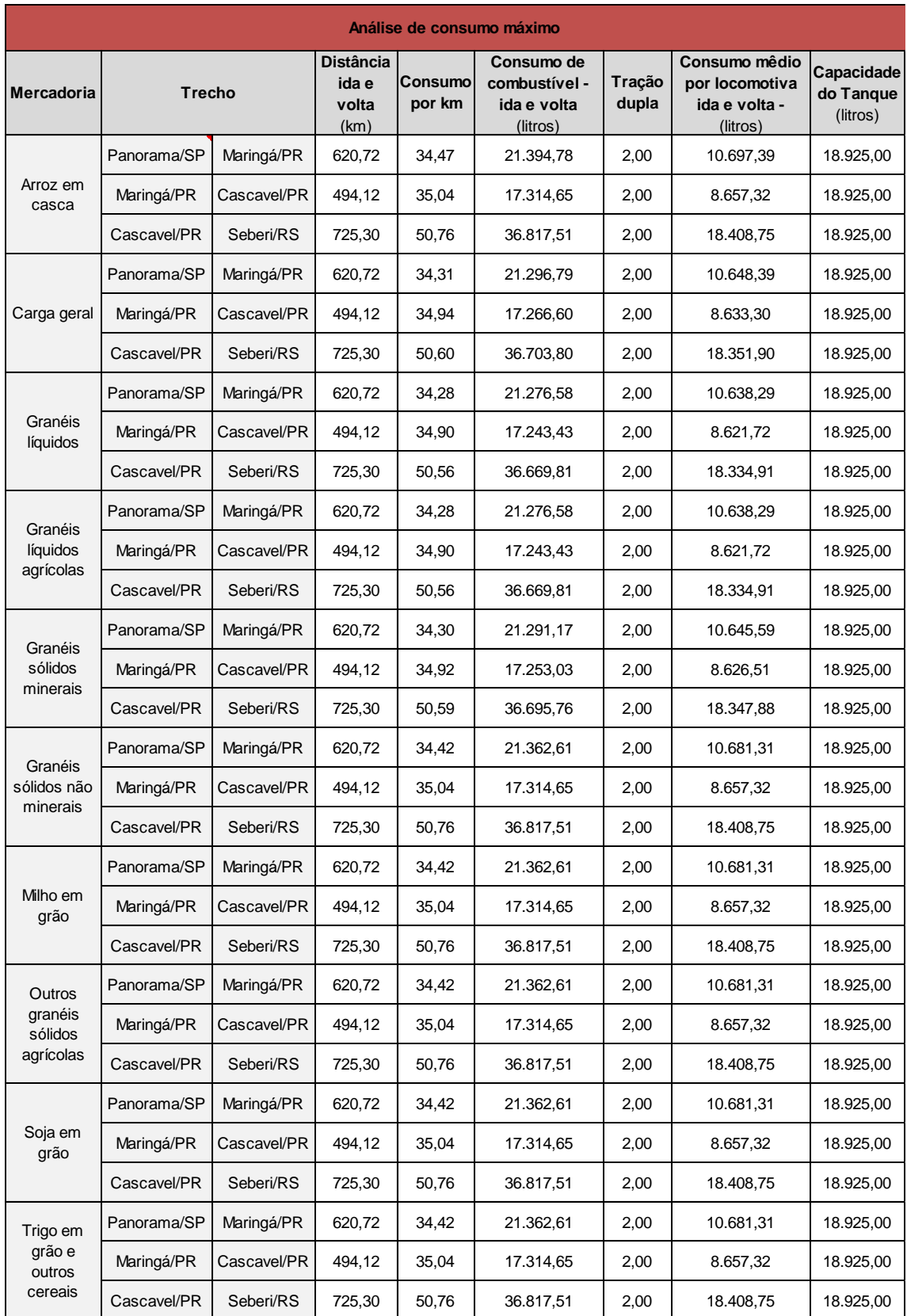

# Tabela 8 - Análise de consumo máximo

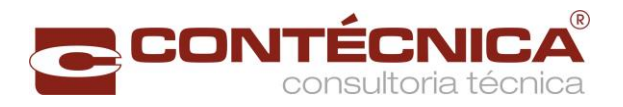

# <span id="page-40-0"></span>2.6.3 Instalações de Apoio a Manutenção da Frota de Serviço

As instalações de apoio a manutenção para equipamentos em serviço interno, estão localizadas nos pontos indicados na [Tabela 9.](#page-40-2)

A análise de localização foi realizada, tomando-se por base as seguintes premissas:

- a) Extensão máxima atribuída a cada equipe 550 km;
- b) Infraestrutura social e comercial existentes;
- c) Facilidade de acesso rodoviário;

<span id="page-40-2"></span>Tabela 9- Localização das Instalações de apoio à manutenção da frota de serviço

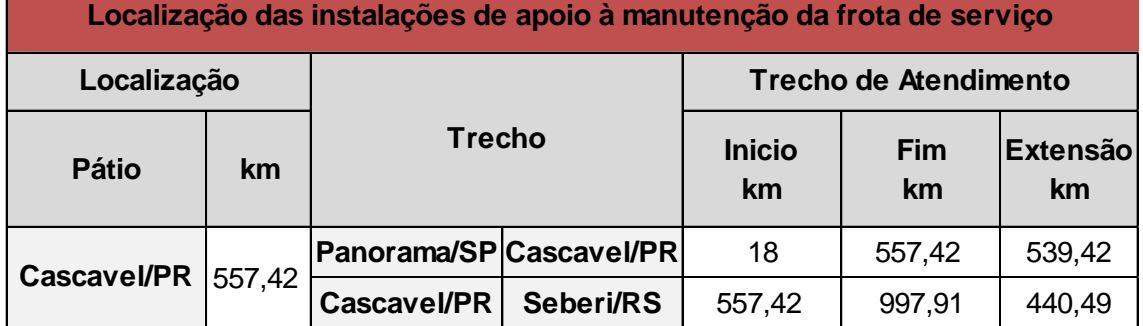

<span id="page-40-1"></span>2.6.4 Dormitórios das Equipagens das Locomotivas

A solução para a hospedagem da equipagem é a utilização da infraestrutura hoteleira ao longo da ferrovia.

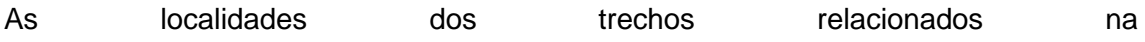

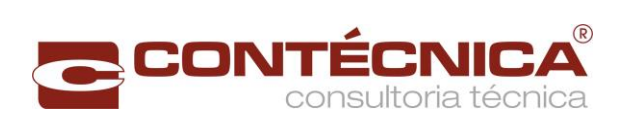

[Tabela](#page-42-0) **10** são contempladas com infraestrutura hoteleira capaz de atender as necessidades.

Na

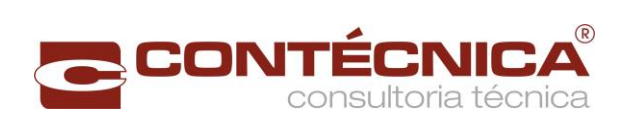

<span id="page-42-0"></span>[Tabela](#page-42-0) **10** são apresentados os tempos de viagens entre os vários trechos da ferrovia, nos sentidos de ida e volta.

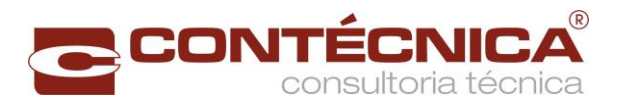

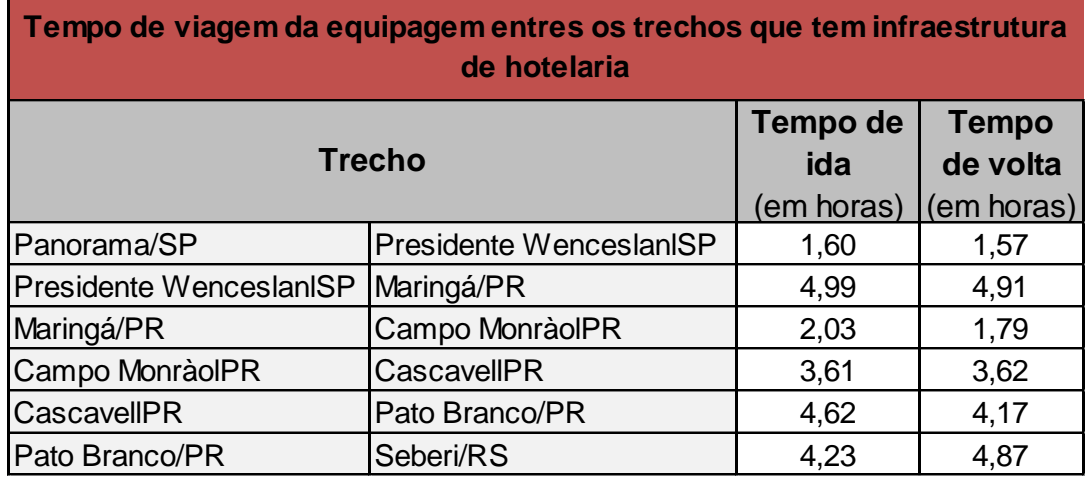

#### Tabela 10- Tempo de viagem da equipagem

<span id="page-43-0"></span>2.6.5 Prédio de Administração e de Apoio à manutenção na via permanente

A administração pode ser instalada em qualquer localidade que possua infraestrutura social, econômica e comercial capaz de dar suporte à sede da ferrovia, sendo Cascavel, o local mais indicado para a sua implantação. Essa localidade está situada próxima ao centro da linha projetada, e dispõe de excelente infraestrutura social, econômica e comercial.

Cascavel irá permitir também a implantação de outras atividades, como o Centro de Comando Operacional - CCO e uma das residências de via.

O modelo considera uma única empresa responsável por todas as atividades da infraestrutura e da operação da ferrovia.

<span id="page-43-1"></span>2.6.6 Residências de Via e de Sistemas

O conceito utilizado para a manutenção da via férrea, realizado pelas residências é de uma estrutura para a manutenção programada e outra para a manutenção corretiva.

2.6.6.1 Manutenção Programada

Será executada por uma equipe situada onde todos os recursos em equipamentos de via estarão disponíveis, e com a atribuição de realizar a manutenção programada nos 953 (952 +223,56m) km de ferrovia, mais os desvios, pátios e os ramais de acesso aos pátios de carga/descarga ao longo da ferrovia.

Este setor deverá ficar com a responsabilidade de realizar a manutenção programada, dispondo, para tanto, dos recursos centralizados para esse atendimento, que permitirão o seu deslocamento ao longo da ferrovia, com pontos de apoio para estacionamento e pernoites em locais previamente estruturados.

Para o melhor desempenho da equipe, uma composição formada por locomotiva e vagões estruturados com cozinha, refeitório, dormitórios, oficina além dos

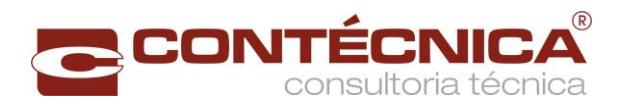

equipamentos de via que deverão ficar todos armazenados neste setor com o objetivo de alcançar a maior produtividade possível.

Após o período de manutenção da via, esses equipamentos deverão retornar ao estacionamento para limpeza e manutenção.

A proposta considerada pela Consultora é que o posto para a manutenção programada seja localizado no município de Cascavel/PR que conta com infraestrutura social, econômica e comercial adequados.

2.6.6.2 Manutenção Corretiva

A manutenção corretiva será exercida pelas residências de via com atribuição de efetuar a mencionada manutenção ao longo da ferrovia, inclusive para casos de acidentes, recuperação do meio ambiente (passivos ambientais, capina controlada, limpeza de sistema de drenagem, entre outras atividades), e utilizará recursos específicos integrantes da composição do custo fixo no orçamento previsto para a manutenção da via.

Para a realização desses serviços foi estimada a necessidade de 1 (uma) residência de via e de 1(uma) inspetoria de sistema, que comportarão, respectivamente, as atividades de manutenção da via permanente e dos sistemas de licenciamento de trens.

Para a definição do local da residência foi adotada a análise conforme [Tabela 11,](#page-44-0) conforme critérios a seguir: a) a sua localização e a respectiva extensão do trecho ferroviário a ser mantido; b) o número de trens/dia e a quantidade de toneladas brutas previstas para serem transportadas em um horizonte programado até 2051, e c) a extensão do trecho e as produções que serão transportadas no período considerado.

<span id="page-44-0"></span>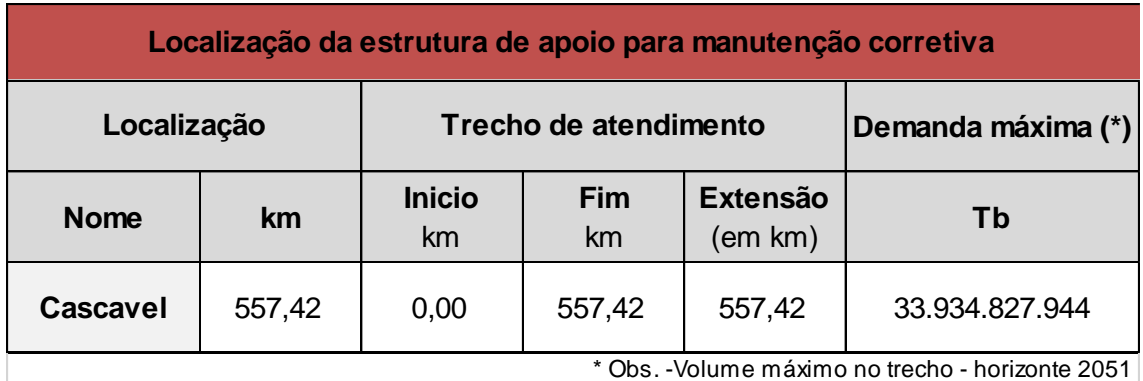

Tabela 11- Localização da estrutura de apoio para manutenção corretiva

2.6.6.3Trens de Serviço

Os trens com faixas de circulação previstas na capacidade da via terão como objetivo a distribuição dos materiais e, eventualmente, de pessoal nas frentes de trabalho.

Contarão com programação definida de modo a atender todas as residências de via e ao setor de manutenção programada. Para os casos de eventuais acidentes, os trens

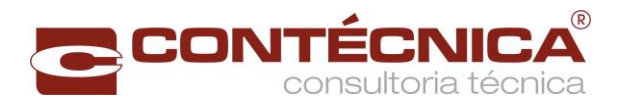

de serviço ficarão à disposição da residência onde o mesmo ocorreu, para o apoio necessário**.**

<span id="page-45-0"></span>2.6.7 Estaleiro de Solda e da Oficina Mecanizada

2.6.7.1 Localização do Estaleiro de Solda

A localidade indicada é o município de Cascavel/PR, sendo que o mesmo dispõe de infraestrutura social, econômica e comercial, fatores que recomendam a implantação do estaleiro de solda nessa localidade.

O fornecimento dos trilhos será feito pelo Porto de Paranaguá, devendo ser utilizada as ferrovias ALL e Ferro Oeste, como via de transporte desse material até o local do estaleiro de solda, em Cascavel.

2.6.7.2 Localização das Instalações da Oficina Mecanizada

O estudo propõe que as instalações sejam implantadas em Cascavel/PR, por ser considerado posição estratégica para o desempenho das atividades da equipe de manutenção da via e da equipe de manutenção programada.

2.6.7.3Estrutura das Instalações

A estrutura que deve ser implantada para as instalações de apoio a manutenção dos equipamentos da via férrea, será constituída por uma empresa responsável pela infraestrutura que irá dispor de instalação para a manutenção do material rodante em serviço interno e dos guindastes de socorro.

O estudo prevê uma única estrutura para as instalações de apoio à manutenção dos equipamentos de via, do material rodante em serviço interno e dos guindastes de socorro.

<span id="page-45-1"></span>2.6.8 Necessidade de Material Rodante e Equipamentos em Serviço Interno

Neste item, serão estimadas as quantidades necessárias em material rodante, guindaste e equipamentos para atender serviços internos.

O dimensionamento das quantidades de equipamentos ferroviários realizado a partir das premissas estabelecidas pela ANTT no estudo preliminar da ferrovia Porto Nacional/TO - Ouro Verde de Goiás/GO - Anápolis/GO e Ouro Verde de Goiás/GO - Estrela D'Oeste, volume 2 de engenharia pag. 43.No presente estudo adotou-se uma tolerância de 25% na estimativa dos quantitativos de equipamentos, com exceção para os vagões de manutenção. Para esses vagões este estudo utilizou a premissa de 1 vagão para cada 80km de extensão da ferrovia, cujos quantitativos e dados parametrizados encontram-se indicados na [Tabela 12.](#page-46-0)

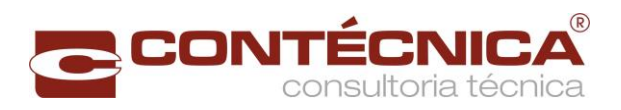

<span id="page-46-0"></span>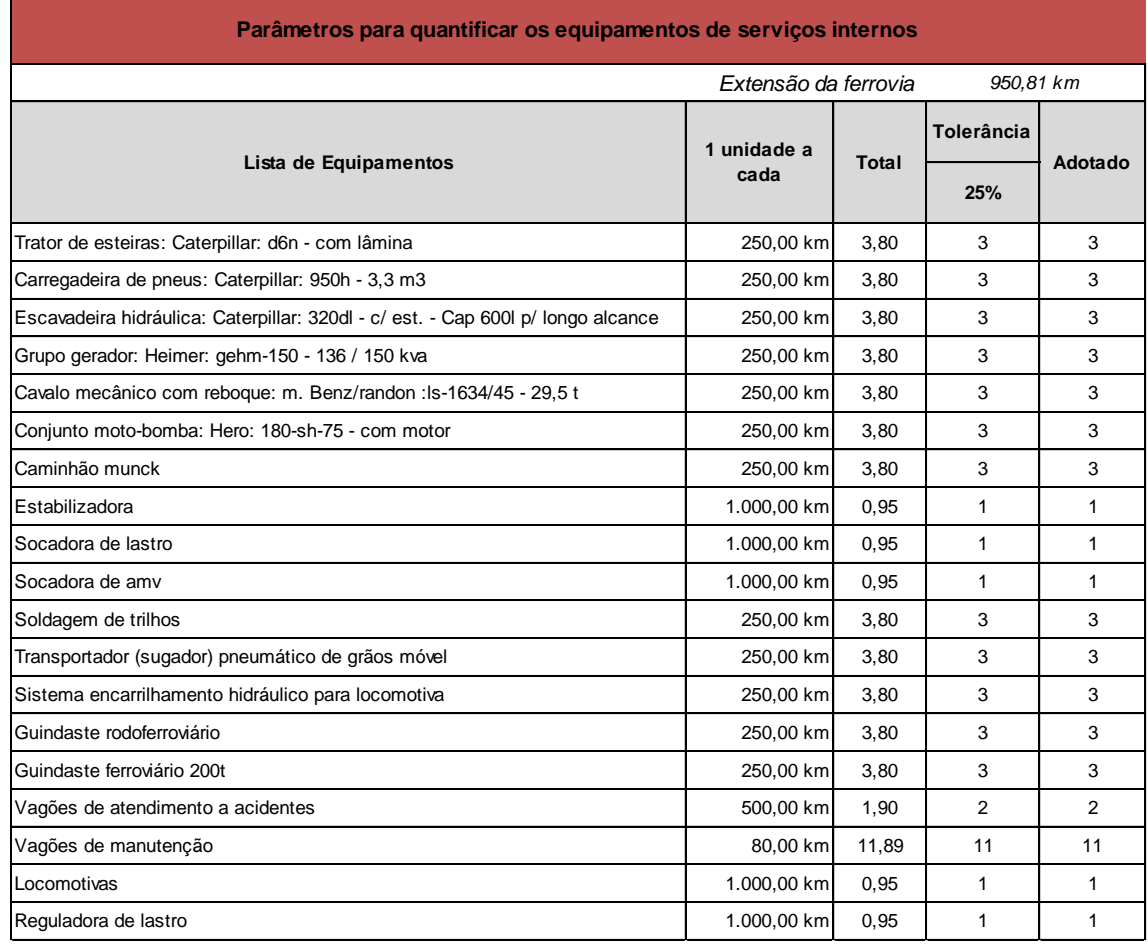

# Tabela 12 - Parâmetros para quantificar os equipamentos de serviços de via

# 2.7 Processo de Simulação

# 2.7.1 Considerações gerais sobre o processo de simulação operacional

A simulação de marcha imita os esforços de tração e as resistências da composição quando em movimento. Essa representação possibilita estimar o consumo de combustível com base nos pontos de marcha requeridos para vencer as resistências acidentais e normais, como também possibilita estimar os tempos de percurso, com base na aceleração adquirida com o esforço de tração utilizado.

O método algébrico, adotando teoria de filas, é um método simplificado, utilizado para se obter uma estimativa inicial do dimensionamento da quantidade de material rodante e o consumo de combustível. Baseia-se nos resultados da simulação de marcha e na estimativa dos tempos de carregamento, descarregamento e manobra da composição.

O método algébrico apresenta menor confiabilidade que o método de simulação de tráfego (com possibilidade de imitar o tráfego e identificar os pontos de conflito), principalmente devido ao tempo de espera para a liberação da linha e o tempo de espera nos pátios. O método apresenta bons resultados quando o sistema não está denso, pois o mesmo apresentará pequenos tempos de espera.

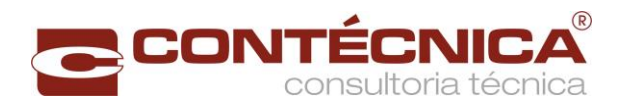

A simulação de tráfego imita o funcionamento da ferrovia, utilizando a metodologia de eventos discretos, apresentando os tempos de espera nos pátios de cruzamento e nos terminais. Com esse método é possível analisar diversos cenários para determinar o mais adequado.

Quanto maior a divergência entre a simulação de tráfego e o método algébrico, maior o congestionamento da linha.

O estudo de mercado fornece informações sobre os fluxos e sobre as características das cargas, e o estudo geométrico, as resistências acidentais (curva e rampa) pontuais e as extensões de percurso.

Com base nas características das cargas e nas resistências acidentais, são definidos os tipos de vagões e locomotivas.

O estudo dos fluxos de cargas, apresentados no estudo de mercado, permitiu a definição dos tipos de trens que circularão na via.

A simulação de marcha, feita em seguida, possibilitou estimar os tempos de percurso e o consumo de combustível para cada tipo de trem. Essas informações serviram de input para o método algébrico e para a simulação de tráfego que, por sua vez, quantificarão a necessidade de material rodante e o consumo total de combustível necessários para atender à demanda. A [Figura 6](#page-47-0) apresenta o fluxograma das atividades do estudo operacional.

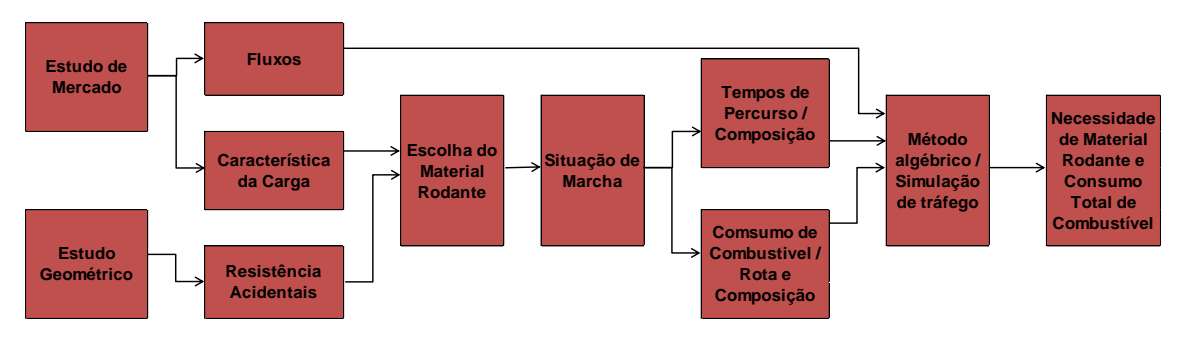

#### **Fluxograma das atividades do estudo operacional**

Figura 6- Fluxograma das atividades do estudo operacional

<span id="page-47-0"></span>2.7.2 Definição das Etapas do Processo de Simulação Operacional

O objeto é representar a via projetada, dimensionar o material rodante, calcular a capacidade da via, analisar os esforços resultantes da característica da via e estimar o consumo de combustível.

O desenvolvimento do trabalho se deu em várias etapas conforme a seguir:

 Levantamento das características geométricas da via [\(Anexo 1 -](#page-190-0) Geometria da linha – [Altimetria e Planimetria\)](#page-190-0);

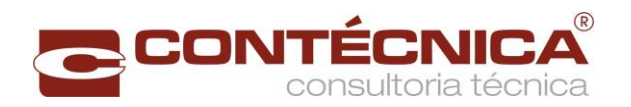

- Obtenção, definição e levantamento das características do material rodante a ser utilizado para o atendimento da demanda;
- Análise dos esforços e restrições da via para a definição das possíveis dimensões das composições;
- Dimensionamento do material rodante para cada tipo de trem especificado através da capacidade de tração e restrições da via;
- Cálculo de marcha das composições, para se obter o tempo médio de percurso;
- Utilização de teoria de filas para calcular o quantitativo de material rodante necessário para a operação da via;
- Cálculo da capacidade da linha ferroviária sem considerar as restrições de material rodante e dos pátios;
- Estimativa do consumo de combustível.
- 2.7.3 Desenvolvimento do Processo de Simulação Operacional
- 2.7.3.1 Características Geométricas da Via

As características geométricas da via foram identificadas a partir dos traçados desenvolvidos no estudo geométrico.

#### 2.7.3.2 Características do Material Rodante

Para a melhor representação do tráfego ferroviário foram considerados trens unitários por tipo de vagão. A utilização de trens heterogêneos na via, é uma análise mais conservadora, pois os trens mais lentos, poderão reduzir a velocidade de trens mais rápidos. Na representação de trens homogêneos o intervalo entre trens tende a ter um baixo coeficiente de variação o que possibilita uma maior capacidade na via.

#### 2.7.3.2.1 Vagão Utilizado

Foi definido um tipo de vagão para cada grupo de carga com a tonelagem útil da mercadoria, conforme apresentado no item [2.3.2](#page-25-0) e na [Tabela 13.](#page-49-0)

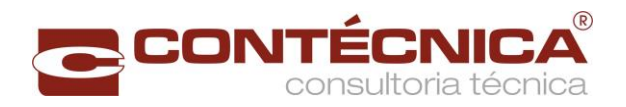

<span id="page-49-0"></span>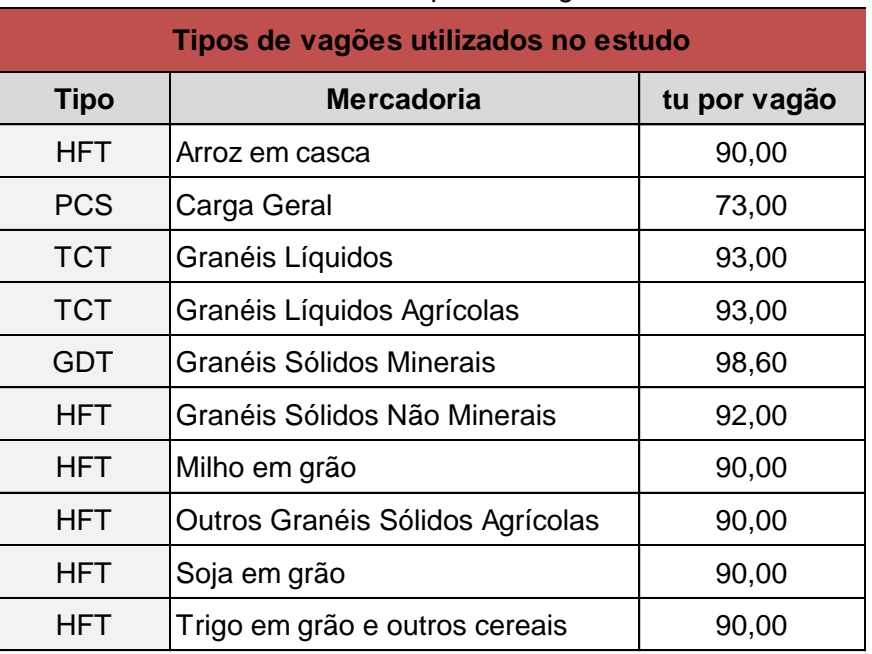

# Tabela 13 – Tipos de vagões

# 2.7.3.2.2 Locomotiva Utilizada

A locomotiva definida para os estudos operacionais foi a AC44 fabricada pela GE com 4500 HP e 6 eixos.

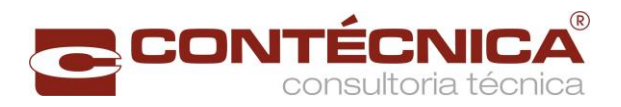

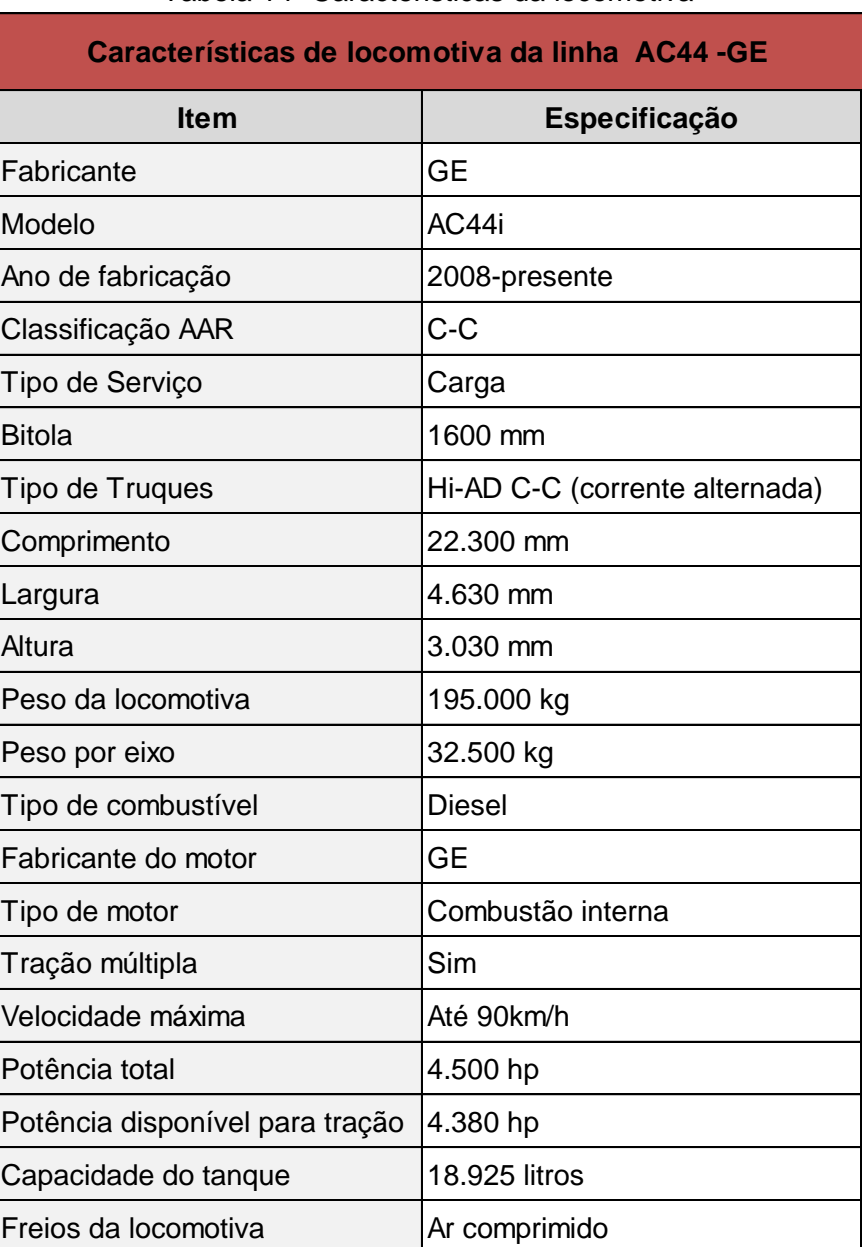

# Tabela 14- Caracteristicas da locomotiva

# 2.7.3.3Análise do Fluxo de Carga

Considerou-se, com base no estudo de mercado, que o trem parte cheio do local de origem da carga e é somente descarregado no destino final. Todos os trens criados são unitários por vagão, isto é, as composições são formadas por um tipo de vagão.

# 2.7.3.4Simulação de Marcha

O resultado da simulação de marcha é o tempo de deslocamento da composição e o consumo de combustível no trecho estudado, sendo o mesmo utilizado como input do método algébrico ou simulação de tráfego.

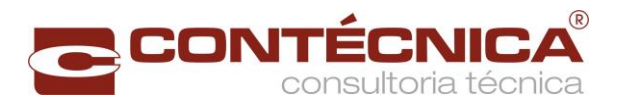

A seguir serão apresentadas as principais fórmulas adotadas no trabalho.

# 2.7.3.4.1 Características Geométricas Limitantes

As características geométricas limitantes restringem a velocidade da composição, sendo o menor valor entre dois critérios, segurança e conforto.

2.7.3.4.2 Critério de Segurança

O trem em movimento produz força centrífuga. Devido à essa força e se não houver aderência significativa, o trem poderá cair para o lado externo da curva. Sendo assim é utilizada a fórmula abaixo, para determinar a velocidade máxima (V) dada a superelevação e o fator de segurança.

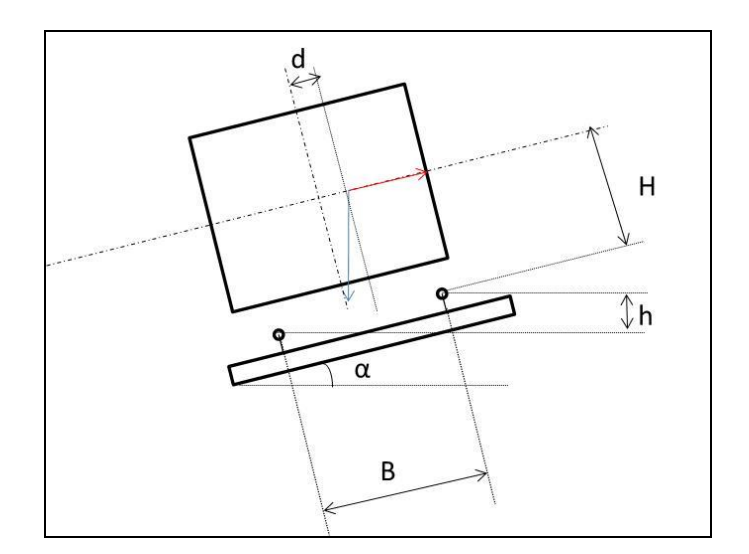

Figura 7 - Força centrifuga

- $\rightarrow$  Fc : Força centrifuga
- ↓ P : Força peso

$$
(\text{Fc} - \text{P sen }\alpha) \times \text{H} \times \text{n} = \text{P} \cos \alpha \left(\frac{\text{B}}{2} - \text{d}\right)
$$

$$
\left(\frac{mV^2}{R} - P \operatorname{sen} \alpha\right) \times H \times n = P \cos \alpha \left(\frac{B}{2} - d\right) \cos \alpha \approx 1 \text{ e } \operatorname{sen} \alpha = \frac{h}{B}
$$

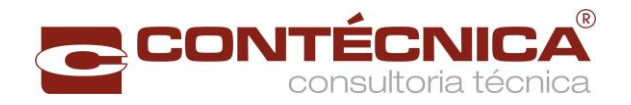

$$
V = \sqrt{gR\left[\frac{\frac{B}{2} - d}{Hn} + \frac{h}{B}\right]}
$$

 $V =$  velocidade:

 $B = \text{bitola}$ ;

P = força peso;

Fc = força centrifuga;

h = superelevação (máxima ≈ 0,15 m);

 $d =$  deslocamento do centro de gravidade ( $\approx$  0,1 m);

H = altura do centro de gravidade em relação aos trilhos ( $\approx$  1,5 m);

g = aceleração da gravidade;

n = coeficiente de segurança (o valor 5 será adotado nesse projeto).

O resultado do menor raio apresentado na geometria foi de 350 metros. Isso corresponde a uma velocidade máxima de:

$$
V = \sqrt{9.80 \times 350 \left[ \frac{\frac{1.6}{2} - 0.1}{1.5 \times 5} + \frac{0.15}{1.6} \right]}
$$

 $V = 25,33$  m/s ou 91,19 km/h

# 2.7.3.4.3 Critério de Conforto

Devido a possibilidade de circulação de composições com diferentes velocidades na via, ocorre uma aceleração centrípeta não compensada pela superelevação. Essa aceleração pode ocasionar algum desconforto.

$$
V = \sqrt{a + g \times \frac{h}{B} \times R}
$$

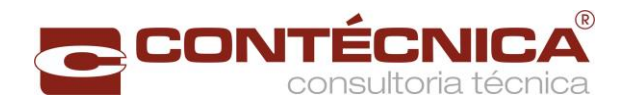

- R= raio de curvatura;
- $a = aceleração \approx 0.5 \text{ m/s2};$
- $B = \text{bitola}$ ;
- $P =$  força peso;
- Fc = força centrifuga;
- h = superelevação;
- $d =$  deslocamento do centro de gravidade ( $\approx$  0,1 m);

H = altura do centro de gravidade em relação aos trilhos;

g = aceleração da gravidade;

n = coeficiente de segurança, em geral, o valor 5 é adotado.

$$
V = \sqrt{0.5 + 9.80 \times \frac{0.15}{1.6} \times 350}
$$

$$
V = 17,95
$$
 m/s ou 64,60 km/h

A velocidade máxima autorizada (VMA) adotado neste estudo é de 60 km/h.

# 2.7.3.4.4 Análise dos Esforços e Restrições da Via para a Definição das Possíveis Dimensões das Composições

Aqui foram analisados os esforços atuantes na via de maneira a criar subsídios para o dimensionamento das composições, considerando-se dois critérios: menor desvio útil de cruzamento; e capacidade de tração na velocidade mínima de 10km/h.

A velocidade de 10 km/h foi utilizada para o dimensionamento da composição. O cálculo é feito partindo-se do princípio de que o trem parte do repouso necessitando de tração para atingir a velocidade de 10km/h.

Vale ressaltar que o trecho de maior resistência não está situado onde o trem necessita, em condições normais de tráfego, permanecer em repouso.

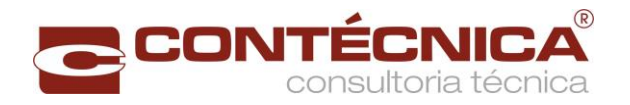

O trem somente irá partir do repouso em situações atípicas nos pontos de maior resistência. Em situações normais ele cruzará essas regiões com uma determinada velocidade inicial superior a 10km/h.

<span id="page-54-0"></span>O menor desvio útil de cruzamento encontra-se na estação de cruzamento 18, com 2.900 metros. A capacidade de tração foi limitada a tração simples e dupla. Resistência Total

A resistência total é a soma de todas as taxas de resistências normais e acidentais multiplicadas pelo peso aderente.

Sua fórmula é dada a seguir:

 $Rt = \sum_{i=1}^{m} [n]_i \times Pl_i$  (Rnl + Rcl + Rrl)] +  $\sum_{i=1}^{k} [nv_i \times Pv_i$  (Rnv + Rcv + Rrv)]

Onde,

m= número de tipos de locomotiva;

nl\_i= número de locomotivas por tipo;

Pl i= peso da locomotiva por tipo;

Rnl= taxa de resistência normal da locomotiva;

Rcl= taxa de resistência em curva da locomotiva;

Rrl= taxa de resistência em rampa da locomotiva;

nvi= número de vagões por tipo;

k= número de tipos de vagões;

nvi= número de vagões por tipo;

Pvi= peso do vagão por tipo;

Rnv = taxa de resistência normal do vagão;

Rcv= taxa de resistência em curva do vagão;

<span id="page-54-1"></span>Rrv = taxa de resistência em rampa do vagão.

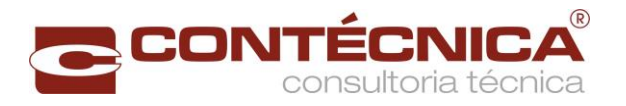

# a) Resistência Normal

A Resistência Normal é a resistência oferecida pelo vento, pelo material rodante sobre o trilho, entre outros. É a resistência inevitável, ela ocorre em qualquer parte do trecho. Sua obtenção é dada pela fórmula de Davis.

Locomotivas

 $\mathsf{Rn}\mathsf{=0.65}+\frac{\mathsf{13.16}}{\mathsf{p}_\mathsf{e}}\mathsf{+0.00938} \times \mathsf{V}+\frac{\mathsf{0.00115} \times \mathsf{A1} \times \mathsf{V}^{\mathsf{r}}}{\mathsf{p}_{\mathsf{e} \times \mathsf{n}}}$ 

Vagões

$$
Rn = 0.3 + \frac{9.1}{p_e} + 0.003 \times V + \frac{0.0125 \times V}{p_{e \times n}}
$$

Rn =taxa de resistência normal em kgf/t;

Pe = peso por eixo em toneladas;

V = velocidade em km/h;

A1 = área frontal da locomotiva em m²;

n = número de eixos da locomotiva.

Considerando uma velocidade de 10km/h a taxa de resistência normal da locomotiva e a do vagão é apresentada a seguir:

Locomotivas

$$
Rn\!=0,65+\tfrac{13,16}{32,5}+0,00938\times 10+\tfrac{0,00115\times 14,03\times 10^2}{195}
$$

Locomotivas

$$
Rn = 1,157 \text{ kgf/t}
$$

Vagões

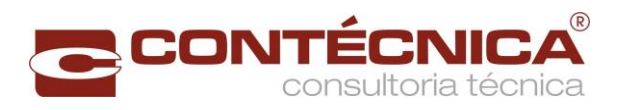

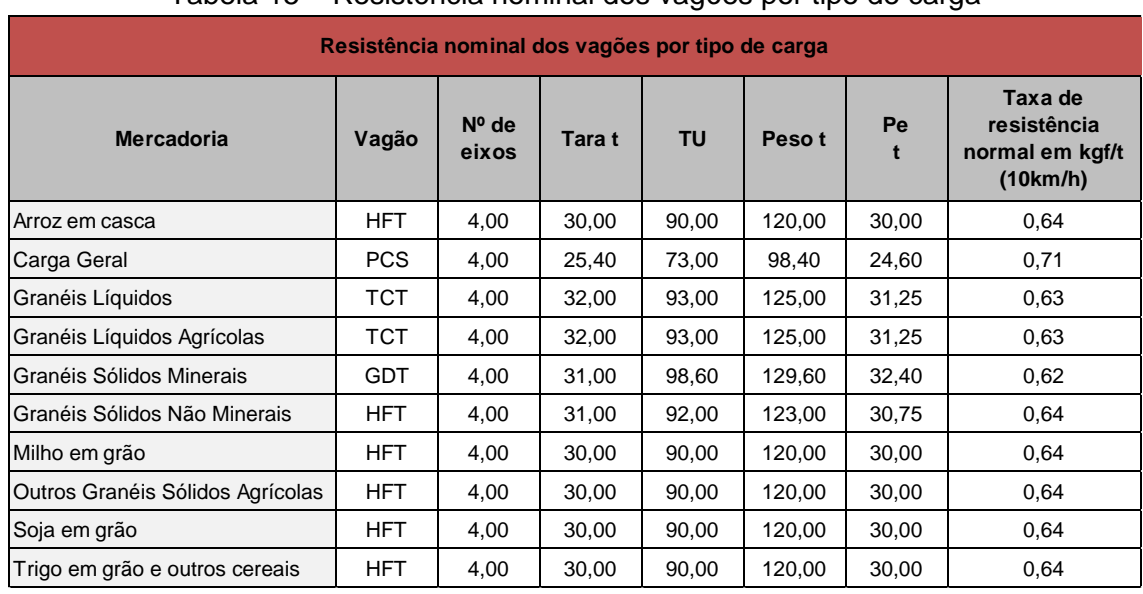

# Tabela 15 – Resistência nominal dos vagões por tipo de carga

b) Resistência Acidental

Ocorre devido as características da via, em curvas ou rampas. Sendo ela decomposta em resistência em curva e resistência em rampa.

I. Resistência em Rampa

Essa resistência é devido a força peso em plano inclinado.

# $Rr = 10i$

Rr = taxa de resistência em curva (kgf/t);

i= percentual de inclinação da rampa.

As composições ferroviárias são em sua predominância extensas. Sendo assim, uma composição pode estar ao mesmo tempo ocupando rampas positivas e negativas. Devido a importância da resistência acidental foi adotada a rampa compensada relativa a extensão da composição.

II. Resistência em Curva

Essa resistência ocorre devido as curvas e as características da via. Sua fórmula é dada abaixo:

Locomotivas

Rc =0,2+100/R×(p+B+3,8)

Vagões

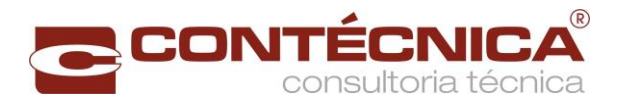

#### Rc=(500 B)/R

Rc = taxa de resistência em curva em kgf/t;

B = bitola da via em m;

R = raio da curva do trecho crítico em m;

p= base rígida da locomotiva em m.

Diferente da resistência em rampa, na resistência em curva adotou-se o menor raio que comporte o comprimento da composição.

III. Resistência acidentais calculadas

A seguir são apresentadas as resistências calculadas em todo o traçado, considerando uma composição com 2 km de extensão. O cálculo foi realizado nos dois sentidos da via, sendo crescente e decrescente em relação ao estaqueamento.

O eixo vertical representa a taxa em quilograma força por tonelada (kgf/t) e o eixo horizontal o traçado da ferrovia em quilômetro.

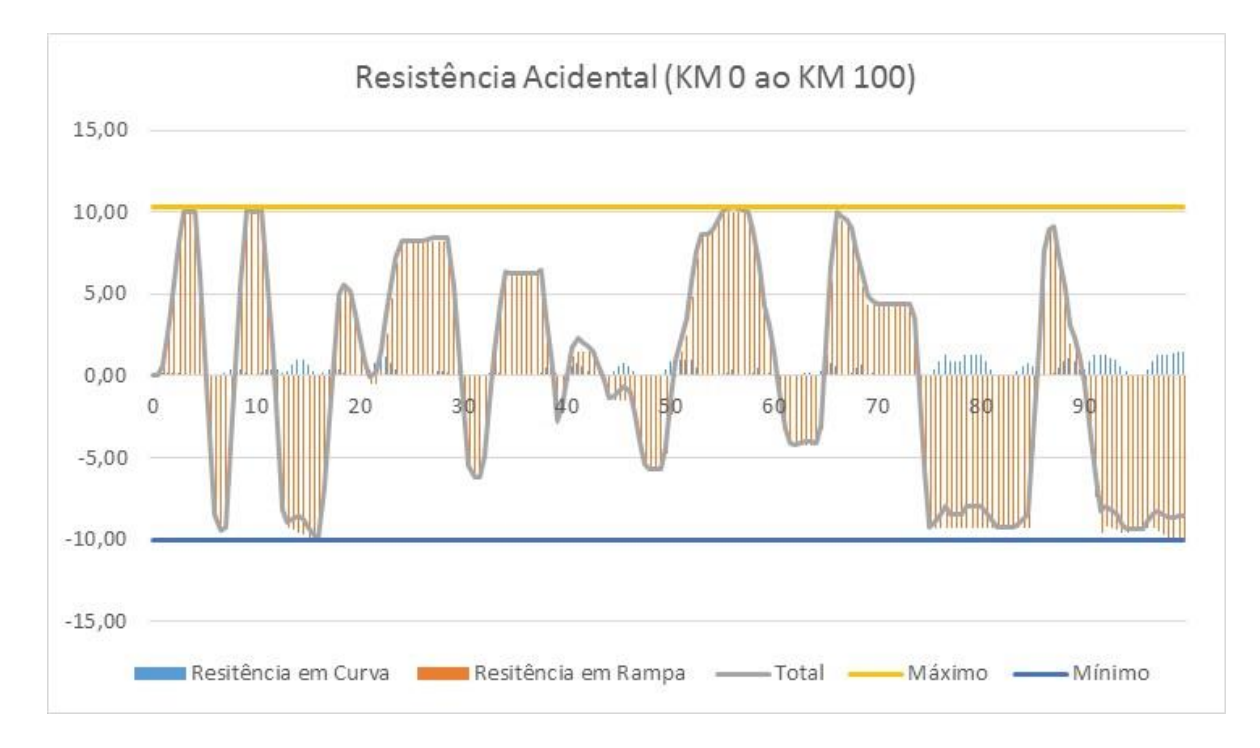

# **• Sentido crescente (exportação)**

Figura 8 - Resistência acidental ( km 0 ao km 100)- sentido exportação

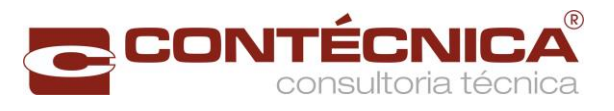

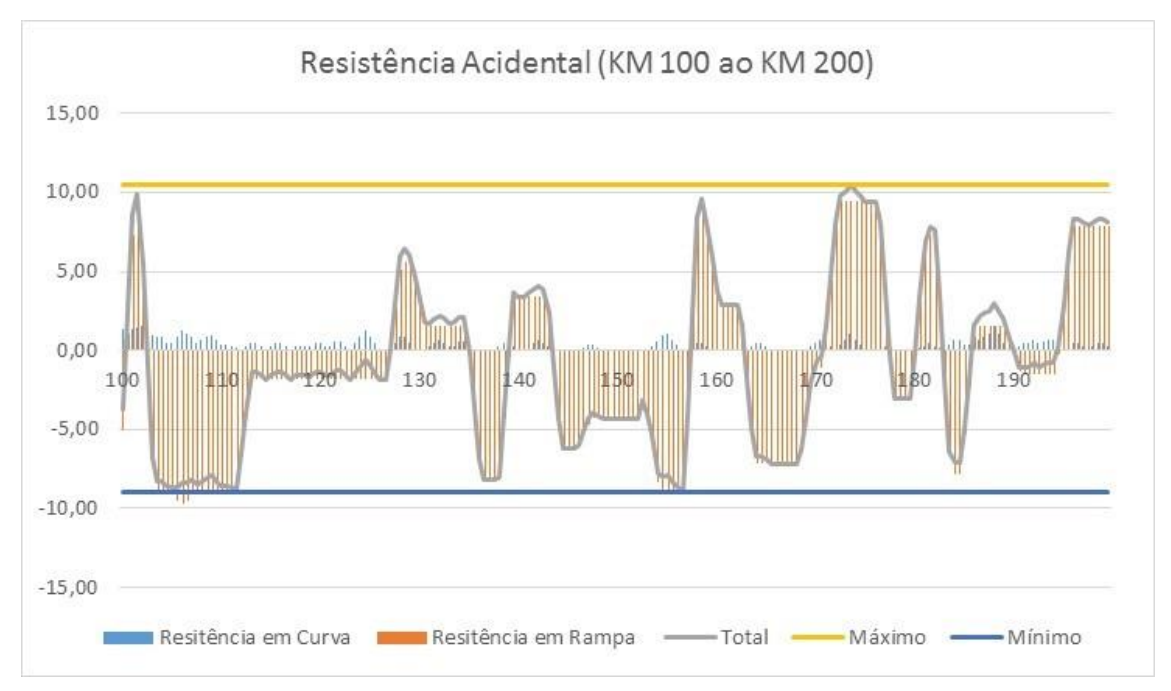

Figura 9 - Resistência acidental ( km 100 ao km 200)- sentido exportação

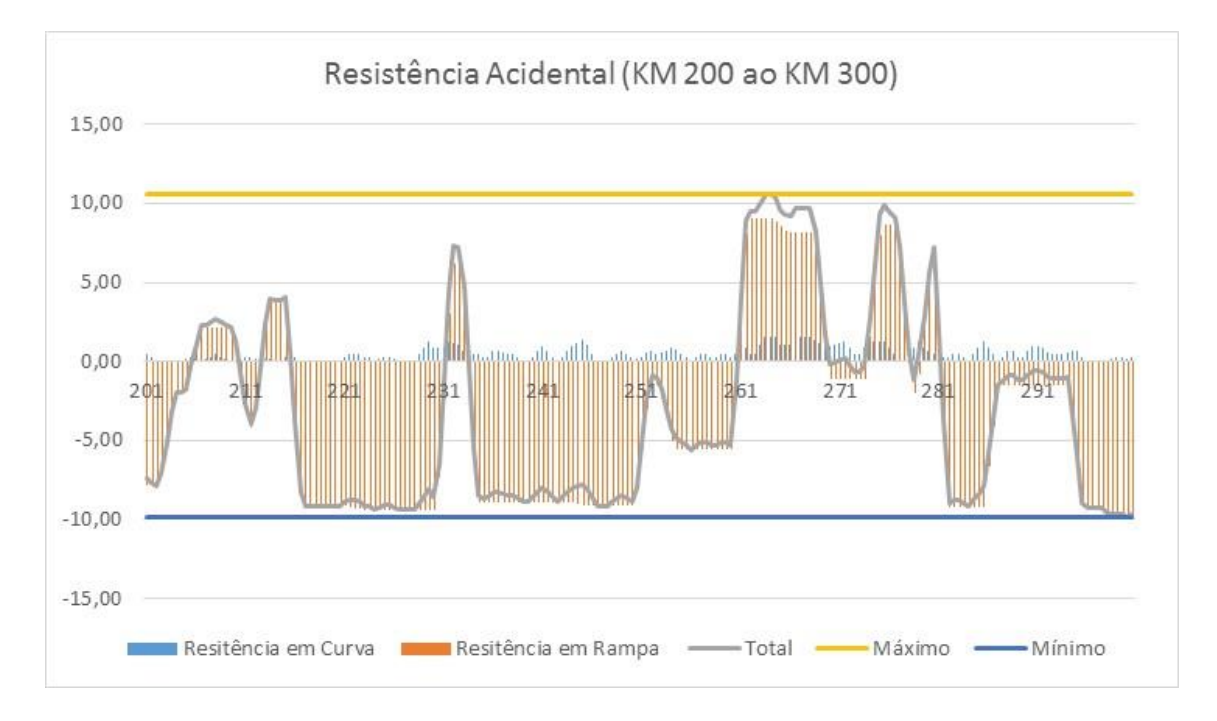

Figura 10- Resistência acidental ( km 200 ao km 300)- sentido exportação

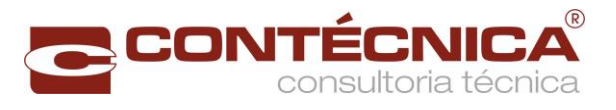

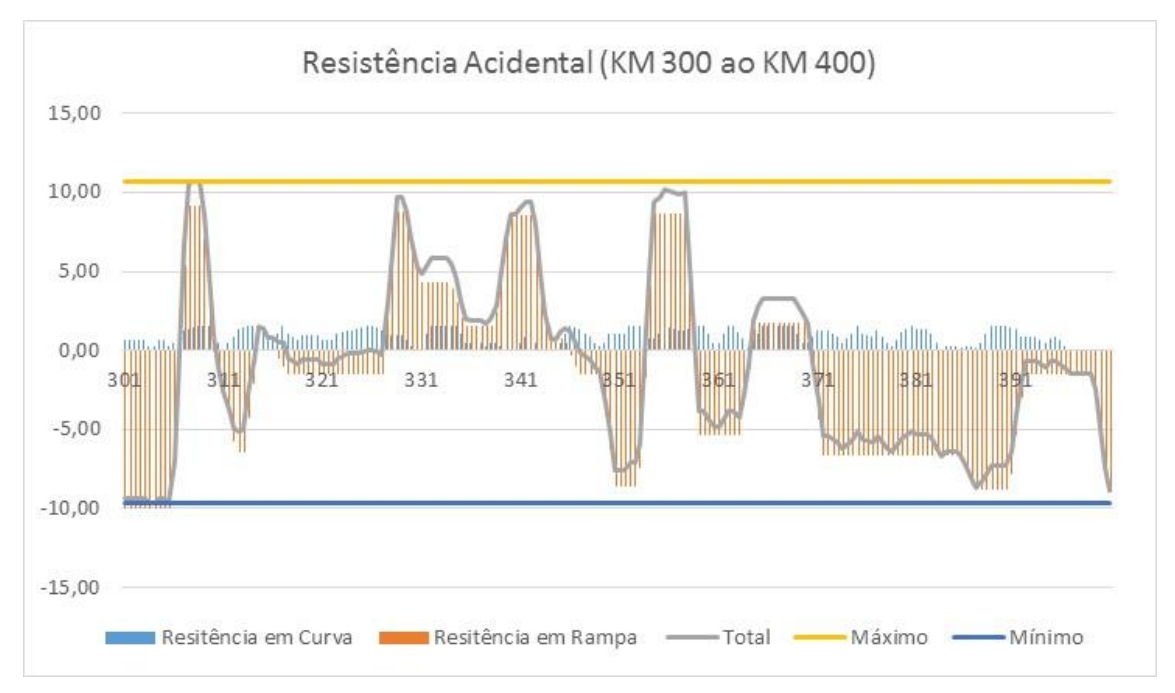

Figura 11- Resistência acidental ( km 300 ao km 400)- sentido exportação

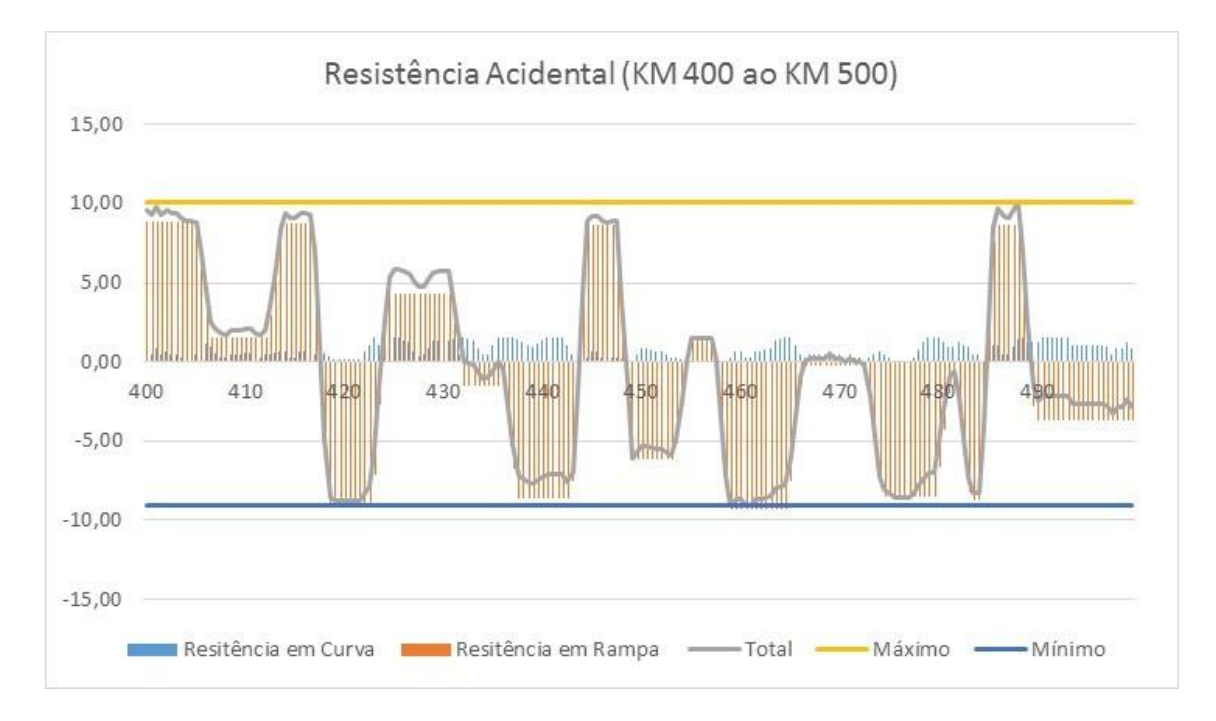

Figura 12- Resistência acidental ( km 400 ao km 500)- sentido exportação

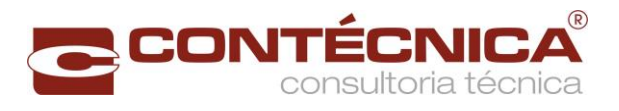

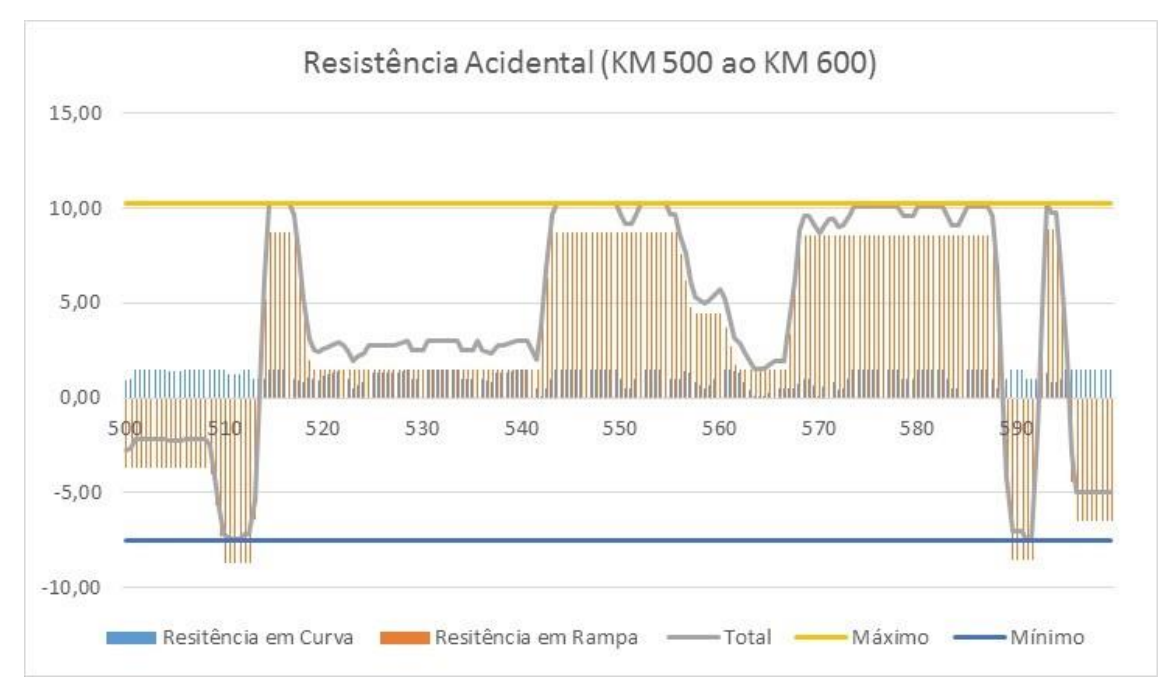

Figura 13- Resistência acidental ( km 500 ao km 600)- sentido exportação

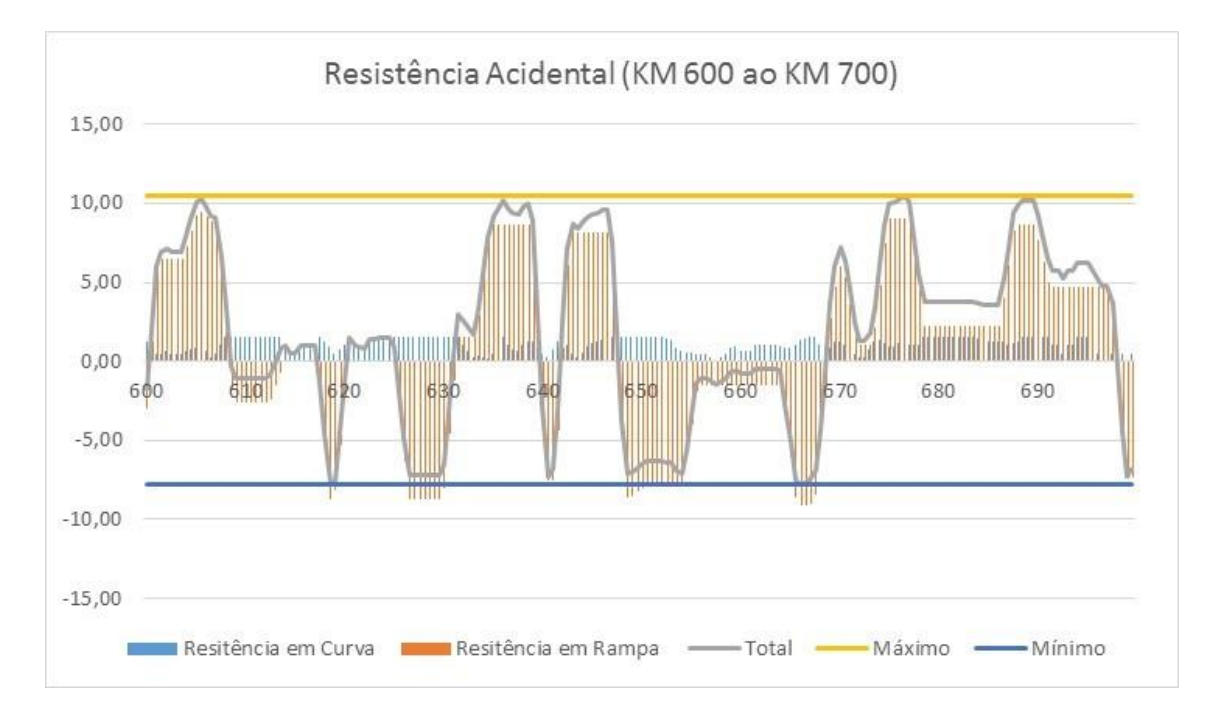

Figura 14- Resistência acidental ( km 600 ao km 700)- sentido exportação

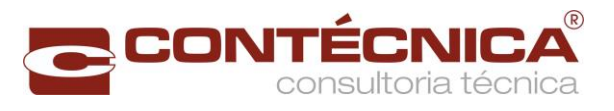

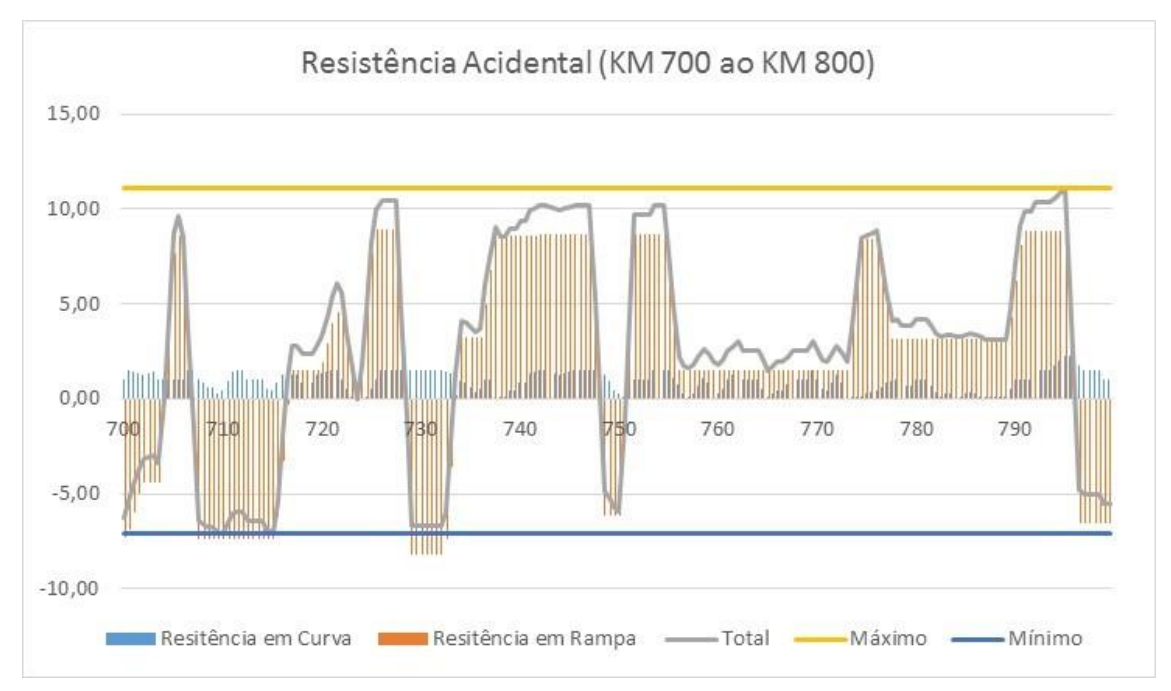

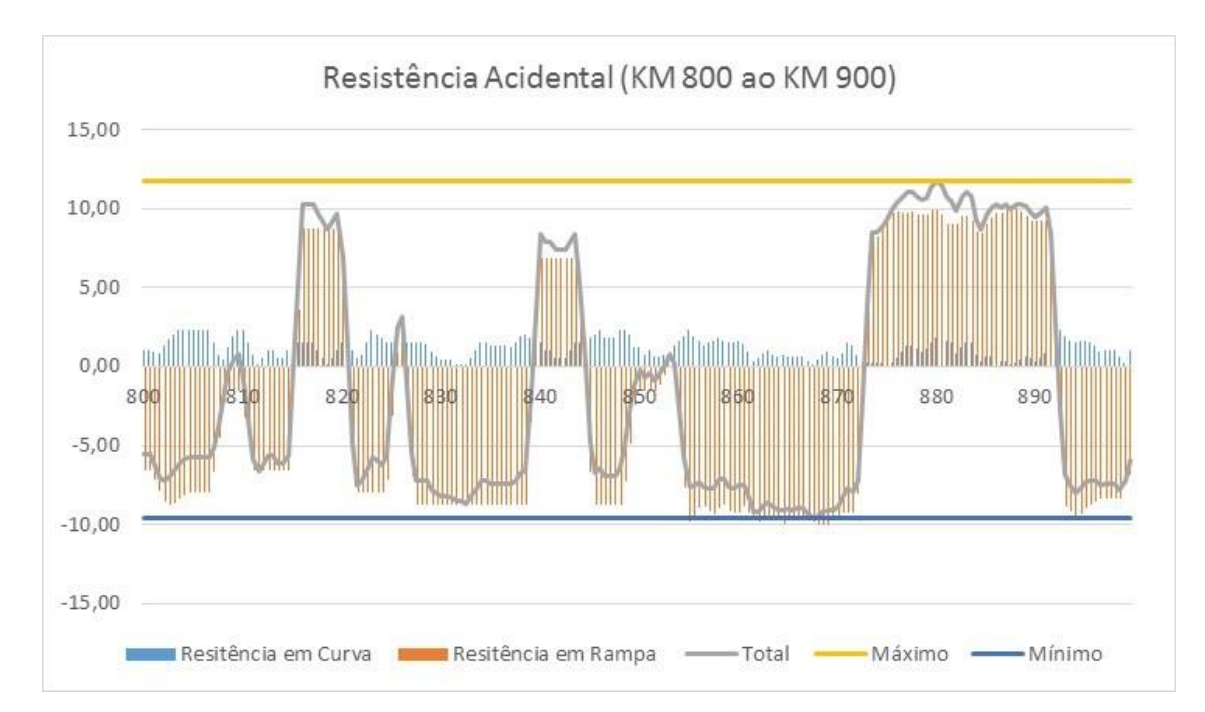

Figura 15- Resistência acidental ( km 700 ao km 800)- sentido exportação

Figura 16- Resistência acidental ( km 800 ao km 900)- sentido exportação

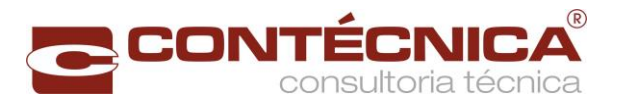

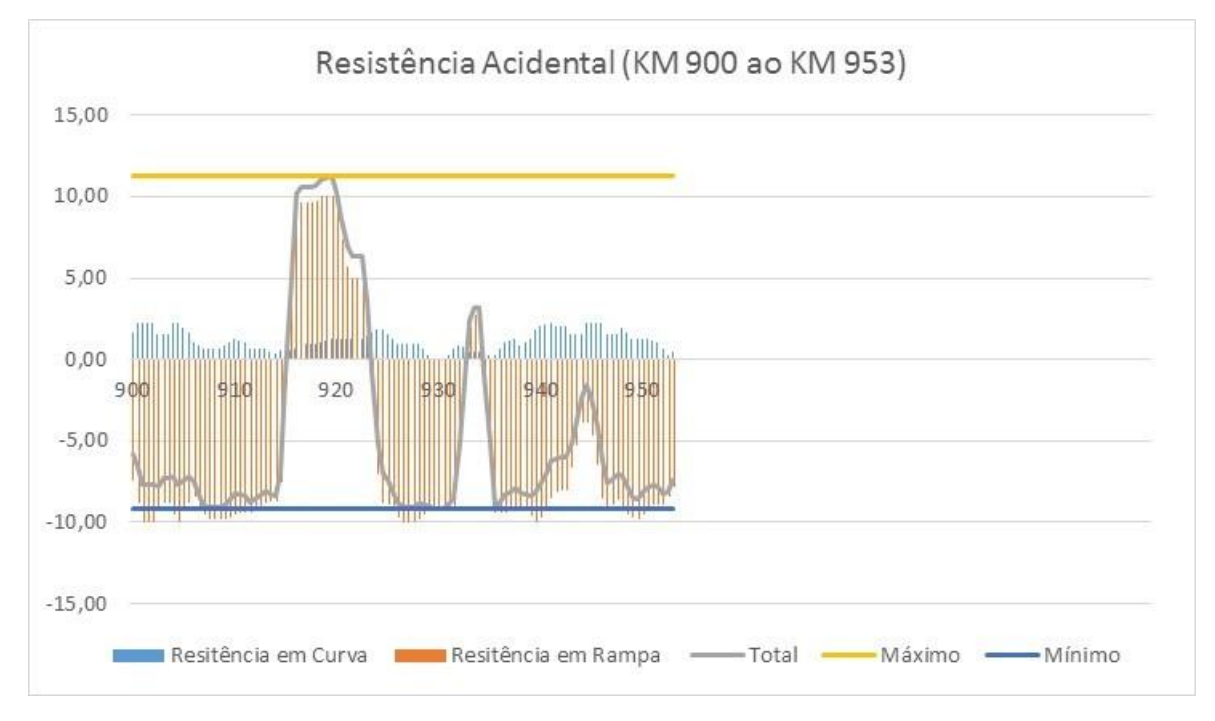

Figura 17- Resistência acidental ( km 900 ao km 953)- sentido exportação

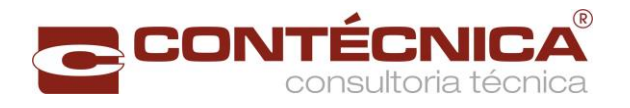

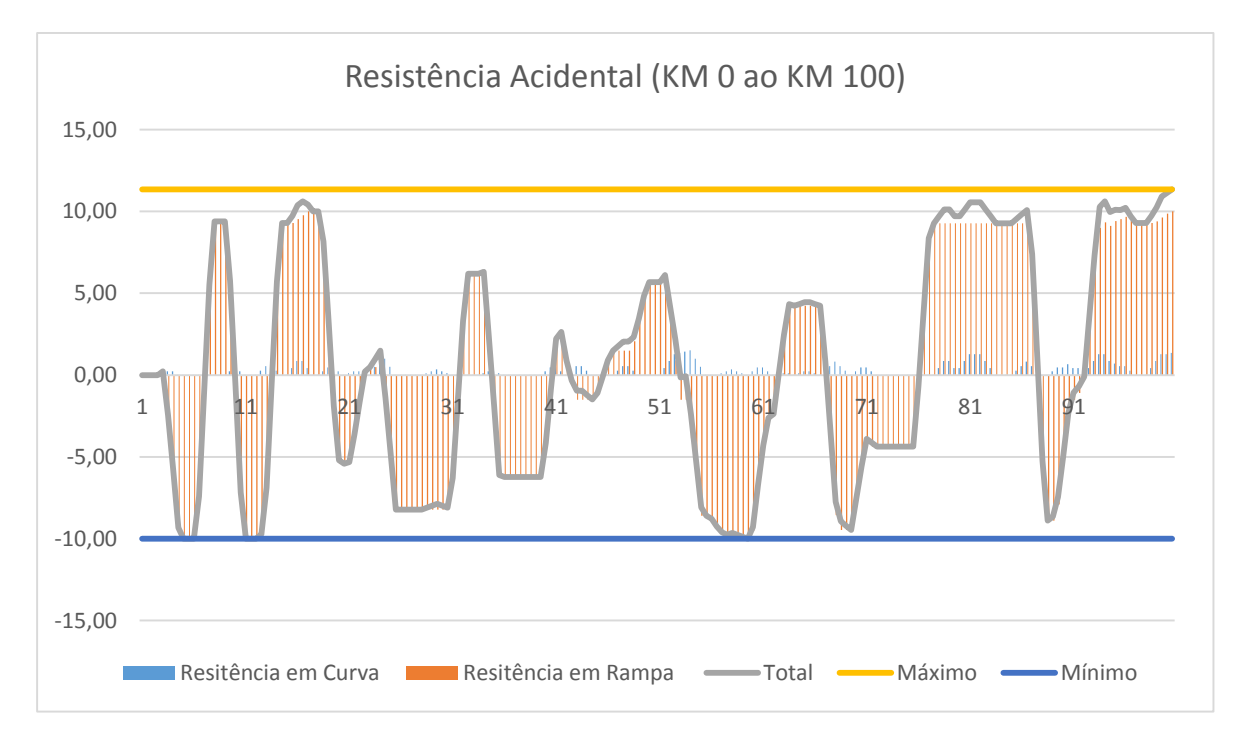

# **• Sentido decrescente (importação)**

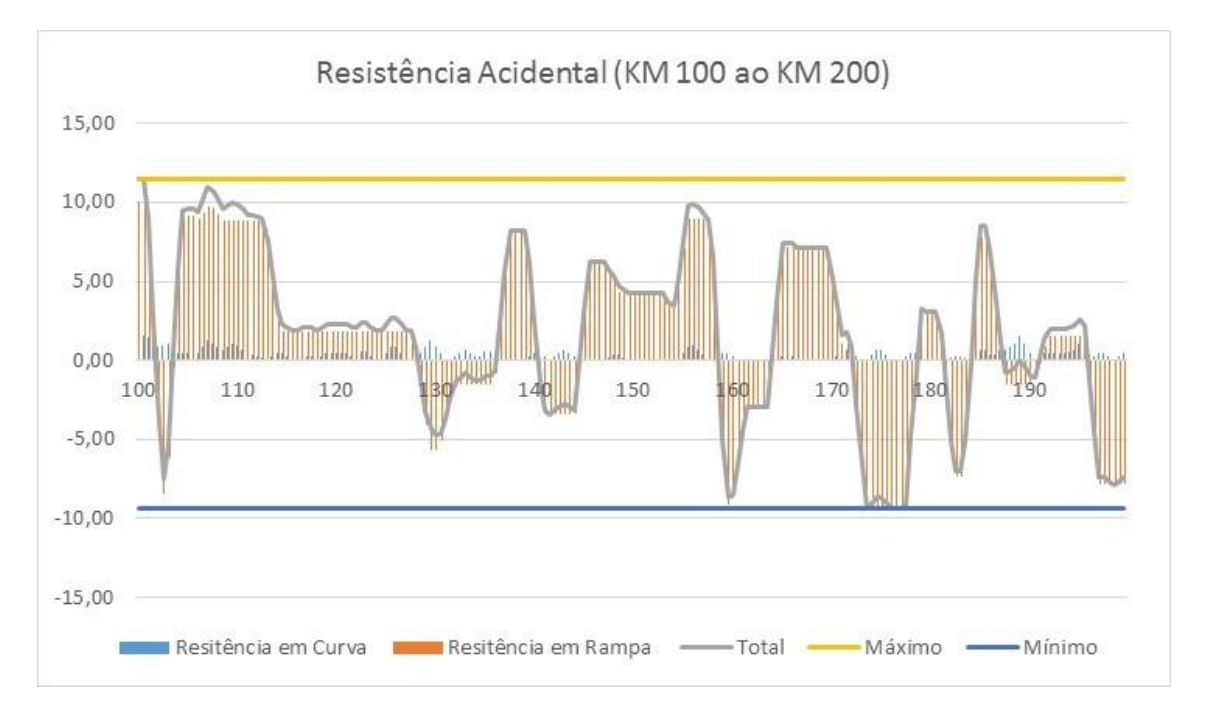

Figura 18 - Resistência acidental ( km 0 ao km 100) - sentido importação

Figura 19 - Resistência acidental ( km 100 ao km 200) - sentido importação

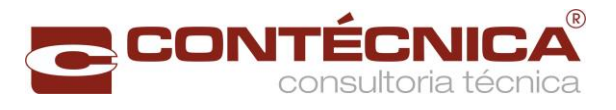

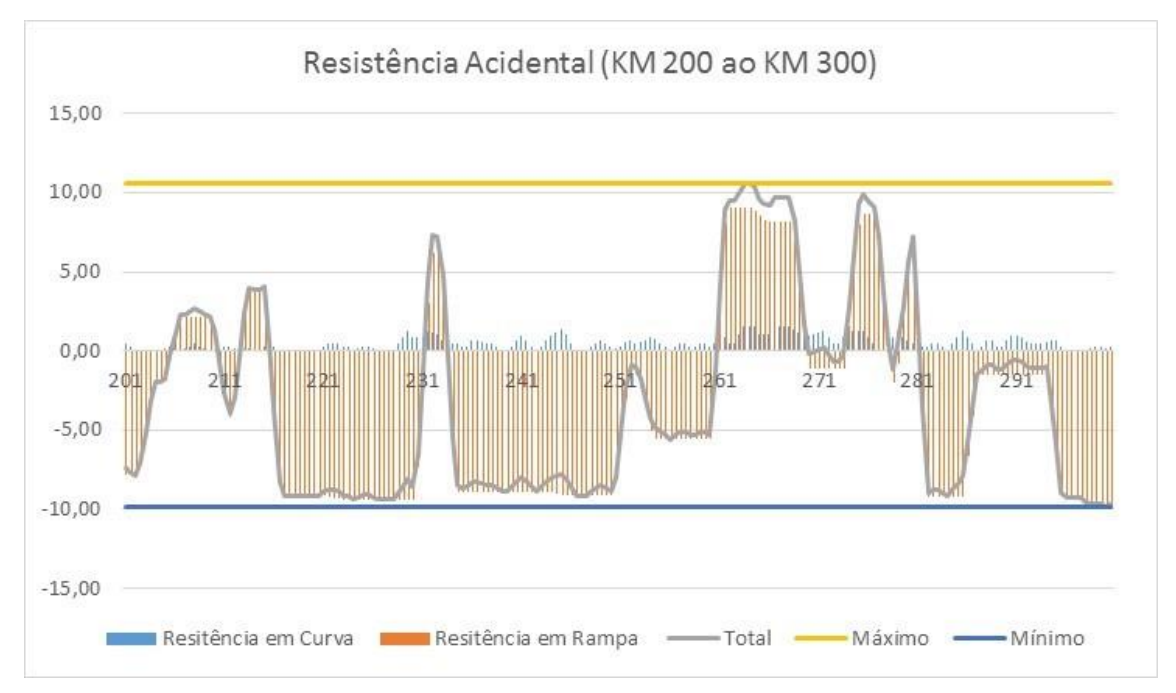

Figura 20 - Resistência acidental ( km 200 ao km 300) - sentido importação

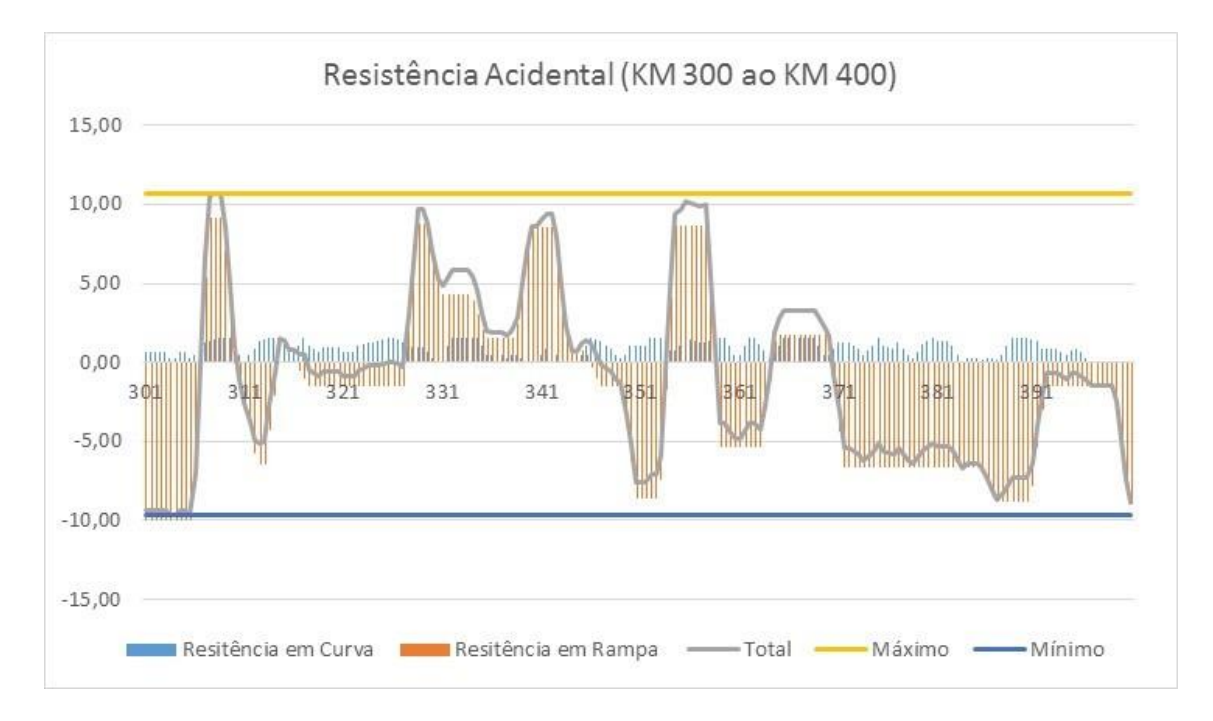

Figura 21 - Resistência acidental ( km 300 ao km 400) - sentido importação

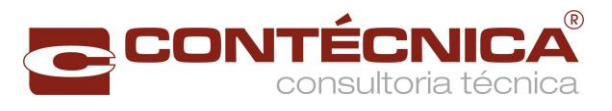

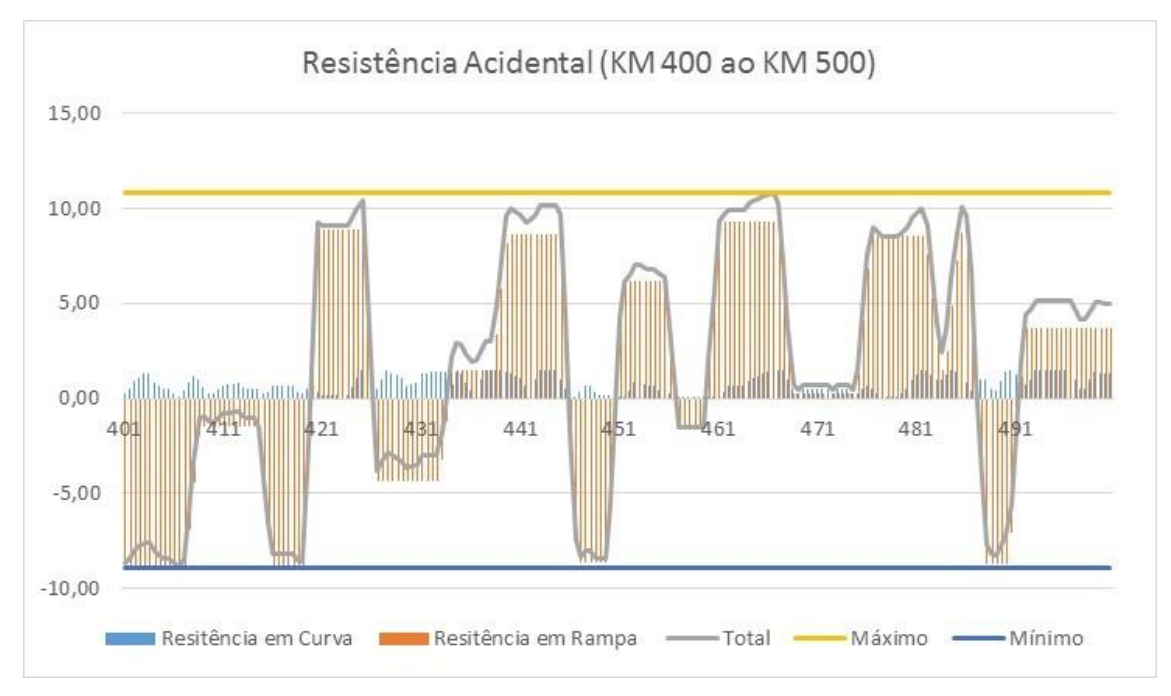

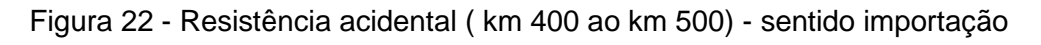

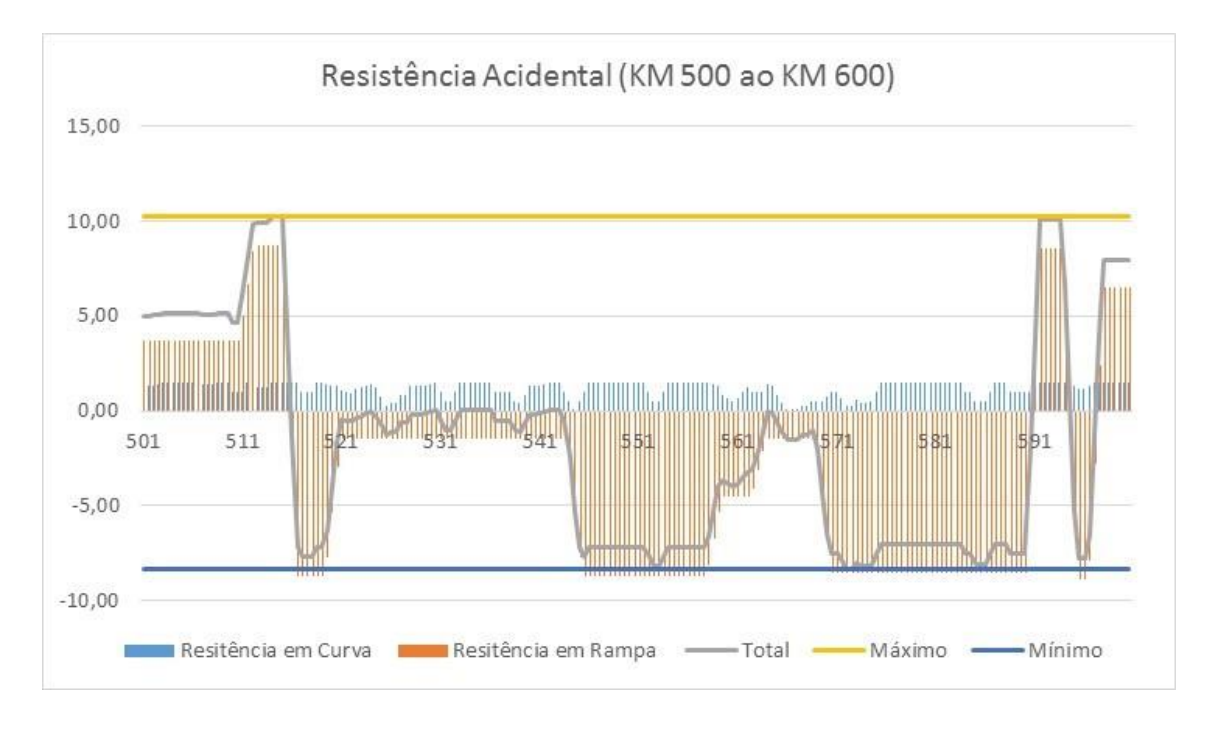

Figura 23 - Resistência acidental ( km 500 ao km 600) - sentido importação

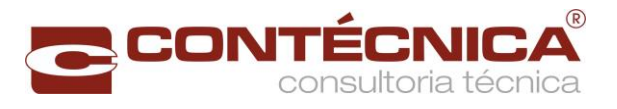

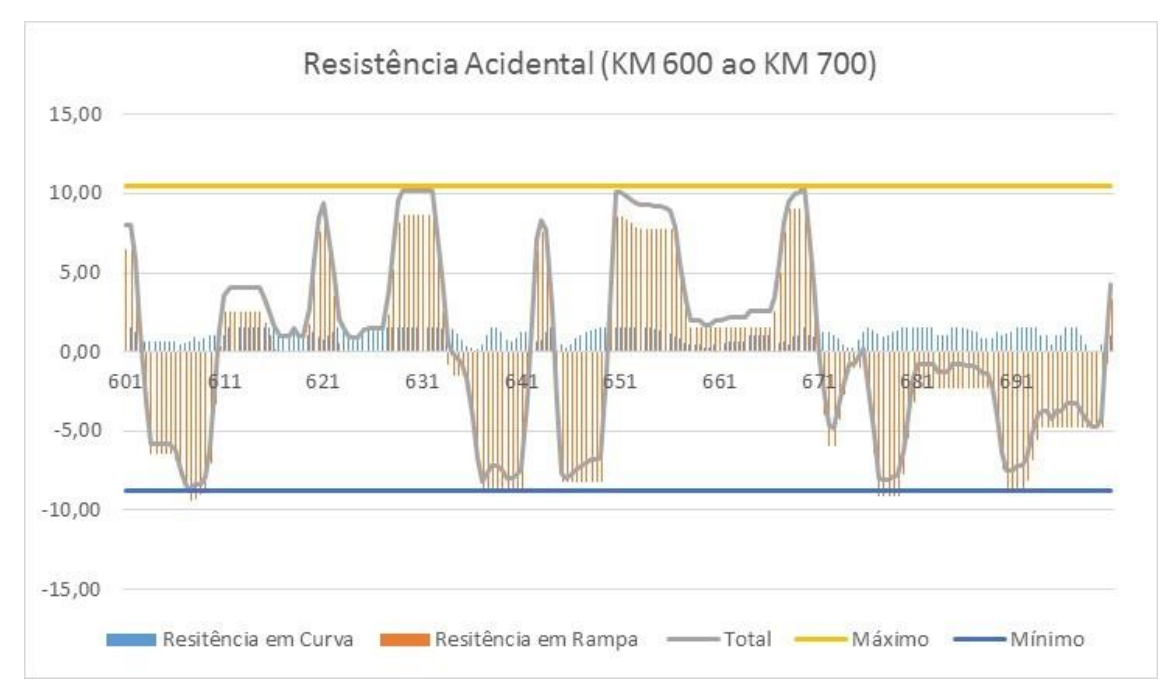

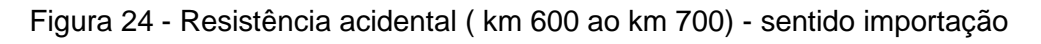

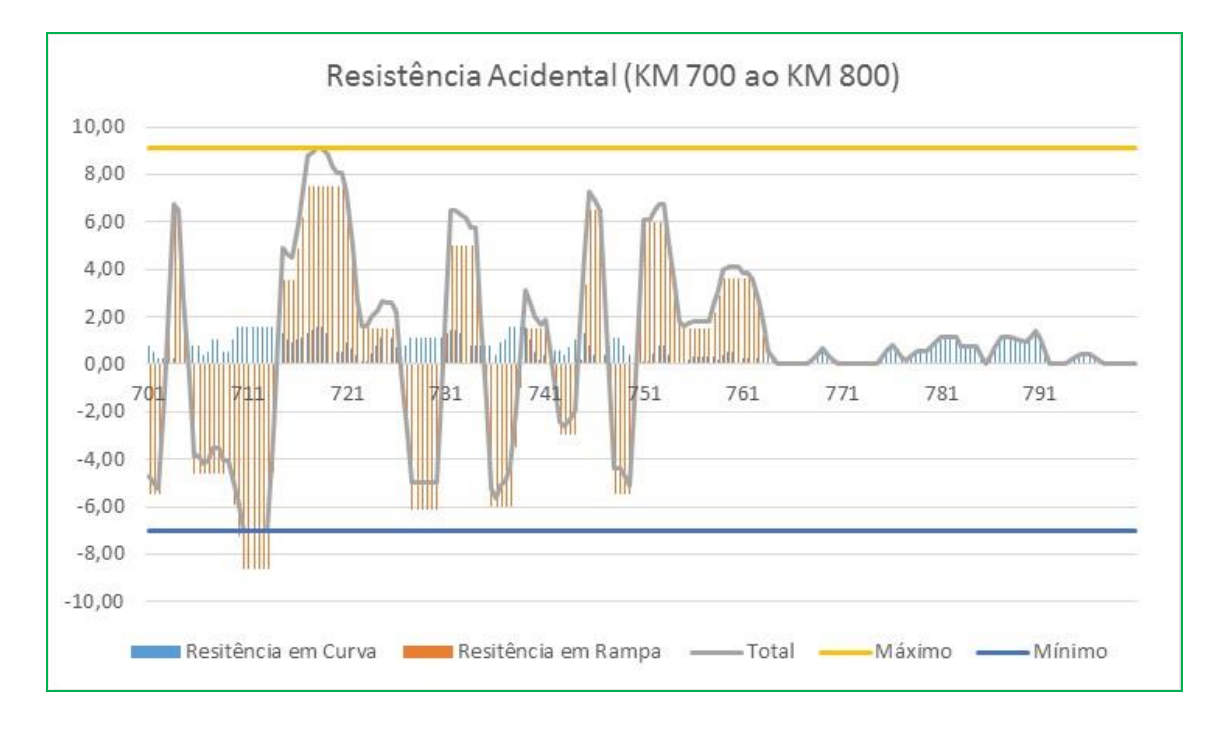

Figura 25 - Resistência acidental ( km 700 ao km 800) - sentido importação

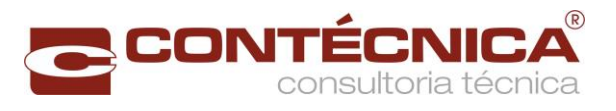

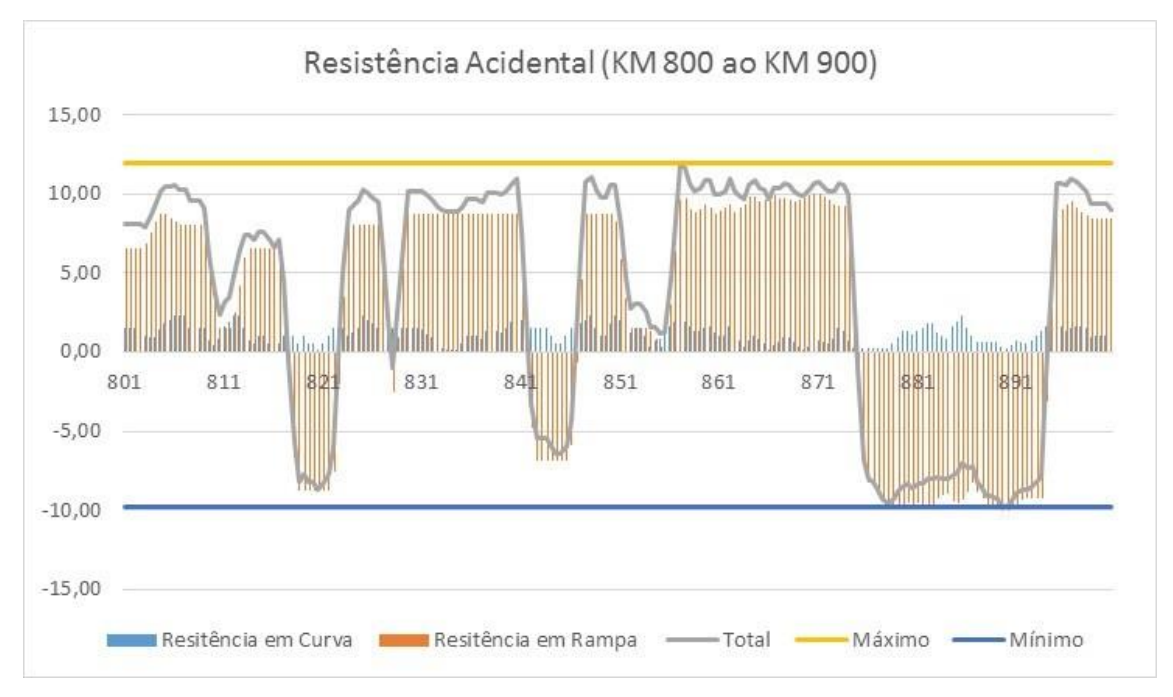

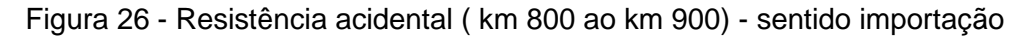

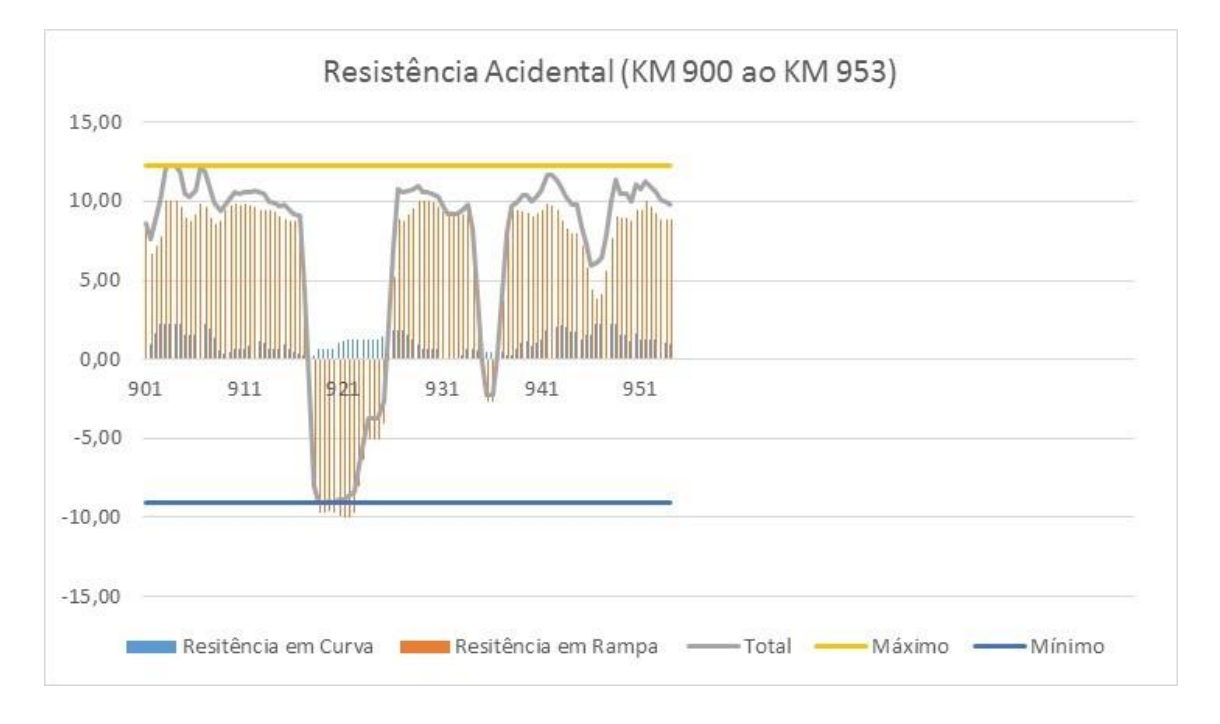

Figura 27 - Resistência acidental ( km 900 ao km 953) - sentido importação

A maior resistência no sentido crescente (exportação) é de 11,78 kgf/ton , no km 880 e no sentido decrescente (importação) 12,29 kgf/ton, no km 904.

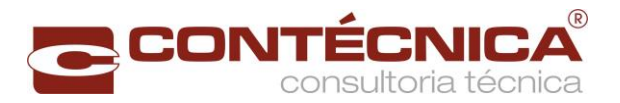

# Tabela 16 - Maiores resistências acidentais

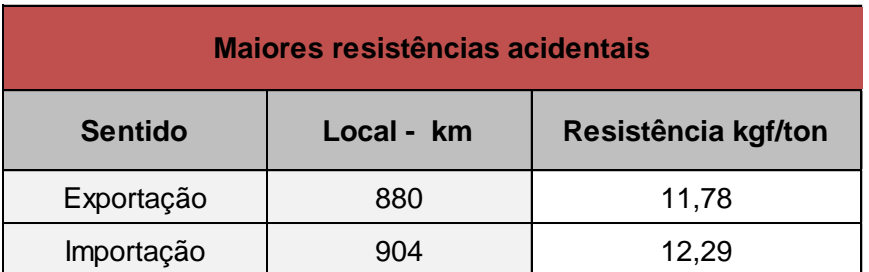

2.7.3.4.5 Características do Material de Tração e Carga Rebocada

A composição seguindo livremente na via, sem restrições de velocidade pode ser representada de acordo com a fórmula a seguir:

#### M  $dv/dt = Fe(v) - Rt(s,v) \times Pa - Q(v)$

Fe = esforço trator útil;

Rt= taxa de resistência total ao movimento;

Pa = peso aderente da composição;

 $Q =$  força de frenagem;

M = massa da composição;

v= velocidade da composição;

s = posição;

t= tempo.

<span id="page-68-0"></span>2.7.3.4.6 Esforço Trator Útil

O esforço trator útil da locomotiva é dependente do esforço trator resultante da potência da locomotiva e da força aderente. O cálculo do esforço trator útil é apresentado a seguir.

 $Fe = min[(273,24 \times Wh)/V , Pa \times f0/(1+0,01 \times V)];$ 

Fe = Esforço trator útil em kgf;

wh = rendimento do motor multiplicado pela potência em HP;

 $V =$  velocidade em km/h;

f0 = coeficiente de aderência das rodas de aço com o trilho;

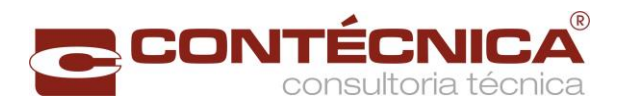

Pa = peso aderente da locomotiva nos eixos motores em kgf.

Para o cálculo do dimensionamento da composição foi definido como premissa que a capacidade de tração deve ser suficiente para manter uma velocidade de 10km/h no ponto de maior resistência do trecho, isto é, a composição somente chegará a velocidade inferior a 10km/h, caso esteja freando.

Uma composição em movimento quando passar por trechos de elevada resistências, a velocidades superiores a 10km/h desacelera, porém dificilmente chegará à velocidade mínima de 10km/h. Caso a composição por necessidade pare em trechos de elevadas resistências, haverá capacidade de tração suficiente para atingir 10 km/h até conseguir percorrer esse trecho.

Sendo assim a capacidade de tração por locomotiva a 10 km/h será:

 $Fe = min[(273,24 \times 4500 \times 0,8)/10, 195.000 \times 0,3/(1+0,01 \times 10)];$ 

Fe=min[98.366 ; 53.101];

Fe=53.101 kgf.

2.7.3.4.7 Força de Frenagem

A fórmula da força de frenagem é ilustrada na equação a seguir:

# $Q = P$ a×f0/(1+0,01×V)×λ;

 $Q =$  força de frenagem em kgf;

f0 = coeficiente de aderência;

Pa = peso aderente em kgf;

 $V =$  velocidade em  $km/h$ ;

λ = coeficiente de segurança (sendo utilizado nesse trabalho 0,7).

Devido a dificuldade na determinação do ponto em que se deve iniciar a frenagem, foram consideradas duas trajetórias: aceleração e de desaceleração, sendo o ponto de frenagem a interseção dessas duas trajetórias.

# 2.7.3.4.8 Dimensionamento da Composição

A quantidade de vagões foi encontrada dividindo-se o esforço trator útil (FE) pela soma das duas resistências. Destaca-se que o comprimento total de todas as composições foi inferior ao menor desvio útil, ou seja todos os pátios de cruzamentos foram projetados para comportar o trem-tipo.

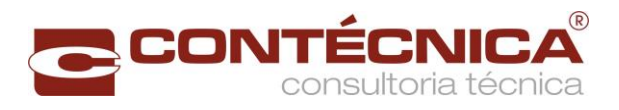

<span id="page-70-0"></span>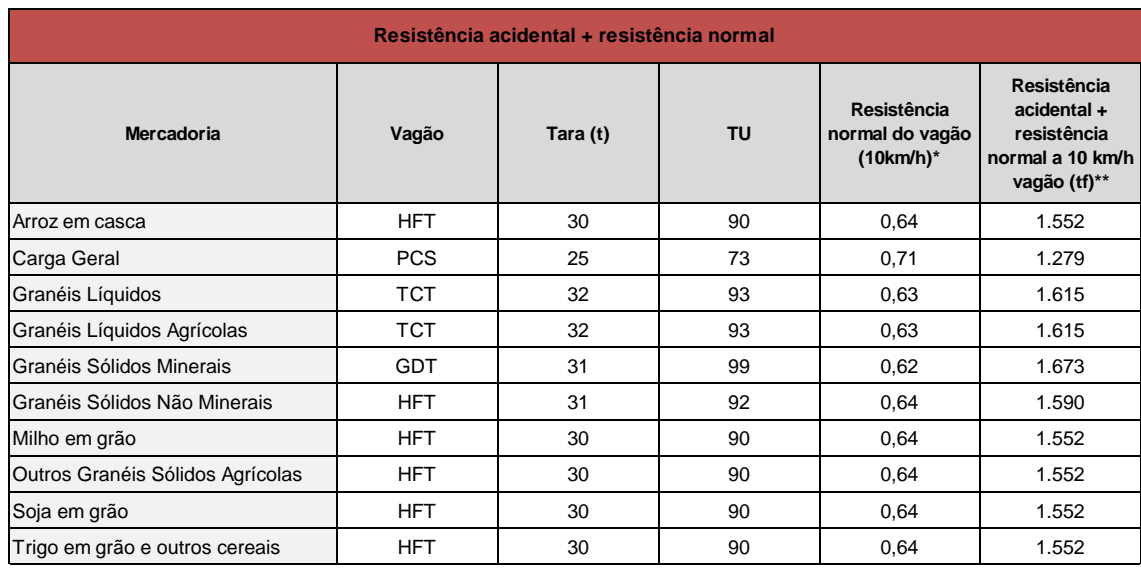

# Tabela 17 – Resistência acidental + resistência normal l

\* Maiores informações consultar a Tabela 36

\*\* Soma da taxa de resistência acidental do Lote 1 (12,29kgf/t ) mais resistência normal a 10km/h multiplicado pela soma da tara (t)com a tonelagem útil (TU).

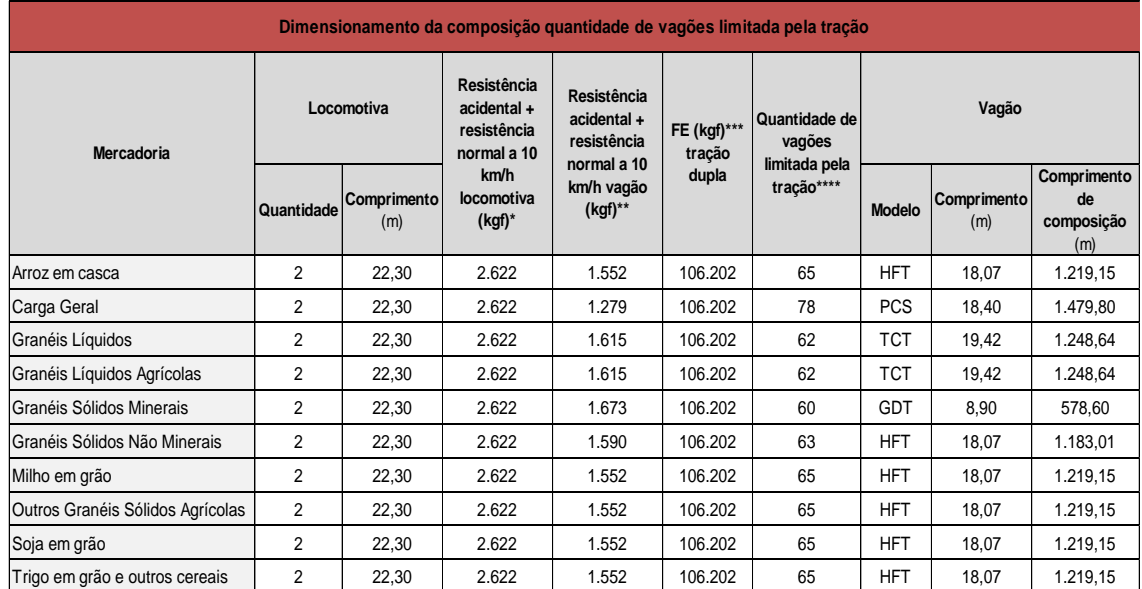

# Tabela 18 - Dimensionamento da composição

\*Maior resistência acidental 12,29 kgf/t mais resistência normal da locomotiva (item [0](#page-54-0) [0](#page-54-1) Resistência Normal:1,157kgf/t) multiplicado pelo peso da locomotiva [\(Tabela 17\)](#page-70-0).

\*\*Resistência calculada n[a Tabela 17](#page-70-0)

\*\*\* Esforço trator útil da locomotiva (ite[m 2.7.3.4.6\)](#page-68-0)

\*\*\*\*Esforço trator útil menos resistência da locomotiva multiplicado por 2 (duas locomotivas) dividido pela resistência do vagão

# 2.7.3.4.9 Determinação da Velocidade da Locomotiva Pela Equação do Movimento.

A velocidade da locomotiva é determinada através da energia cinética gerada pela composição.

$$
\int_{\text{si}}^{\text{sf}} \text{Fr} \times \text{d} \text{s} = \frac{1}{2} \times \text{M} \times (\text{v}_{\text{f}}^2 - \text{v}_{\text{i}}^2),
$$

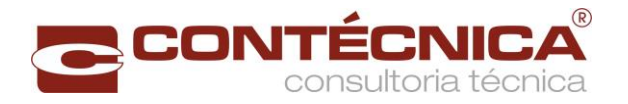

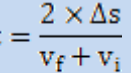

Fr = Força resultante;

ds = intervalo de espaço considerado, sendo adotado nesse trabalho 20m;

vi = velocidade inicial;

 $vf$  = velocidade final.

Os resultados consumo de combustível da simulação de marcha por produto estão apresentados na [Tabela 19](#page-72-0) a [Tabela 28.](#page-81-0)
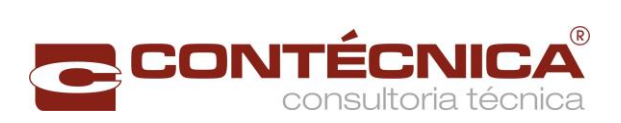

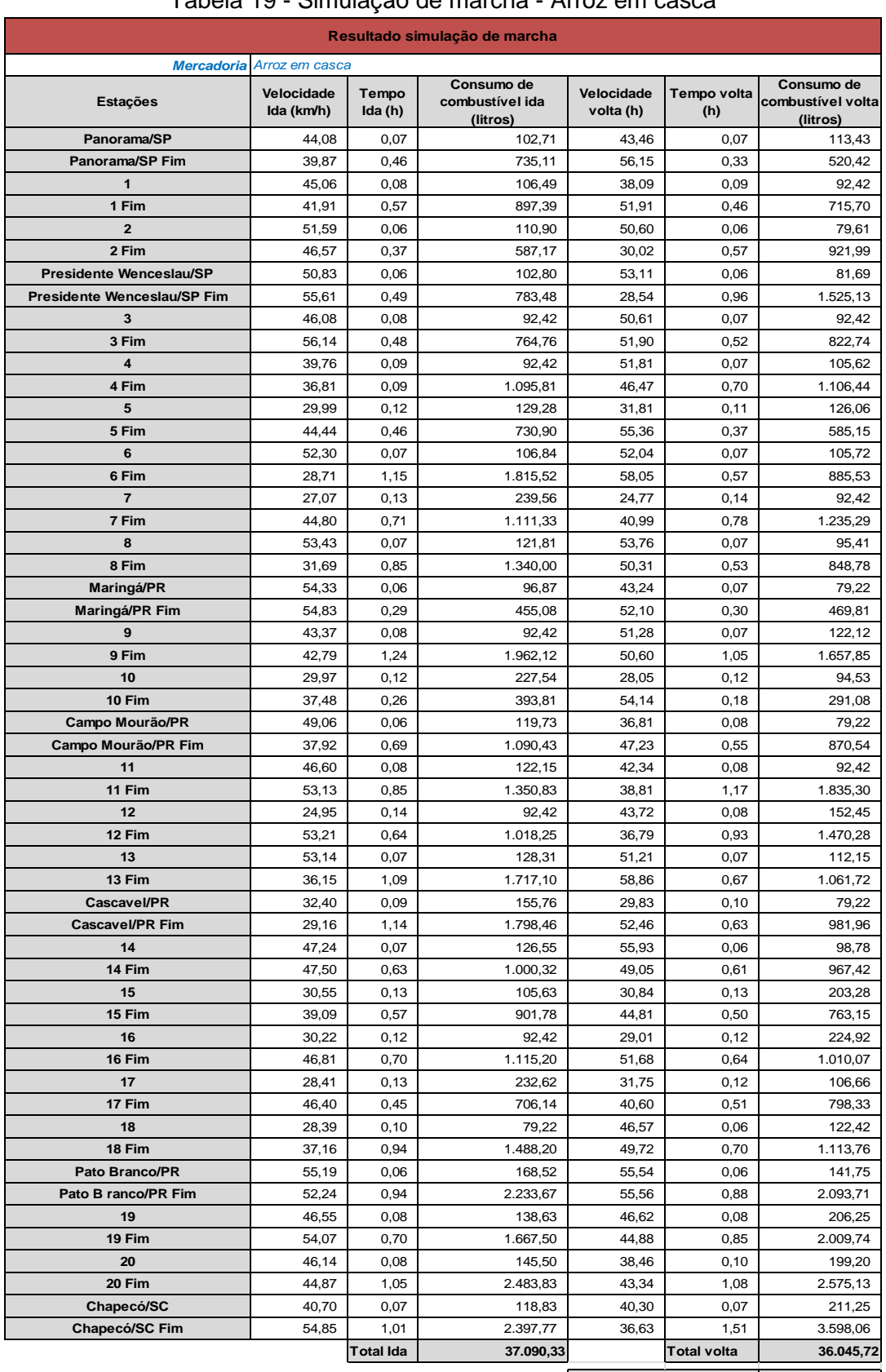

#### Tabela 19 - Simulação de marcha - Arroz em casca

**Total ida + volta 73.136,05**

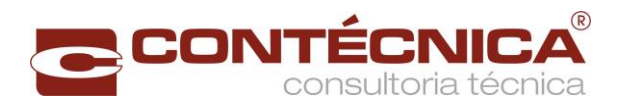

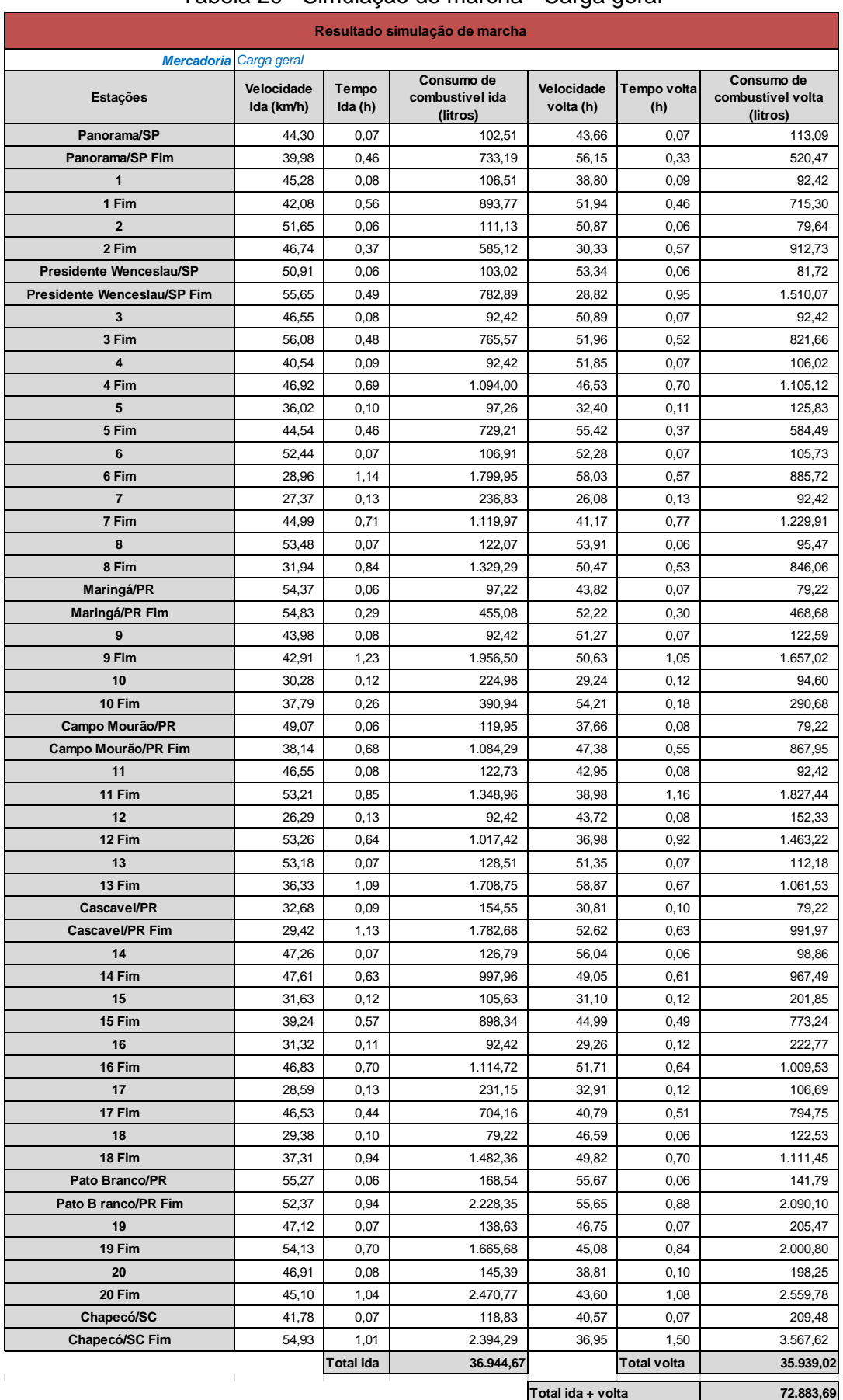

#### Tabela 20 - Simulação de marcha - Carga geral

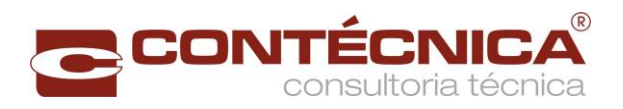

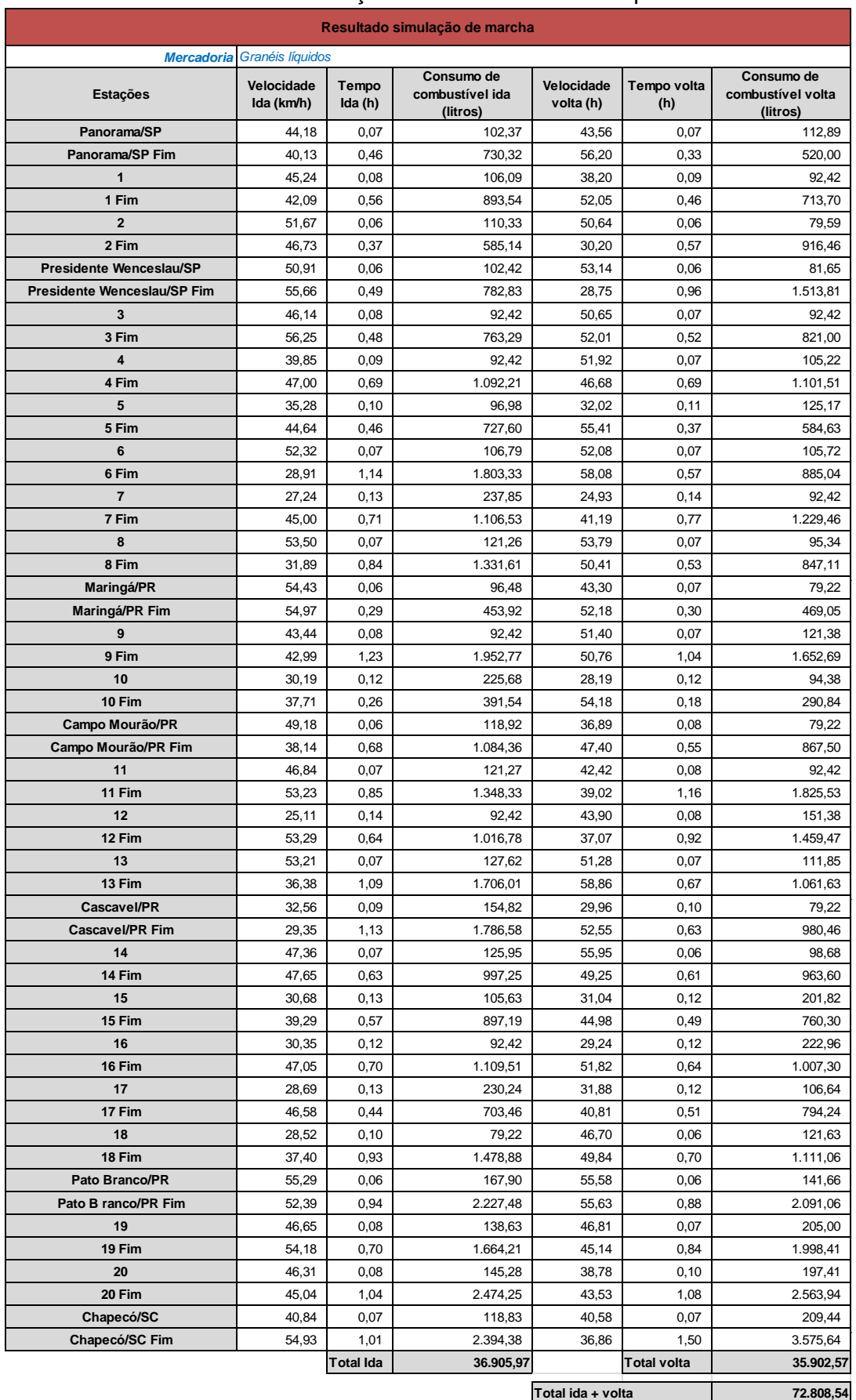

#### Tabela 21 - Simulação de marcha - Granéis líquidos

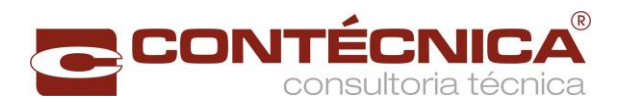

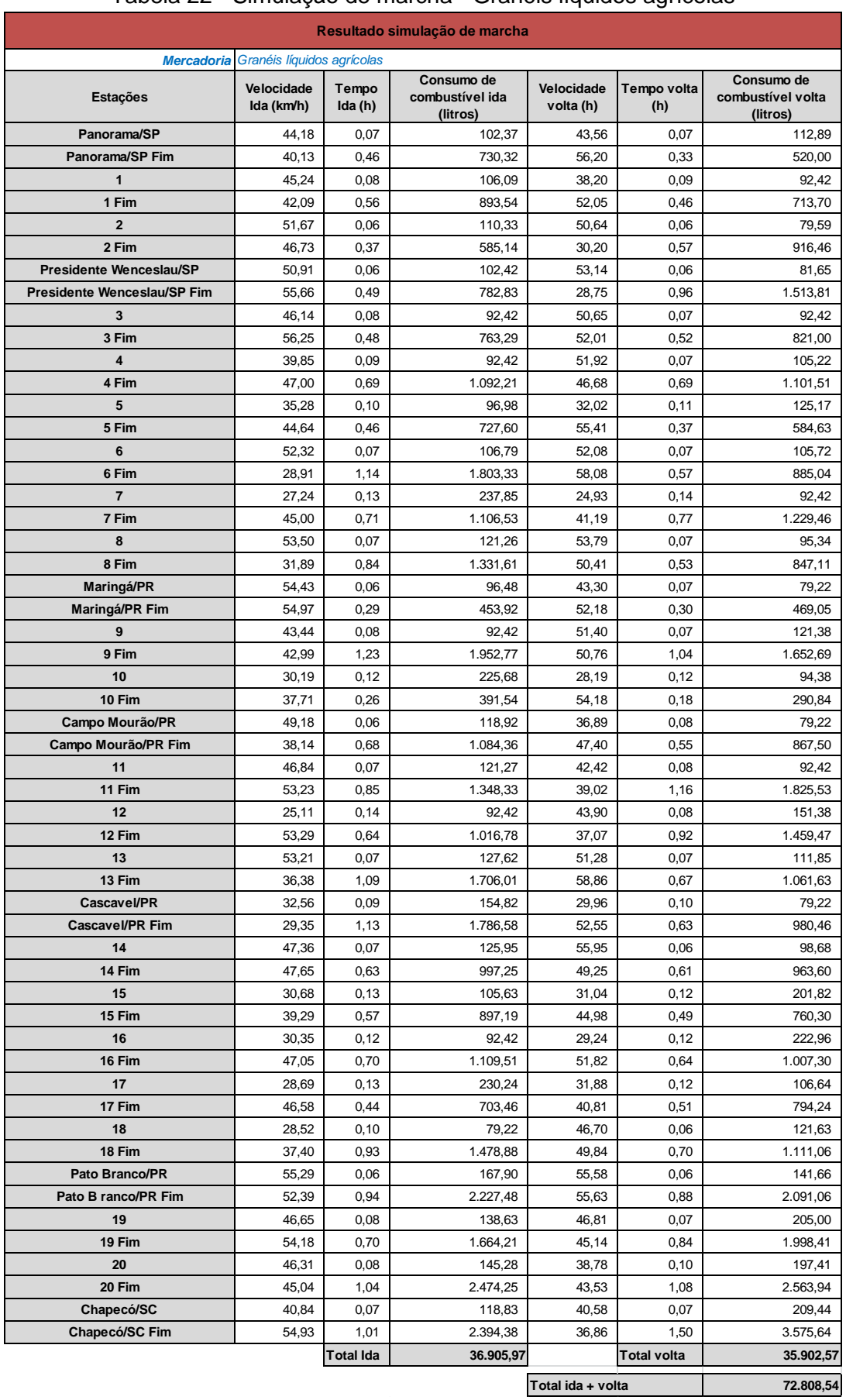

#### Tabela 22 - Simulação de marcha - Granéis líquidos agrícolas

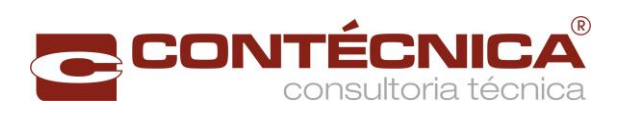

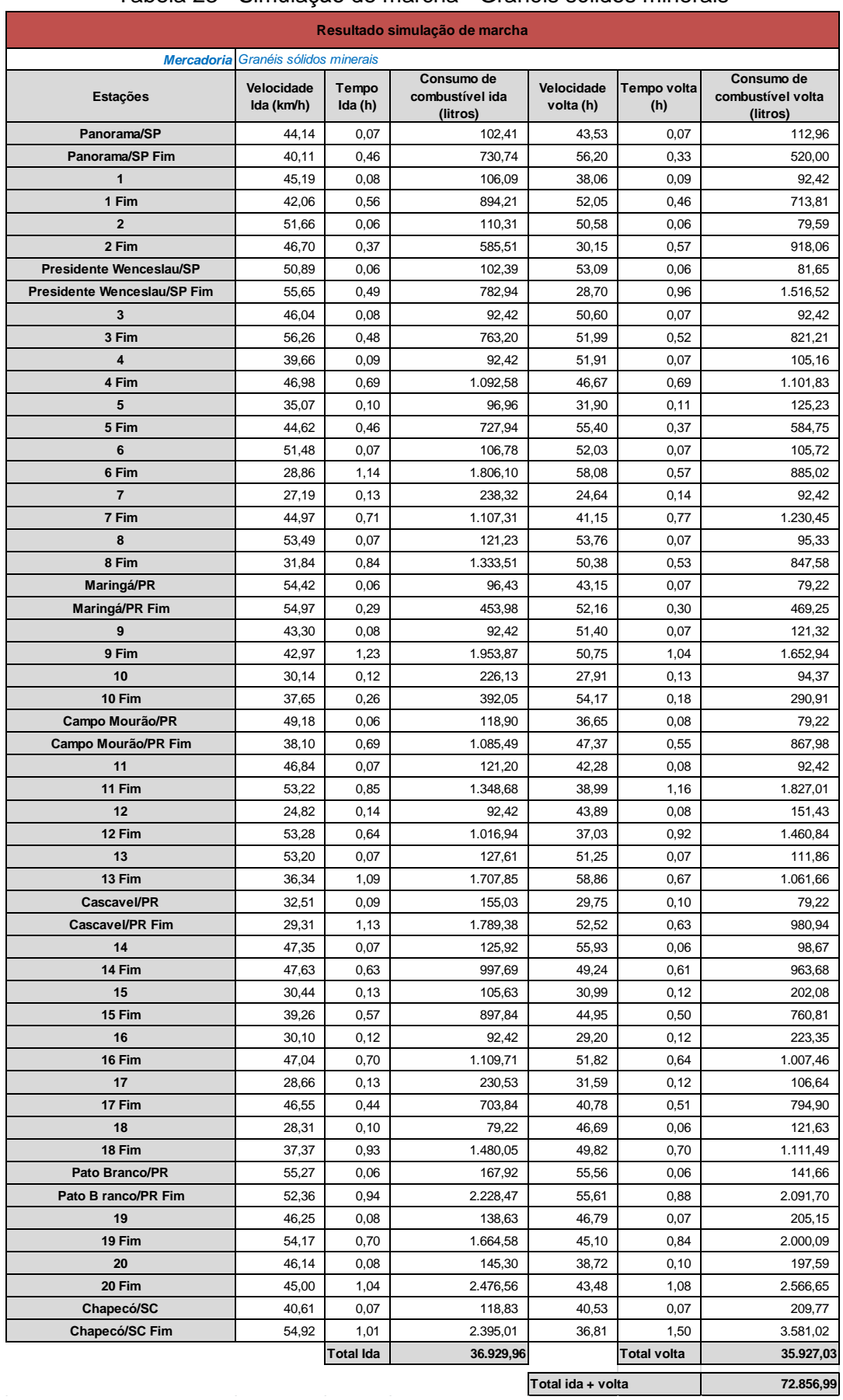

#### Tabela 23 - Simulação de marcha - Granéis sólidos minerais

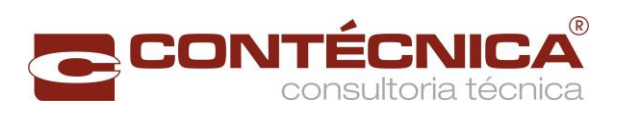

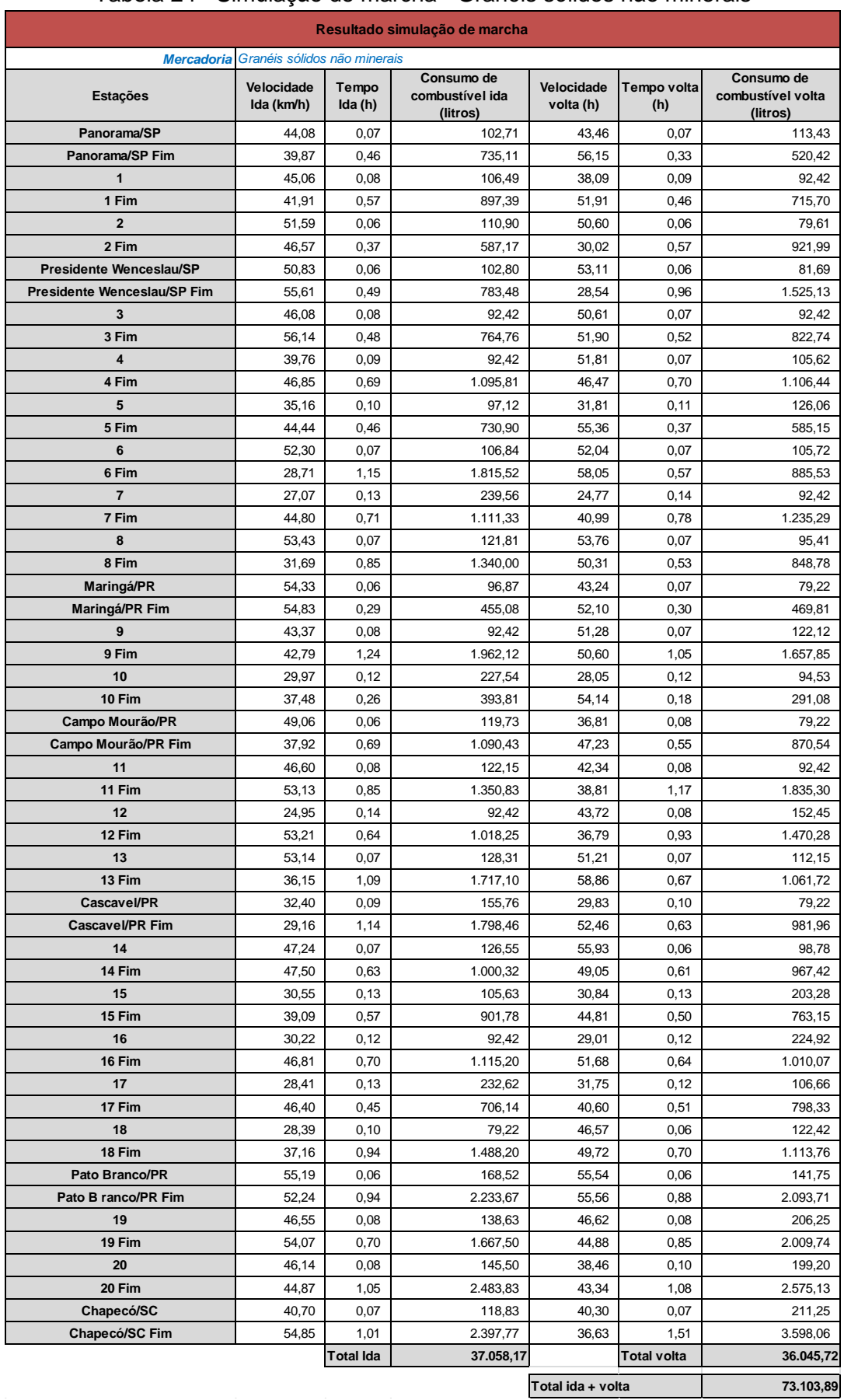

#### Tabela 24 - Simulação de marcha - Granéis sólidos não minerais

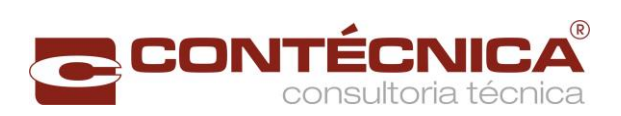

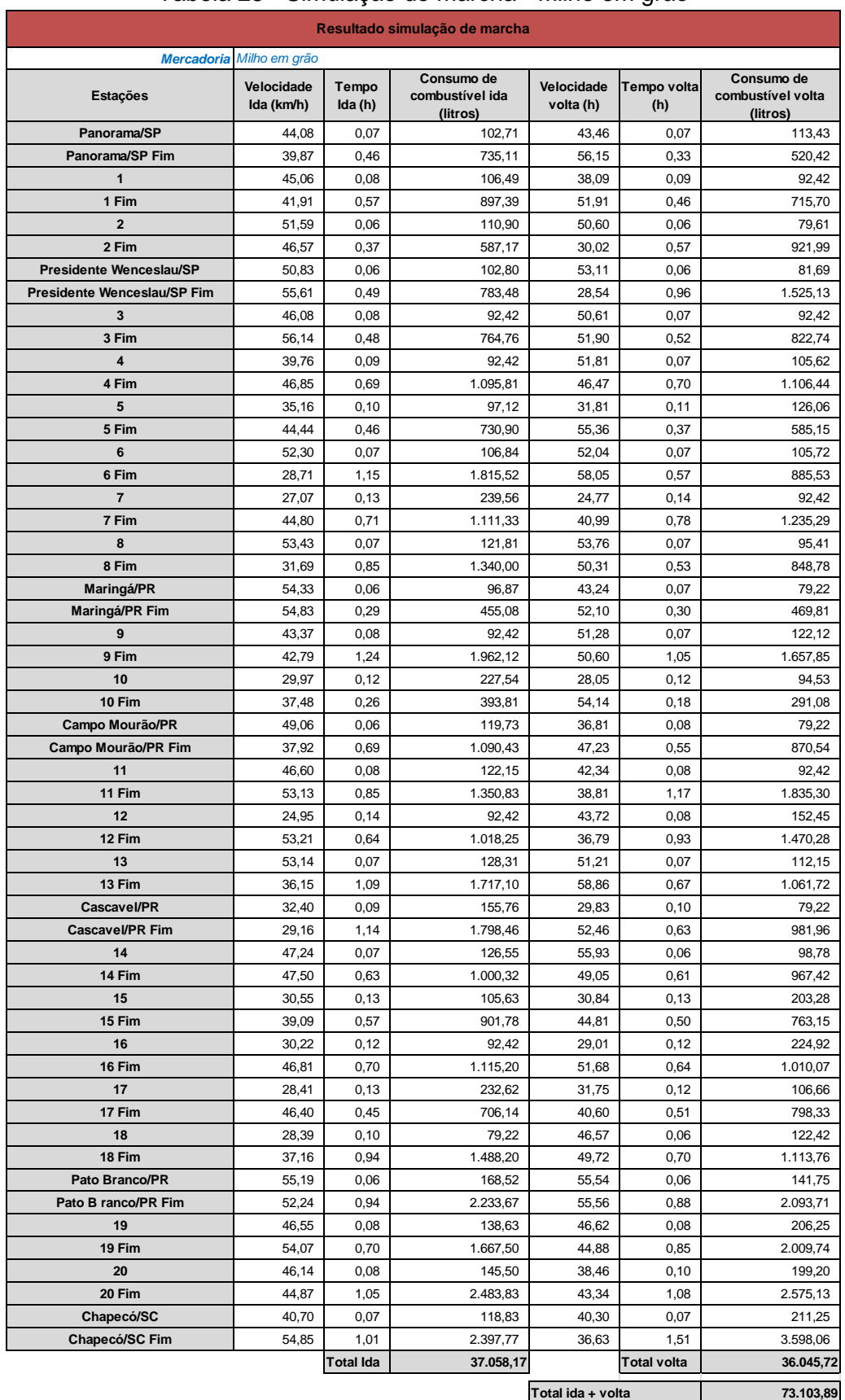

#### Tabela 25 - Simulação de marcha - Milho em grão

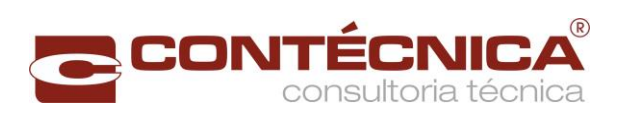

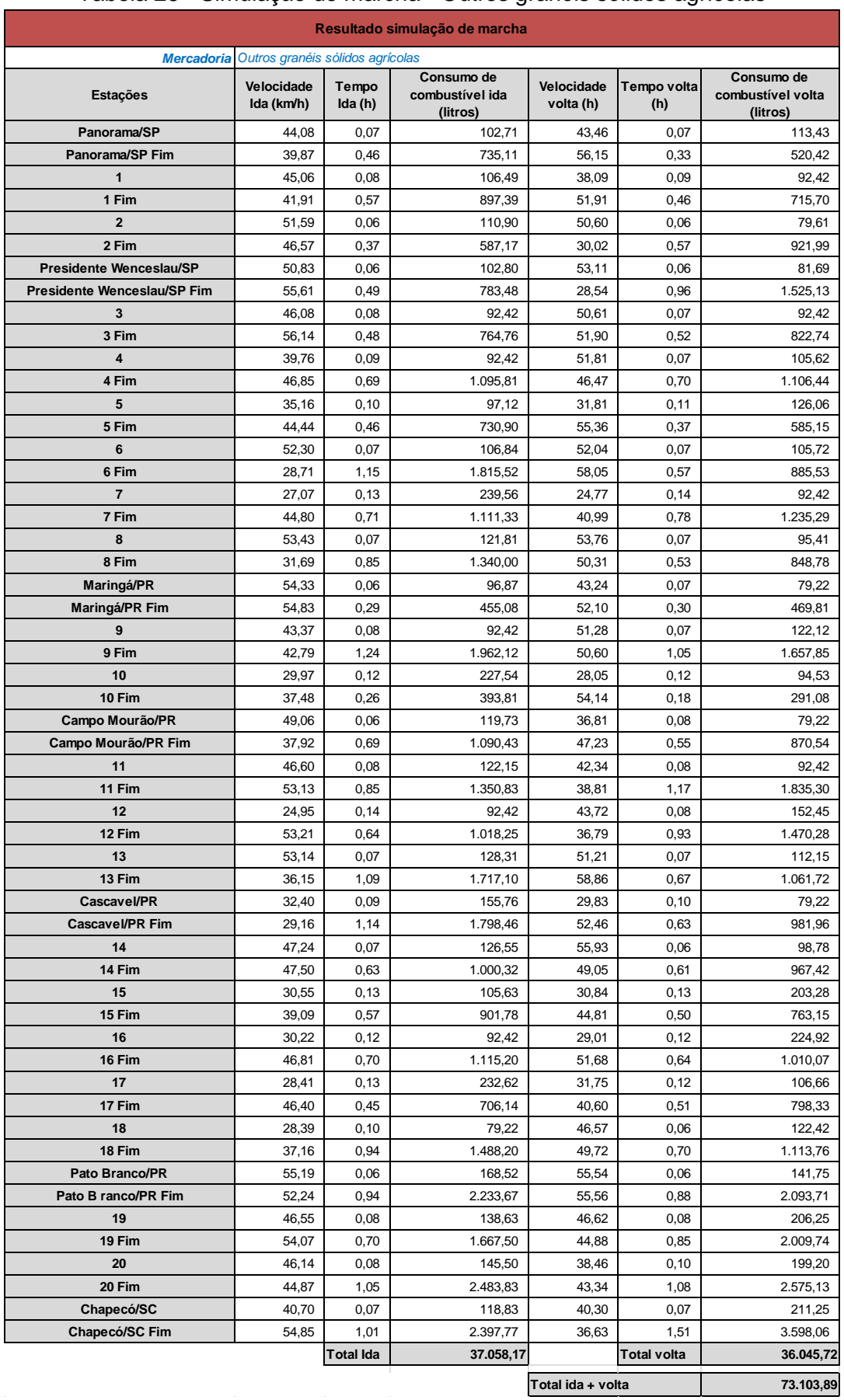

#### Tabela 26 - Simulação de marcha - Outros granéis sólidos agrícolas

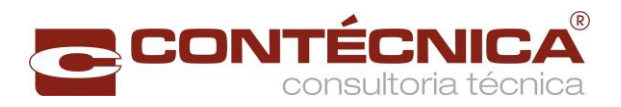

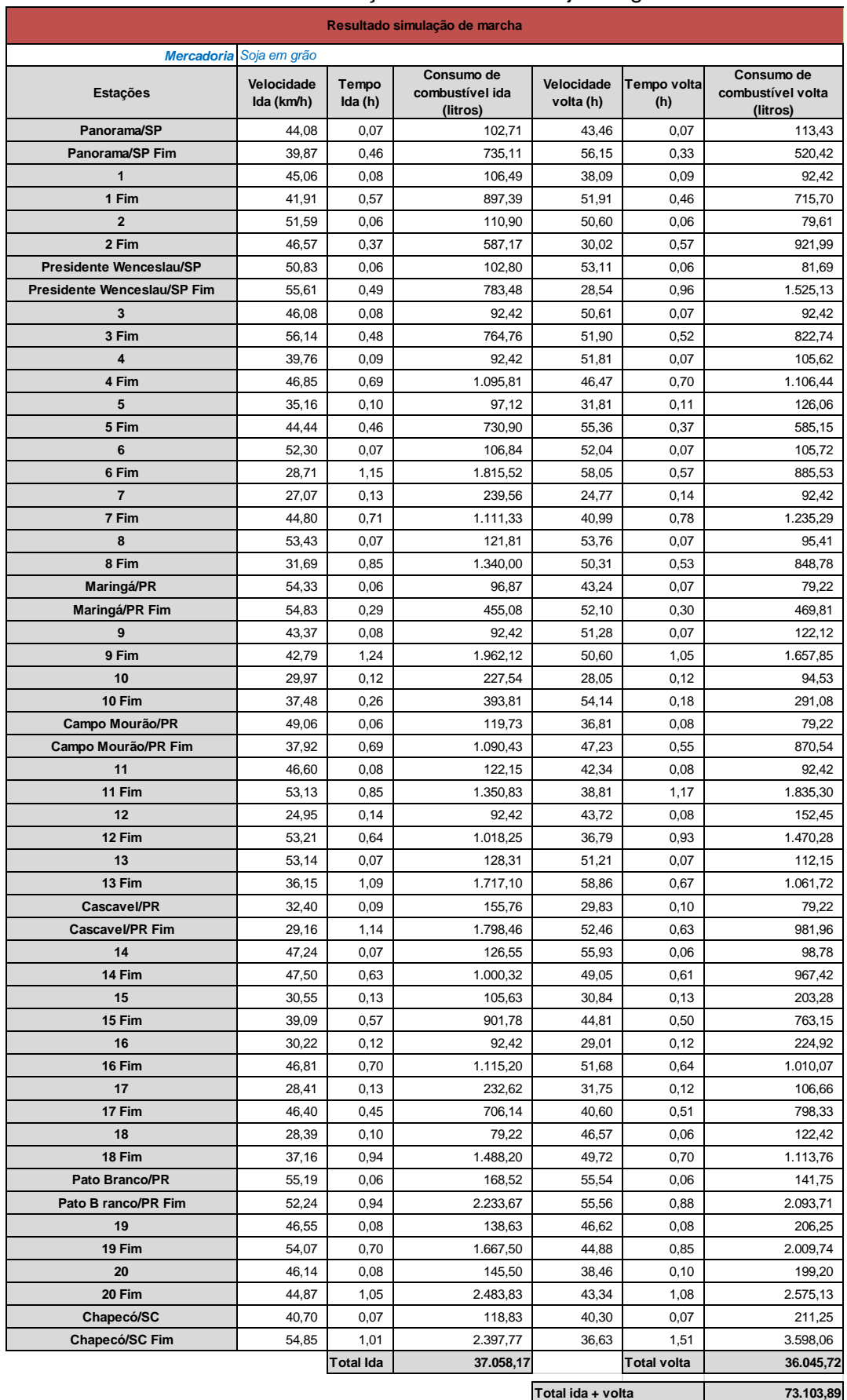

#### Tabela 27 - Simulação de marcha - Soja em grão

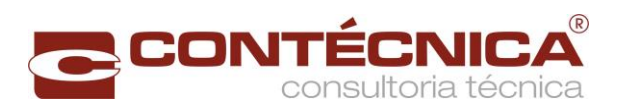

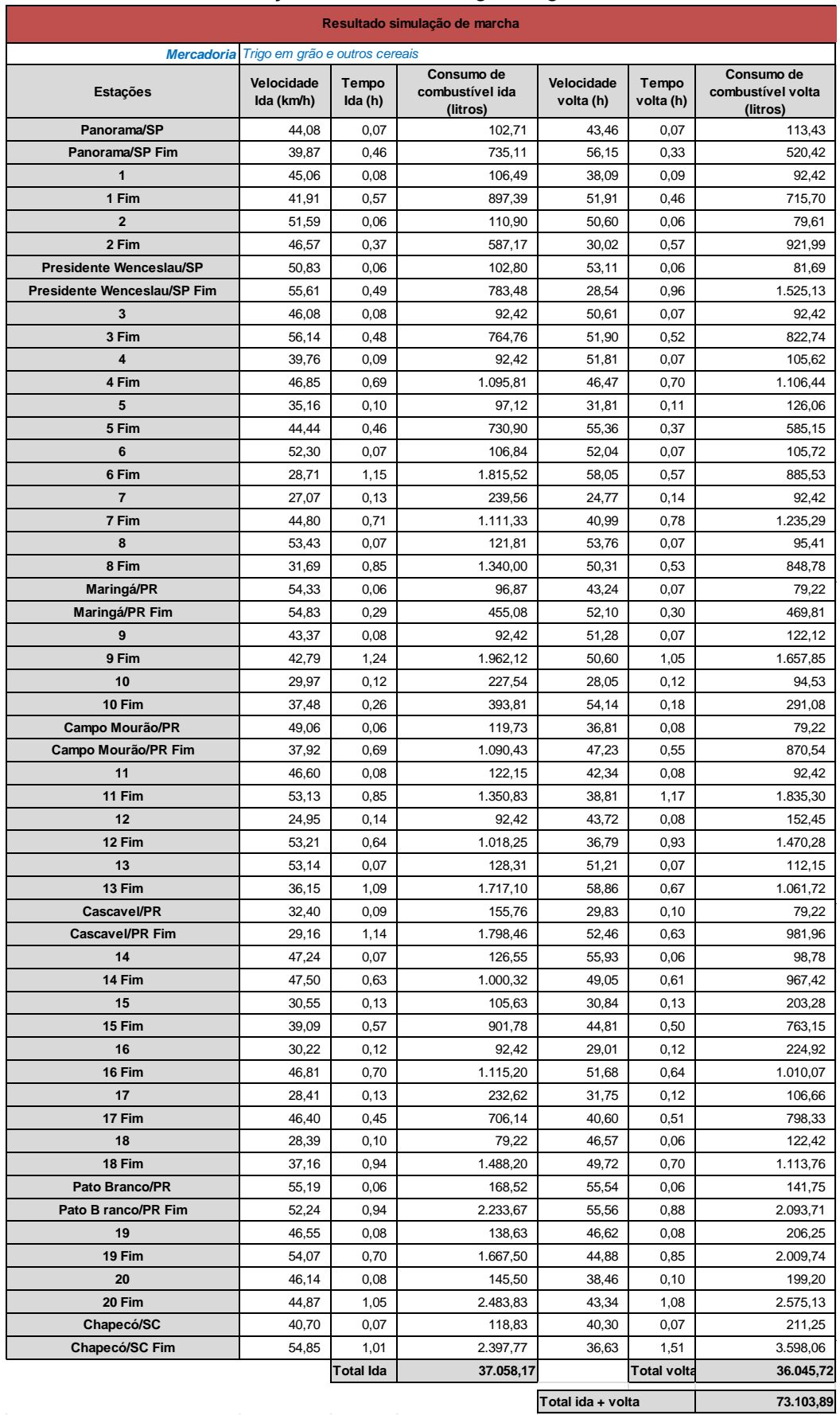

## Tabela 28 - Simulação de marcha - Trigo em grão e outros cereais

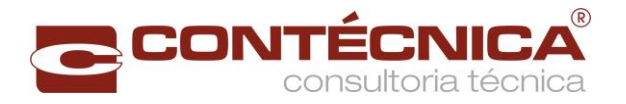

Observamos que a VMA considerada foi de 60km/h.

Em determinados intervalos entre pátios, com pequenas extensões com resistência elevada, a composição poderá alcançar velocidade média alta, se antes do trecho de elevada resistência a composição chegar com velocidade alta e após o mesmo não houver grandes resistências.

#### 2.7.3.5 Método Analítico

O método analítico desenvolvido nesse trabalho utiliza a teoria de filas para o dimensionamento da composição, considerando o tempo total de percurso mais o tempo de operação e o tempo em fila (carregamento, descarregamento, filas nas operações, fila nos desvios de cruzamento).

2.7.3.5.1 Movimentação

A movimentação de trens no segmento é baseada em dois processos:

- Quantidade de trens carregados;
- Quantidade de trens vazios.

A quantidade de trens carregados é calculada pela seguinte fórmula:

 $CT(m, j) = TUMV(m, j) \times NV(m, j)$ 

 $QT_c(m,i) = Demanda(m,i) + CT(m,i)$ 

m: grupo de mercadoria;

j: sentido;

CT(m,j): capacidade do trem;

TUMV(m,j): TU do vagão, premissa apresentada neste trabalho;

NV(m,j): dimensionamento apresentado neste trabalho;

QTc(m,j): Quantidade de trens carregados por mercadoria;

Demanda(m,j): demanda por mercadoria e sentido.

A quantidade de trens vazios é calculada pelo balanceamento dos vagões, conforme a fórmula a seguir:

 $QT_v(v, j = 1) = Max[QT_e(v, j = 2) - QT_e(v, j = 1), 0]$ 

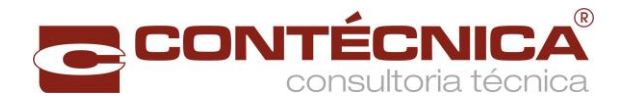

$$
QT_v(v,j=2) = Max[QT_e(v,j=1) - QT_e(v,j=2),0]
$$

QTc(v,j): Quantidade de trens carregados por vagão e sentido, é dada pela soma da quantidade total de trens por mercadoria pelo respectivo vagão. O resultado é apresentado nas [Tabela 29](#page-84-0) a [Tabela 32](#page-87-0)

QTv(v,j): Quantidade de trens vazios por tipo de vagão e sentido é calculado pela diferença entre os carregados dos dois sentidos. O resultado é apresentado nas [Tabela 29](#page-84-0) a [Tabela 32.](#page-87-0)

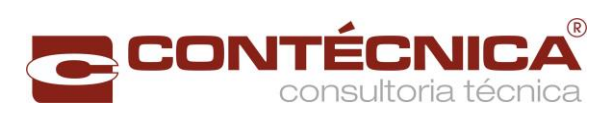

<span id="page-84-0"></span>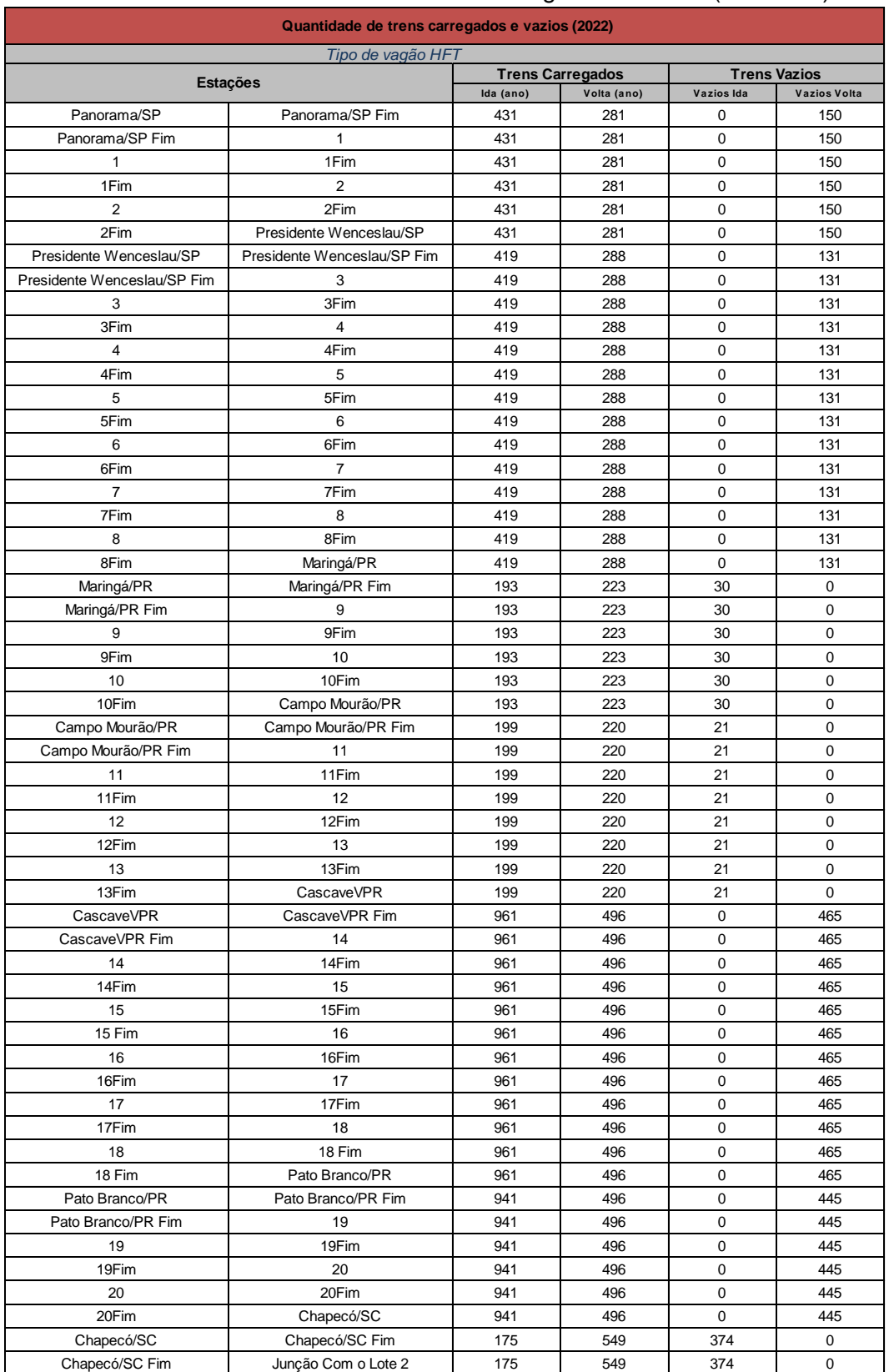

## Tabela 29 - Quantidade de trens HFT - carregados e vazios (ano 2022)

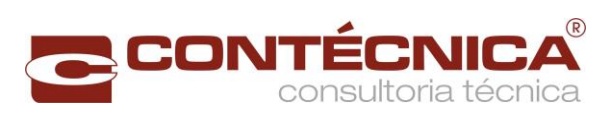

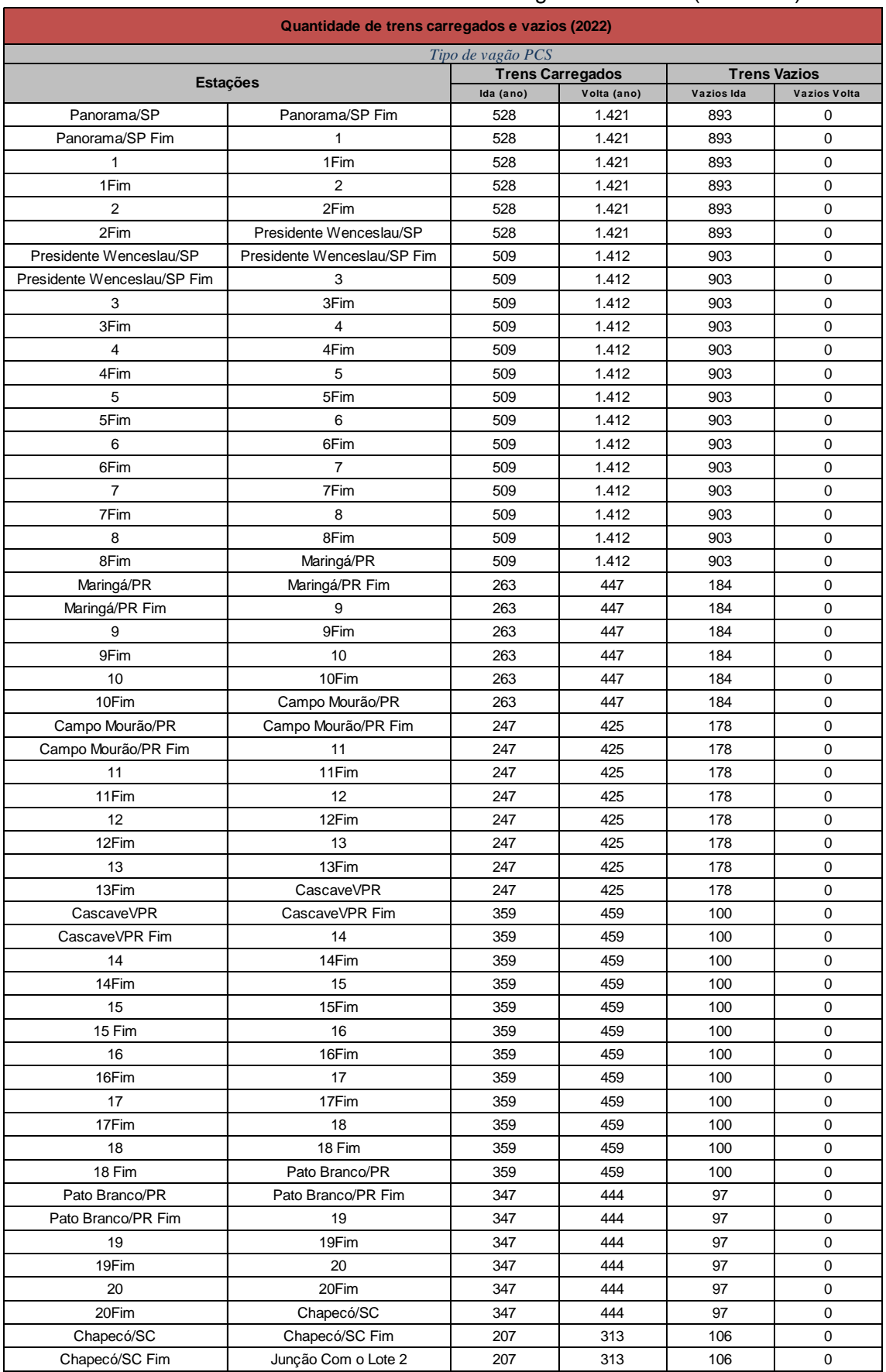

## Tabela 30 - Quantidade de trens PCS - carregados e vazios (ano 2022)

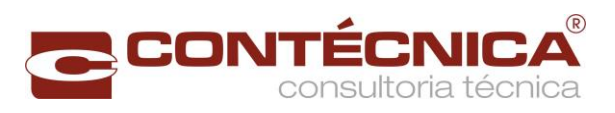

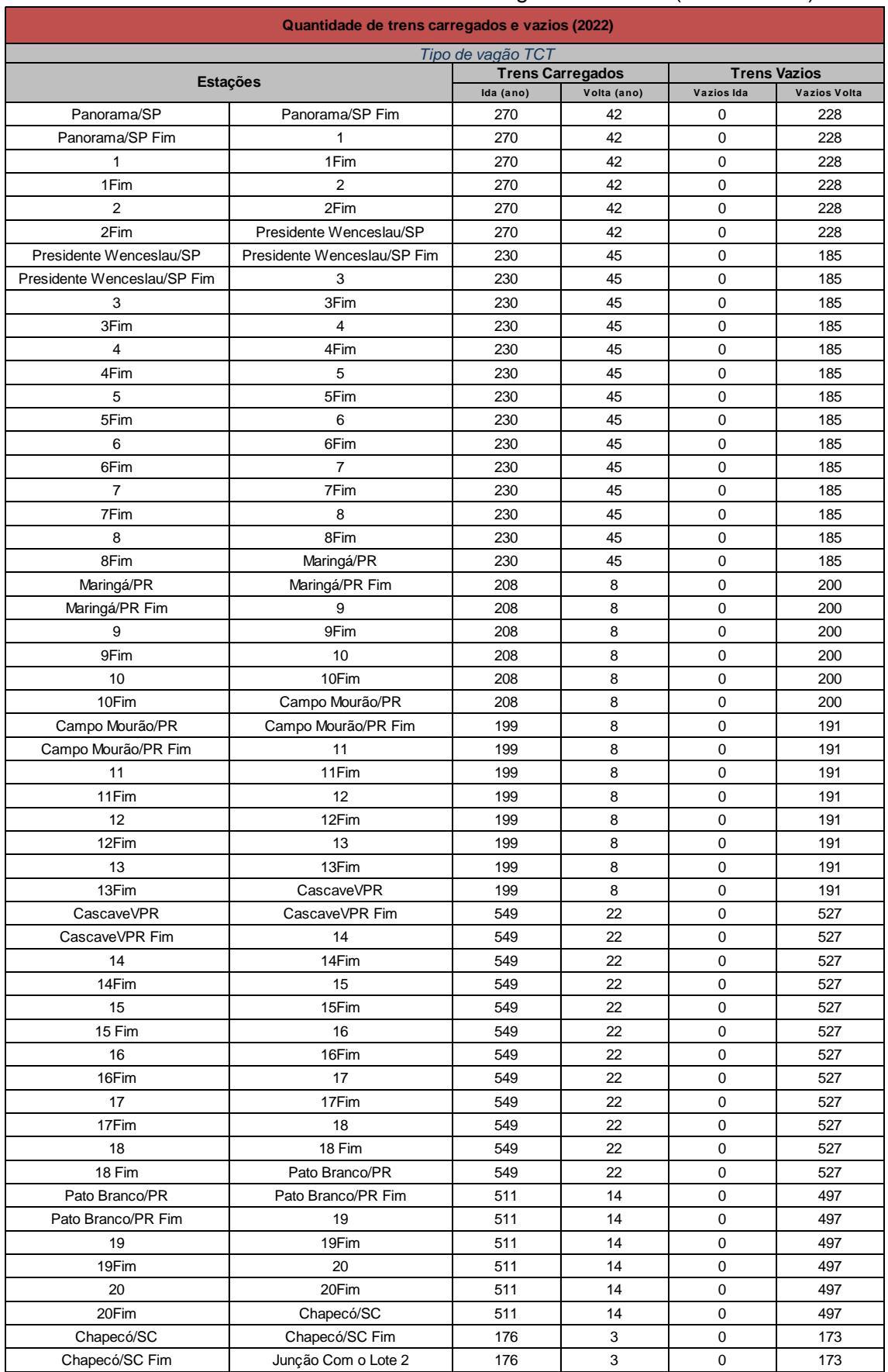

## Tabela 31- Quantidade de trens TCT - carregados e vazios (ano de 2022)

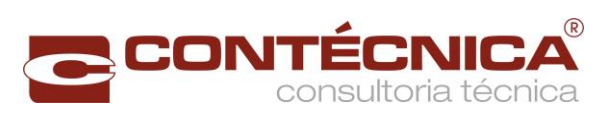

<span id="page-87-0"></span>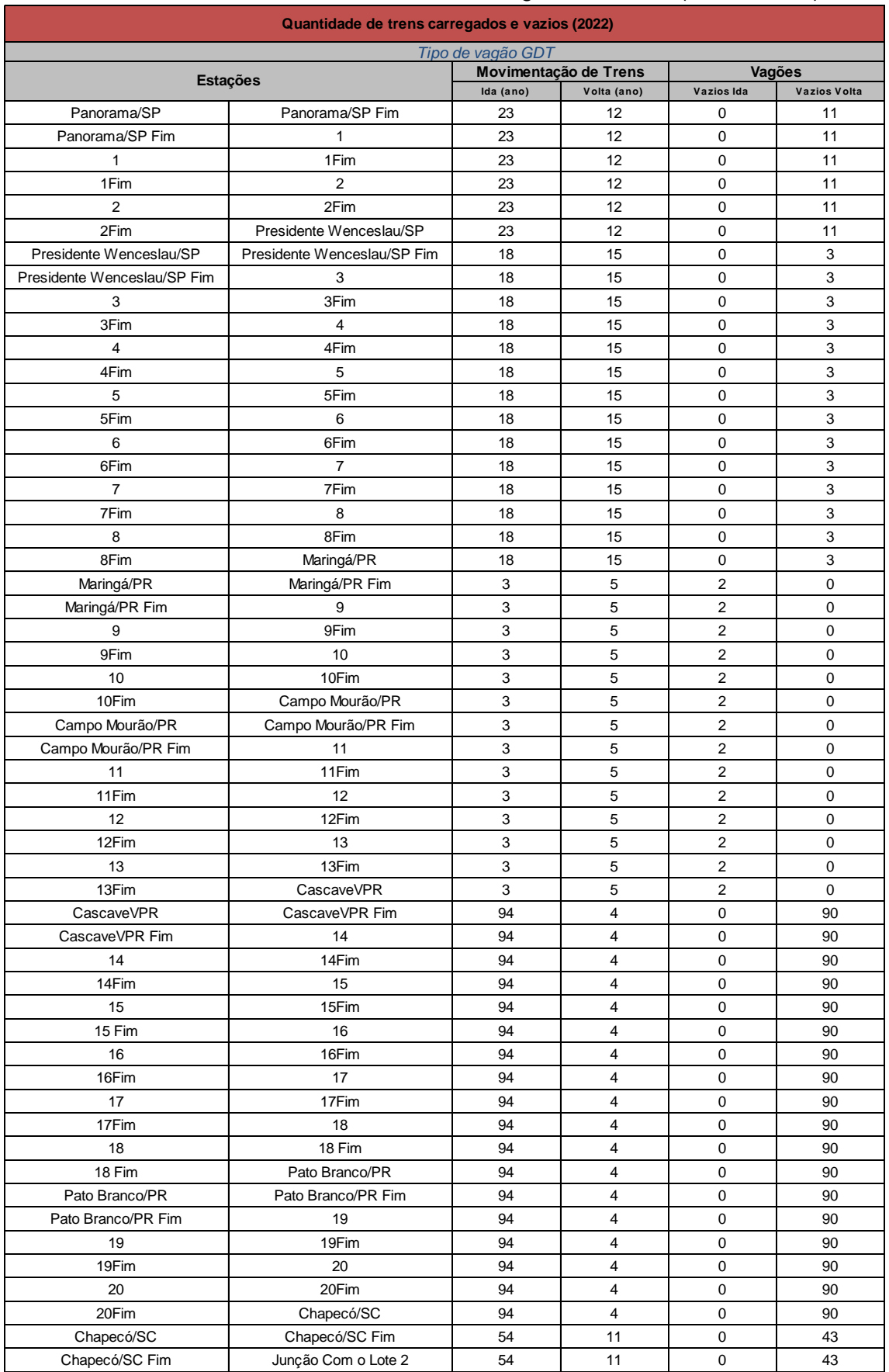

## Tabela 32 - Quantidade de trens GDT - carregados e vazios (ano de 2022)

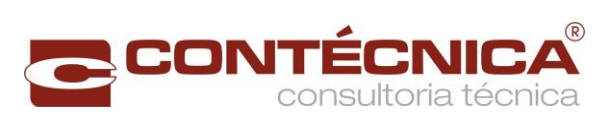

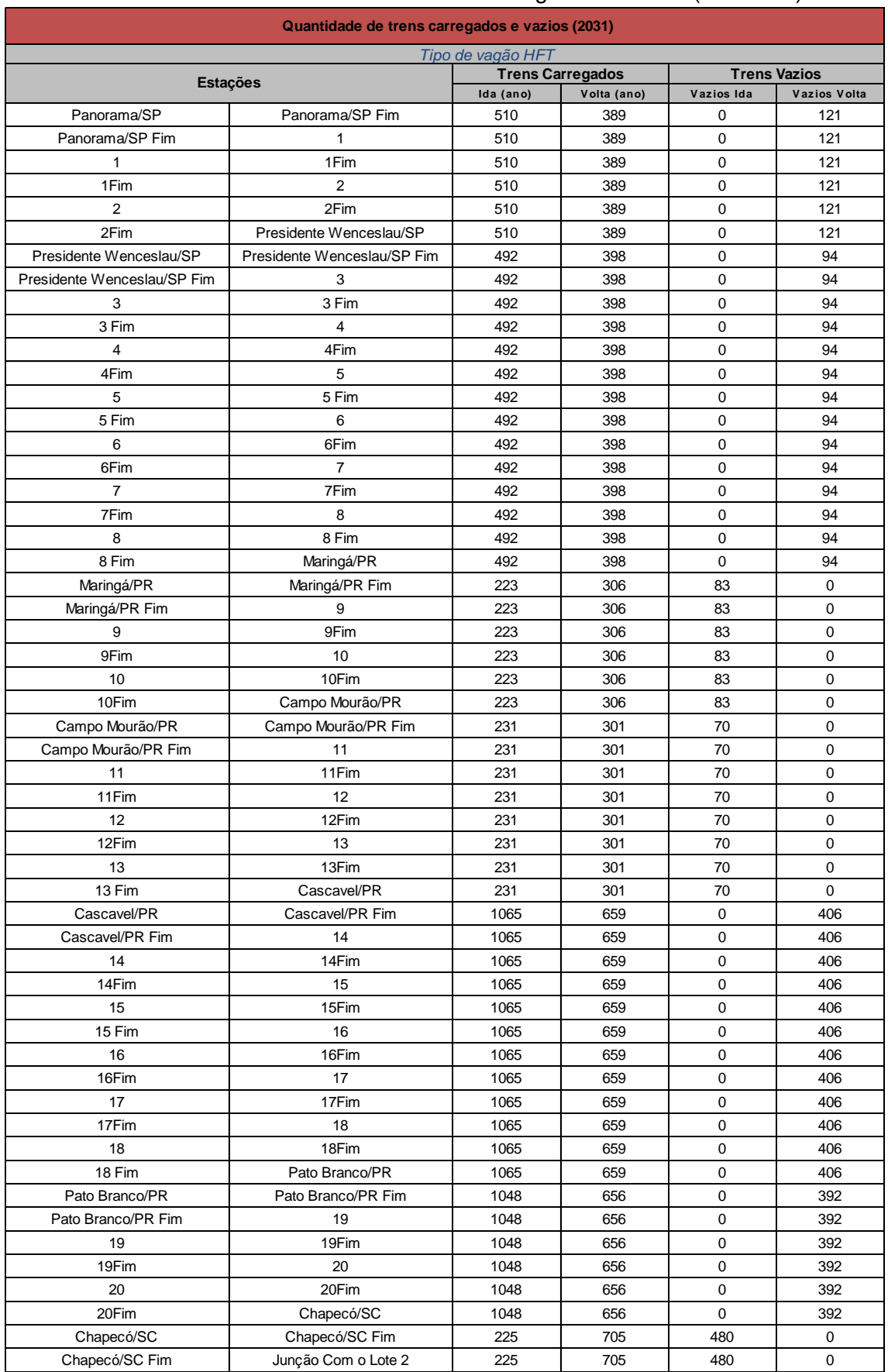

## Tabela 33 - Quantidade de trens HFT - carregados e vazios (ano 2031)

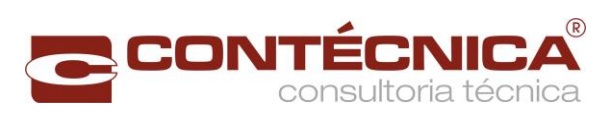

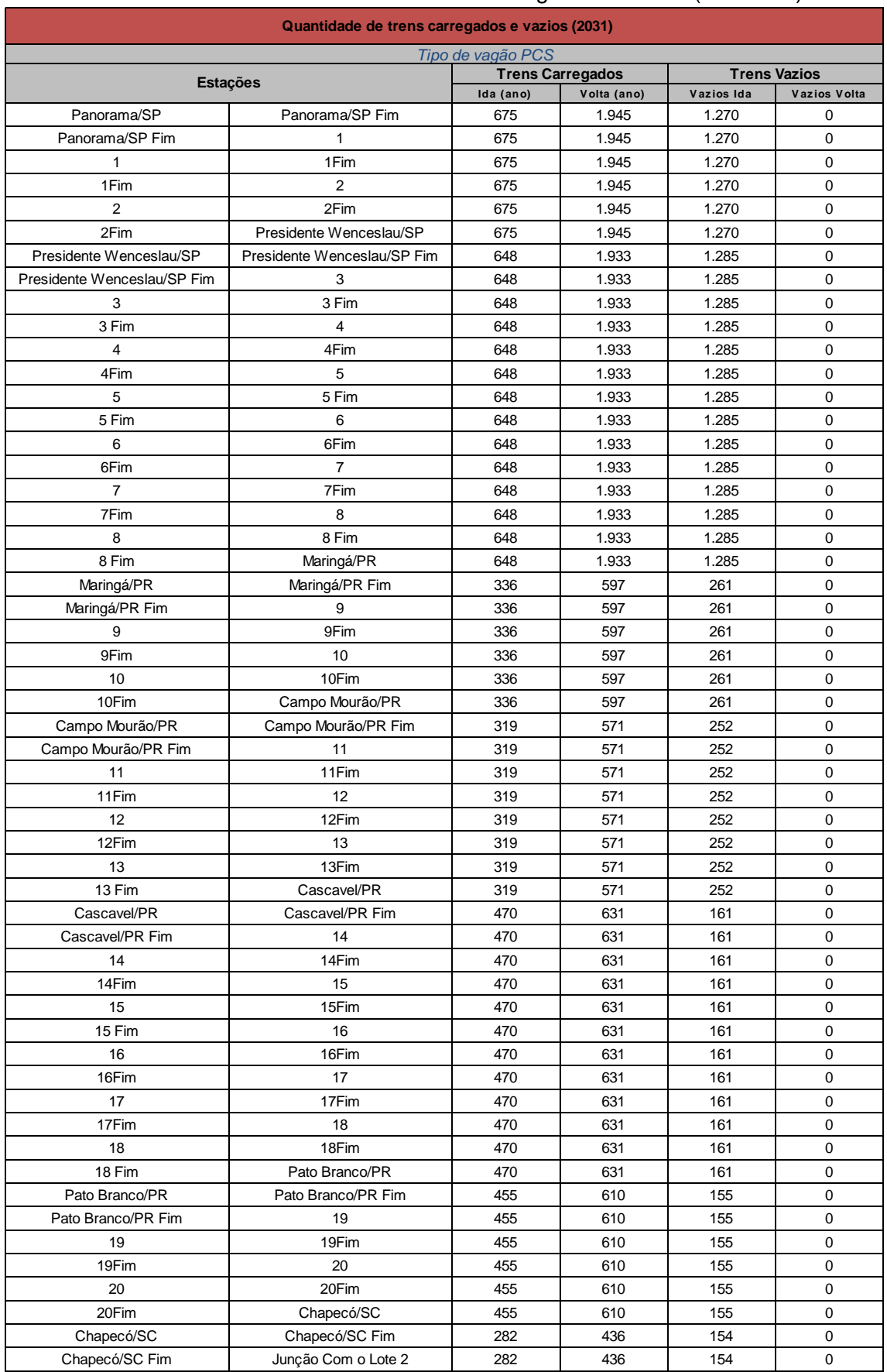

## Tabela 34 - Quantidade de trens PCS - carregados e vazios (ano 2031)

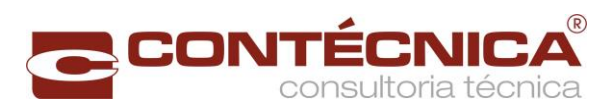

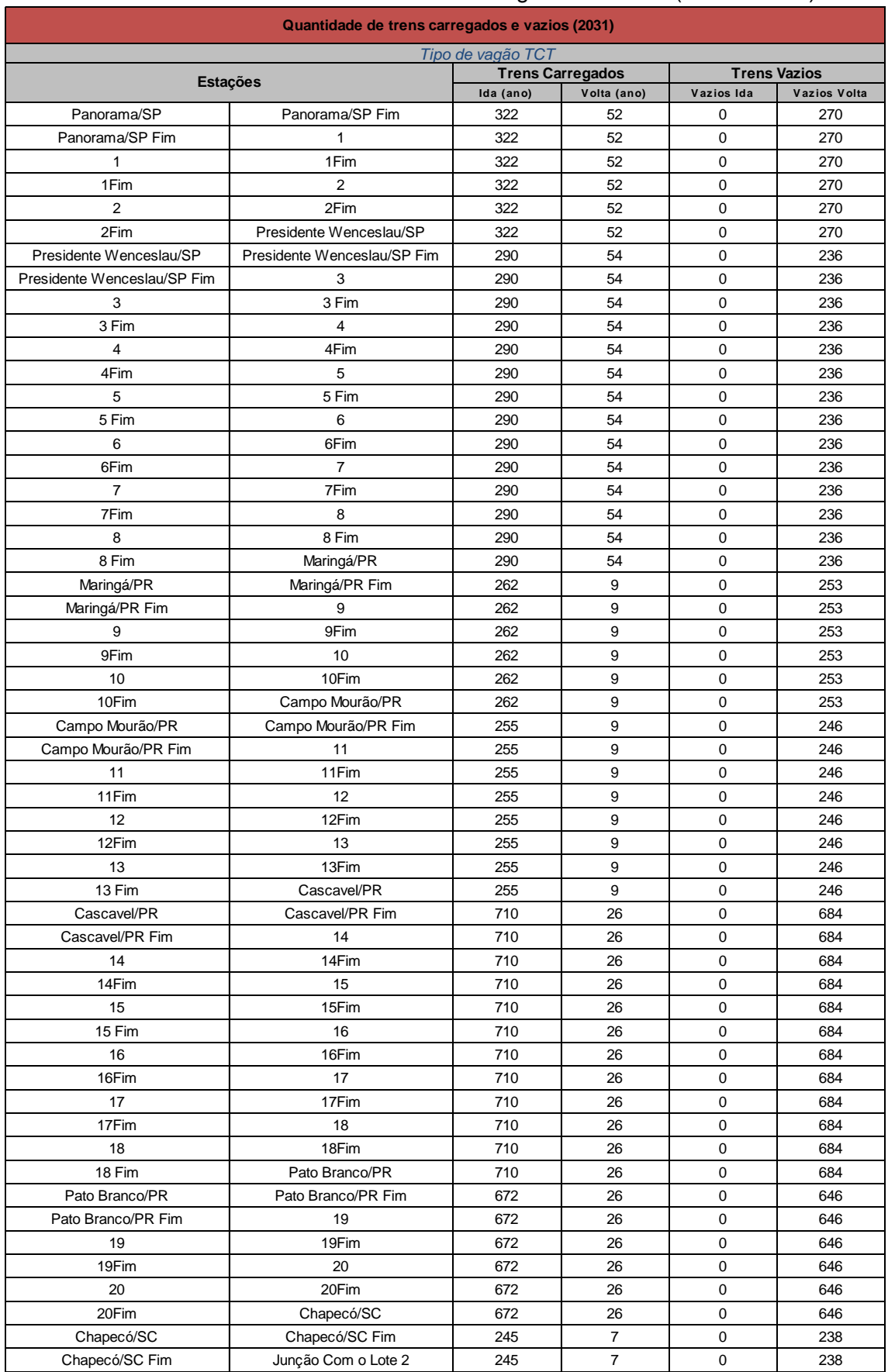

# Tabela 35- Quantidade de trens TCT - carregados e vazios (ano de 2031)

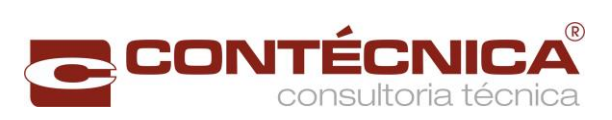

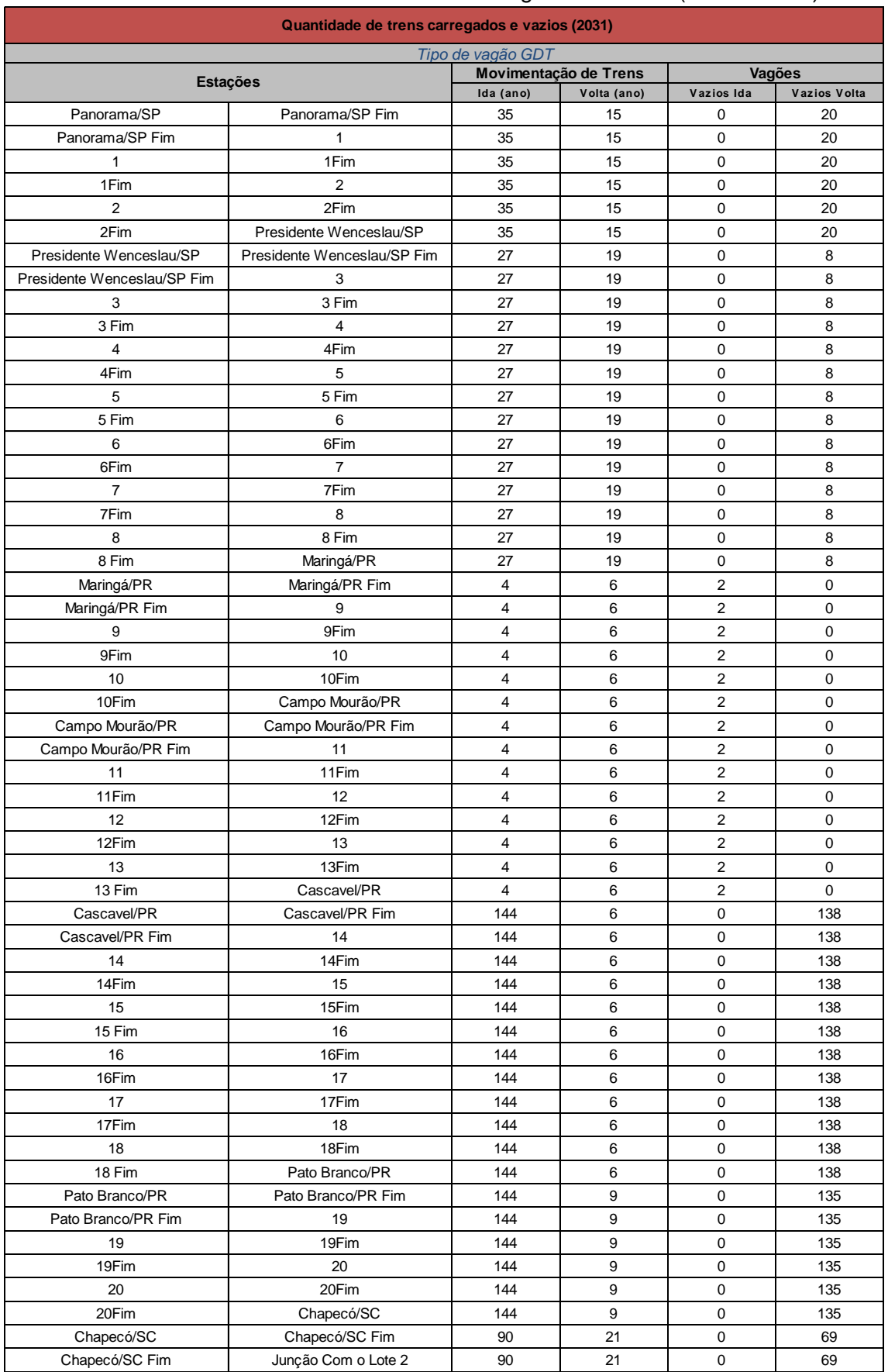

## Tabela 36 - Quantidade de trens GDT - carregados e vazios (ano de 2031)

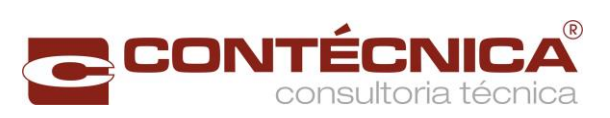

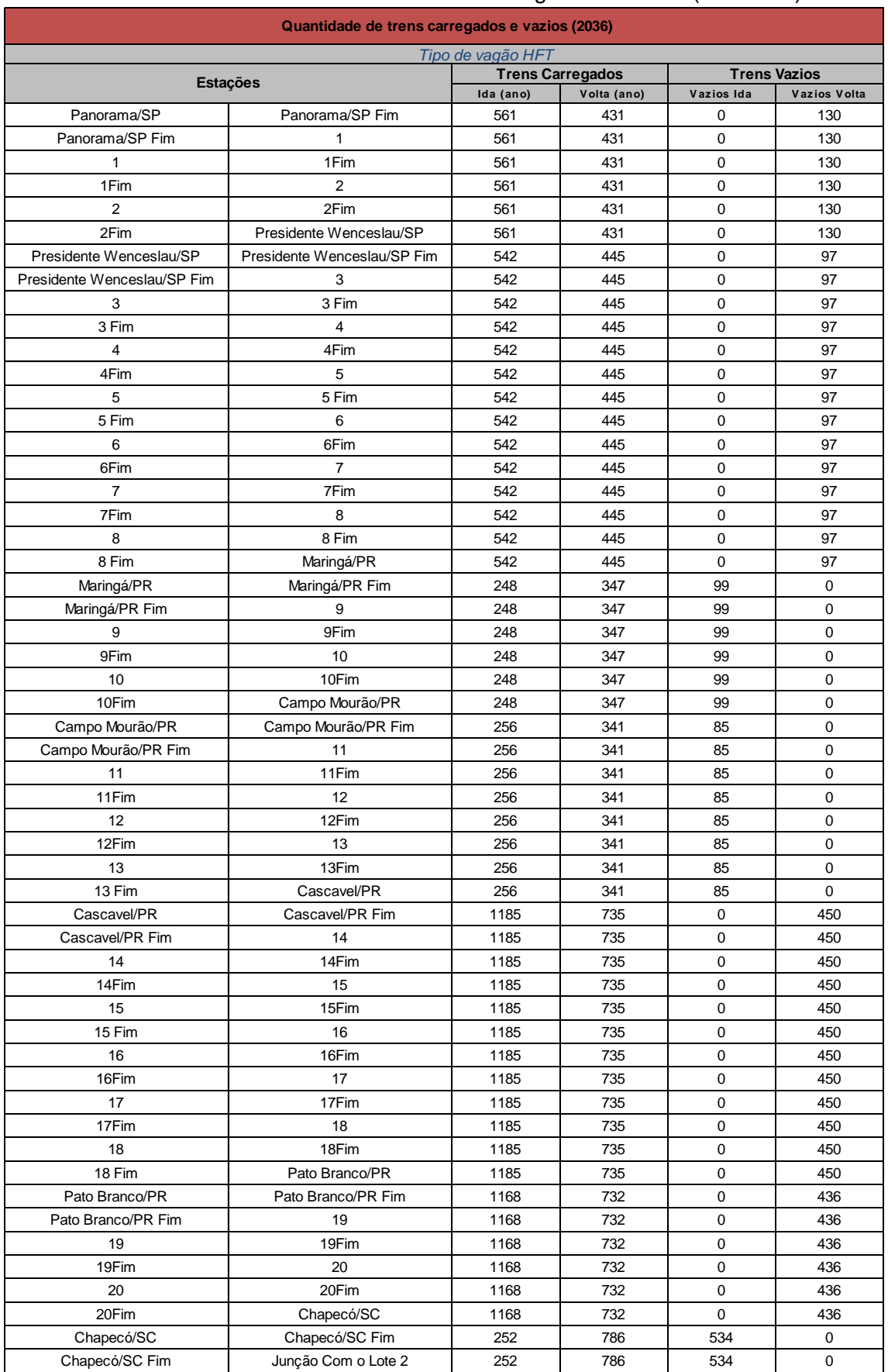

## Tabela 37 - Quantidade de trens HFT - carregados e vazios (ano 2036)

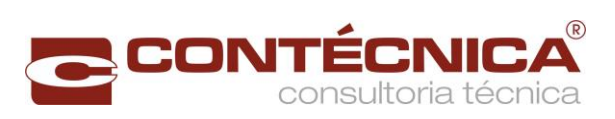

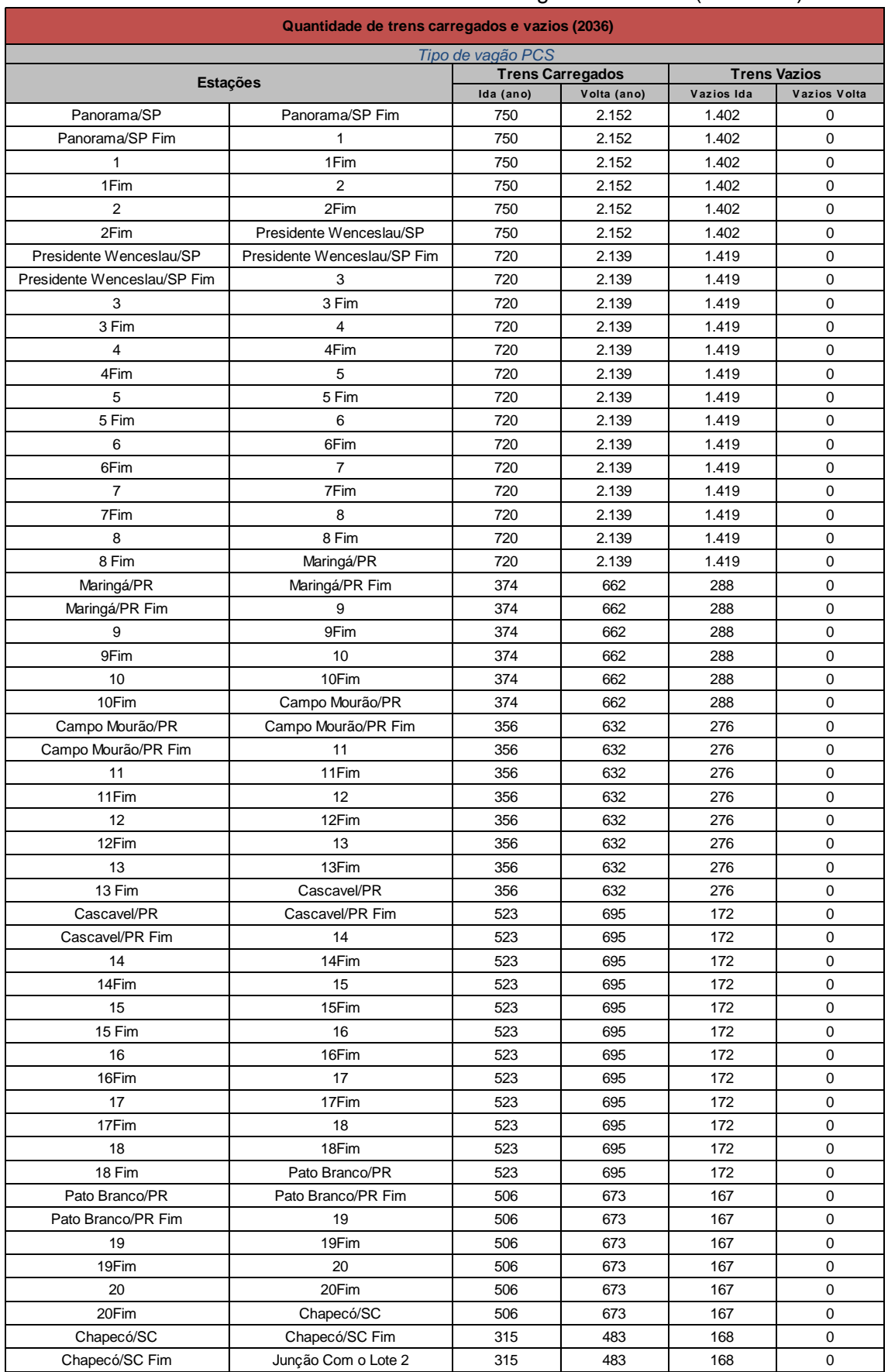

## Tabela 38 - Quantidade de trens PCS - carregados e vazios (ano 2036)

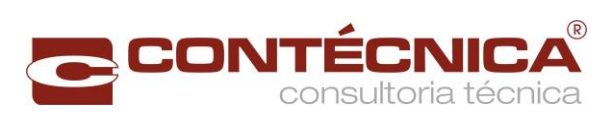

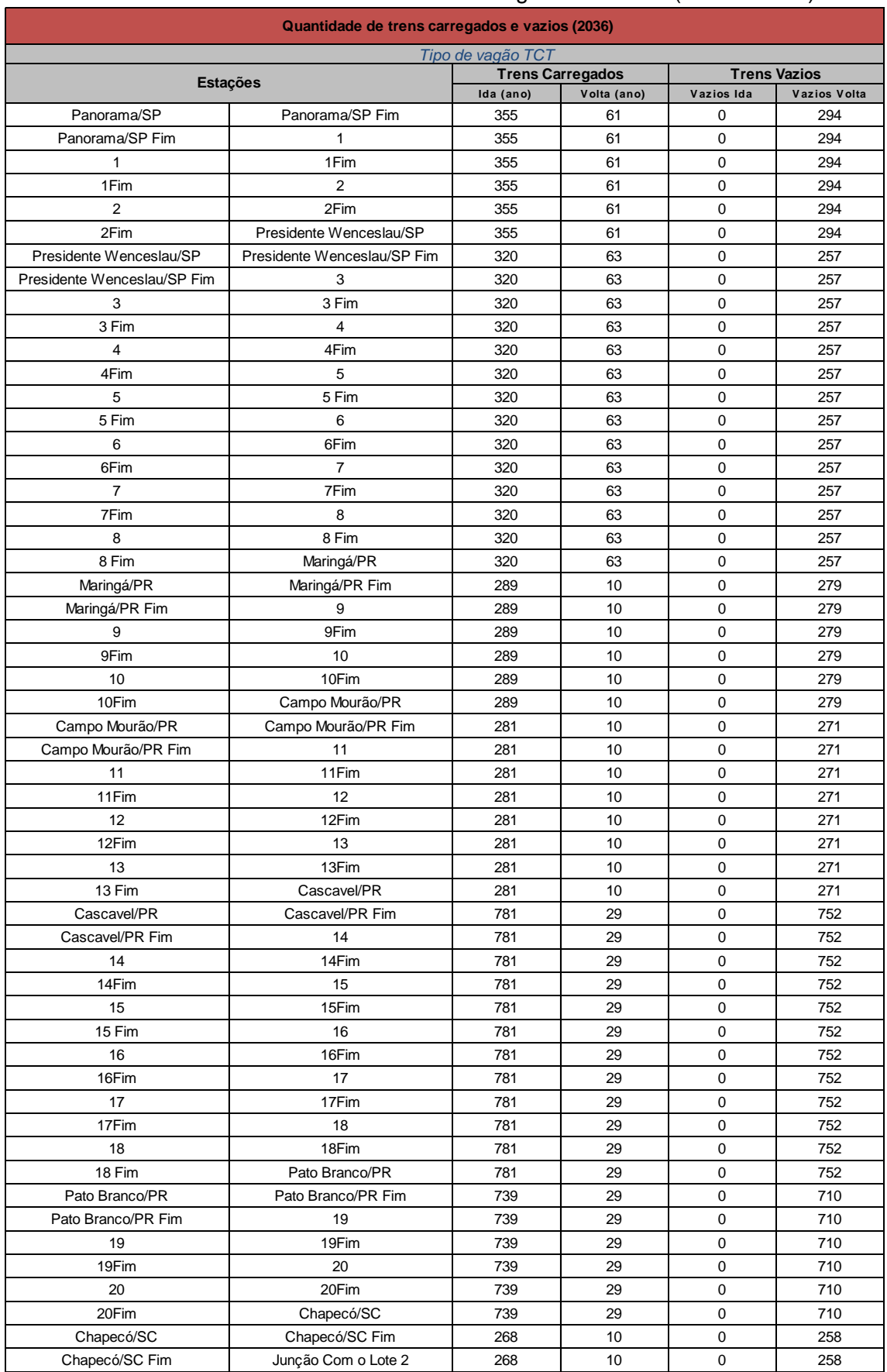

# Tabela 39- Quantidade de trens TCT - carregados e vazios (ano de 2036)

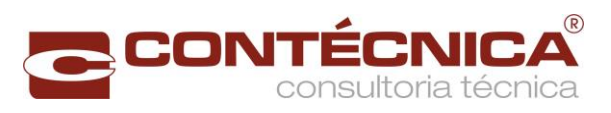

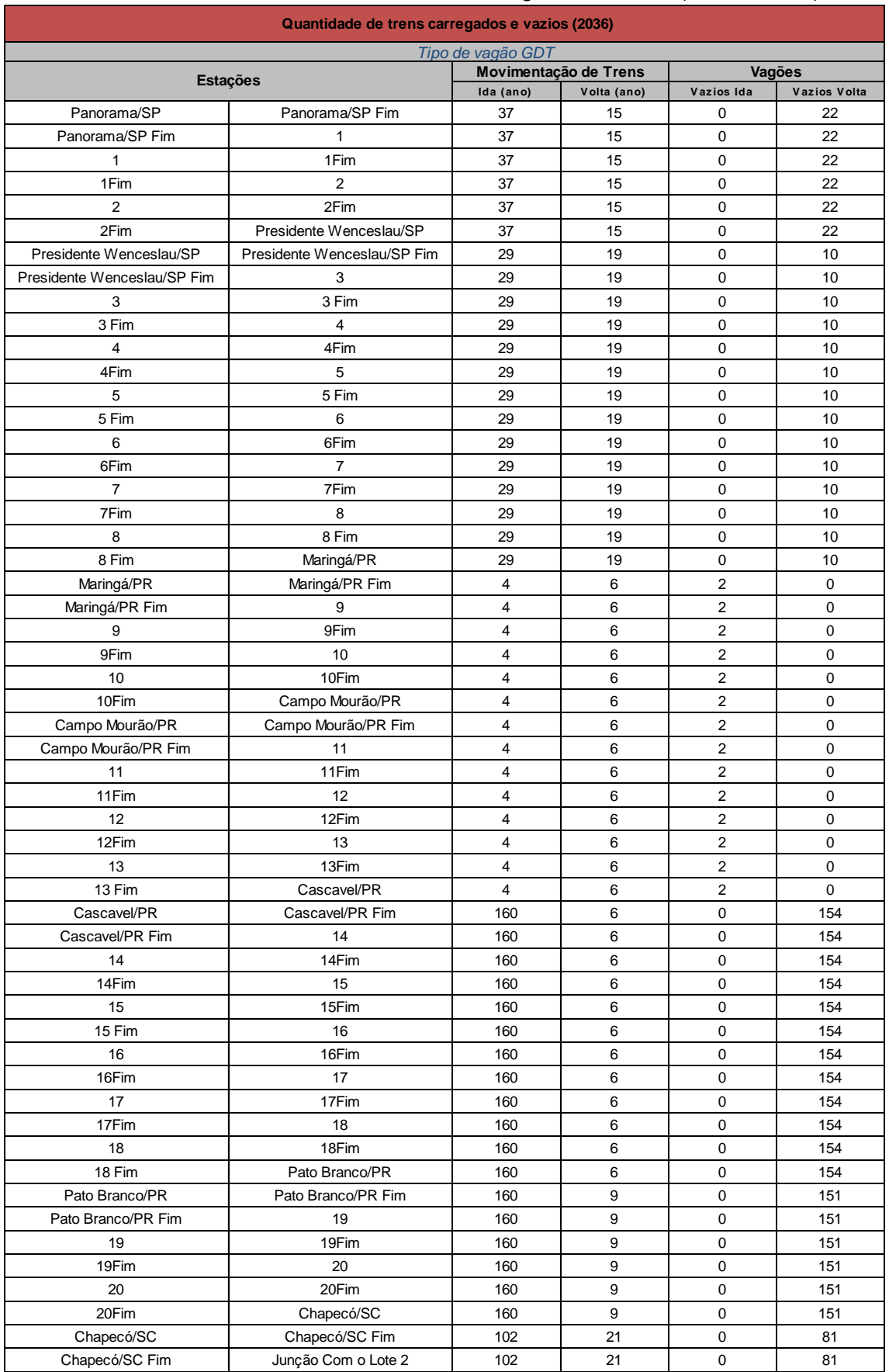

## Tabela 40 - Quantidade de trens GDT - carregados e vazios (ano de 2036)

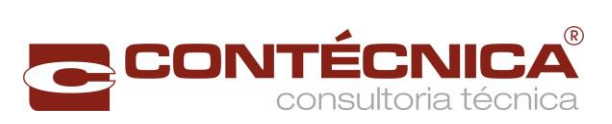

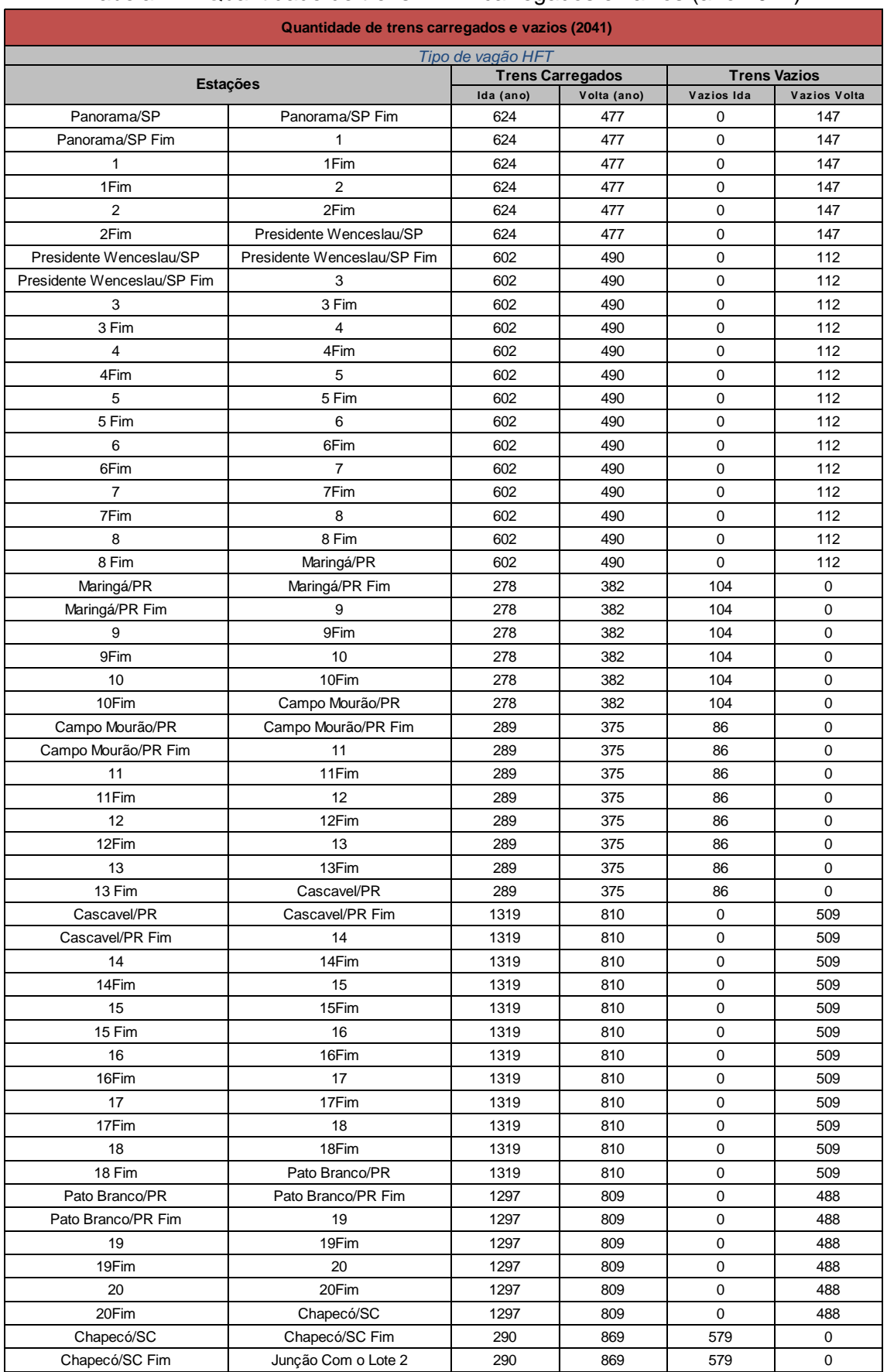

## Tabela 41 - Quantidade de trens HFT - carregados e vazios (ano 2041)

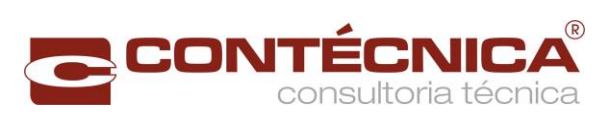

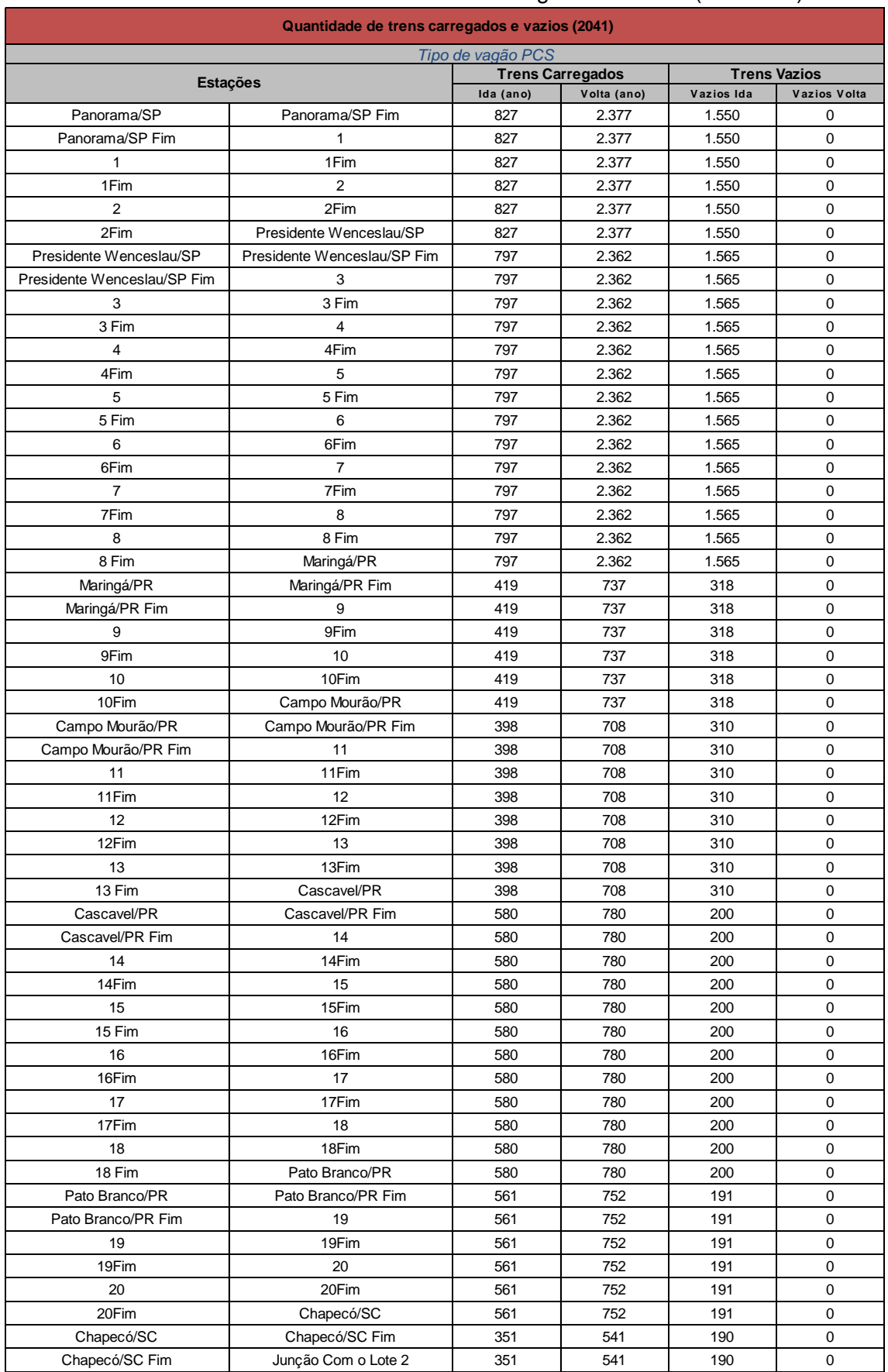

## Tabela 42 - Quantidade de trens PCS - carregados e vazios (ano 2041)

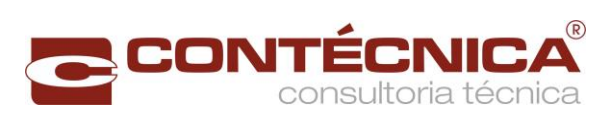

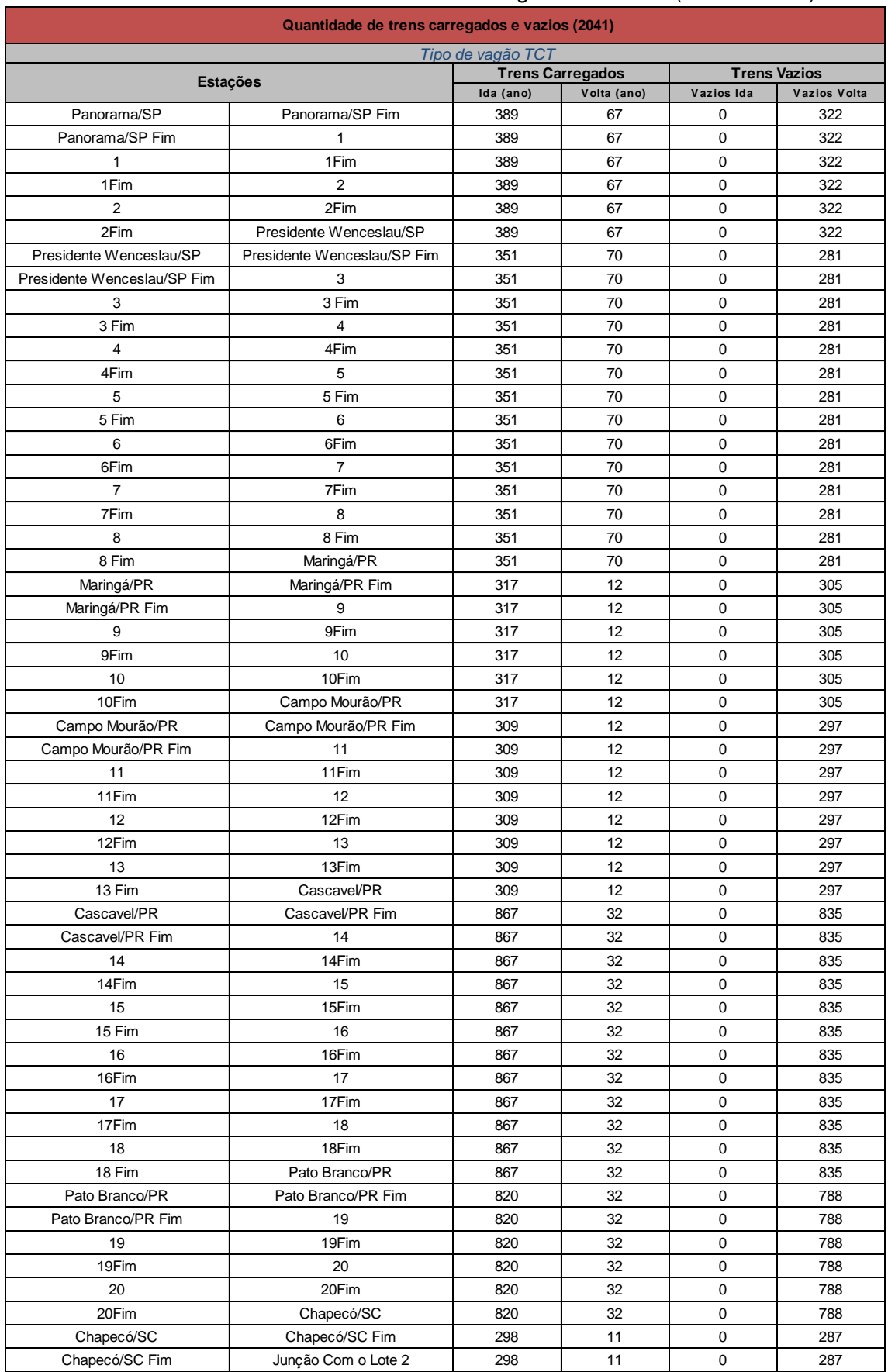

# Tabela 43- Quantidade de trens TCT - carregados e vazios (ano de 2041)

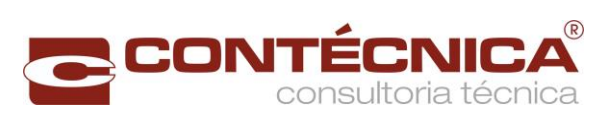

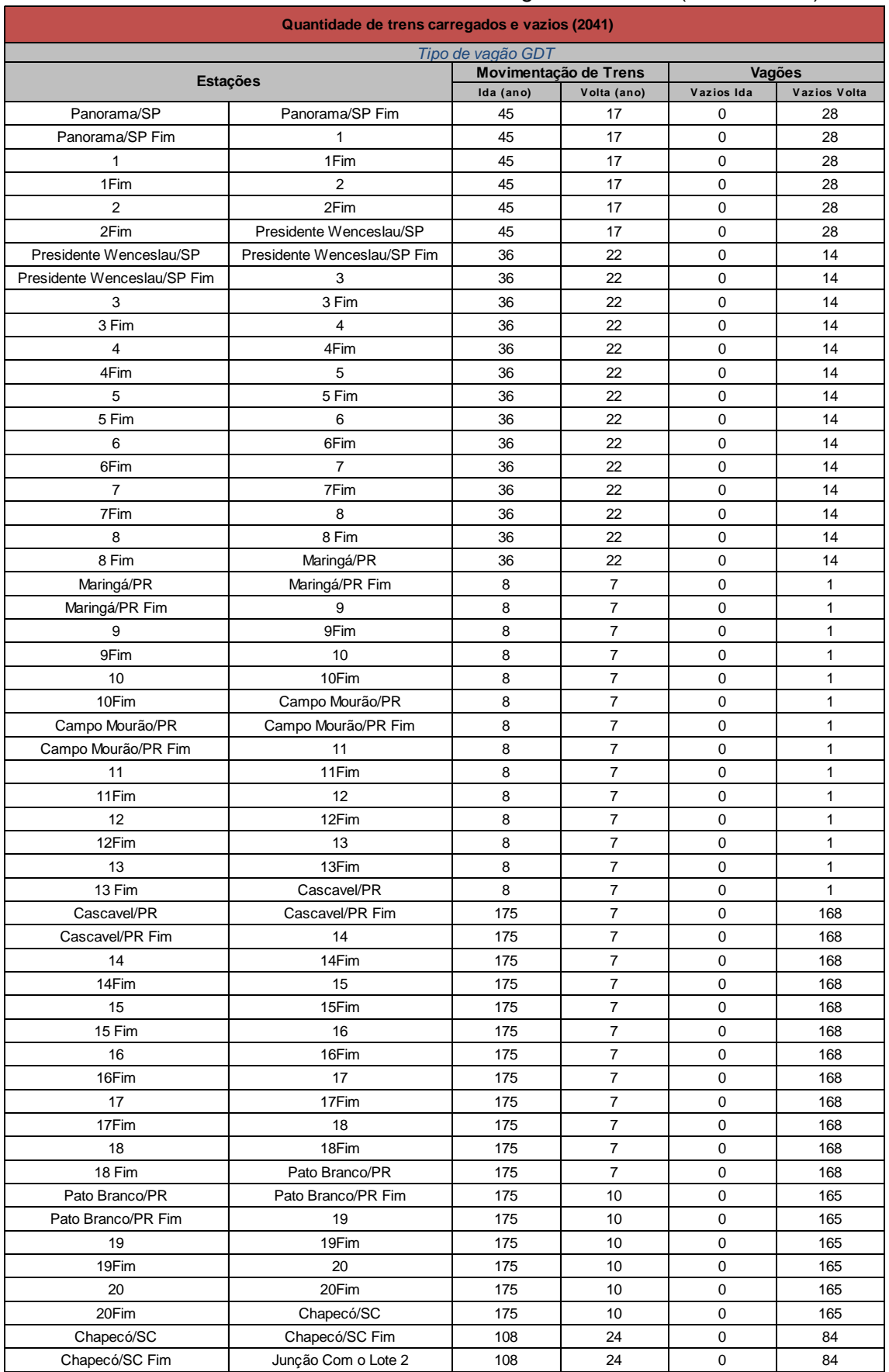

## Tabela 44 - Quantidade de trens GDT - carregados e vazios (ano de 2041)

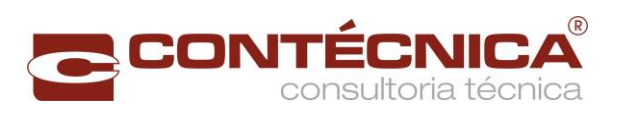

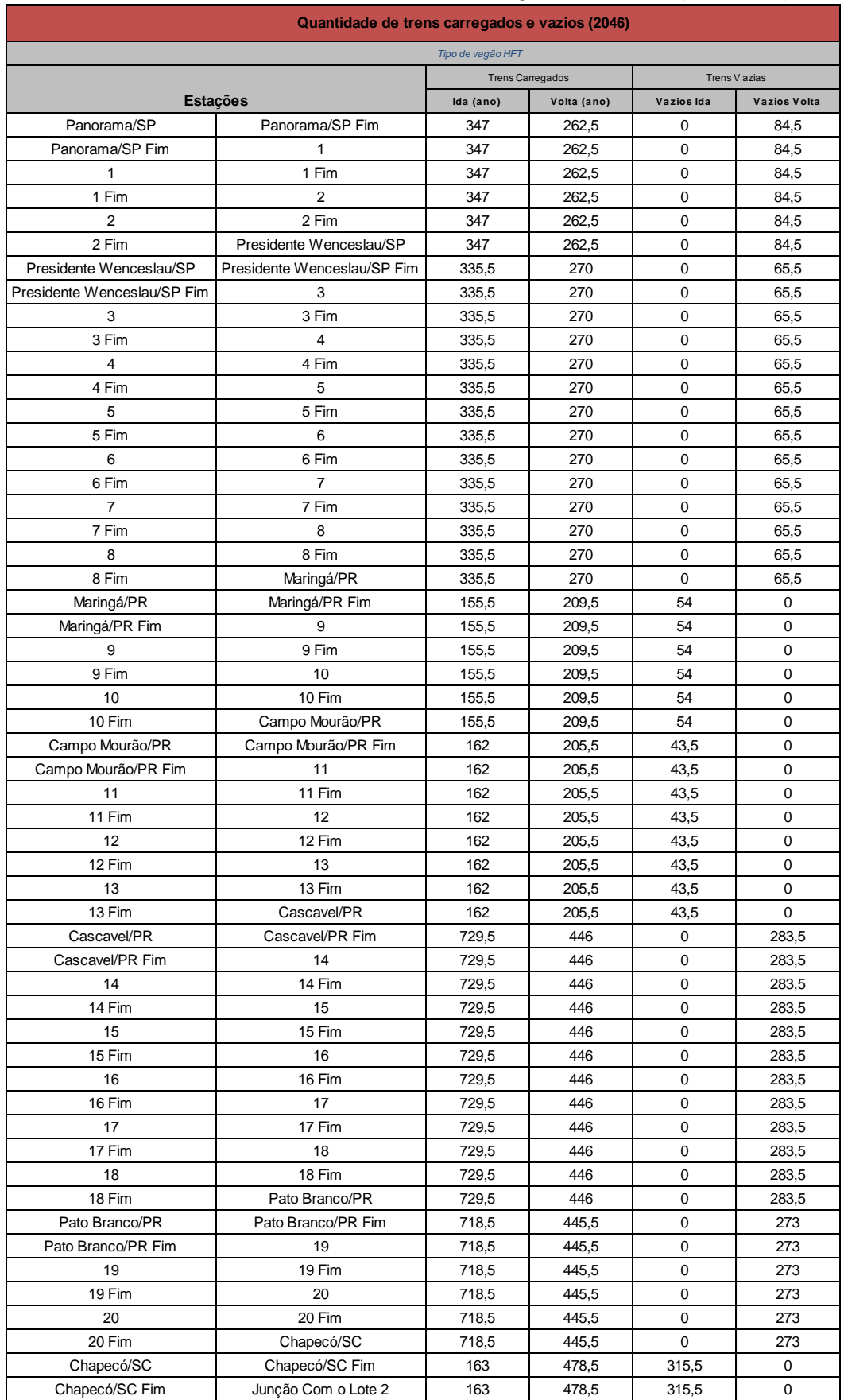

## Tabela 45 - Quantidade de trens HFT - carregados e vazios (ano 2046)

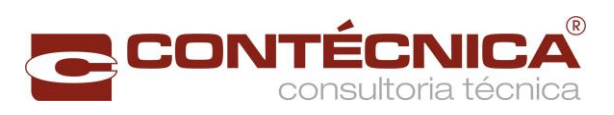

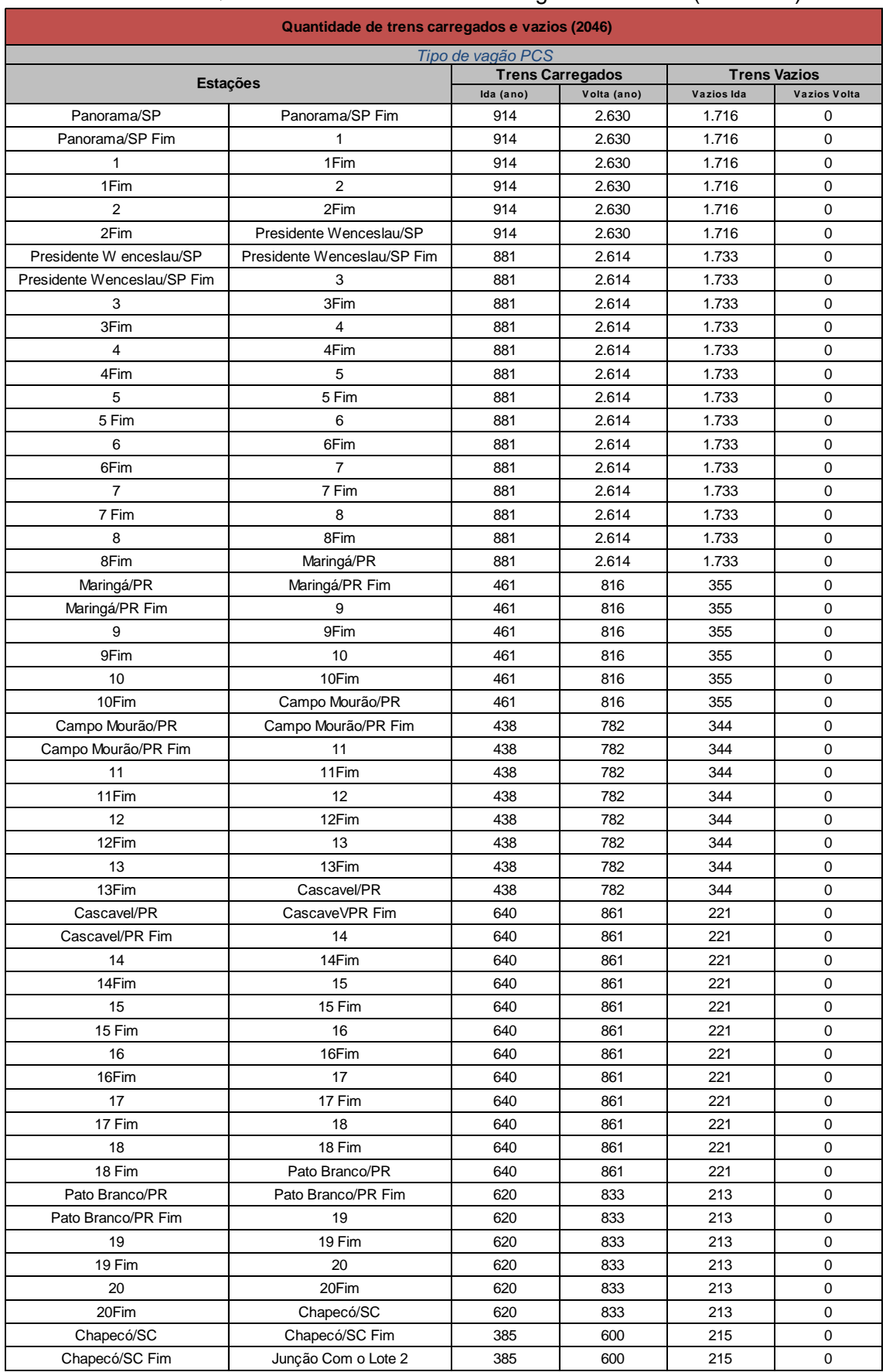

## Tabela 46 - Quantidade de trens PCS - carregados e vazios (ano 2046)

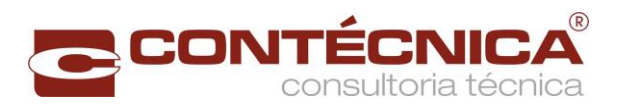

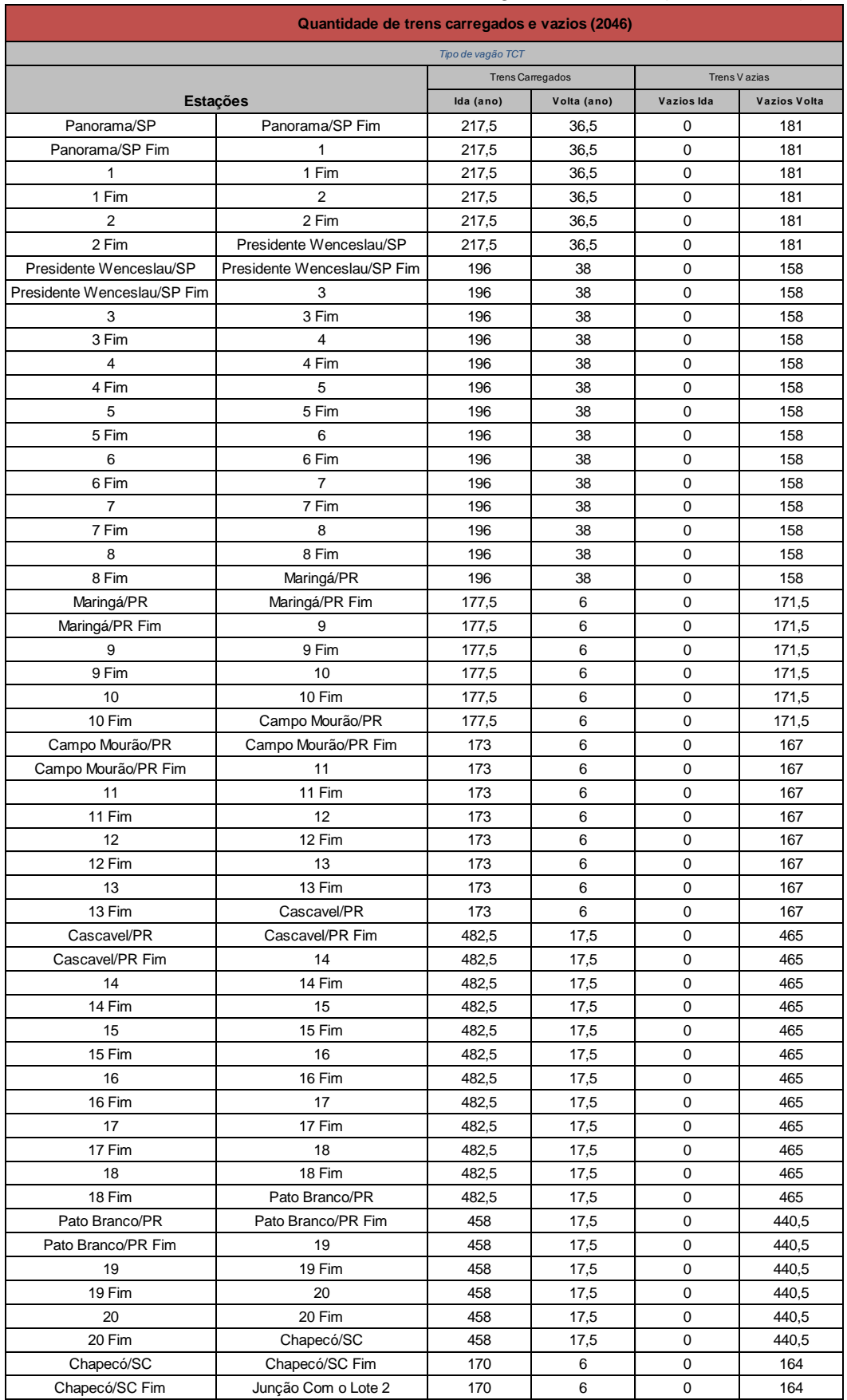

## Tabela 47- Quantidade de trens TCT - carregados e vazios (ano de 2046)

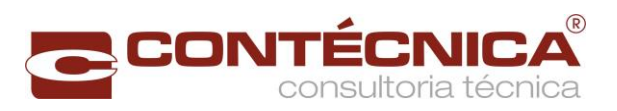

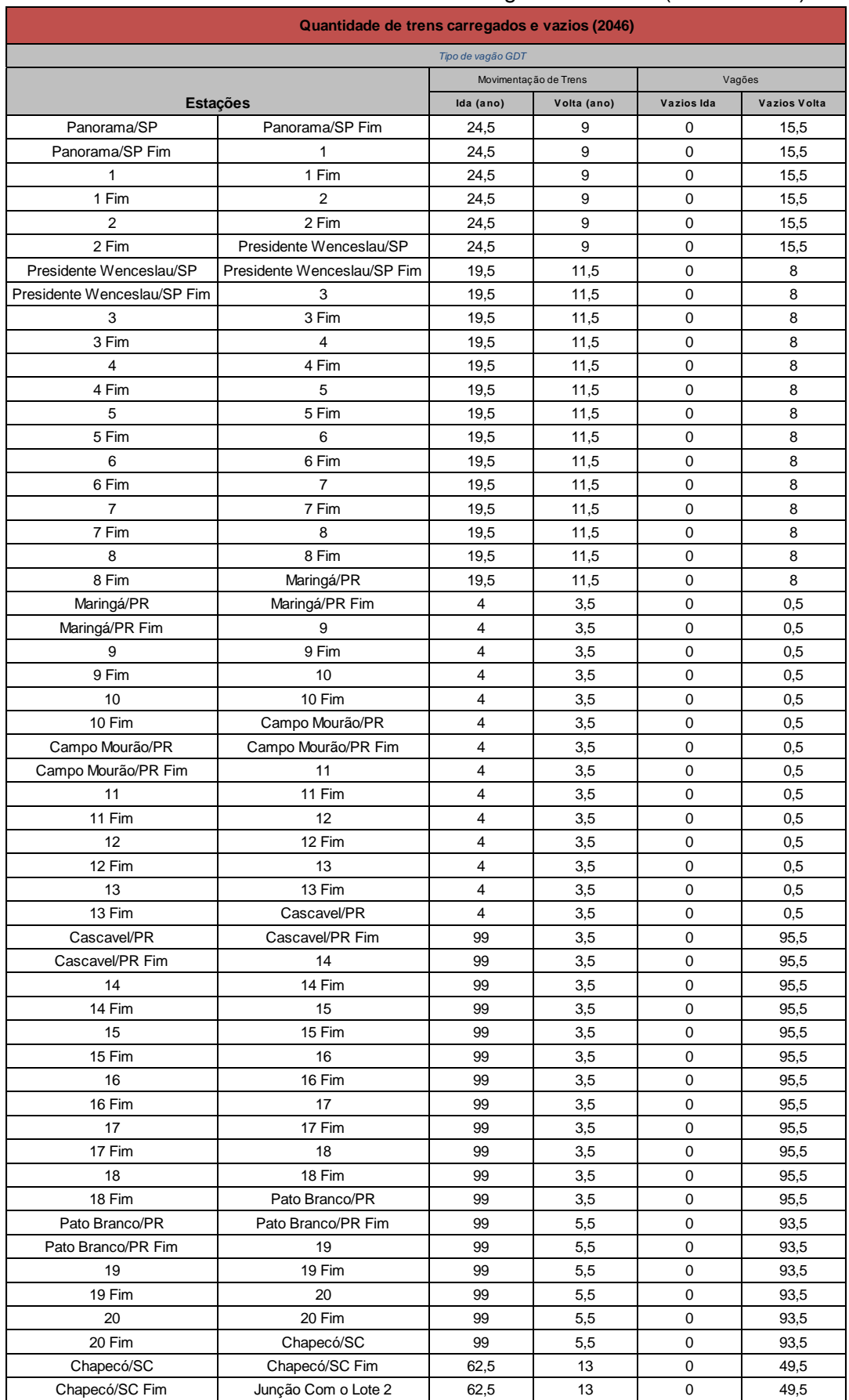

# Tabela 48 - Quantidade de trens GDT - carregados e vazios (ano de 2046)

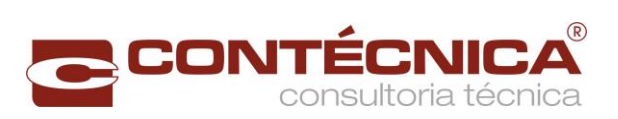

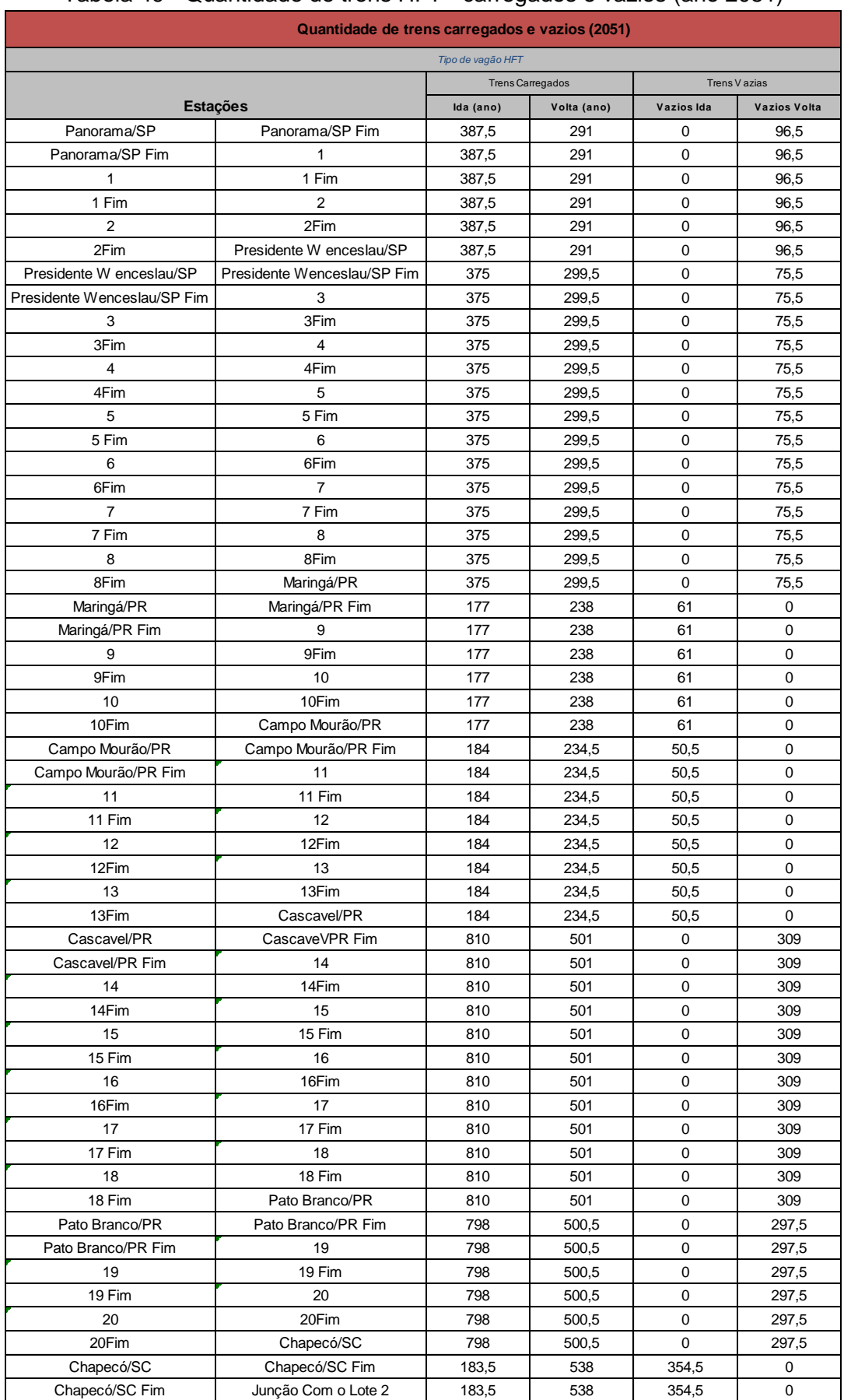

#### Tabela 49 - Quantidade de trens HFT - carregados e vazios (ano 2051)

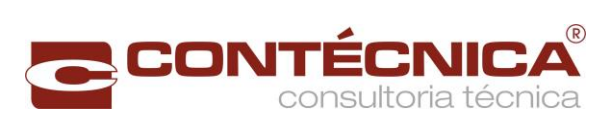

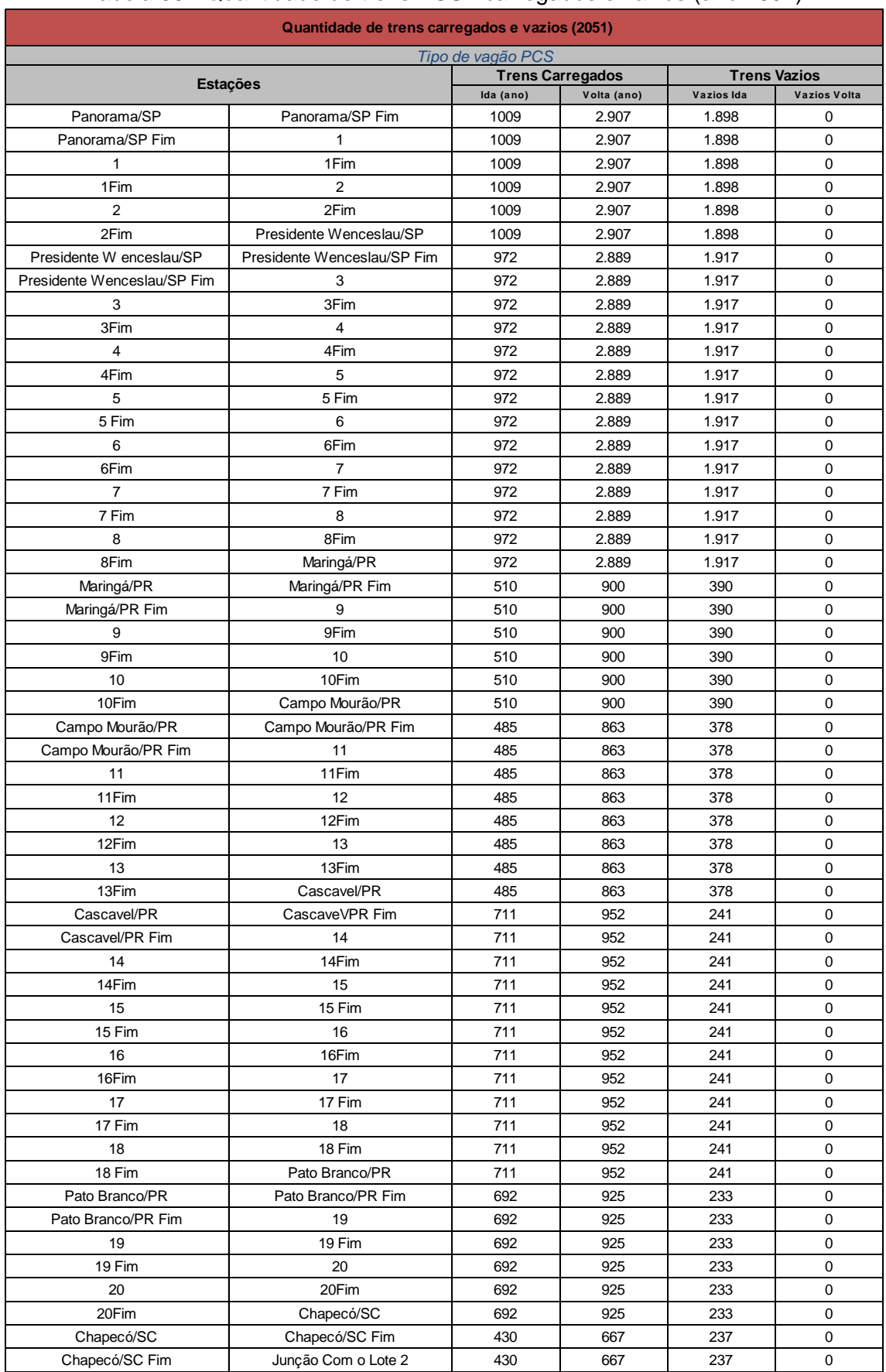

## Tabela 50 - Quantidade de trens PCS - carregados e vazios (ano 2051)

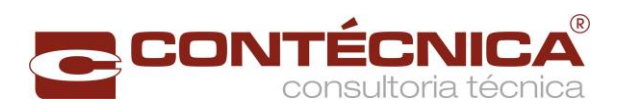

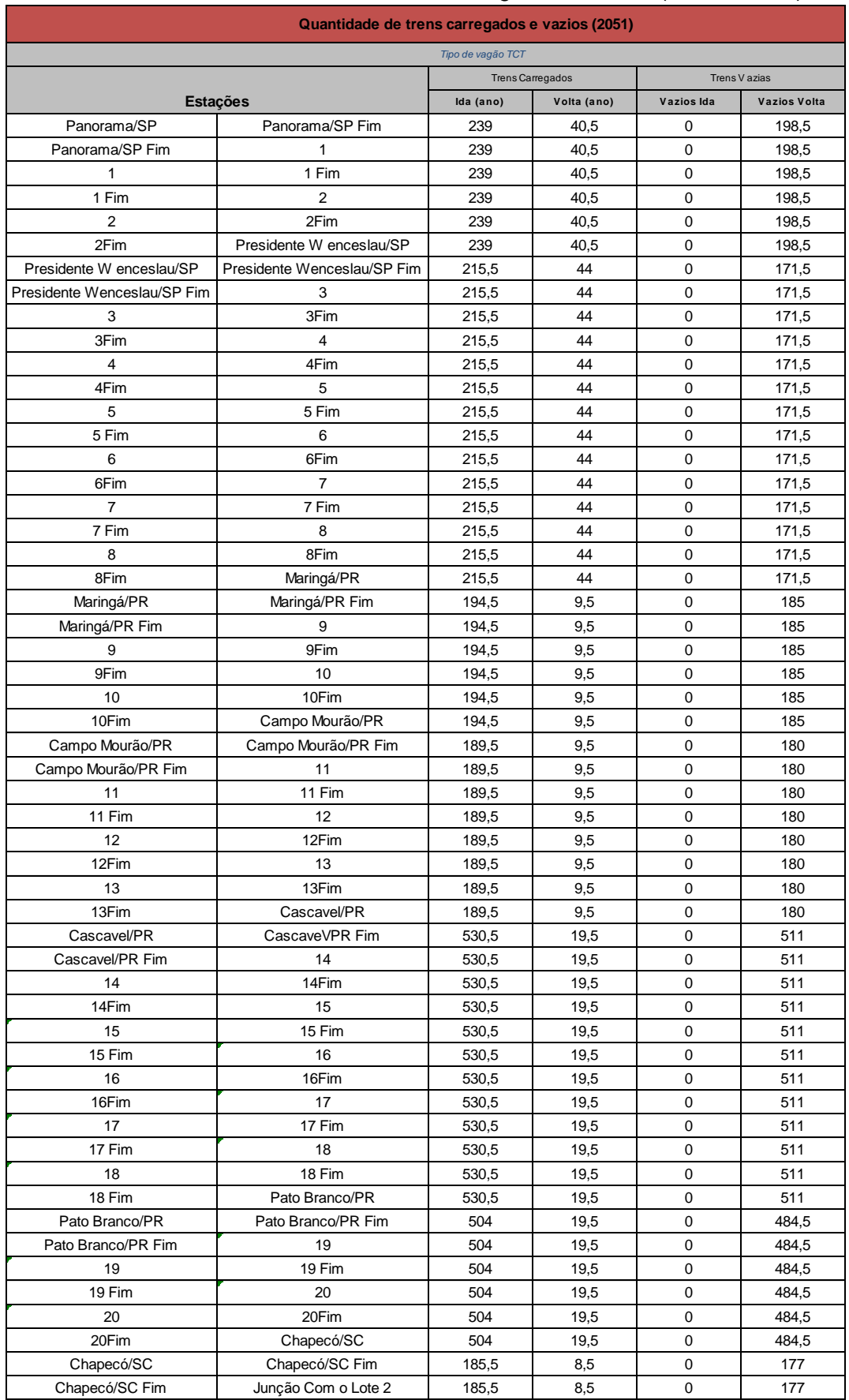

## Tabela 51- Quantidade de trens TCT - carregados e vazios (ano de 2051)

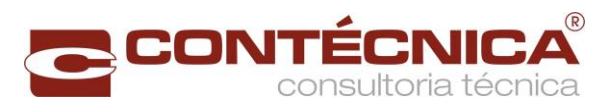

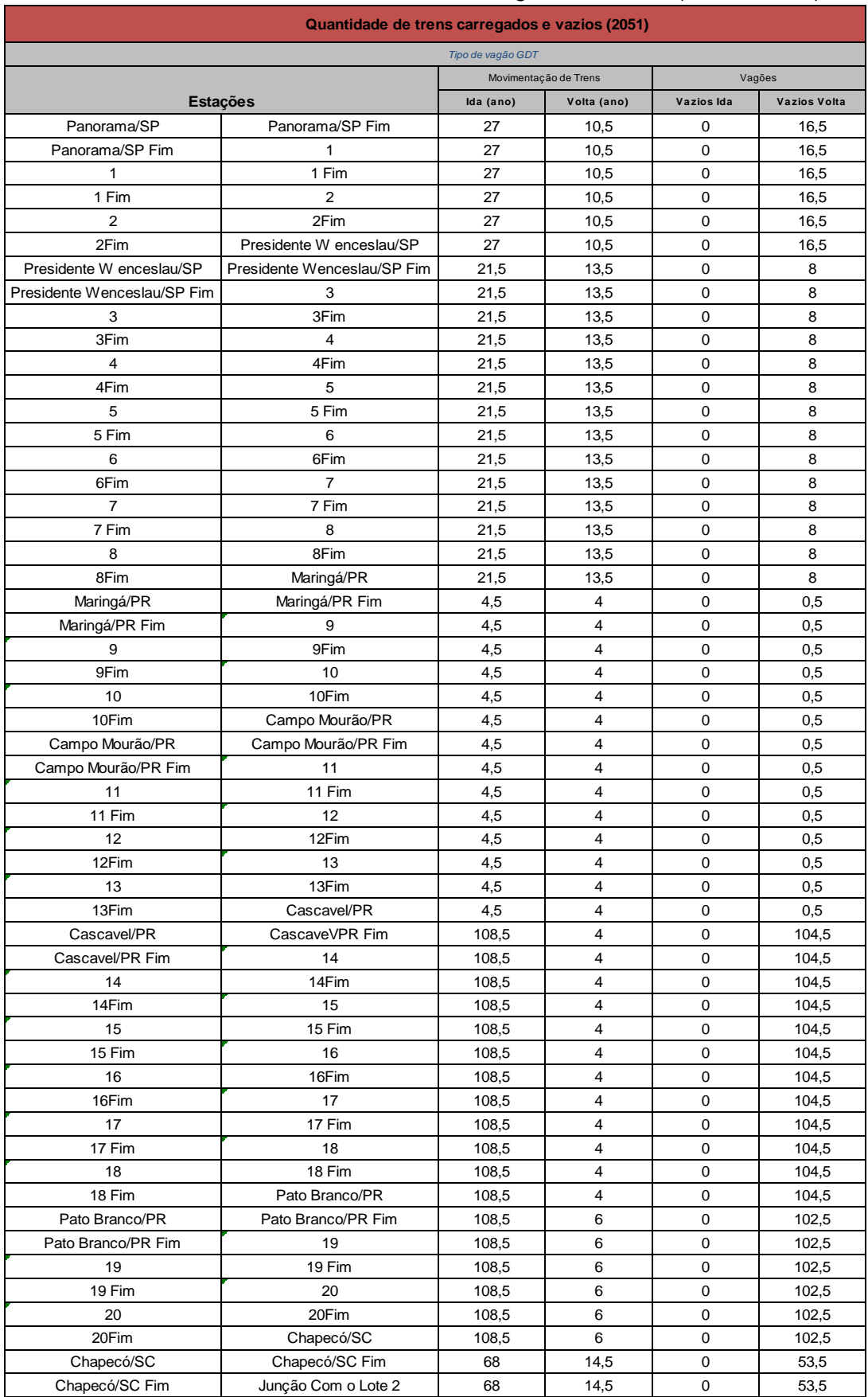

## Tabela 52 - Quantidade de trens GDT - carregados e vazios (ano de 2051)
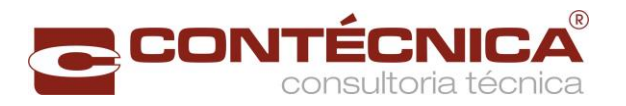

## 2.7.3.5.2 Capacidade Instalada da Via

A capacidade teórica da via foi calculada pela fórmula de Colson. Essa fórmula é uma metodologia analítica que permite o cálculo da capacidade de uma linha singela nos dois sentidos. A premissa utilizada nessa metodologia é o tempo de percurso entre duas estações sucessivas.

Nessa metodologia é necessário o conhecimento prévio dos tempos de percurso nos dois sentidos e o tempo de cruzamento dos trens. A fórmula de Colson é apresentada a seguir.

Os tempos de percurso foram calculados pela média dos tempos de percurso encontrados na simulação de marcha ponderados pela movimentação.

$$
Cteórica = \frac{(24 - tb)}{T1 + T2 + T3}
$$

onde,

C = capacidade teórica diária da linha, em pares de trens;

T1 = maior tempo de percurso entre duas estações sucessivas em um sentido;

T2 = maior tempo de percurso entre duas estações sucessivas no sentido oposto;

T3 = tempo de cruzamento entre dois trens (Máximo valor entre a soma dos tempos de cruzamentos em um dos pátios extremos do trecho);

Tb = tempo de black-out, sendo considerado como premissa 4h.

A seguir é apresentada a capacidade para o ano de 2051, que é o ano crítico para efeito de capacidade, pois é nesse ano que temos a maior demanda a ser transportada pela ferrovia. Vale ressaltar, que a capacidade é dinâmica e depende das características dos trens que circulam na via, sendo assim apresenta uma pequena variação em cada ano.

A [Tabela 53](#page-109-0) apresenta a capacidade de trens em cada segmento do trecho, sendo que o segmento é a distância entre dois pátios (estações ou desvios), com seus pontos iniciais e finais.

A indicação "Final" representa o ponto final da estação ou desvio, já no ponto inicial a palavra "Final" é omitida.

O tempo de ida representa o tempo médio ponderado da movimentação do ano de 2051, de deslocamento no sentido crescente de estaqueamento e o tempo de volta o tempo médio ponderado decrescente.Calculou-se acapacidade teórica (pares de trens

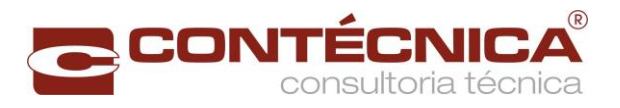

<span id="page-109-0"></span>/dia) pela fórmula de Colson considerando os tempos de percursos e o maior tempo de cruzamento entre as estações.

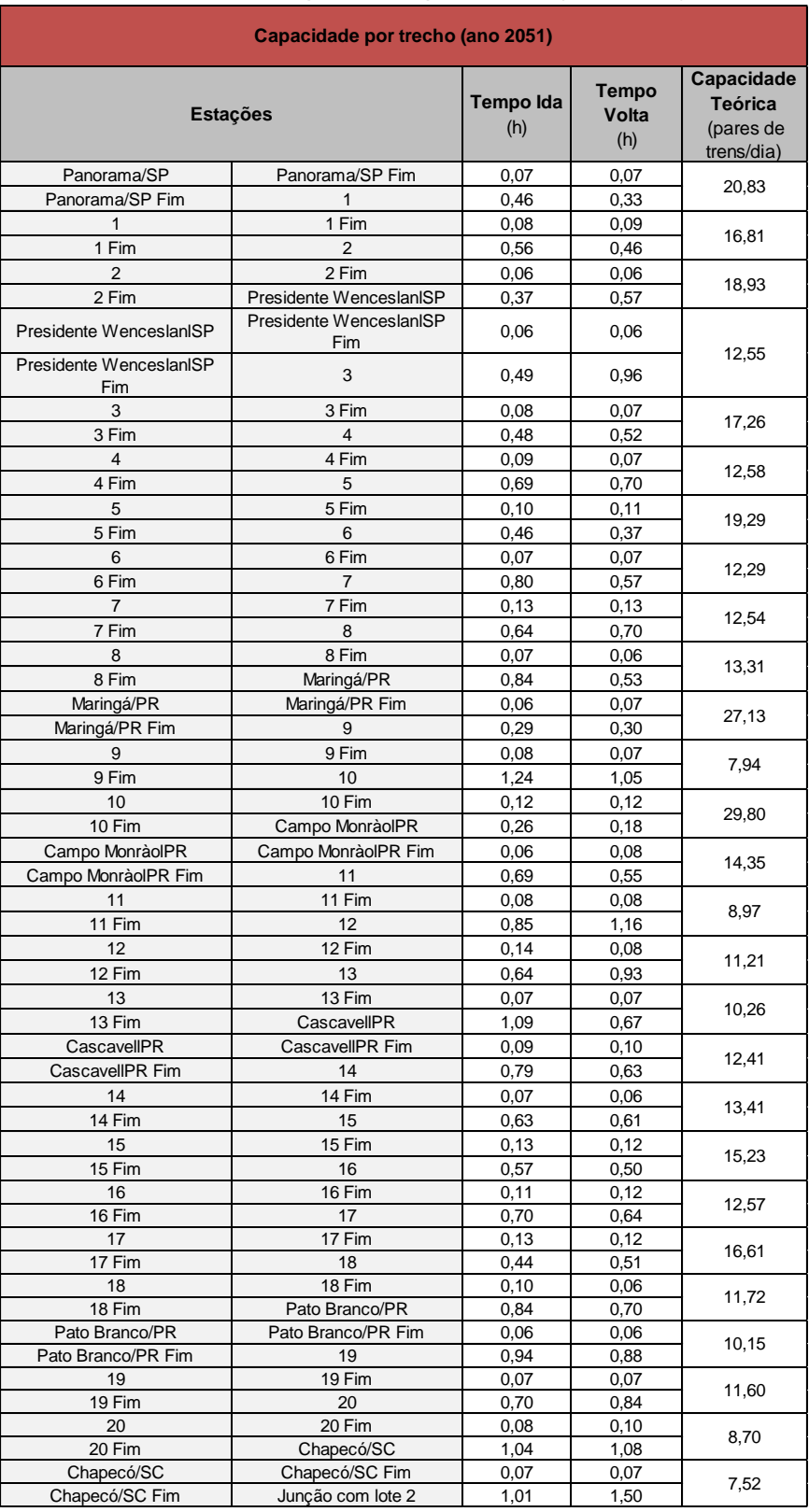

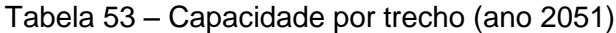

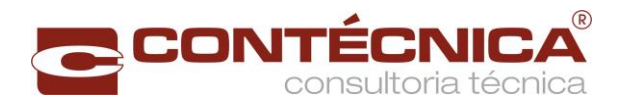

## 2.7.3.5.3 Tempo Operacional

O tempo total operacional é a soma do tempo de percurso, tempo operação nos pátios e tempo de espera. O tempo de espera é decomposto nesse trabalho em duas partes:

- Tempo de espera nos pátios de cruzamento;
- Tempo de espera nas operações de carregamento e descarregamento nos pátios.

O tempo de espera foi estimado através da teoria de filas, sendo considerado o sistema M/D/1 nos desvios de cruzamento e M/M/c nas operações nos pátios de carga/descarga.

A Teoria de Filas é um setor da Pesquisa Operacional que utiliza conceitos básicos de processamentos estocásticos e de matemática aplicada para analisar os fenômenos de formação de filas e suas características. Sendo indicado como metodologia de previsão de comportamentos de filas de modo a permitir o dimensionamento adequado de instalações, equipamentos e infraestrutura.

a) Tempo de espera nos pátios de cruzamento

Modelo de Fila M/D/1

Este modelo representa:

- M O processo de chegada dos trens nos pátios de cruzamento segue a distribuição de Poisson.
- D O tempo de atendimento, tanto para as estações de cruzamento quanto para as operações de carga e descarga é constante.
- 1 Cada pátio de cruzamento só permite uma operação de cada vez.

Em um sistema ferroviário cada trecho de uma linha pode ser representado como uma unidade de serviço. O tempo médio de serviço é dado pelo tempo de percurso no trecho e sua variância em condições usuais em geral é baixa, podendo ser desprezada em uma primeira aproximação.

Simplificando o método assume que os trens chegam de maneira aleatória em qualquer estação, sendo representado por uma distribuição Poisson.

Vale ressaltar que métodos mais robustos poderiam ser empregados, porém os resultados não justificariam o objetivo do trabalho para uma primeira aproximação

As linhas de atividades representam a capacidade operacional do terminal em trens.

As linhas de estimativas do tempo de espera, em horas, nos pátios de cruzamento são apresentadas para os anos de 2022 As linhas [de atividades representam a capacidade](#page-112-0)  [operacional do terminal em trens. Buscou-se atingir uma taxa de ocupação" "de até](#page-112-0) 

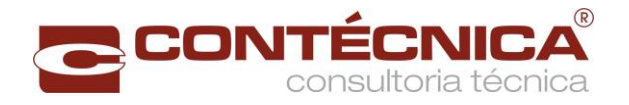

[70%, A capacidade vinculada é a soma da movimentação anual \(Tabela 29 a Tabela](#page-112-0)  [52\), dividido por 365 dias anuais. Na capacidade teórica,](#page-112-0) aplicou-se a fórmula de [Colson.](#page-112-0)

$$
p = \frac{Capacidade Vinculada}{Capacidade Teórica}
$$
  

$$
Fila = \frac{(\text{tempo de ida + tempo de volta})}{2} \times \frac{p}{2 \times (1-p)}
$$

[sendo "p " = utilização da pátio de carga/descarga.](#page-112-0) 

[Foi observada a ocorrência de diminuição da capacidade, no segmento entre Pato](#page-112-0)  [Branco e o final do trecho. A razão não se dava somente em relação a distância, mas](#page-112-0)  [devido a altimetria do projeto geométrico na região](#page-112-0) que acarretava a diminuíção da [velocidade da composição.](#page-112-0)

[Visando atender as demandas entre Pato Branco e o final do trecho, foram feitos](#page-112-0)  [estudos e simulações para o aumento da capacidade, a saber:](#page-112-0)

## **[Soluções estudadas para aumento da capacidade](#page-112-0)**.

- [1\) Reposicionamento e inclusão de pátios de cruzamento;](#page-112-0)
- [2\) Vias duplas em determinados trechos;](#page-112-0)
- [3\) Utilização de locomotivas Helpers para aumento da velocidade; e](#page-112-0)
- [4\) Redimensionamento da composição.](#page-112-0)

[A simulação indicou a necessidade de que o intervalo entre os pátios](#page-112-0) de cruzamento tivesse distância em torno de 25 km, [entre eles, para atender a demanda. Essa](#page-112-0)  [situação indica que naquele trecho seria necessário acrescentar mais 3 pátios para](#page-112-0)  [atender a condição imposta pela simulação operacional. A inclusão dos novos pátios](#page-112-0)  [não se mostrou viável, sob o ponto de vista, desta consultora, pelas](#page-112-0) dificuldades em [função da topografia acidentada da região, o que acarretaria aumento de custos.](#page-112-0)

[A duplicação da linha em determinados trechos](#page-112-0) também não se mostrou viável porque, [apesar de existir faixa de domínio disponível, aumentaria sobremaneira os custos de](#page-112-0)  [implantação e manutenção da via permanente.](#page-112-0)

[A solução considerada viável foi a utilização](#page-112-0) de locomotivas Helpers no trecho entre [Pato Branco e a junção do lote 1 com o lote 2,](#page-112-0) de maneira a aumentar a velocidade dos trens [e por conseguinte aumentar a capacidade do trecho. A velocidade restrita no](#page-112-0)  [segmento analisado, ocorre em função do](#page-112-0) relevo da região, aumentando as [resistências ao movimento.](#page-112-0)

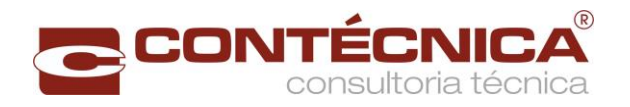

[Conforme a simulação operacional realizada, verificou-se que a adição de uma](#page-112-0)  [locomotiva, proporcionava o aumento da velocidade da composição e com isso o](#page-112-0)  [consequente aumento da capacidade naquele trecho.](#page-112-0)

Por todas as razões expostas, a utilização [das locomotivas Helpers, no entendimento](#page-112-0)  desta [Consultora é a melhor opção para solucionar](#page-112-0) o problema da restrição de [capacidade verificada no trecho Pato Branco –](#page-112-0) Final do Trecho, uma vez que [possibilita ganho de velocidade e aumento de capacidade no trecho considerado.](#page-112-0)

## **[Detalhamento básico da operação](#page-112-0)**

[Basicamente a operação consiste em acoplar uma locomotiva extra \(helper\) no trem,](#page-112-0)  [podendo integrar a tração comandante ou acoplar-se à cauda.](#page-112-0) Tais locomotivas deverão [operar no segmento Pato Branco –](#page-112-0) Final do Trecho onde se apresentam as [condições mais críticas no que se refere as resistências ao movimento do trem.](#page-112-0)

[As locomotivas Helper's serão utilizadas em todos os tipos de trens, no segmento](#page-112-0)  [acima mencionado, conforme quantidades constantes da Tabela 98 –](#page-112-0) Quantidade de [locomotivas, proporcionando aumento de velocidade e consequente aumento de](#page-112-0)  [capacidade.](#page-112-0)

[Para fins de simplificação da simulação operacional, a](#page-112-0) partir do ano de 2046 previu-se [dobrar o tamanho dos trens que irão operar em todo o](#page-112-0) segmento da ferrovia.

O [menor pátio de desvio](#page-112-0) possui 2,9km.

[Dobrando a quantidade de locomotivas e vagões a única composição em que o](#page-112-0)  [comprimento do trem será maior que a extensão do menor pátio de desvio,](#page-112-0) útil, será a [composição com Cargas Gerais, cuja simulação não previu dobrar esse trem. Ainda](#page-112-0)  [assim será necessário a utilização das locomotivas Helpers, nessa composição, para](#page-112-0)  [aumentar a velocidade do trem.](#page-112-0)

**[Tabela 54](#page-112-0)**, 2031 [Tabela 55,](#page-116-0) 2036 Obs: [as simulações consideraram o seguimento compreendido entre o pátio de](#page-116-1)  [Panorama/SP e o pátio de Saberi/RS, inicio do Lote 2.](#page-116-1)

**[Tabela 56](#page-116-1)**, 2041 [Tabela 57,](#page-118-0) 2046 [Tabela 58,](#page-119-0) 205[1Tabela 59.](#page-120-0)

<span id="page-112-0"></span>As linhas de atividades representam a capacidade operacional do terminal em trens. Buscou-se atingir uma taxa de ocupação" "de até 70%, A capacidade vinculada é a soma da movimentação anual (Tabela 29 a Tabela 52), dividido por 365 dias anuais. Na capacidade teórica, aplicou-se a fórmula de Colson.

$$
p = \frac{Capacidade Vinculada}{Capacidade Teórica}
$$
  

$$
Fila = \frac{(\text{tempo de ida + tempo de volta})}{2} \times \frac{p}{2 \times (1 - p)}
$$

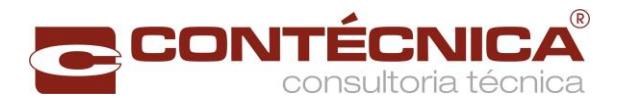

sendo "p " = utilização da pátio de carga/descarga.

Foi observada a ocorrência de diminuição da capacidade, no segmento entre Pato Branco e o final do trecho. A razão não se dava somente em relação a distância, mas devido a altimetria do projeto geométrico na região que acarretava a diminuíção da velocidade da composição.

Visando atender as demandas entre Pato Branco e o final do trecho, foram feitos estudos e simulações para o aumento da capacidade, a saber:

#### **Soluções estudadas para aumento da capacidade**.

- 1) Reposicionamento e inclusão de pátios de cruzamento;
- 2) Vias duplas em determinados trechos;
- 3) Utilização de locomotivas Helpers para aumento da velocidade; e
- 4) Redimensionamento da composição.

A simulação indicou a necessidade de que o intervalo entre os pátios de cruzamento tivesse distância em torno de 25 km, entre eles, para atender a demanda. Essa situação indica que naquele trecho seria necessário acrescentar mais 3 pátios para atender a condição imposta pela simulação operacional. A inclusão dos novos pátios não se mostrou viável, sob o ponto de vista, desta consultora, pelas dificuldades em função da topografia acidentada da região, o que acarretaria aumento de custos.

A duplicação da linha em determinados trechos também não se mostrou viável porque, apesar de existir faixa de domínio disponível, aumentaria sobremaneira os custos de implantação e manutenção da via permanente.

A solução considerada viável foi a utilização de locomotivas Helpers no trecho entre Pato Branco e a junção do lote 1 com o lote 2, de maneira a aumentar a velocidade dos trens e por conseguinte aumentar a capacidade do trecho. A velocidade restrita no segmento analisado, ocorre em função do relevo da região, aumentando as resistências ao movimento.

Conforme a simulação operacional realizada, verificou-se que a adição de uma locomotiva, proporcionava o aumento da velocidade da composição e com isso o consequente aumento da capacidade naquele trecho.

Por todas as razões expostas, a utilização das locomotivas Helpers, no entendimento desta Consultora é a melhor opção para solucionar o problema da restrição de capacidade verificada no trecho Pato Branco – Final do Trecho, uma vez que possibilita ganho de velocidade e aumento de capacidade no trecho considerado.

#### **Detalhamento básico da operação**

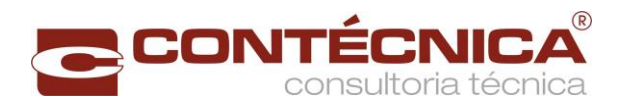

Basicamente a operação consiste em acoplar uma locomotiva extra (helper) no trem, podendo integrar a tração comandante ou acoplar-se à cauda. Tais locomotivas deverão operar no segmento Pato Branco – Final do Trecho onde se apresentam as condições mais críticas no que se refere as resistências ao movimento do trem.

As locomotivas Helper's serão utilizadas em todos os tipos de trens, no segmento acima mencionado, conforme quantidades constantes da Tabela 98 – Quantidade de locomotivas, proporcionando aumento de velocidade e consequente aumento de capacidade.

Para fins de simplificação da simulação operacional, a partir do ano de 2046 previu-se dobrar o tamanho dos trens que irão operar em todo o segmento da ferrovia.

O menor pátio de desvio possui 2,9km.

Dobrando a quantidade de locomotivas e vagões a única composição em que o comprimento do trem será maior que a extensão do menor pátio de desvio, útil, será a composição com Cargas Gerais, cuja simulação não previu dobrar esse trem. Ainda assim será necessário a utilização das locomotivas Helpers, nessa composição, para aumentar a velocidade do trem.

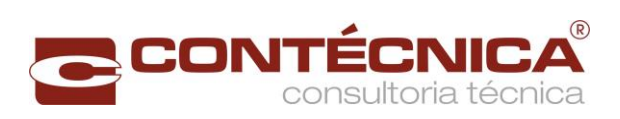

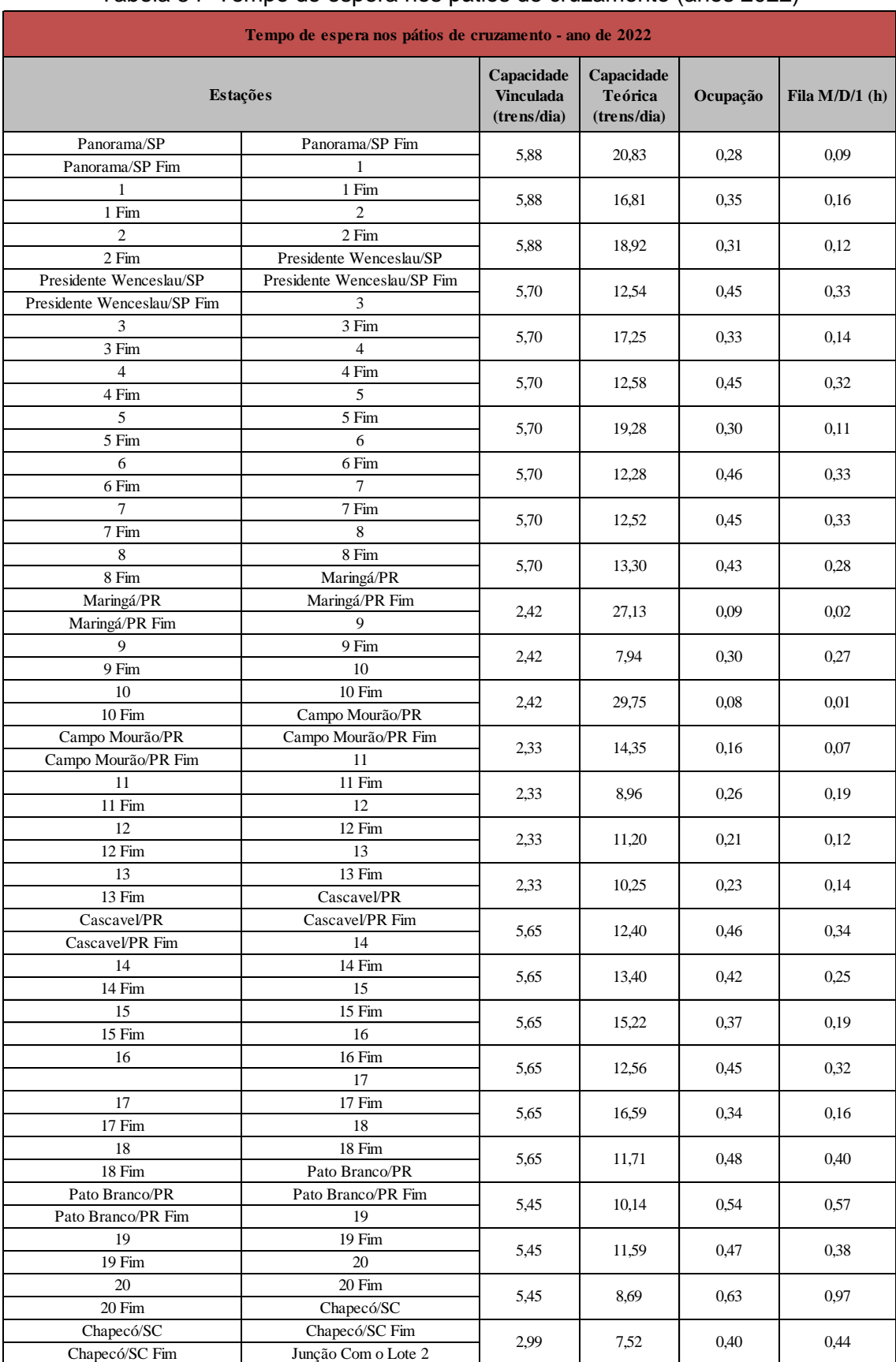

## Tabela 54- Tempo de espera nos pátios de cruzamento (anos 2022)

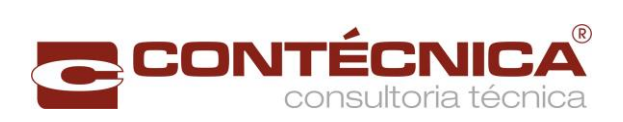

<span id="page-116-1"></span><span id="page-116-0"></span>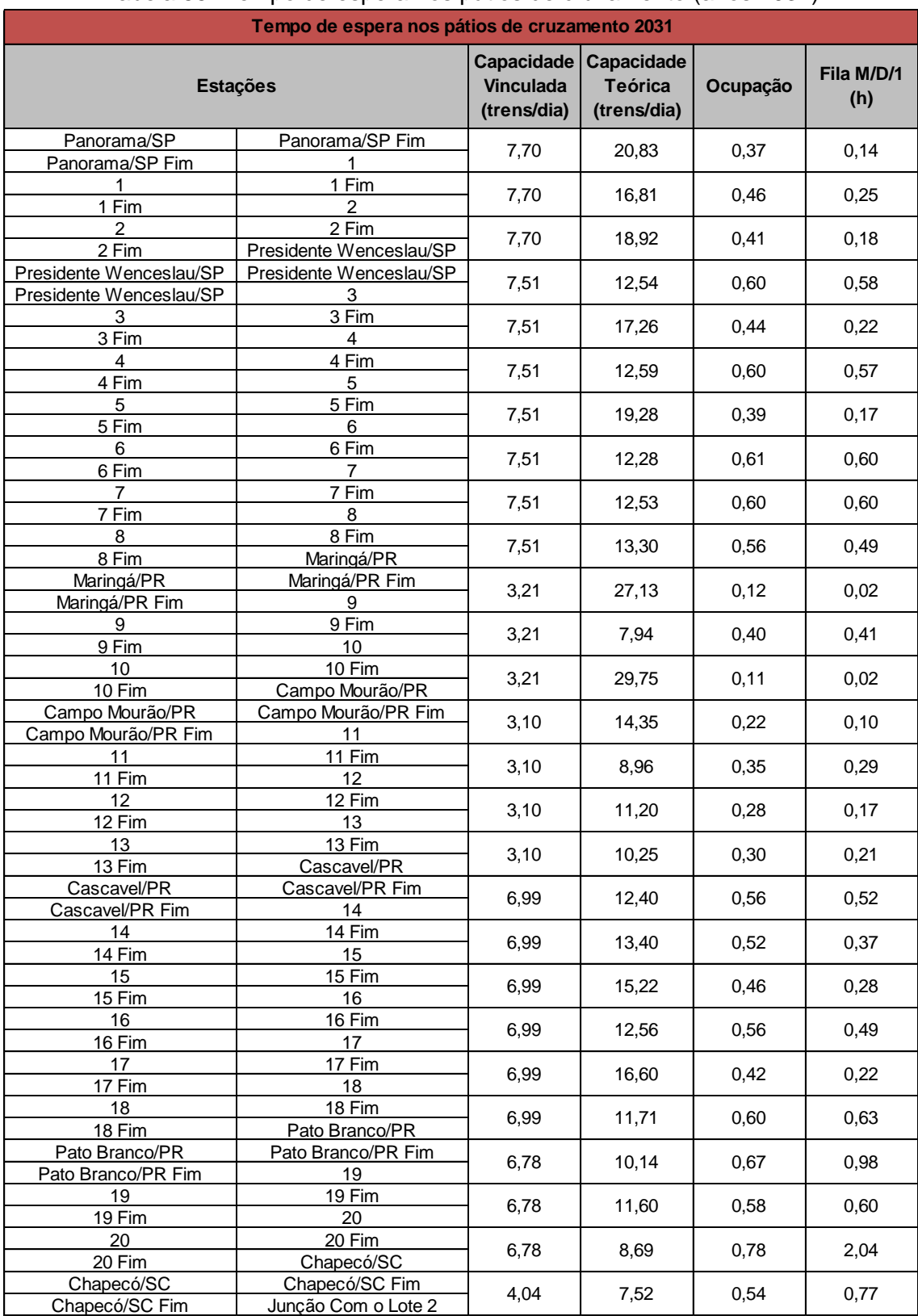

## Tabela 55- Tempo de espera nos pátios de cruzamento (anos 2031)

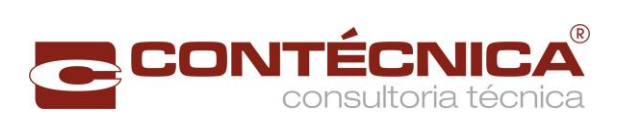

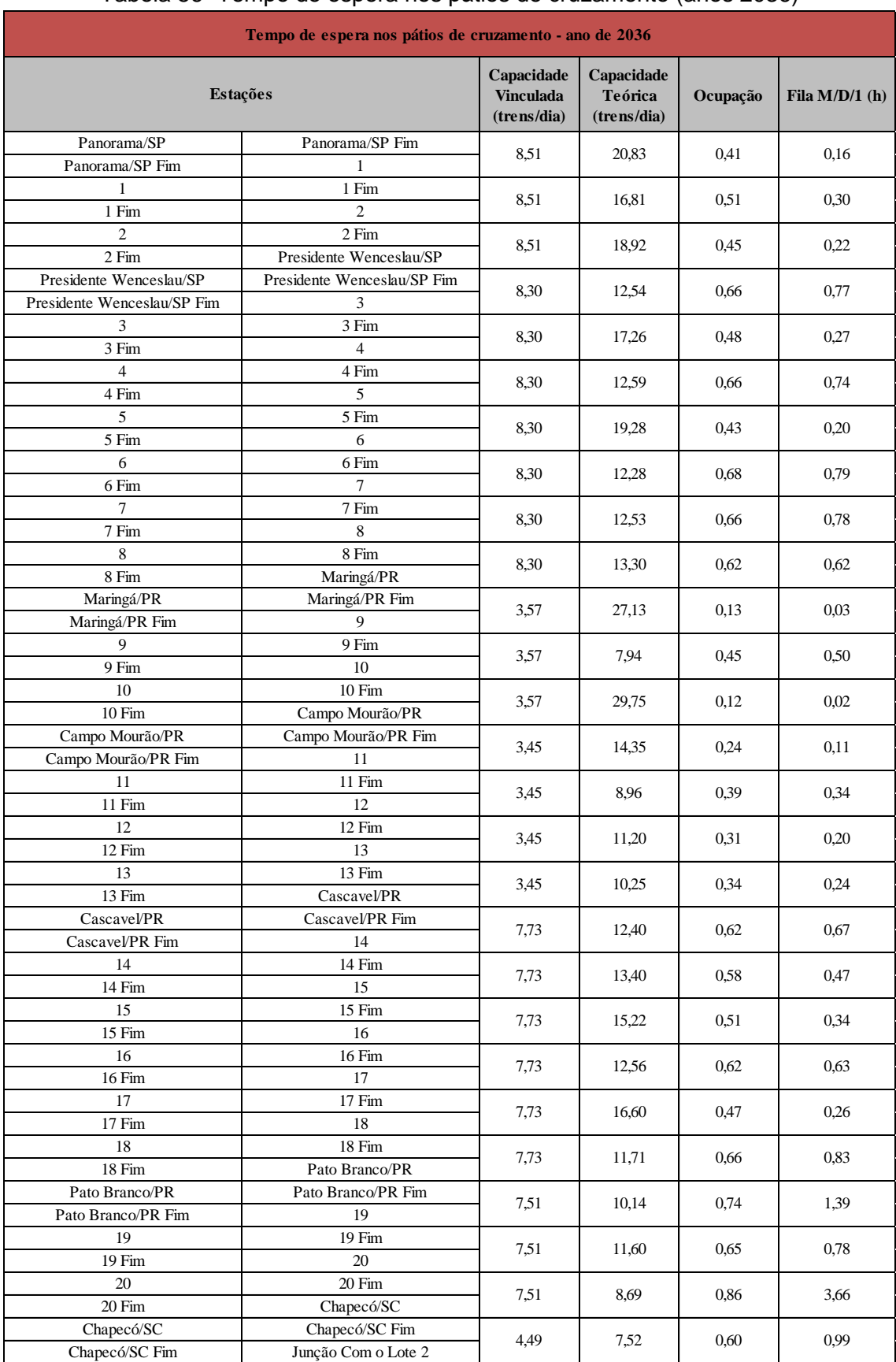

## Tabela 56- Tempo de espera nos pátios de cruzamento (anos 2036)

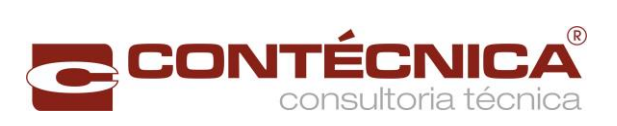

<span id="page-118-0"></span>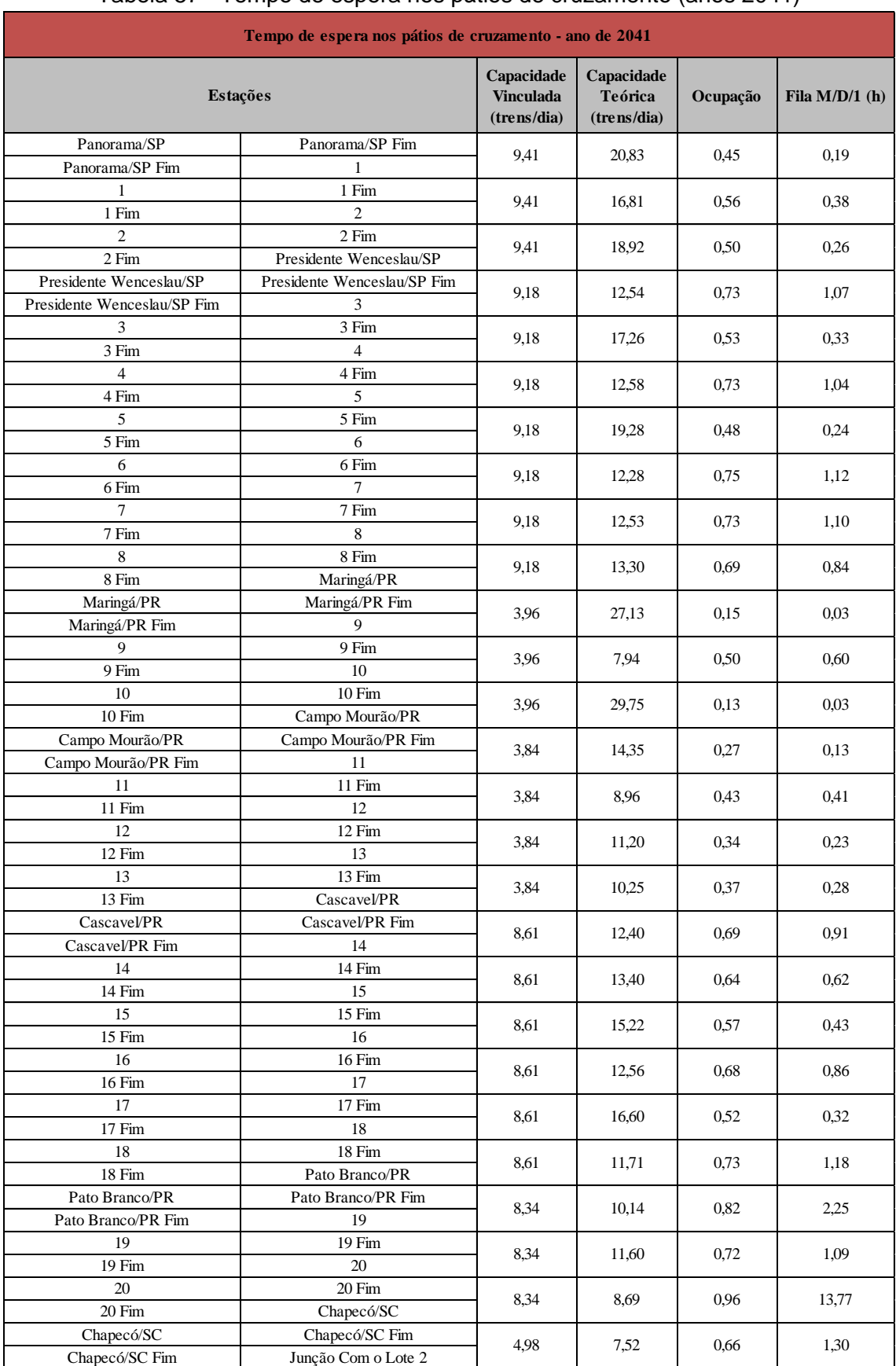

## Tabela 57 - Tempo de espera nos pátios de cruzamento (anos 2041)

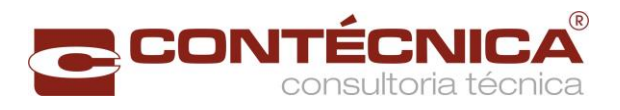

<span id="page-119-0"></span>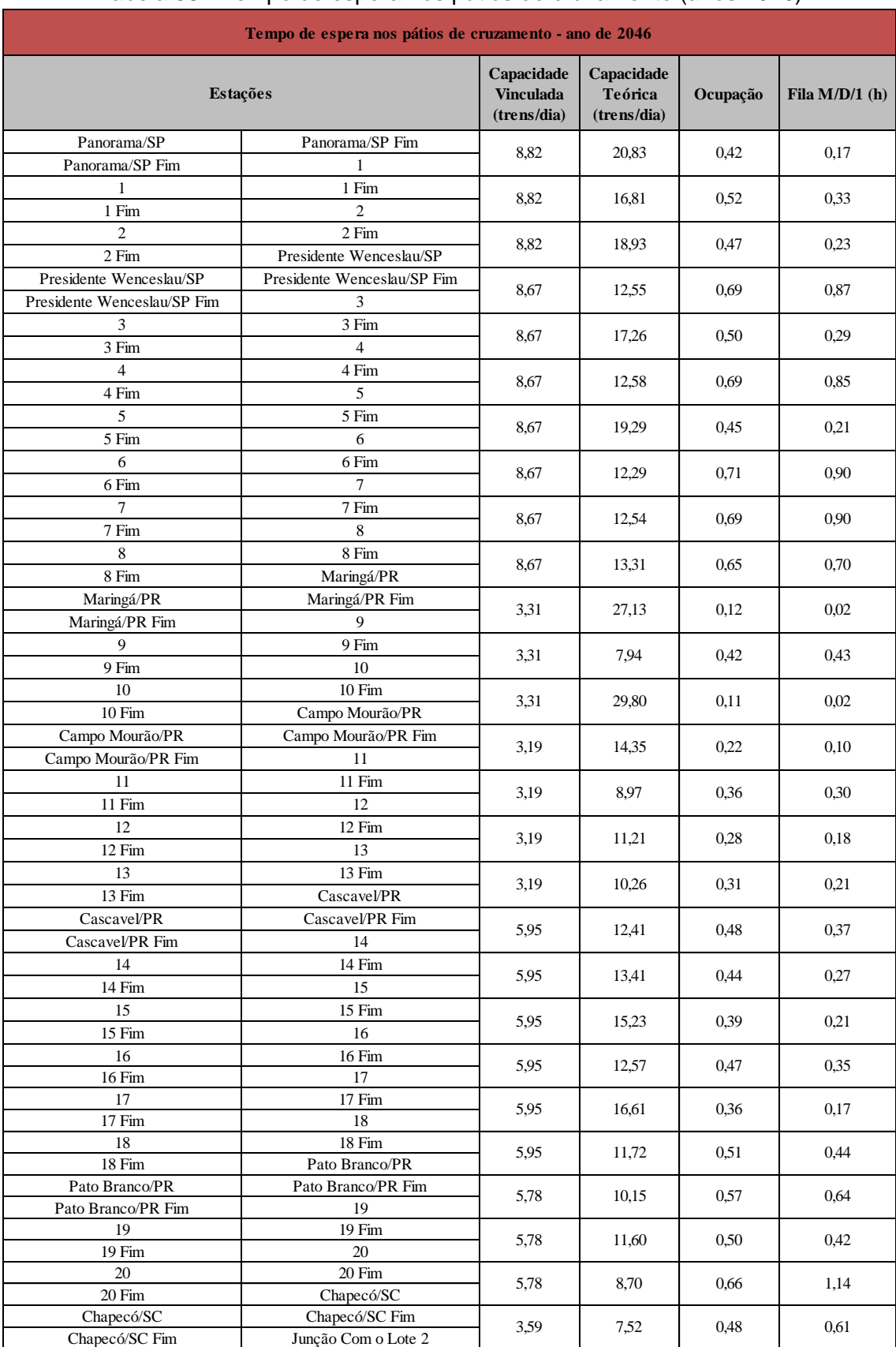

## Tabela 58 - Tempo de espera nos pátios de cruzamento (anos 2046)

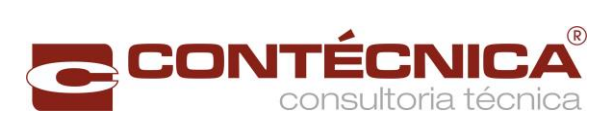

<span id="page-120-0"></span>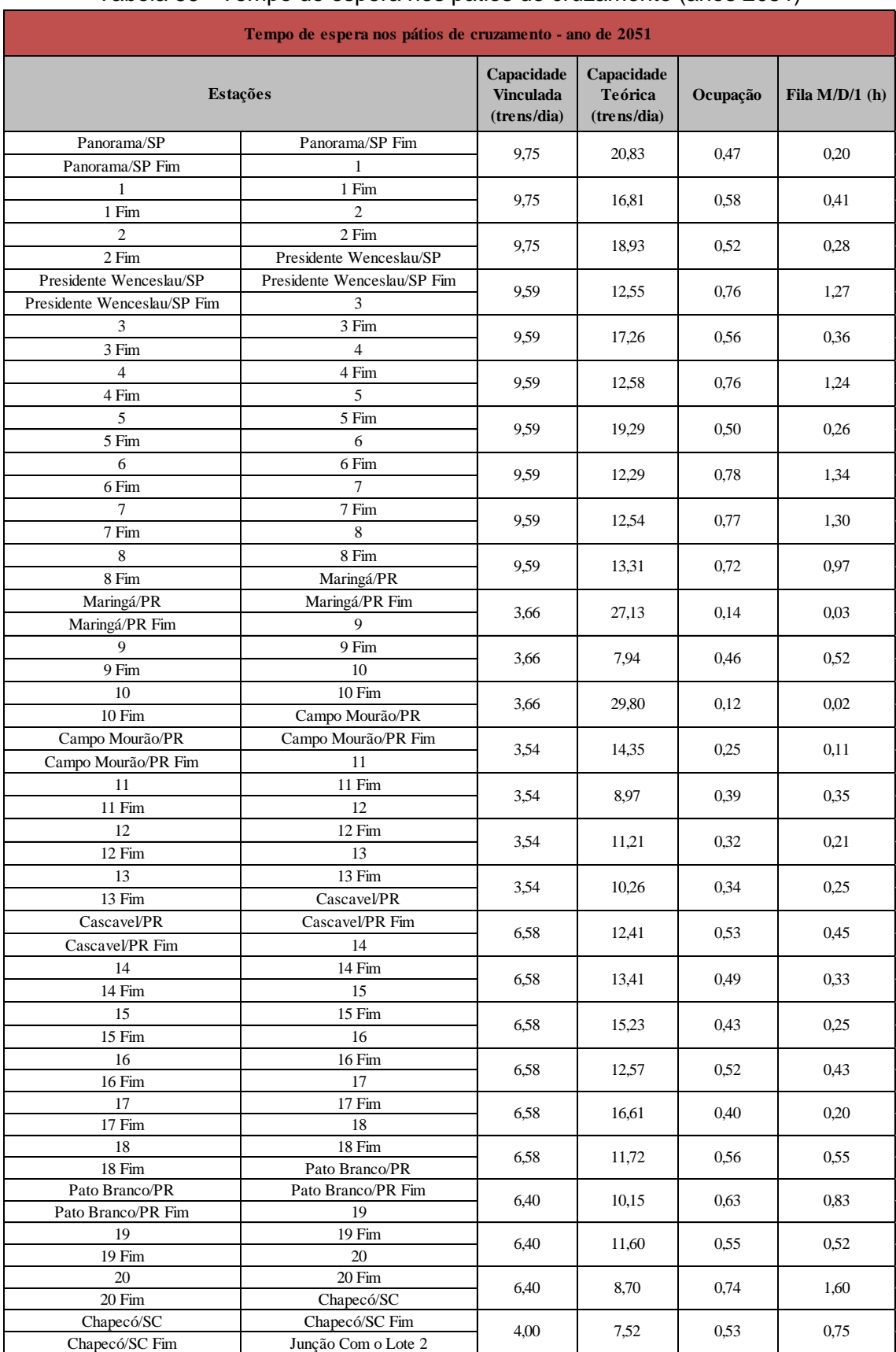

## Tabela 59 - Tempo de espera nos pátios de cruzamento (anos 2051)

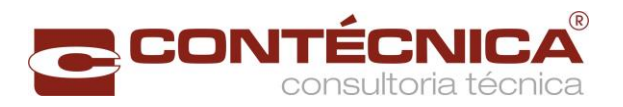

b) Tempo de espera nocarregamento e descarregamento

A quantidade de vagões que serão carregados e descarregados foi estimada proporcionalmente a demanda do estudo de mercado.

As tabelas a seguir apresentam o resultado do tempo de operação de carregamento e descarregamento mais o tempo na fila de espera.

<span id="page-121-0"></span>No modelo adotado, foram estabelecidas como premissas os tempos de carregamento, conforme a [Tabela 60,](#page-121-0) descarregamento e manobra com base em informações de projetos anteriores e experiências de especialistas.

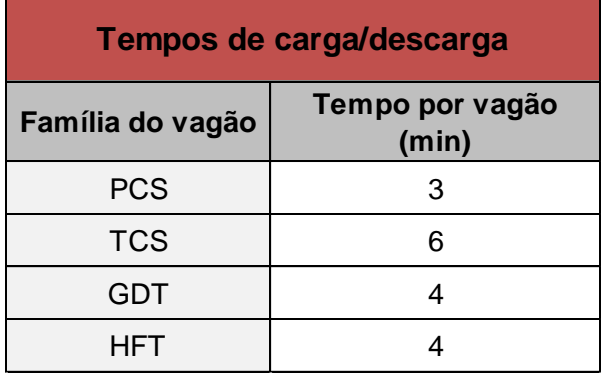

## Tabela 60 -Tempos de carga/descarga por vagão

Da [Tabela 61](#page-122-0) à [Tabela 66](#page-127-0) são apresentados os tempos de carga/descarga dos vagões por ano simulado e por pátio. As quantidades de vagões são calculadasa partir da demanda do estudo de mercado dividida pela tonelagem útil do vagão, por mercadoria. A quantidade de trens é o resultado do agrupamento da quantidade de vagões pelo dimensionamento da composição por cada mercadoria.

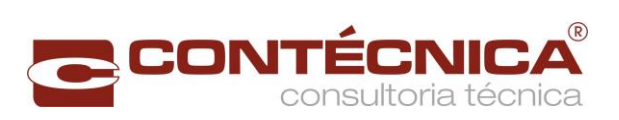

<span id="page-122-0"></span>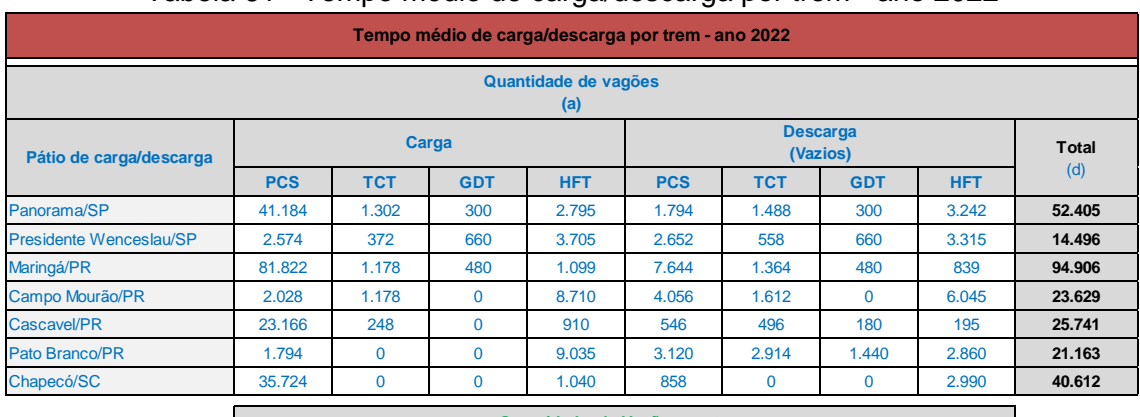

## Tabela 61 - Tempo médio de carga/descarga por trem - ano 2022

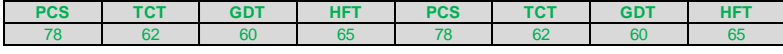

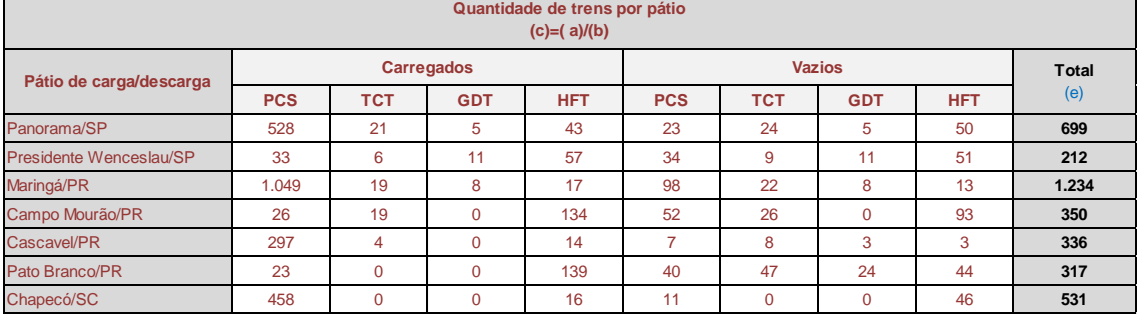

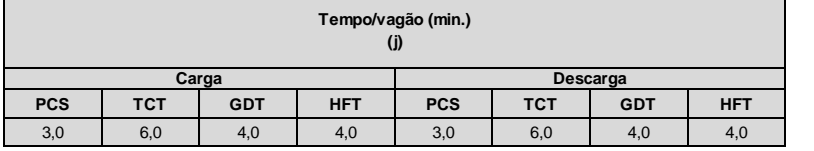

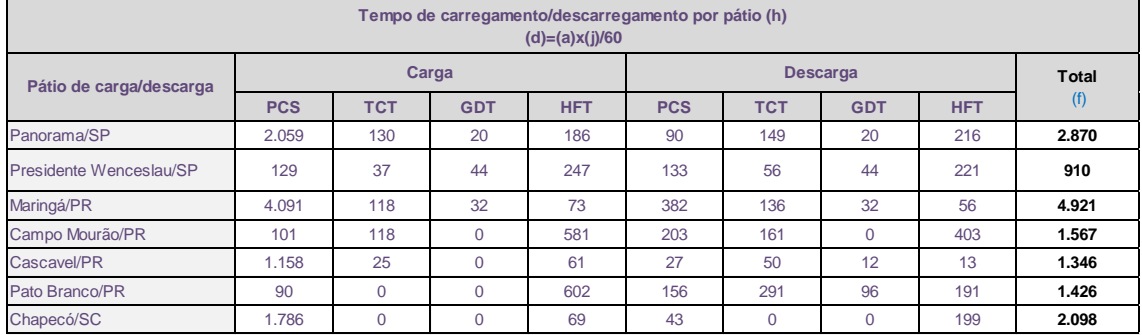

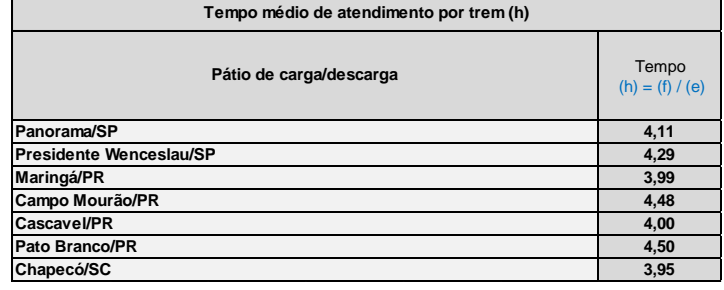

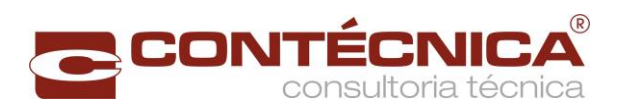

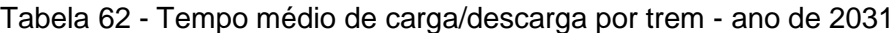

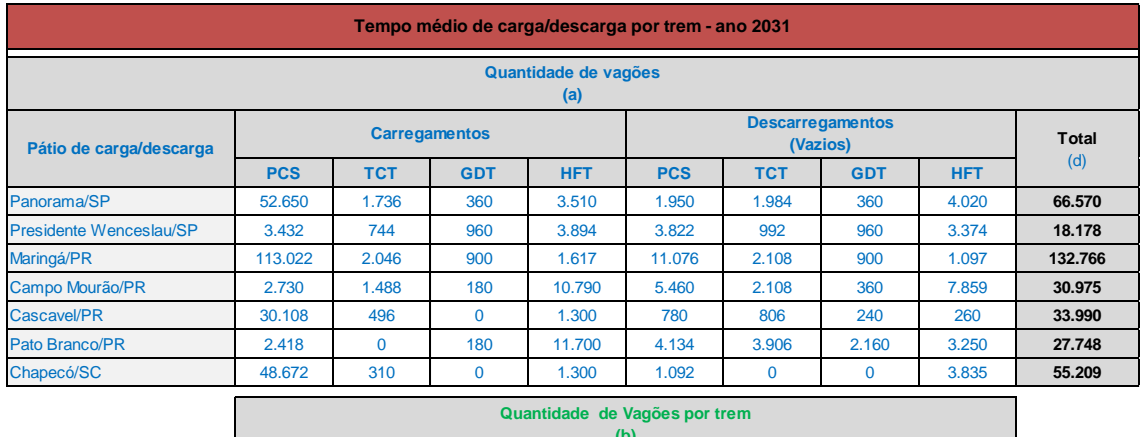

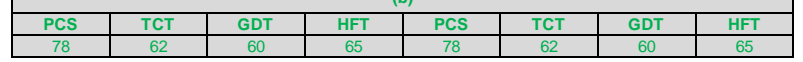

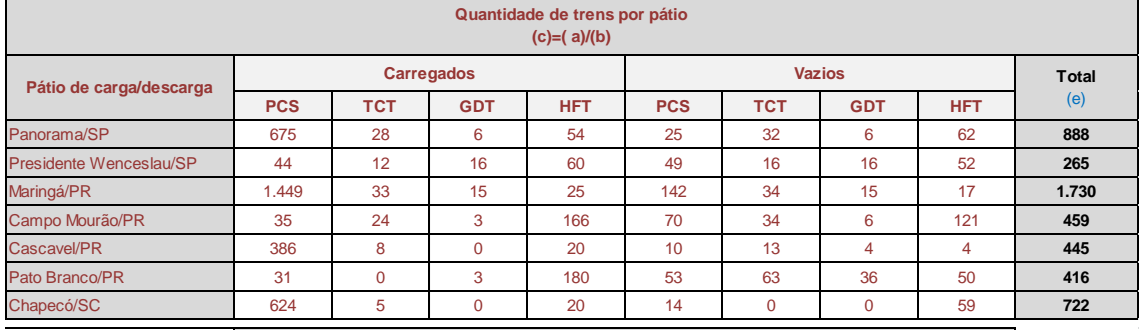

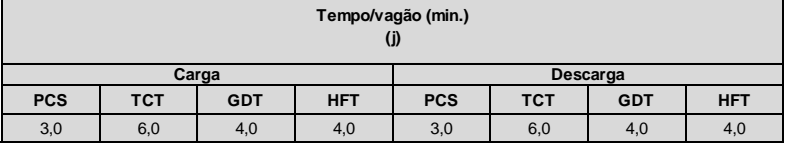

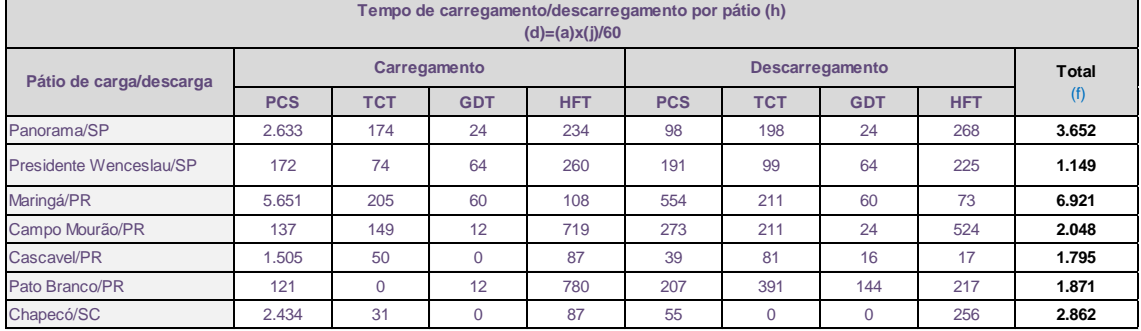

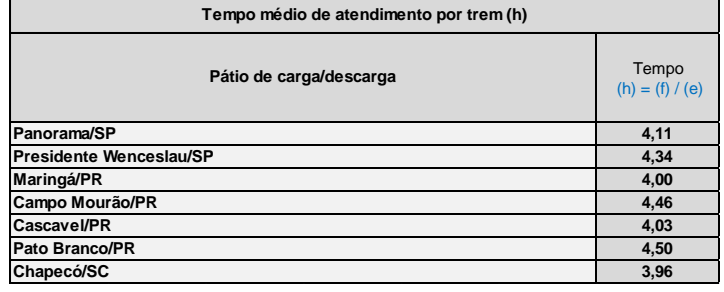

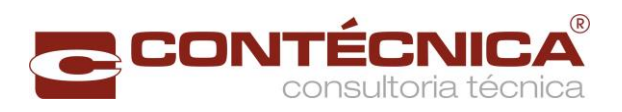

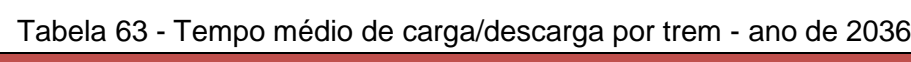

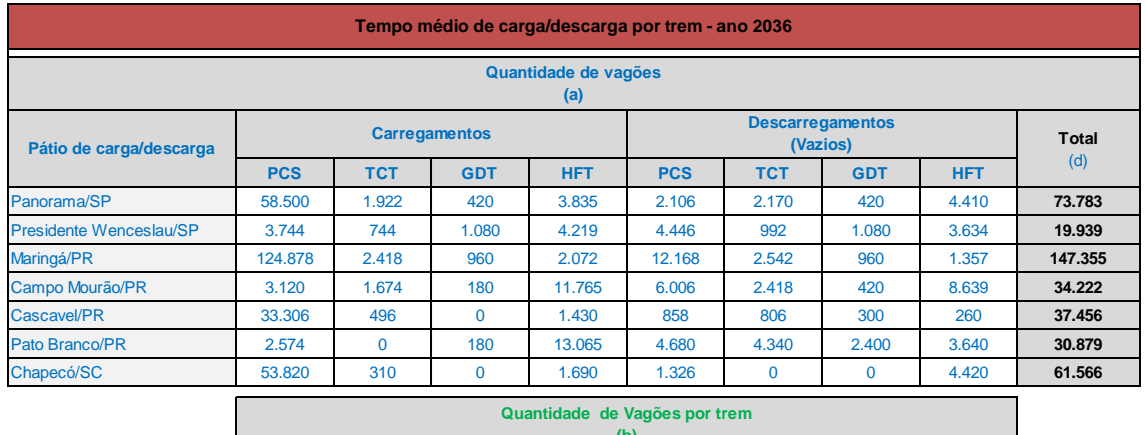

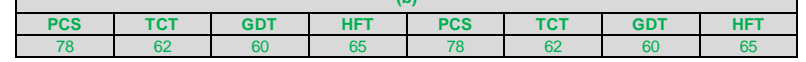

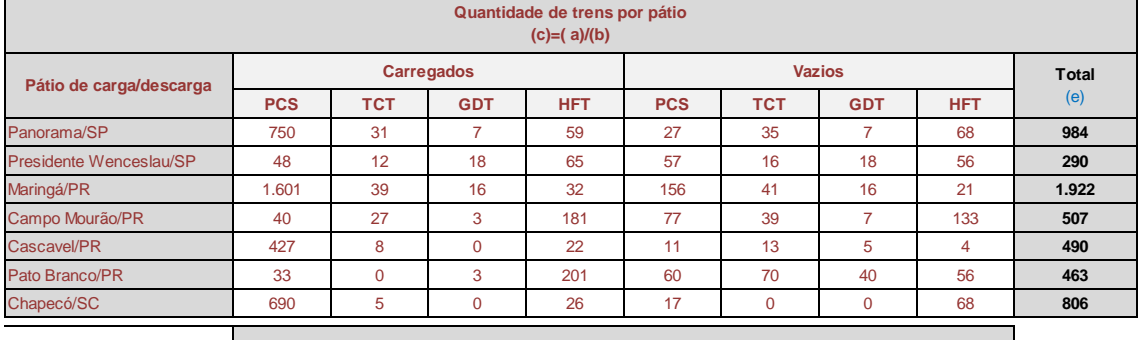

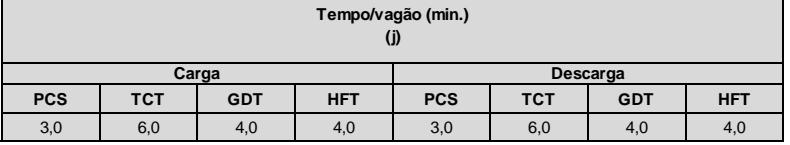

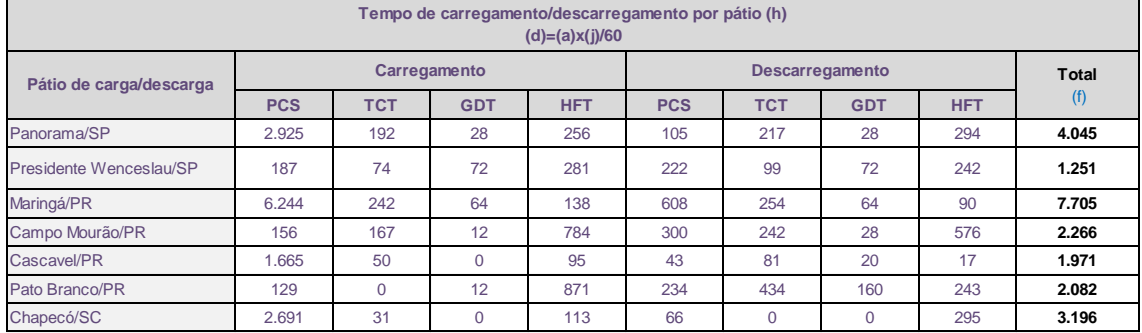

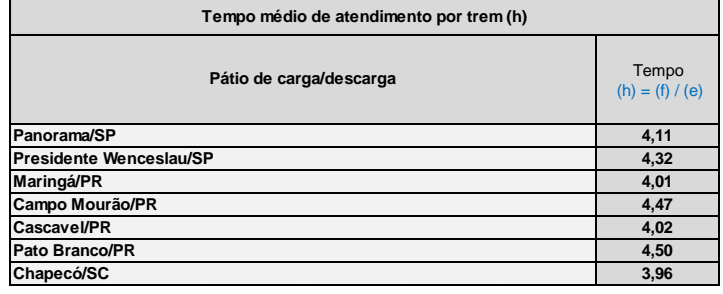

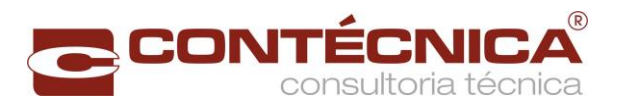

## Tabela 64 - Tempo médio de carga/descarga por trem - ano de 2041

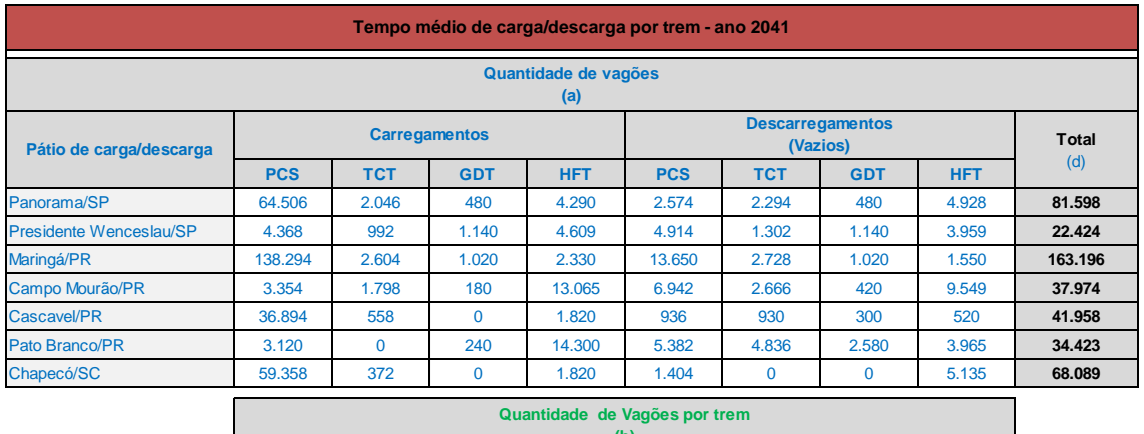

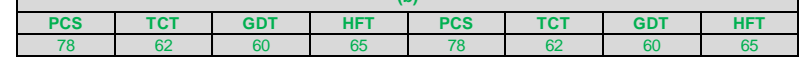

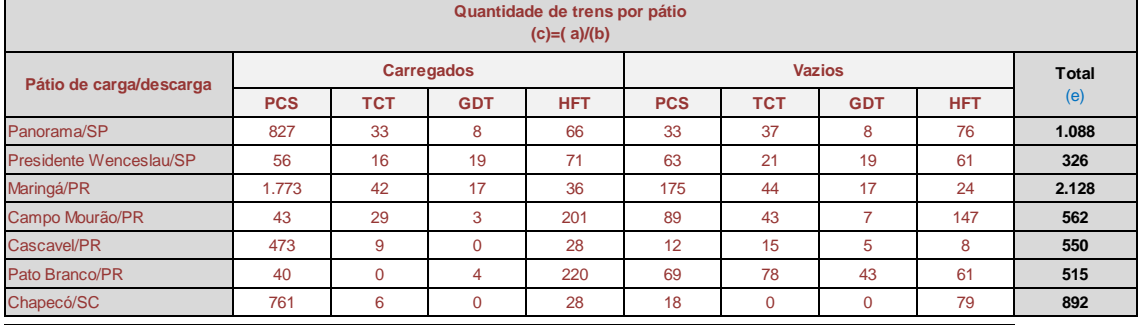

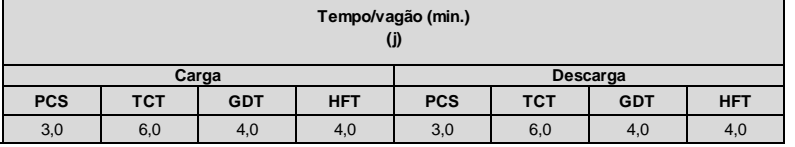

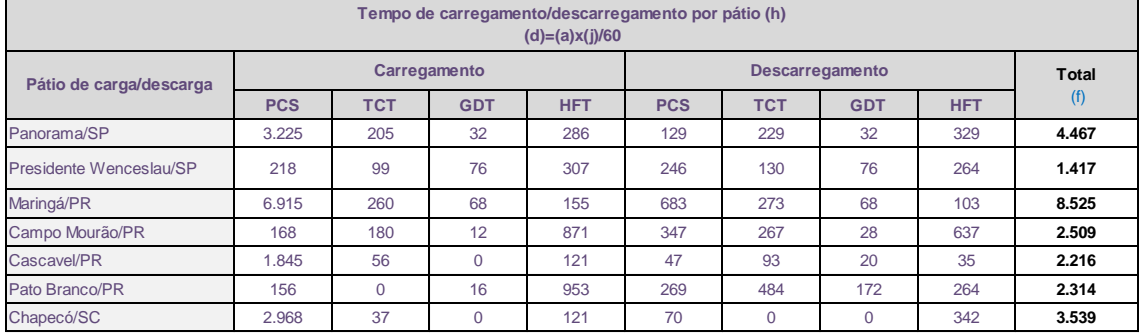

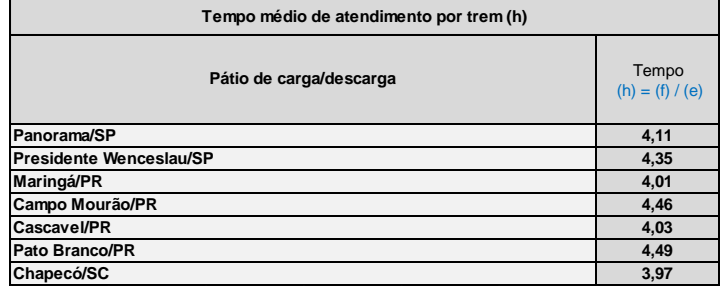

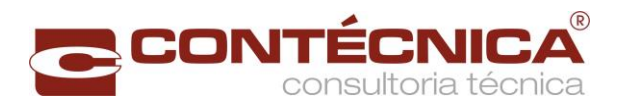

## Tabela 65 - Tempo médio de carga/descarga por trem - ano de 2046

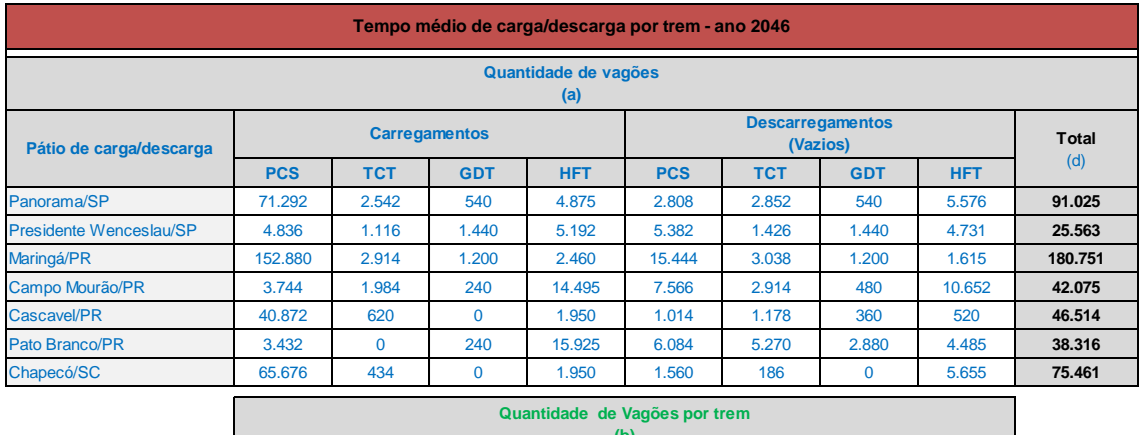

#### **Quantidade de Vagões por trem (b)**

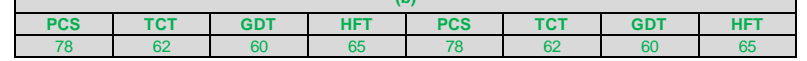

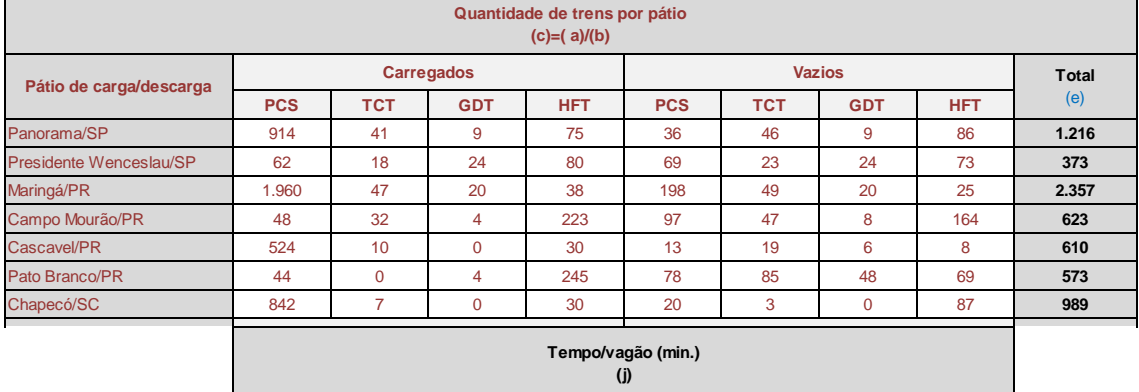

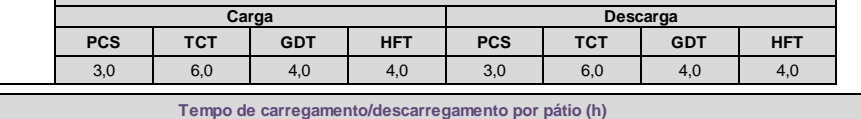

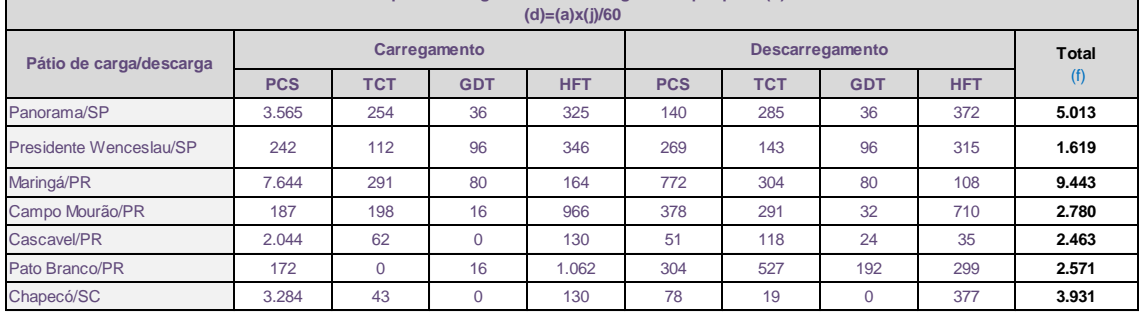

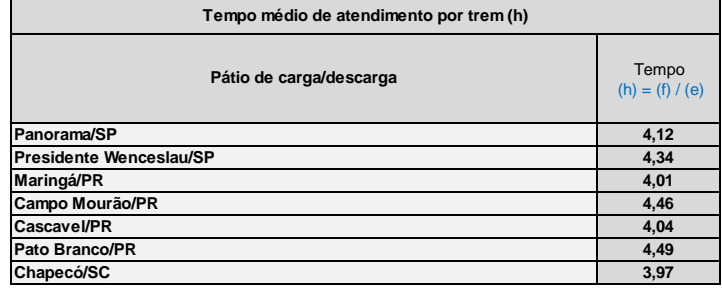

126

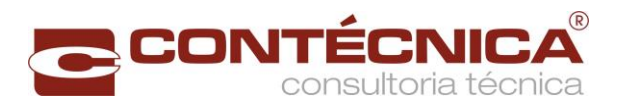

## Tabela 66 - Tempo médio de carga/descarga por trem - ano de 2051

<span id="page-127-0"></span>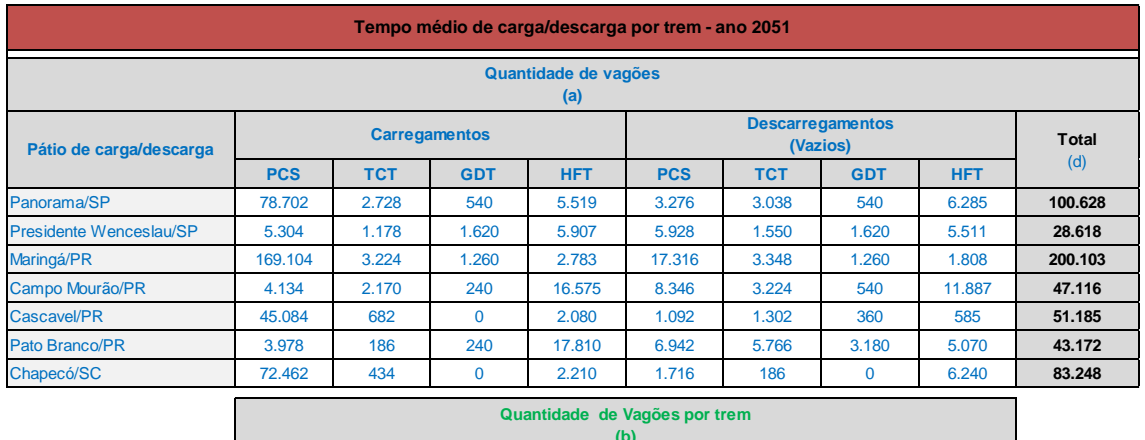

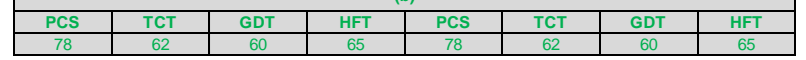

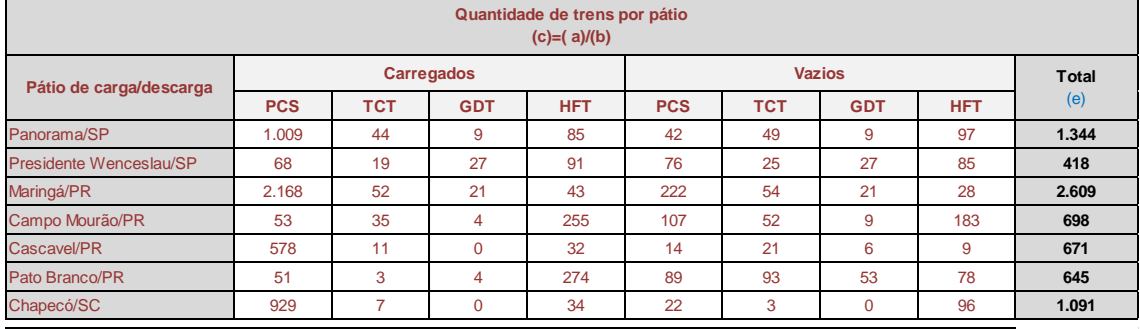

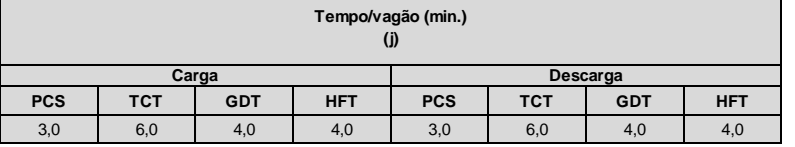

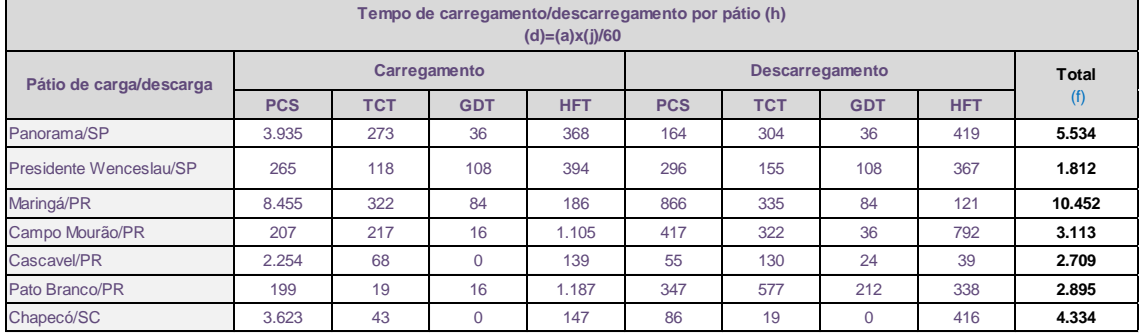

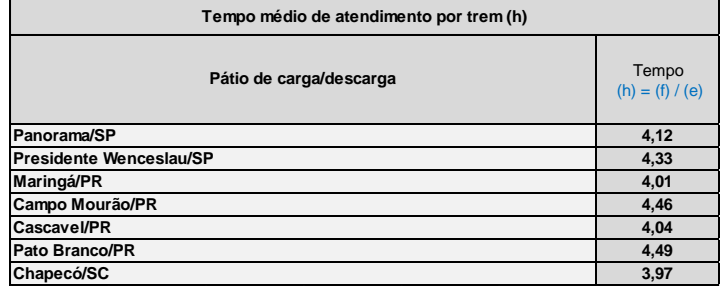

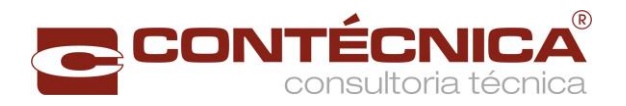

c) Tempo na operação de carregamento e descarregamento

O tempo de espera na operação de carregamento e descarregamento foi estimado através do método de teoria de filas M/M/c.

## Modelo de Fila M/M/c

Este modelo representa:

- o M = Distribuição dos intervalos entre chegadas de trens. Chegada regida por processo de Poisson
- o M = Distribuição do tempo de serviço. Atendimento regido por uma distribuição exponencial
- $c =$  Quantidade de atendentes.

 $\overline{p}$ 

$$
=\frac{quantidade de viagens}{365\times20+ tempo de atendimento médico\times c}
$$

$$
PI = \frac{1}{\sum \frac{(c \times p)^j}{j!} + \frac{(c \times p)^c}{c! \times (1-p)}}
$$

$$
Alfa = \frac{Pl \times (p \times c)^c}{(1-p)^2 \times c! \times c}
$$

fila operação = 
$$
Alfa \times tempo de atedimento médio
$$

sendo " $p$ " = utilização da via.

Esse modelo é considerado o mais simples e o mais citado na bibliografia, porém com grande capacidade de representação em diversos problemas encontrados em situações reais. Esse modelo é indicado quando a chegada é regida por um processo de Poisson e se tem pouco conhecimento sobre o processo.

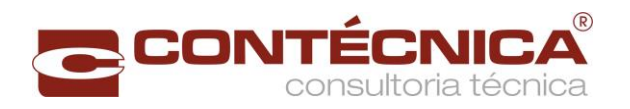

Nos pátios ferroviários existentes o processo de atendimento tende a possuir uma variância menor do que o representado pela distribuição exponencial, o que torna o tempo de espera com o resultado maior ao encontrado na realidade, sendo assim a representação dos tempos de espera nos pátios é conservadora.

O tempo de atendimento e a quantidade de viagens constam da [Tabela 61](#page-122-0) a [Tabela](#page-127-0)  [66,](#page-127-0) sendo que a quantidade de viagens está na coluna (e).

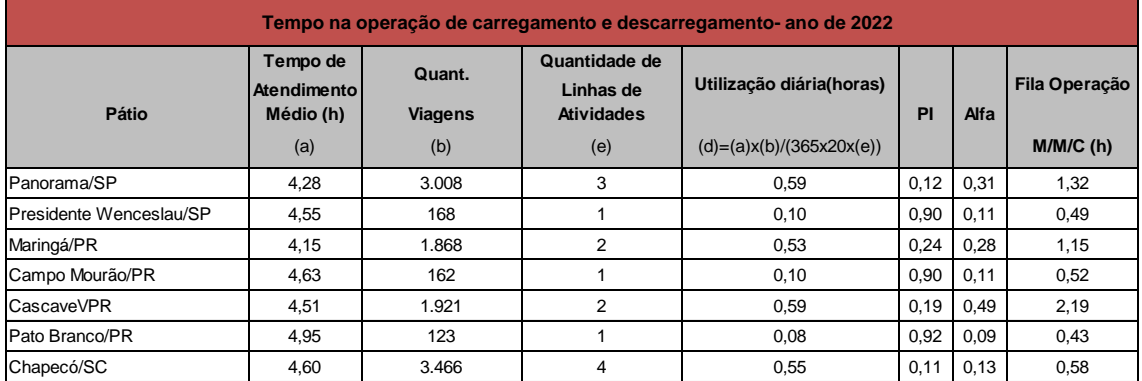

<span id="page-129-0"></span>Tabela 67- Tempo na operação de carregamento e descarregamento - ano de 2022

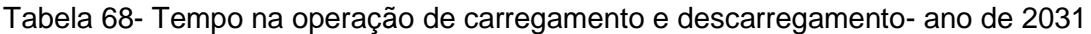

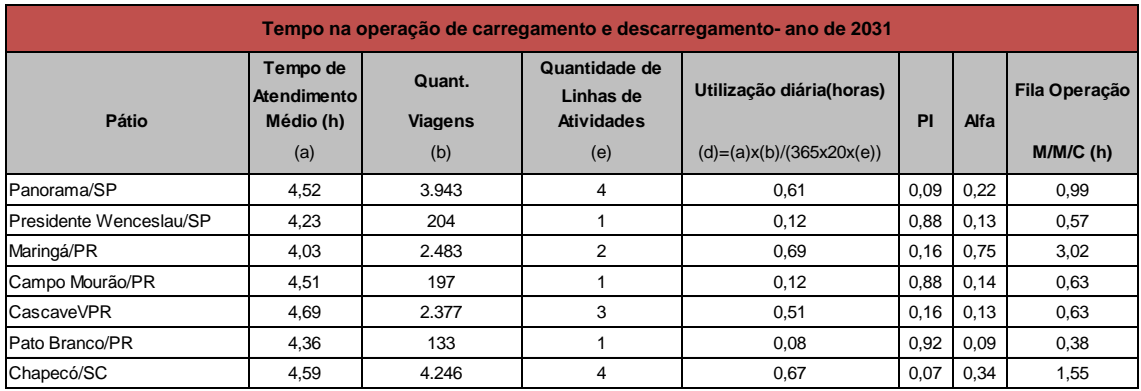

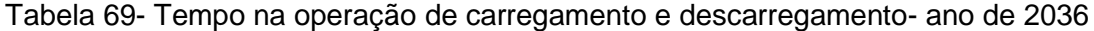

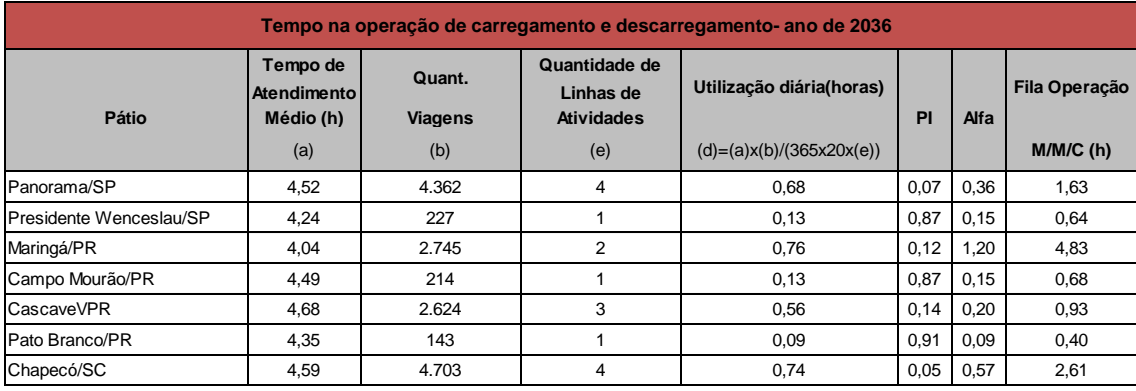

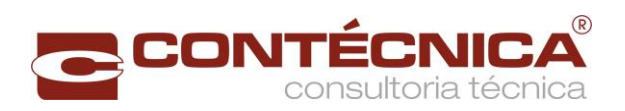

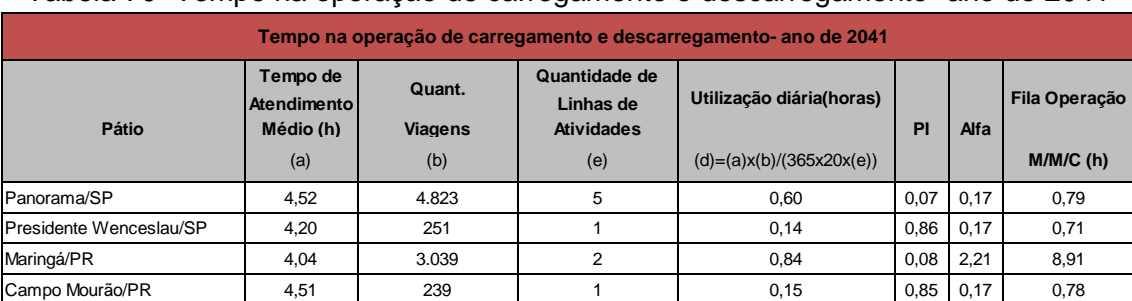

## Tabela 70 -Tempo na operação de carregamento e descarregamento- ano de 2041

## Tabela 71- Tempo na operação de carregamento e descarregamento- ano de 2046

CascaveVPR | 4,69 | 2.910 | 3 | 0,62 | 0,12 | 0,31 | 1,43 Pato Branco/PR | 4,35 | 171 | 1 0,10 |0,90 | 0,11 | 0,49 Chapecó/SC | 4,59 | 5.190 | 5 | 0,65 | 0,05 | 0,28 | 1,27

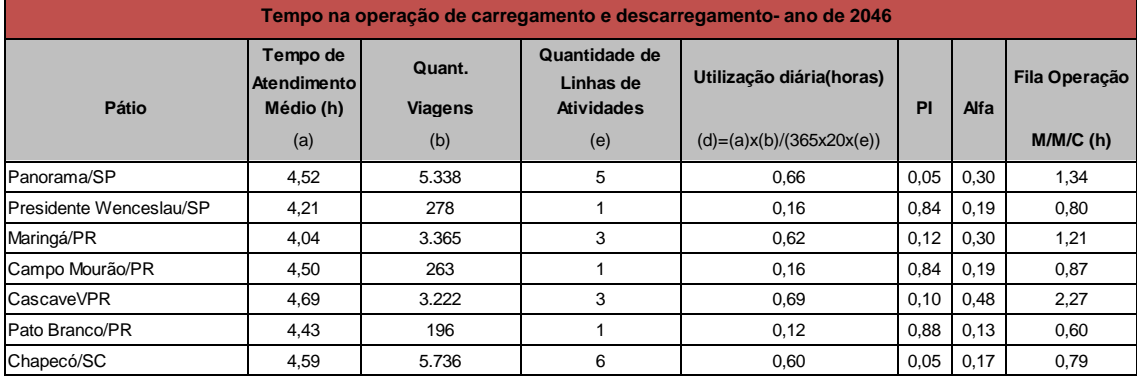

### <span id="page-130-0"></span>Tabela 72- Tempo na operação de carregamento e descarregamento- ano de 2051

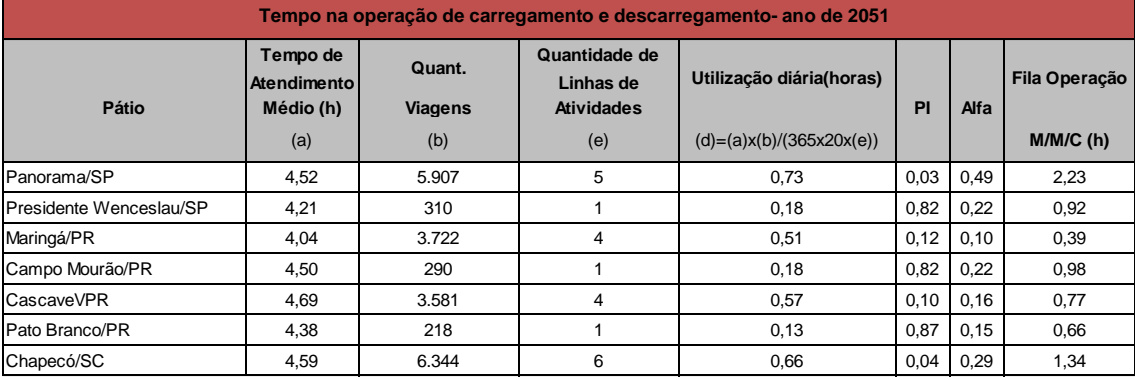

d) Tempo total operacional

Da [Tabela 73](#page-137-0) à [Tabela 96](#page-160-0) são apresentados os tempos operacionais totais por ano de simulação e por tipo de vagões.

Sendo que a origem de coluna é:

- **Tempo de deslocamento nos dois sentidos** média ponderada da soma dos tempos nos dois sentidos por vagão da constante na [Tabela 19](#page-72-0) à [Tabela 28;](#page-81-0)
- **Fila nos desvios de cruzamento** resultado da Fila M/D/1 constantes na [As](#page-112-0)  linhas [de atividades representam a capacidade operacional do terminal em](#page-112-0)  [trens. Buscou-se atingir uma taxa de ocupação" "de até 70%, A capacidade](#page-112-0)

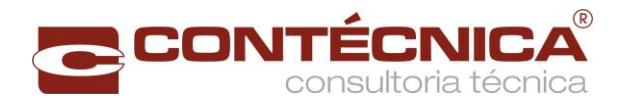

[vinculada é a soma da movimentação anual \(Tabela 29 a Tabela 52\), dividido](#page-112-0)  [por 365 dias anuais. Na capacidade teórica,](#page-112-0) aplicou-se a fórmula de Colson.

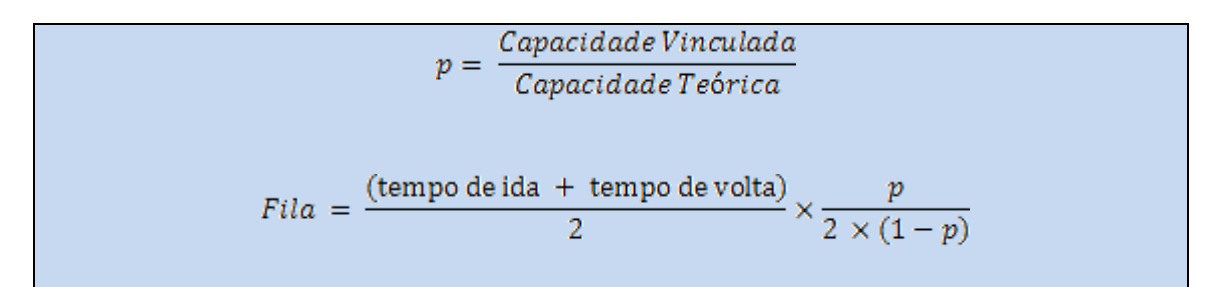

[sendo "p " = utilização da pátio de carga/descarga.](#page-112-0) 

[Foi observada a ocorrência de diminuição da capacidade, no segmento entre Pato](#page-112-0)  [Branco e o final do trecho. A razão não se dava somente em relação a distância, mas](#page-112-0)  [devido a altimetria do projeto geométrico na região](#page-112-0) que acarretava a diminuíção da [velocidade da composição.](#page-112-0)

[Visando atender as demandas entre Pato Branco e o final do trecho, foram feitos](#page-112-0)  [estudos e simulações para o aumento da capacidade, a saber:](#page-112-0)

### **[Soluções estudadas para aumento da capacidade](#page-112-0)**.

- [1\) Reposicionamento e inclusão de pátios de cruzamento;](#page-112-0)
- [2\) Vias duplas em determinados trechos;](#page-112-0)
- [3\) Utilização de locomotivas Helpers para aumento da velocidade; e](#page-112-0)
- [4\) Redimensionamento da composição.](#page-112-0)

[A simulação indicou a necessidade de que o intervalo entre os pátios](#page-112-0) de cruzamento tivesse distância em torno de 25 km, [entre eles, para atender a demanda. Essa](#page-112-0)  [situação indica que naquele trecho seria necessário acrescentar mais 3 pátios para](#page-112-0)  [atender a condição imposta pela simulação operacional. A inclusão dos novos pátios](#page-112-0)  [não se mostrou viável, sob o ponto de vista, desta consultora, pelas](#page-112-0) dificuldades em [função da topografia acidentada da região, o que acarretaria aumento de custos.](#page-112-0)

[A duplicação da linha em determinados trechos](#page-112-0) também não se mostrou viável porque, [apesar de existir faixa de domínio disponível, aumentaria sobremaneira os custos de](#page-112-0)  [implantação e manutenção da via permanente.](#page-112-0)

[A solução considerada viável foi a utilização](#page-112-0) de locomotivas Helpers no trecho entre [Pato Branco e a junção do lote 1 com o lote 2,](#page-112-0) de maneira a aumentar a velocidade dos trens [e por conseguinte aumentar a capacidade do trecho. A velocidade restrita no](#page-112-0)  [segmento analisado, ocorre em função do](#page-112-0) relevo da região, aumentando as [resistências ao movimento.](#page-112-0)

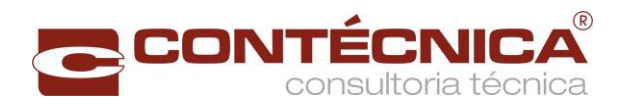

[Conforme a simulação operacional realizada, verificou-se que a adição de uma](#page-112-0)  [locomotiva, proporcionava o aumento da velocidade da composição e com isso o](#page-112-0)  [consequente aumento da capacidade naquele trecho.](#page-112-0)

Por todas as razões expostas, a utilização [das locomotivas Helpers, no entendimento](#page-112-0)  desta [Consultora é a melhor opção para solucionar](#page-112-0) o problema da restrição de [capacidade verificada no trecho Pato Branco –](#page-112-0) Final do Trecho, uma vez que [possibilita ganho de velocidade e aumento de capacidade no trecho considerado.](#page-112-0)

## **[Detalhamento básico da operação](#page-112-0)**

[Basicamente a operação consiste em acoplar uma locomotiva extra \(helper\) no trem,](#page-112-0)  [podendo integrar a tração comandante ou acoplar-se à cauda.](#page-112-0) Tais locomotivas deverão [operar no segmento Pato Branco –](#page-112-0) Final do Trecho onde se apresentam as [condições mais críticas no que se refere as resistências ao movimento do trem.](#page-112-0)

[As locomotivas Helper's serão utilizadas em todos os tipos de trens, no segmento](#page-112-0)  [acima mencionado, conforme quantidades constantes da Tabela 98 –](#page-112-0) Quantidade de [locomotivas, proporcionando aumento de velocidade e consequente aumento de](#page-112-0)  [capacidade.](#page-112-0)

[Para fins de simplificação da simulação operacional, a](#page-112-0) partir do ano de 2046 previu-se [dobrar o tamanho dos trens que irão operar em todo o](#page-112-0) segmento da ferrovia.

O [menor pátio de desvio](#page-112-0) possui 2,9km.

[Dobrando a quantidade de locomotivas e vagões a única composição em que o](#page-112-0)  [comprimento do trem será maior que a extensão do menor pátio de desvio,](#page-112-0) útil, será a [composição com Cargas Gerais, cuja simulação não previu dobrar esse trem. Ainda](#page-112-0)  [assim será necessário a utilização das locomotivas Helpers, nessa composição, para](#page-112-0)  [aumentar a velocidade do trem.](#page-112-0)

- **[Tabela 54](#page-112-0)** à **[Tabela 59](#page-120-0)**;
- **Quantidade de trens no percurso** soma do número de trens carregados e vazios por sentido constante na [Tabela 29](#page-84-0) à [Tabela 52;](#page-107-0)
- **Tempo operacional nos terminais por trem** tempo de atendimento médio constante na [Tabela 67](#page-129-0) à [Tabela 72;](#page-130-0)
- **Fila na operação nos terminais por trem** As linhas [de atividades](#page-112-0)  [representam a capacidade operacional do terminal em trens. Buscou-se atingir](#page-112-0)  [uma taxa de ocupação" "de até 70%, A capacidade vinculada é a soma da](#page-112-0)  [movimentação anual \(Tabela 29 a Tabela 52\), dividido por 365 dias anuais. Na](#page-112-0)  capacidade teórica, [aplicou-se a fórmula de Colson.](#page-112-0)

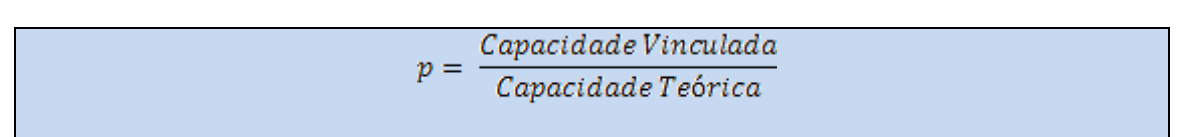

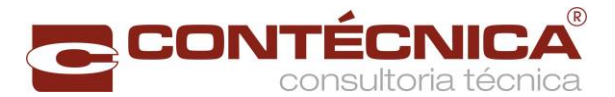

$$
Fila = \frac{(\text{tempo de ida + tempo de volta})}{2} \times \frac{p}{2 \times (1-p)}
$$

[sendo "p " = utilização da pátio de carga/descarga.](#page-112-0) 

[Foi observada a ocorrência de diminuição da capacidade, no segmento entre Pato](#page-112-0)  [Branco e o final do trecho. A razão não se dava somente em relação a distância, mas](#page-112-0)  [devido a altimetria do projeto geométrico na região](#page-112-0) que acarretava a diminuíção da [velocidade da composição.](#page-112-0)

[Visando atender as demandas entre Pato Branco e o final do trecho, foram feitos](#page-112-0)  [estudos e simulações para o aumento da capacidade, a saber:](#page-112-0)

### **[Soluções estudadas para aumento da capacidade](#page-112-0)**.

- [1\) Reposicionamento e inclusão de pátios de cruzamento;](#page-112-0)
- [2\) Vias duplas em determinados trechos;](#page-112-0)
- [3\) Utilização de locomotivas Helpers para aumento da velocidade; e](#page-112-0)
- [4\) Redimensionamento da composição.](#page-112-0)

[A simulação indicou a necessidade de que o intervalo entre os pátios](#page-112-0) de cruzamento tivesse distância em torno de 25 km, [entre eles, para atender a demanda. Essa](#page-112-0)  [situação indica que naquele trecho seria necessário acrescentar mais 3 pátios para](#page-112-0)  [atender a condição imposta pela simulação operacional. A inclusão dos novos pátios](#page-112-0)  [não se mostrou viável, sob o ponto de vista, desta consultora, pelas](#page-112-0) dificuldades em [função da topografia acidentada da região, o que acarretaria aumento de custos.](#page-112-0)

[A duplicação da linha em determinados trechos](#page-112-0) também não se mostrou viável porque, [apesar de existir faixa de domínio disponível, aumentaria sobremaneira os custos de](#page-112-0)  [implantação e manutenção da via permanente.](#page-112-0)

[A solução considerada viável foi a utilização](#page-112-0) de locomotivas Helpers no trecho entre [Pato Branco e a junção do lote 1 com o lote 2,](#page-112-0) de maneira a aumentar a velocidade dos trens [e por conseguinte aumentar a capacidade do trecho. A velocidade restrita no](#page-112-0)  [segmento analisado, ocorre em função do](#page-112-0) relevo da região, aumentando as [resistências ao movimento.](#page-112-0)

[Conforme a simulação operacional realizada, verificou-se que a adição de uma](#page-112-0)  [locomotiva, proporcionava o aumento da velocidade da composição e com isso o](#page-112-0)  [consequente aumento da capacidade naquele trecho.](#page-112-0)

Por todas as razões expostas, a utilização [das locomotivas Helpers, no entendimento](#page-112-0)  desta [Consultora é a melhor opção para solucionar](#page-112-0) o problema da restrição de [capacidade verificada no trecho Pato Branco –](#page-112-0) Final do Trecho, uma vez que [possibilita ganho de velocidade e aumento de capacidade no trecho considerado.](#page-112-0)

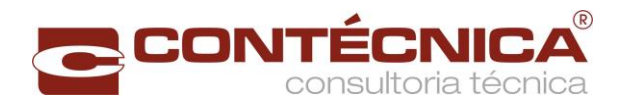

### **[Detalhamento básico da operação](#page-112-0)**

[Basicamente a operação consiste em acoplar uma locomotiva extra \(helper\) no trem,](#page-112-0)  [podendo integrar a tração comandante ou acoplar-se à cauda.](#page-112-0) Tais locomotivas deverão [operar no segmento Pato Branco –](#page-112-0) Final do Trecho onde se apresentam as [condições mais críticas no que se refere as resistências ao movimento do trem.](#page-112-0)

[As locomotivas Helper's serão utilizadas em todos os tipos de trens, no segmento](#page-112-0)  [acima mencionado, conforme quantidades constantes da Tabela 98 –](#page-112-0) Quantidade de [locomotivas, proporcionando aumento de velocidade e consequente aumento de](#page-112-0)  [capacidade.](#page-112-0)

[Para fins de simplificação da simulação operacional, a](#page-112-0) partir do ano de 2046 previu-se [dobrar o tamanho dos trens que irão operar em todo o](#page-112-0) segmento da ferrovia.

O [menor pátio de desvio](#page-112-0) possui 2,9km.

[Dobrando a quantidade de locomotivas e vagões a única composição em que o](#page-112-0)  [comprimento do trem será maior que a extensão do menor pátio de desvio,](#page-112-0) útil, será a [composição com Cargas Gerais, cuja simulação não previu dobrar esse trem. Ainda](#page-112-0)  [assim será necessário a utilização das locomotivas Helpers, nessa composição, para](#page-112-0)  [aumentar a velocidade do trem.](#page-112-0)

- **[Tabela 54](#page-112-0)** a [Tabela 59,](#page-120-0) resultado da fila M/M/C constante na [Tabela 67](#page-129-0) à [Tabela 72;](#page-130-0)
- **Quantidade de trens na operação** As linhas [de atividades representam a](#page-112-0)  [capacidade operacional do terminal em trens. Buscou-se atingir uma taxa de](#page-112-0)  [ocupação" "de até 70%, A capacidade vinculada é a soma da movimentação](#page-112-0)  [anual \(Tabela 29 a Tabela 52\), dividido por 365 dias anuais. Na capacidade](#page-112-0)  teórica, [aplicou-se a fórmula de Colson.](#page-112-0)

$$
p = \frac{Capacidade Vinculada}{Capacidade Teórica}
$$
  

$$
Fila = \frac{(\text{tempo de ida + tempo de volta})}{2} \times \frac{p}{2 \times (1 - p)}
$$

[sendo "p " = utilização da pátio de carga/descarga.](#page-112-0) 

[Foi observada a ocorrência de diminuição da capacidade, no segmento entre Pato](#page-112-0)  [Branco e o final do trecho. A razão não se dava somente em relação a distância, mas](#page-112-0)  [devido a altimetria do projeto geométrico na região](#page-112-0) que acarretava a diminuíção da [velocidade da composição.](#page-112-0)

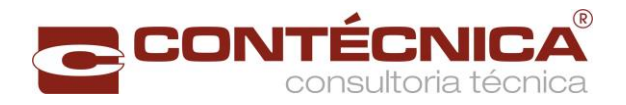

[Visando atender as demandas entre Pato Branco e o final do trecho, foram feitos](#page-112-0)  [estudos e simulações para o aumento da capacidade, a saber:](#page-112-0)

### **[Soluções estudadas para aumento da capacidade](#page-112-0)**.

- [1\) Reposicionamento e inclusão de pátios de cruzamento;](#page-112-0)
- [2\) Vias duplas em determinados trechos;](#page-112-0)
- [3\) Utilização de locomotivas Helpers para aumento da velocidade; e](#page-112-0)
- [4\) Redimensionamento da composição.](#page-112-0)

[A simulação indicou a necessidade de que o intervalo entre os pátios](#page-112-0) de cruzamento tivesse distância em torno de 25 km, [entre eles, para atender a demanda. Essa](#page-112-0)  [situação indica que naquele trecho seria necessário acrescentar mais 3 pátios para](#page-112-0)  [atender a condição imposta pela simulação operacional. A inclusão dos novos pátios](#page-112-0)  [não se mostrou viável, sob o ponto de vista, desta consultora, pelas](#page-112-0) dificuldades em [função da topografia acidentada da região, o que acarretaria aumento de custos.](#page-112-0)

[A duplicação da linha em determinados trechos](#page-112-0) também não se mostrou viável porque, [apesar de existir faixa de domínio disponível, aumentaria sobremaneira os custos de](#page-112-0)  [implantação e manutenção da via permanente.](#page-112-0)

[A solução considerada viável foi a utilização](#page-112-0) de locomotivas Helpers no trecho entre [Pato Branco e a junção do lote 1 com o lote 2,](#page-112-0) de maneira a aumentar a velocidade dos trens [e por conseguinte aumentar a capacidade do trecho. A velocidade restrita no](#page-112-0)  [segmento analisado, ocorre em função do](#page-112-0) relevo da região, aumentando as [resistências ao movimento.](#page-112-0)

[Conforme a simulação operacional realizada, verificou-se que a adição de uma](#page-112-0)  [locomotiva, proporcionava o aumento da velocidade da composição e com isso o](#page-112-0)  [consequente aumento da capacidade naquele trecho.](#page-112-0)

Por todas as razões expostas, a utilização [das locomotivas Helpers, no entendimento](#page-112-0)  desta [Consultora é a melhor opção para solucionar](#page-112-0) o problema da restrição de [capacidade verificada no trecho Pato Branco –](#page-112-0) Final do Trecho, uma vez que [possibilita ganho de velocidade e aumento de capacidade no trecho considerado.](#page-112-0)

### **[Detalhamento básico da operação](#page-112-0)**

[Basicamente a operação consiste em acoplar uma locomotiva extra \(helper\) no trem,](#page-112-0)  [podendo integrar a tração comandante ou acoplar-se à cauda.](#page-112-0) Tais locomotivas deverão [operar no segmento Pato Branco –](#page-112-0) Final do Trecho onde se apresentam as [condições mais críticas no que se refere as resistências ao movimento do trem.](#page-112-0)

[As locomotivas Helper's serão utilizadas em todos os tipos de trens, no segmento](#page-112-0)  [acima mencionado, conforme quantidades constantes da Tabela 98 –](#page-112-0) Quantidade de [locomotivas, proporcionando aumento de velocidade e consequente aumento de](#page-112-0)  [capacidade.](#page-112-0)

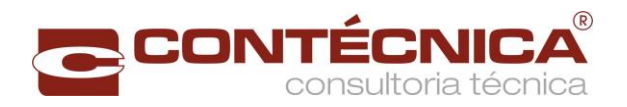

[Para fins de simplificação da simulação operacional, a](#page-112-0) partir do ano de 2046 previu-se [dobrar o tamanho dos trens que irão operar em todo o](#page-112-0) segmento da ferrovia.

O [menor pátio de desvio](#page-112-0) possui 2,9km.

[Dobrando a quantidade de locomotivas e vagões a única composição em que o](#page-112-0)  [comprimento do trem será maior que a extensão do menor pátio de desvio,](#page-112-0) útil, será a [composição com Cargas Gerais, cuja simulação não previu dobrar esse trem. Ainda](#page-112-0)  [assim será necessário a utilização das locomotivas Helpers, nessa composição, para](#page-112-0)  [aumentar a velocidade do trem.](#page-112-0)

- **[Tabela 54](#page-112-0)** à [Tabela 59](#page-120-0) quantidade de viagens constante na [Tabela 67](#page-129-0) à [Tabela](#page-130-0)  [72;](#page-130-0)
- **Tempo total** soma de Tempo de deslocamento nos dois sentidos + Fila nos desvios de cruzamento + Tempo operacional nos terminais por trem + Fila na operação nos terminais por trem.

O dimensionamento médio do número de vagões por composição é a soma da quantidade de vagões por tipo e segmento dividido pela soma de trens por tipo e segmento.

A quantidade de vagões é o resultado do tempo total dividido por 365 dias e 20 horas operacionais, multiplicado pelo dimensionamento médio de vagões.

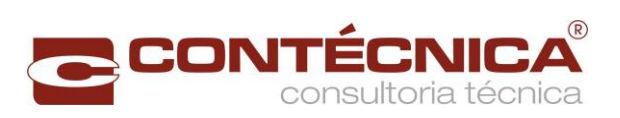

<span id="page-137-0"></span>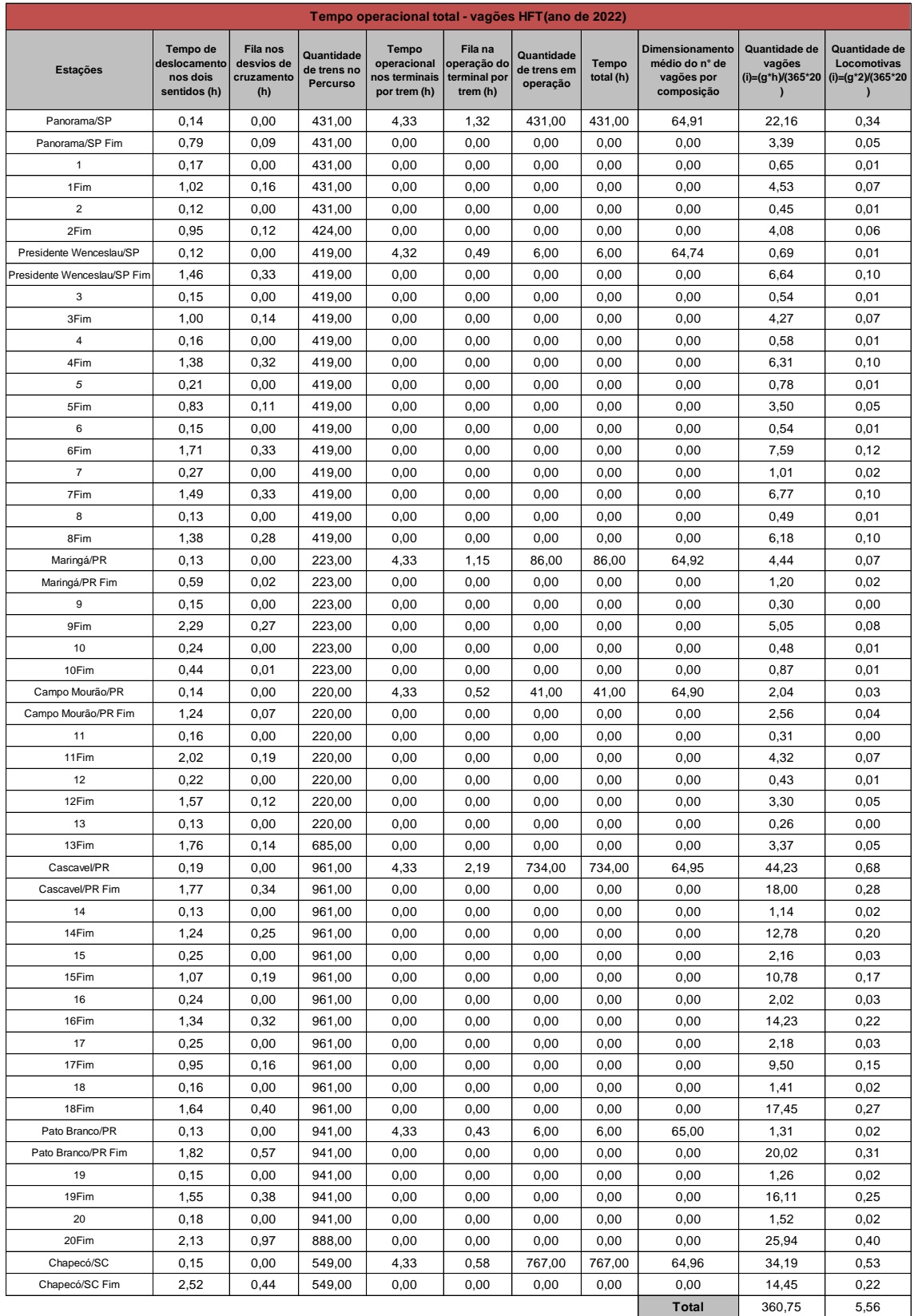

# Tabela 73 – Tempo operacional total vagões HFT (ano de 2022)

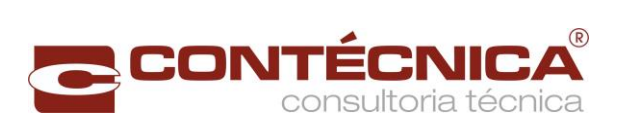

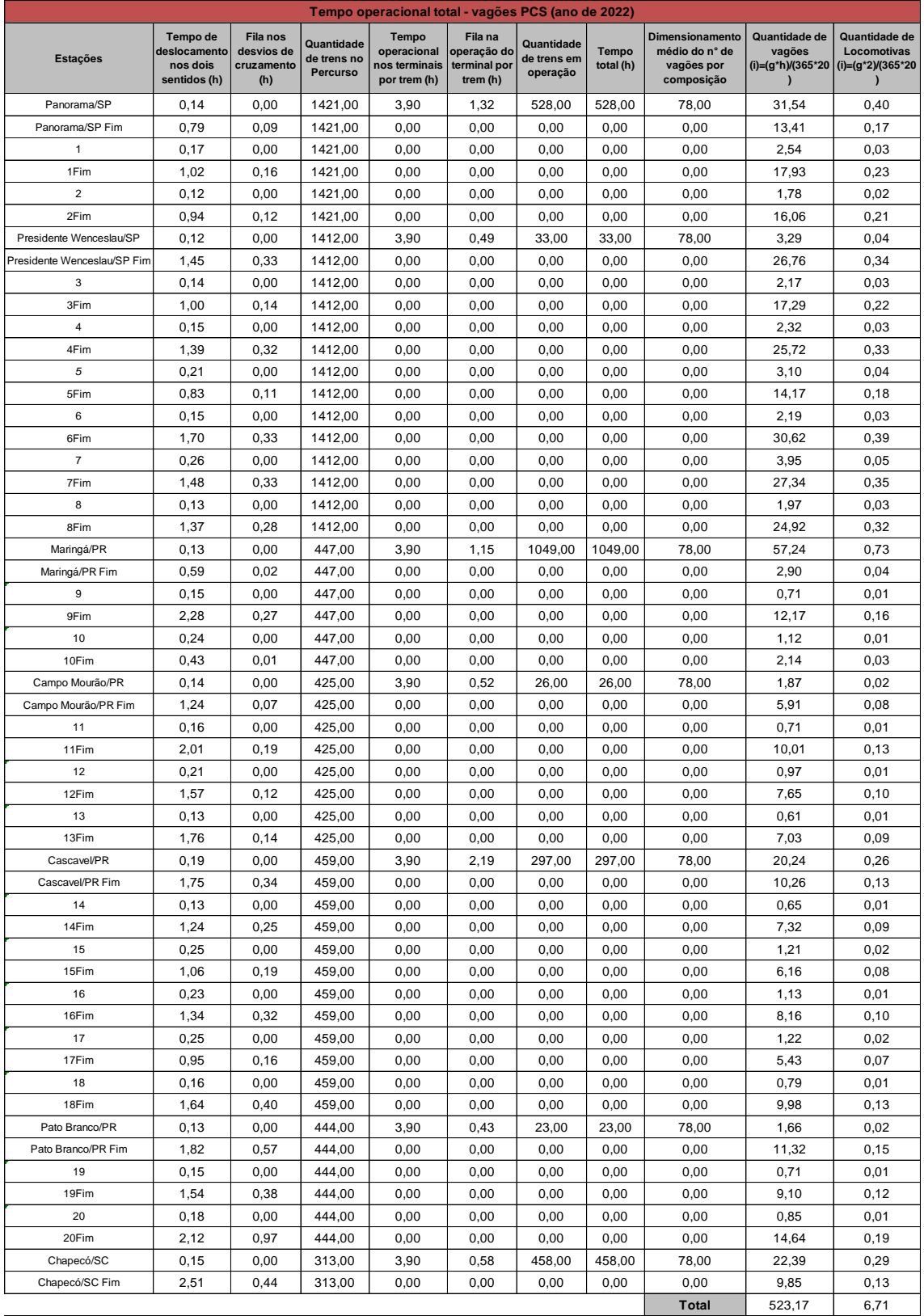

## Tabela 74 – Tempo operacional total vagões PCS (ano de 2022)

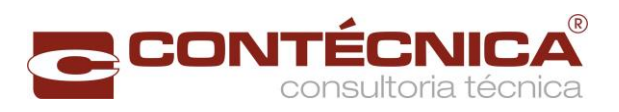

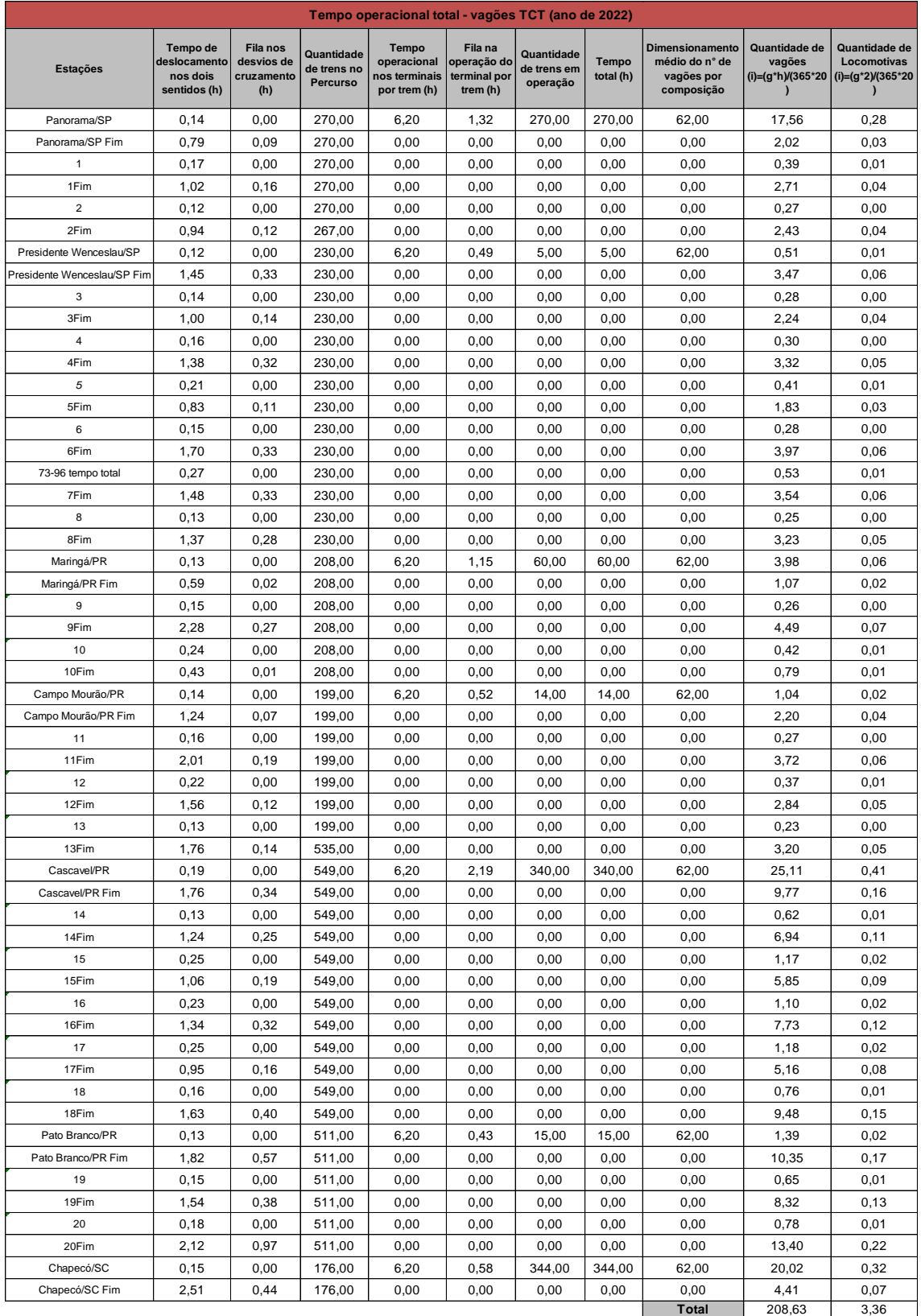

## Tabela 75 – Tempo operacional total vagões TCT (ano de 2022)

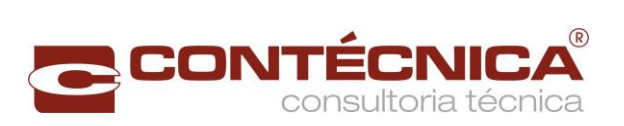

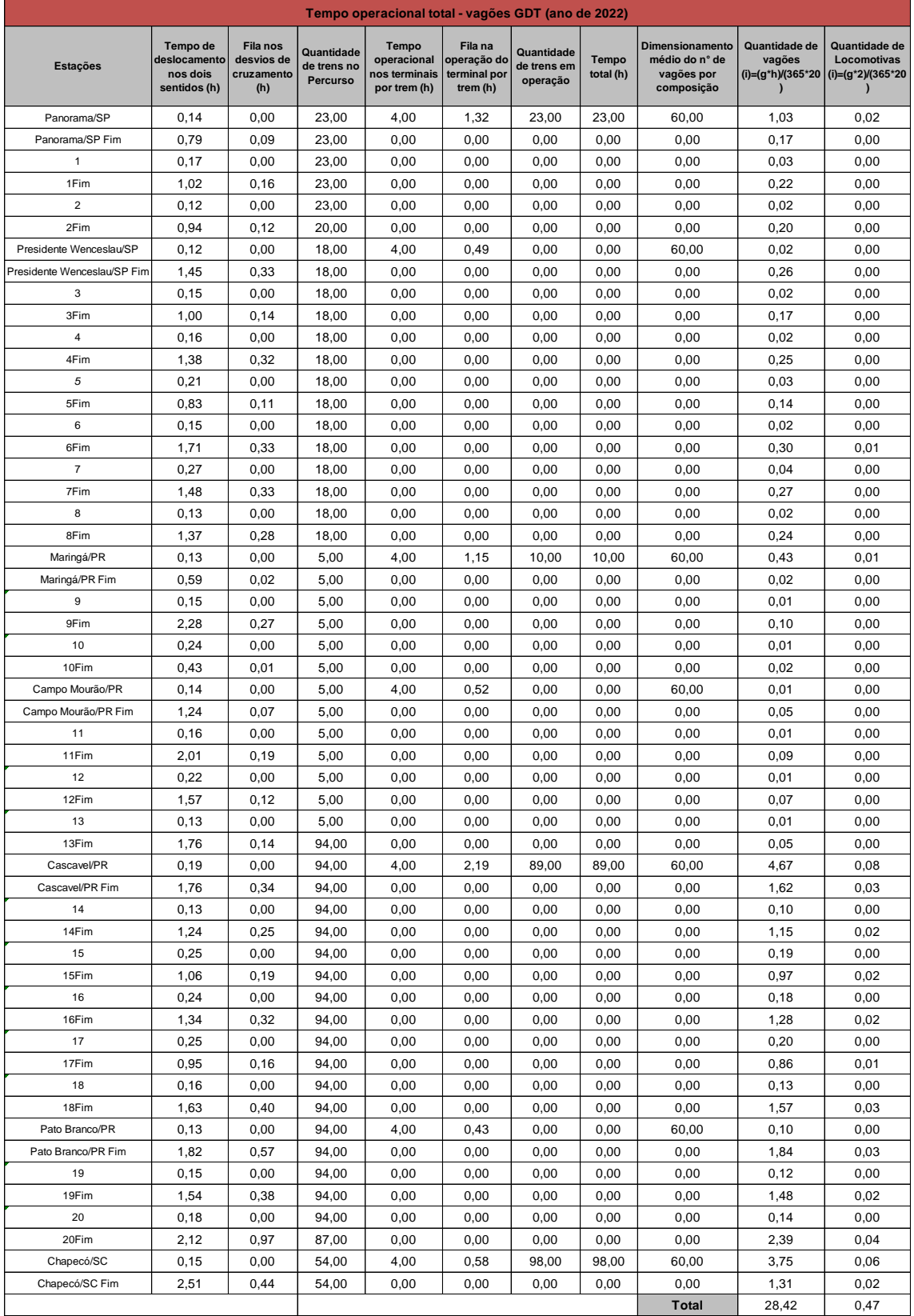

## Tabela 76 – Tempo operacional total vagões GDT (ano de 2022)

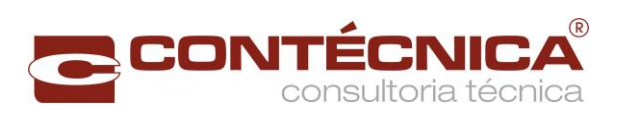

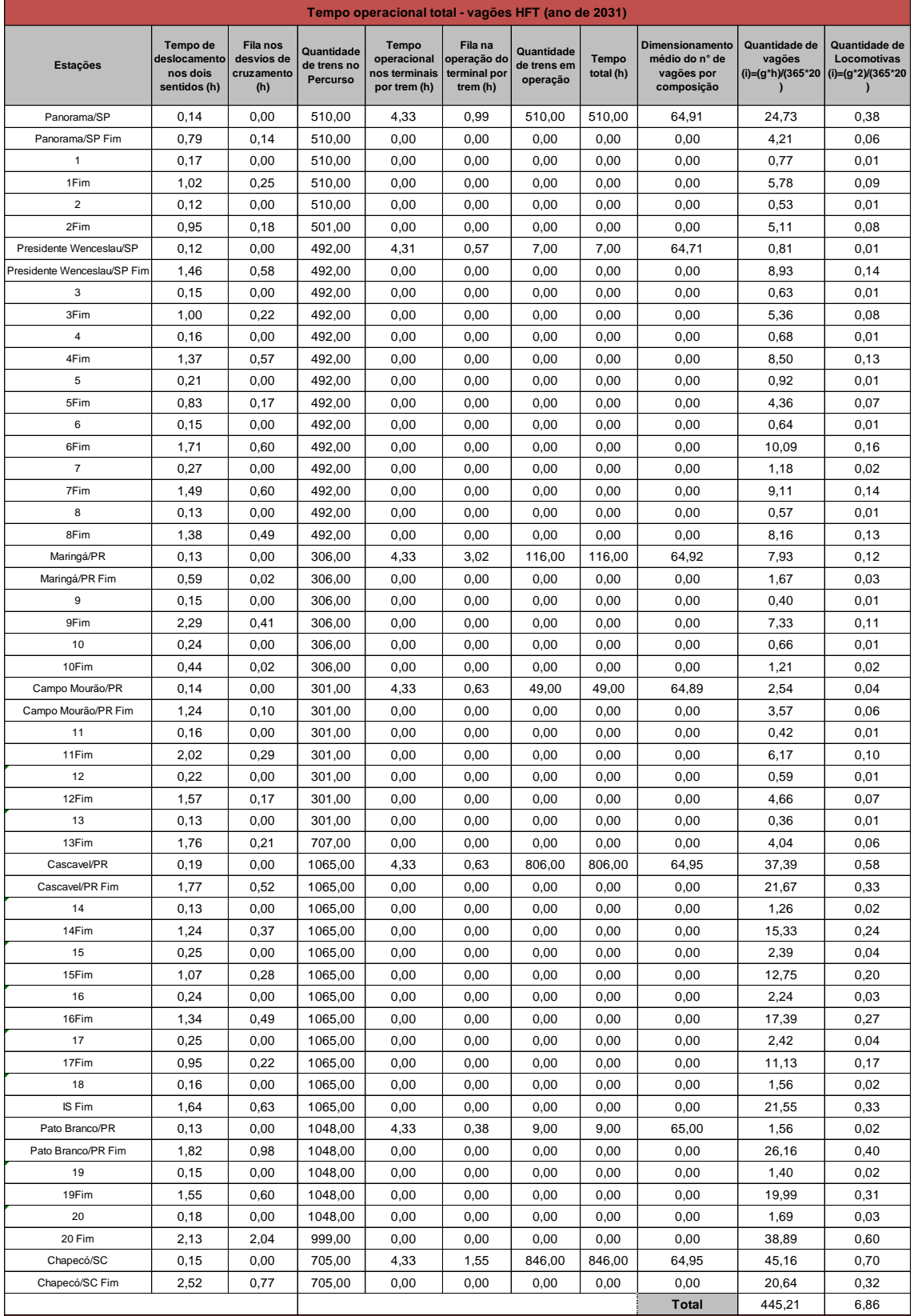

## Tabela 77 – Tempo operacional total vagões HFT (ano de 2031)

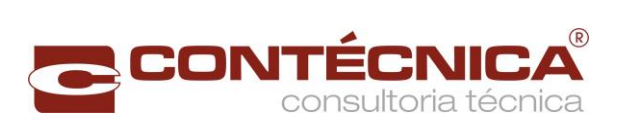

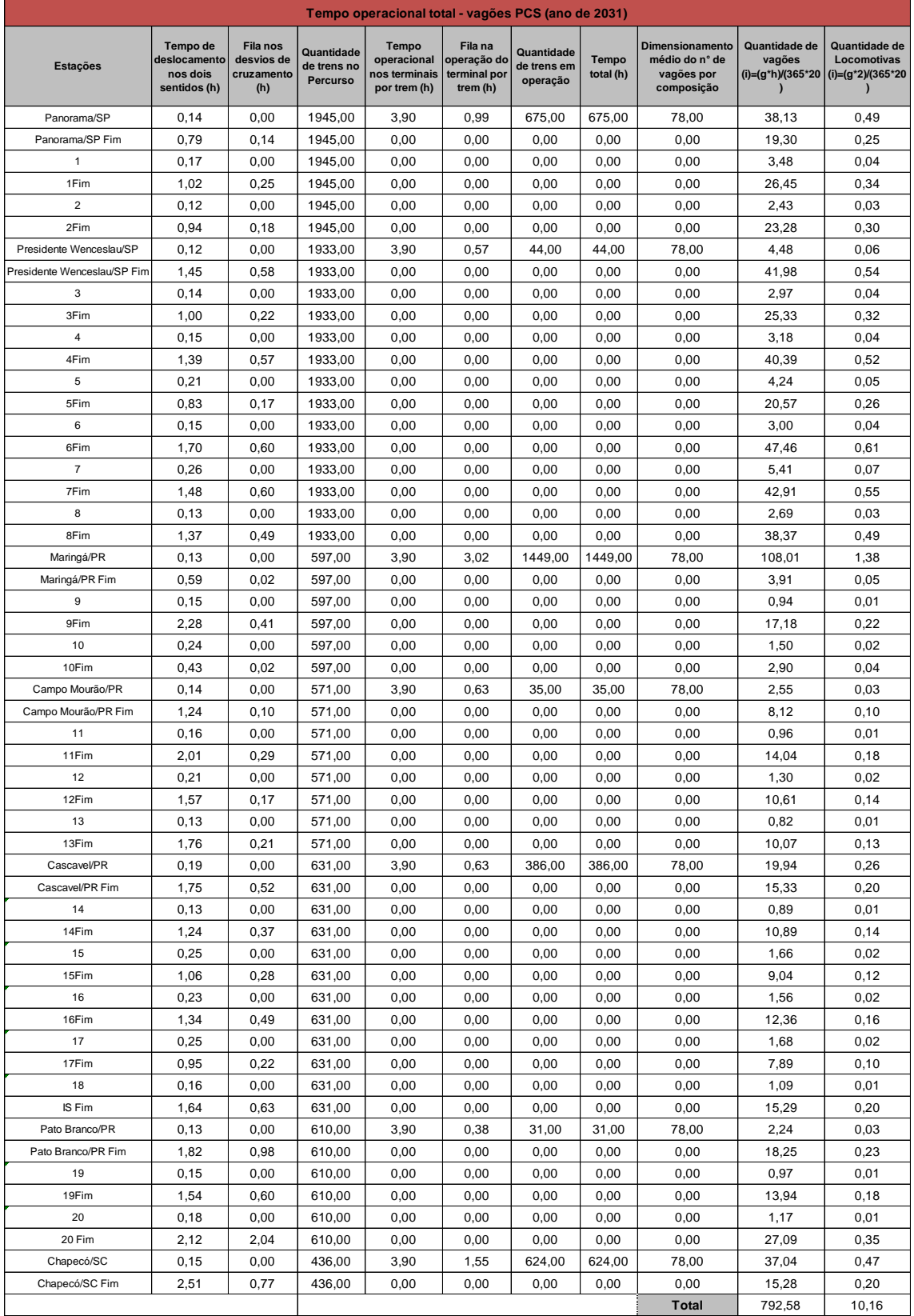

## Tabela 78 – Tempo operacional total vagões PCS (ano de 2031)

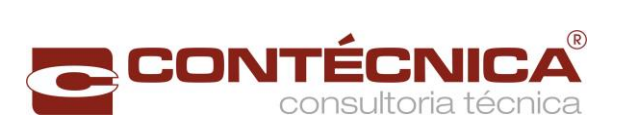

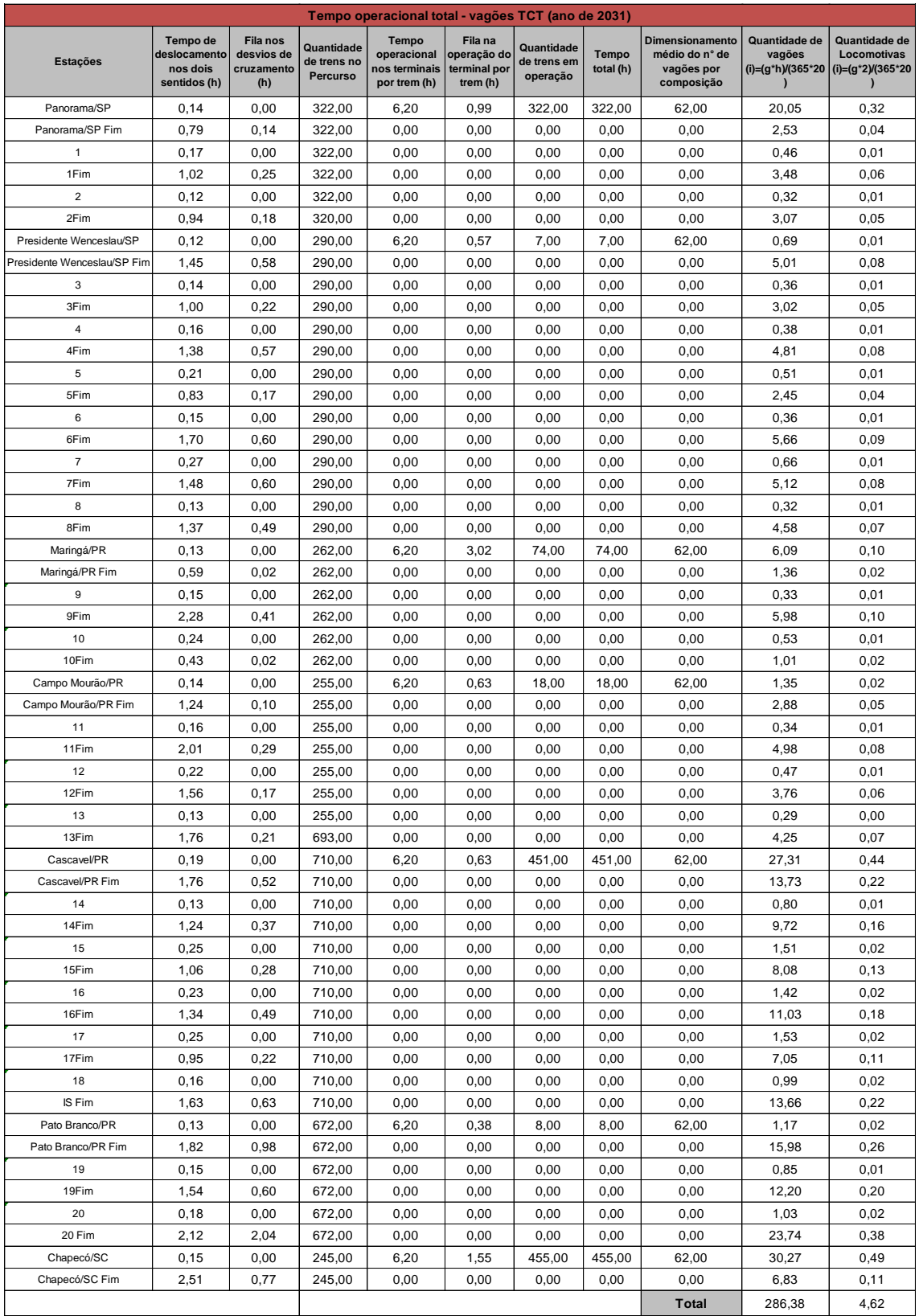

## Tabela 79 – Tempo operacional total vagões TCT (ano de 2031)
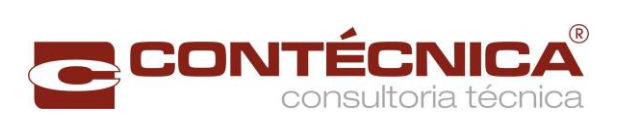

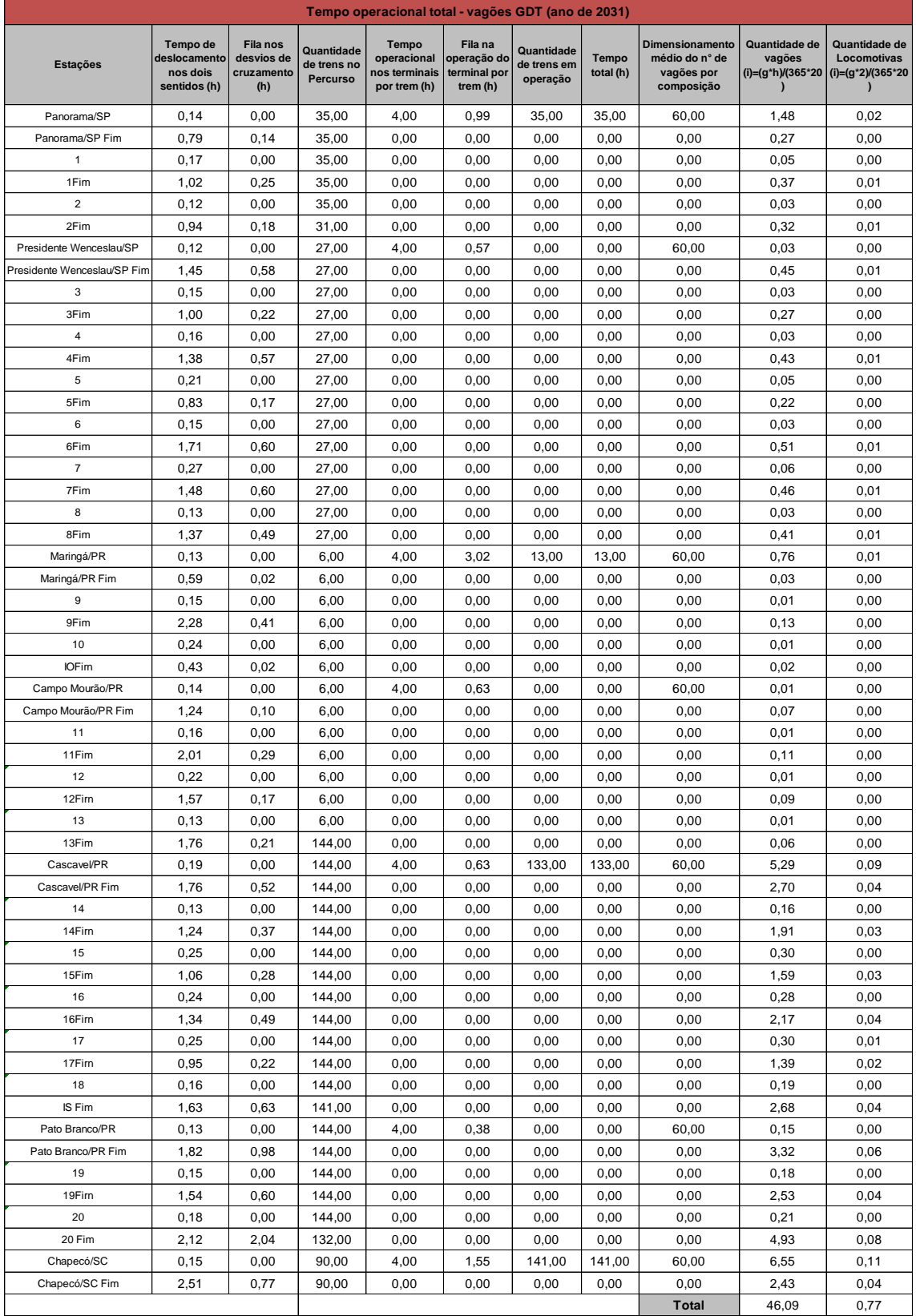

## Tabela 80 – Tempo operacional total vagões GDT (ano de 2031)

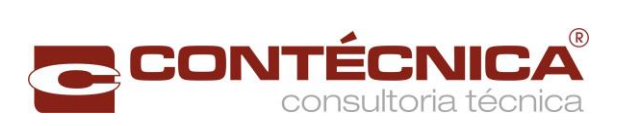

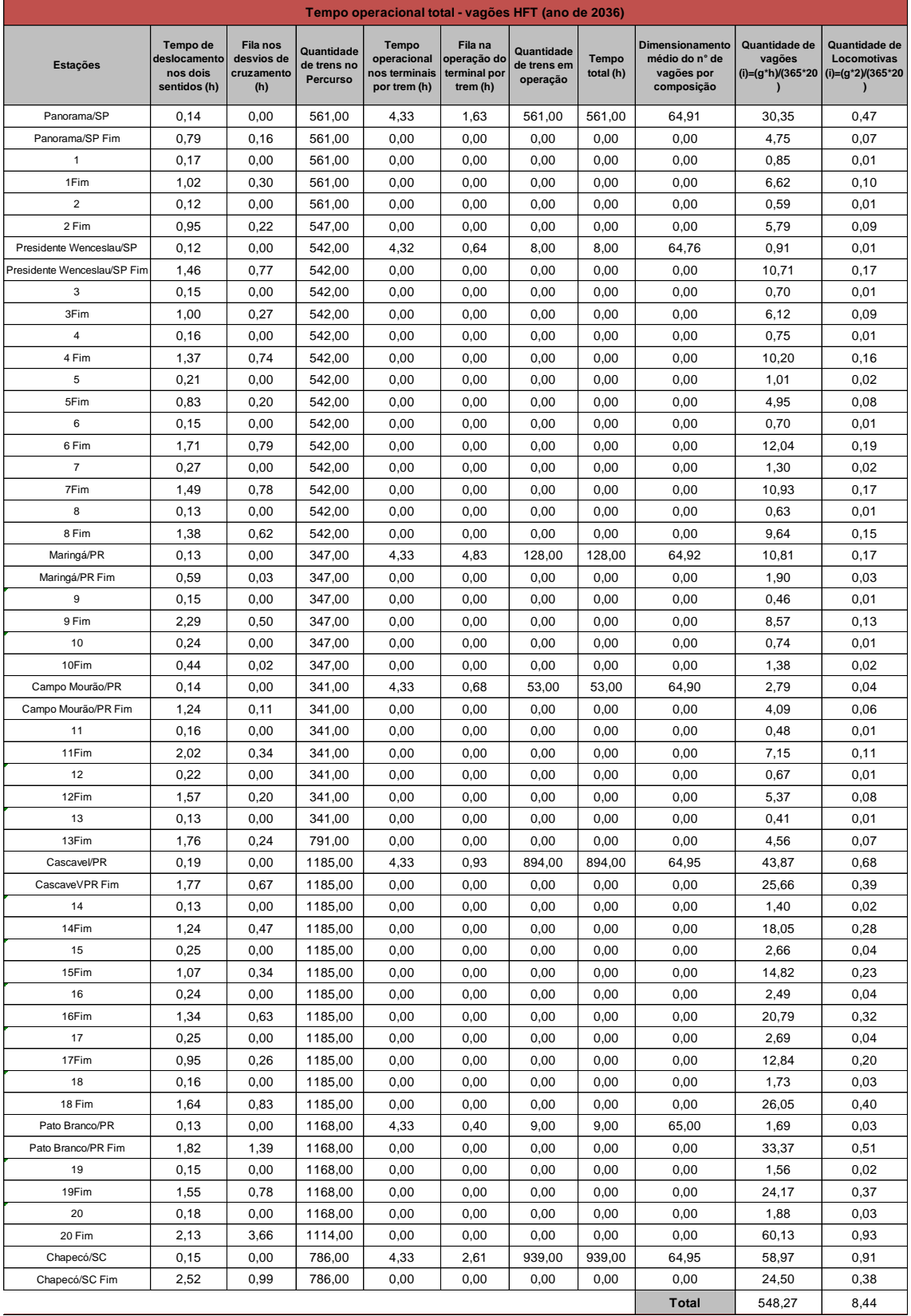

## Tabela 81 – Tempo operacional total vagões HFT (ano de 2036)

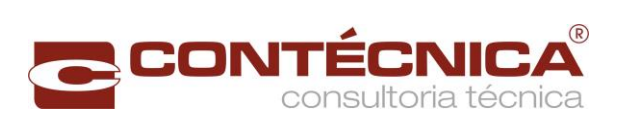

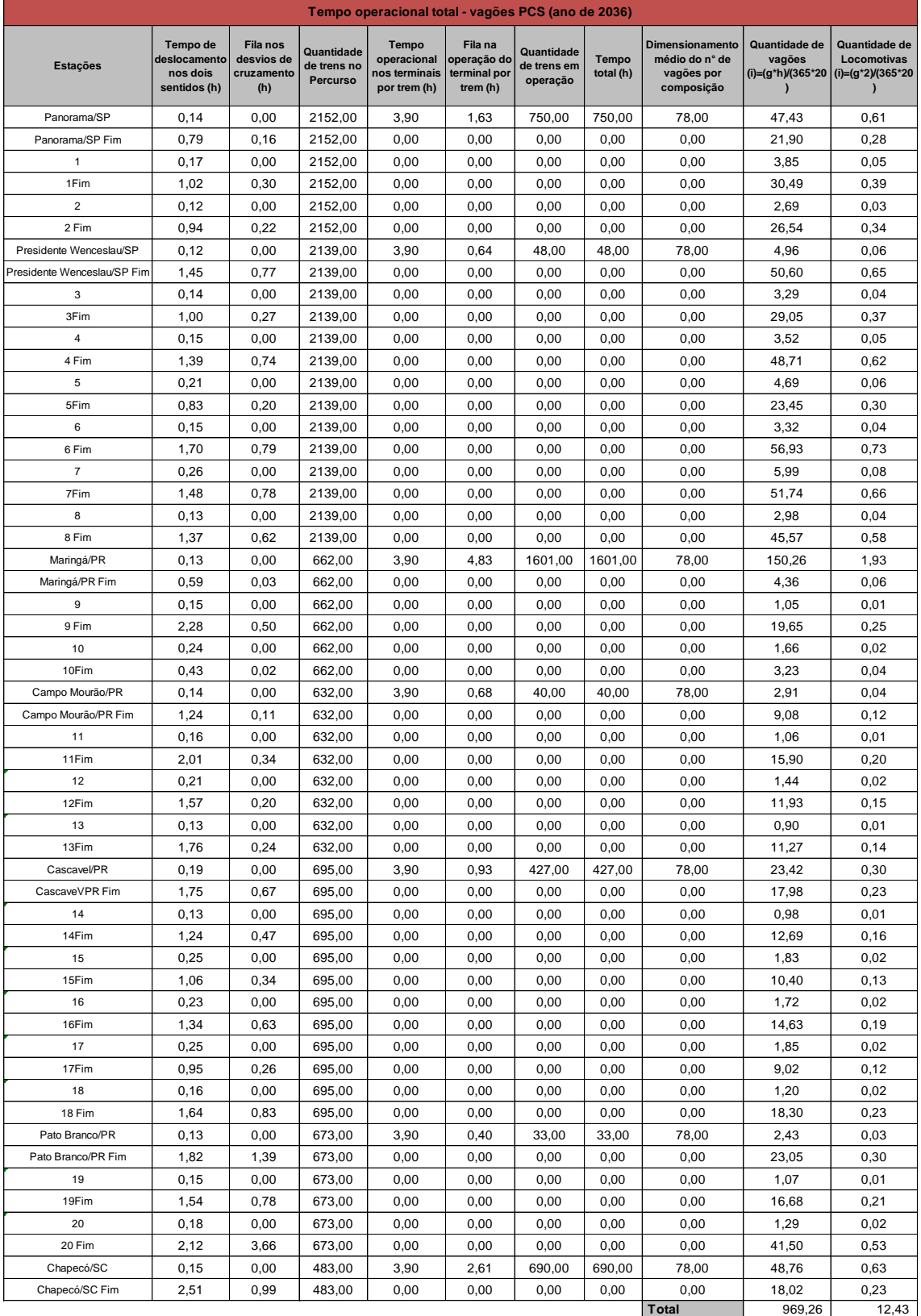

## Tabela 82 – Tempo operacional total vagões PCS (ano de 2036)

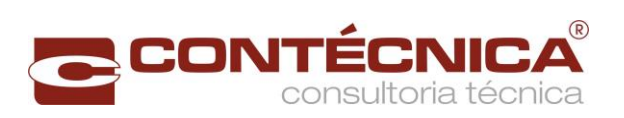

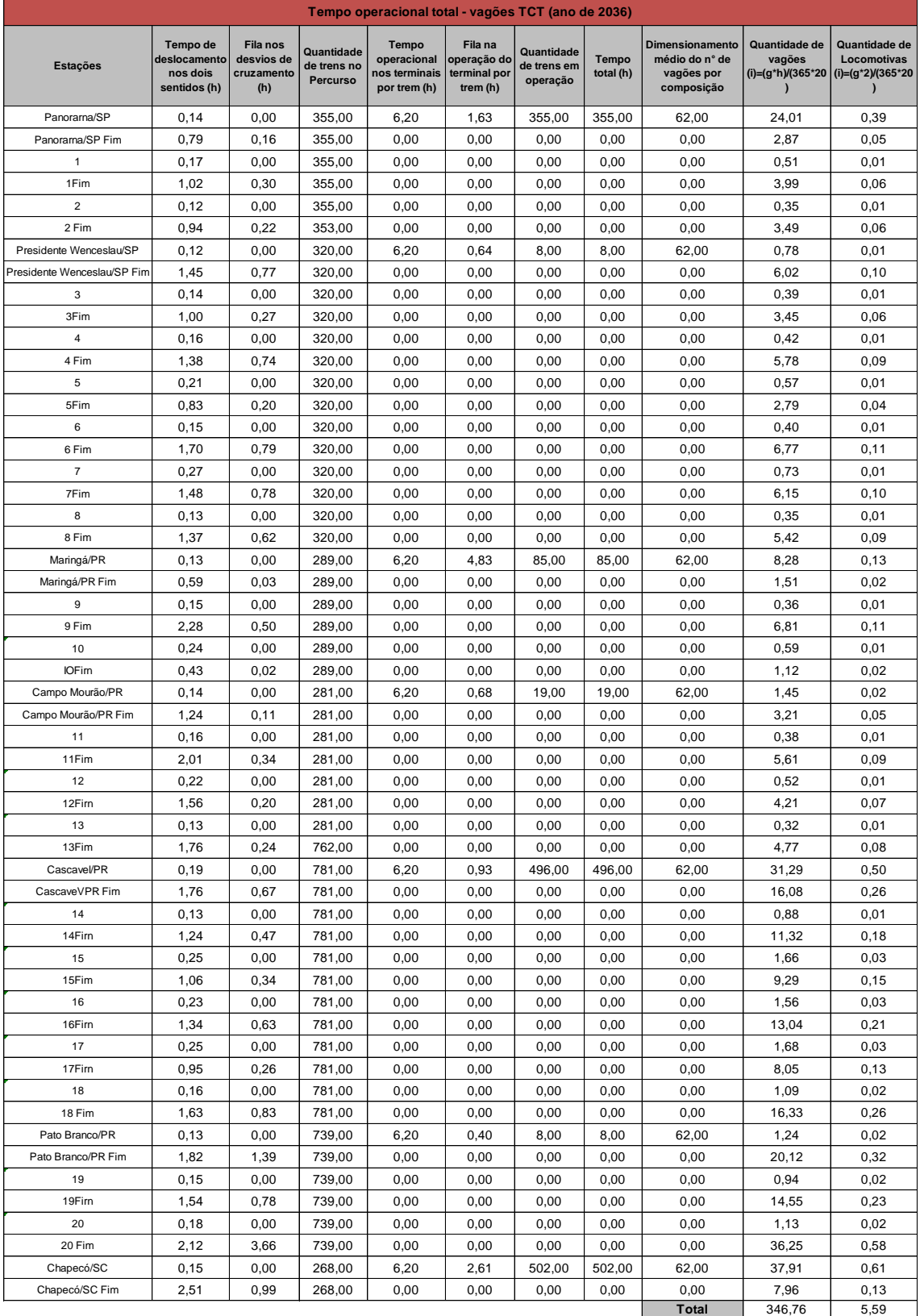

## Tabela 83 – Tempo operacional total vagões TCT (ano de 2036)

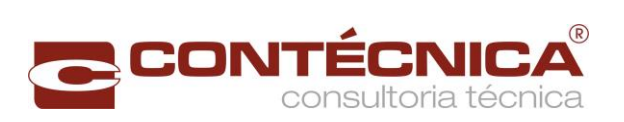

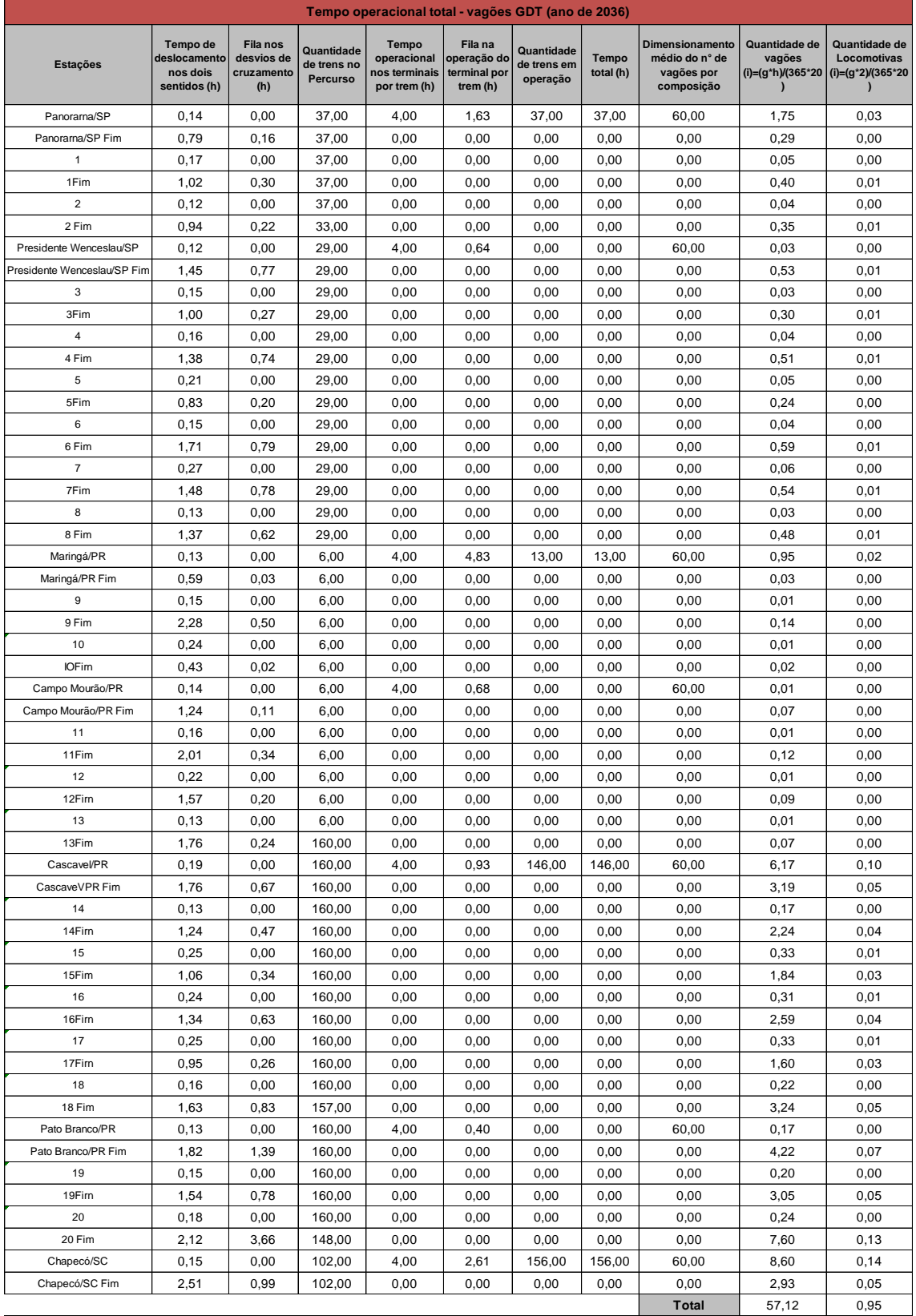

## Tabela 84 – Tempo operacional total vagões GDT (ano de 2036)

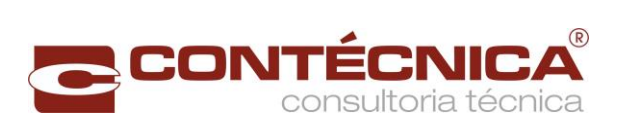

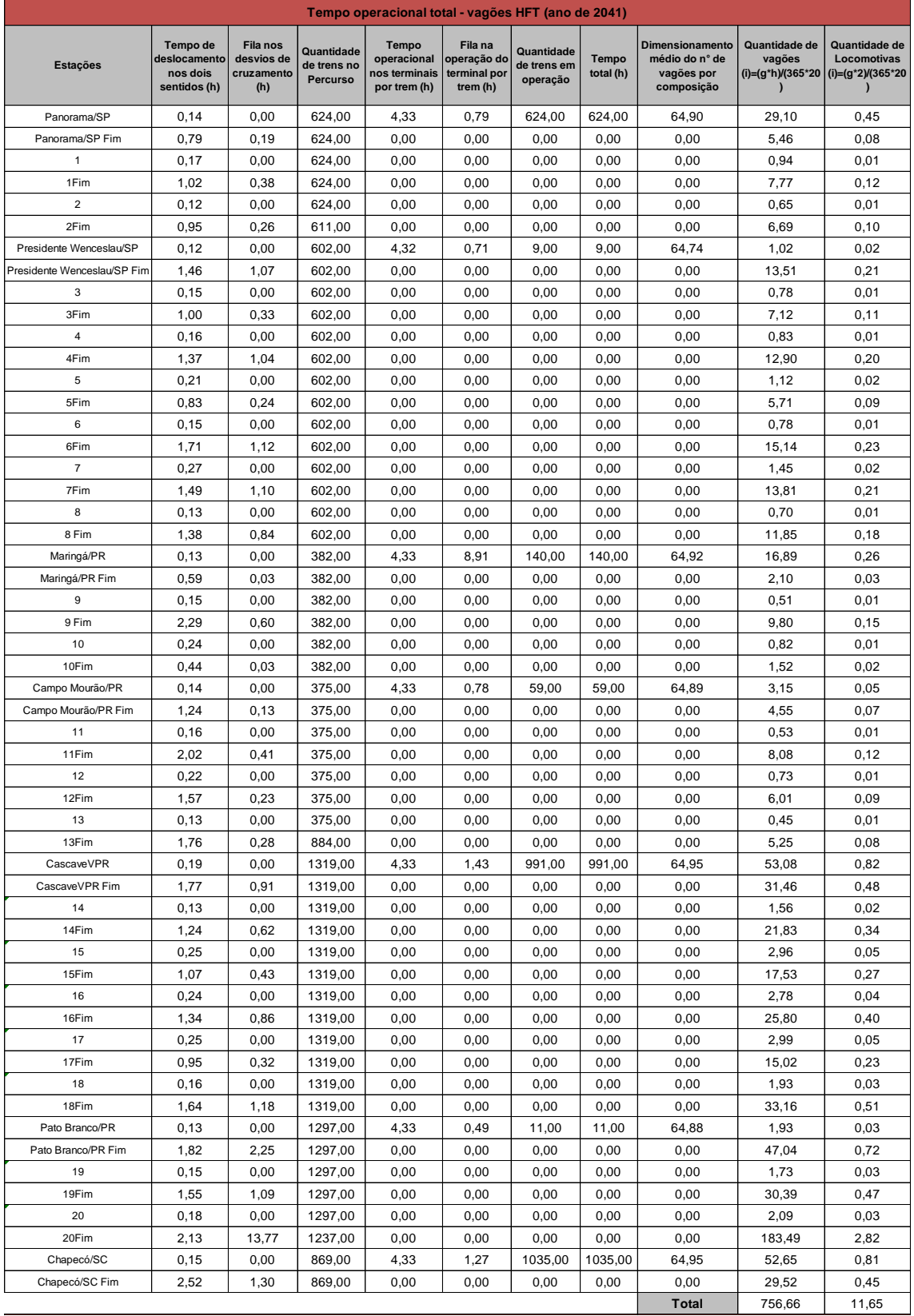

## Tabela 85 – Tempo operacional total vagões HFT (ano de 2041)

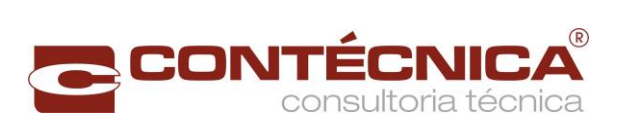

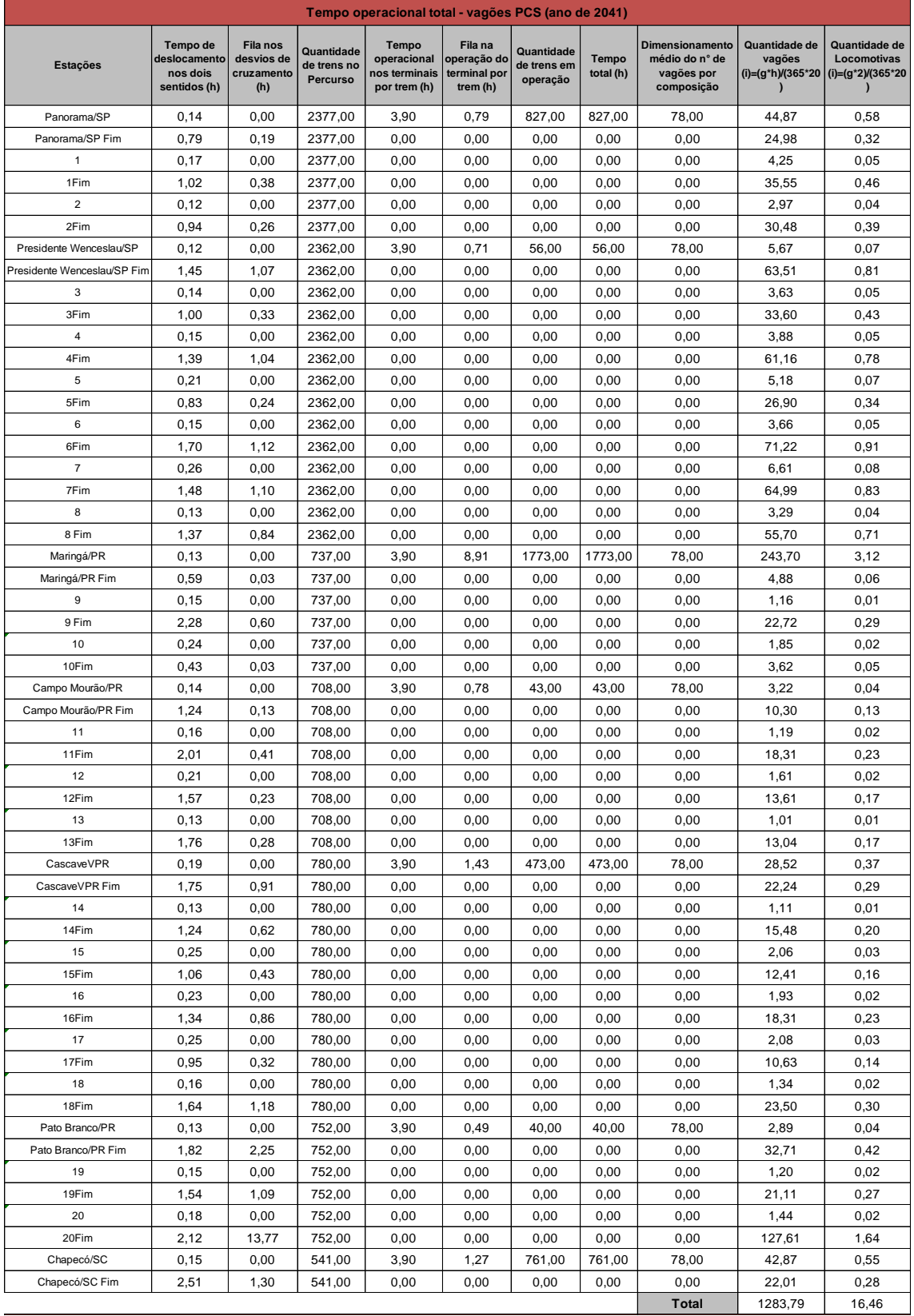

## Tabela 86 – Tempo operacional total vagões PCS (ano de 2041)

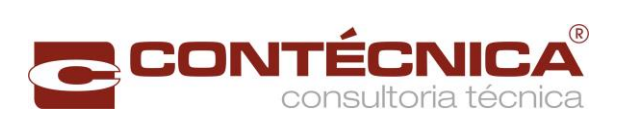

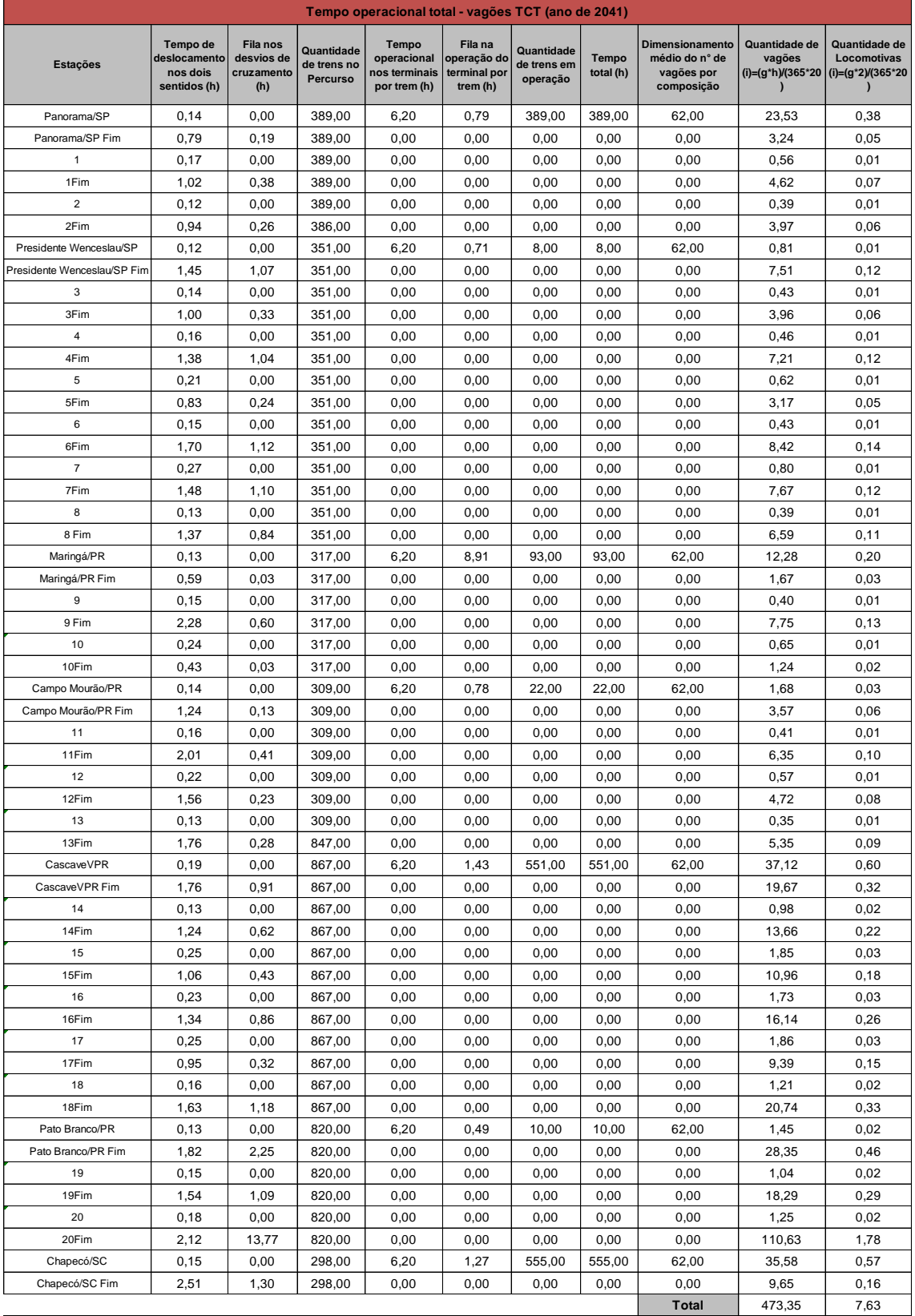

## Tabela 87 – Tempo operacional total vagões TCT (ano de 2041)

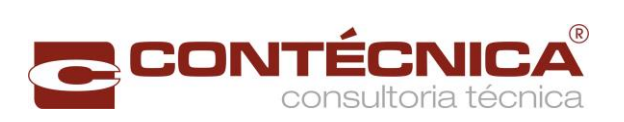

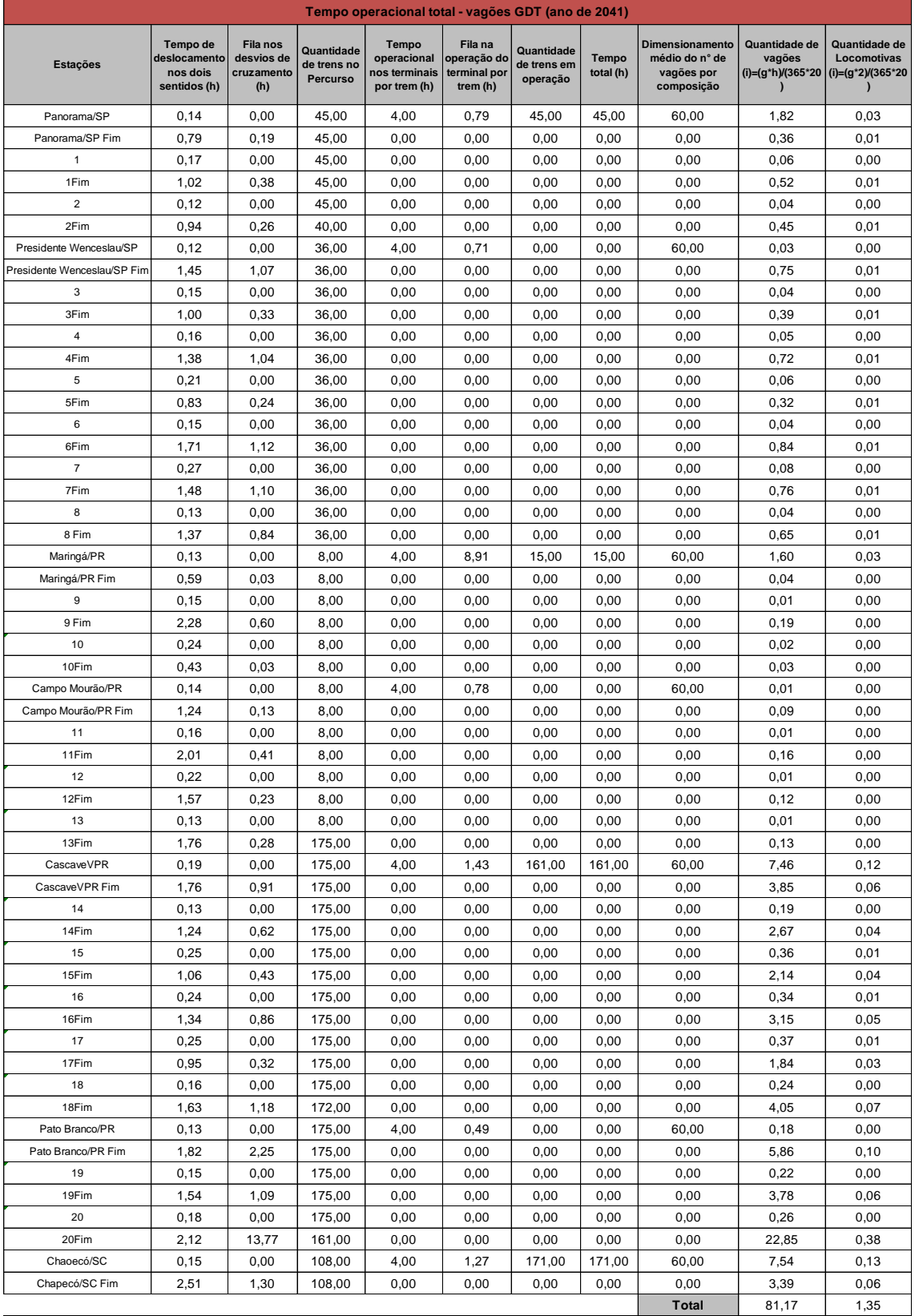

## Tabela 88 – Tempo operacional total vagões GDT (ano de 2041)

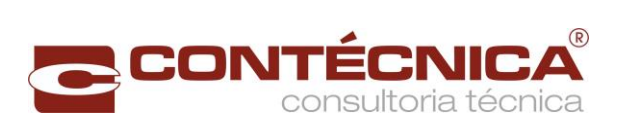

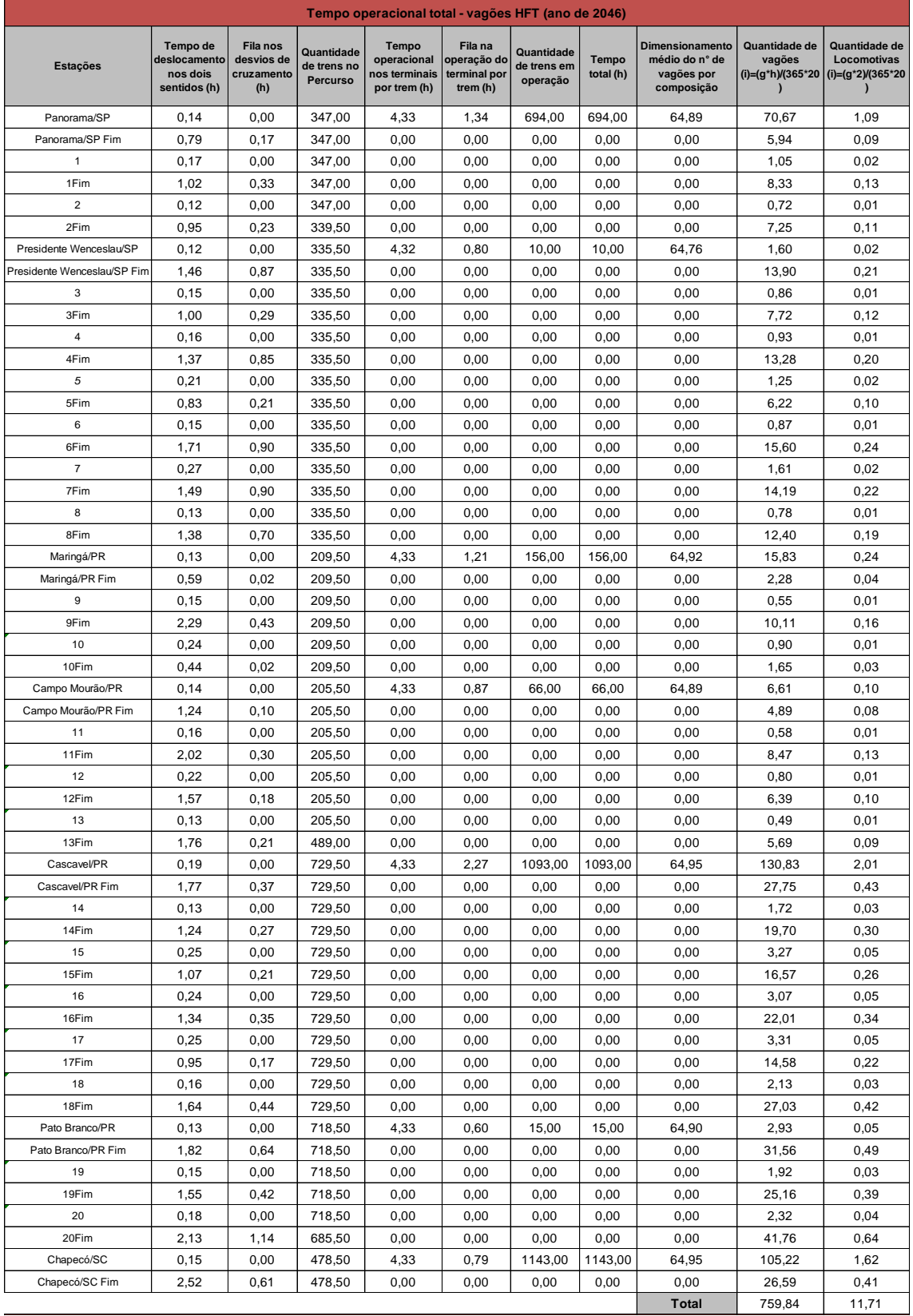

## Tabela 89 – Tempo operacional total vagões HFT (ano de 2046)

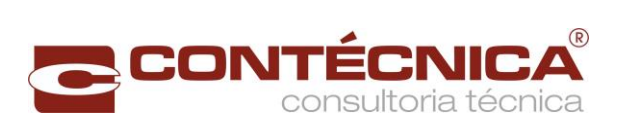

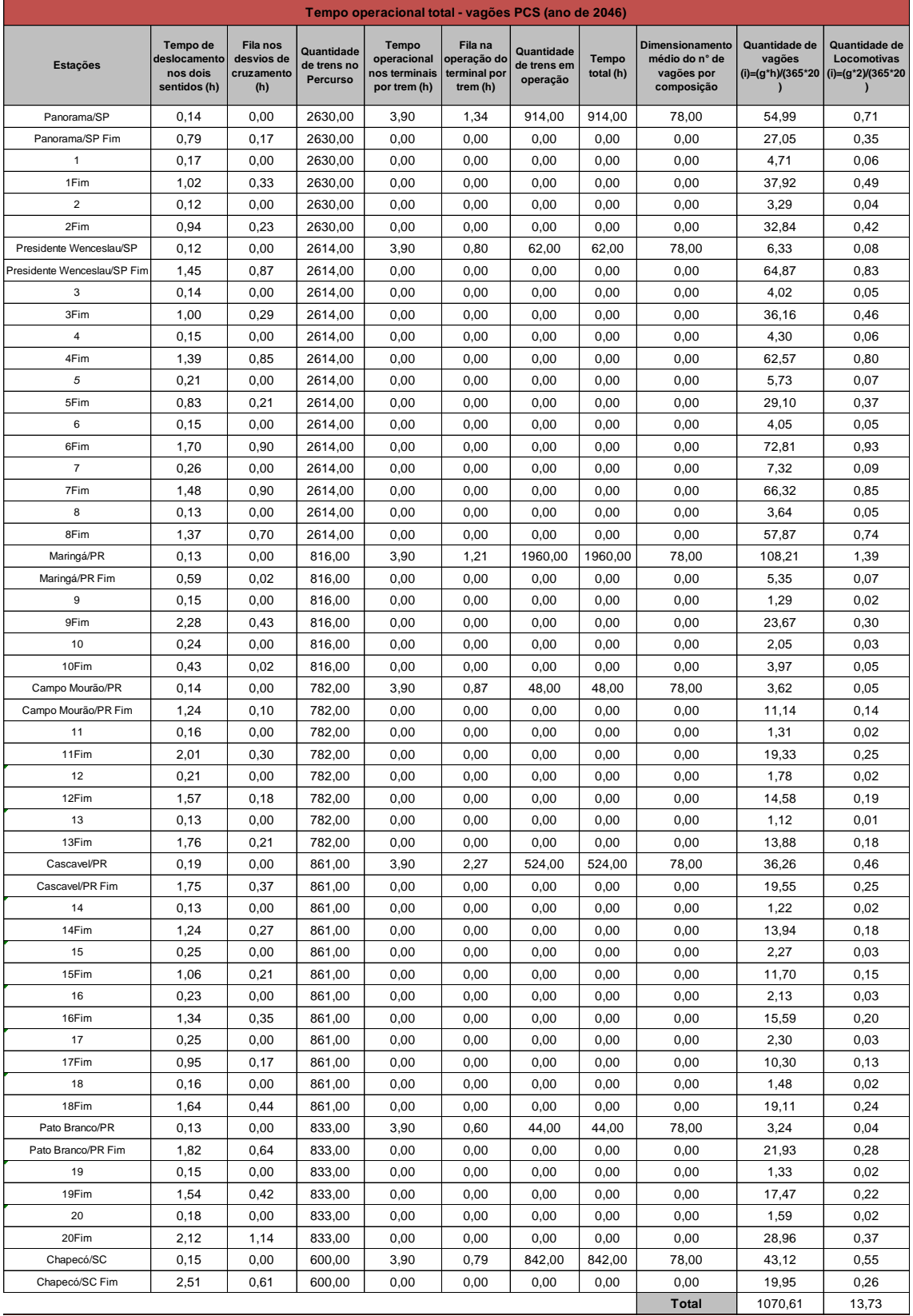

## Tabela 90 – Tempo operacional total vagões PCS (ano de 2046)

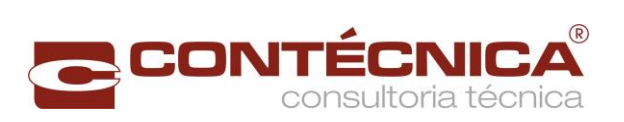

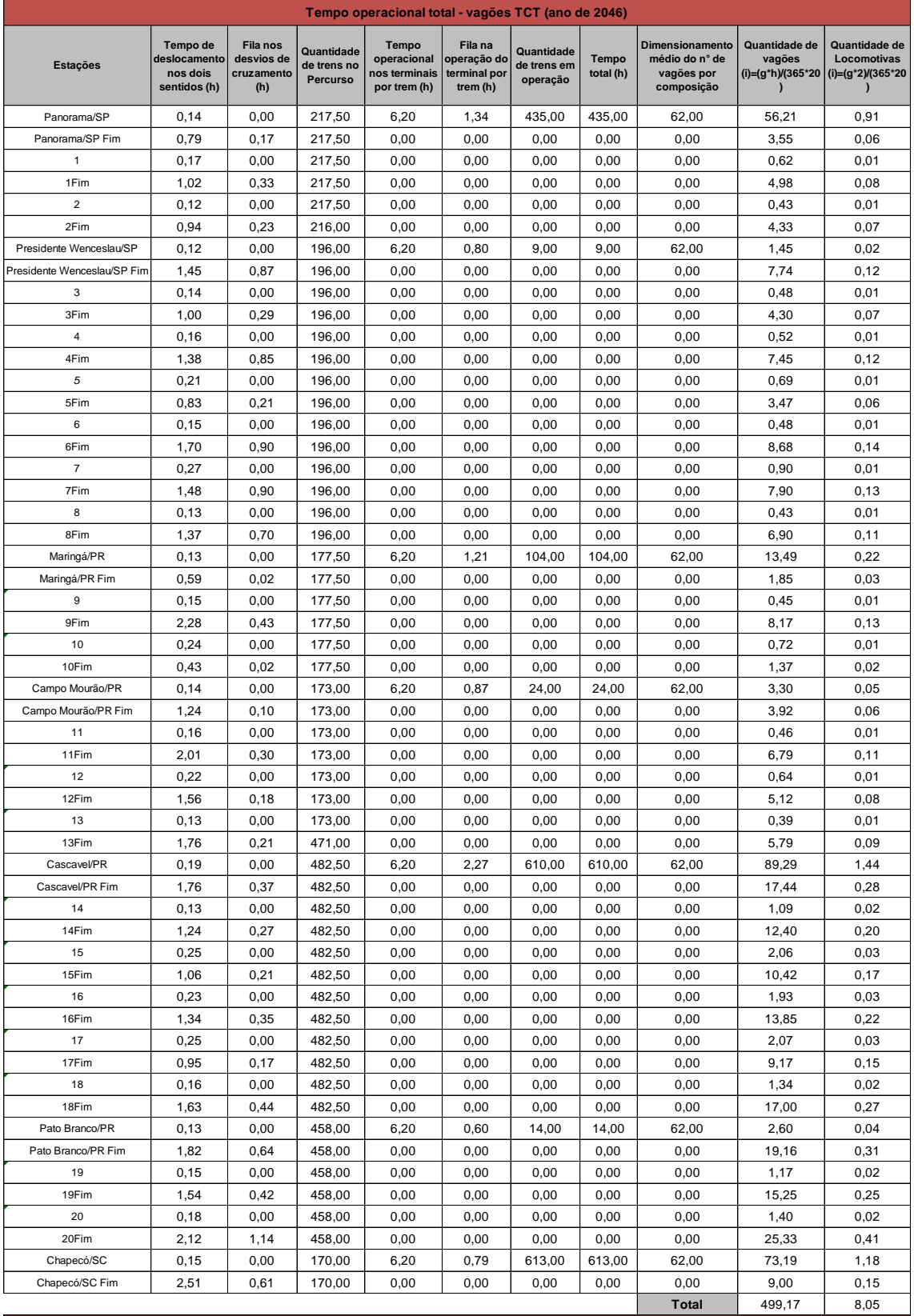

## Tabela 91 – Tempo operacional total vagões TCT (ano de 2046)

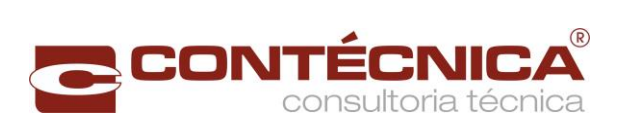

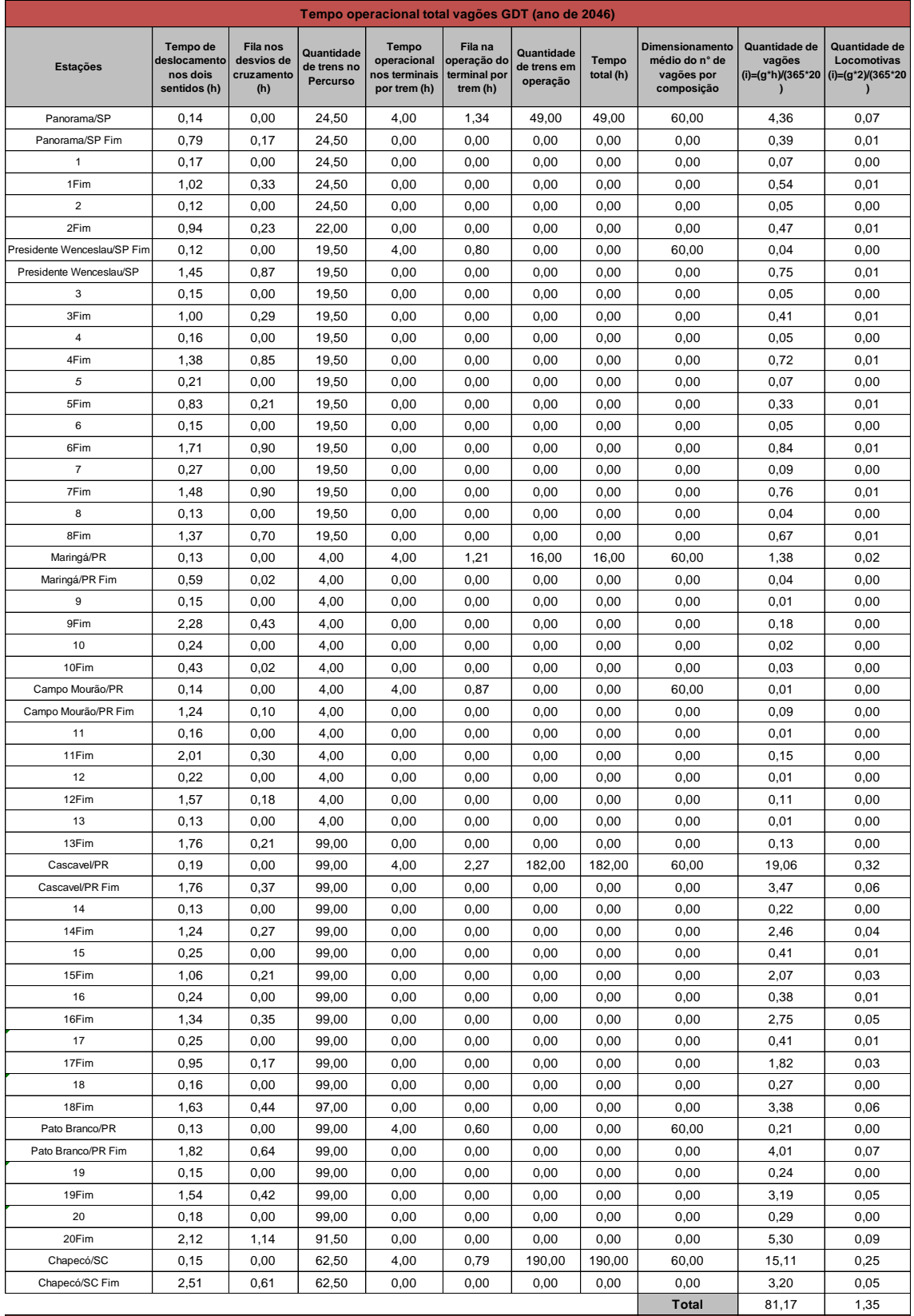

## Tabela 92 – Tempo operacional total vagões GDT (ano de 2046)

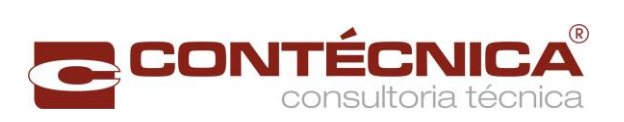

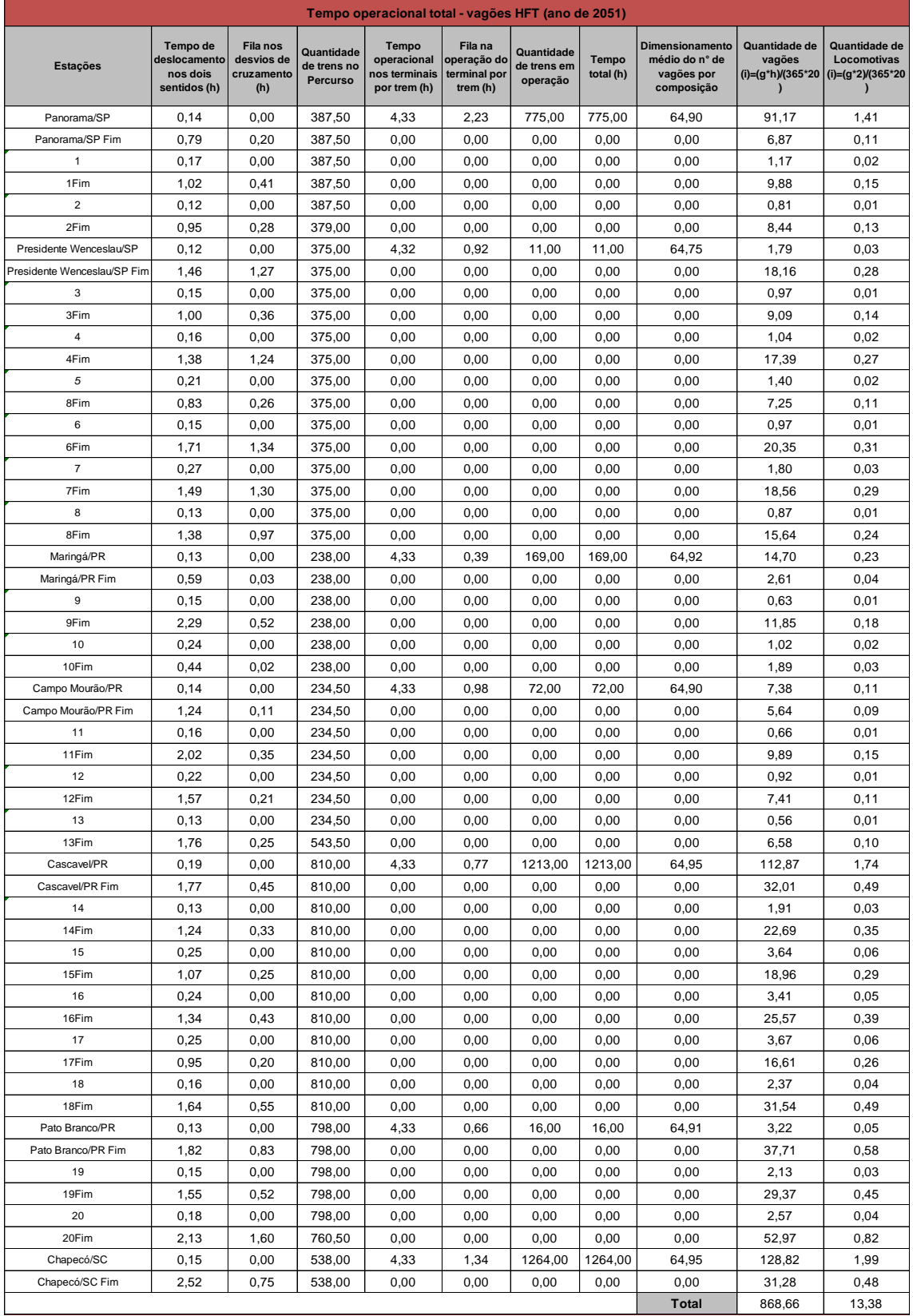

# Tabela 93 – Tempo operacional total vagões HFT (ano de 2051)

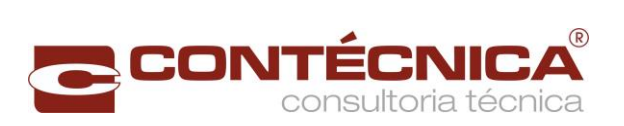

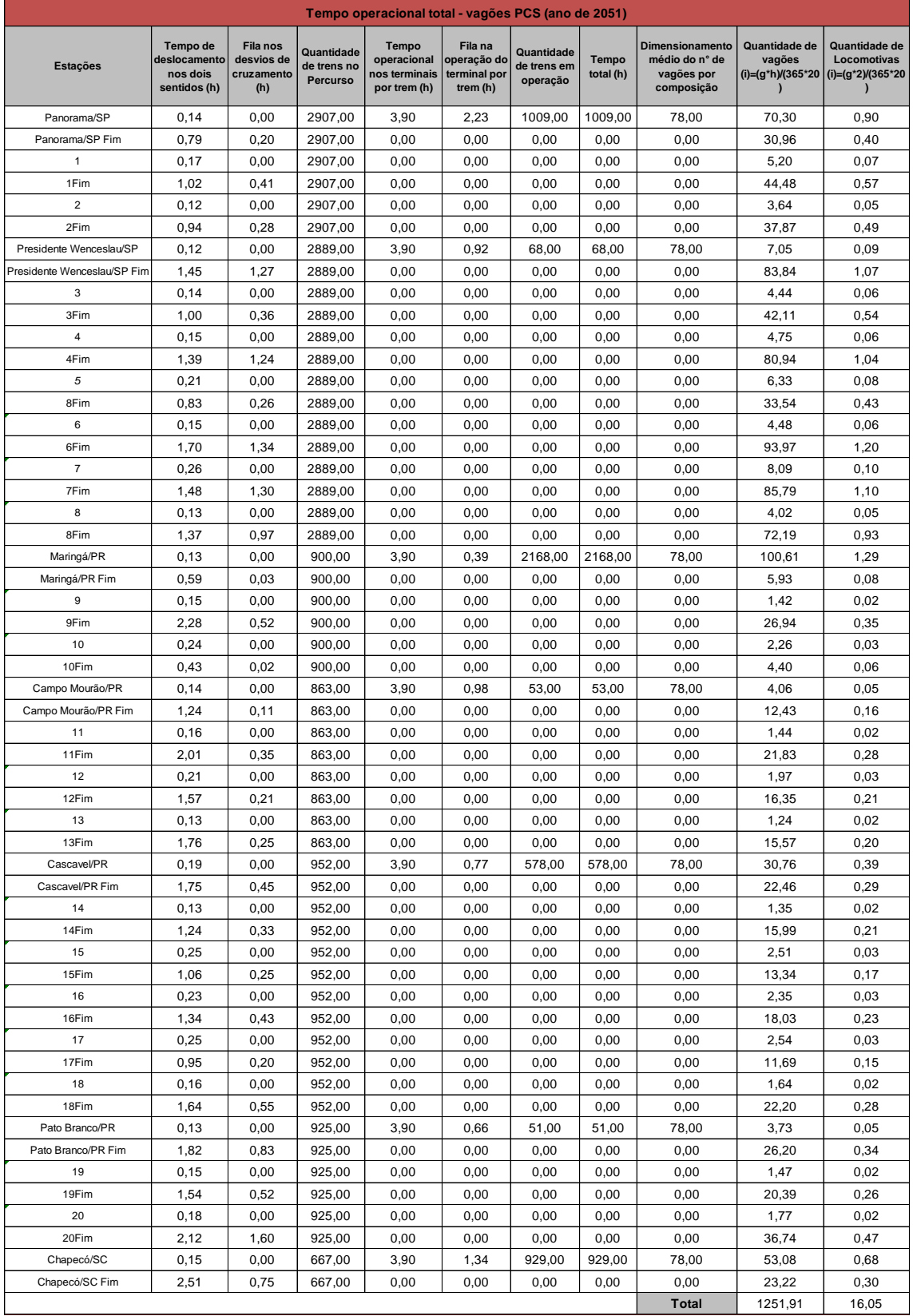

## Tabela 94– Tempo operacional total vagões PCS (ano de 2051)

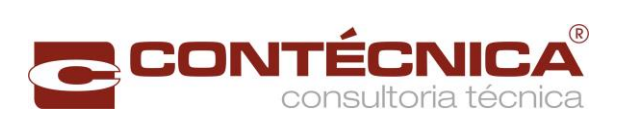

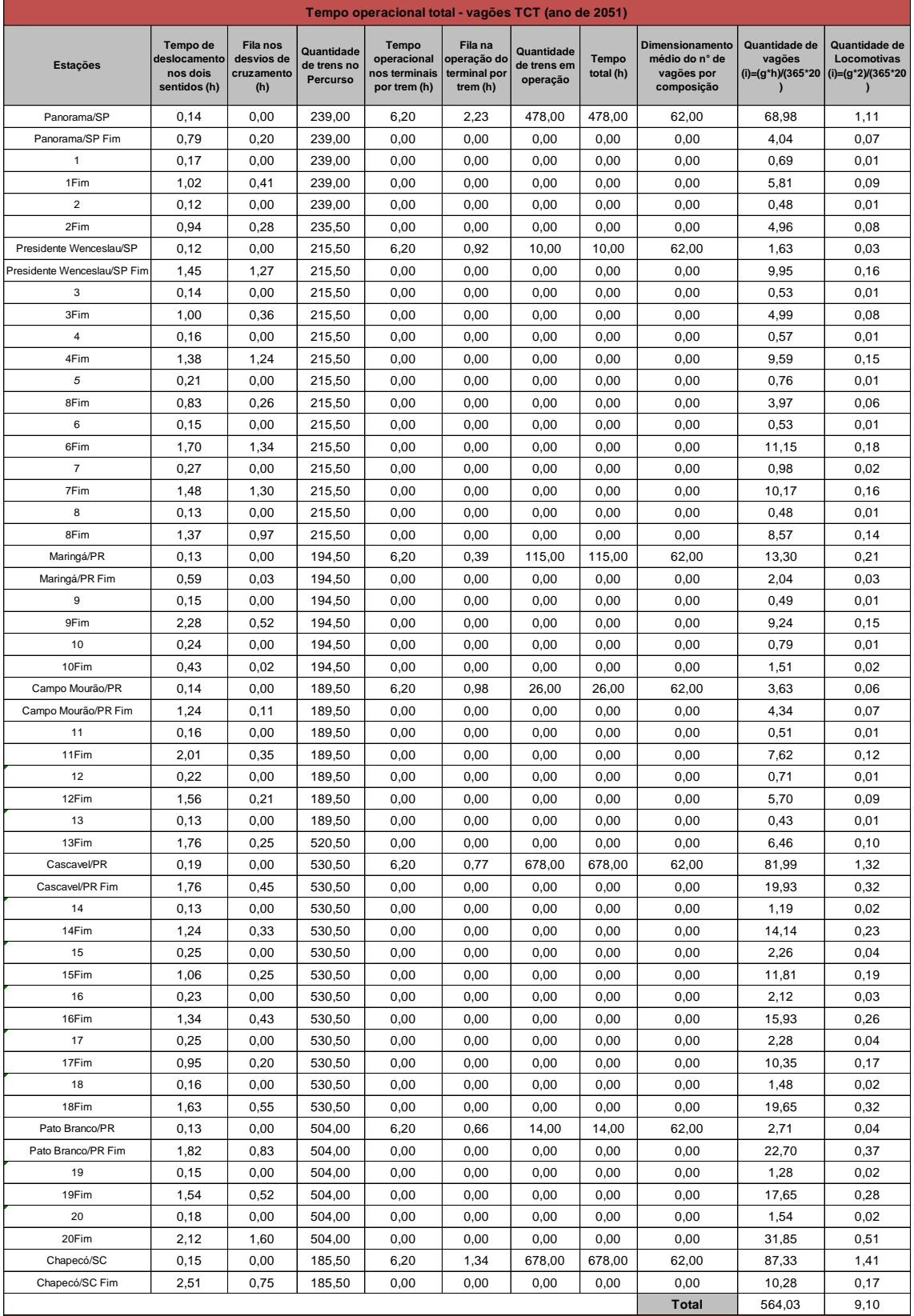

## Tabela 95 – Tempo operacional total vagões TCT (ano de 2051)

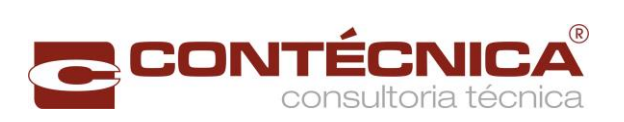

<span id="page-160-0"></span>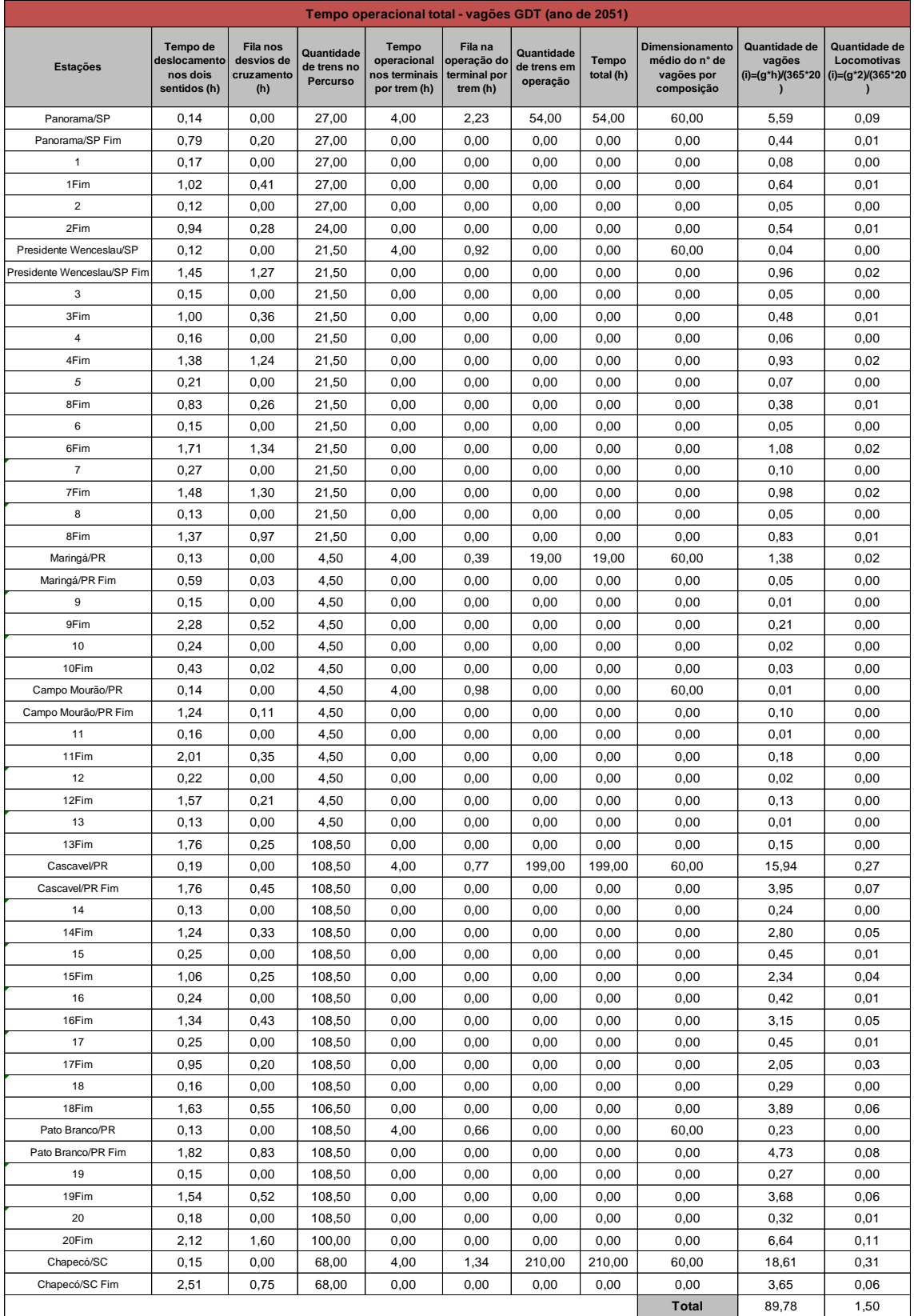

## Tabela 96 – Tempo operacional total vagões GDT (ano de 2051)

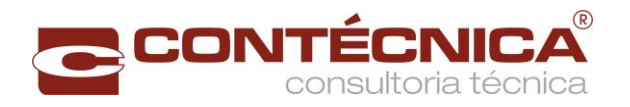

#### Quantidade de material rodante

O quantitativo de material rodante foi calculado dividindo-se a disponibilidade anual em horas (365 x 20 horas operacionais diárias), pelos tempos de percurso, tempos de fila e de operação. Considerou-se um acréscimo de 10% devido à sazonalidade e manutenção (reserva).

A memória de cálculo das quantidades de vagões e locomotivas está apresentado na [Tabela 73.](#page-137-0) A [Tabela 96,](#page-160-0) a seguir, apresenta o resultado de forma agrupada.

<span id="page-161-0"></span>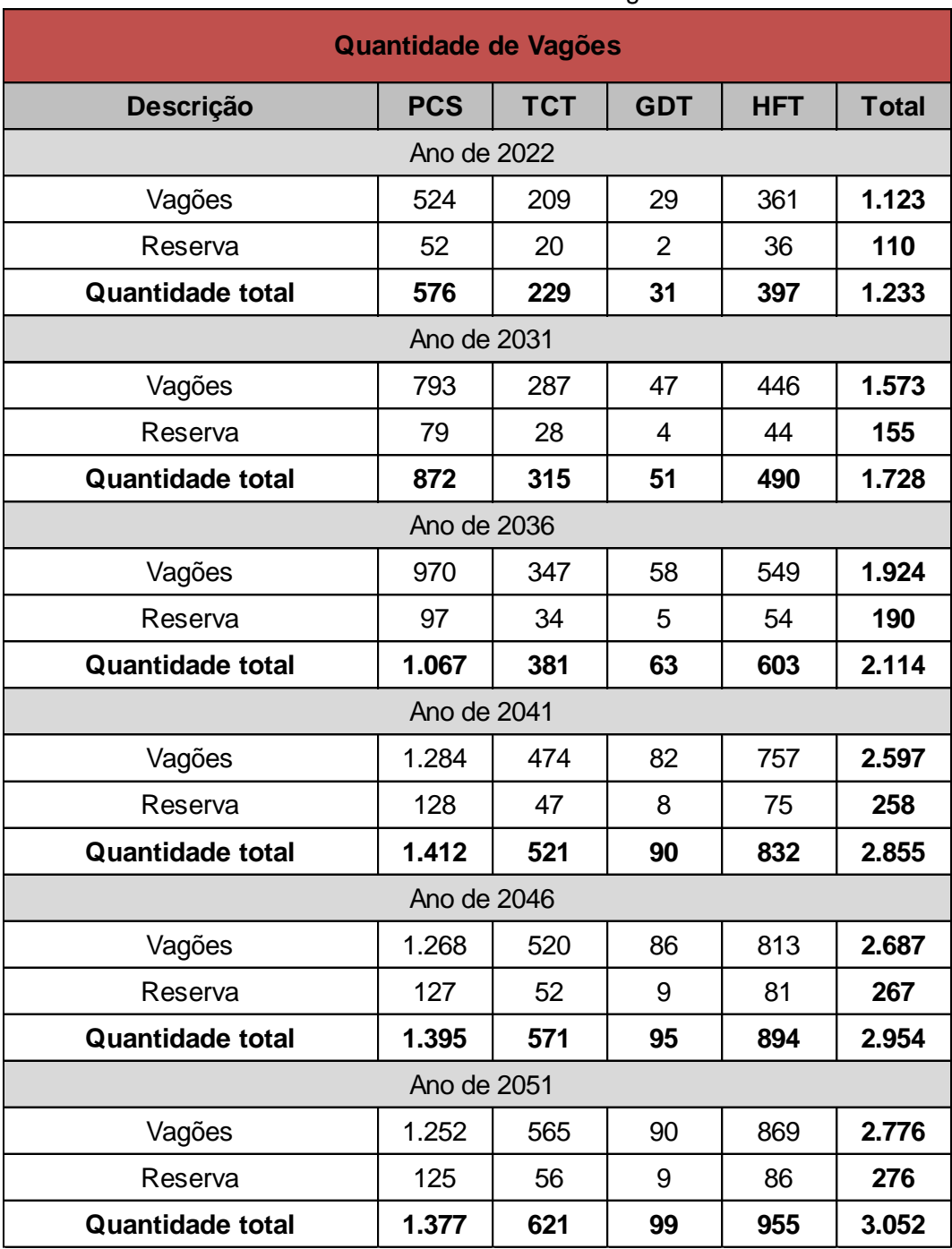

Tabela 97 – Quantidade de vagões

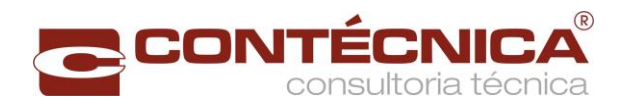

#### Tabela 98 – Quantidade de locomotivas

<span id="page-162-0"></span>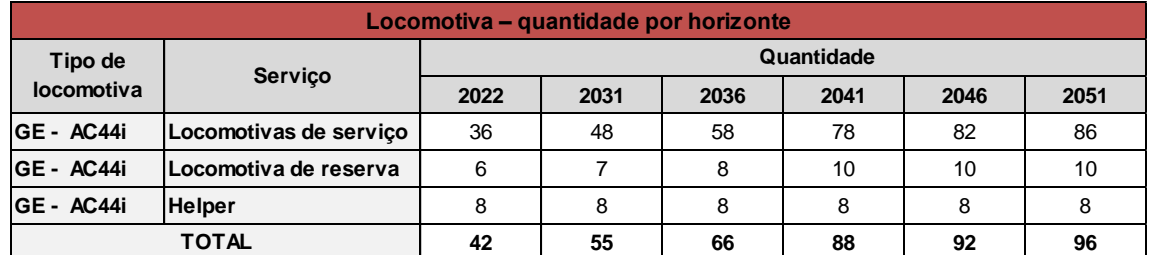

#### 2.7.3.5.4 Consumo de Combustível

O consumo de combustível em movimento foi elaborado a partir da obtenção das viagens necessárias multiplicada pelo consumo por viagem de cada composição, calculadas pela simulação de marcha da locomotiva.

# **Consumo em percurso** = consumo por sentido [\(Tabela 19](#page-72-0) à [Tabela 28\)](#page-81-0) x quantidade de trens no percurso [\(Tabela 29](#page-84-0) à [Tabela 52\)](#page-107-0)

O consumo em repouso foi calculado multiplicando-se o tempo em repouso nas estações de cruzamento pelas quantidades de viagens e o consumo da locomotiva em repouso.

#### **Consumo em repouso**

= consumo em marcha lenta x tempo em fila nos desvios (As linhas [de atividades](#page-112-0)  [representam a capacidade operacional do terminal em trens. Buscou-se atingir uma](#page-112-0)  [taxa de ocupação" "de até 70%, A capacidade vinculada é a soma da movimentação](#page-112-0)  [anual \(Tabela 29 a Tabela 52\), dividido por 365 dias anuais. Na capacidade teórica,](#page-112-0) [aplicou-se a fórmula de Colson.](#page-112-0)

$$
p = \frac{Capacidade Vinculada}{Capacidade Teórica}
$$

$$
Fila = \frac{(\text{tempo de ida + tempo de volta})}{2} \times \frac{p}{2 \times (1-p)}
$$

[sendo "p " = utilização da pátio de carga/descarga.](#page-112-0) 

[Foi observada a ocorrência de diminuição da capacidade, no segmento entre Pato](#page-112-0)  [Branco e o final do trecho. A razão não se dava somente em relação a distância, mas](#page-112-0) 

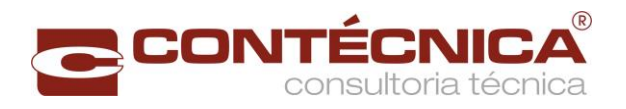

[devido a altimetria do projeto geométrico na região](#page-112-0) que acarretava a diminuíção da [velocidade da composição.](#page-112-0)

[Visando atender as demandas entre Pato Branco e o final do trecho, foram feitos](#page-112-0)  [estudos e simulações para o aumento da capacidade, a saber:](#page-112-0)

#### **[Soluções estudadas para aumento da capacidade](#page-112-0)**.

- [1\) Reposicionamento e inclusão de pátios de cruzamento;](#page-112-0)
- [2\) Vias duplas em determinados trechos;](#page-112-0)
- [3\) Utilização de locomotivas Helpers para aumento da velocidade; e](#page-112-0)
- [4\) Redimensionamento da composição.](#page-112-0)

[A simulação indicou a necessidade de que o intervalo entre os pátios](#page-112-0) de cruzamento tivesse distância em torno de 25 km, [entre eles, para atender a demanda. Essa](#page-112-0)  [situação indica que naquele trecho seria necessário acrescentar mais 3 pátios para](#page-112-0)  [atender a condição imposta pela simulação operacional. A inclusão dos novos pátios](#page-112-0)  [não se mostrou viável, sob o ponto de vista, desta consultora, pelas](#page-112-0) dificuldades em [função da topografia acidentada da região, o que acarretaria aumento de custos.](#page-112-0)

[A duplicação da linha em determinados trechos](#page-112-0) também não se mostrou viável porque, [apesar de existir faixa de domínio disponível, aumentaria sobremaneira os custos de](#page-112-0)  [implantação e manutenção da via permanente.](#page-112-0)

[A solução considerada viável foi a utilização](#page-112-0) de locomotivas Helpers no trecho entre [Pato Branco e a junção do lote 1 com o lote 2,](#page-112-0) de maneira a aumentar a velocidade dos trens [e por conseguinte aumentar a capacidade do trecho. A velocidade restrita no](#page-112-0)  [segmento analisado, ocorre em função do](#page-112-0) relevo da região, aumentando as [resistências ao movimento.](#page-112-0)

[Conforme a simulação operacional realizada, verificou-se que a adição de uma](#page-112-0)  [locomotiva, proporcionava o aumento da velocidade da composição e com isso o](#page-112-0)  [consequente aumento da capacidade naquele trecho.](#page-112-0)

Por todas as razões expostas, a utilização [das locomotivas Helpers, no entendimento](#page-112-0)  desta [Consultora é a melhor opção para solucionar](#page-112-0) o problema da restrição de [capacidade verificada no trecho Pato Branco –](#page-112-0) Final do Trecho, uma vez que [possibilita ganho de velocidade e aumento de capacidade no trecho considerado.](#page-112-0)

#### **[Detalhamento básico da operação](#page-112-0)**

[Basicamente a operação consiste em acoplar uma locomotiva extra \(helper\) no trem,](#page-112-0)  [podendo integrar a tração comandante ou acoplar-se à cauda.](#page-112-0) Tais locomotivas deverão [operar no segmento Pato Branco –](#page-112-0) Final do Trecho onde se apresentam as [condições mais críticas no que se refere as resistências ao movimento do trem.](#page-112-0)

[As locomotivas Helper's serão utilizadas em todos os tipos de trens, no segmento](#page-112-0) 

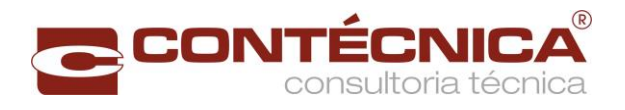

[acima mencionado, conforme quantidades constantes da Tabela 98 –](#page-112-0) Quantidade de [locomotivas, proporcionando aumento de velocidade e consequente aumento de](#page-112-0)  [capacidade.](#page-112-0)

[Para fins de simplificação da simulação operacional, a](#page-112-0) partir do ano de 2046 previu-se [dobrar o tamanho dos trens que irão operar em todo o](#page-112-0) segmento da ferrovia.

O [menor pátio de desvio](#page-112-0) possui 2,9km.

[Dobrando a quantidade de locomotivas e vagões a única composição em que o](#page-112-0)  [comprimento do trem será maior que a extensão do menor pátio de desvio,](#page-112-0) útil, será a [composição com Cargas Gerais, cuja simulação não previu dobrar esse trem. Ainda](#page-112-0)  [assim será necessário a utilização das locomotivas Helpers, nessa composição, para](#page-112-0)  [aumentar a velocidade do trem.](#page-112-0)

[Tabela 54](#page-112-0) à Obs: as simulações consideraram o seguimento compreendido entre o pátio de Panorama/SP e o pátio de Saberi/RS, inicio do Lote [2.](#page-116-0)

**[Tabela 56](#page-116-0)**)

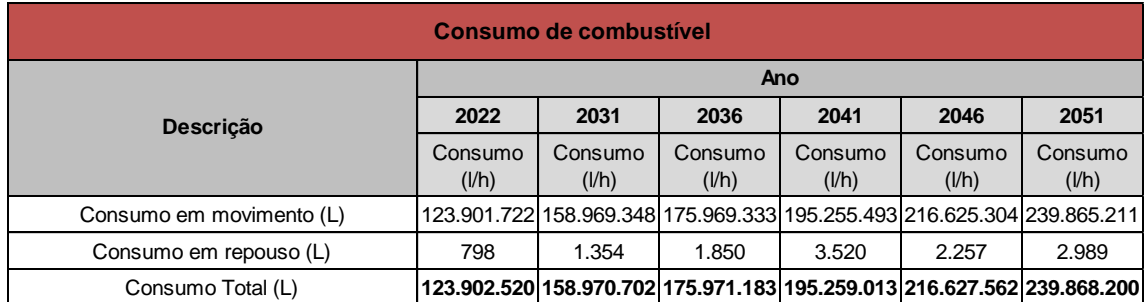

#### Tabela 99 - Consumo de combustível

2.8 Trem-tipo

A capacidade de tração para operar na EF-151 foi dimensionada com base nas características técnicas das locomotivas e dos vagões, e utilizando-se o trecho de pior situação geométrica da ferrovia e a capacidade de suporte da via, nos trechos de maior resistência, como pode ser observado no item [2.7.3.4.4](#page-53-0) sobre a análise dos esforços e restrições da via para a definição das possíveis dimensões das composições.

#### 2.8.1 Operação com Tração Simples

O plano de vias previsto para a EF-151 não teve a capacidade de via dimensionada para atender os trens com tração simples, pois demandaria um número elevado de desvios de cruzamento;

#### 2.8.2 Operação com Tração Dupla

Com base nos estudos de demanda e geometria da linha, a melhor dimensão do tremtipo considerada para a ferrovia, permitiu a definição da composição operando com 2 (duas) locomotivas de 4400 HP, e quantidades de vagões determinados na [Tabela](#page-70-0) 

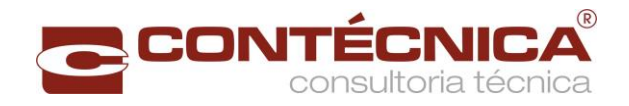

[18.](#page-70-0)O comprimento do trem - tipo é o maior valor calculado na [Tabela 18](#page-70-0) (1.479,80 metros).

2.9 Custo de Implantação

O custo total de implantação do projeto é da ordem de R\$ 12,6 bilhões, assim distribuído nos cinco anos de implantação.

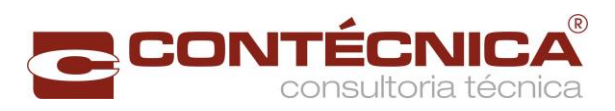

# Tabela 100 - Custo total de implantação

<span id="page-166-0"></span>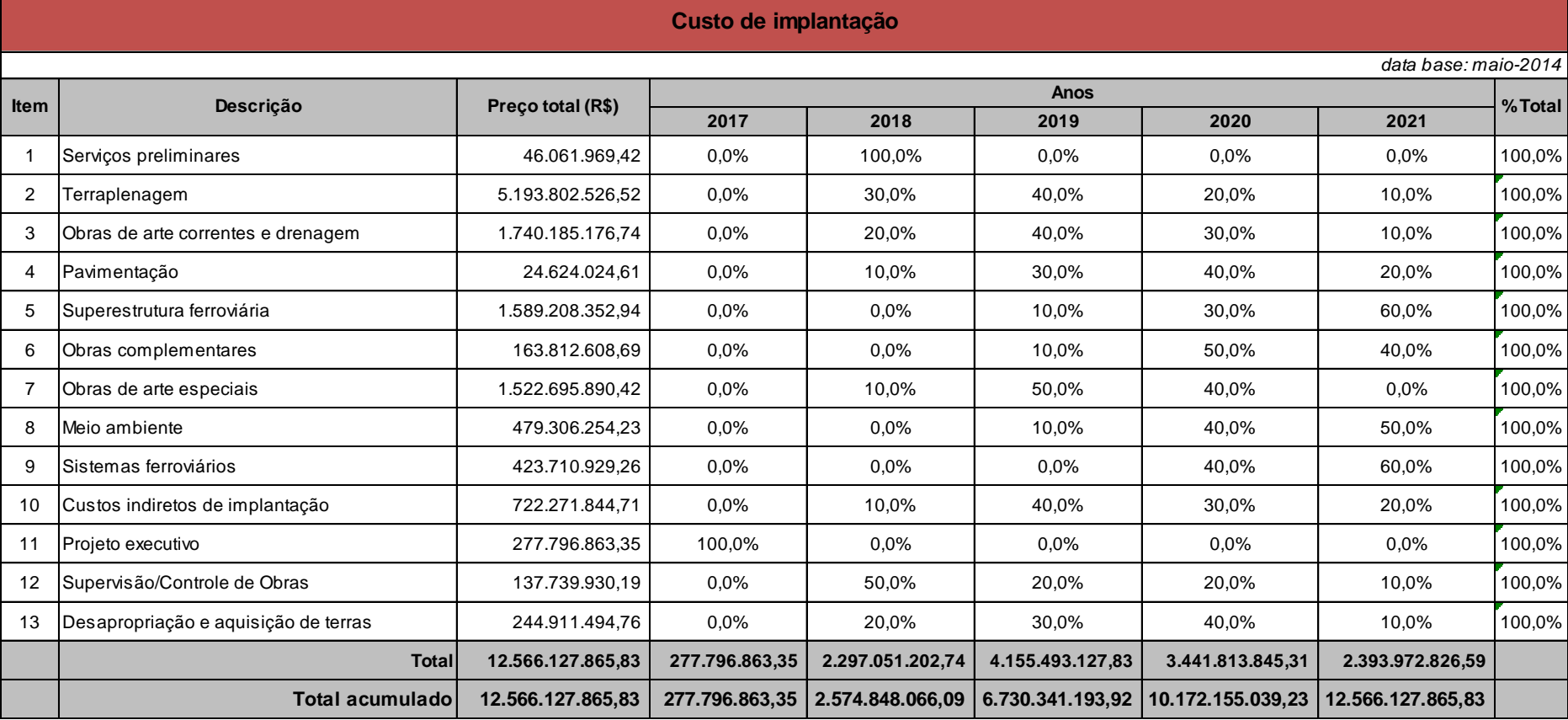

166

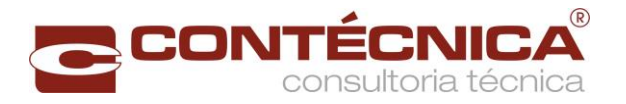

Os itens 9 da [Tabela 100](#page-166-0) correspondem, respectivamente, aos custos dos Sistemas Ferroviários, cuja estimativa foi feita a partir dos estudos operacionais.

Custo dos sistemas ferroviários R\$ 423.710.929,26

A [Tabela 101](#page-168-0) apresenta os custos de implantação dos sistemas ferroviários, sendo que os custos do CCO e os custos de construção da oficina de manutenção de material rodante serviços internos e equipamentos de via e estaleiros de solda estão detalhados na [Tabela 102.](#page-169-0) Os custos da construção de edificações da administração de vias encontram-se na [Tabela 103](#page-170-0) e os de construção e implantação das instalações do material rodante, na [Tabela 104.](#page-170-1)

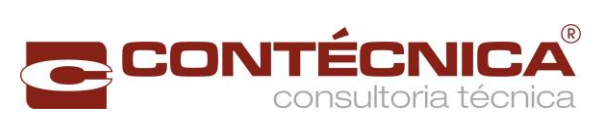

# Tabela 101 – Custo de Implantação dos Sistemas ferroviários

<span id="page-168-0"></span>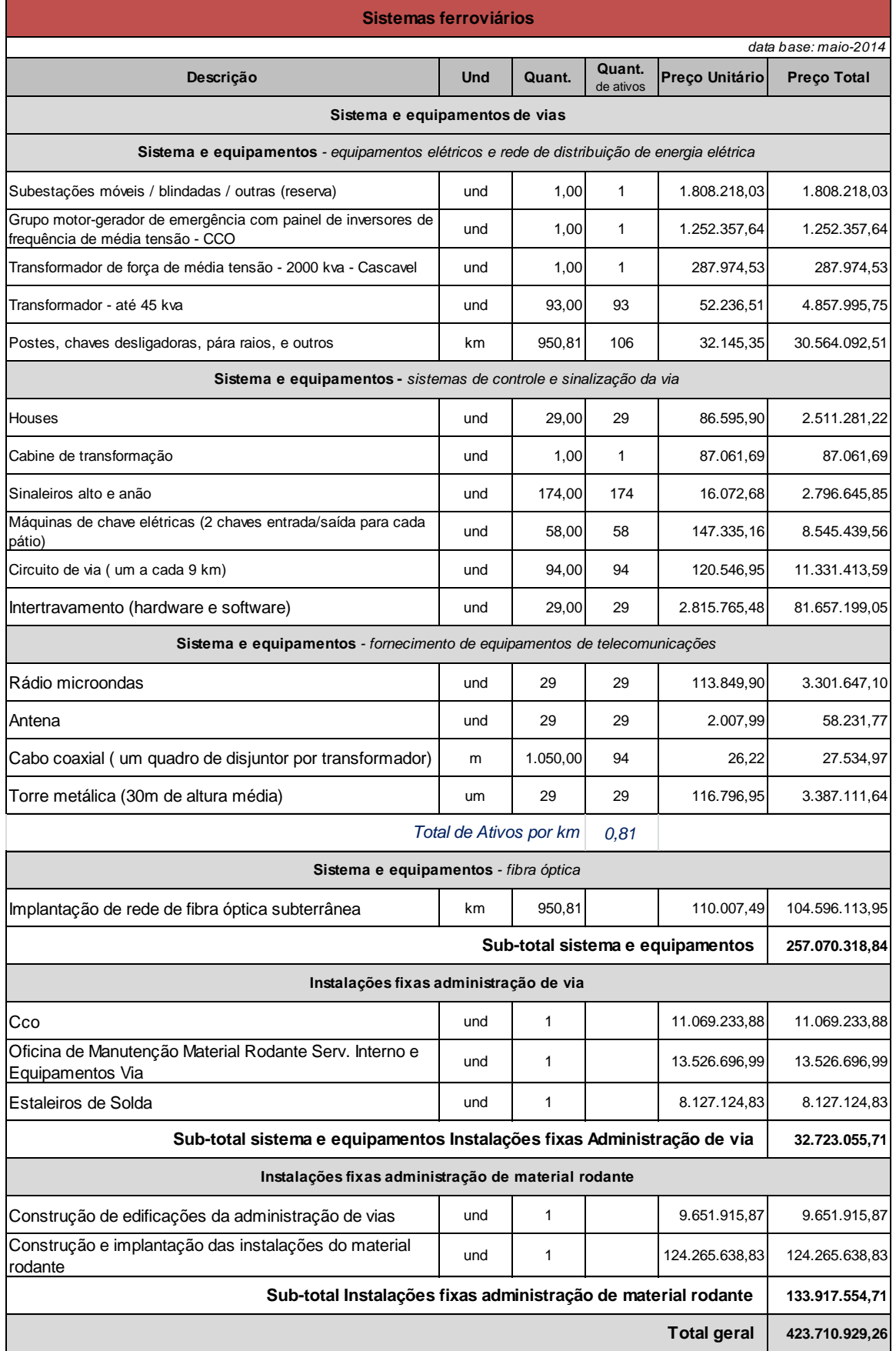

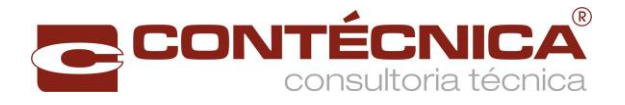

A [Tabela 102](#page-169-0) apresenta os custos do CCO e os da construção da Oficina de manutenção do material rodante e estaleiros de solda, indicados pelos estudos operacionais, com os custos unitários estimados com base no banco de dados da ANTT.

<span id="page-169-0"></span>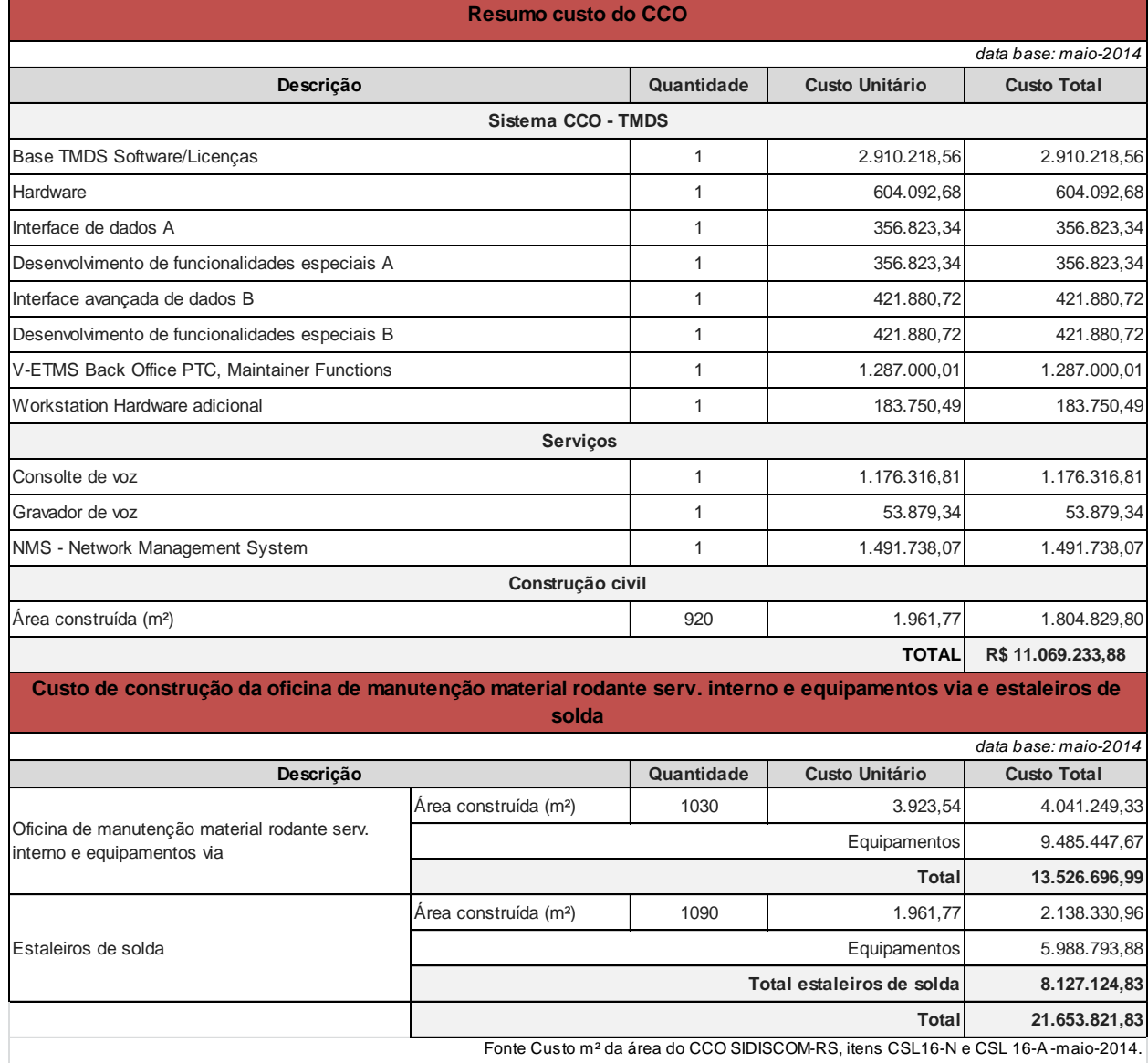

#### Tabela 102 - Custo do CCO

A [Tabela 103](#page-170-0) apresenta o custo de construção de edificações da administração de vias, das residências de via e dos sistemas e almoxarifado, sendo que o custo unitário teve com referência os custos da construção civil informados pelo SIDISCOM-RS, itens CSL16-N e CSL 16-A - com data base de maio-2014, e as áreas em m² foram estimadas por este Consórcio.

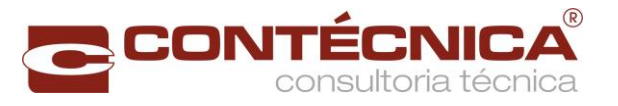

<span id="page-170-0"></span>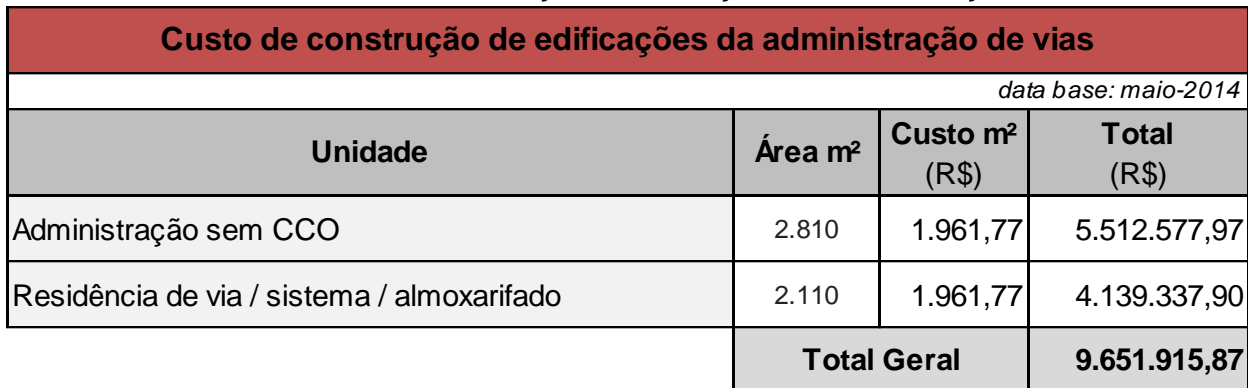

Tabela 103 - Custo de construção de edificações da administração de vias

Fonte Custo: SIDISCOM-RS, itens CSL16-N e CSL 16-A -maio-2014.

A [Tabela 104](#page-170-1) apresenta o custo de construção de edificações da administração e gerenciamento do material rodante, sendo que os custos unitáriosda administração central e das unidades de pátio de cargastiveram como referência os custos da construção civil informados pelo SIDISCOM-RS, itens CSL16-N e CSL 16-A. Os custos da oficina de locomotivas, vagões e posto de abastecimento estão justificados individualmente na [Tabela](#page-170-1)  [104](#page-170-1) e na [Tabela 105](#page-171-0) respectivamente.

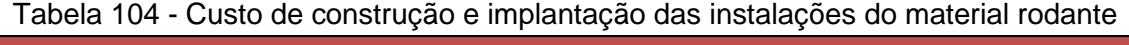

<span id="page-170-1"></span>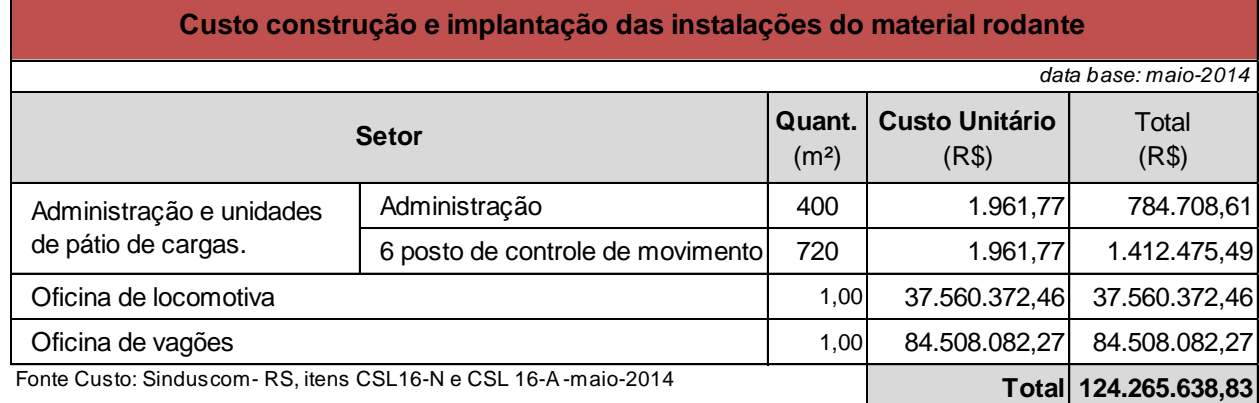

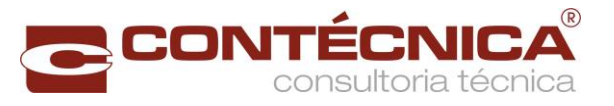

<span id="page-171-0"></span>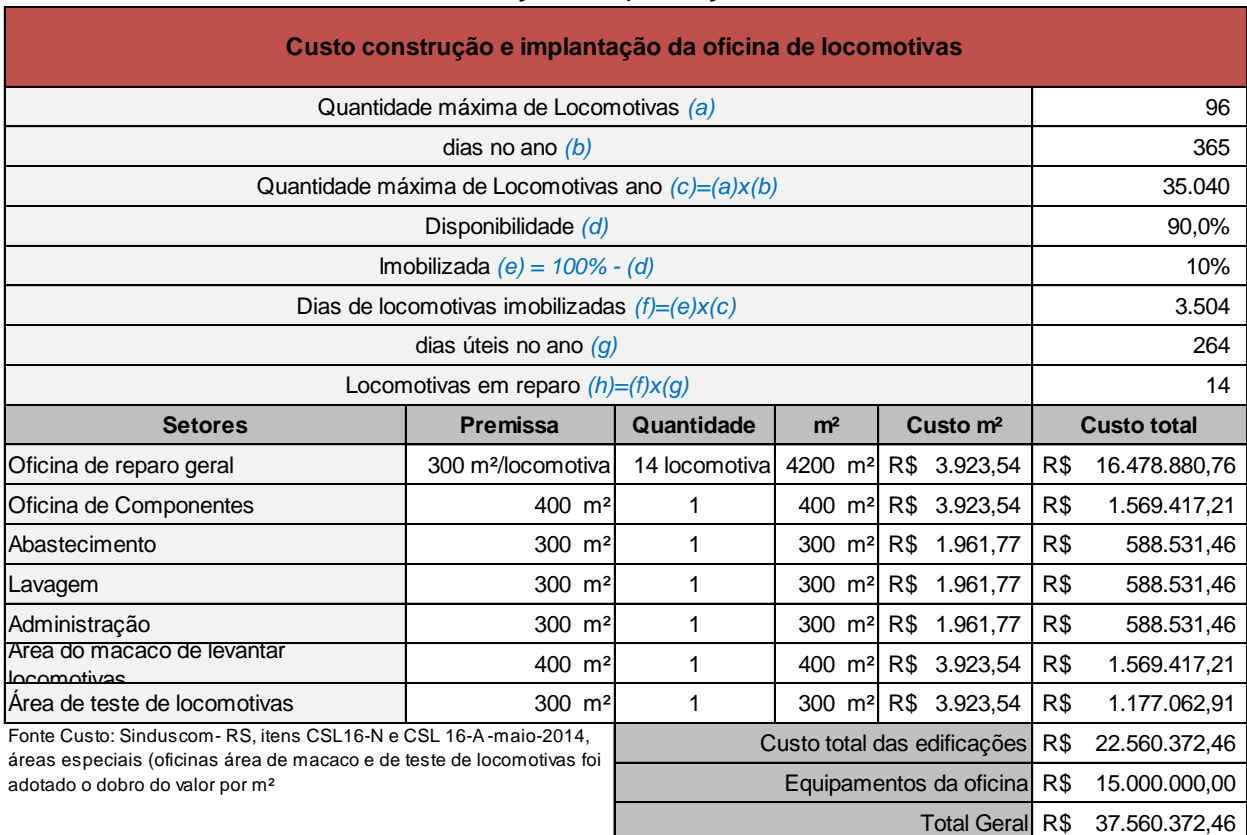

## Tabela 105 - Custo construção e implantação da oficina de locomotivas

## Tabela 106 Custo construção e implantação da oficina de vagões

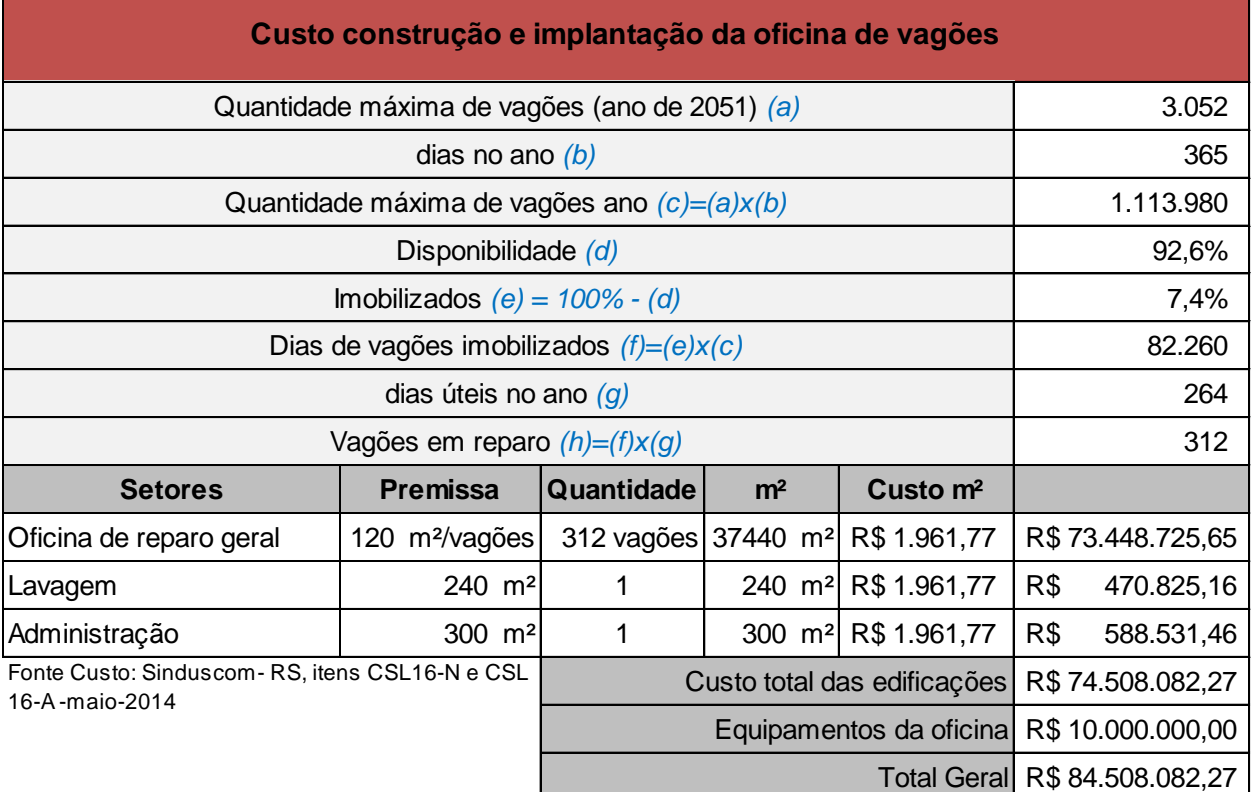

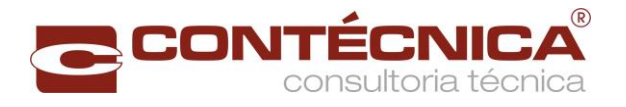

A [Tabela 107](#page-172-0) apresenta os custos de equipamentos ferroviários, indicados pelos estudos operacionais,e custos unitários com base no banco de dados da ANTT.

<span id="page-172-0"></span>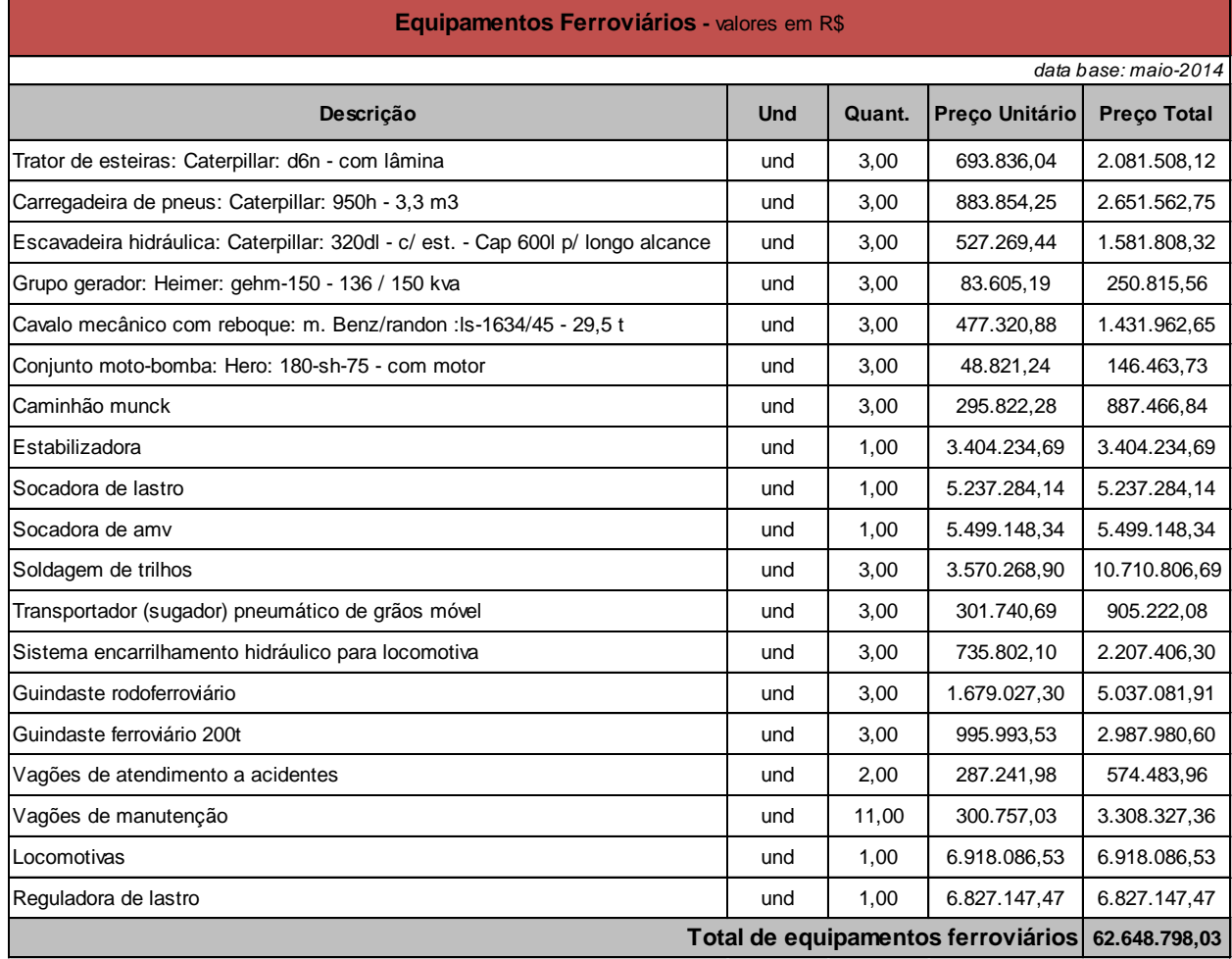

#### Tabela 107 – Custo de equipamentos ferroviários

A [Tabela 108](#page-173-0) apresenta a estimativados custosde aquisição de material rodante, para a vida útil do projeto de 30 anos. Os quantitativos são os da [Tabela 97](#page-161-0) e da [Tabela 98](#page-162-0) e os custos unitários foram estimados com base no banco de dados da ANTT.

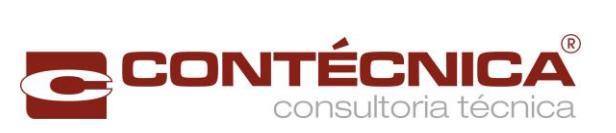

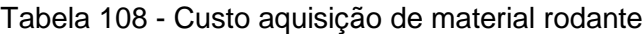

<span id="page-173-0"></span>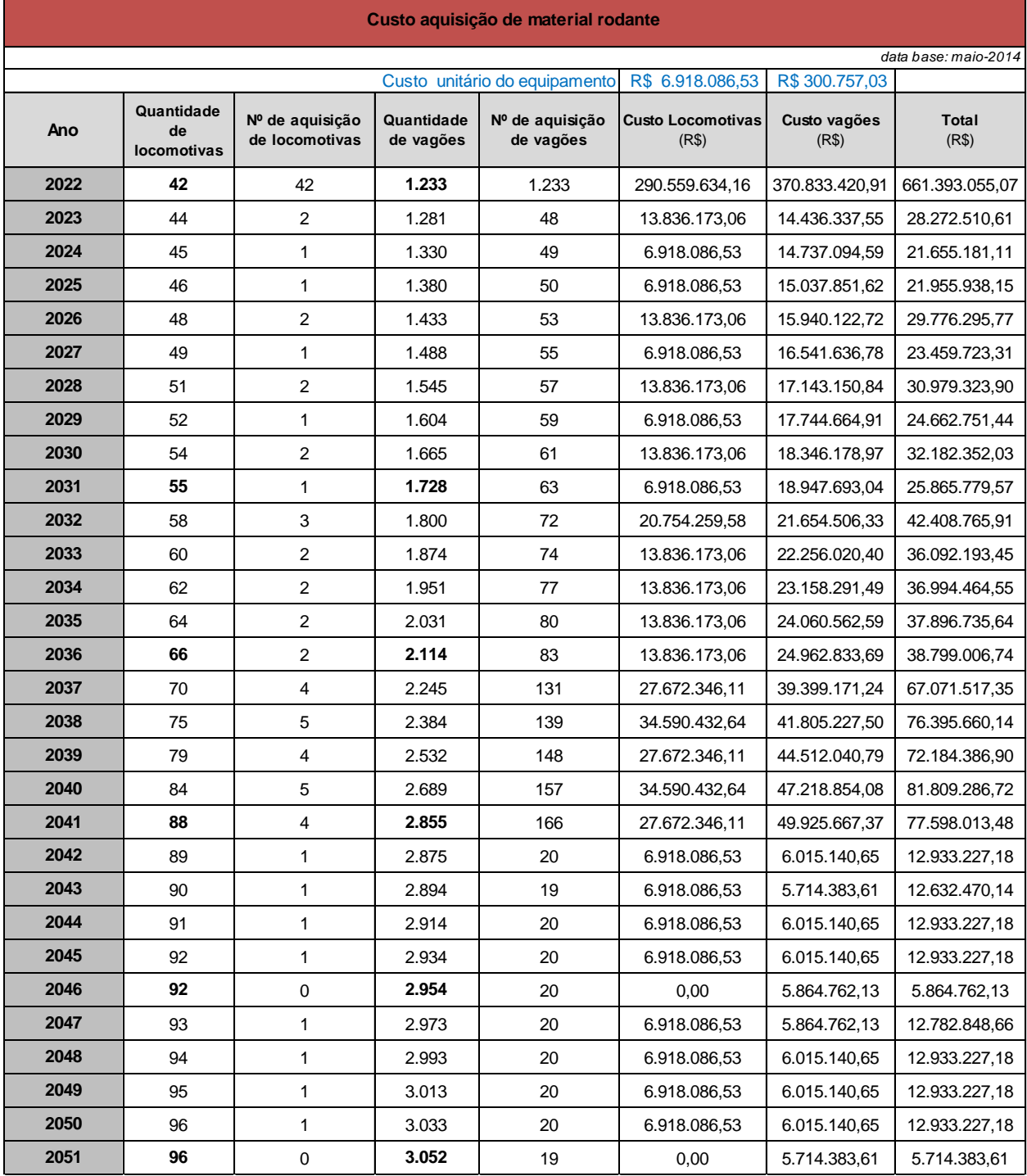

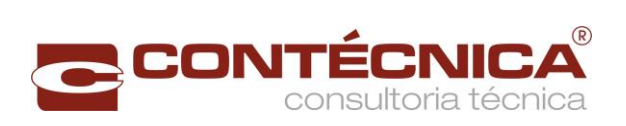

A [Tabela 109](#page-174-0) apresenta o cronograma financeiro da implantação e de aquisição de material rodante.

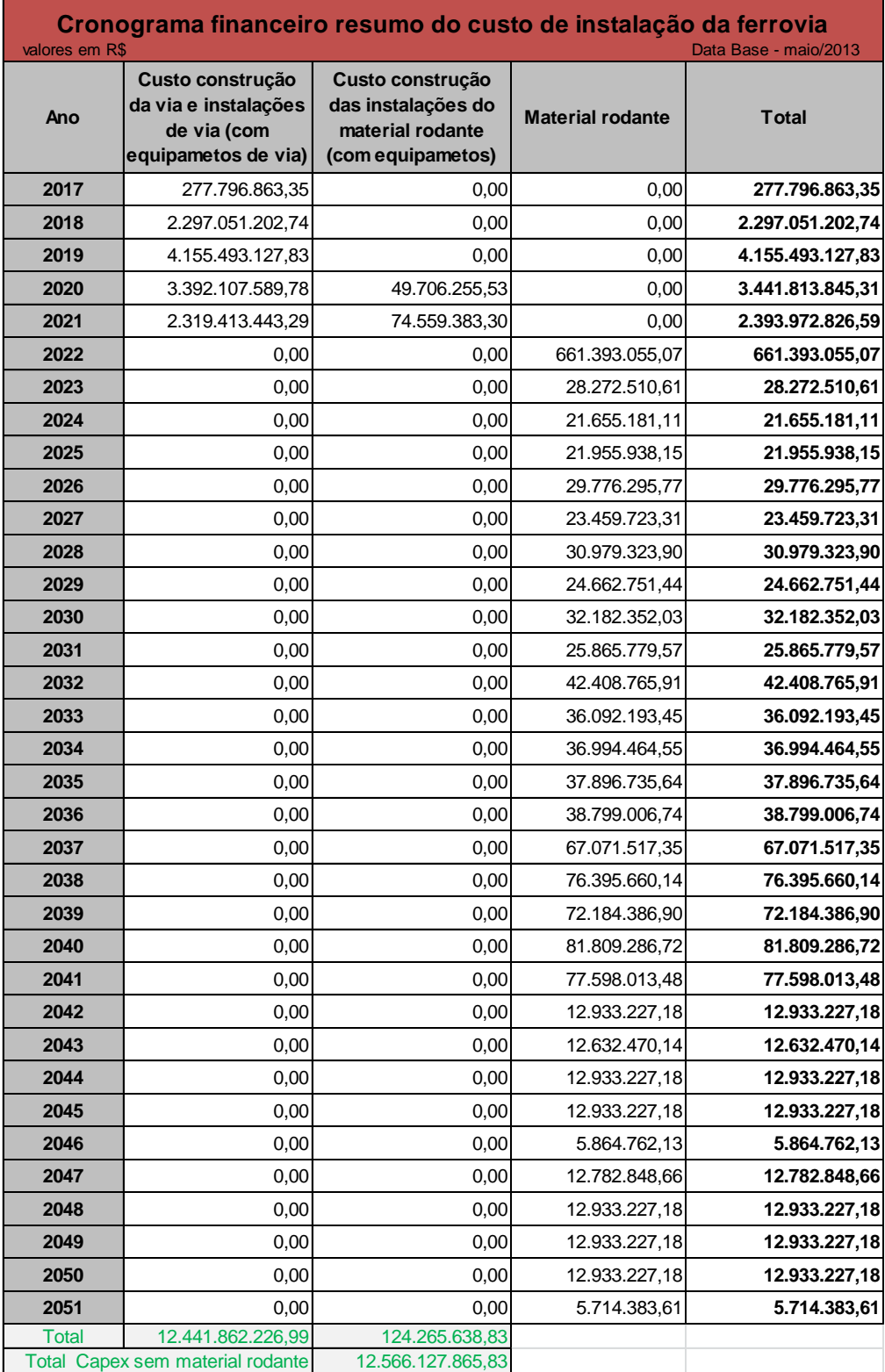

<span id="page-174-0"></span>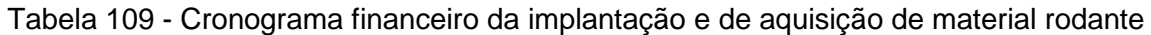

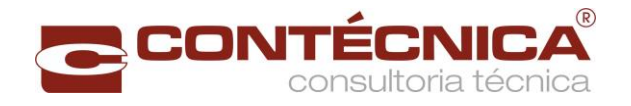

#### 2.10 Custo de Operação e Manutenção de Via

Os itens a seguir relacionam os custos de operação e manutenção do material rodante que, dentro do novo modelo de concessão, seriamos custos do GIF.

2.10.1 Custo Fixo de Pessoal de Via

<span id="page-175-0"></span>A [Tabela 110](#page-175-0) estima os custos fixos de pessoal de via.

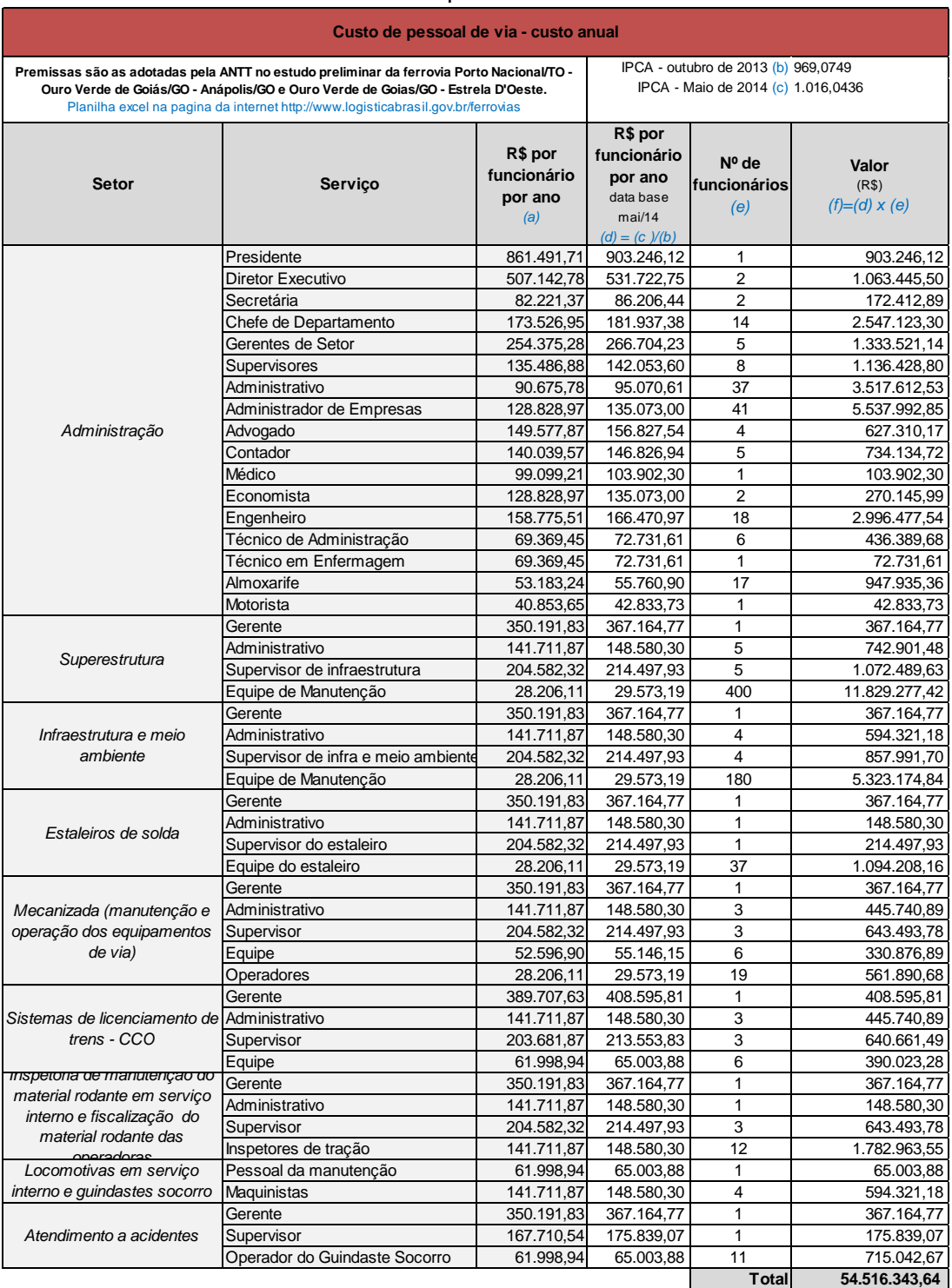

## Tabela 110 - Custo de pessoal de via - custo anual

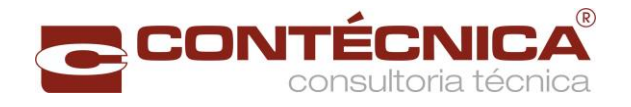

## 2.10.2 Custo Fixo de Via

A [Tabela 111](#page-176-0) estima os custos fixos de via.

<span id="page-176-0"></span>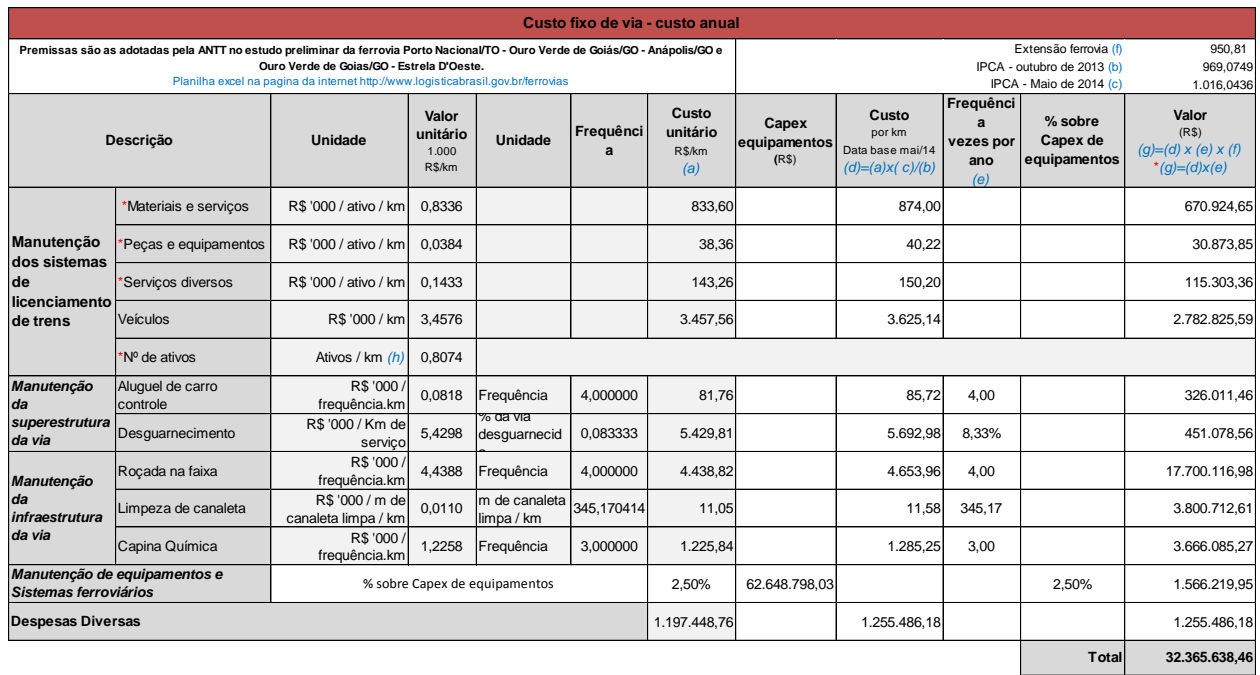

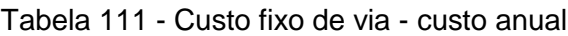

*0,0025 0,0013 Custo por tku 2051 em R\$ Custo por tku 2022 em R\$*

## 2.10.3 Custo Variável de Via

A [Tabela 112](#page-176-1) apresenta as premissas para a estimava dos custos variáveis de via, e a [Tabela](#page-177-0)  [113](#page-177-0) estima os custos variáveis da via, ano a ano.

<span id="page-176-1"></span>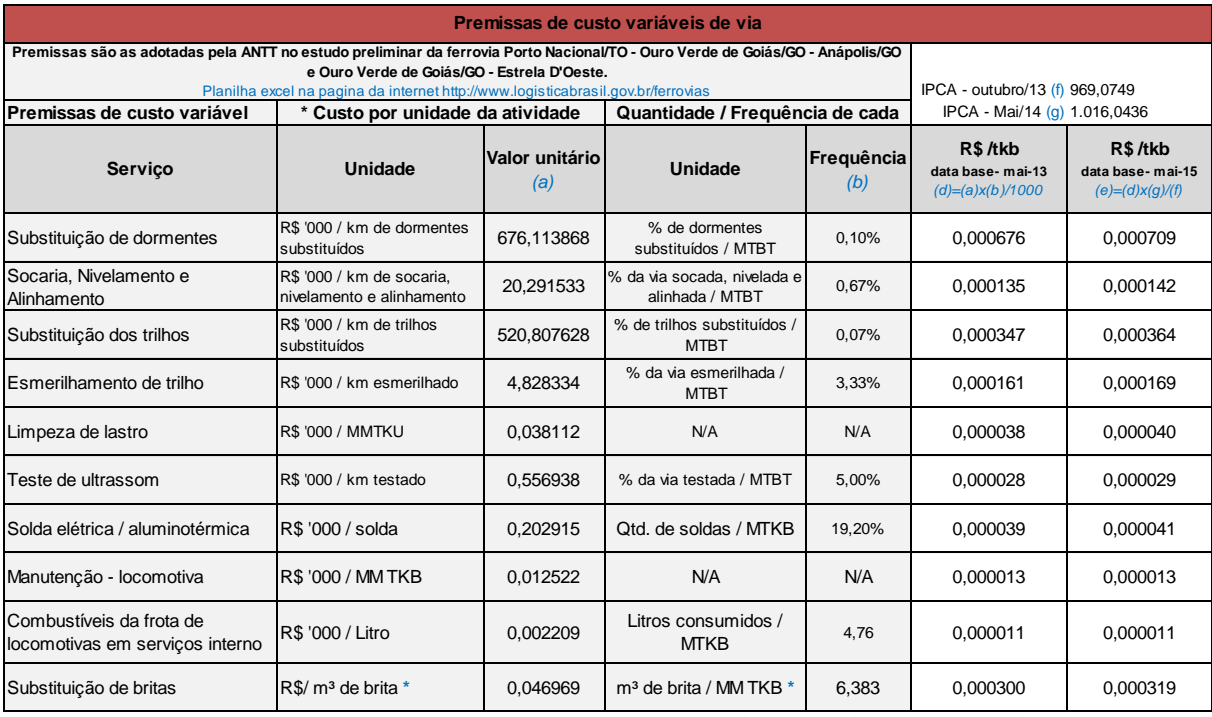

#### Tabela 112 - Premissas de custo variáveis de via

Obs. \* - Substituição de brita - custo referência Estrela D'Oeste/SP - Dourados/MS IPCA - maio/13 (f) 955,1520

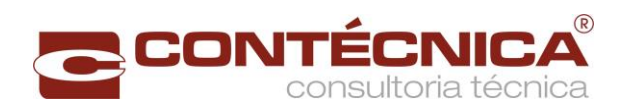

# Tabela 113 - Custos operacionais variáveis

<span id="page-177-0"></span>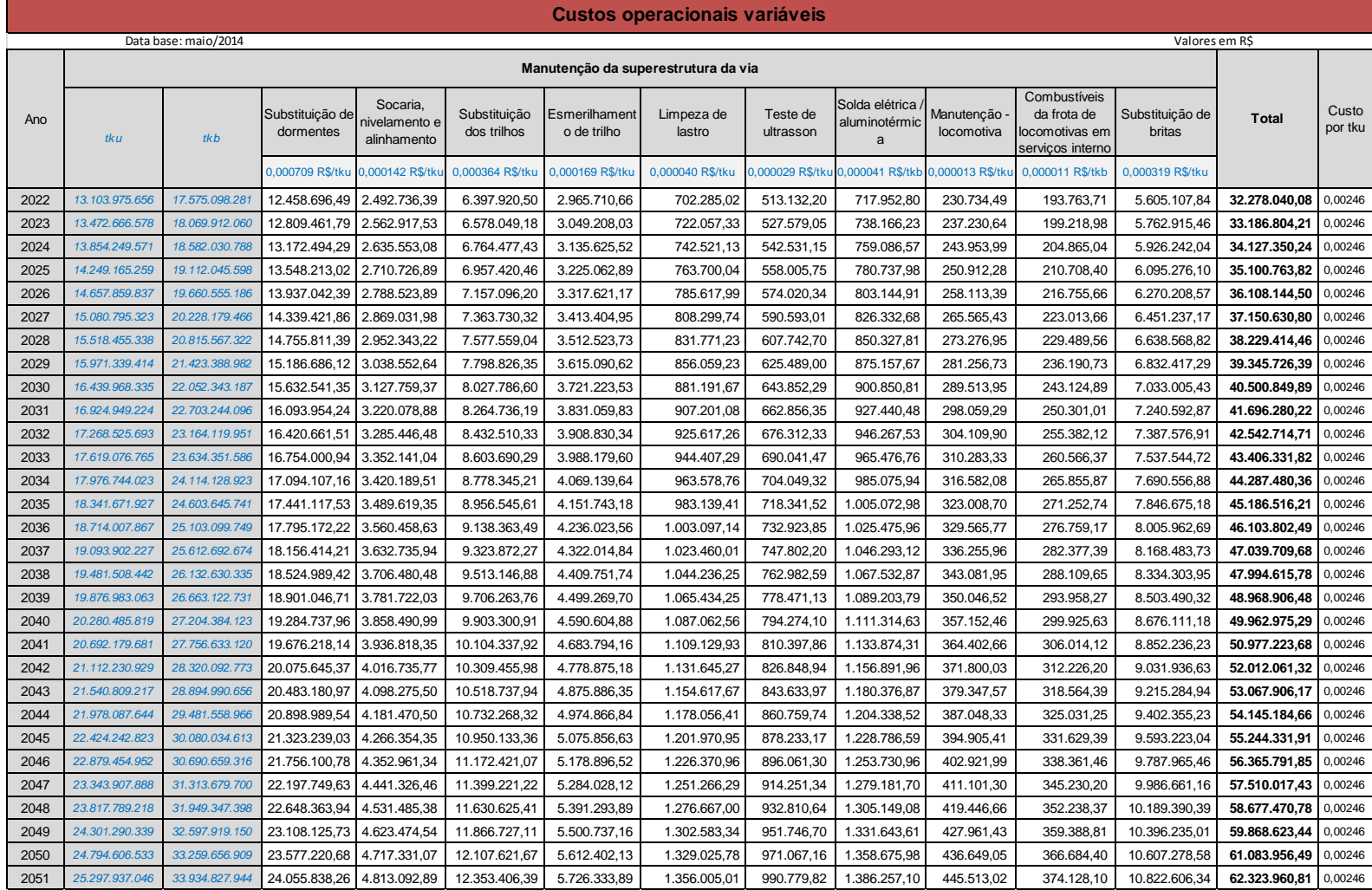

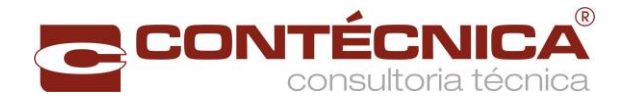

#### 2.10.4 Resumo dos Custos de Via

A [Tabela 114](#page-178-0) apresenta o resumo dos custos de via, sendo que a coluna de outros custos foi determinada utilizando-se do seguinte critério: Outras despesas gerais e administrativas (8,6% dos custos) + verba de fiscalização ( 1% dos custos) + Recursos para Desenvolvimento Tecnológico–RDT (0,05% dos custos) + Seguro (4,5% dos custos).

<span id="page-178-0"></span>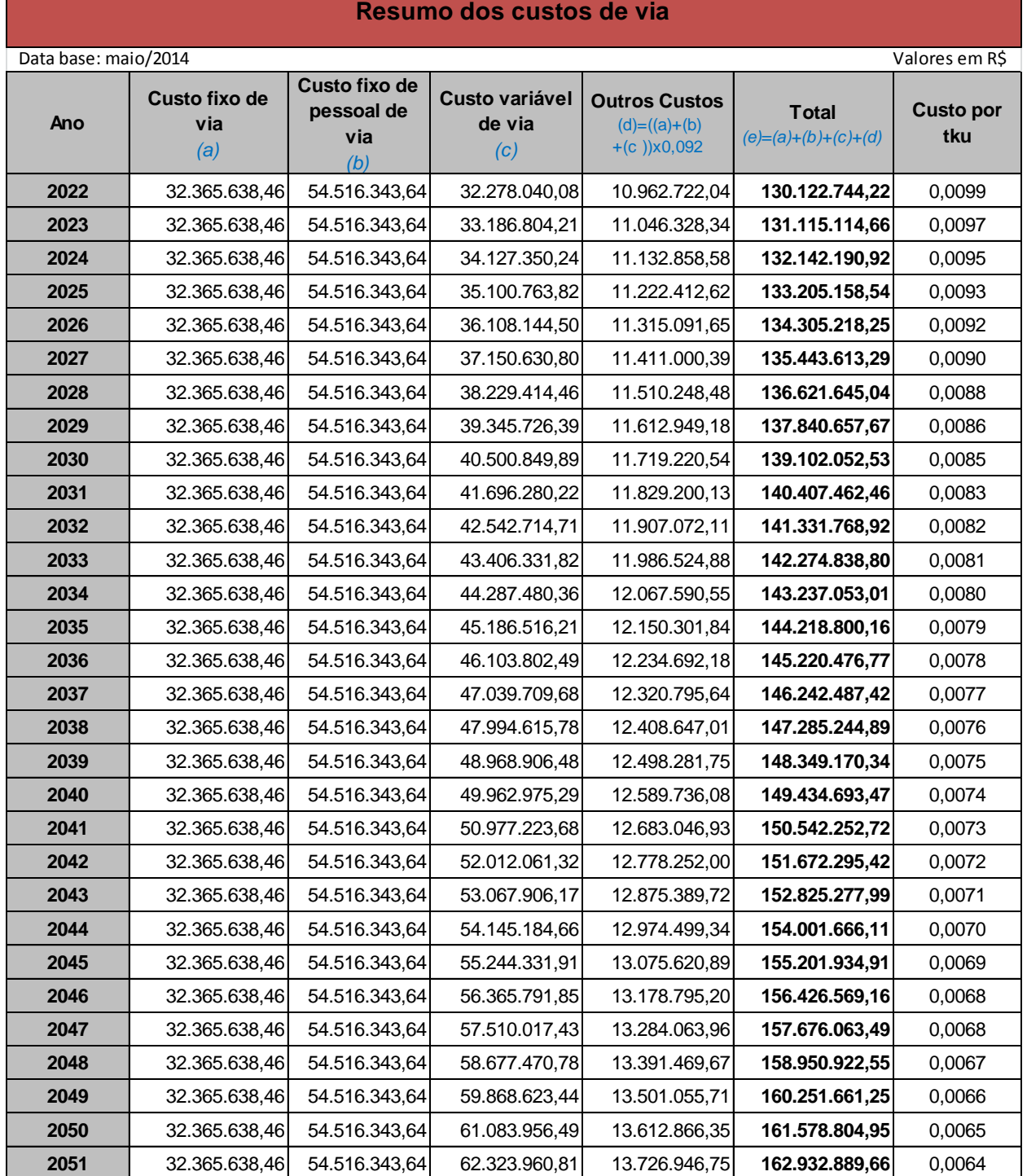

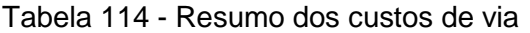

Obs. Outros custo = Outras despesas gerais e administrativas (8,6%)+verba de fiscalização(1%)+Recursos para Desenvolvimento Tecnológico-RDT(0,05%)+Seguro(4,5%) dos custos

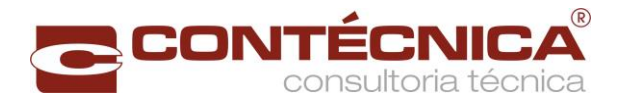

#### 2.11 Custo de Operação e Manutenção do Material Rodante

Os itens a seguir relacionam os custos de operação e manutenção do material rodante, que dentro do novo modelo de concessão seriam custos do OFI.

#### 2.11.1 Despesas com Pessoal Fixo de Material Rodante

A [Tabela 115](#page-179-0) estima os custos com pessoal fixo responsável pelo material rodante, sendo que os custos unitários de funcionários são os adotados [Tabela 110,](#page-175-0) e as premissas de quantidade tiveram com referência o estudo da EF-354 - Ferrovia Transcontinental - Trecho: Lucas do Rio Verde/MT - Vilhena/RO.

<span id="page-179-0"></span>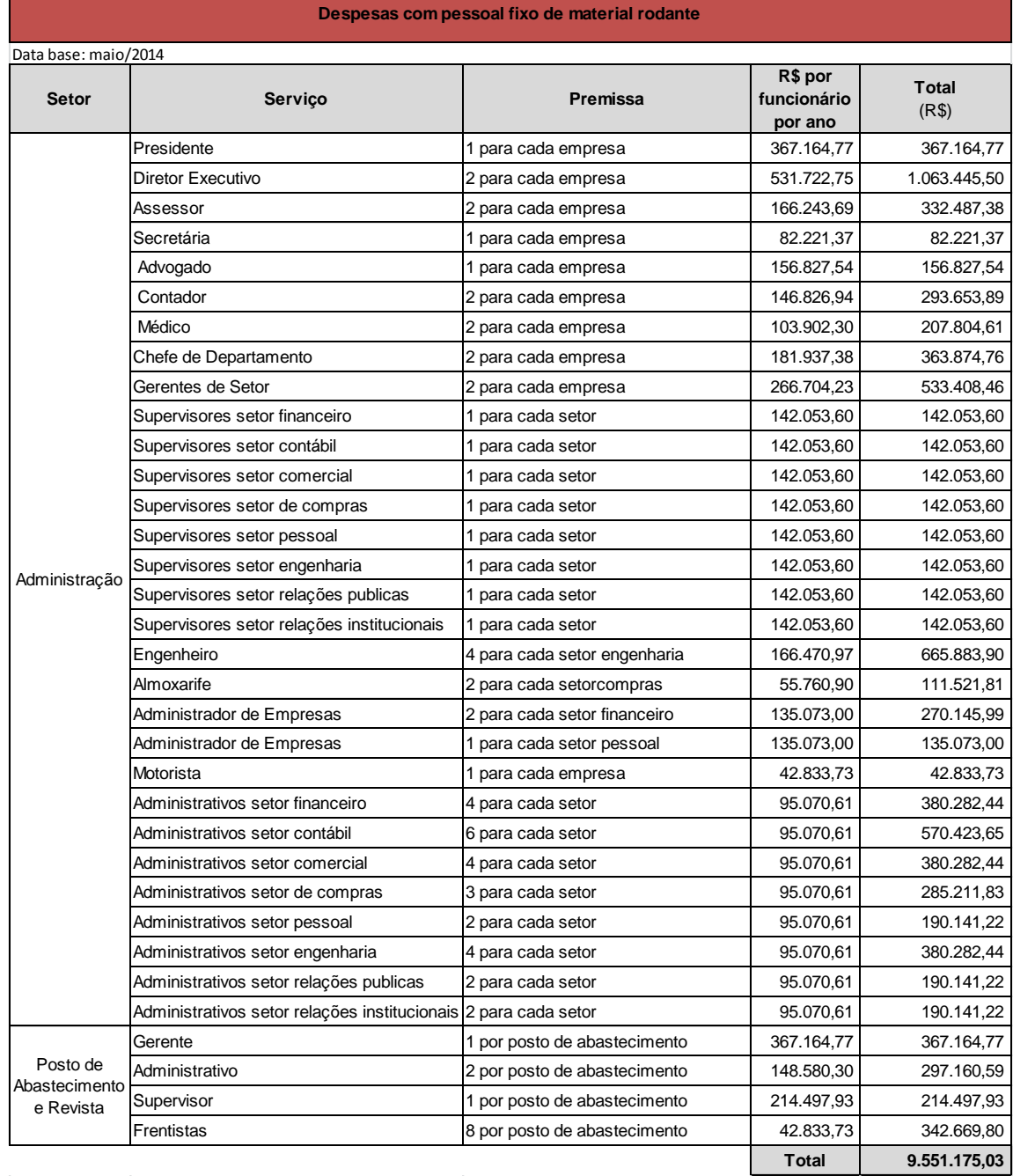

#### Tabela 115- Despesas com pessoal fixo de material rodante
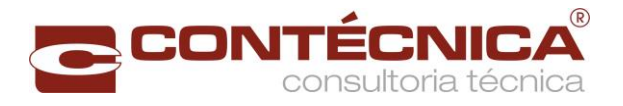

### 2.11.2 Despesas com Pessoal de Manutenção de Locomotivas

A [Tabela 116](#page-180-0) estima os custos com pessoal responsável pela manutenção das locomotivas, sendo que os custos unitários de funcionários são os adotados na [Tabela 110,](#page-175-0) e as premissas de quantidade tiveram como referência o estudo da EF-354 - Ferrovia Transcontinental - Trecho: Lucas do Rio Verde/MT - Vilhena/RO.

<span id="page-180-0"></span>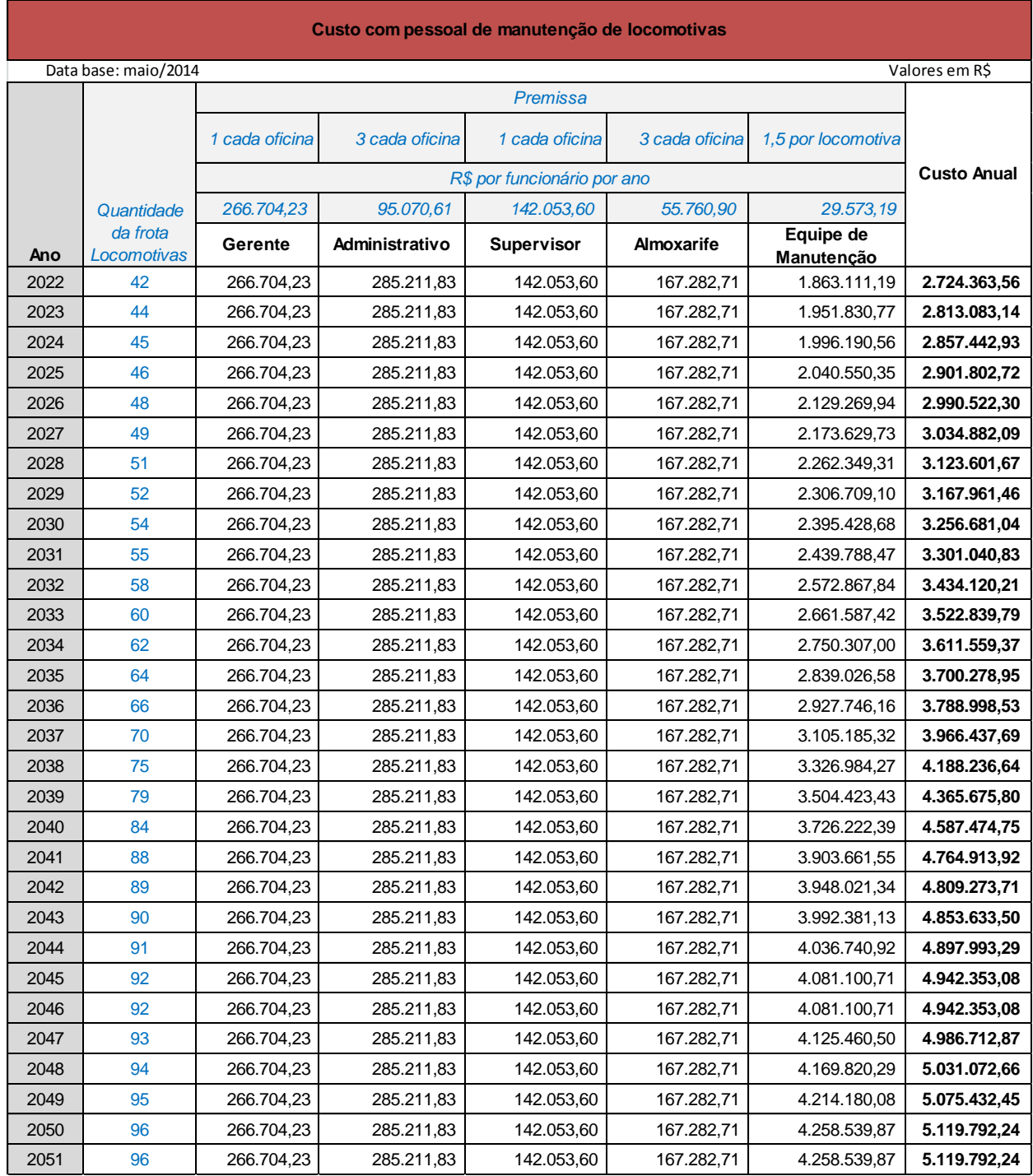

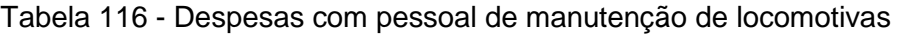

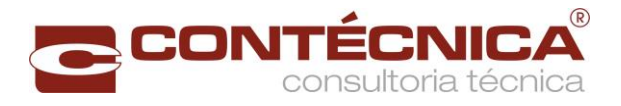

## 2.11.3 Despesas com Pessoal de Manutenção de Vagões

A [Tabela 117](#page-181-0) estima os custos com pessoal responsável pela manutenção dos vagões, sendo que os custos unitários de funcionários são os adotados na [Tabela 110,](#page-175-0) e as premissas de quantidade tiveram como referência o estudo da EF-354 - Ferrovia Transcontinental - Trecho: Lucas do Rio Verde/MT - Vilhena/RO.

<span id="page-181-0"></span>

| Custo com pessoal de manutenção de vagões |                                  |                |                |                   |                         |                    |  |  |
|-------------------------------------------|----------------------------------|----------------|----------------|-------------------|-------------------------|--------------------|--|--|
| Data base: maio/2014                      |                                  |                |                |                   |                         | Valores em R\$     |  |  |
|                                           | Quantidade<br>da frota<br>Vagões |                |                |                   |                         |                    |  |  |
| Ano                                       |                                  | 1 cada oficina | 3 cada oficina | 1 cada oficina    | 0,1 por vagões          | <b>Custo Anual</b> |  |  |
|                                           |                                  |                | (R\$)          |                   |                         |                    |  |  |
|                                           |                                  | 266.704,23     | 95.070,61      |                   | 65.003,88               |                    |  |  |
|                                           |                                  | Gerente        | Administrativo | <b>Supervisor</b> | Equipe de<br>Manutenção |                    |  |  |
| 2022                                      | 1.233                            | 266.704,23     | 285.211,83     | 142.053,60        | 8.014.978,35            | 8.708.948,00       |  |  |
| 2023                                      | 1.281                            | 266.704,23     | 285.211,83     | 142.053,60        | 8.326.996,97            | 9.020.966,62       |  |  |
| 2024                                      | 1.330                            | 266.704,23     | 285.211,83     | 142.053,60        | 8.645.515,98            | 9.339.485,63       |  |  |
| 2025                                      | 1.380                            | 266.704,23     | 285.211,83     | 142.053,60        | 8.970.535,38            | 9.664.505,03       |  |  |
| 2026                                      | 1.433                            | 266.704,23     | 285.211,83     | 142.053,60        | 9.315.055,94            | 10.009.025,59      |  |  |
| 2027                                      | 1.488                            | 266.704,23     | 285.211,83     | 142.053,60        | 9.672.577,27            | 10.366.546,93      |  |  |
| 2028                                      | 1.545                            | 266.704,23     | 285.211,83     | 142.053,60        | 10.043.099,39           | 10.737.069,04      |  |  |
| 2029                                      | 1.604                            | 266.704,23     | 285.211,83     | 142.053,60        | 10.426.622,28           | 11.120.591,93      |  |  |
| 2030                                      | 1.665                            | 266.704,23     | 285.211,83     | 142.053,60        | 10.823.145,94           | 11.517.115,60      |  |  |
| 2031                                      | 1.728                            | 266.704,23     | 285.211,83     | 142.053,60        | 11.232.670,38           | 11.926.640,04      |  |  |
| 2032                                      | 1.800                            | 266.704,23     | 285.211,83     | 142.053,60        | 11.700.698,32           | 12.394.667,97      |  |  |
| 2033                                      | 1.874                            | 266.704,23     | 285.211,83     | 142.053,60        | 12.181.727,02           | 12.875.696,68      |  |  |
| 2034                                      | 1.951                            | 266.704,23     | 285.211,83     | 142.053,60        | 12.682.256,90           | 13.376.226,55      |  |  |
| 2035                                      | 2.031                            | 266.704,23     | 285.211,83     | 142.053,60        | 13.202.287,93           | 13.896.257,59      |  |  |
| 2036                                      | 2.114                            | 266.704,23     | 285.211,83     | 142.053,60        | 13.741.820,13           | 14.435.789,79      |  |  |
| 2037                                      | 2.245                            | 266.704,23     | 285.211,83     | 142.053,60        | 14.593.370,95           | 15.287.340,61      |  |  |
| 2038                                      | 2.384                            | 266.704,23     | 285.211,83     | 142.053,60        | 15.496.924,88           | 16.190.894,54      |  |  |
| 2039                                      | 2.532                            | 266.704,23     | 285.211,83     | 142.053,60        | 16.458.982,30           | 17.152.951,95      |  |  |
| 2040                                      | 2.689                            | 266.704,23     | 285.211,83     | 142.053,60        | 17.479.543,21           | 18.173.512,86      |  |  |
| 2041                                      | 2.855                            | 266.704,23     | 285.211,83     | 142.053,60        | 18.558.607,61           | 19.252.577,26      |  |  |
| 2042                                      | 2.875                            | 266.704,23     | 285.211,83     | 142.053,60        | 18.688.615,36           | 19.382.585,02      |  |  |
| 2043                                      | 2.894                            | 266.704,23     | 285.211,83     | 142.053,60        | 18.812.122,74           | 19.506.092,39      |  |  |
| 2044                                      | 2.914                            | 266.704,23     | 285.211,83     | 142.053,60        | 18.942.130,49           | 19.636.100,15      |  |  |
| 2045                                      | 2.934                            | 266.704,23     | 285.211,83     | 142.053,60        | 19.072.138,25           | 19.766.107,91      |  |  |
| 2046                                      | 2.954                            | 266.704,23     | 285.211,83     | 142.053,60        | 19.198.895,82           | 19.892.865,48      |  |  |
| 2047                                      | 2.973                            | 266.704,23     | 285.211,83     | 142.053,60        | 19.325.653,38           | 20.019.623,04      |  |  |
| 2048                                      | 2.993                            | 266.704,23     | 285.211,83     | 142.053,60        | 19.455.661,14           | 20.149.630,80      |  |  |
| 2049                                      | 3.013                            | 266.704,23     | 285.211,83     | 142.053,60        | 19.585.668,90           | 20.279.638,56      |  |  |
| 2050                                      | 3.033                            | 266.704,23     | 285.211,83     | 142.053,60        | 19.715.676,66           | 20.409.646,32      |  |  |
| 2051                                      | 3.052                            | 266.704,23     | 285.211,83     | 142.053,60        | 19.839.184,03           | 20.533.153,69      |  |  |

Tabela 117- Despesas com pessoal de manutenção de vagões

2.11.4 Custo com Pessoal de Material Rodante

A [Tabela 118](#page-182-0) estima os custos com pessoal de material rodante, sendo que os custos unitários de funcionários são os adotados na [Tabela 110,](#page-175-0) e as premissas de quantidade tiveram

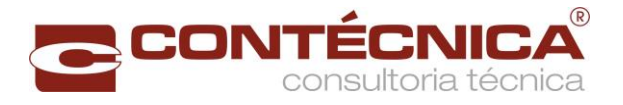

<span id="page-182-0"></span>comoreferência o estudo da EF-354 - Ferrovia Transcontinental - Trecho: Lucas do Rio Verde/MT - Vilhena/RO.

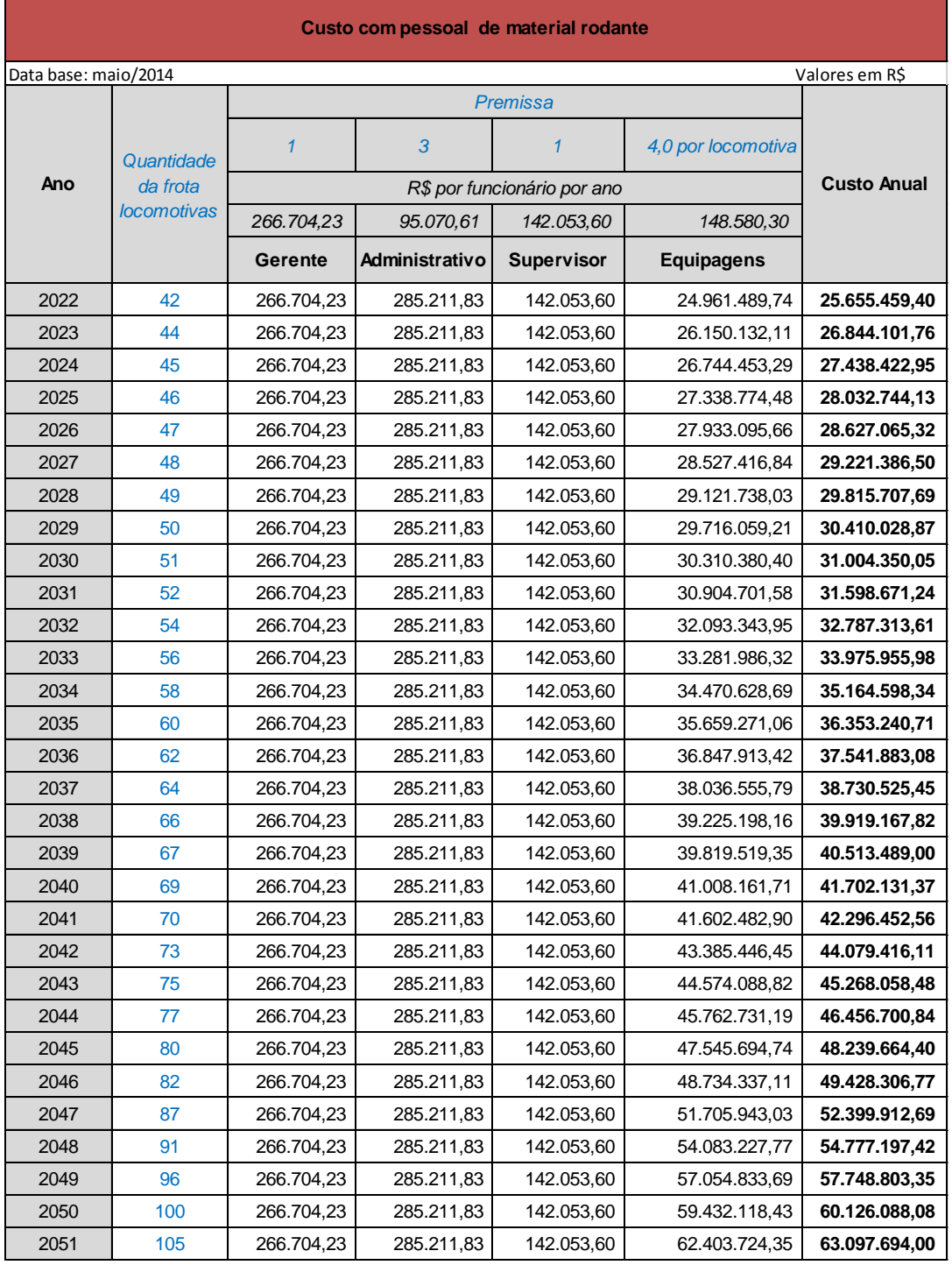

# Tabela 118 - Custo com pessoal de material rodante

2.11.5 Custo Com o Consumo de Combustível

A [Tabela 119](#page-183-0) estima as despesas com o consumo de combustível, sendo que osreferidos consumossão os calculados pela simulação nos anos de 2022, 2026 ,2031 2036, 2041,2046 e 2051, constantes da [Tabela 99.](#page-164-0)

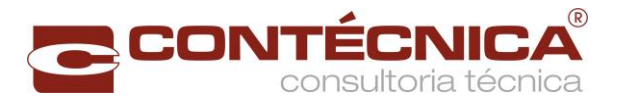

Os consumos intermediários foram estimados por interpolação entre os valores calculados pela simulação operacional.

<span id="page-183-0"></span>O custo do litro de combustívelé o custo médio praticado no parana, em maio/2014.

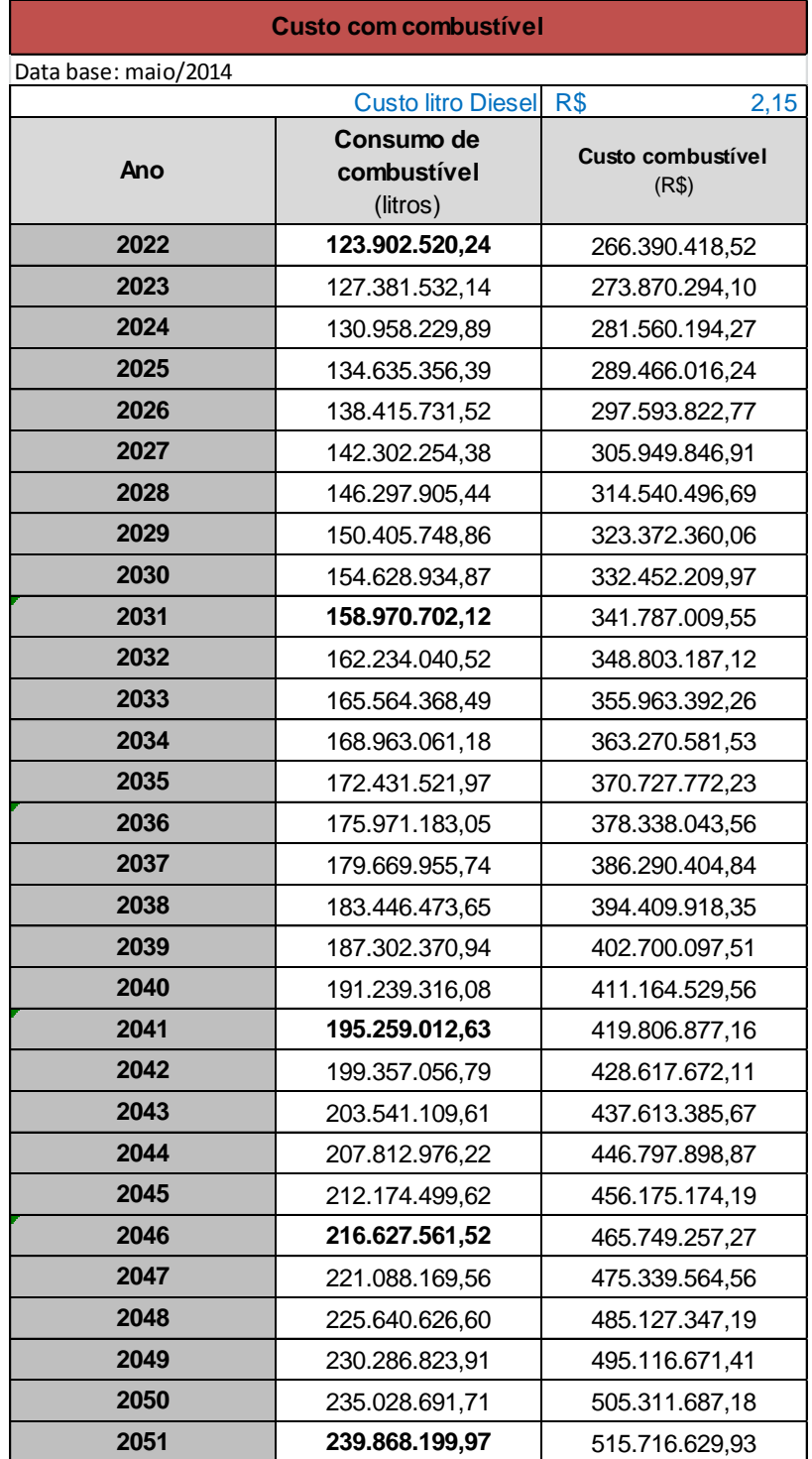

Tabela 119 – Custo com o consumo de combustível.

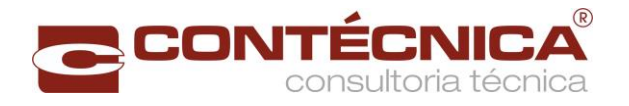

### 2.11.6 Custos de Manutenção - Material Rodante

A [Tabela 121](#page-185-0) estima os custos manutenção com material rodante. Para a obtenção desses custos, foram utilizados os seguintes dados, conforme indicado a seguir.

# **Referências** Descrição **National Maria de La Cabelas** Tabelas A quantidade de locomotiva<br> [Tabela 98](#page-162-0) A quantidade de vagões **[Tabela 97](#page-161-0)** Custo de edificações de manutenção de<br>locomotivas Pusto de calileações de mandielição de português de [Tabela 105](#page-171-0) Custo de edificações de manutenção de vagões [Tabela 106](#page-171-1) Custo de edificações de manutenção do posto de Cusio de edificações de mandierição do posto de esta entrar entrar [Tabela 104](#page-170-0) Custo de edificações de manutenção de posto de controle de movimento controle de manutenção de posto de poste electronico de [Tabela 103](#page-170-1) Custo de pessoal de manutenção de locomotivas Custo de pessoal de manutenção de vagões  $\vert$  [Tabela 117](#page-181-0) Custo de pessoal de manutenção de posto de abastecimento e revista [Tabela 118](#page-182-0)

#### Tabela 120 - Referências - base para custos de manuteção do material rodante

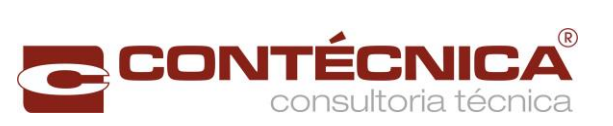

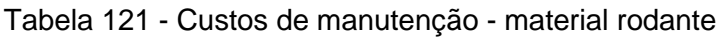

<span id="page-185-0"></span>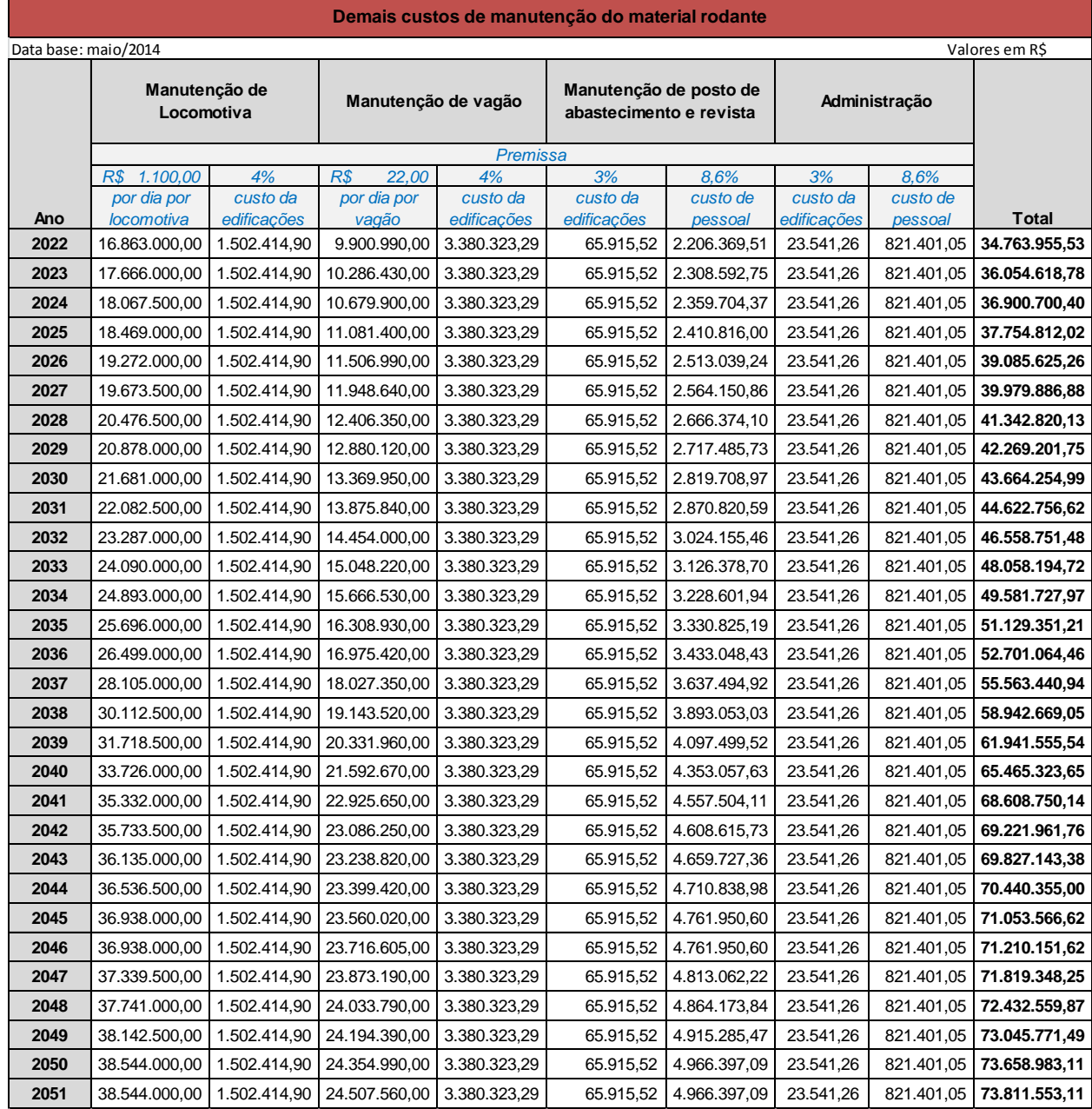

2.11.7 Resumo de Custos (material rodante)

A [Tabela 122](#page-186-0) apresenta os custos operacionais consolidados do material rodante.

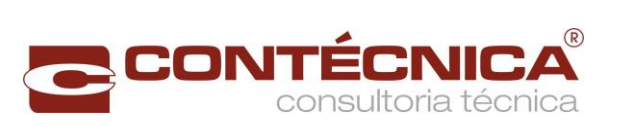

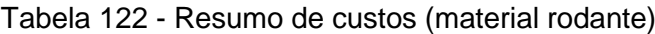

<span id="page-186-0"></span>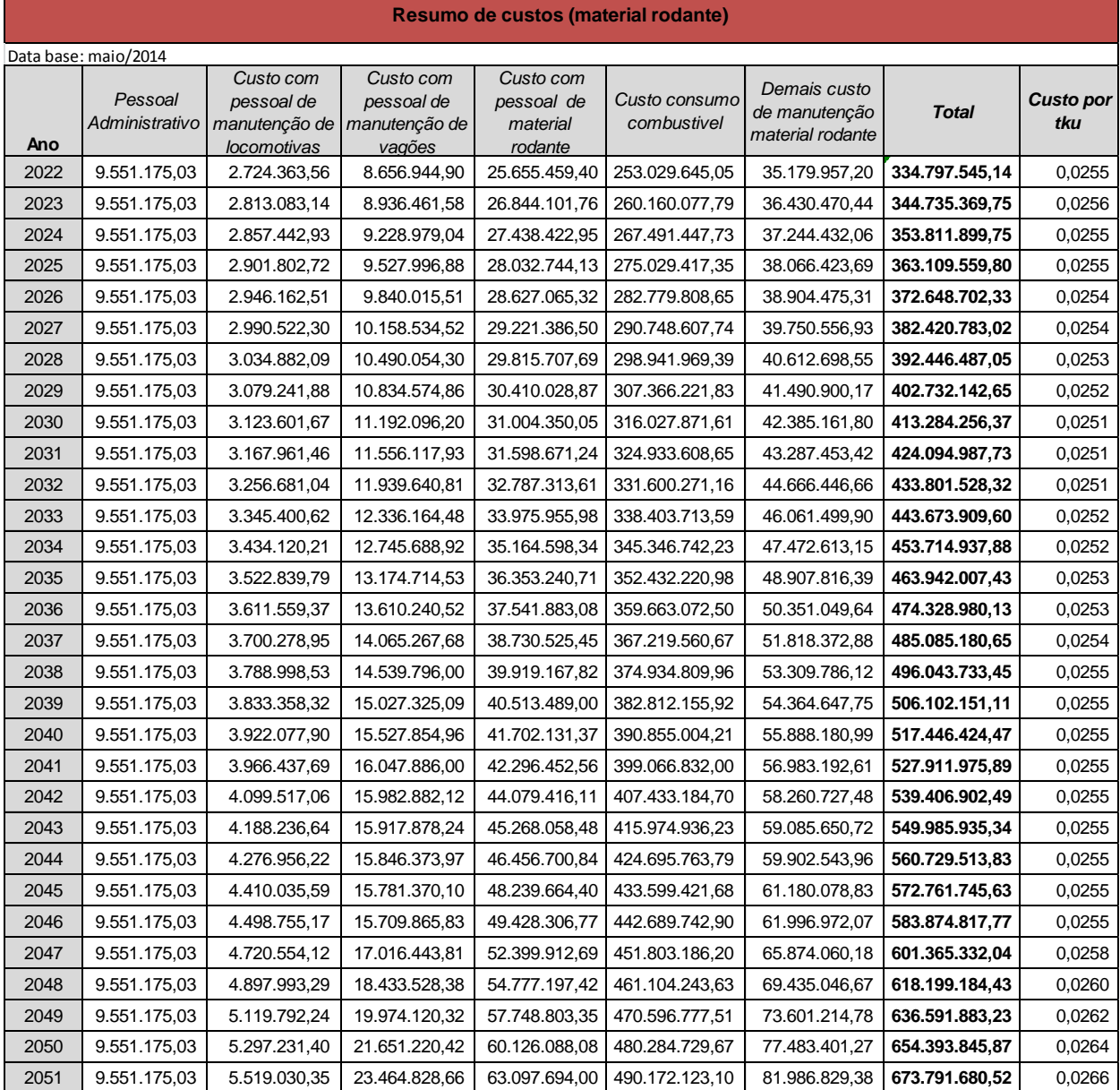

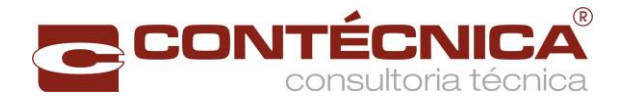

# 2.12 Tarifas

A [Tabela 123](#page-187-0) calcula a distância média percorrida pelas cargas, resultado da divisão da produção de transporte em tku pelo total da carga embarcada.

<span id="page-187-0"></span>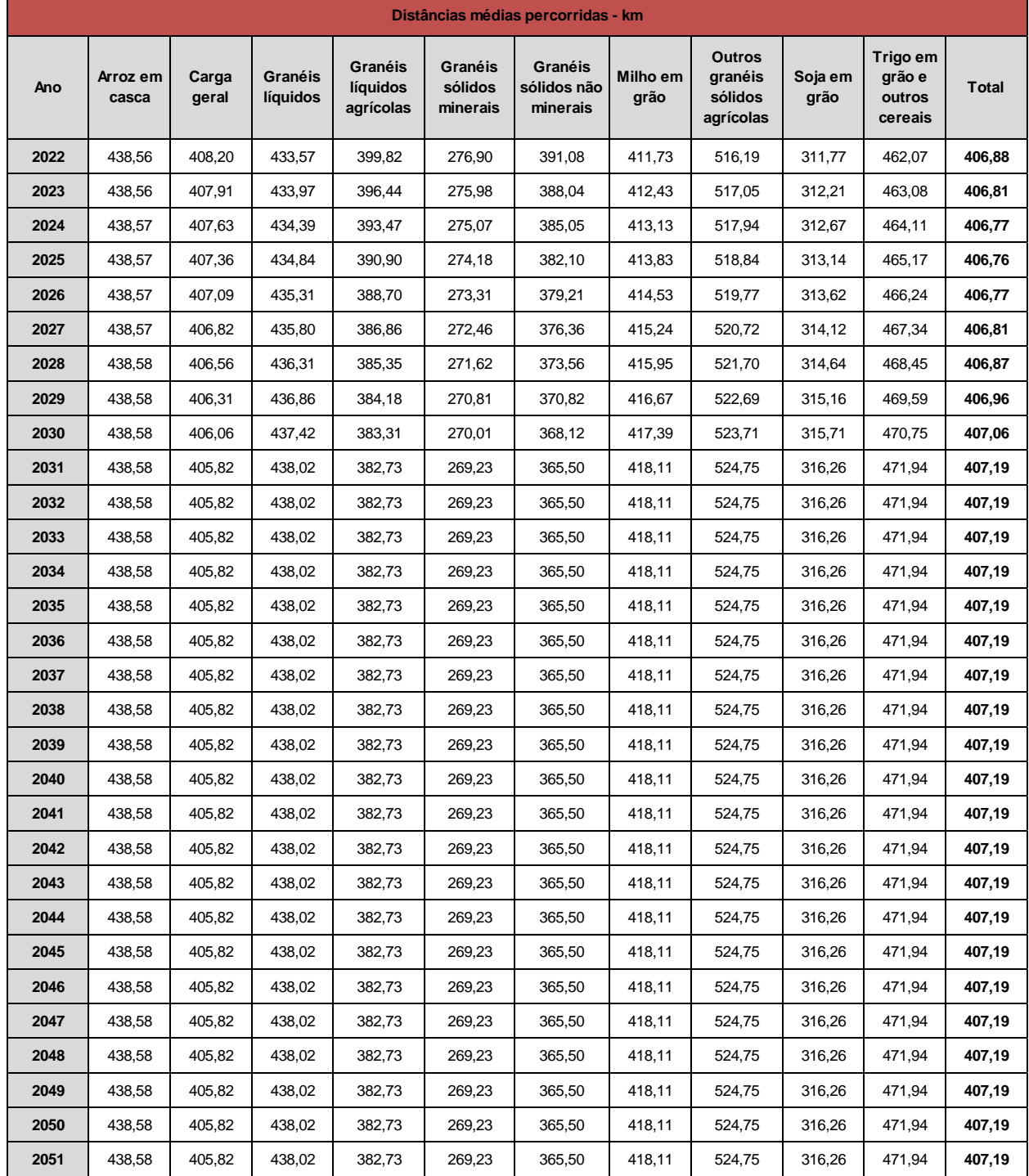

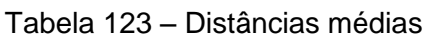

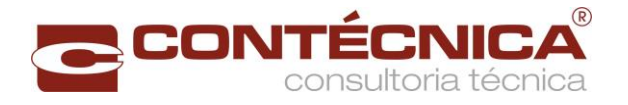

A [Tabela 124](#page-188-0) apresenta as tarifas a serem praticadas na ferrovia, cujos valores são os mesmos adotados no estudo de mercado, que considerou os valores máximos que podem ser cobrados (tarifa teto) pelas concessionárias, com um deságio de 20% da média das tarifas teto como premissa de título de eficiência do novo modelo.

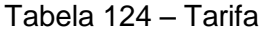

**Tarifa de transporte ferroviário - Situação com projeto**

<span id="page-188-0"></span>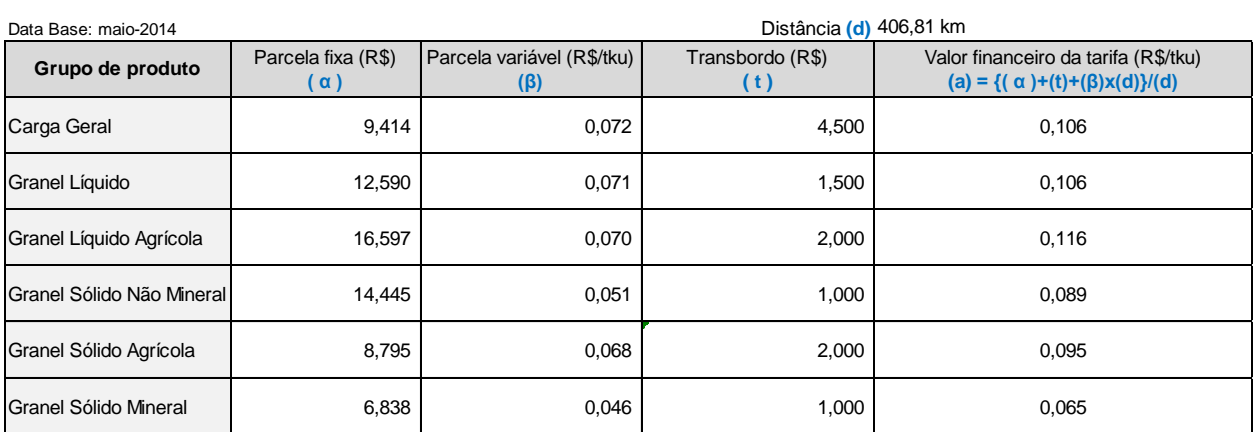

*Fonte de ( α ) e (β): da Tabela 33 da curva de tarifas ferroviárias do estudo de mercado*

*Obs.: Ao valor α (parcela fixa) , foi somado o valor do transbordo constante na mesma tabela do estudo de mercado*

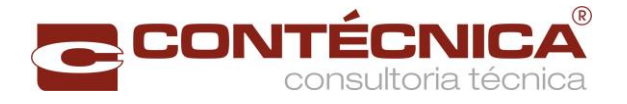

# 2.13 Receitas

A [Tabela 125](#page-189-0) apresenta a receita anual, resultado da multiplicação da tarifa por grupo de produto da [Tabela 124](#page-188-0) pela produção transportada constante na [Tabela 1.](#page-19-0)

<span id="page-189-0"></span>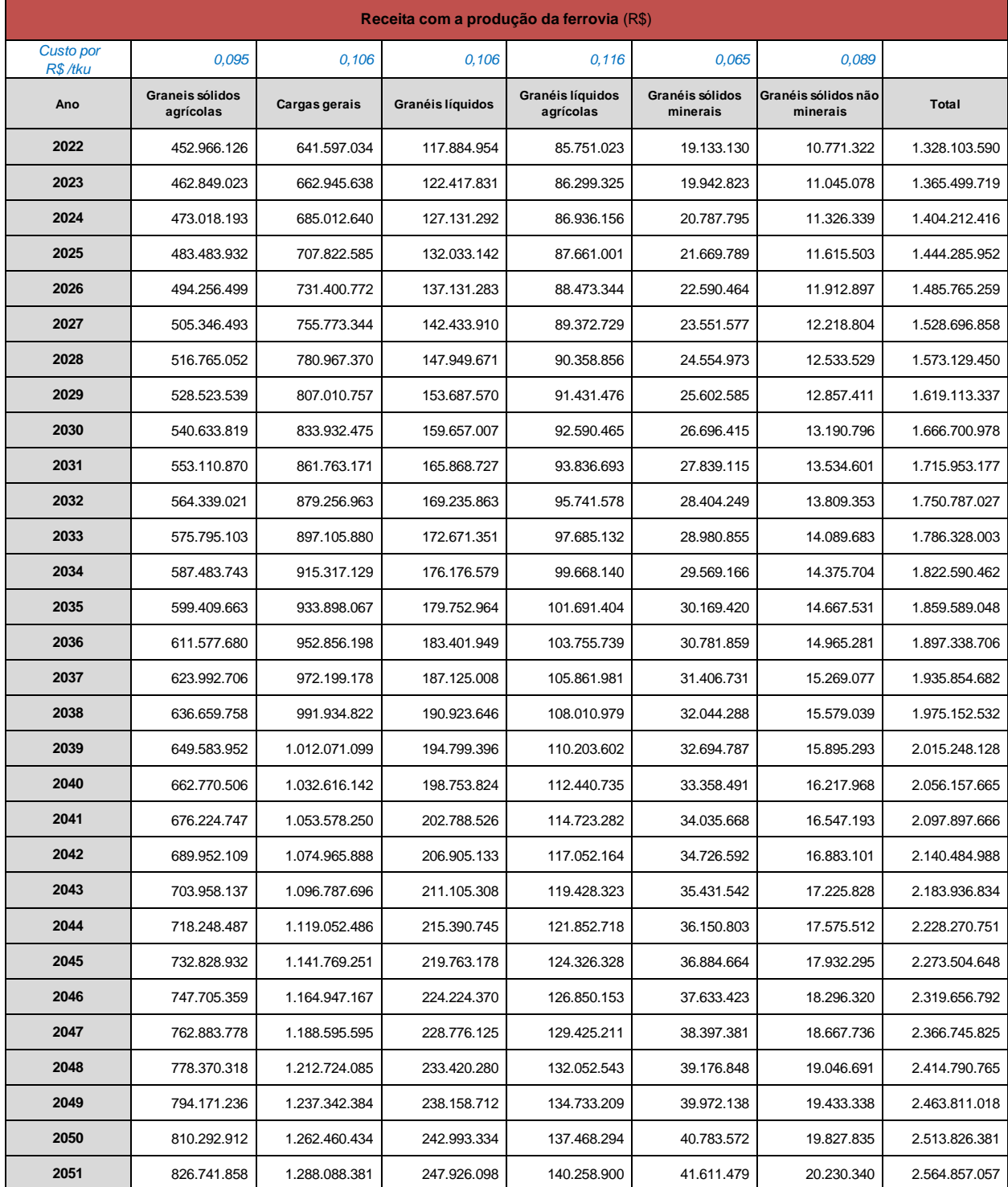

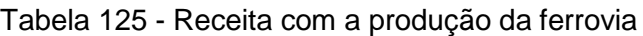

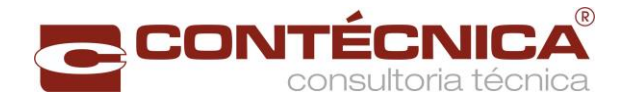

## 2.14 ANEXOS

2.14.1 Anexo 1 - Geometria da linha – Altimetria e Planimetria

Os dados sobre a localização e inclinação das rampas, fornecidos pelo estudo de engenharia, estão apresentados nas tabelas:

[Tabela 126-](#page-190-0) Altimetria

Os dados sobre a localização e comprimento das curvas, fornecidos pelo estudo de engenharia, estão apresentados nas tabelas:

• Tabela 127- [Planimetria –](#page-198-0) Parte 1;

<span id="page-190-0"></span>Estes dados foram usados na simulação operacional.

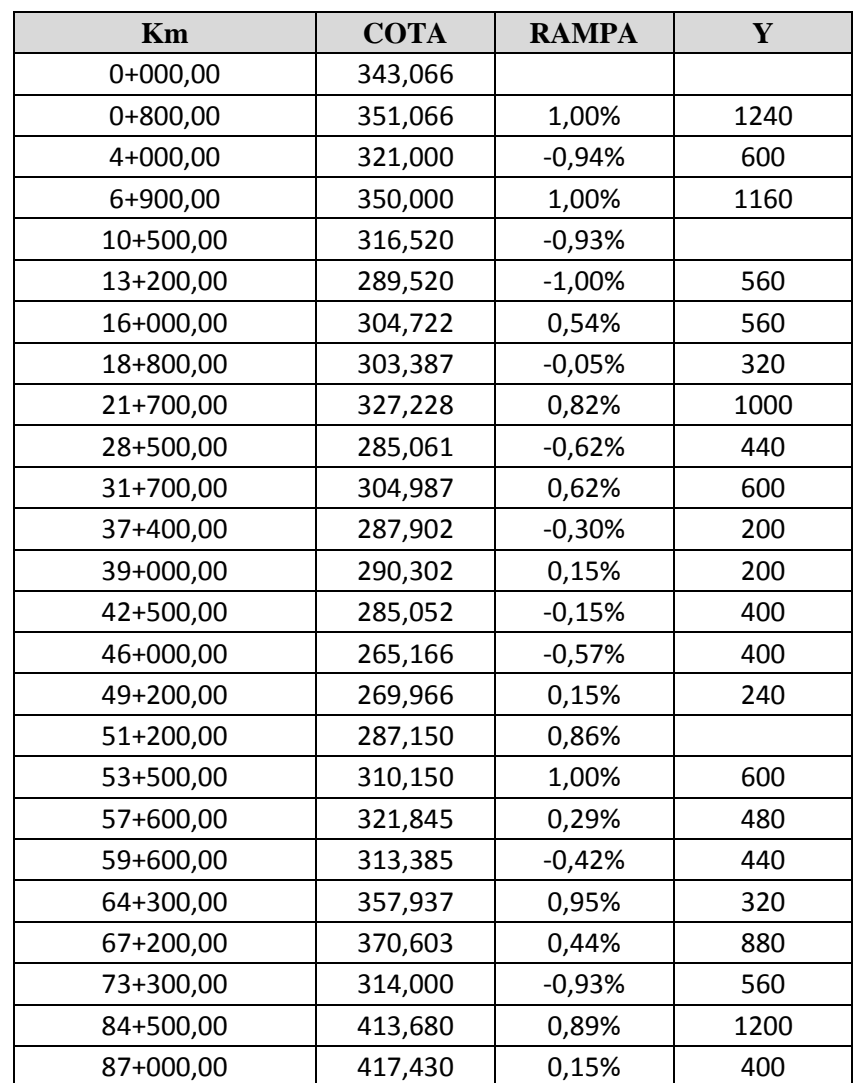

Tabela 126- Altimetria

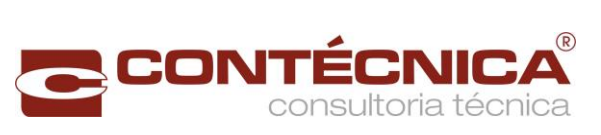

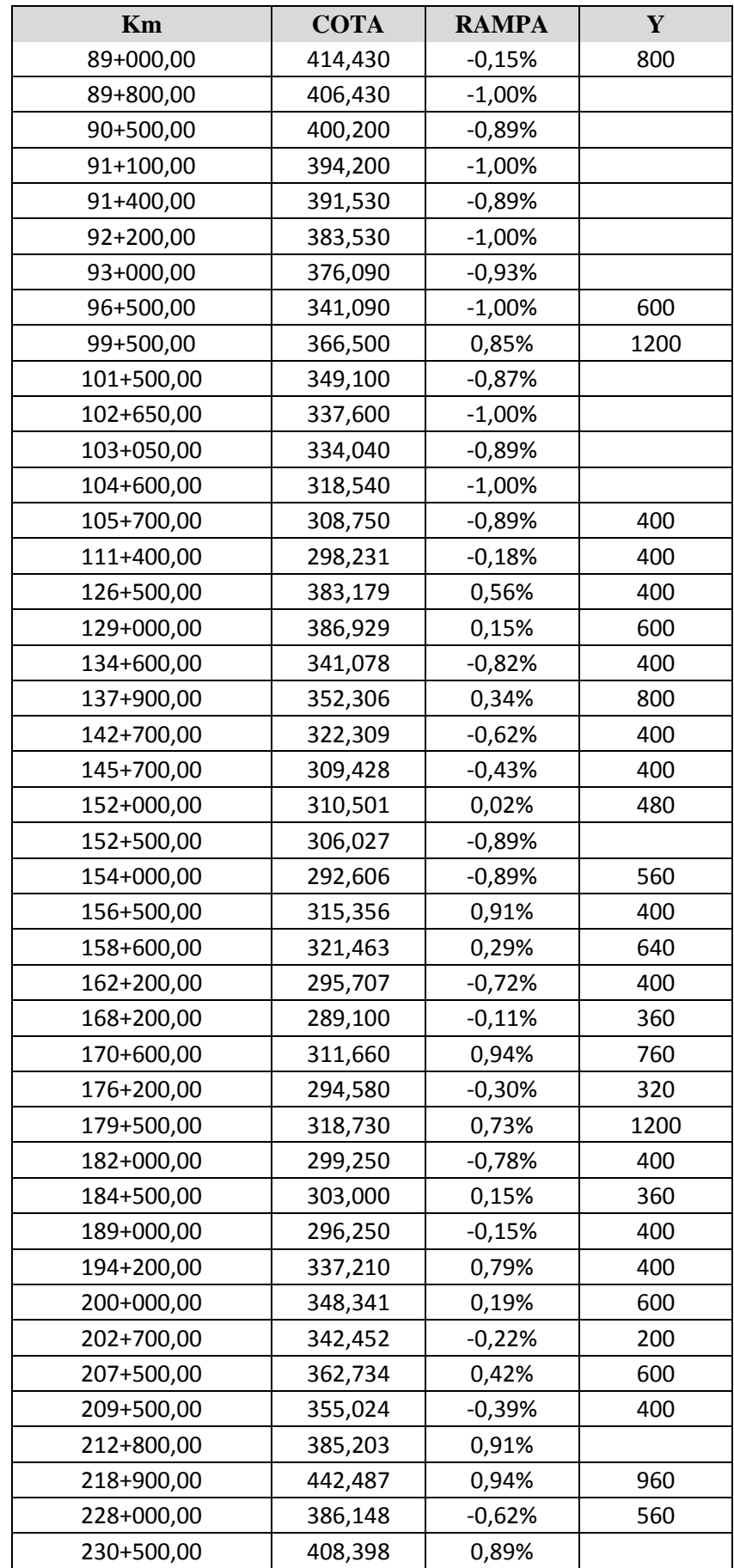

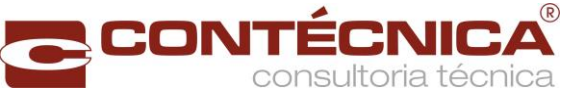

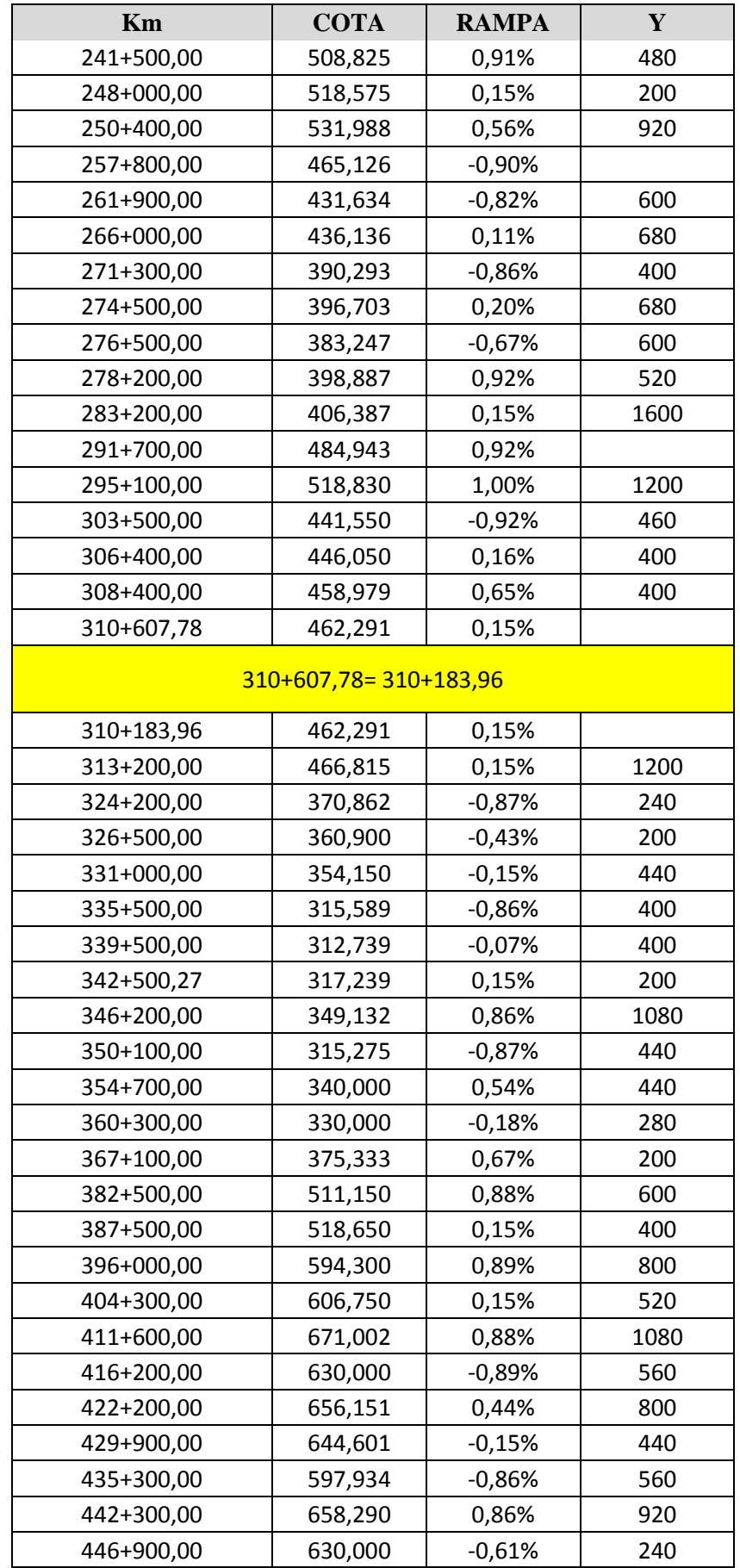

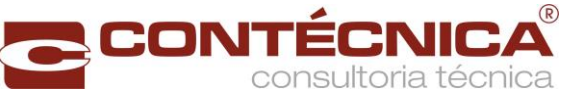

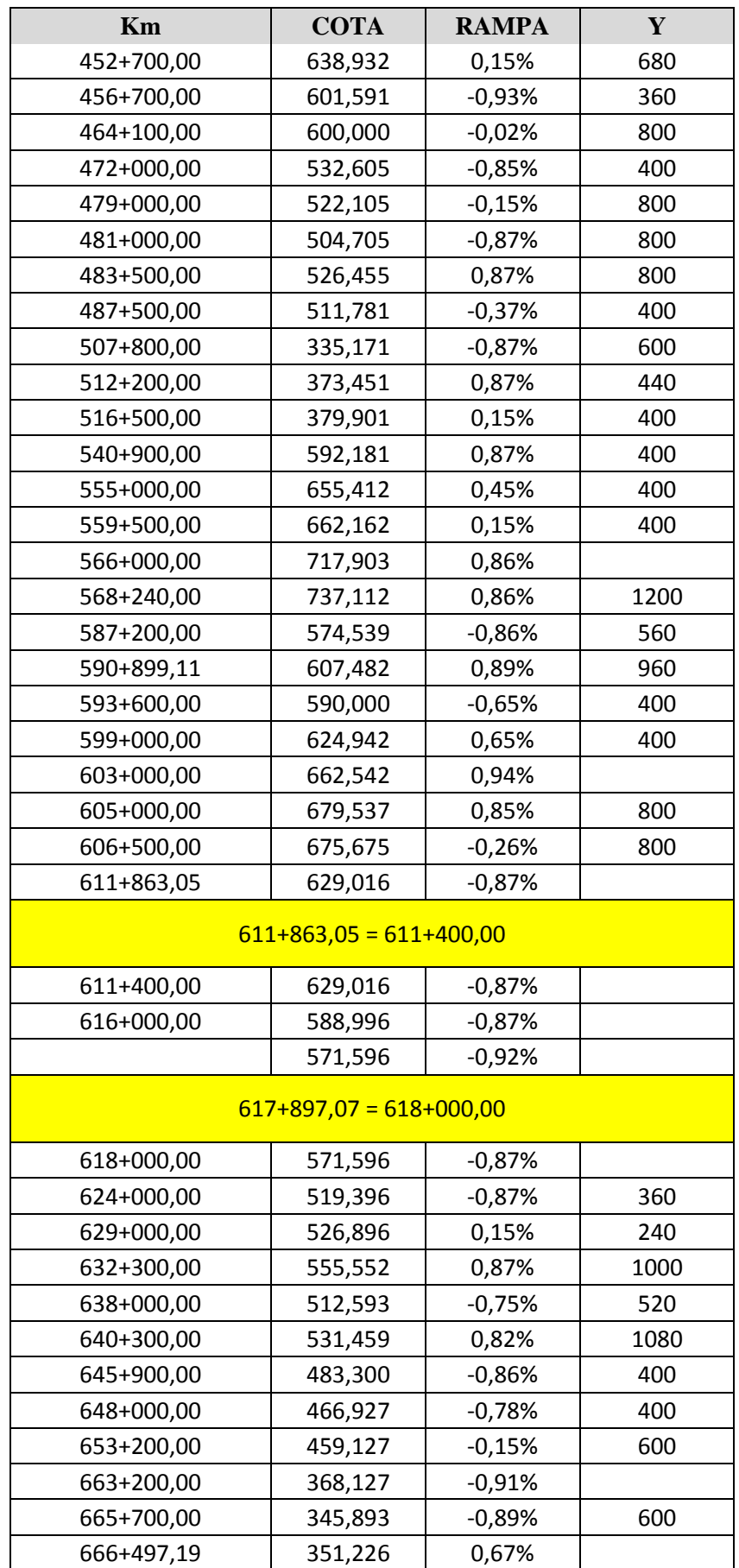

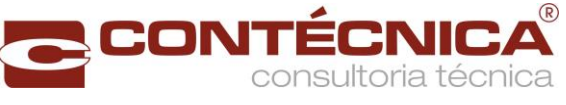

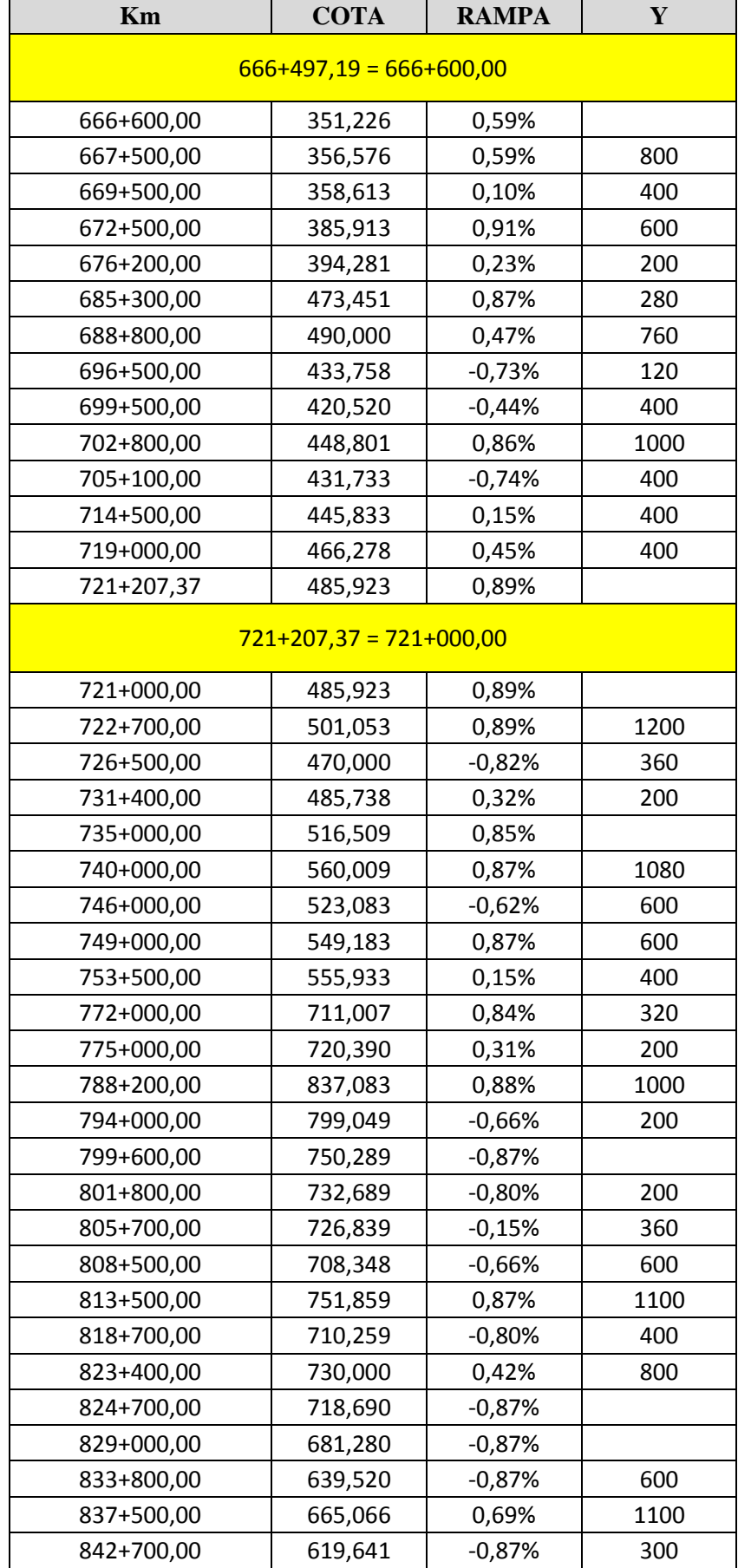

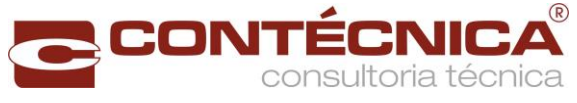

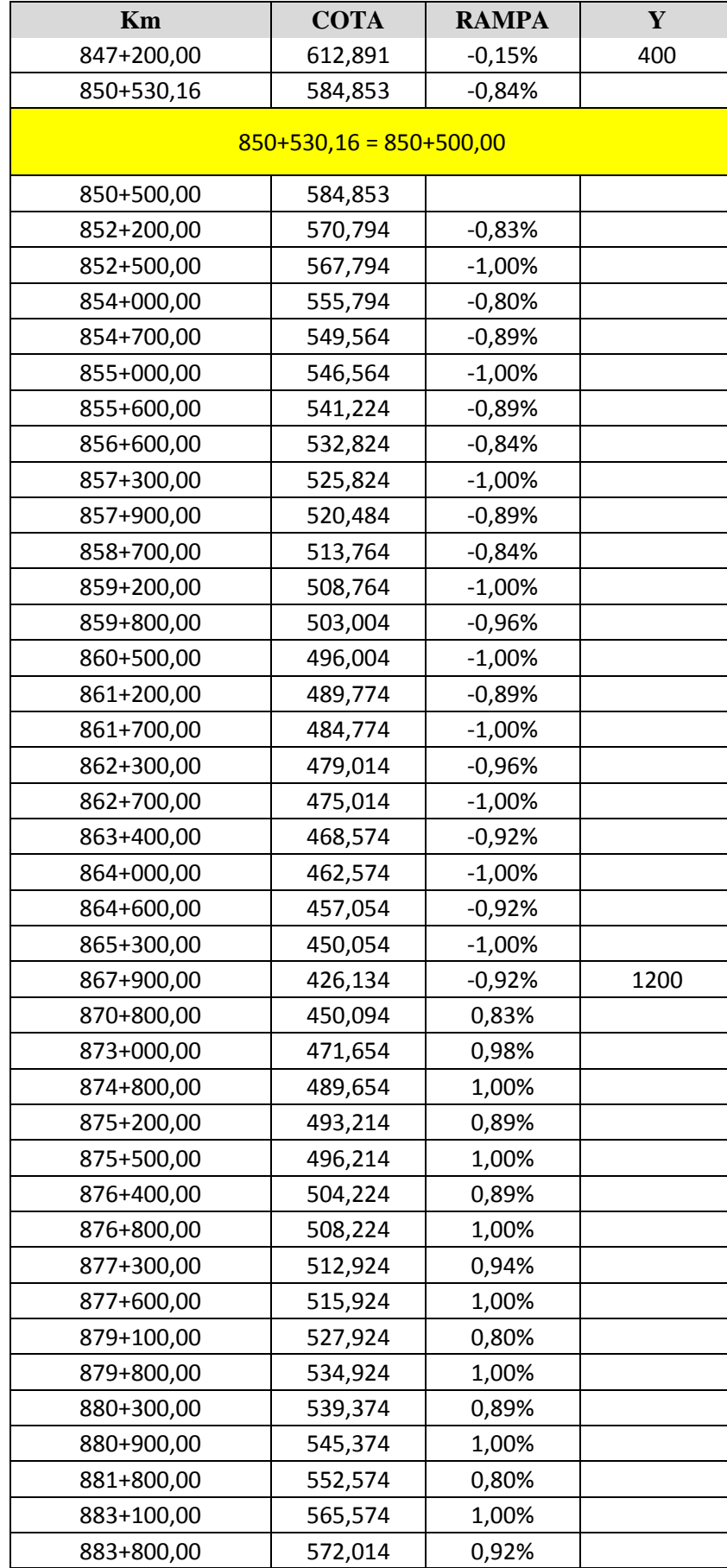

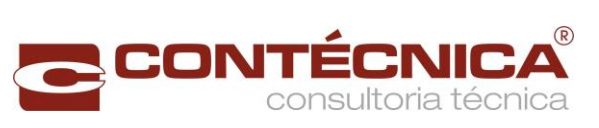

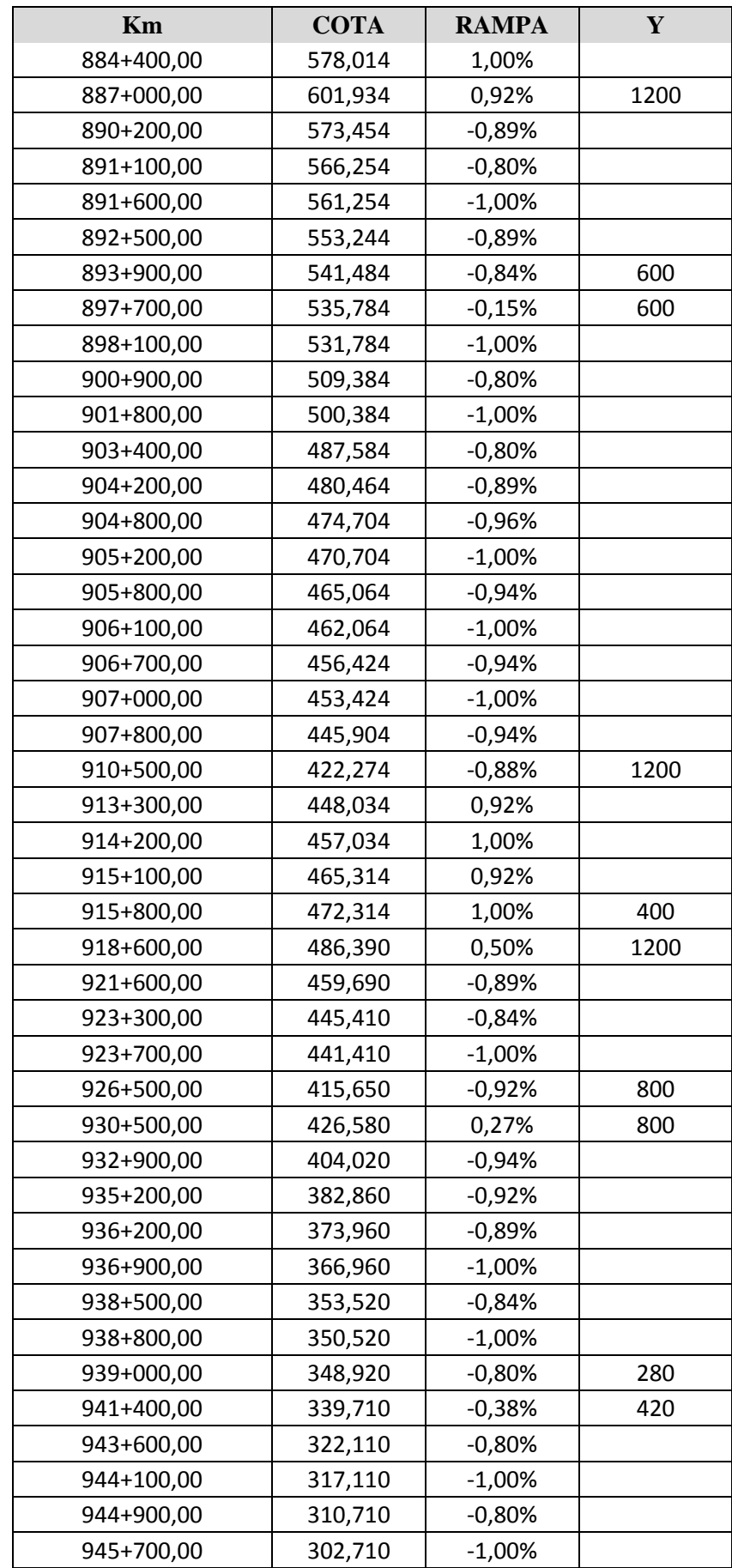

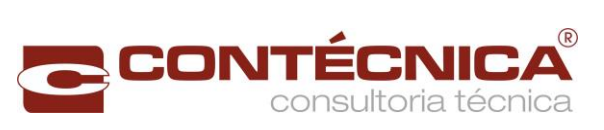

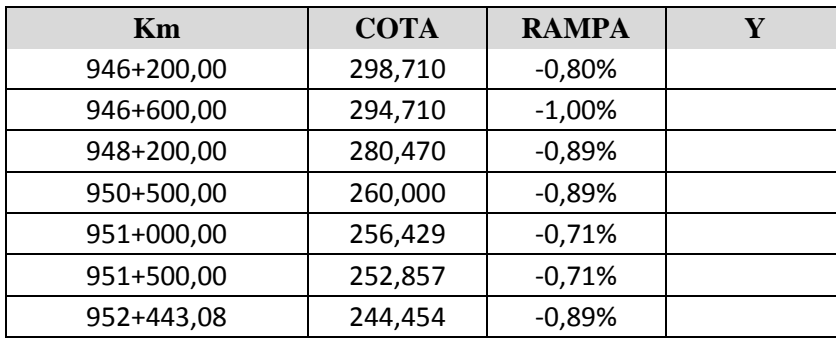

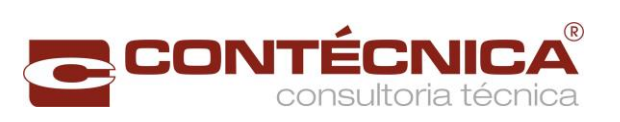

<span id="page-198-0"></span>

| 1 19111111911191 |                 |                 |        |             |  |  |  |  |
|------------------|-----------------|-----------------|--------|-------------|--|--|--|--|
| <b>Km Inicio</b> | <b>Km Final</b> | <b>TANGENTE</b> | Lc     | <b>RAIO</b> |  |  |  |  |
| $0+000,00$       | 0+319,62        | 319,62          |        |             |  |  |  |  |
| 0+319,62         | 0+379,62        |                 | 60,00  |             |  |  |  |  |
| 0+379,62         | $0+607,41$      |                 |        | 1.145,93    |  |  |  |  |
| $0+607,41$       | 0+667,41        |                 | 60,00  |             |  |  |  |  |
| $0+667,41$       | 6+783,15        | 6.115,74        |        |             |  |  |  |  |
| 6+783,15         | 6+843,15        |                 | 60,00  |             |  |  |  |  |
| 6+843,15         | 7+085,81        |                 |        | 1.145,93    |  |  |  |  |
| 7+085,81         | 7+145,81        |                 | 60,00  |             |  |  |  |  |
| 7+145,81         | 9+825,82        | 2.680,01        |        |             |  |  |  |  |
| 9+825,82         | 9+895,82        |                 | 70,00  |             |  |  |  |  |
| 9+895,82         | 10+368,36       |                 |        | 982,23      |  |  |  |  |
| 10+368,36        | 10+438,36       |                 | 70,00  |             |  |  |  |  |
| 10+438,36        | 12+719,08       | 2.280,73        |        |             |  |  |  |  |
| 12+719,08        | 12+829,08       |                 | 110,00 |             |  |  |  |  |
| 12+829,08        | 13+483,12       |                 |        | 625,07      |  |  |  |  |
| 13+483,12        | 13+593,12       |                 | 110,00 |             |  |  |  |  |
| 13+593,12        | 15+815,30       | 2.222,18        |        |             |  |  |  |  |
| 15+815,30        | 15+875,30       |                 | 60,00  |             |  |  |  |  |
| 15+875,30        | 16+369,04       |                 |        | 1.145,93    |  |  |  |  |
| 16+369,04        | 16+429,04       |                 | 60,00  |             |  |  |  |  |
| 16+429,04        | 18+389,53       | 1.960,49        |        |             |  |  |  |  |
| 18+389,53        | 18+419,53       |                 | 30,00  |             |  |  |  |  |
| 18+419,53        | 18+796,84       |                 |        | 2.291,84    |  |  |  |  |
| 18+796,84        | 18+826,84       |                 | 30,00  |             |  |  |  |  |
| 18+826,84        | 20+766,66       | 1.939,82        |        |             |  |  |  |  |
| 20+766,66        | 20+896,66       |                 | 130,00 |             |  |  |  |  |
| 20+896,66        | 21+516,24       |                 |        | 528,92      |  |  |  |  |
| 21+516,24        | 21+646,24       |                 | 130,00 |             |  |  |  |  |
| 21+646,24        | 26+071,71       | 4.425,47        |        |             |  |  |  |  |
| 26+071,71        | 26+101,71       |                 | 30,00  |             |  |  |  |  |
| 26+101,71        | 27+110,43       |                 |        | 2.291,84    |  |  |  |  |
| 27+110,43        | 27+140,43       |                 | 30,00  |             |  |  |  |  |
| 27+140,43        | 31+304,47       | 4.164,04        |        |             |  |  |  |  |
| 31+304,47        | 31+334,47       |                 | 30,00  |             |  |  |  |  |
| 31+334,47        | 32+087,71       |                 |        | 2.291,84    |  |  |  |  |
| 32+087,71        | 32+117,71       |                 | 30,00  |             |  |  |  |  |
| 32+117,71        | 37+206,96       | 5.089,25        |        |             |  |  |  |  |
| 37+206,96        | 37+266,96       |                 | 60,00  |             |  |  |  |  |
| 37+266,96        | 37+732,84       |                 |        | 1.145,93    |  |  |  |  |
| 37+732,84        | 37+792,84       |                 | 60,00  |             |  |  |  |  |
| 37+792,84        | 39+672,25       | 1.879,41        |        |             |  |  |  |  |

Tabela 127- Planimetria – Parte 1

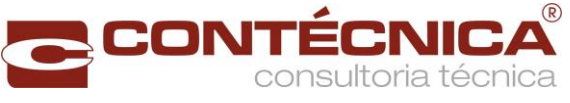

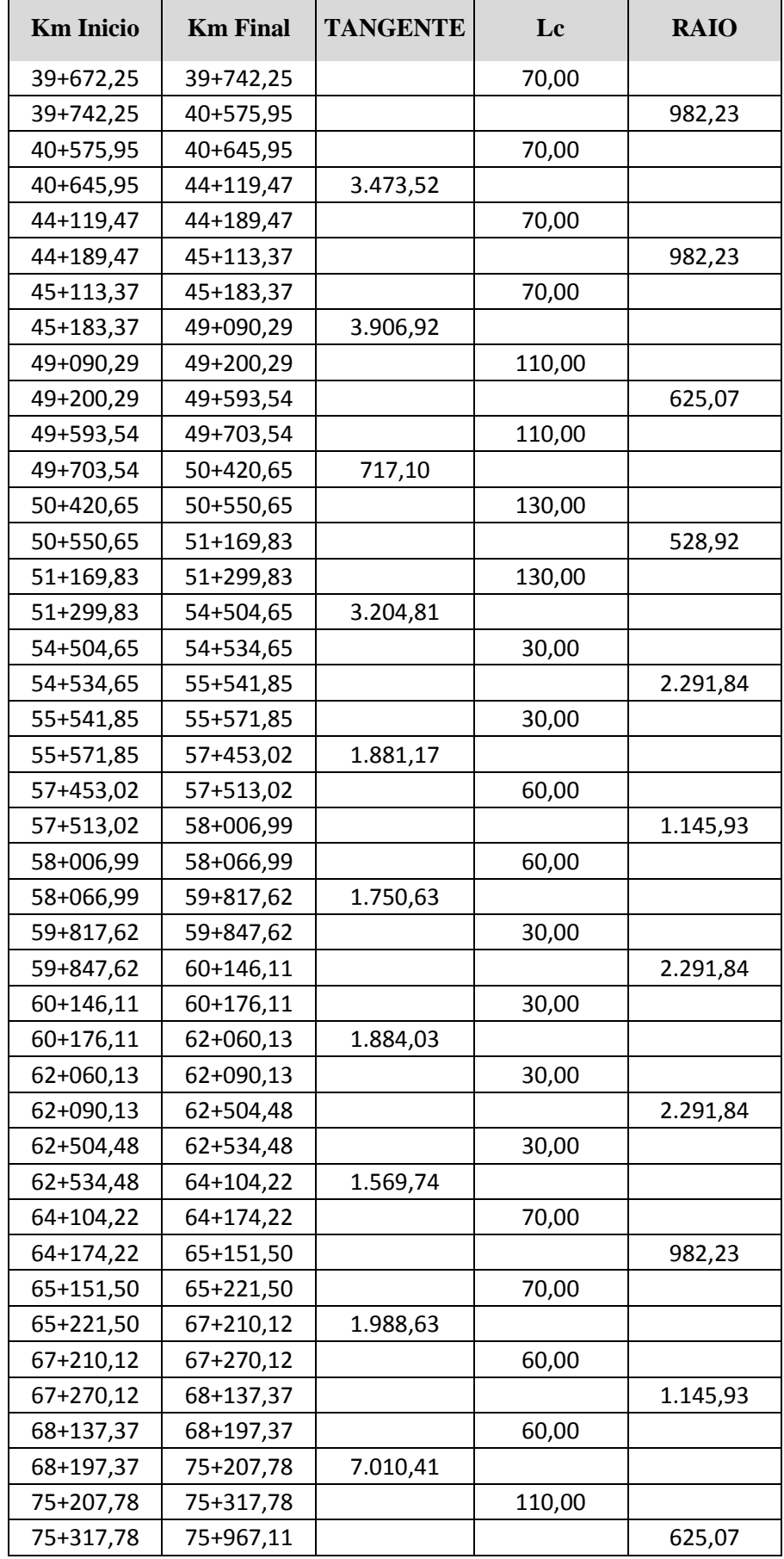

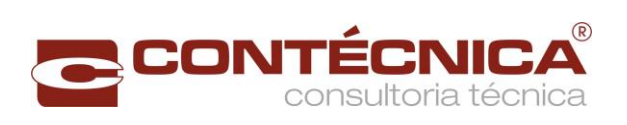

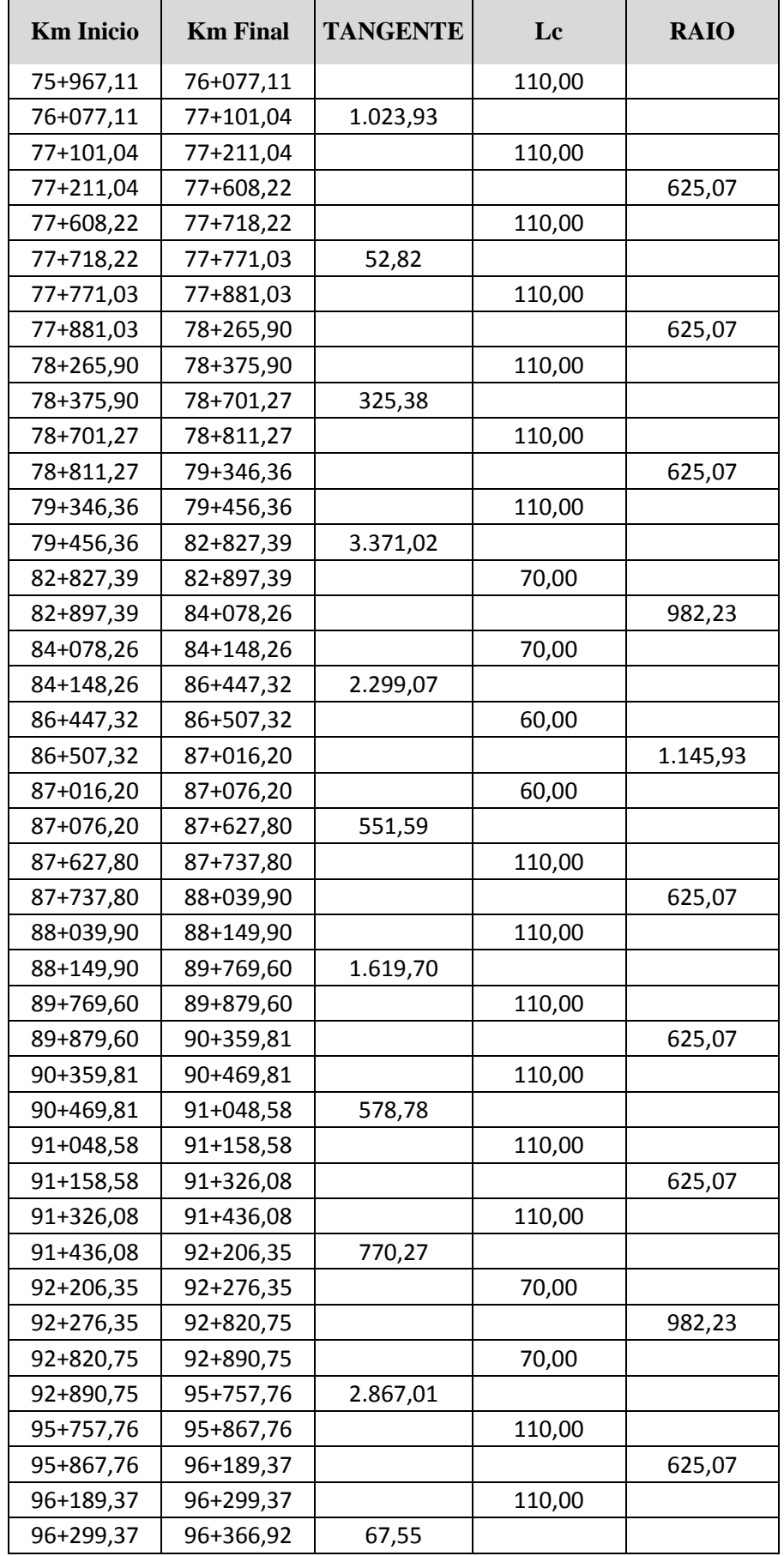

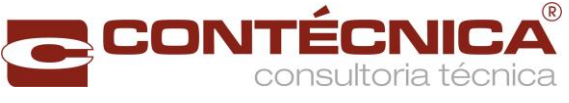

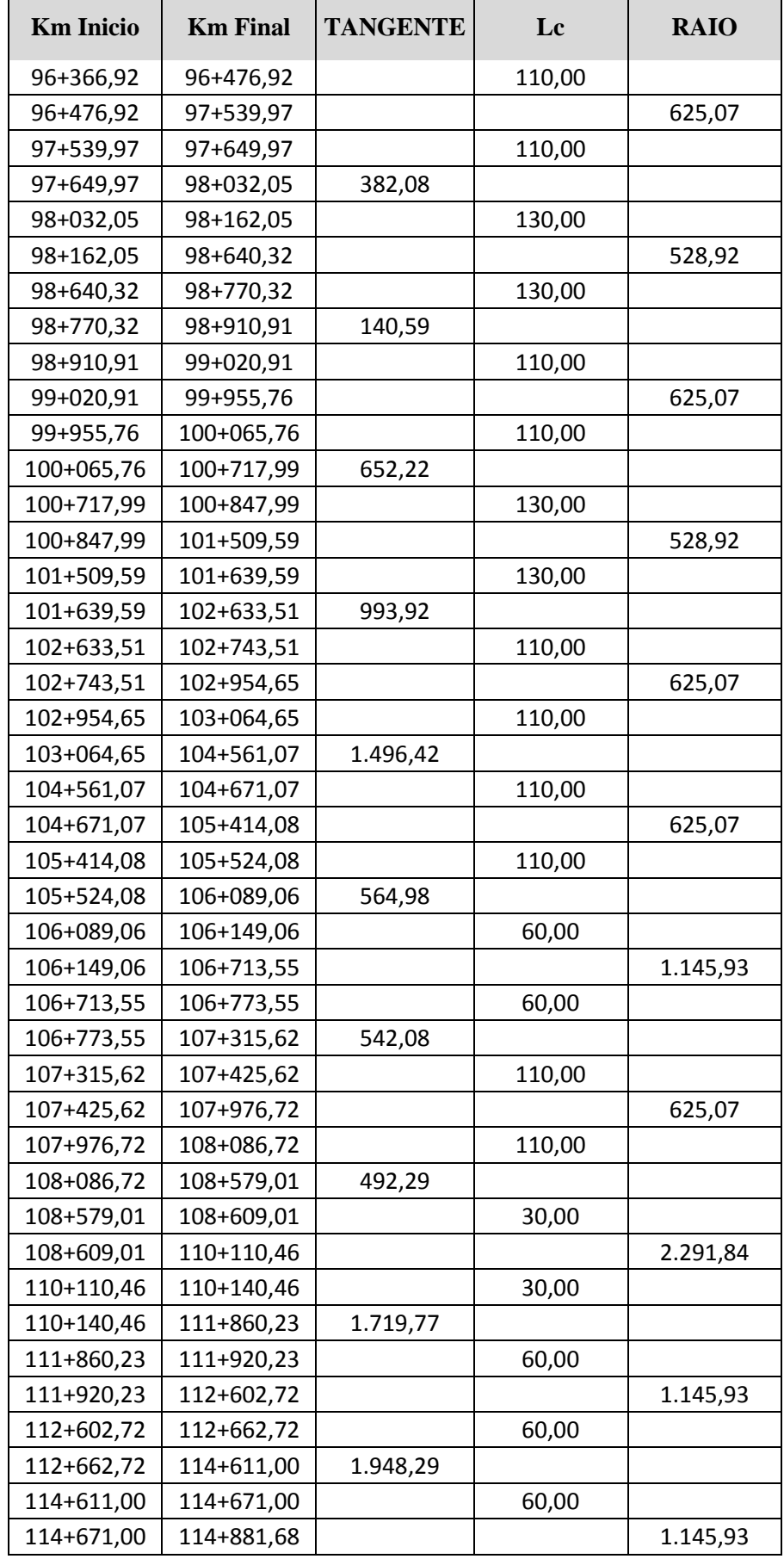

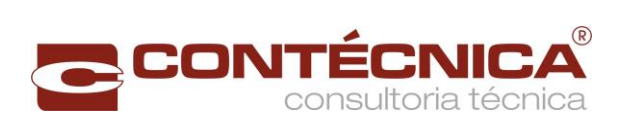

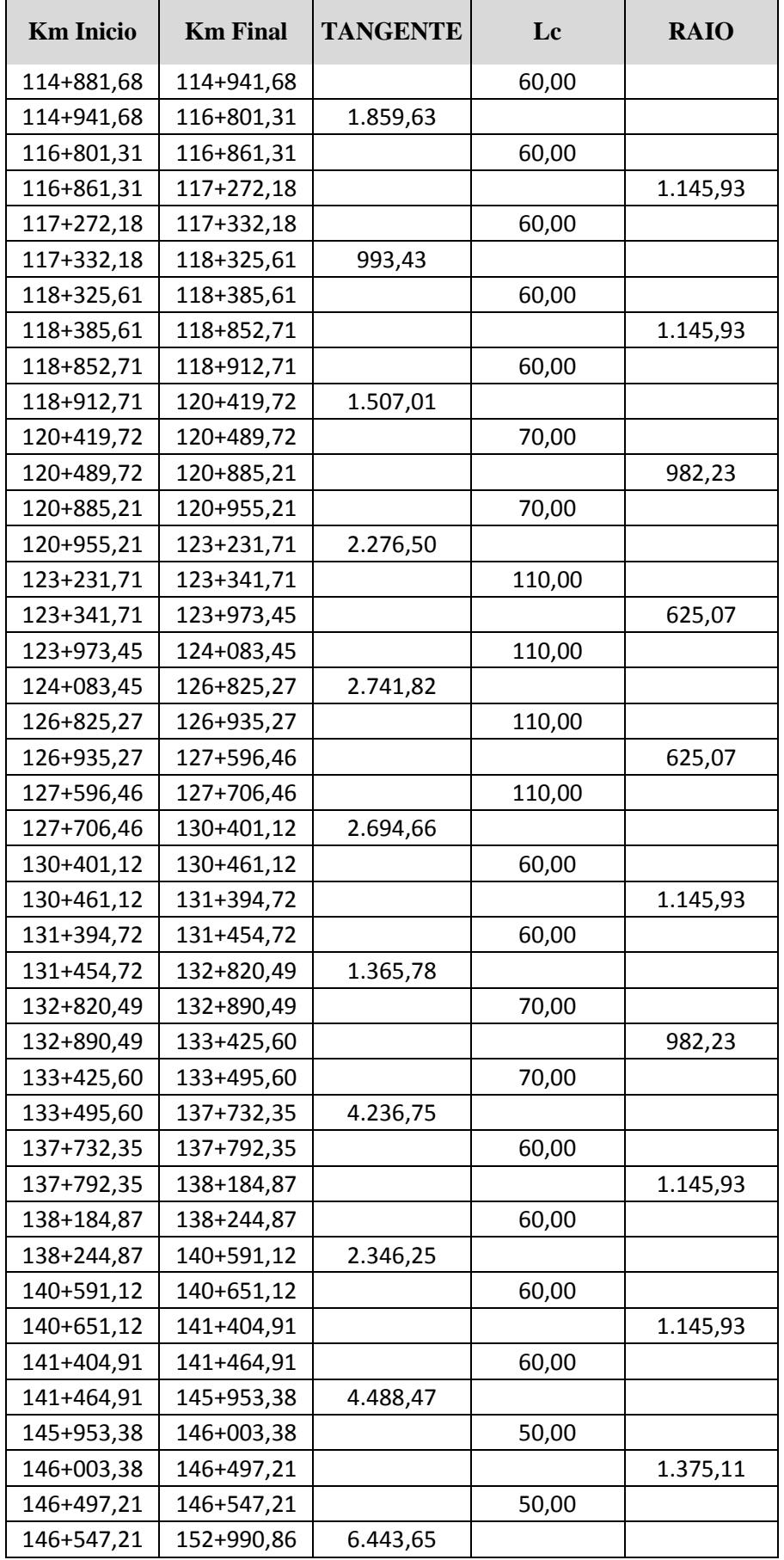

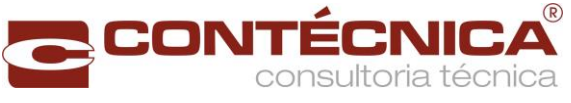

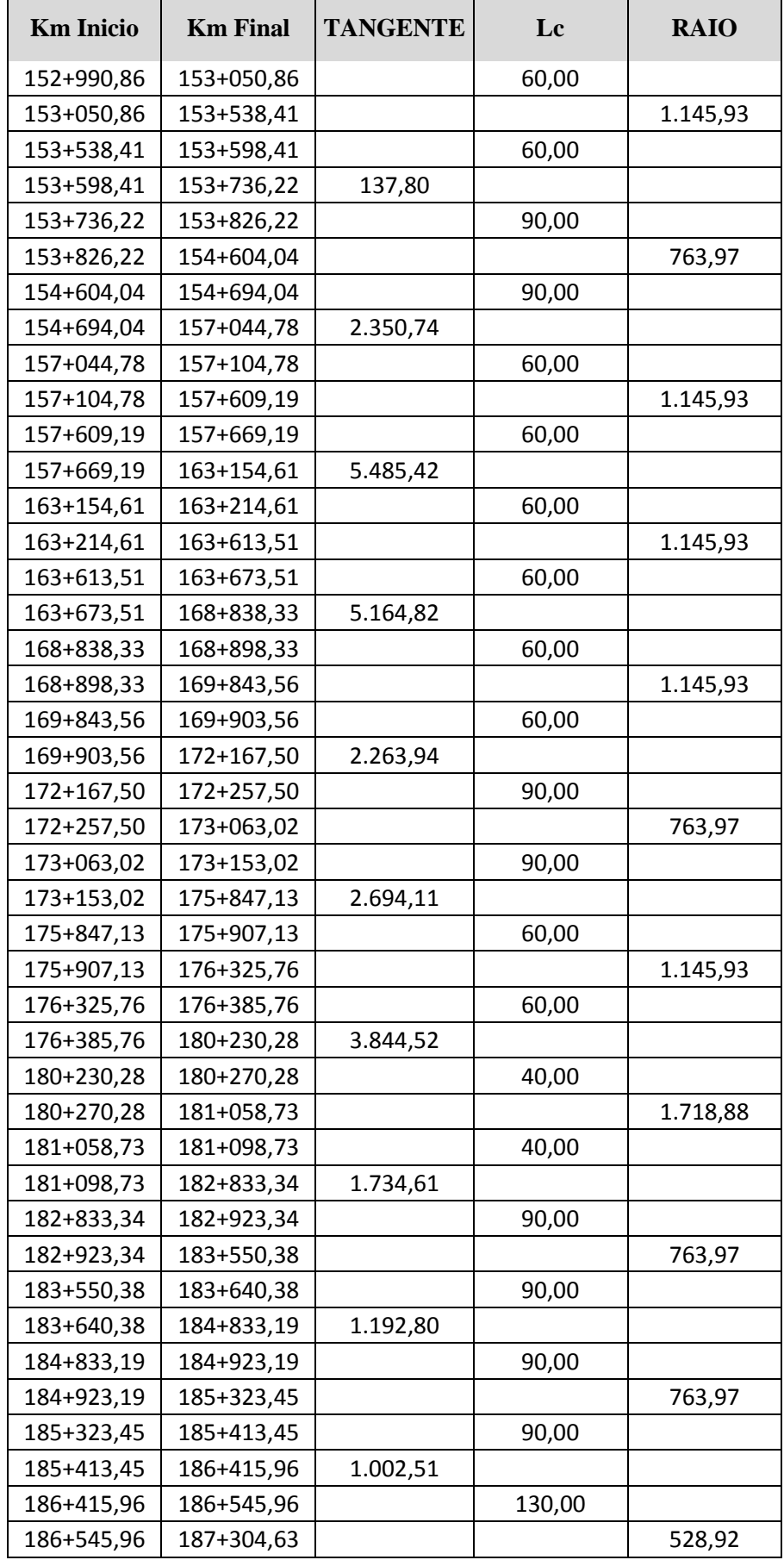

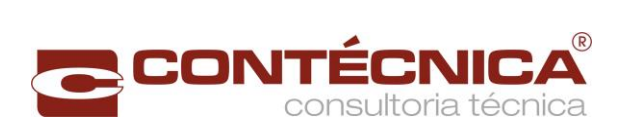

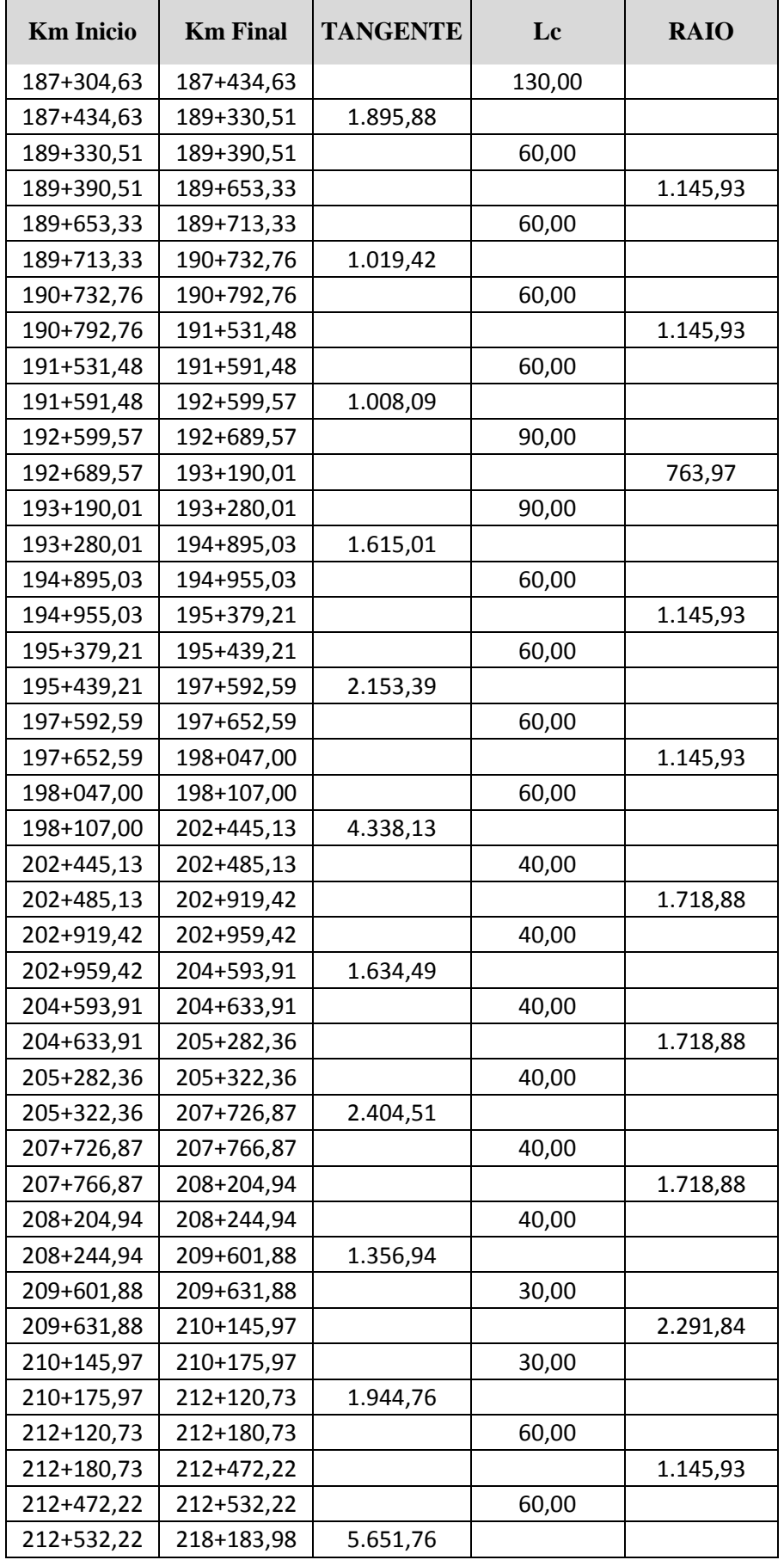

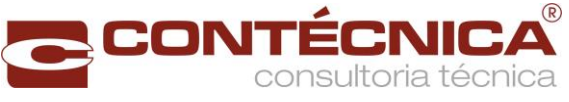

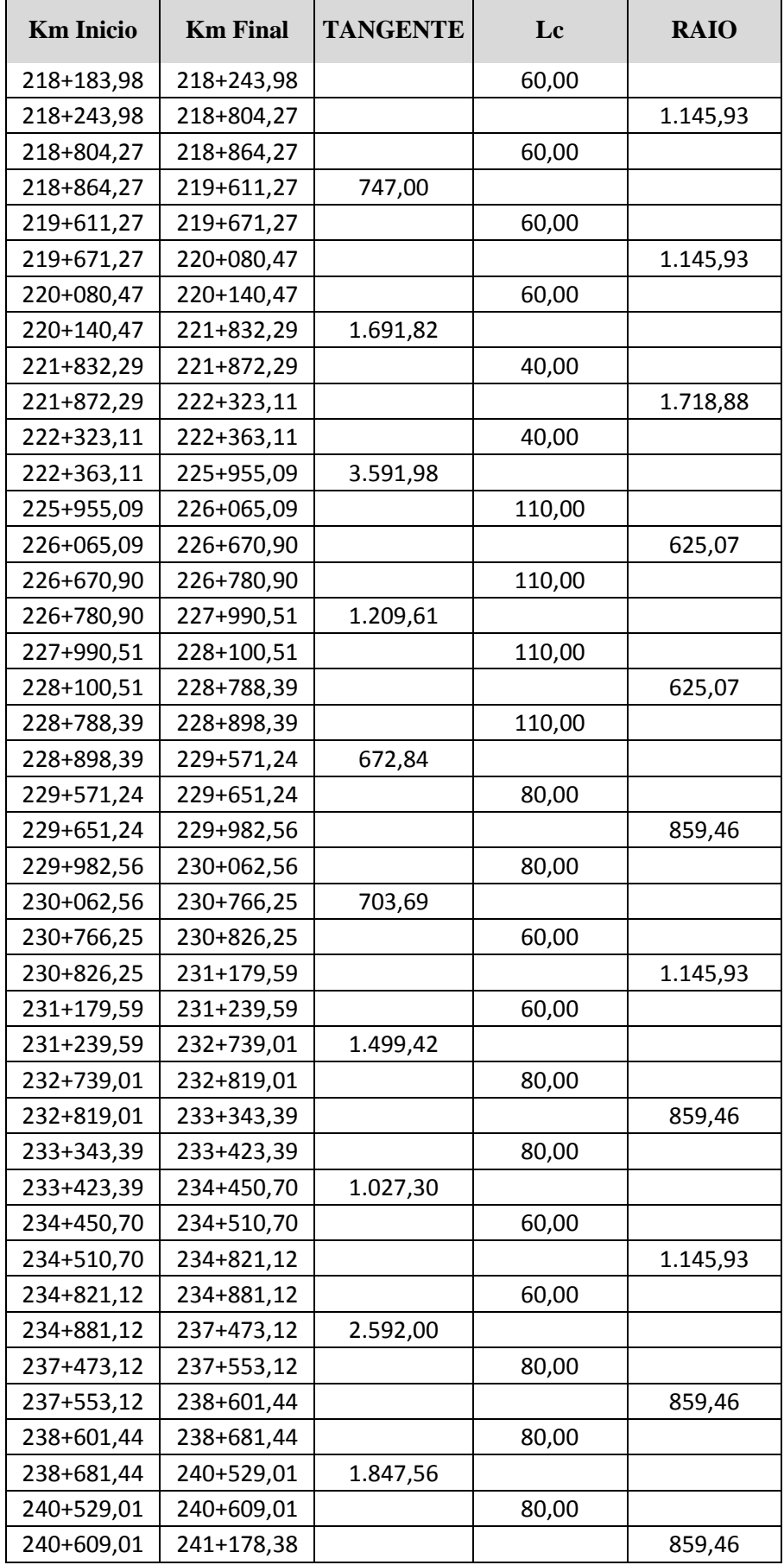

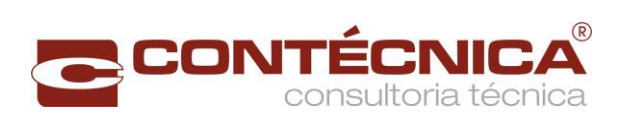

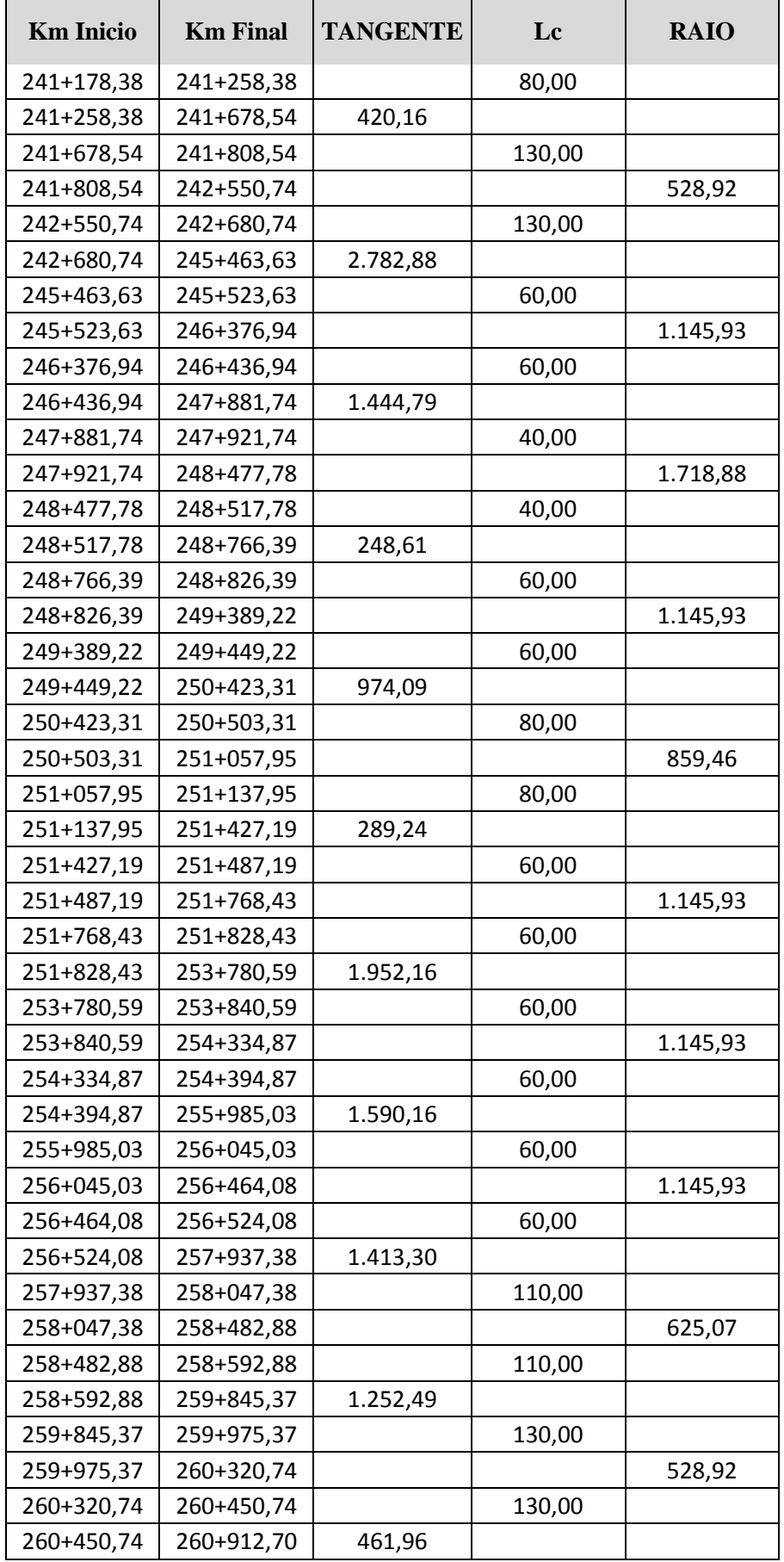

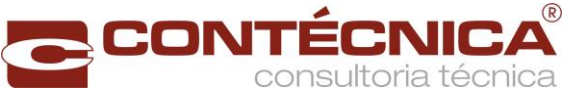

 $\overline{\phantom{a}}$ 

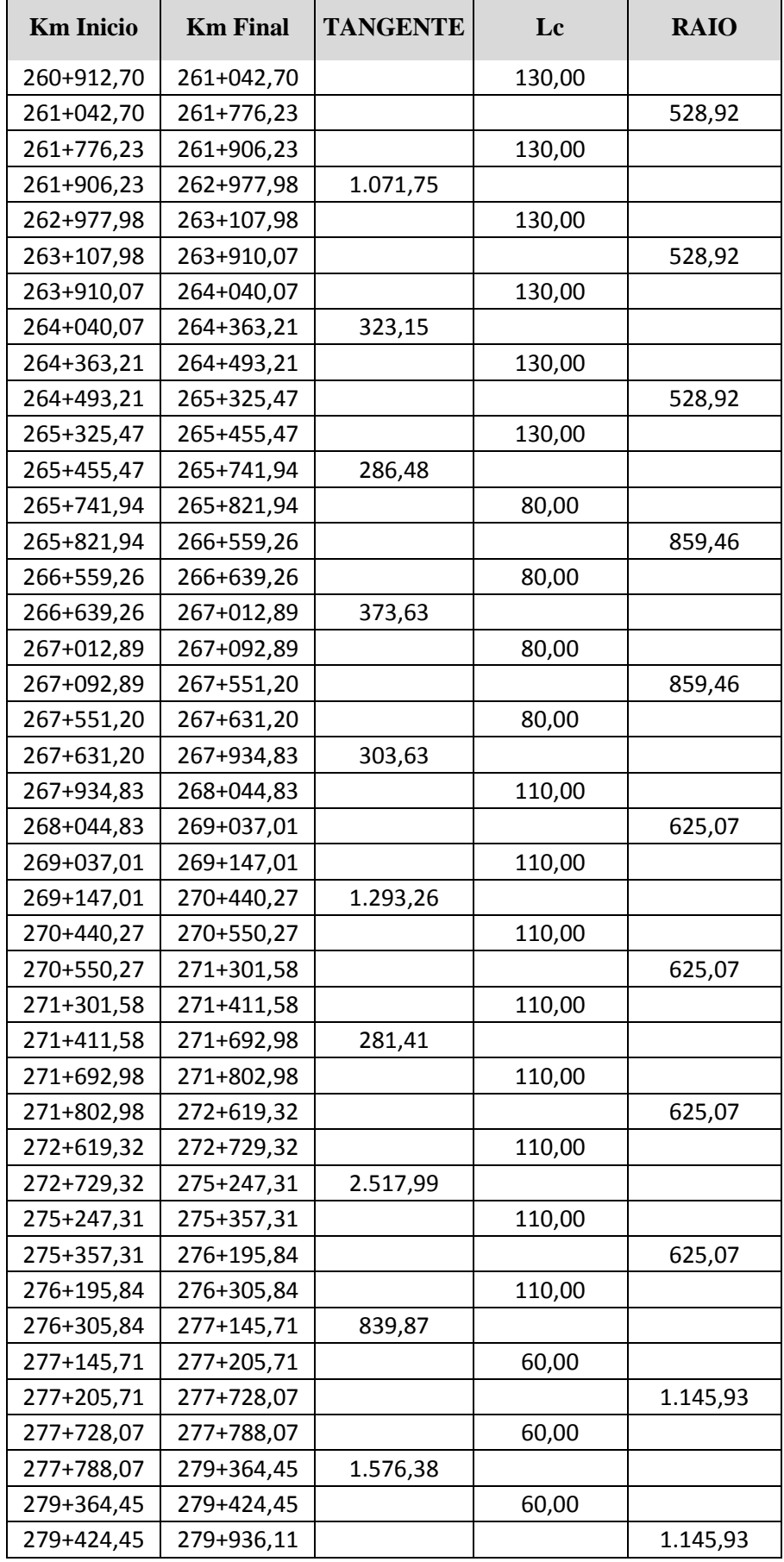

 $\mathbf{r}$ 

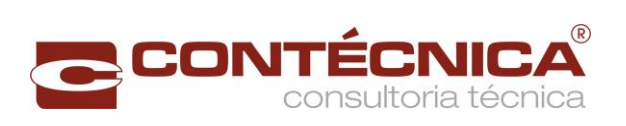

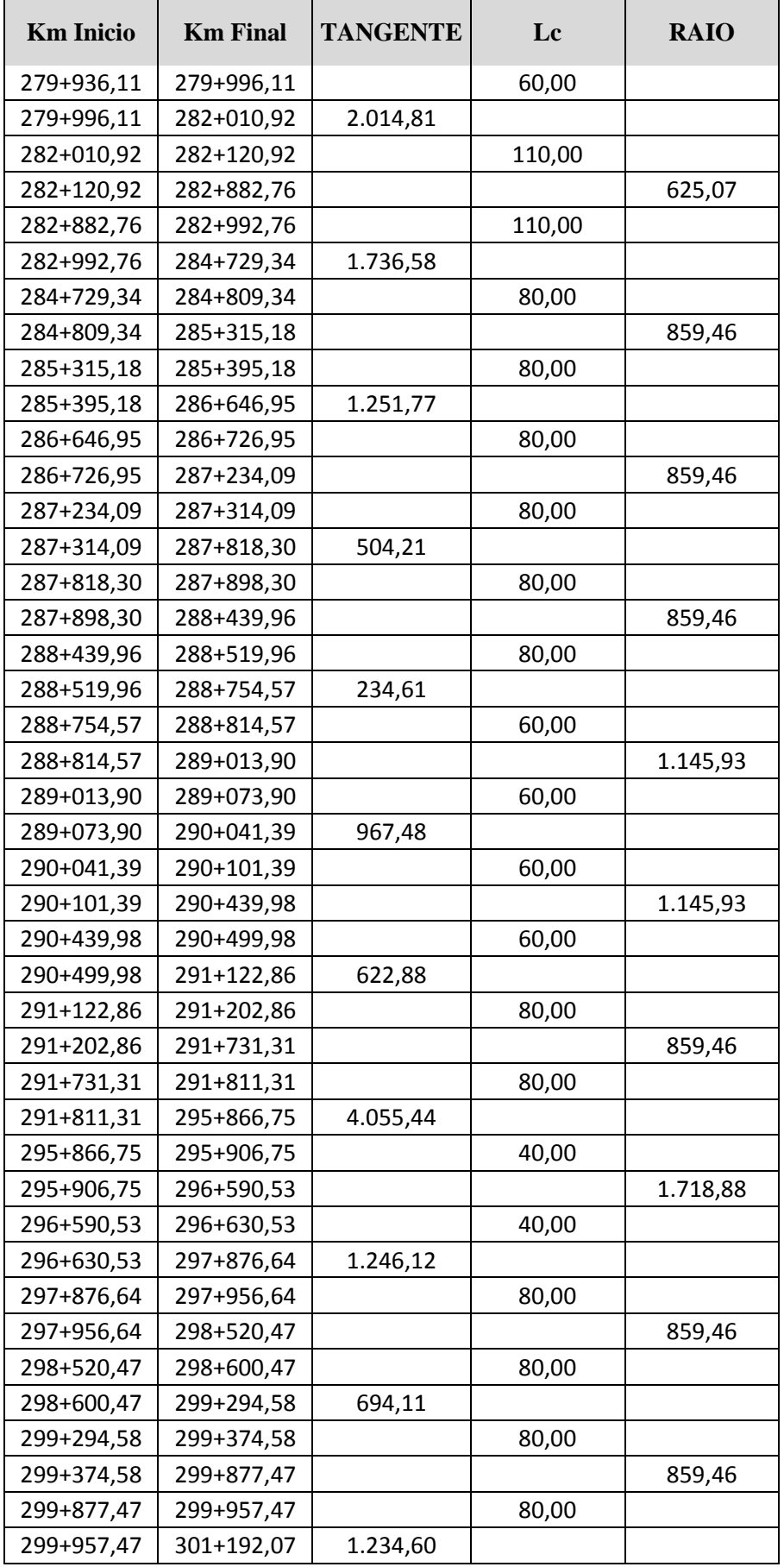

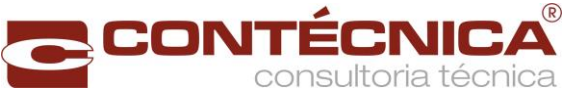

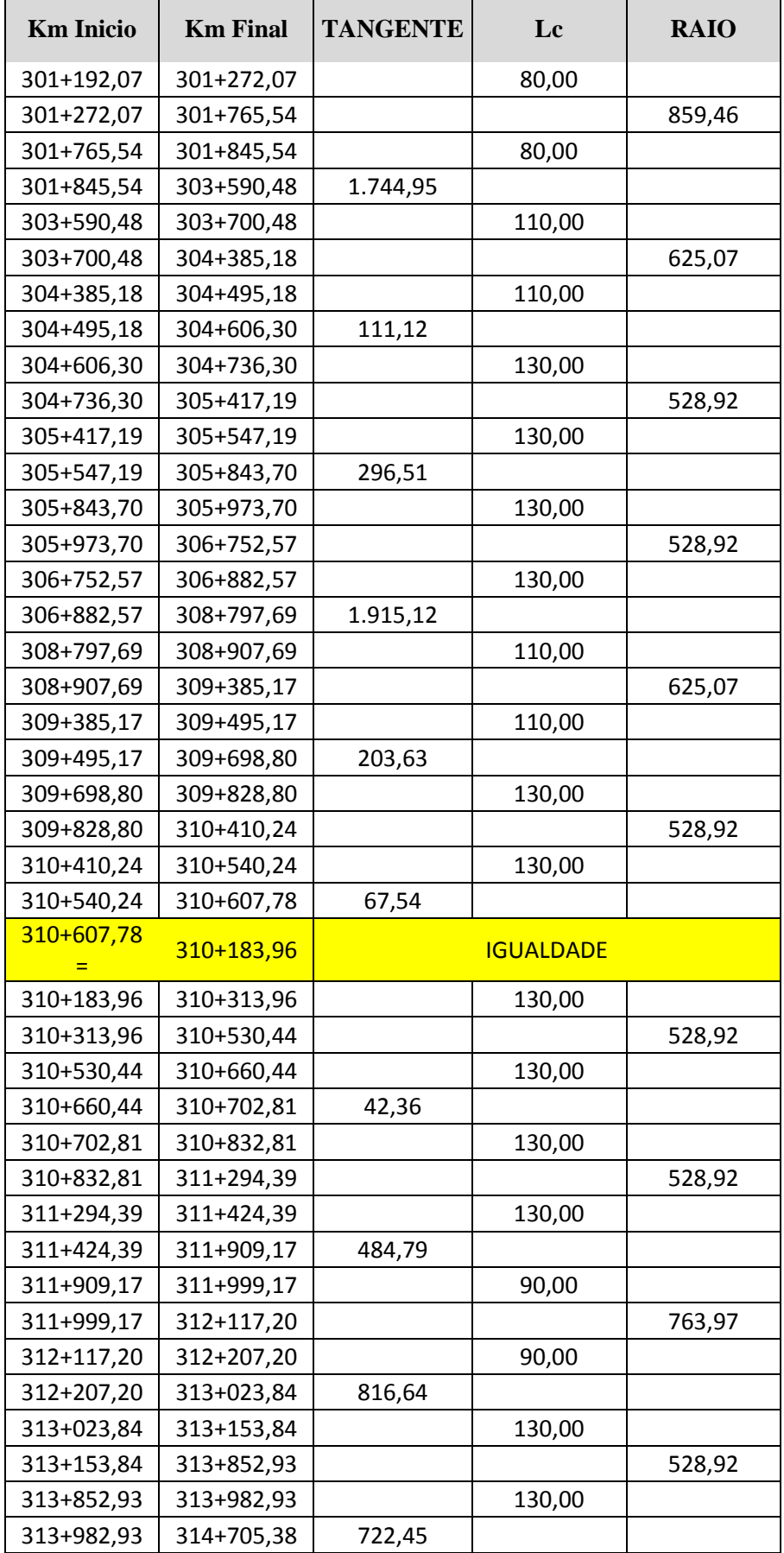

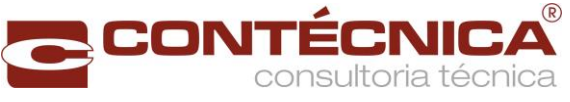

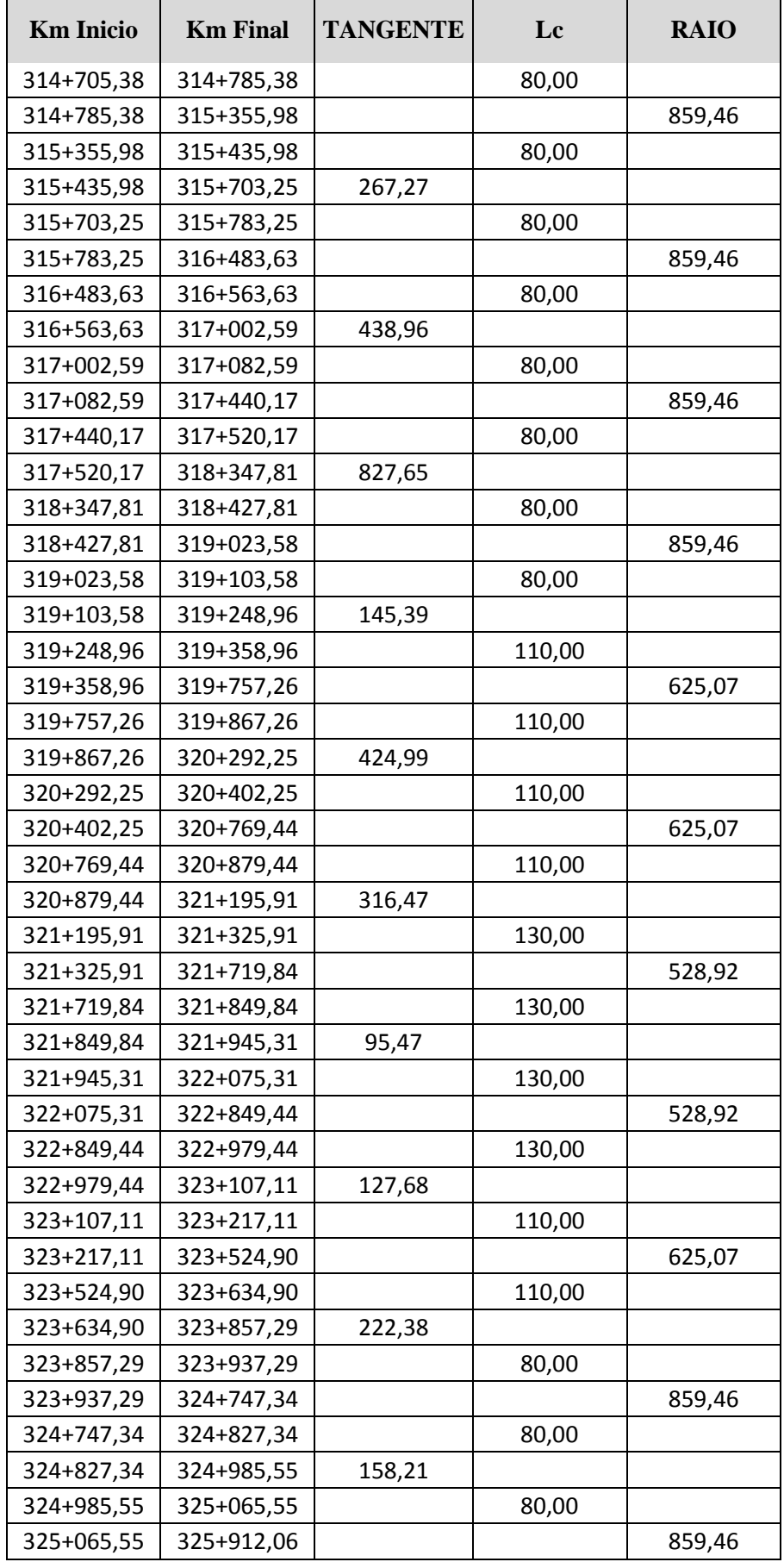

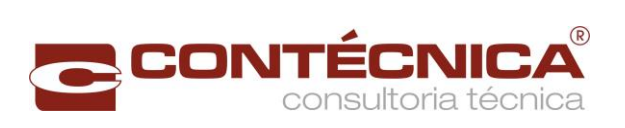

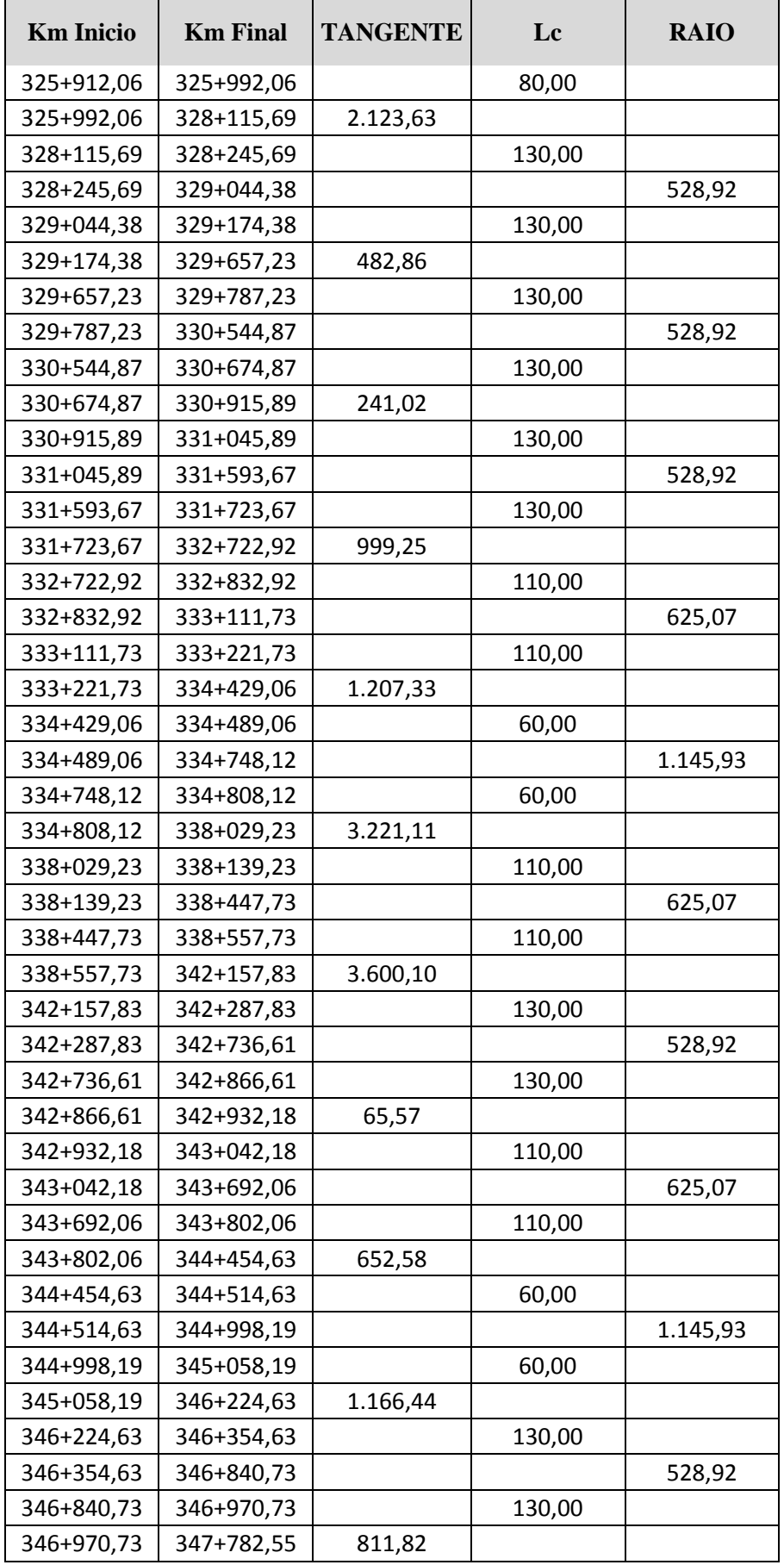

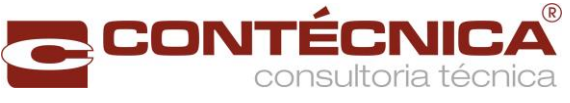

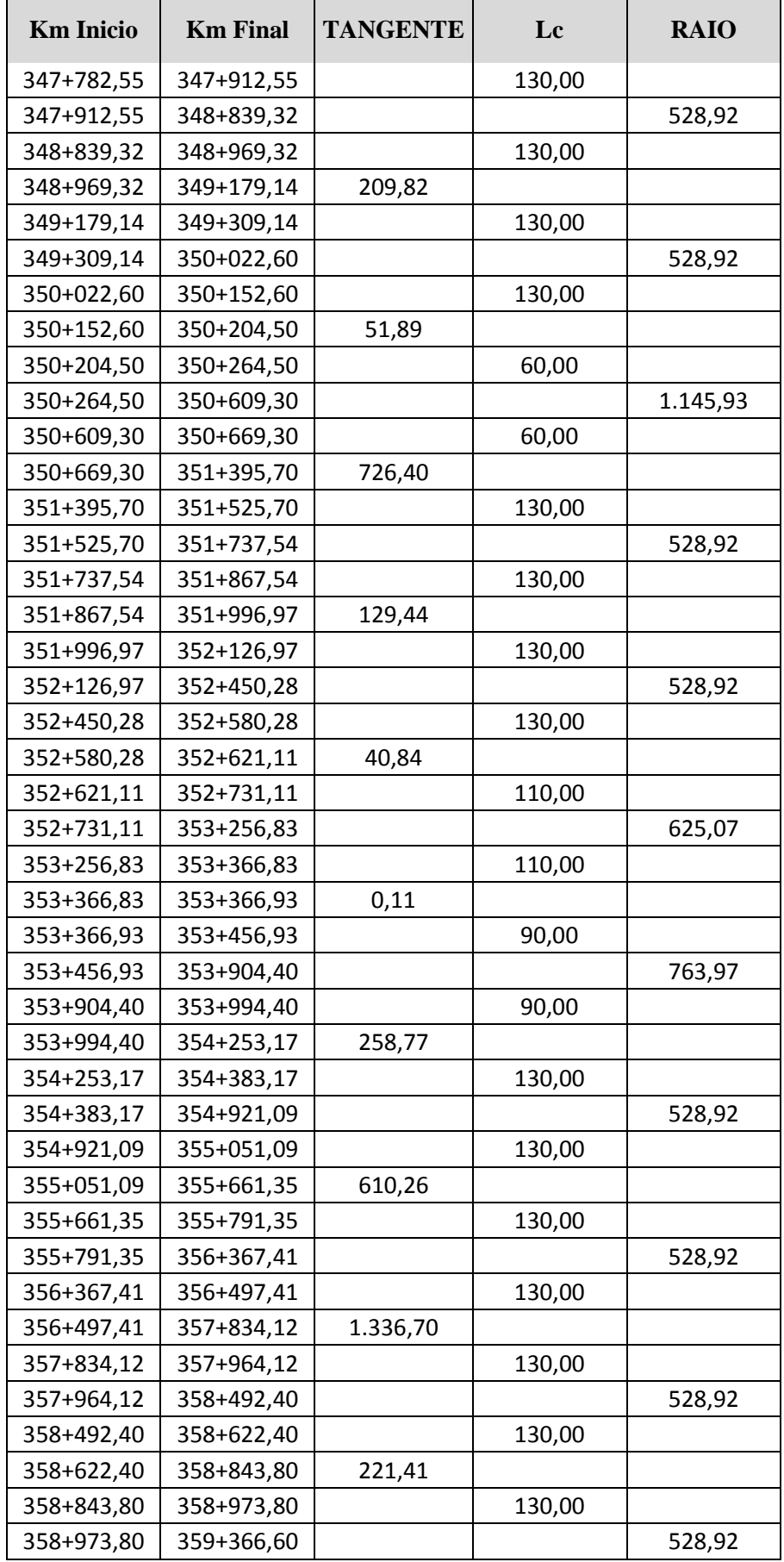

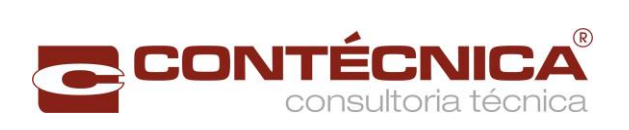

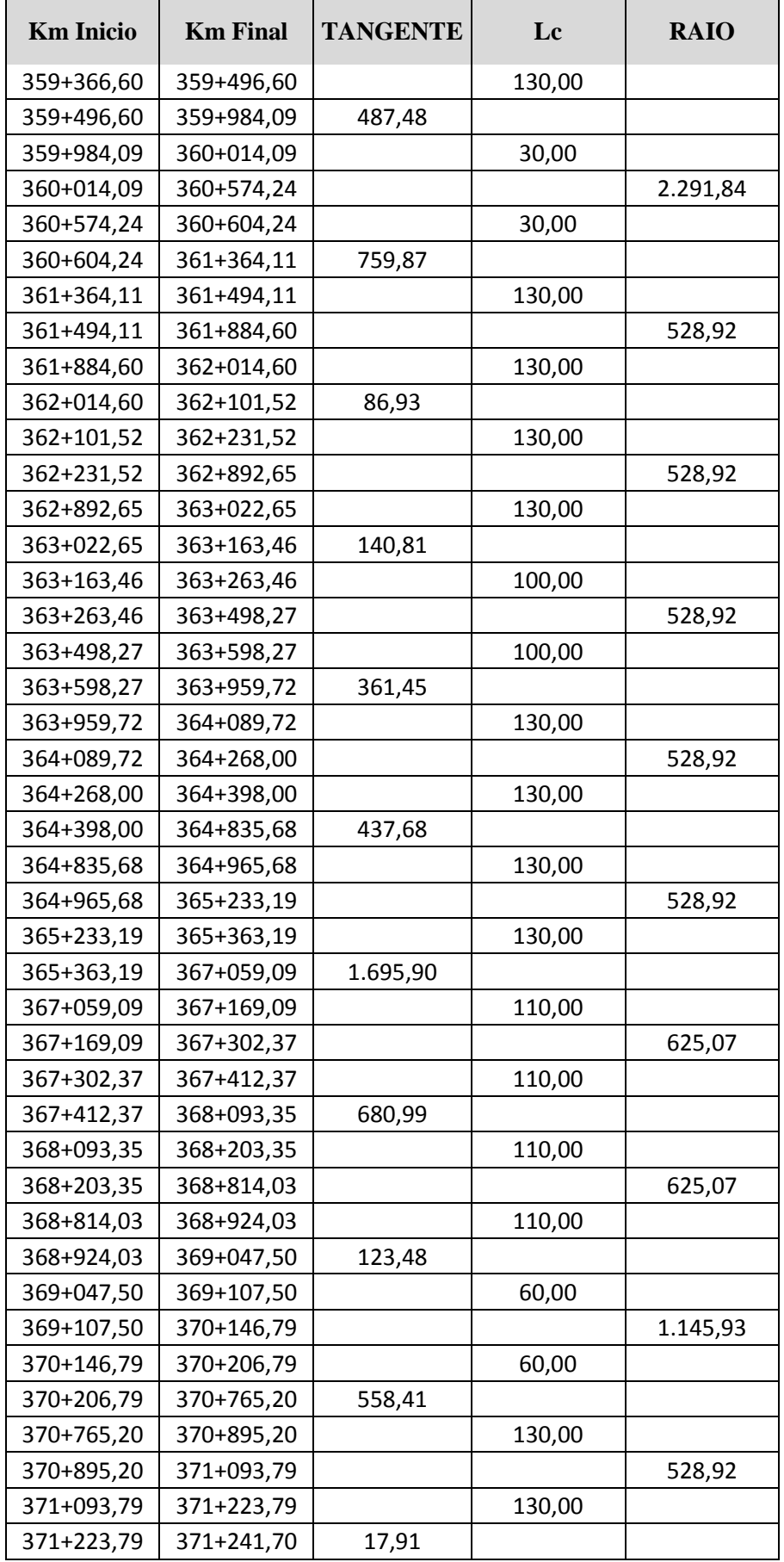

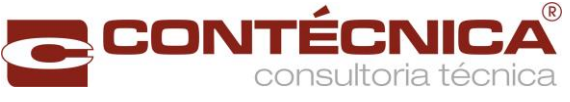

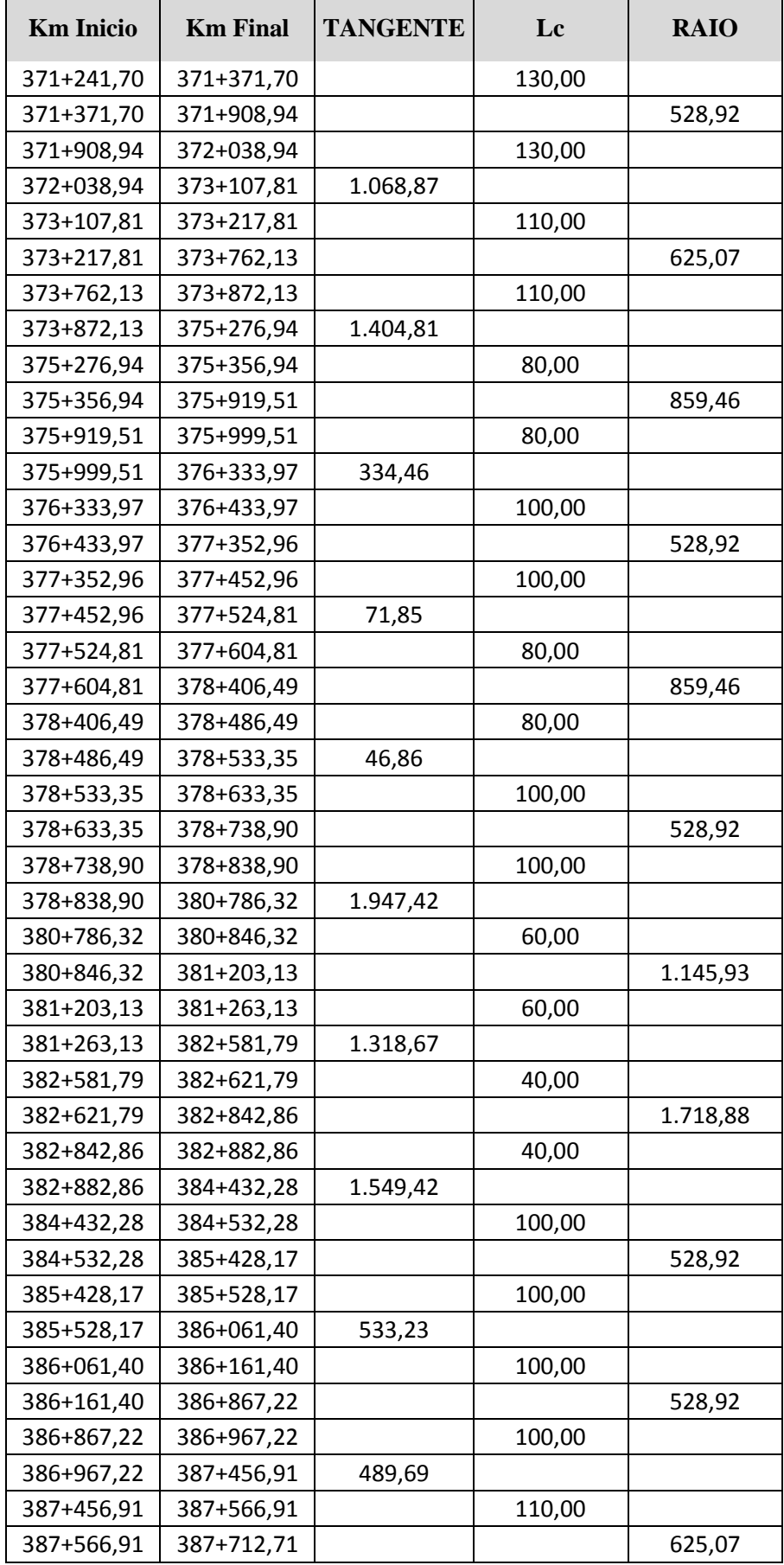

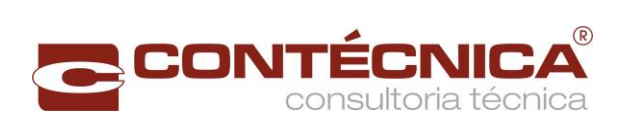

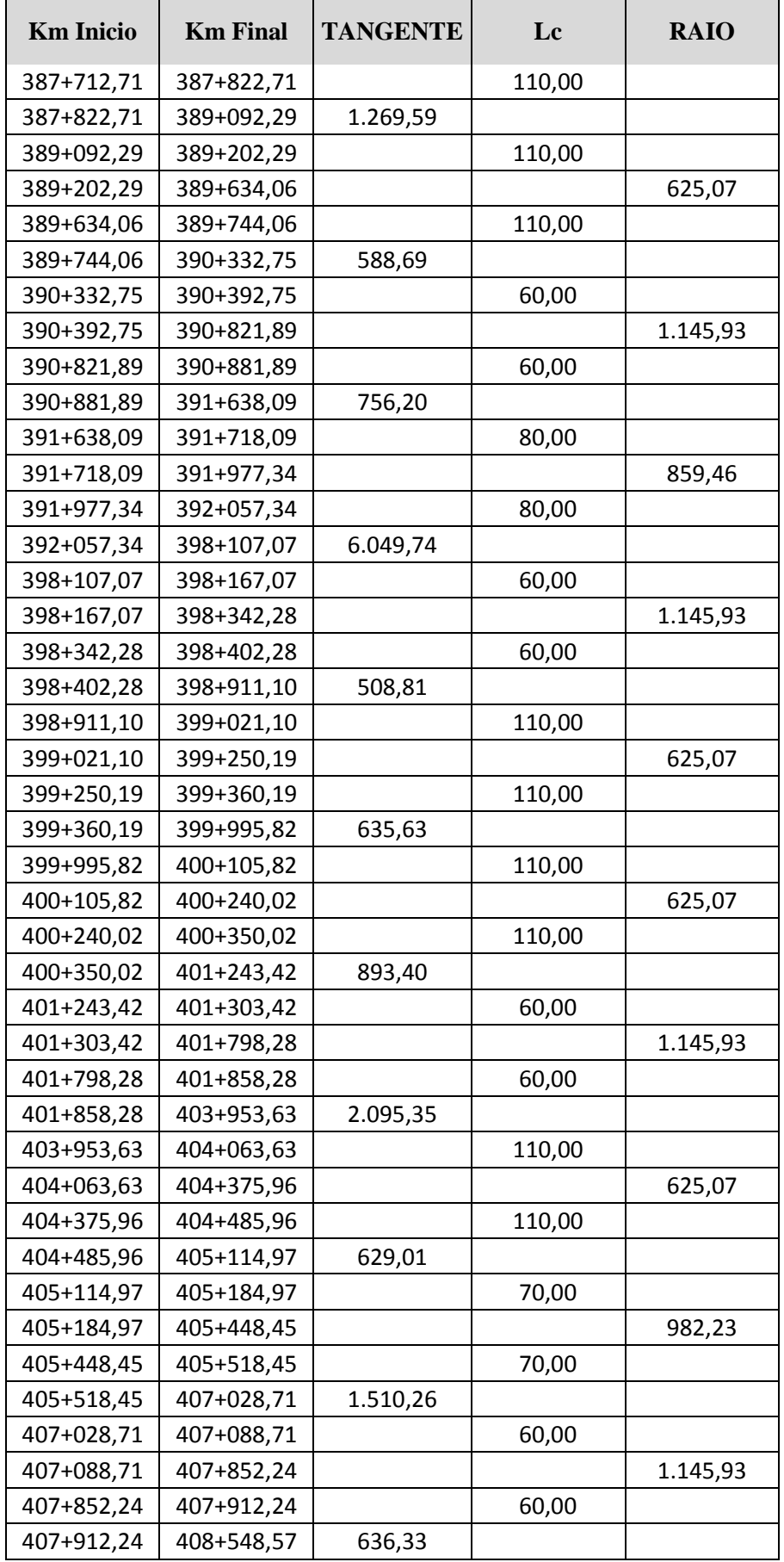
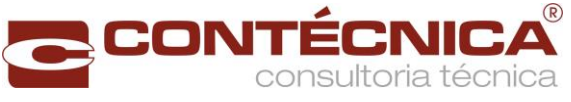

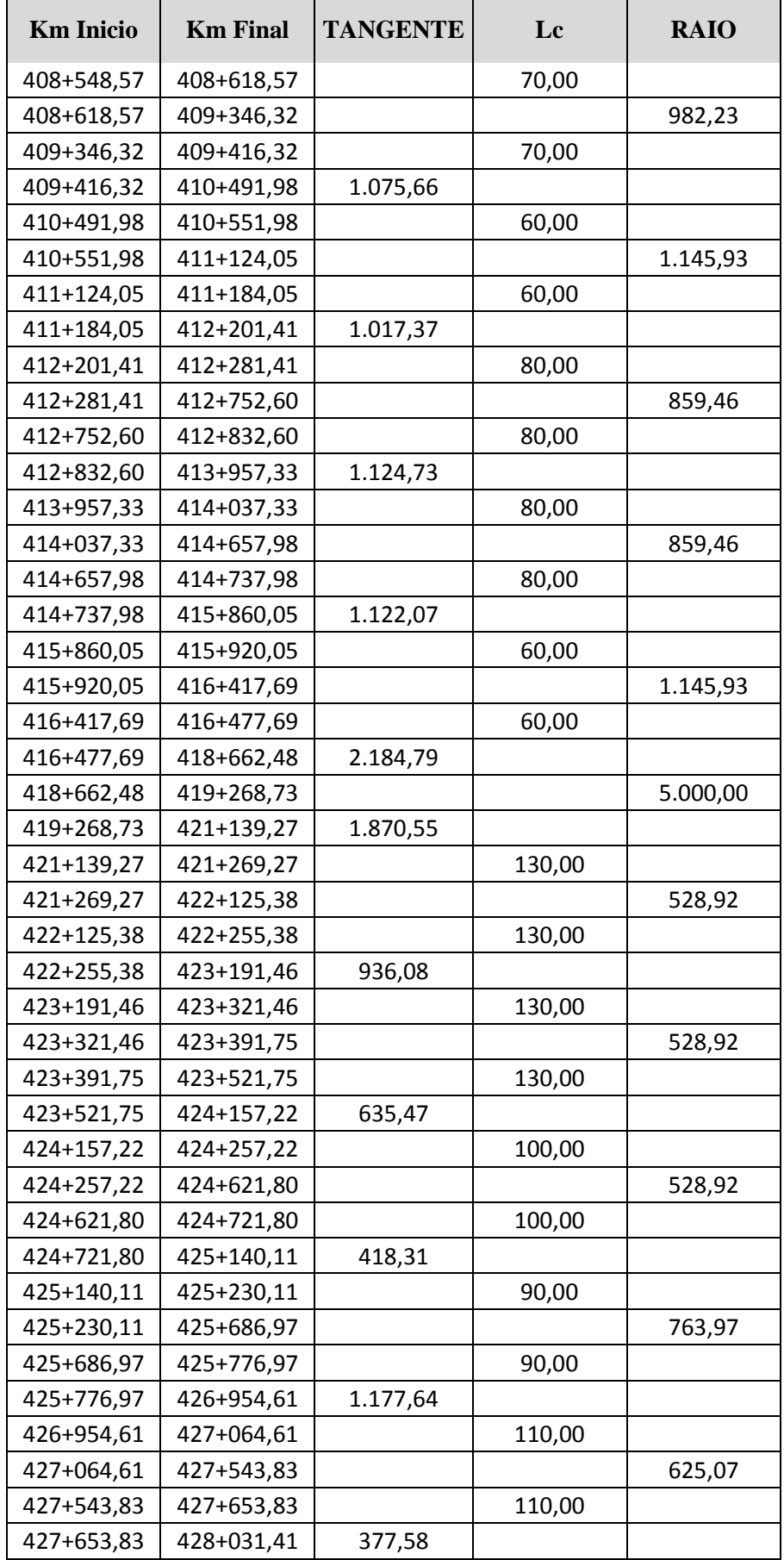

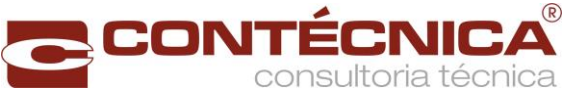

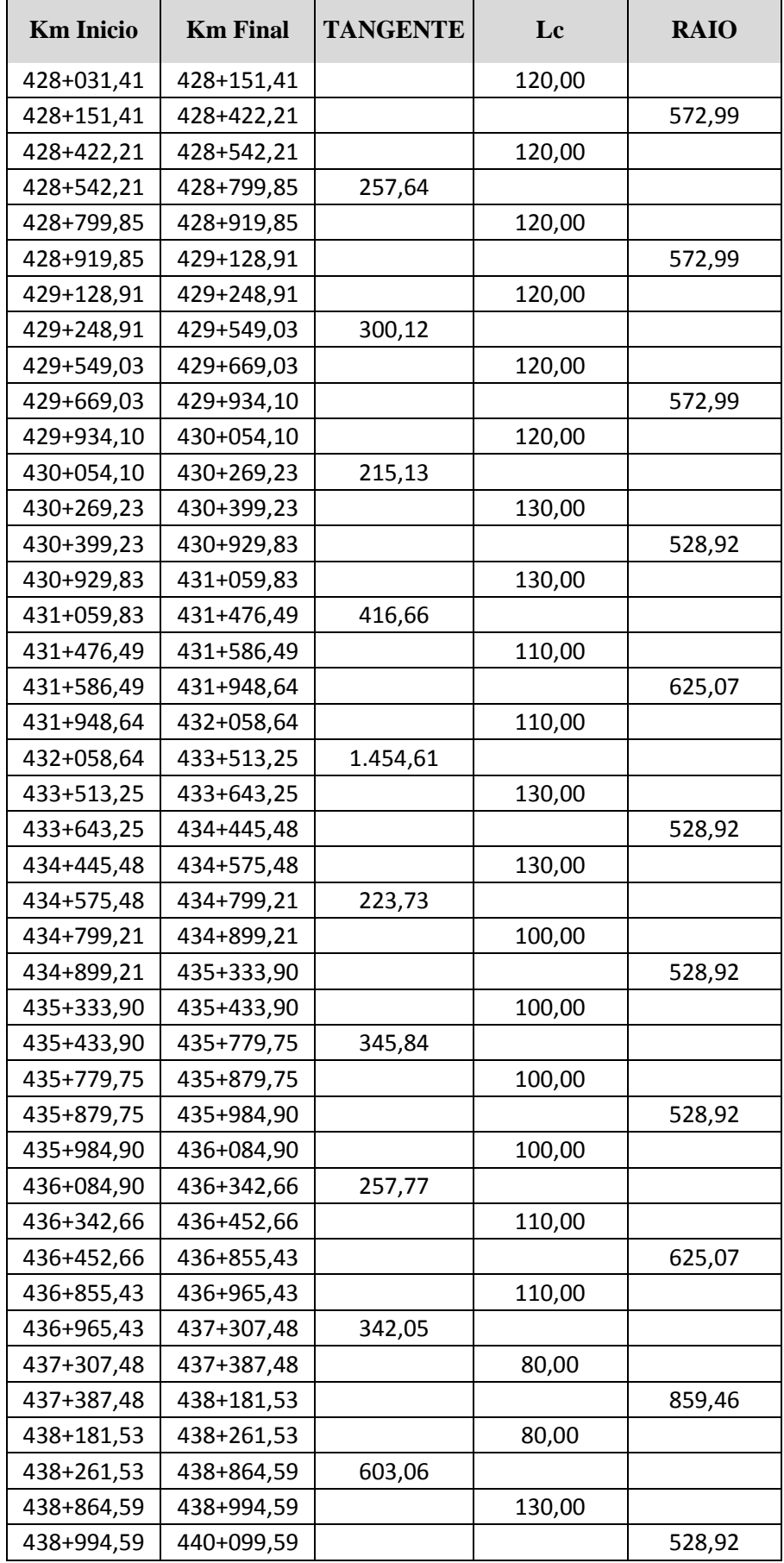

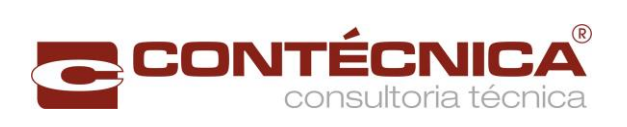

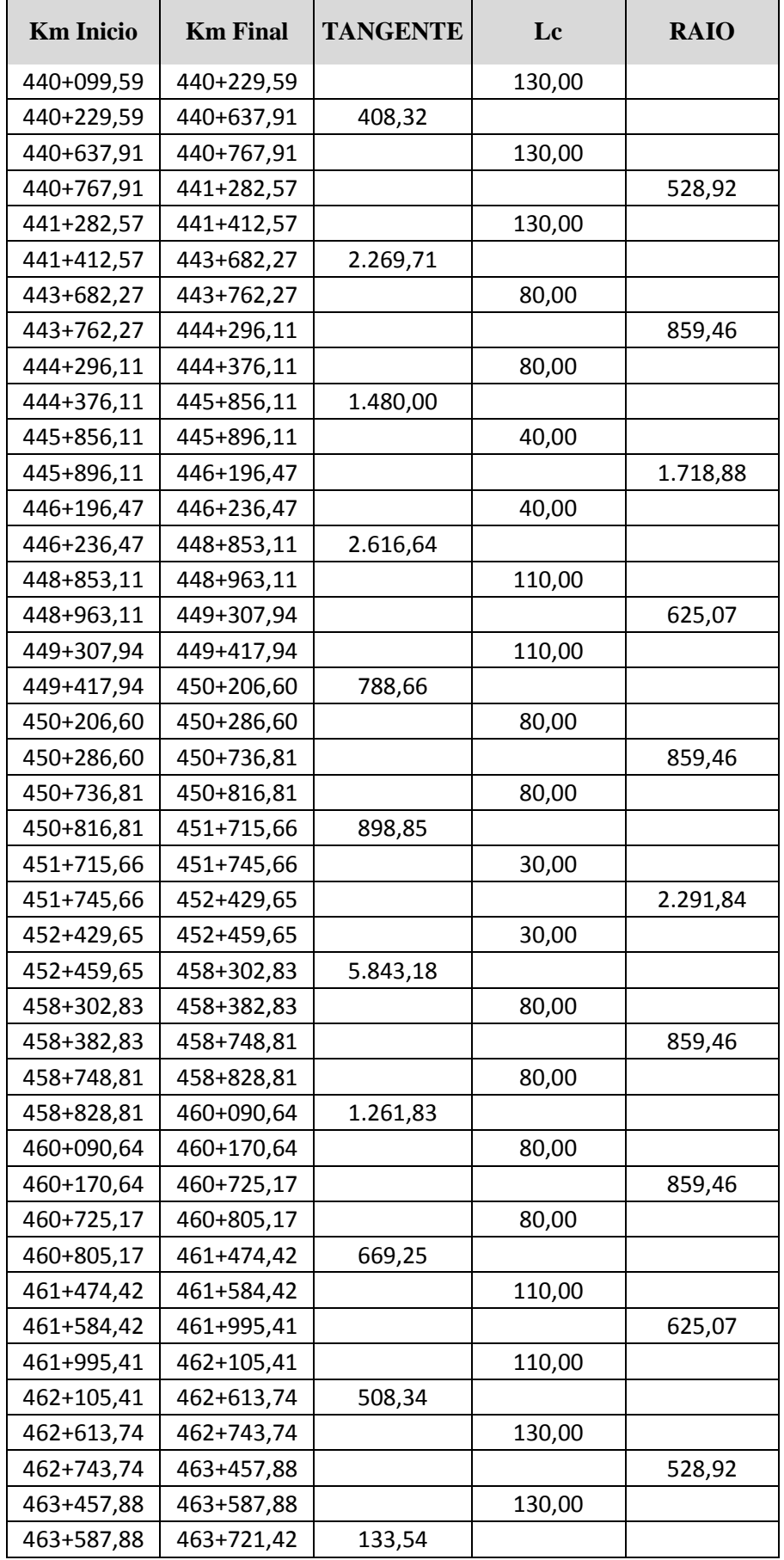

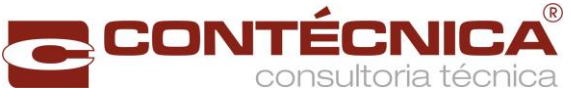

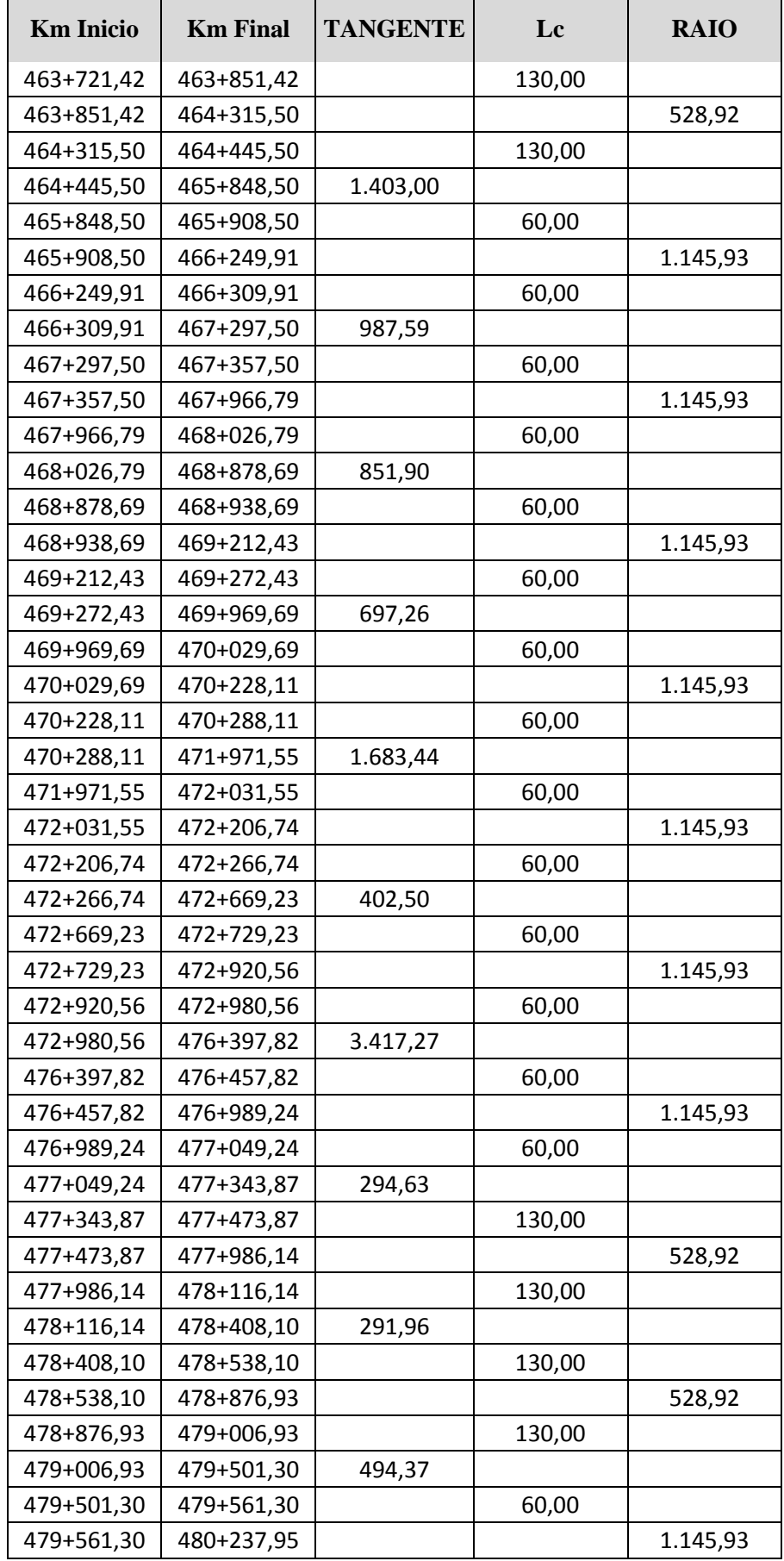

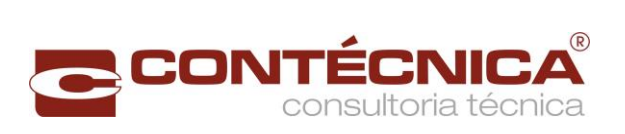

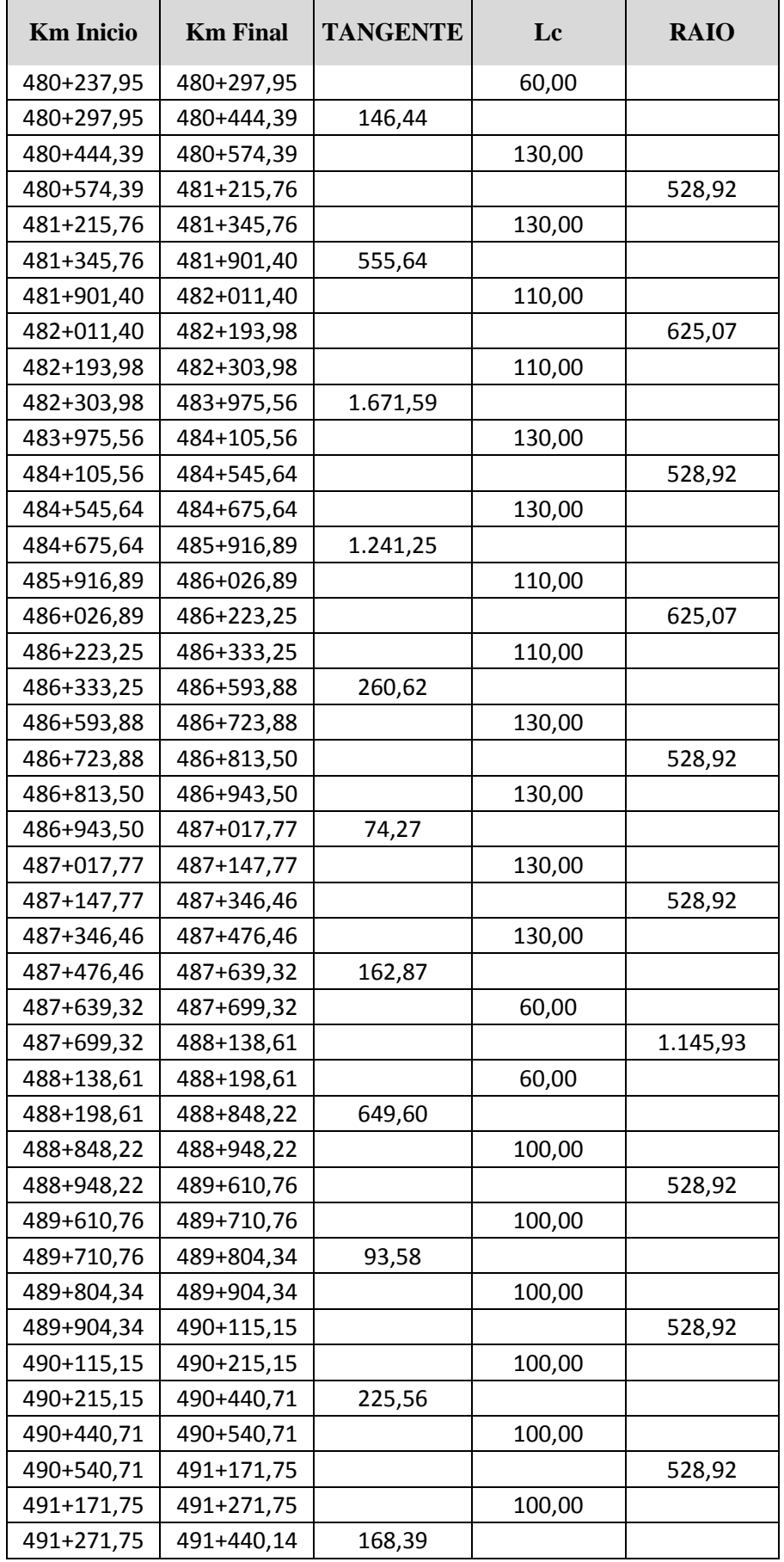

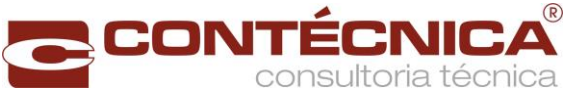

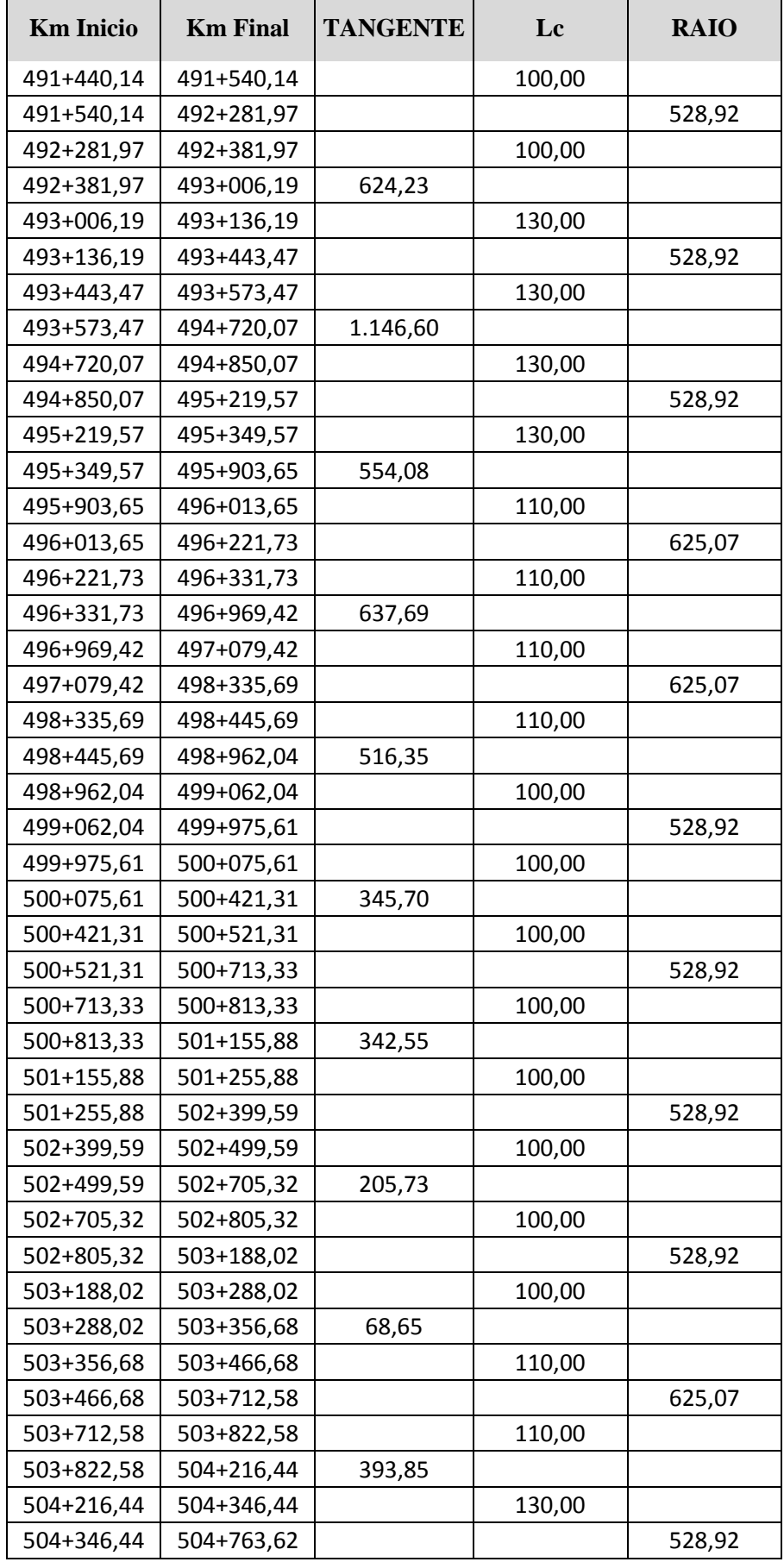

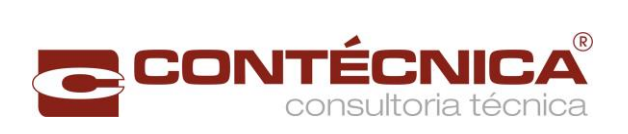

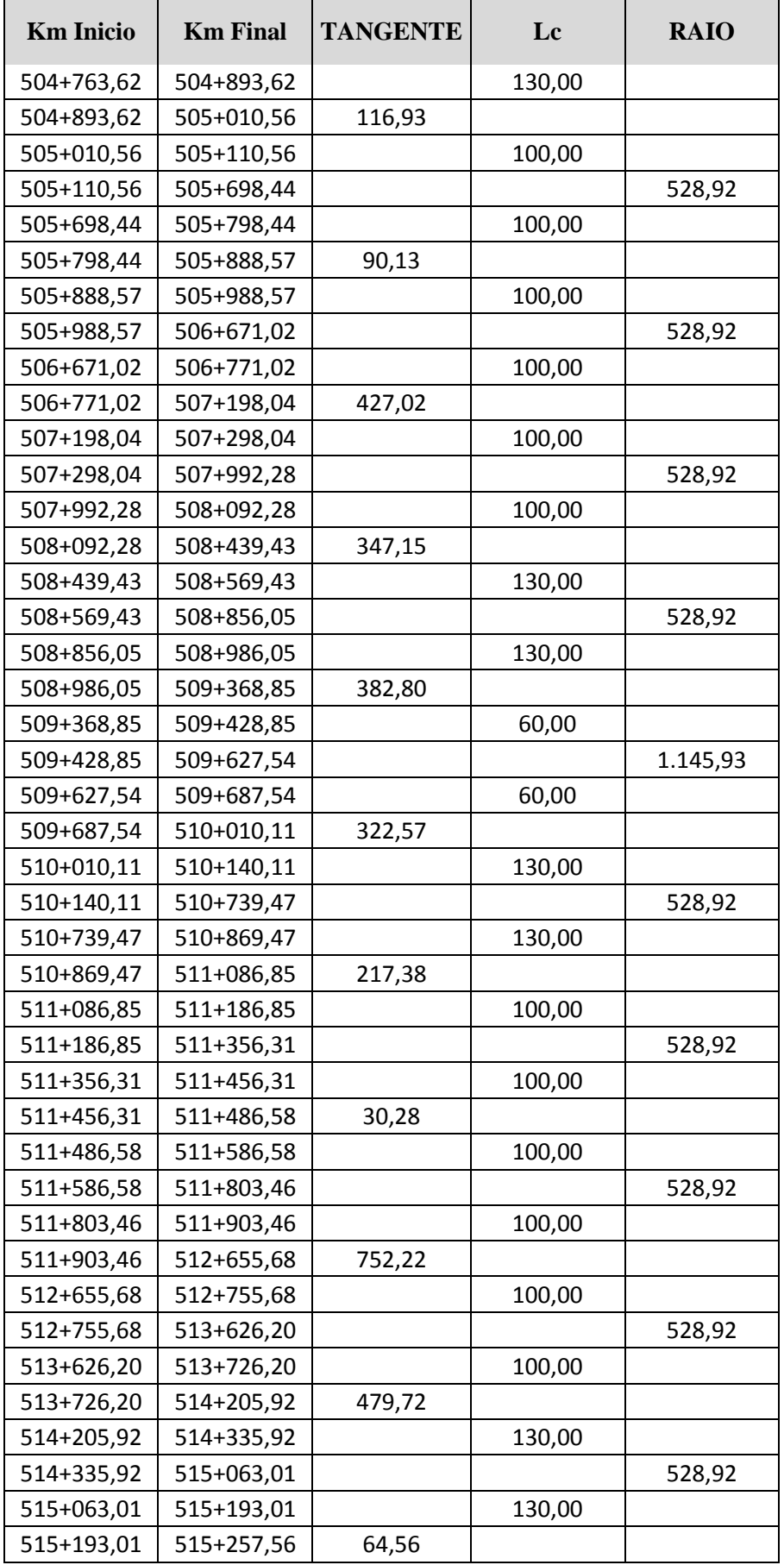

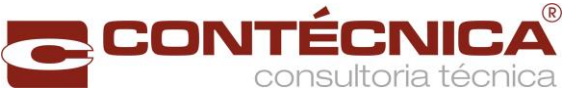

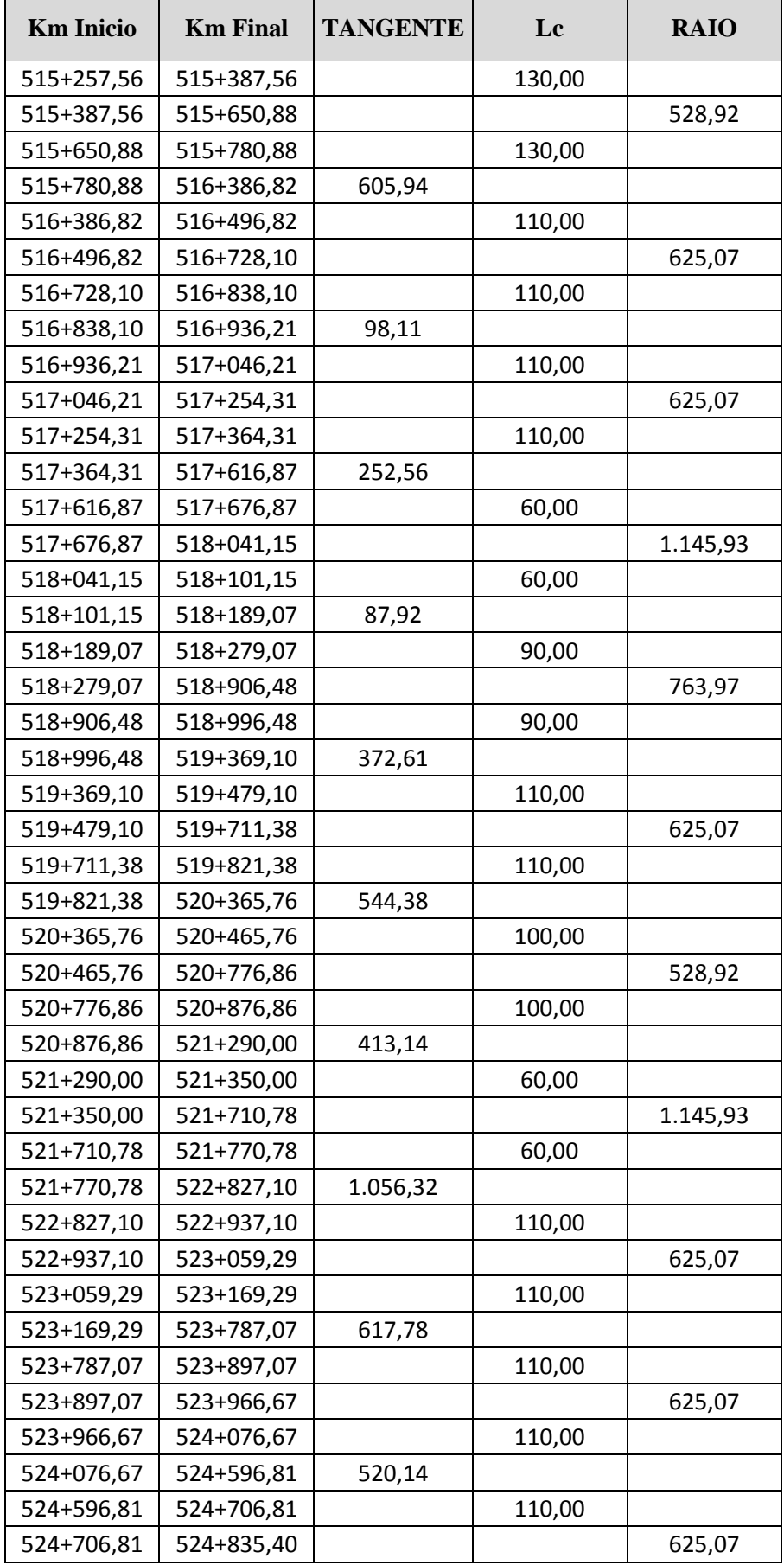

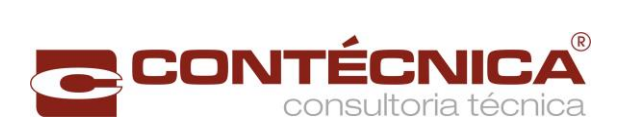

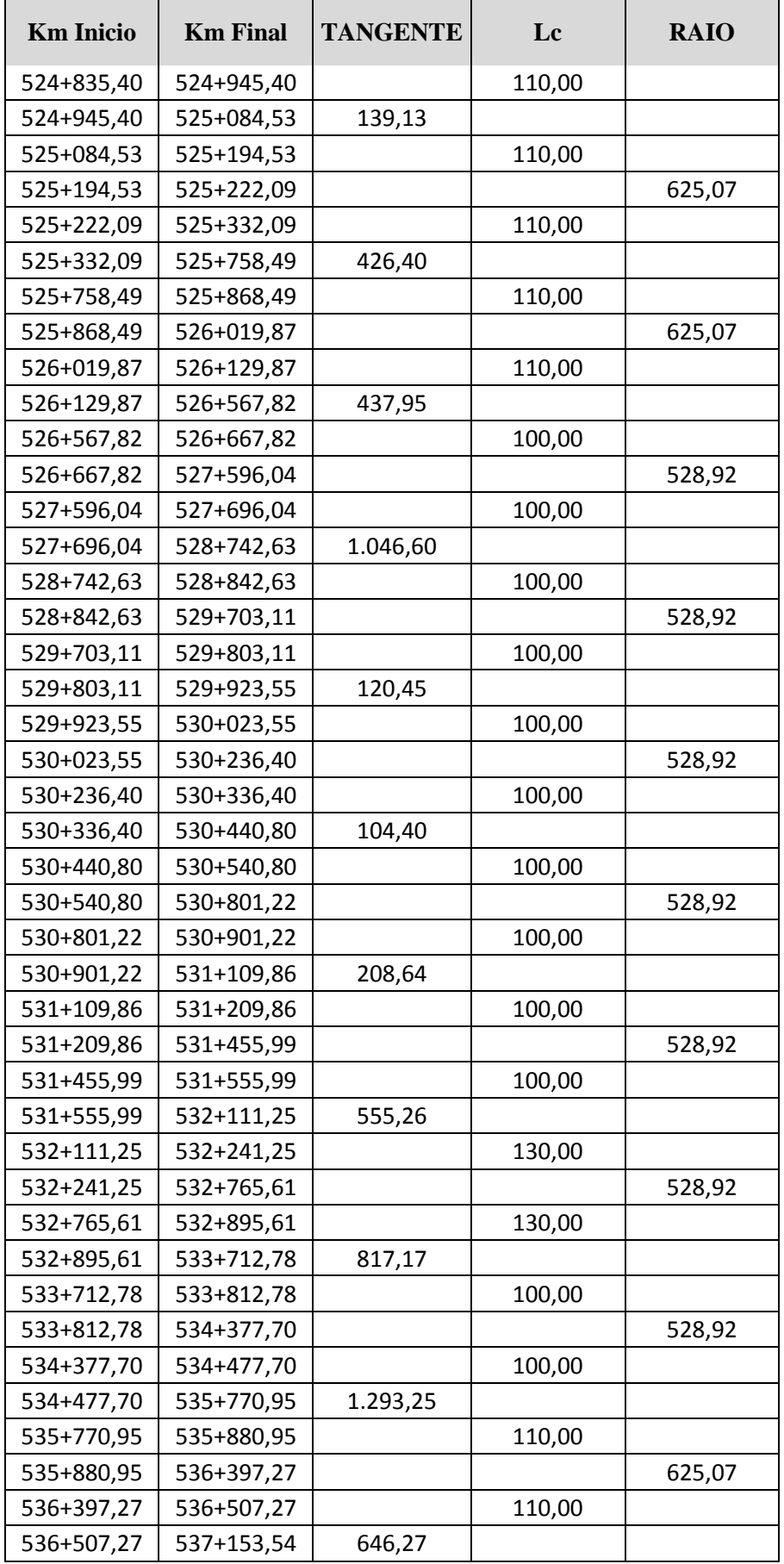

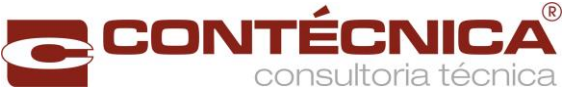

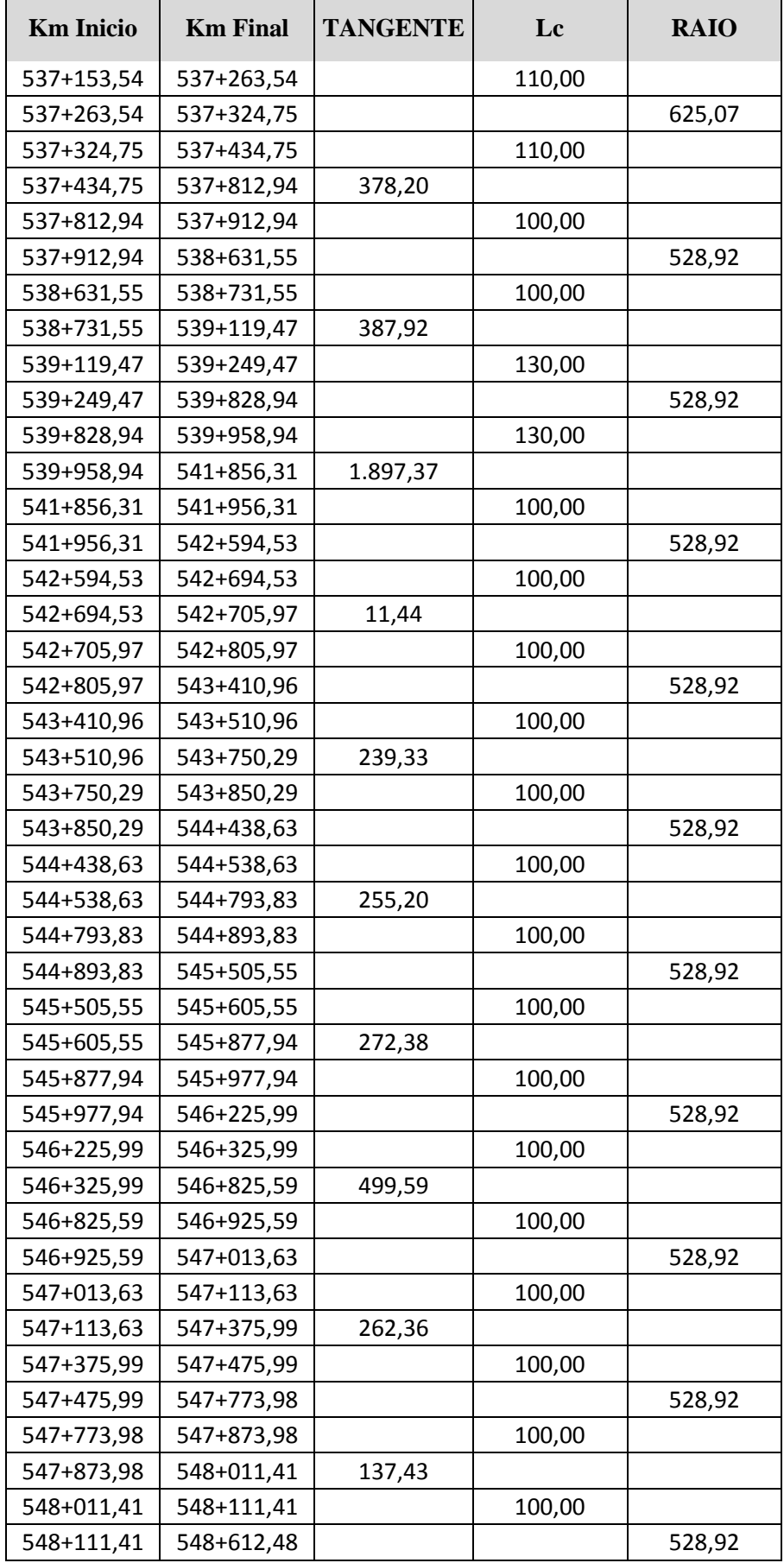

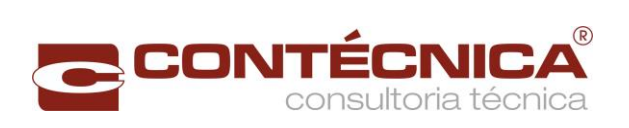

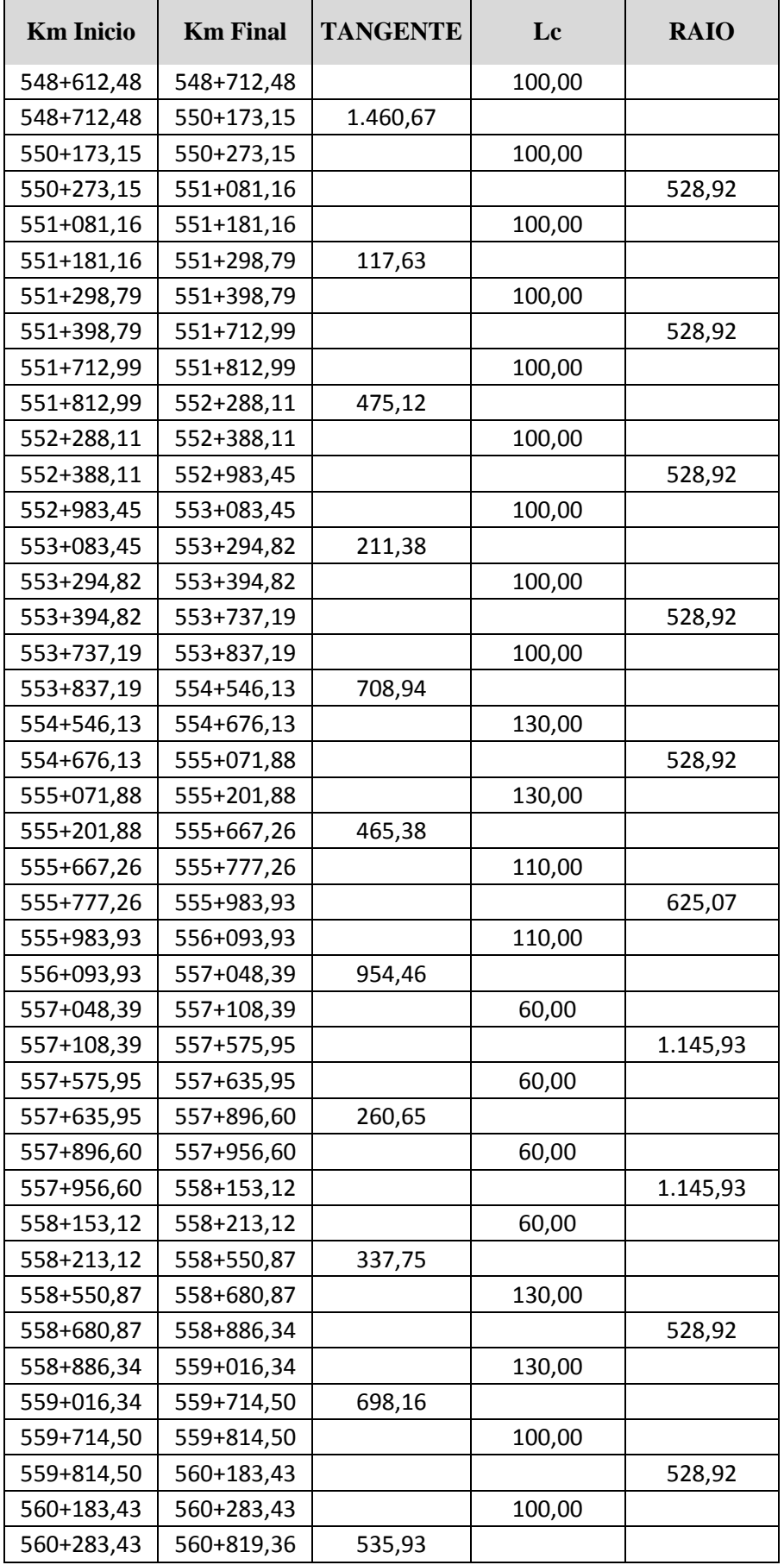

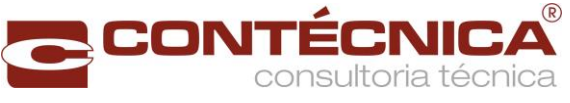

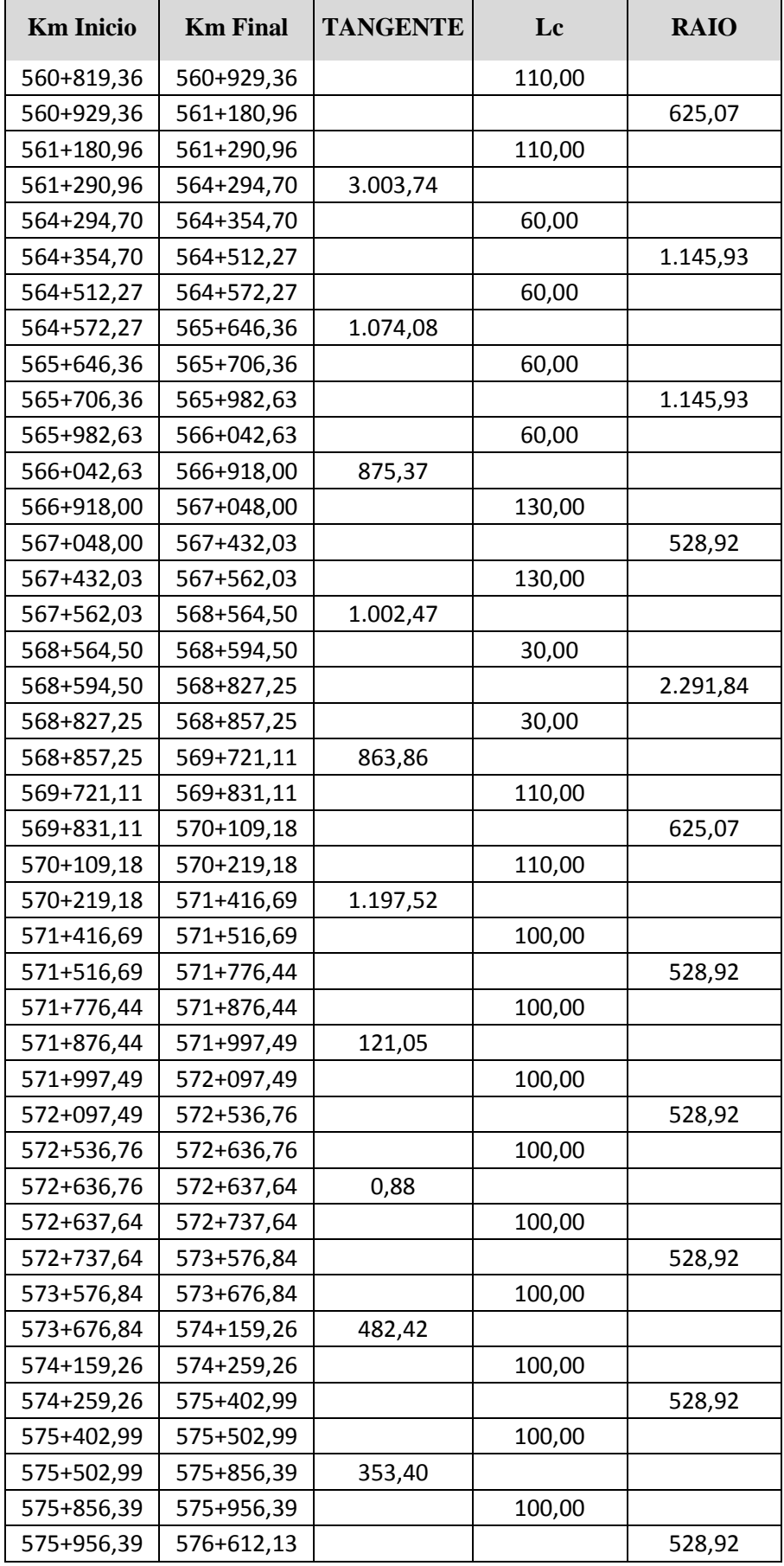

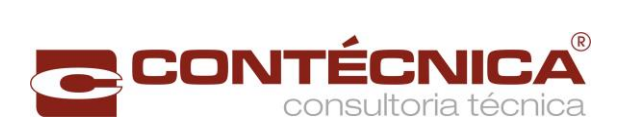

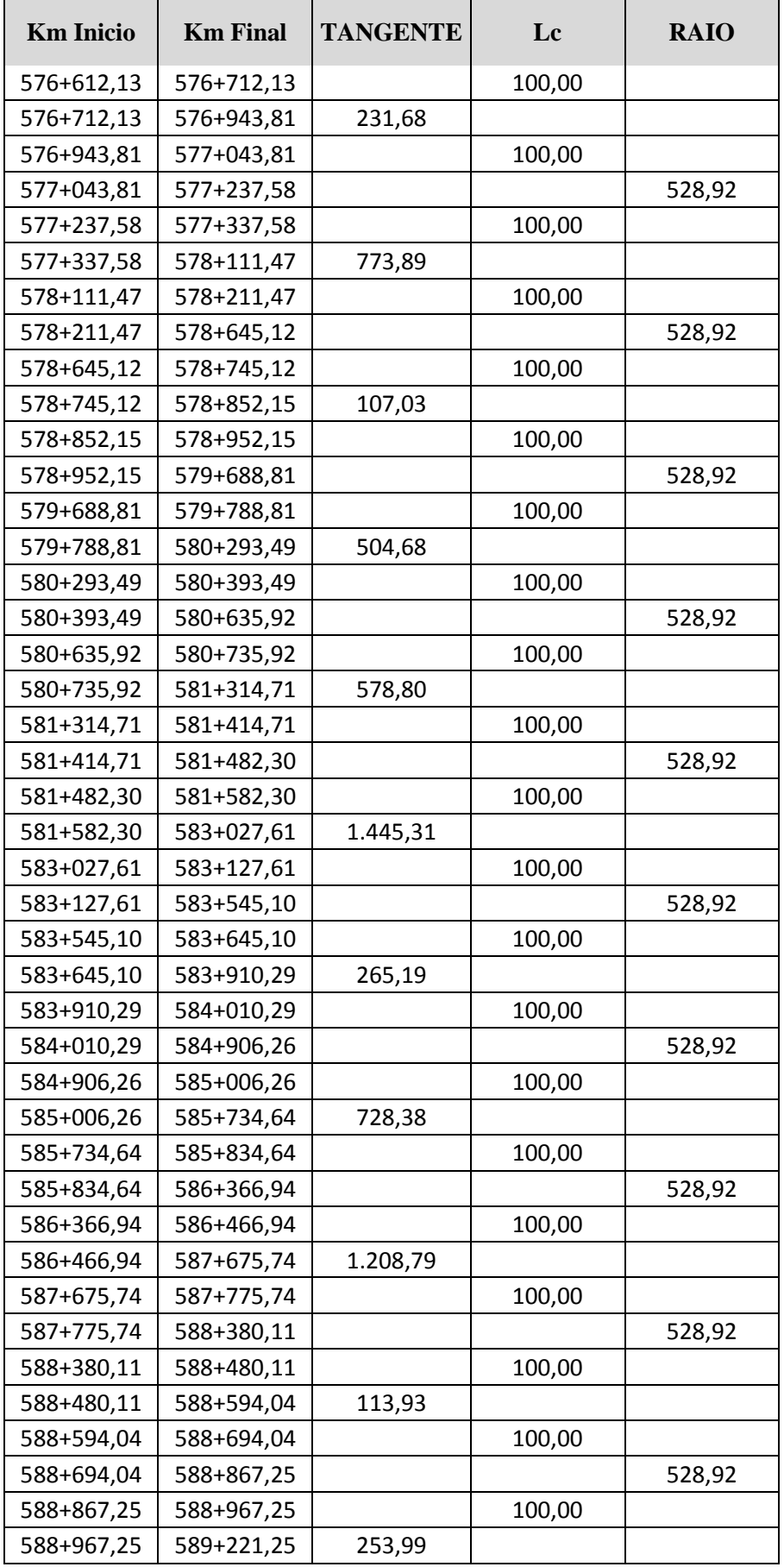

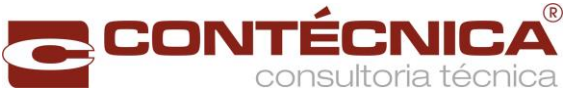

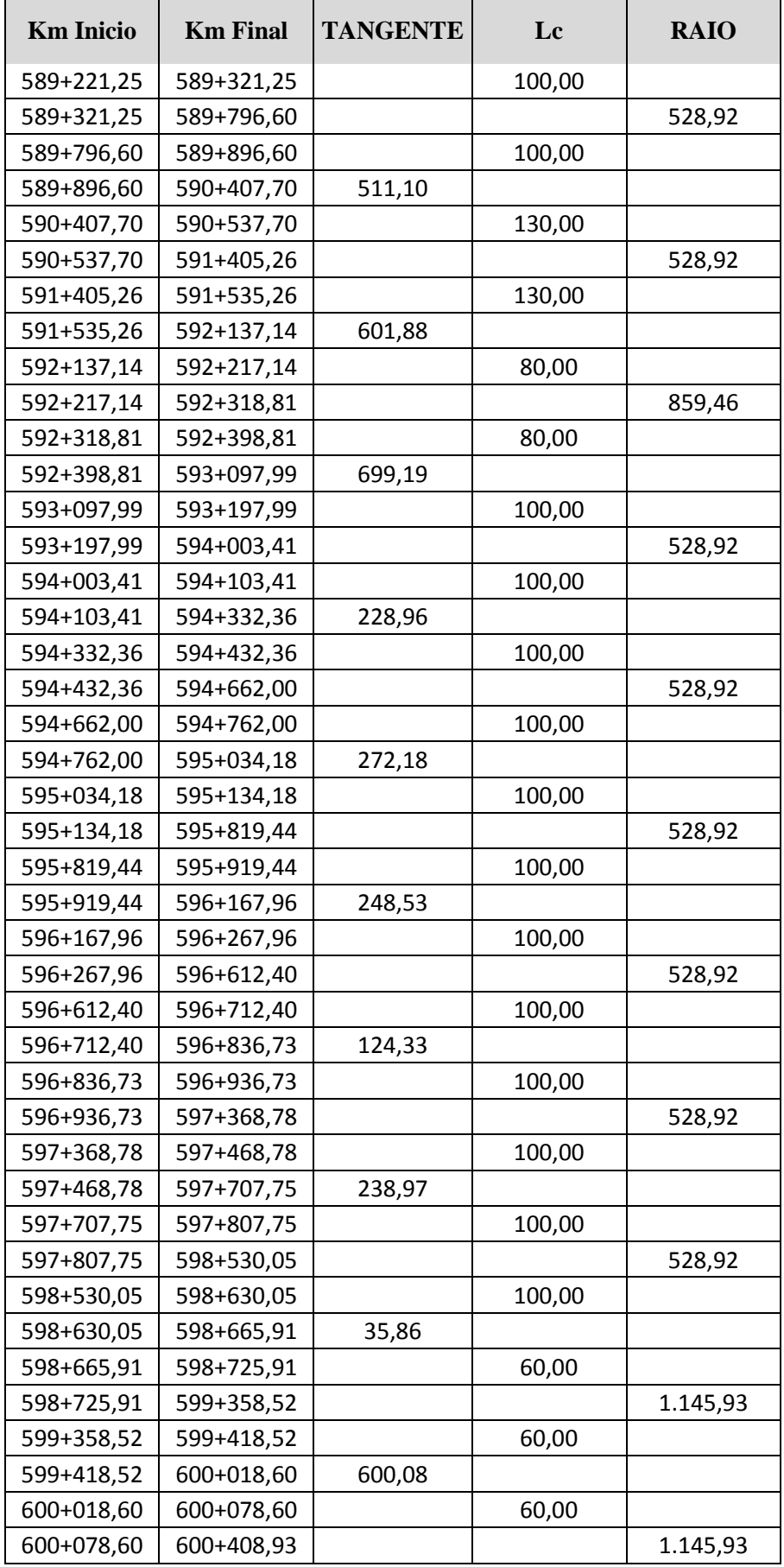

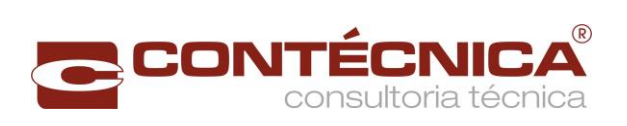

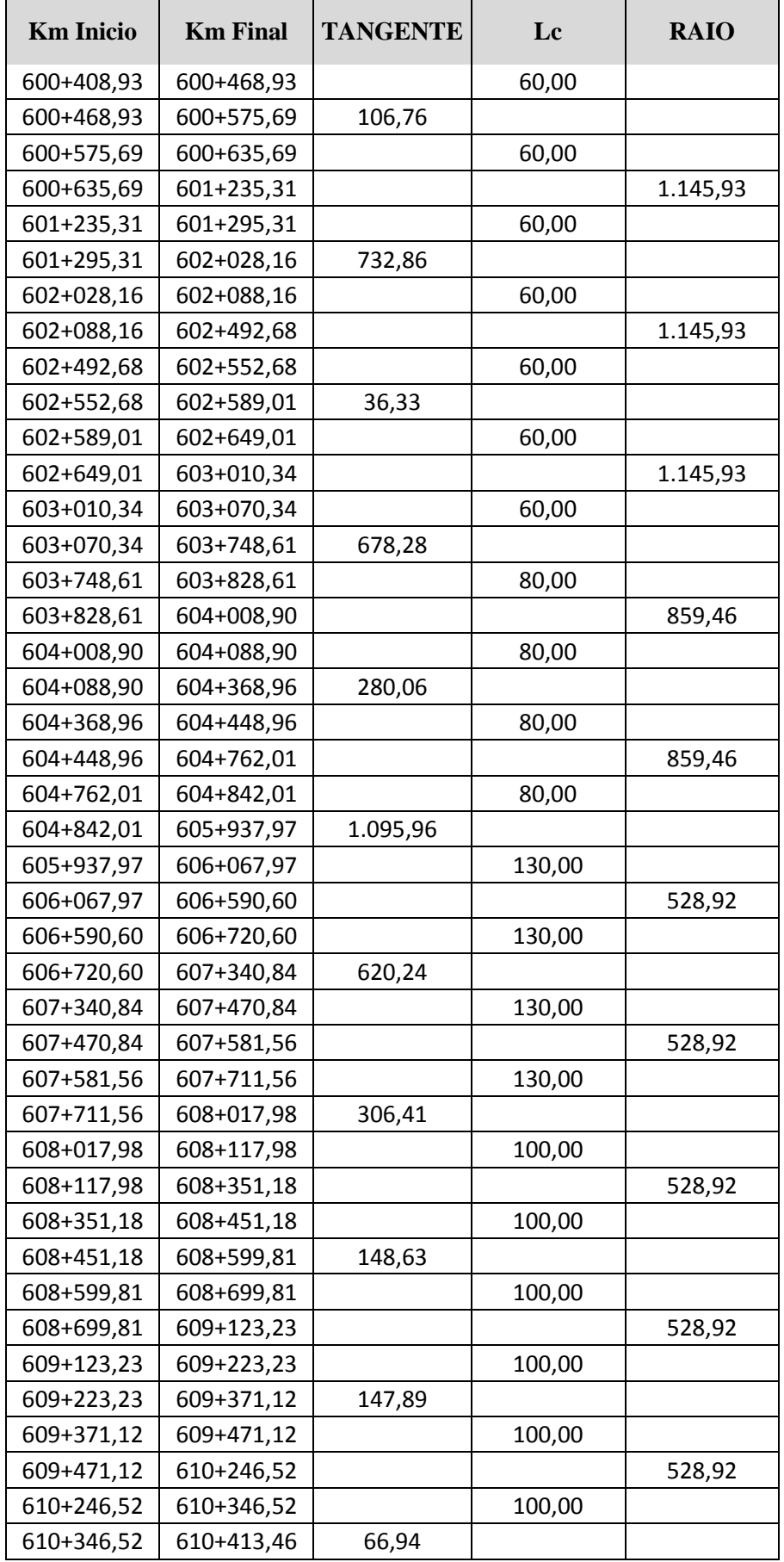

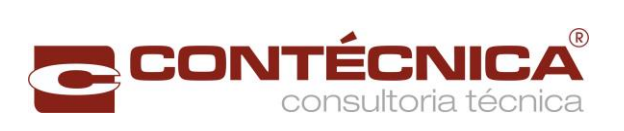

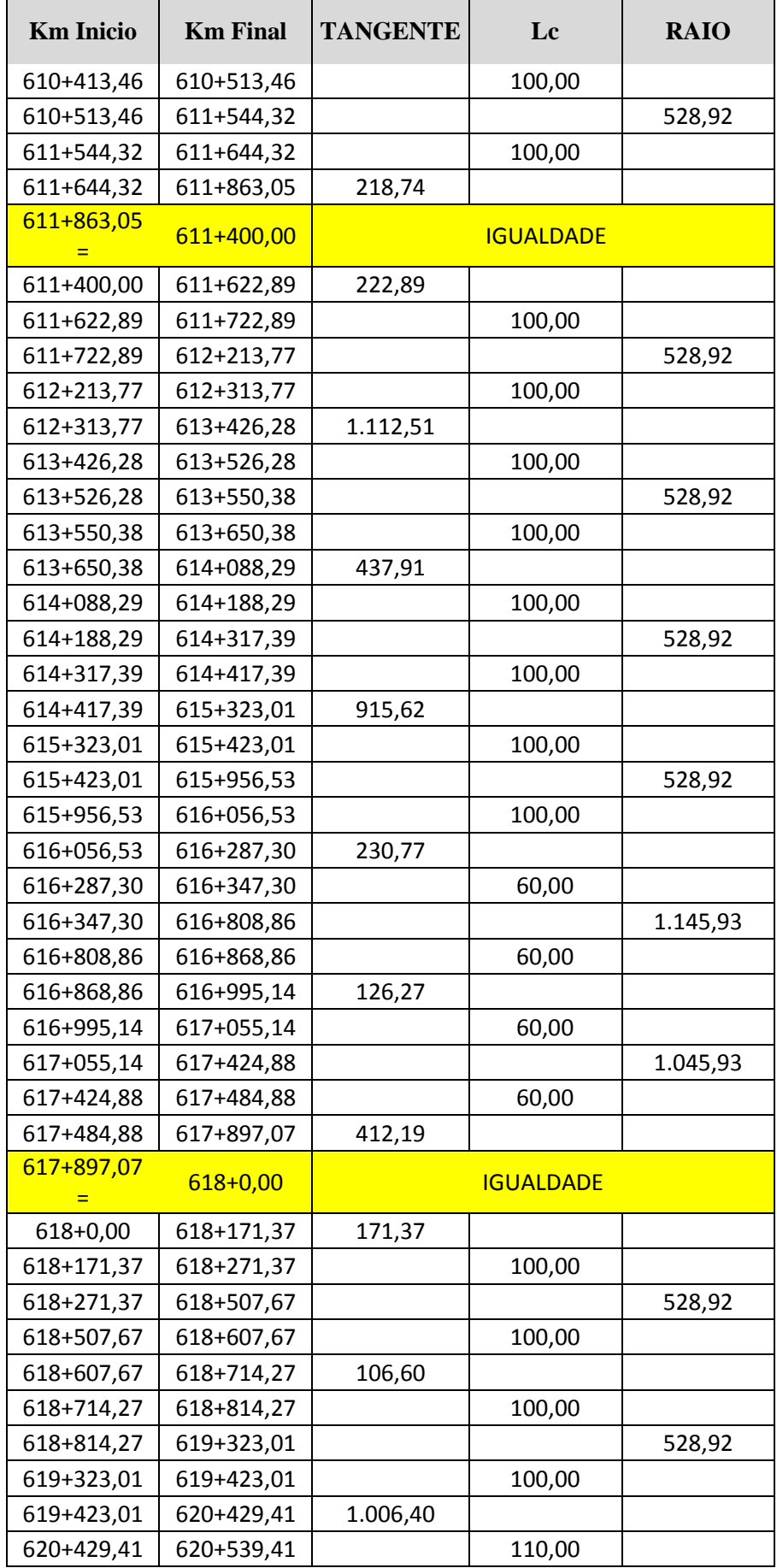

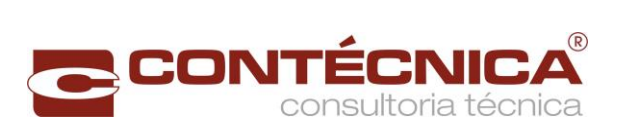

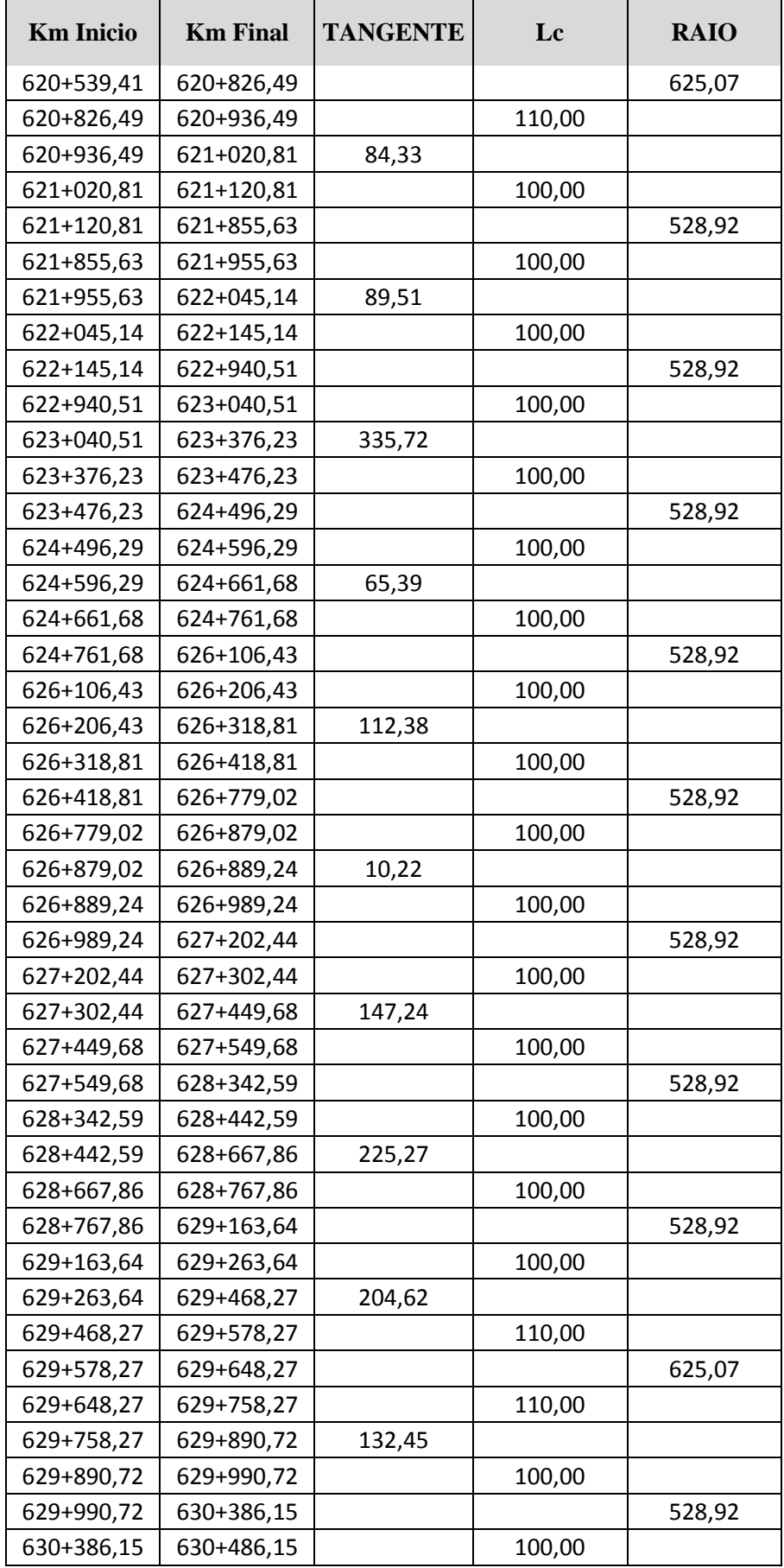

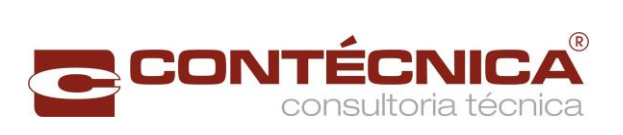

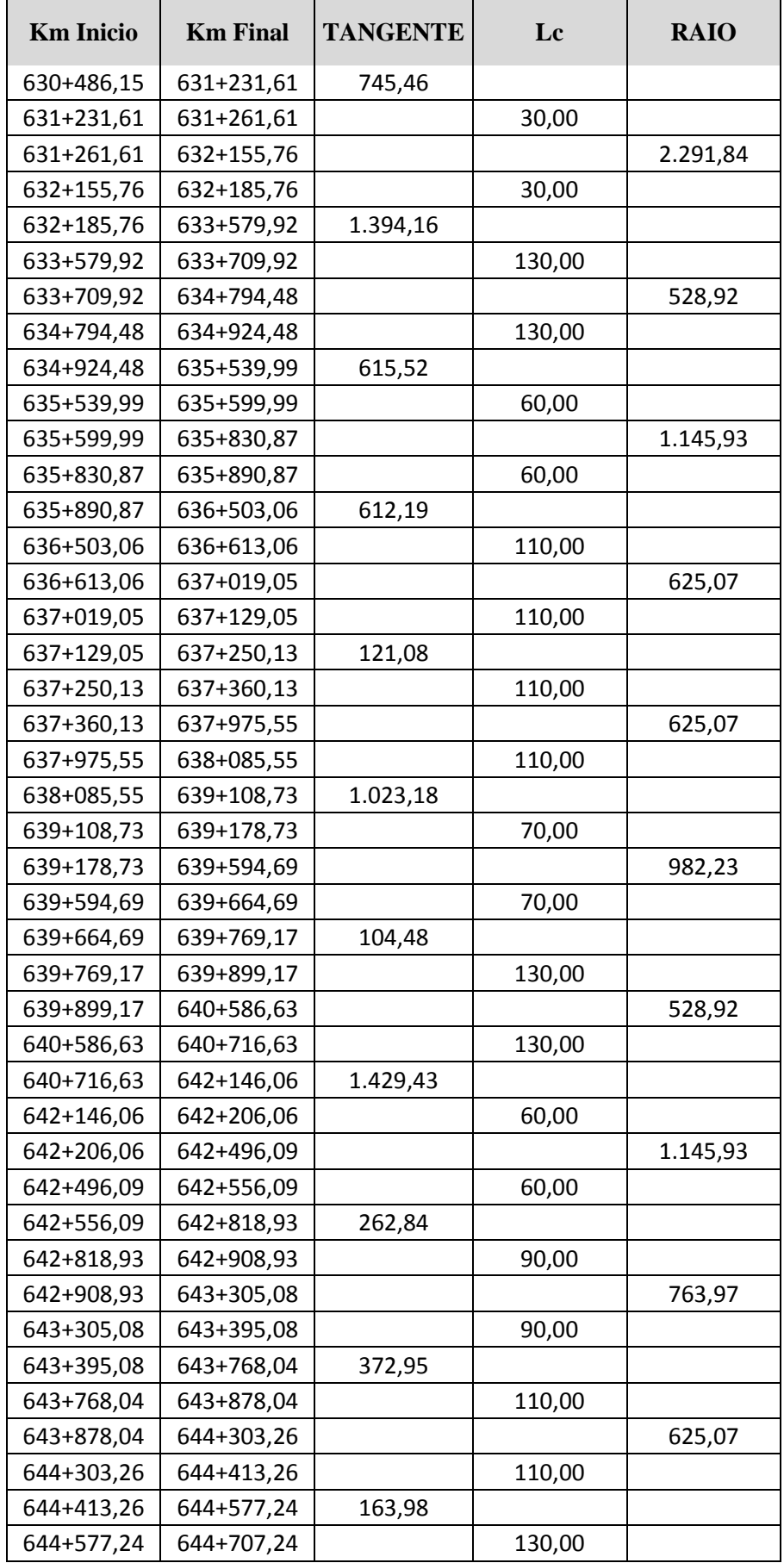

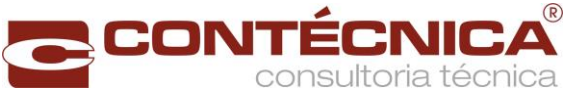

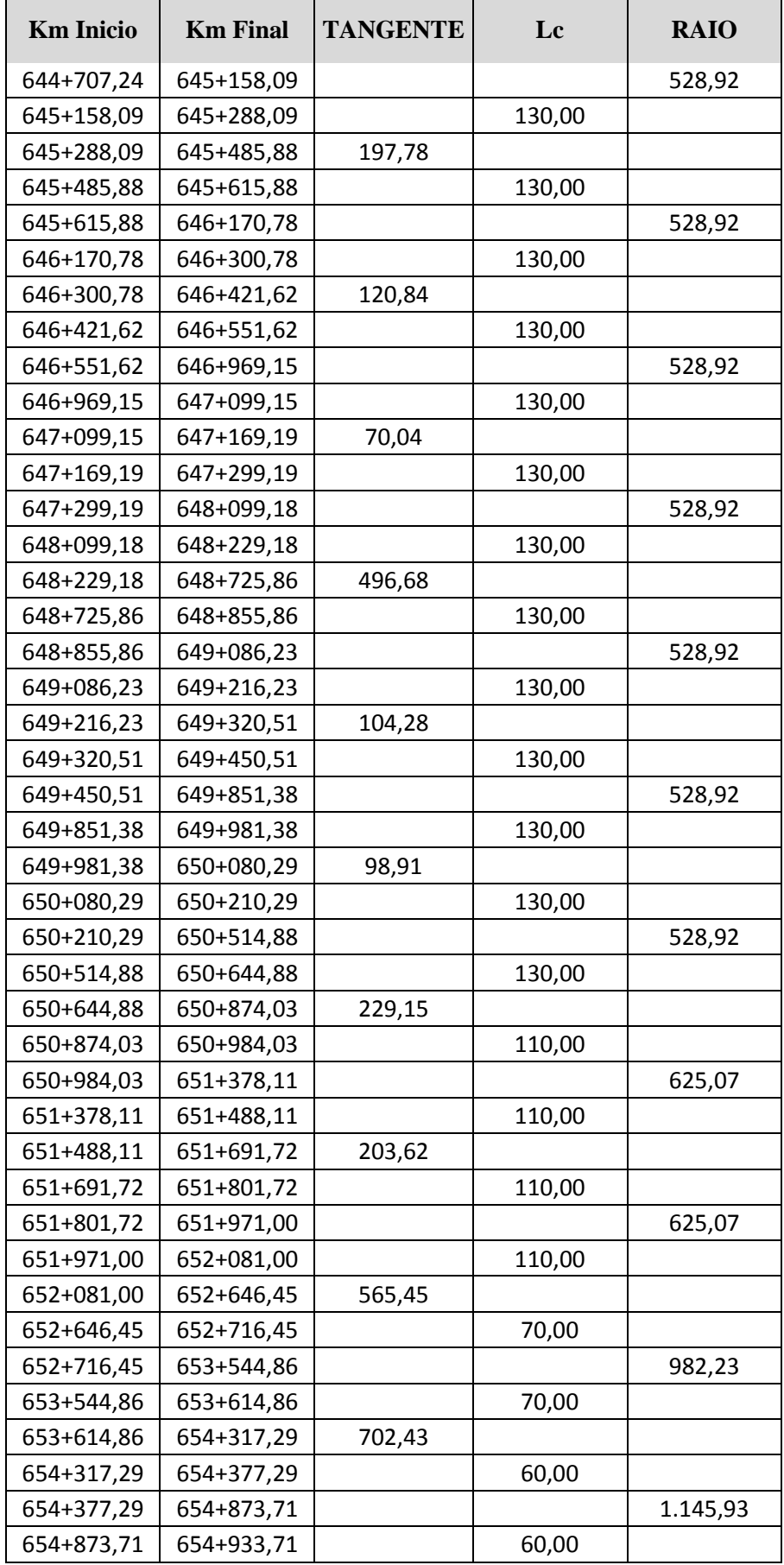

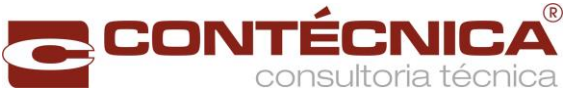

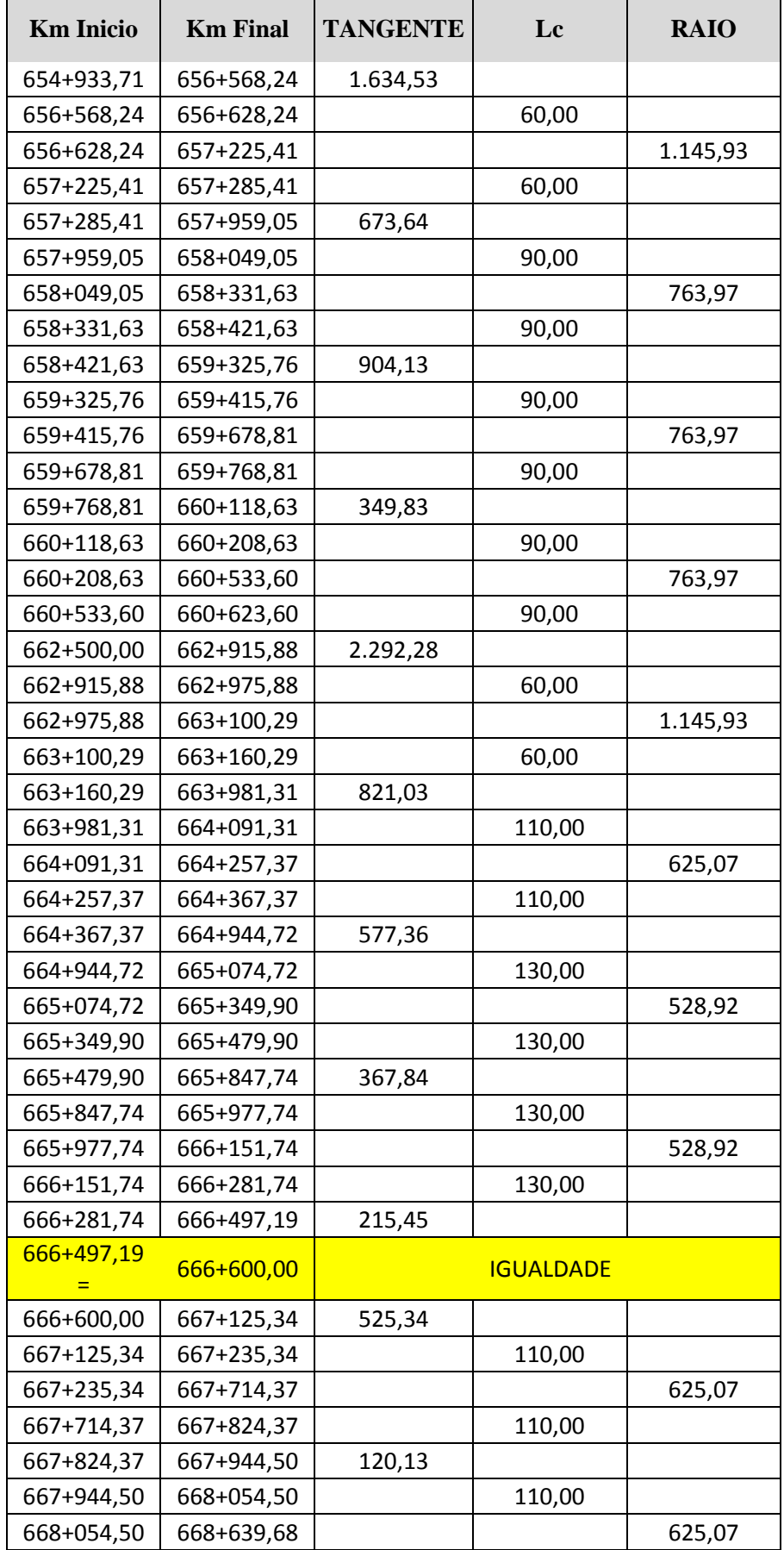

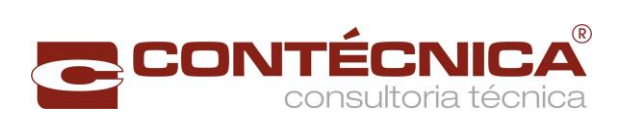

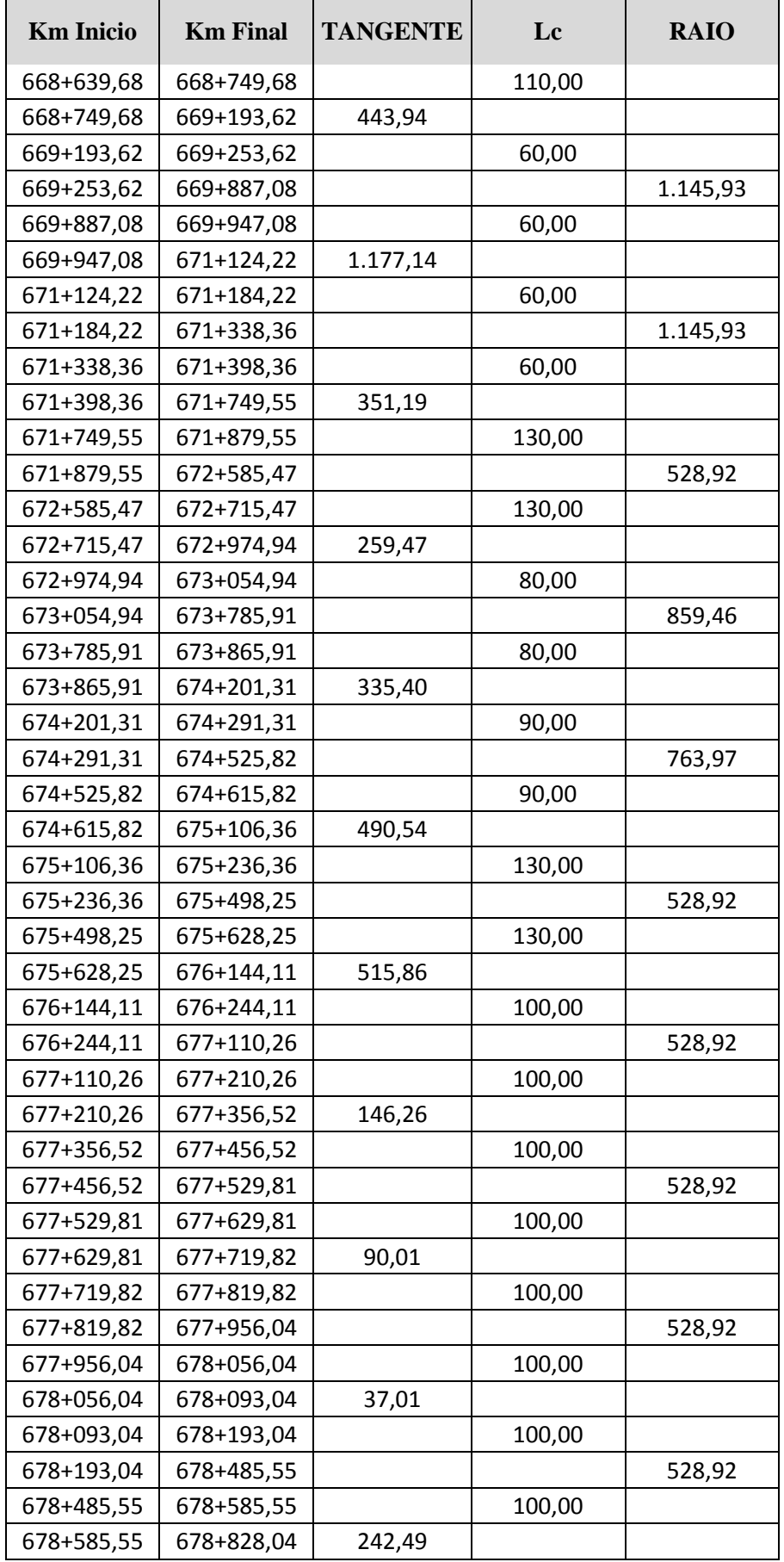

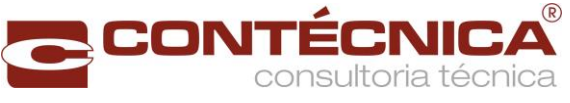

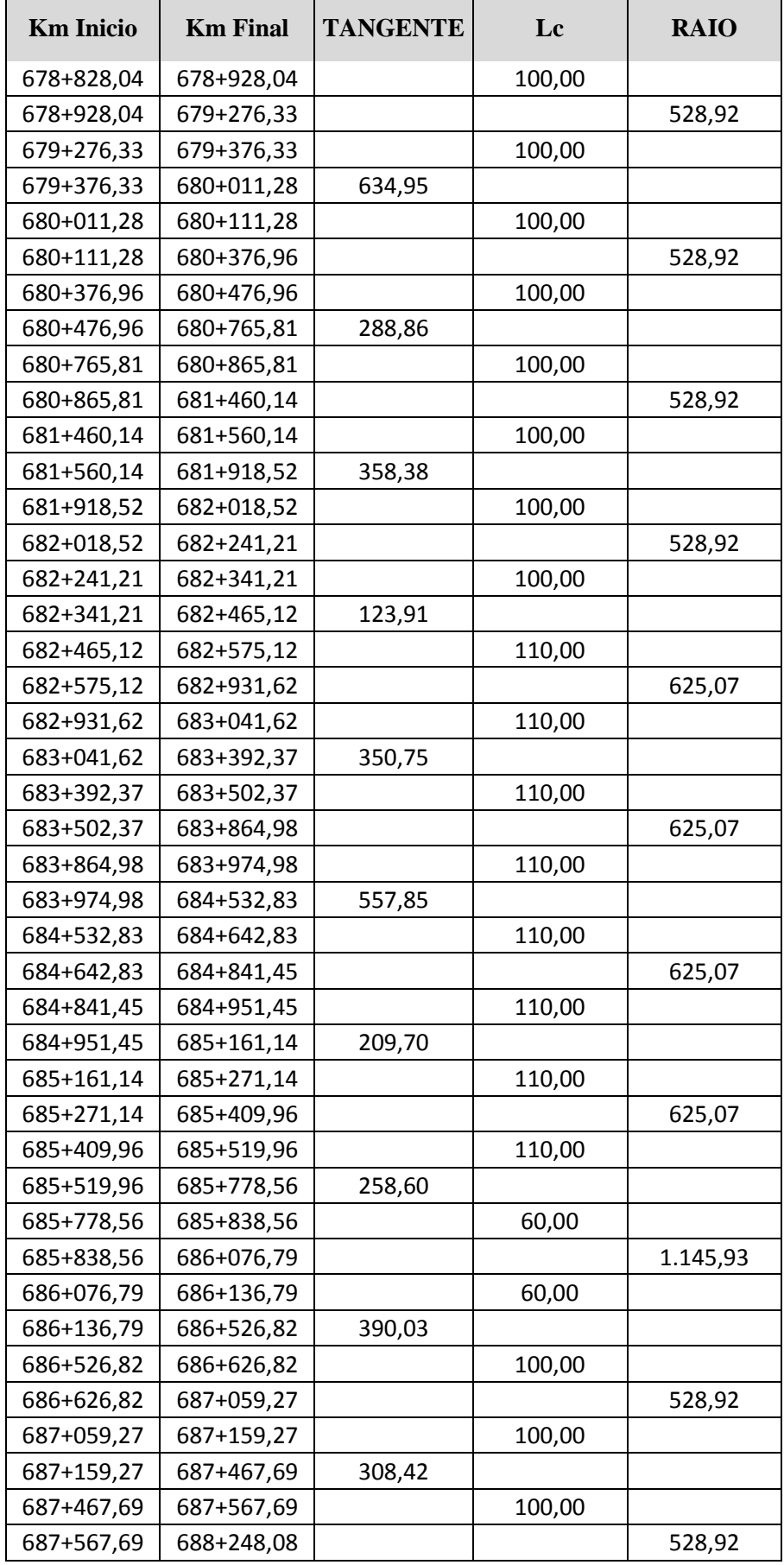

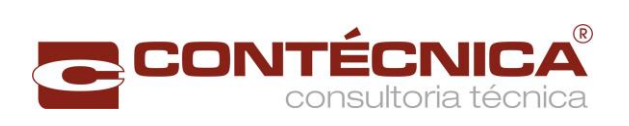

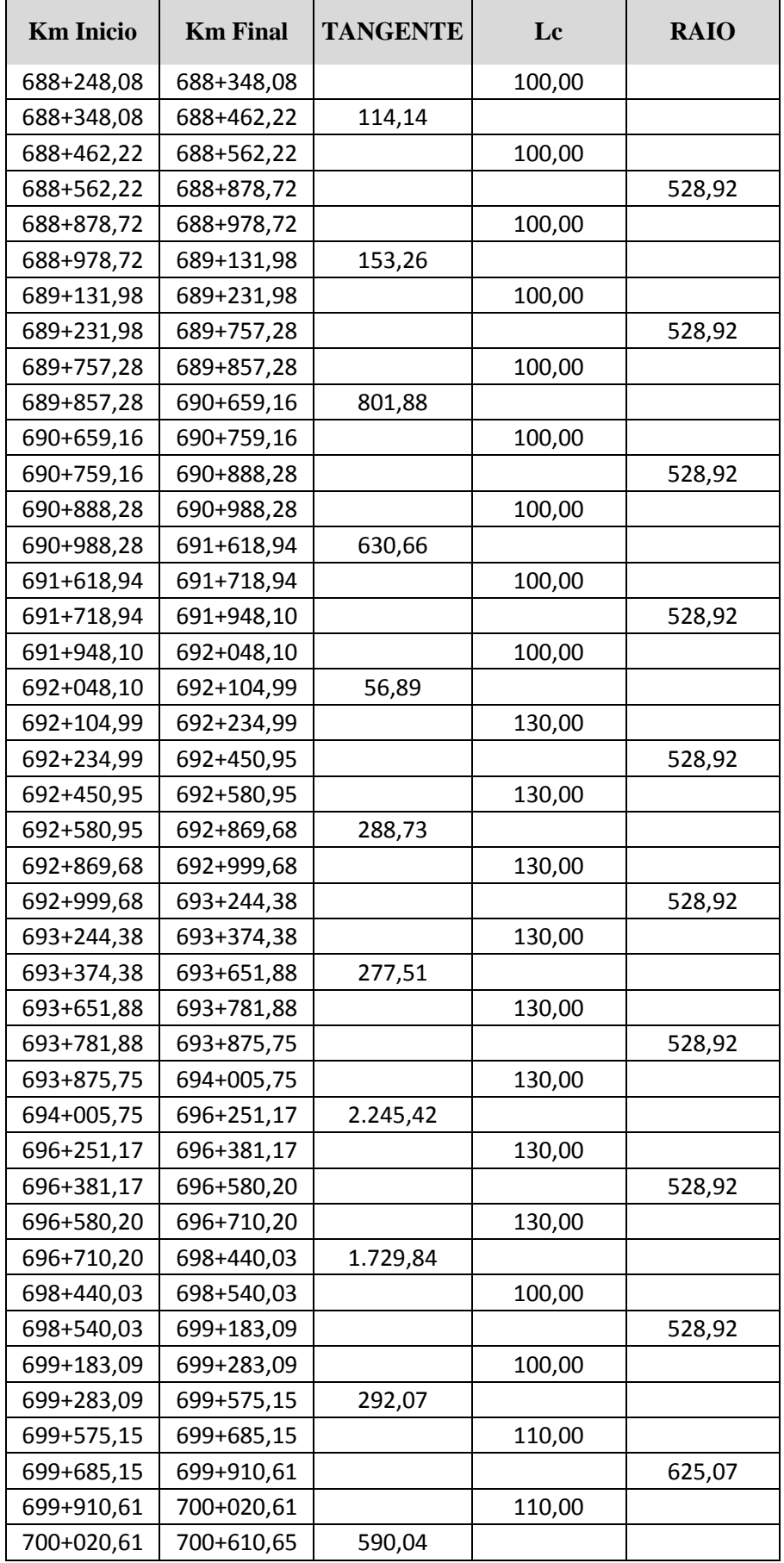

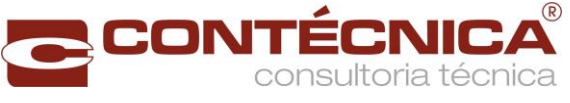

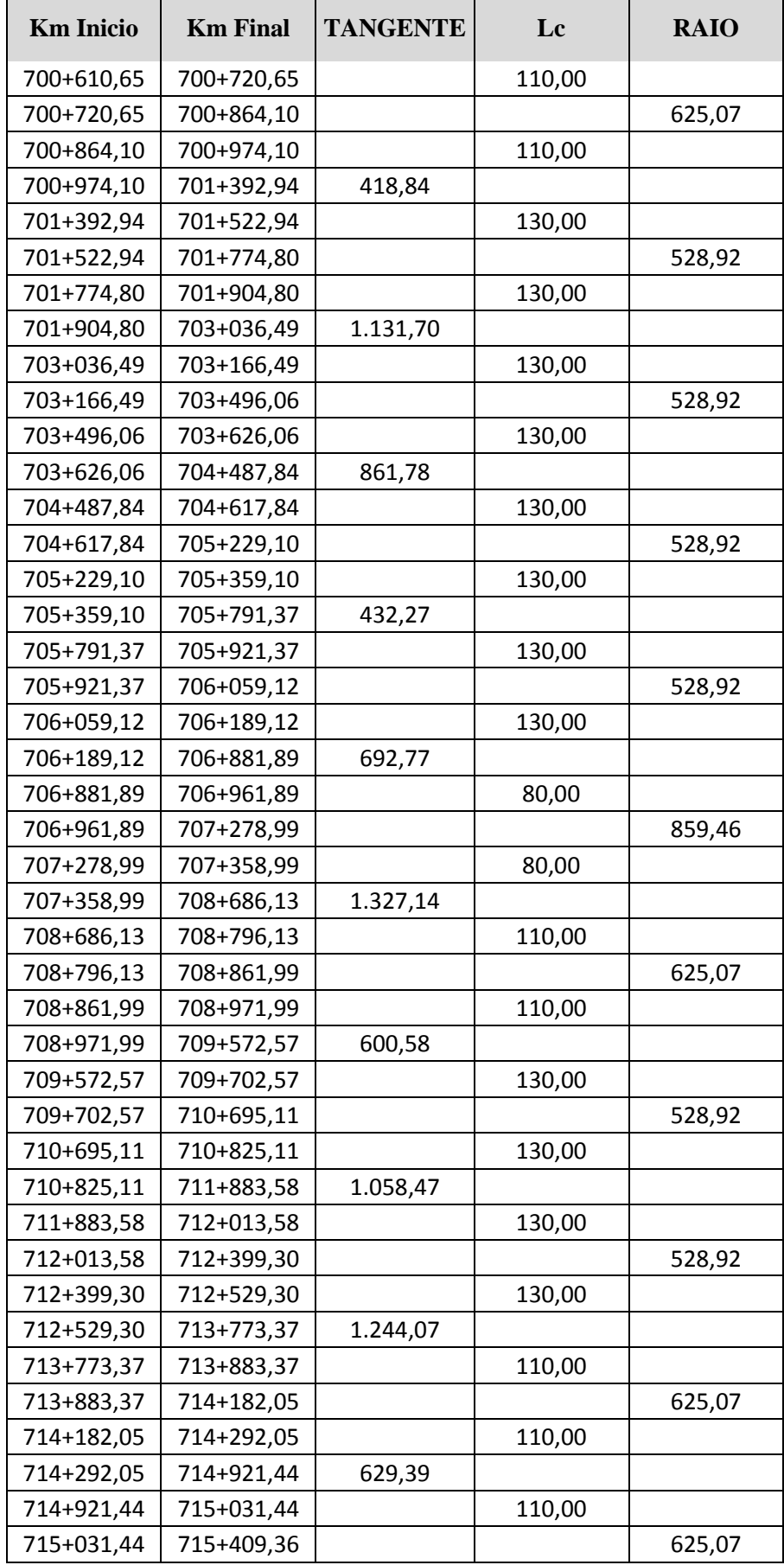

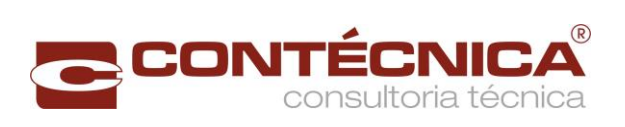

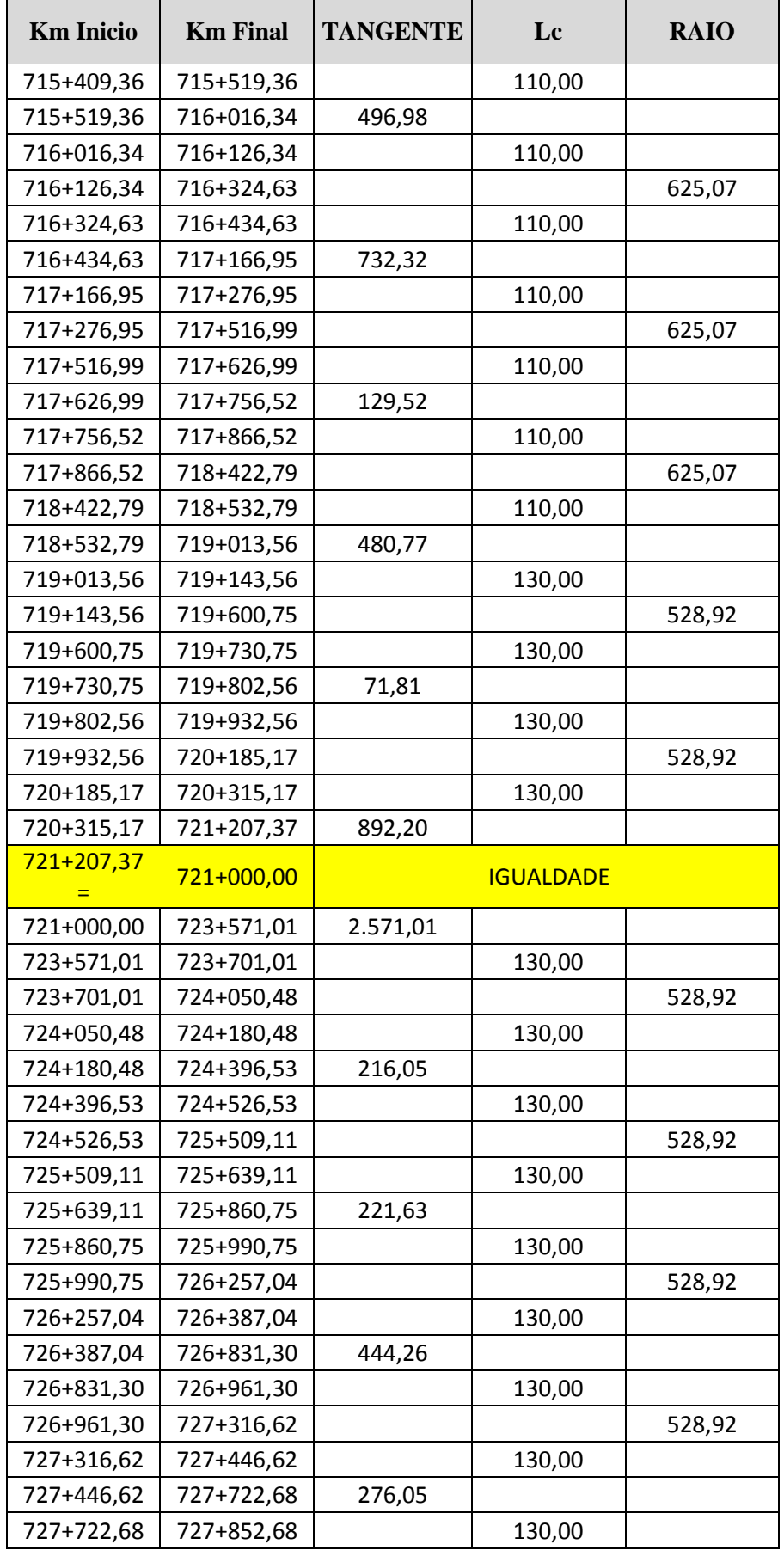

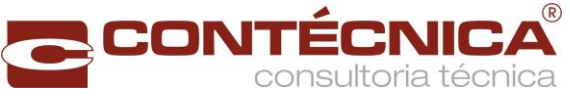

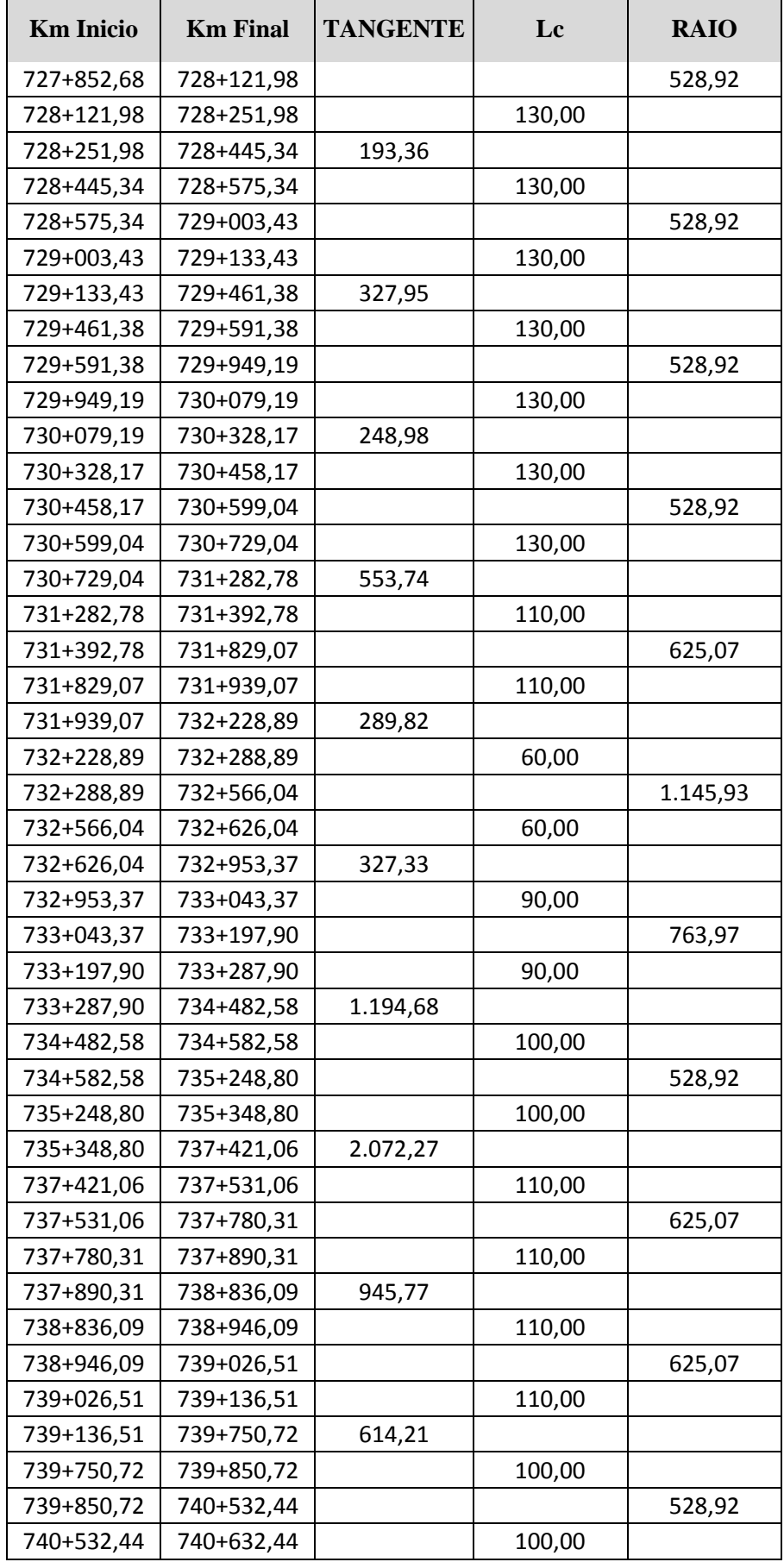

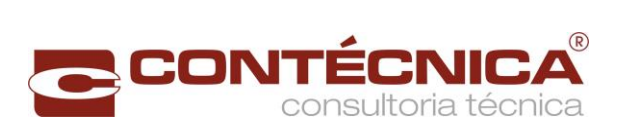

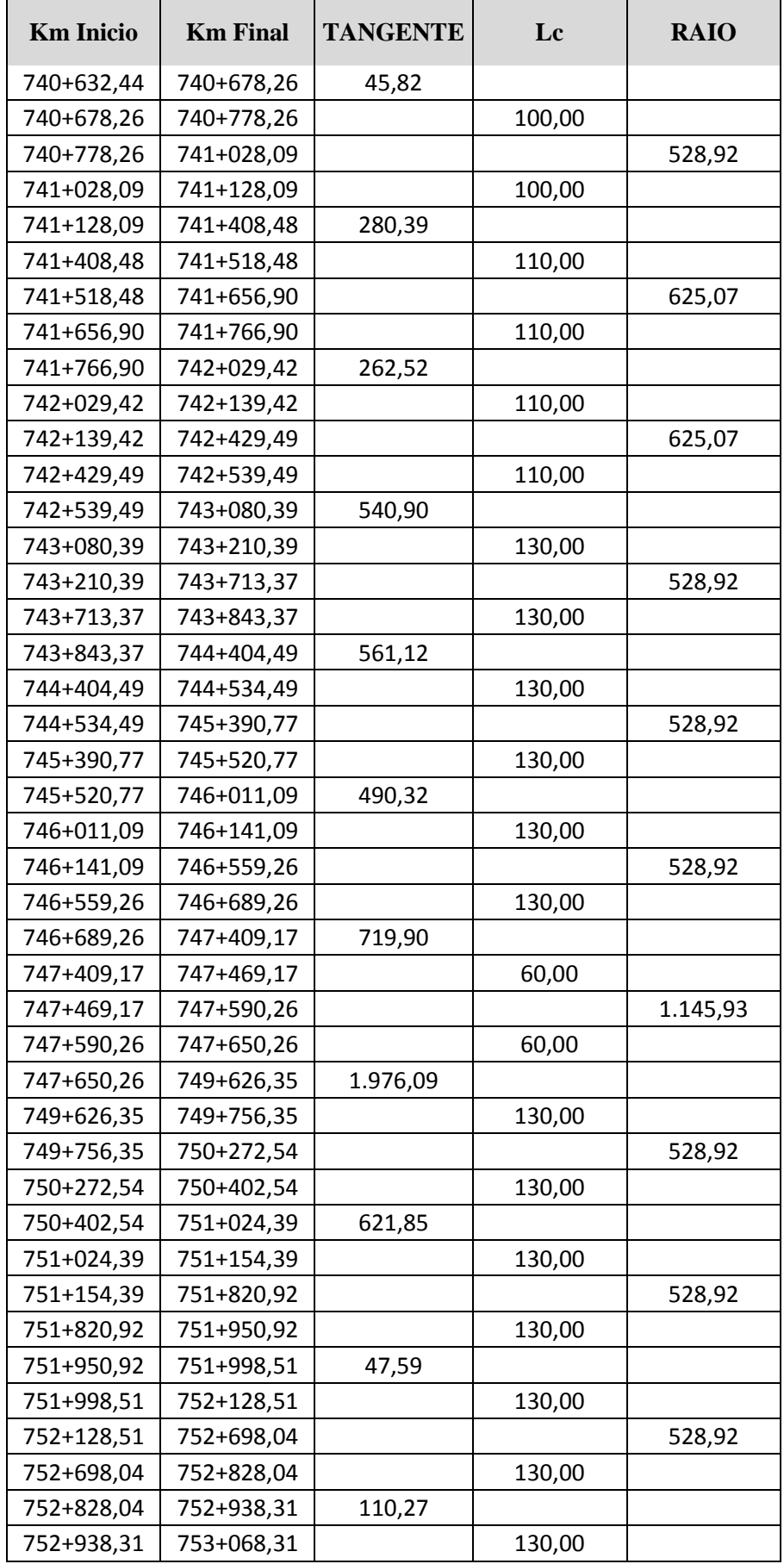

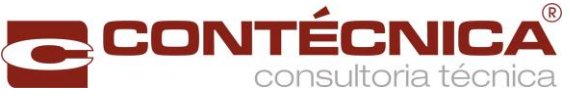

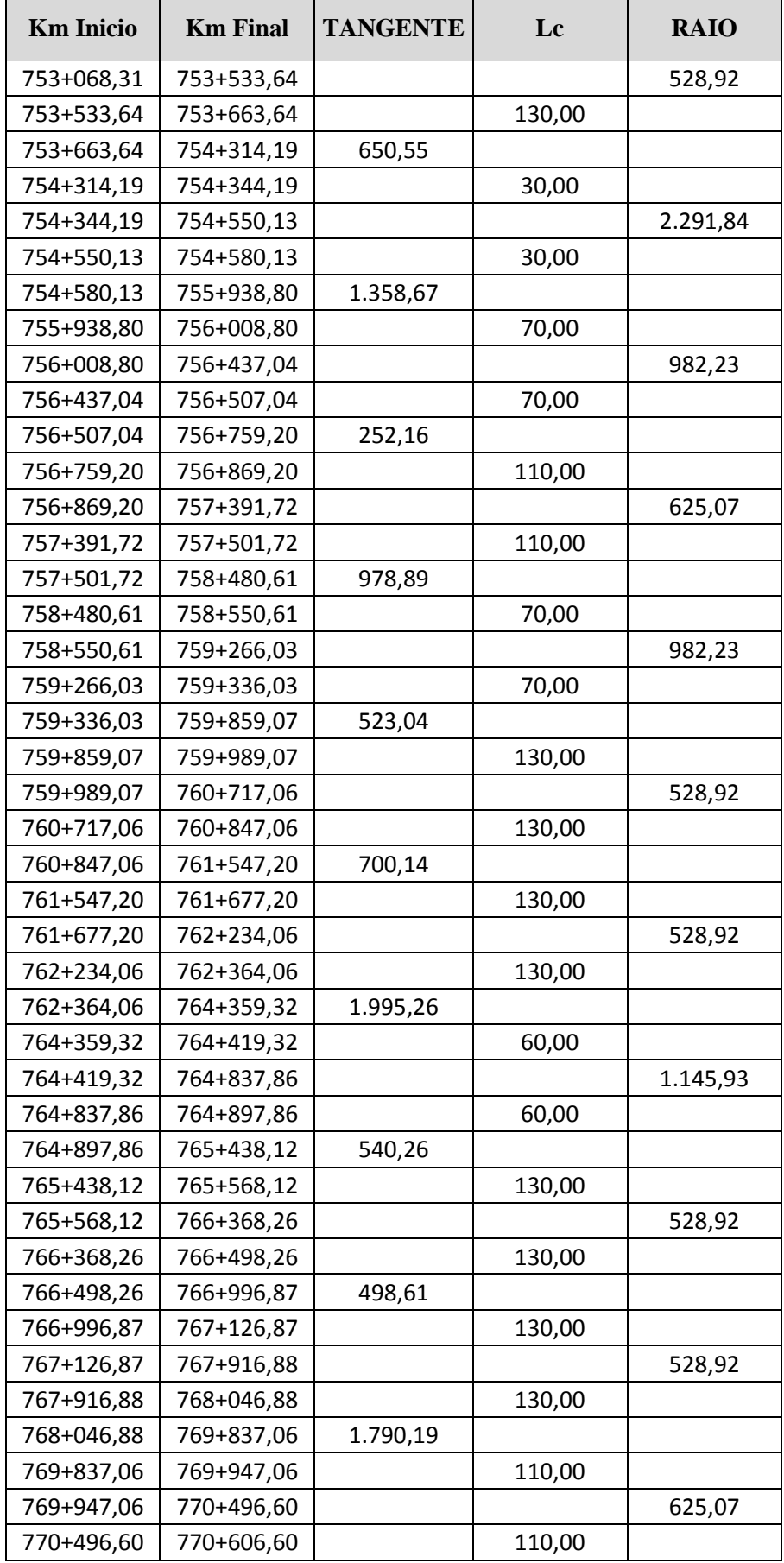

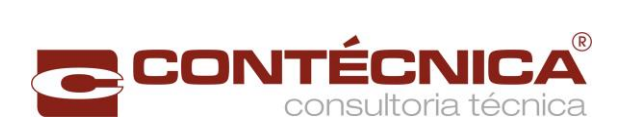

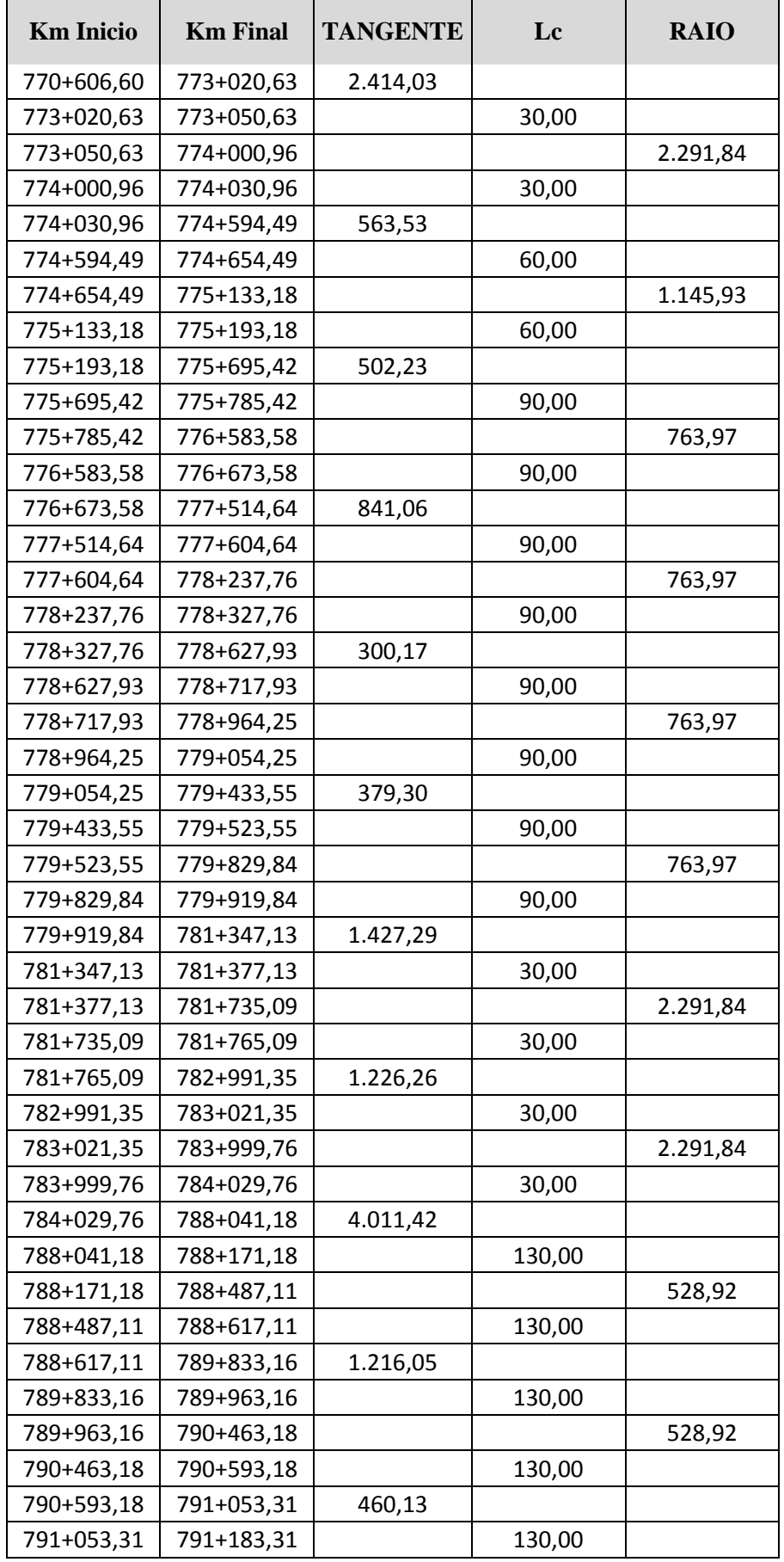

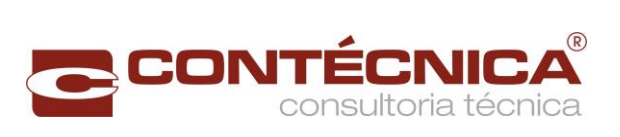

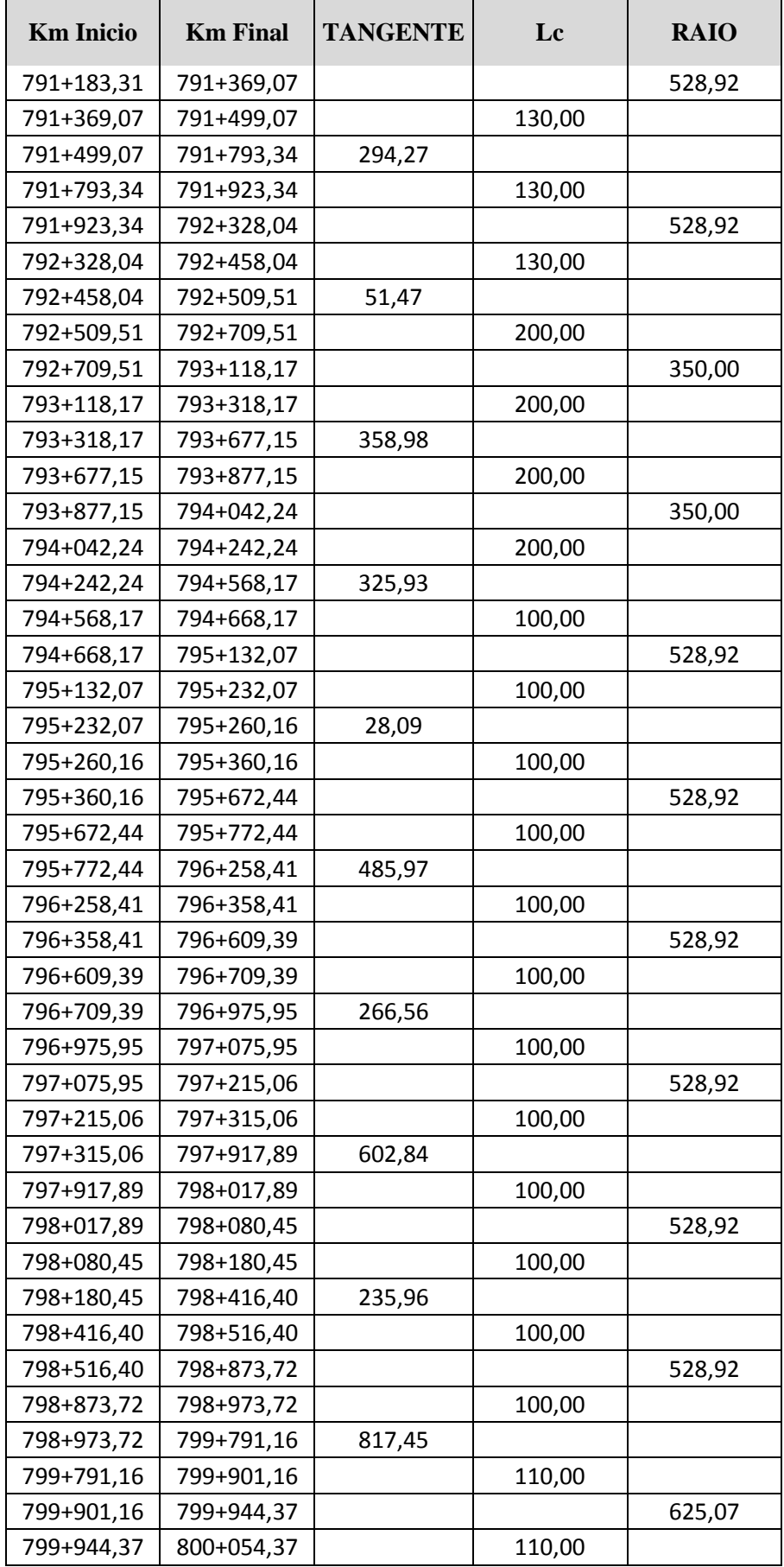

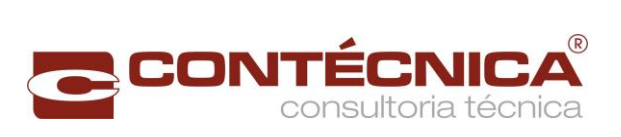

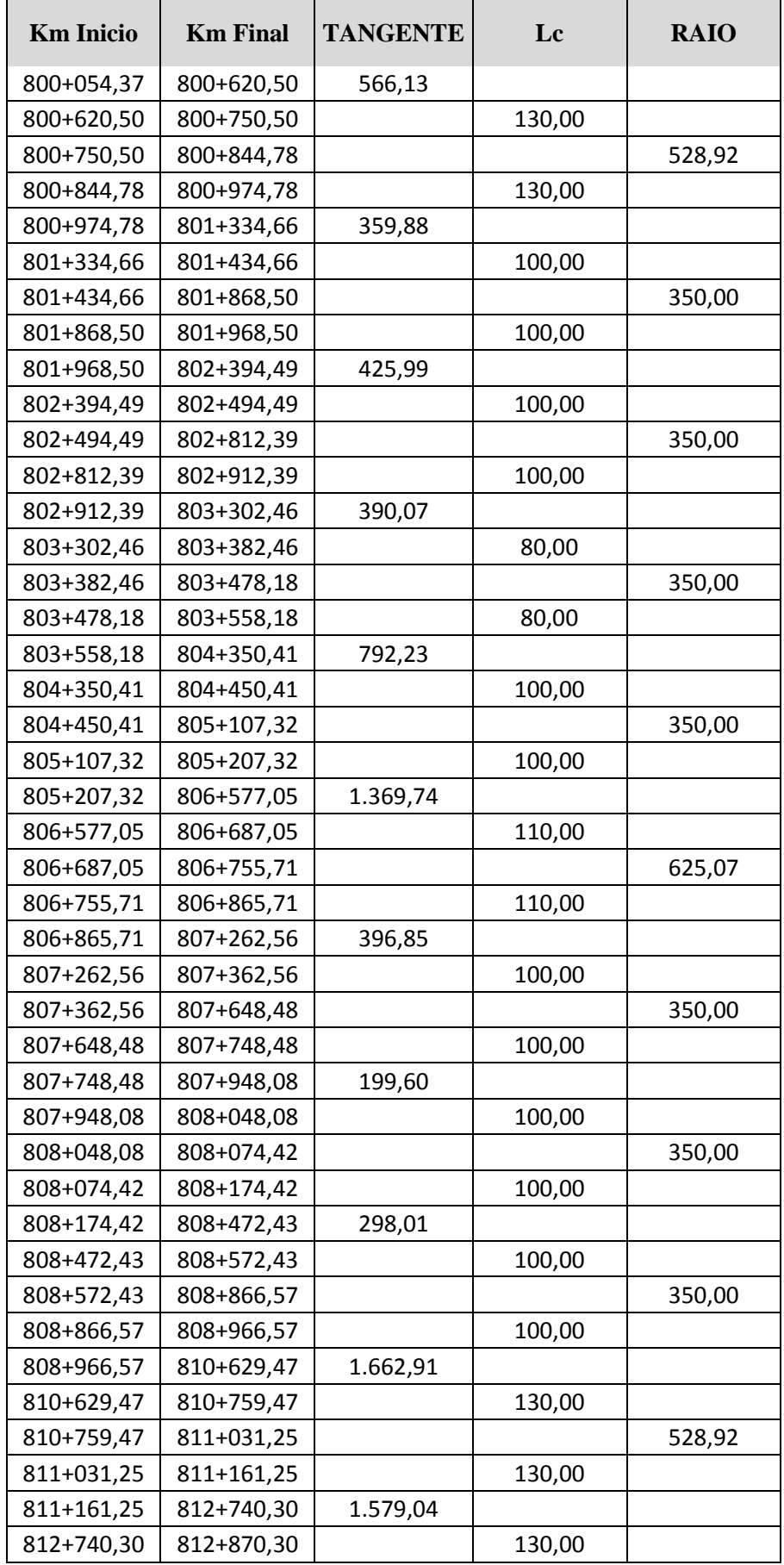

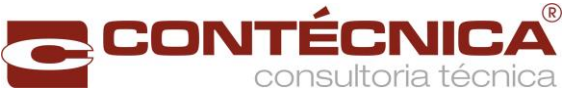

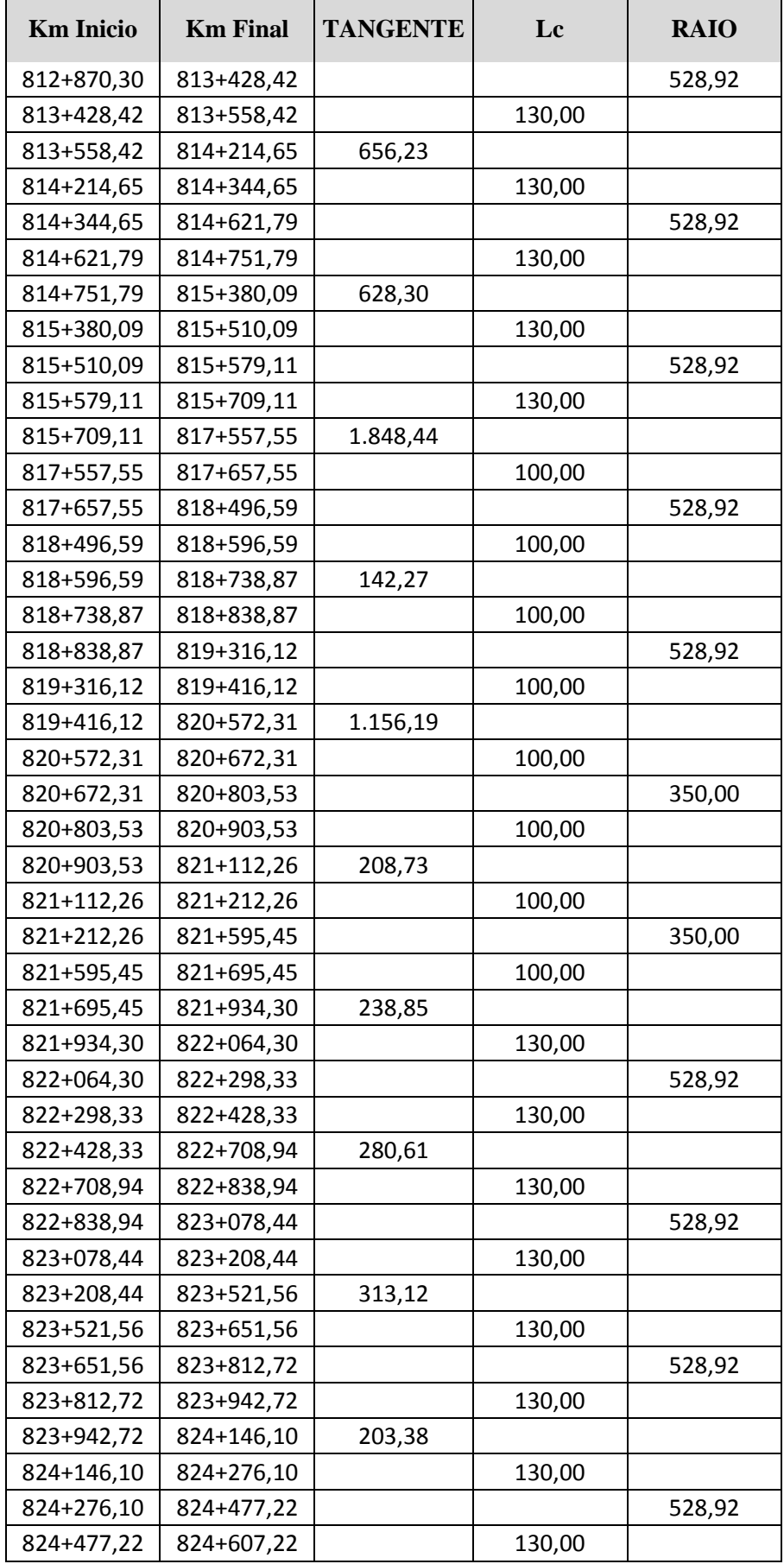

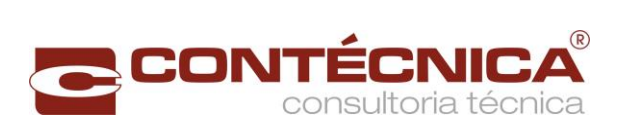

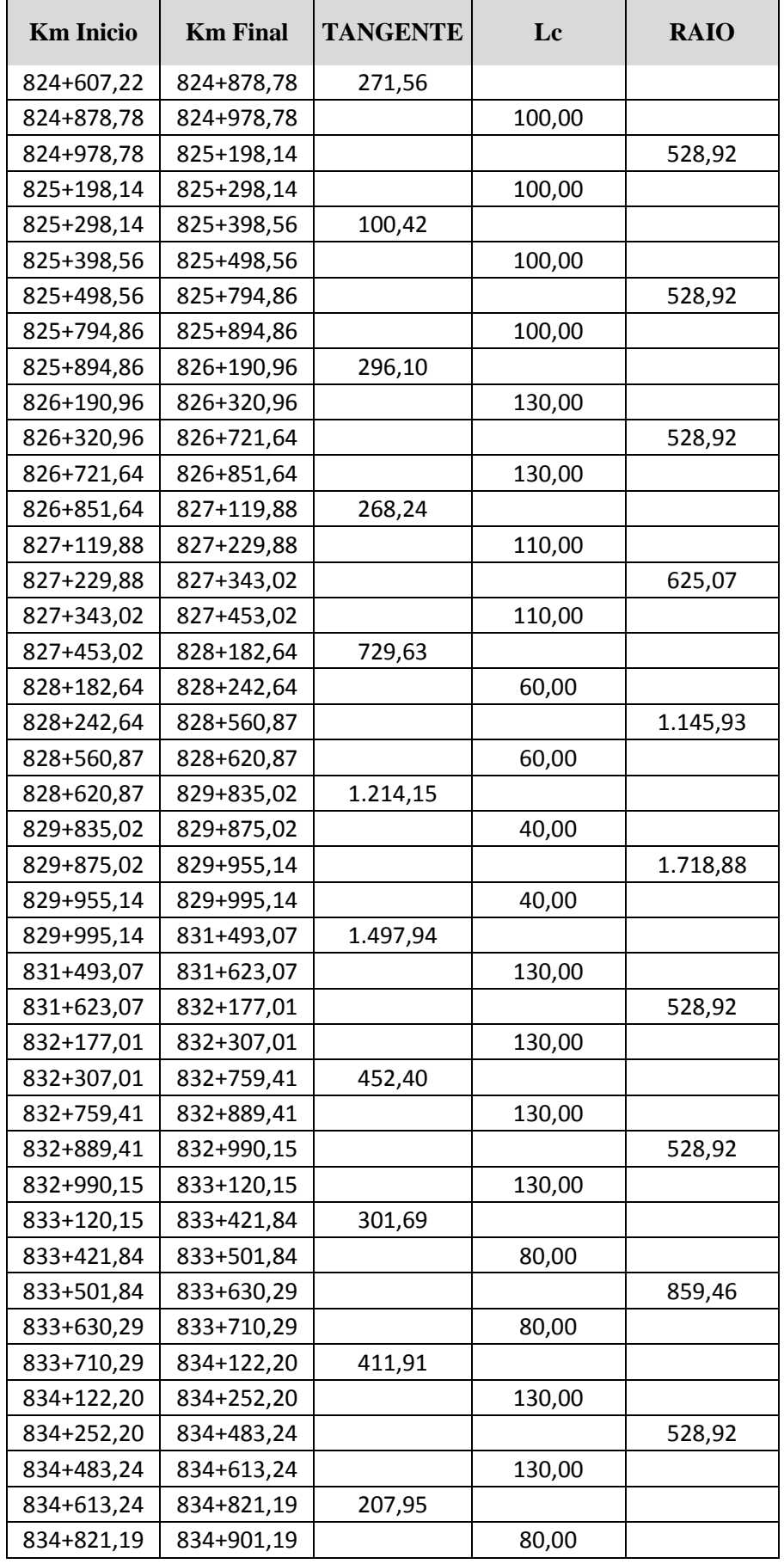

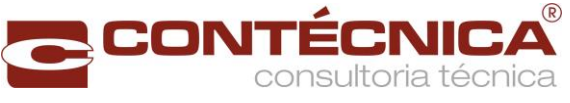

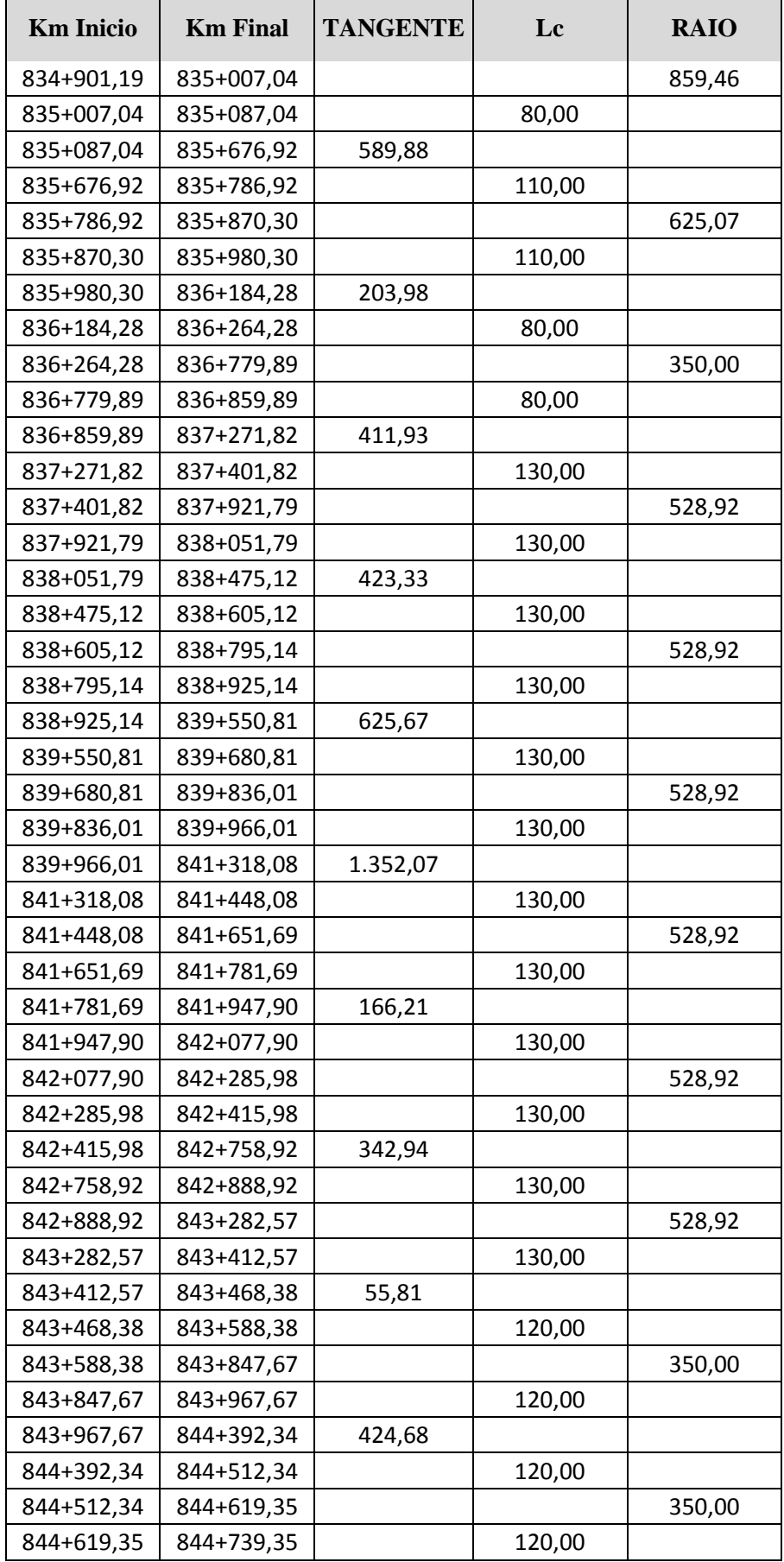

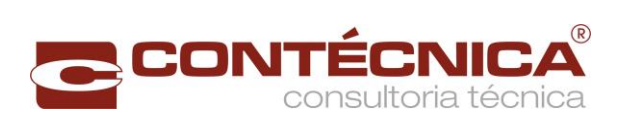

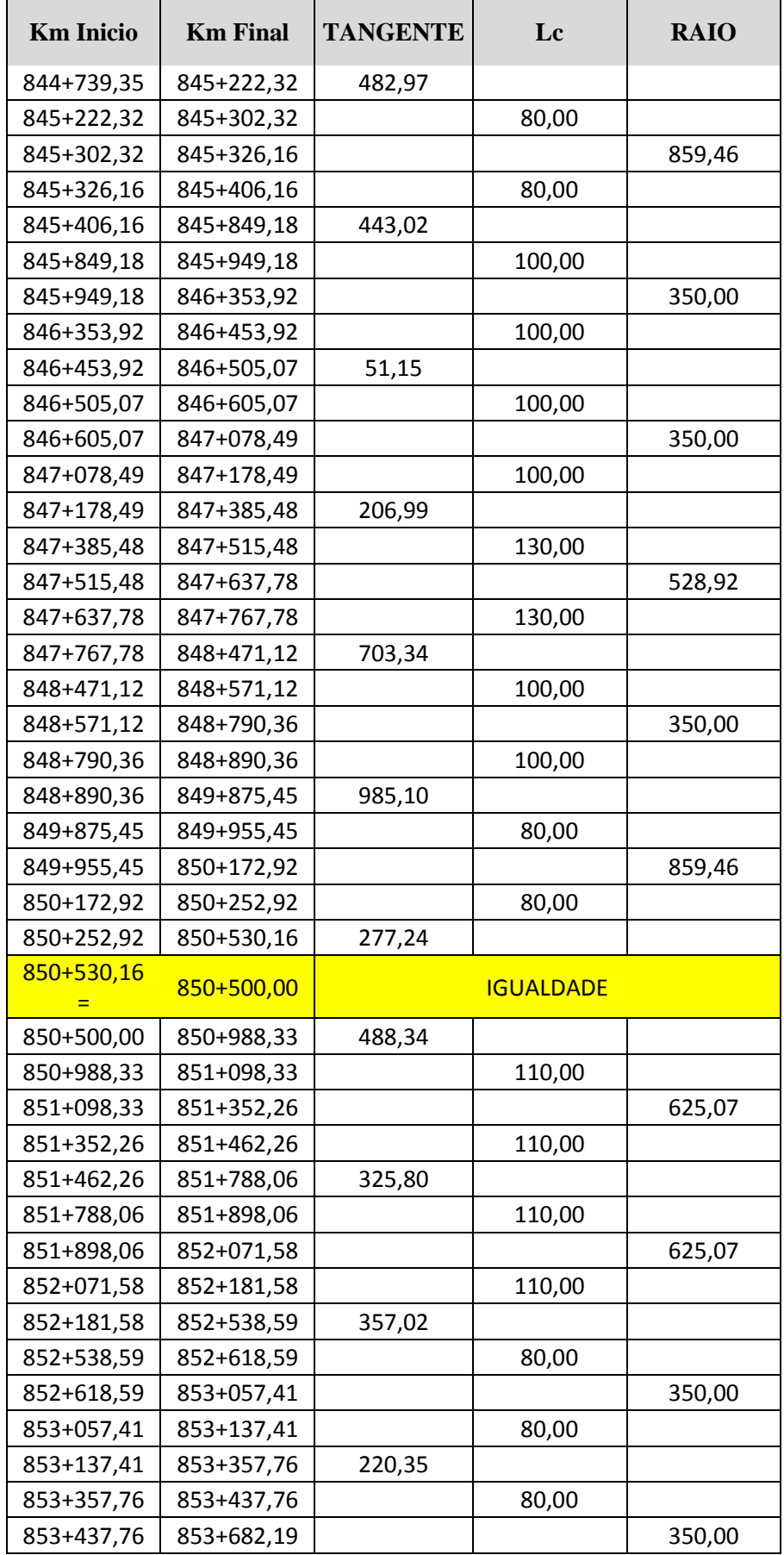

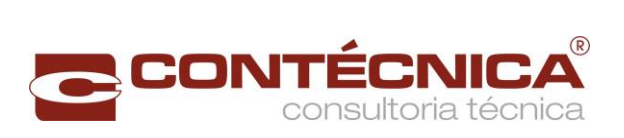

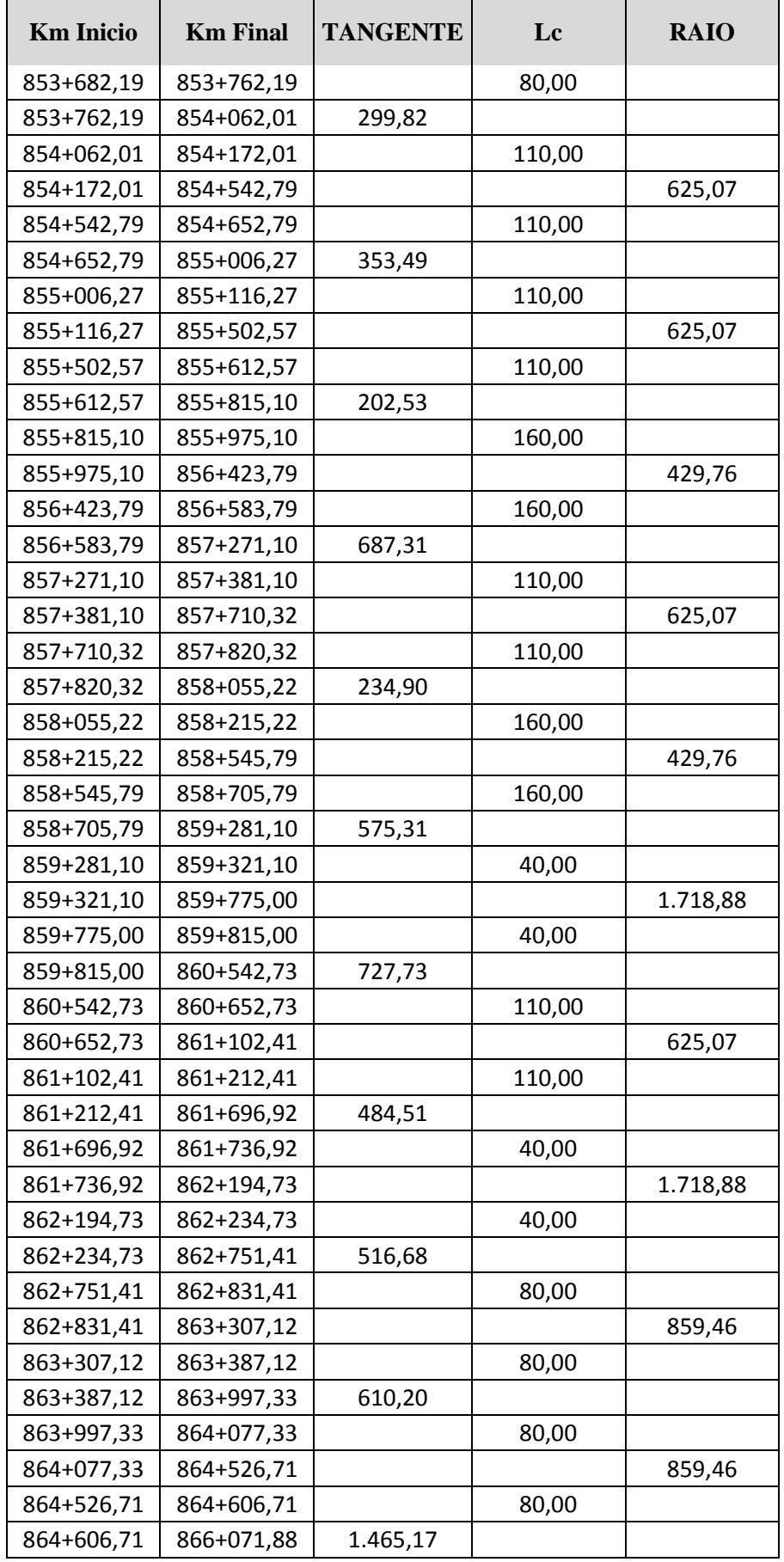
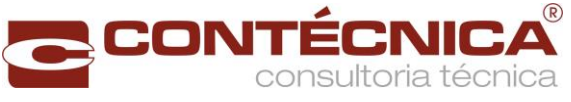

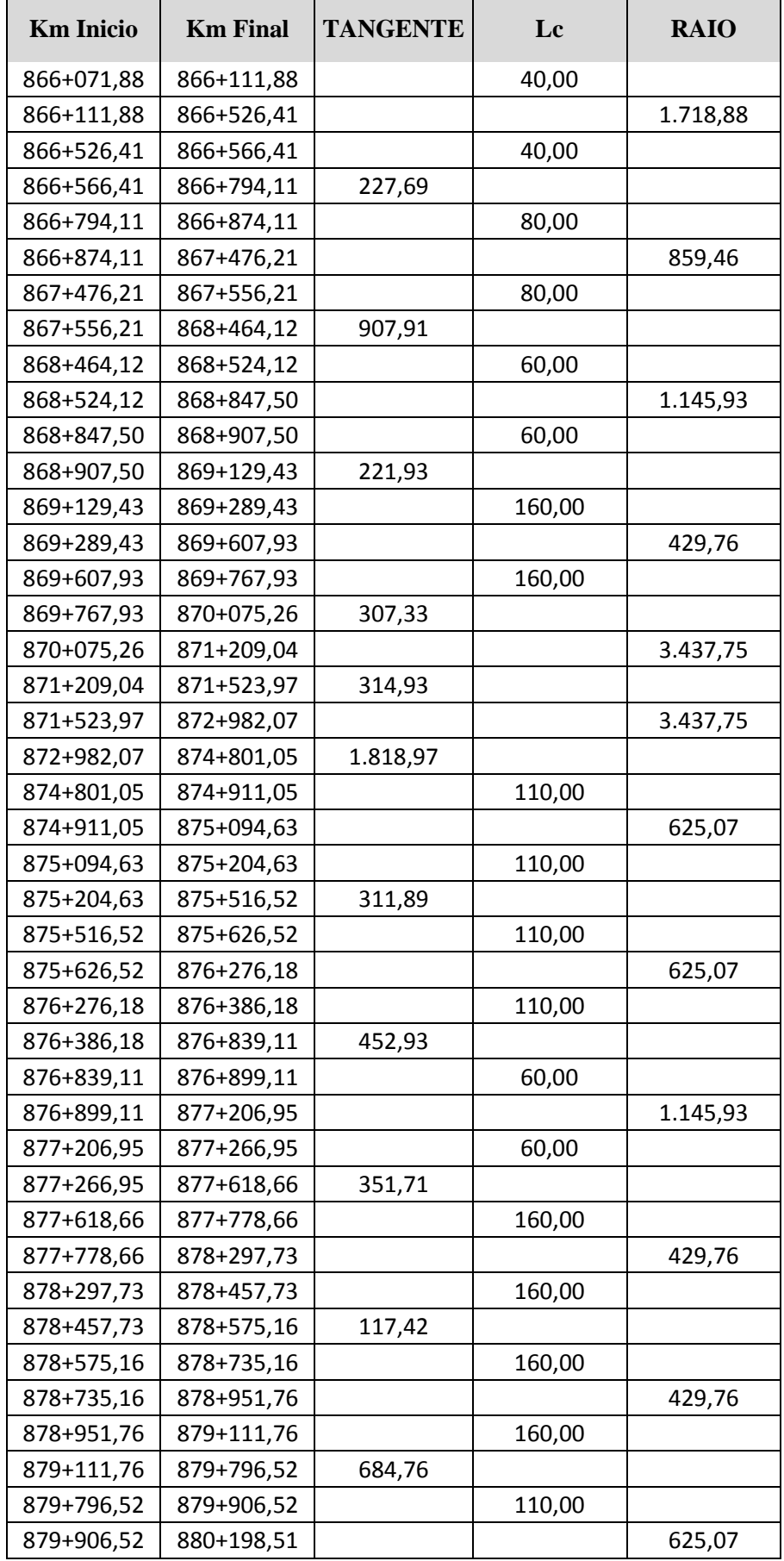

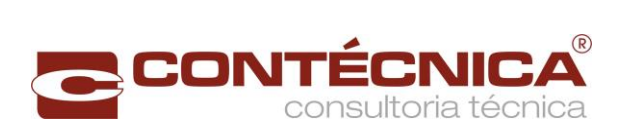

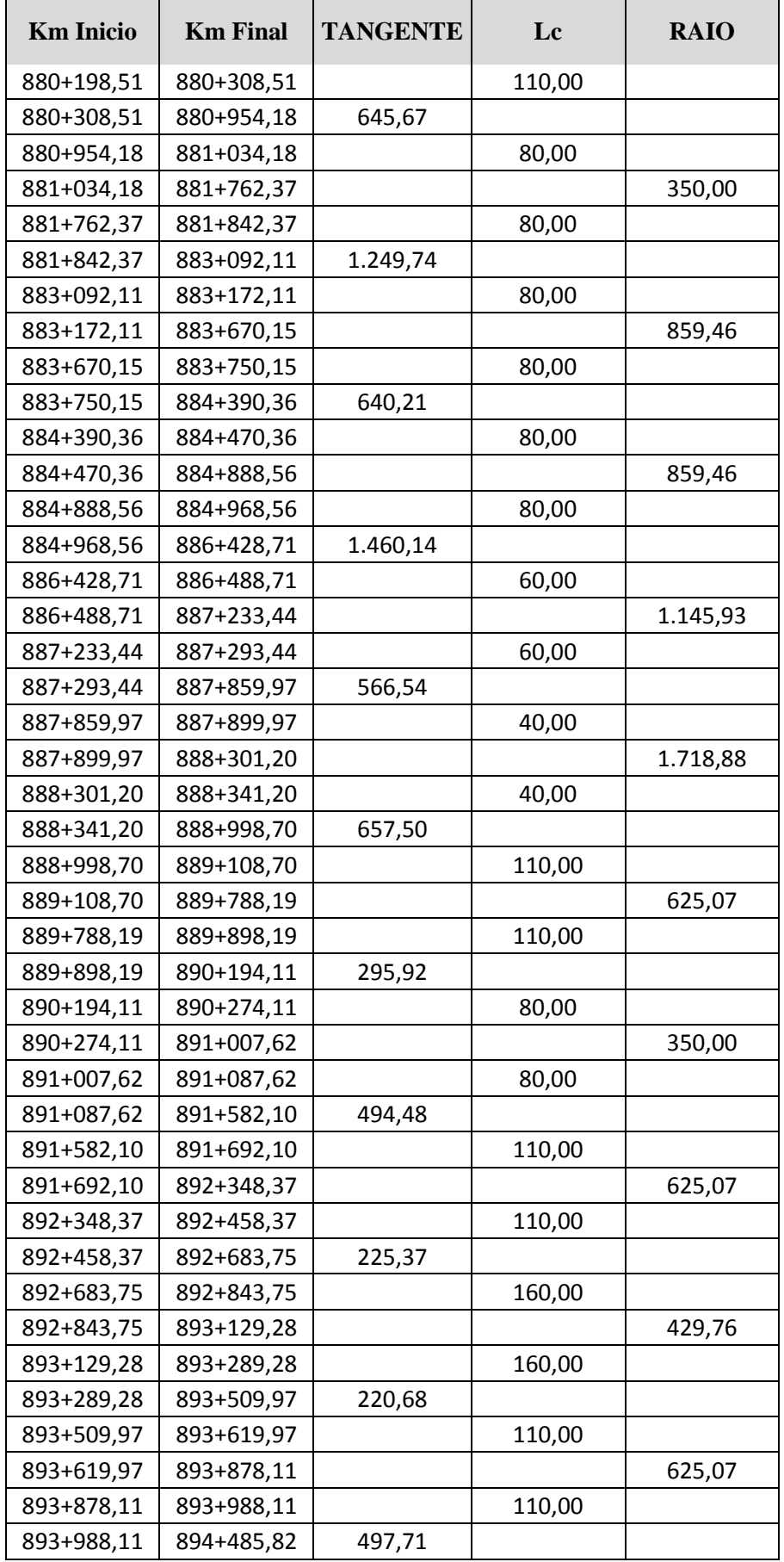

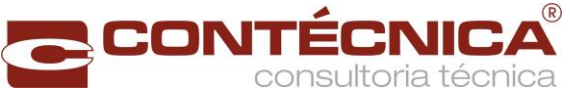

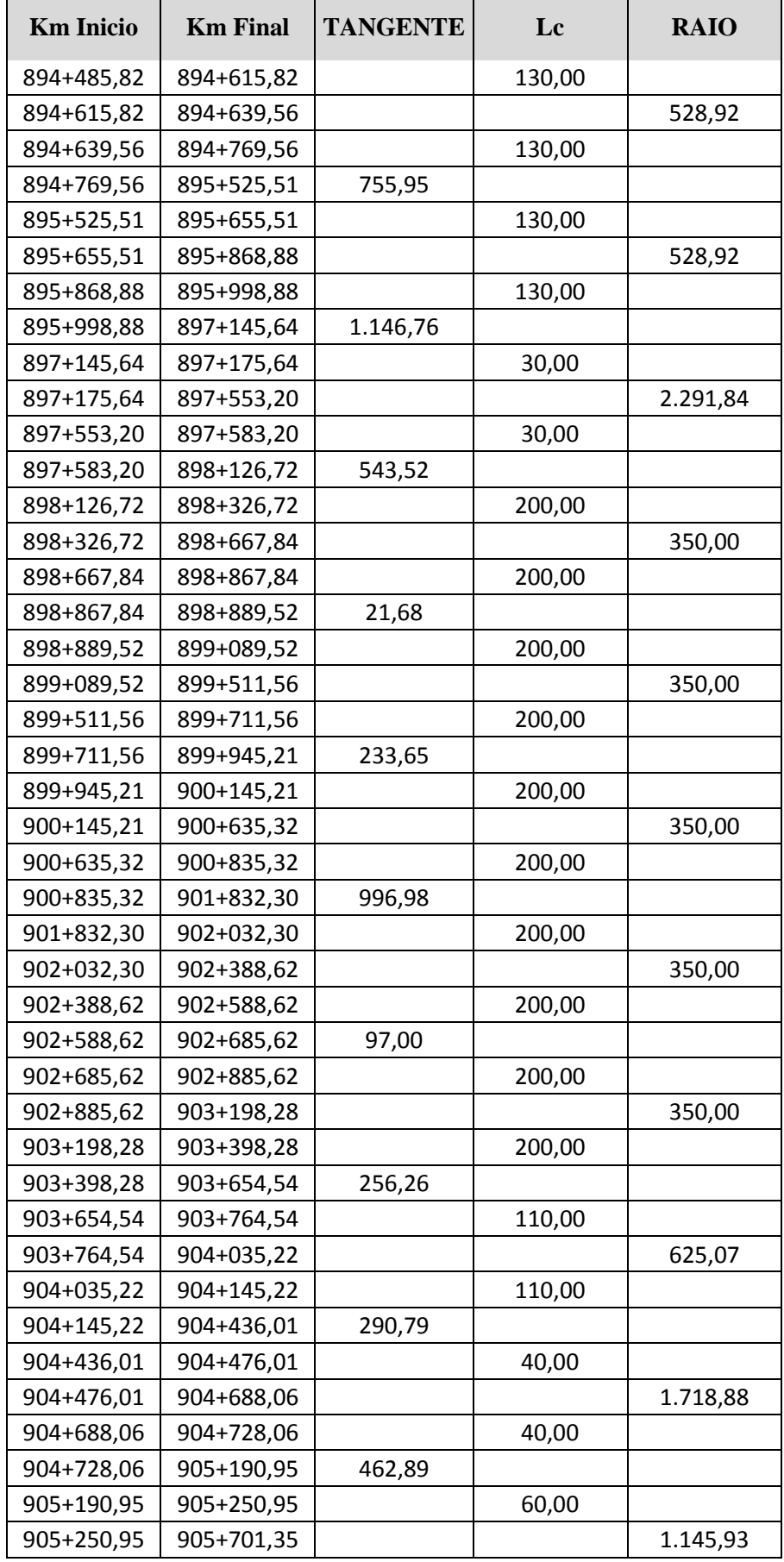

 $\mathbf{r}$ 

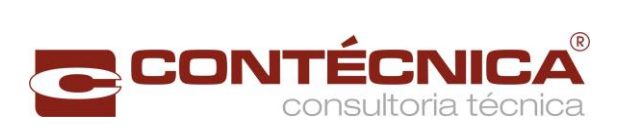

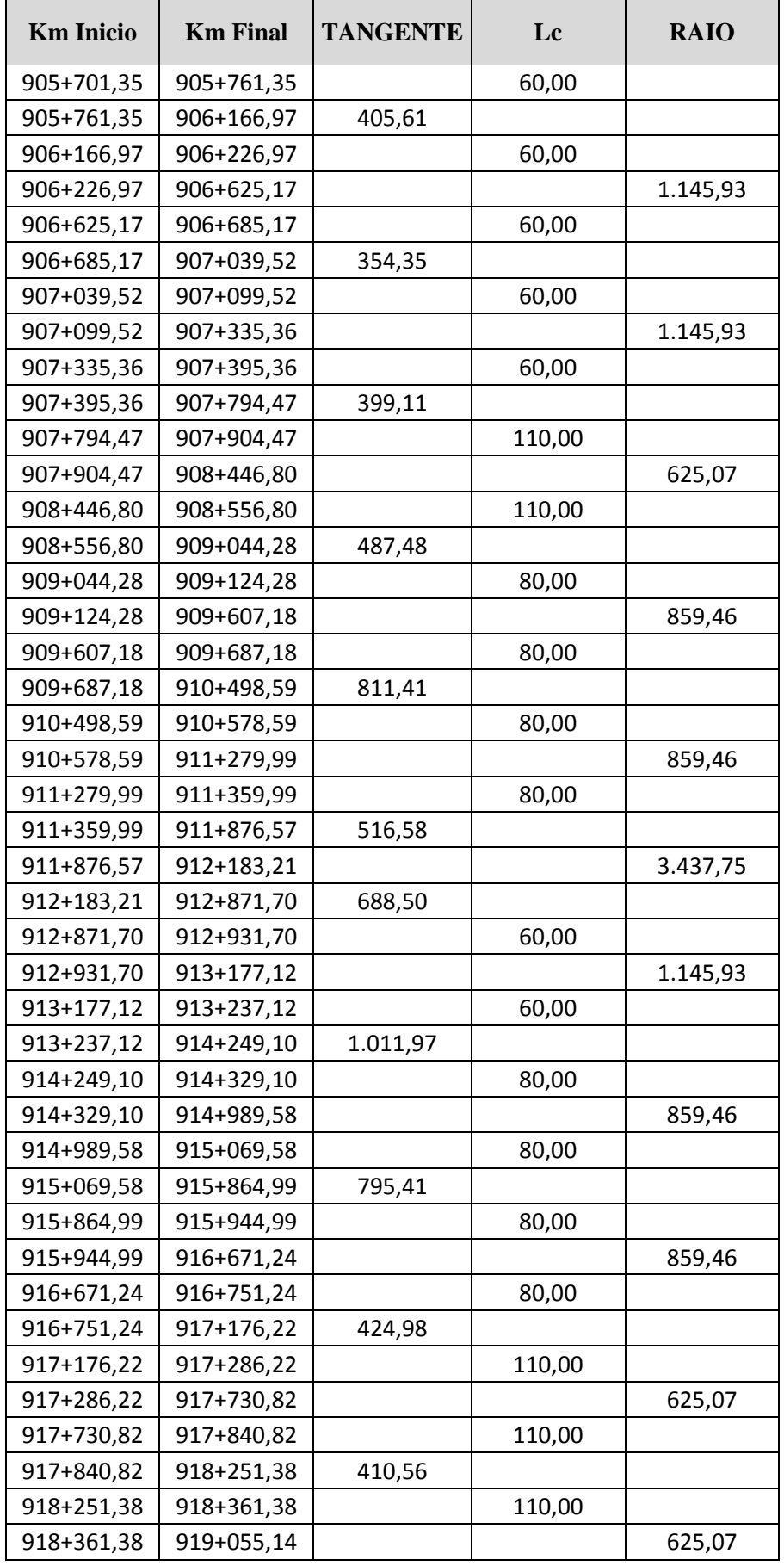

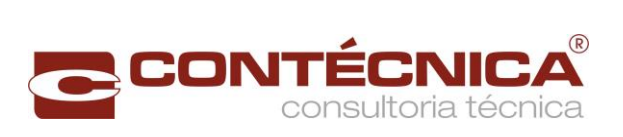

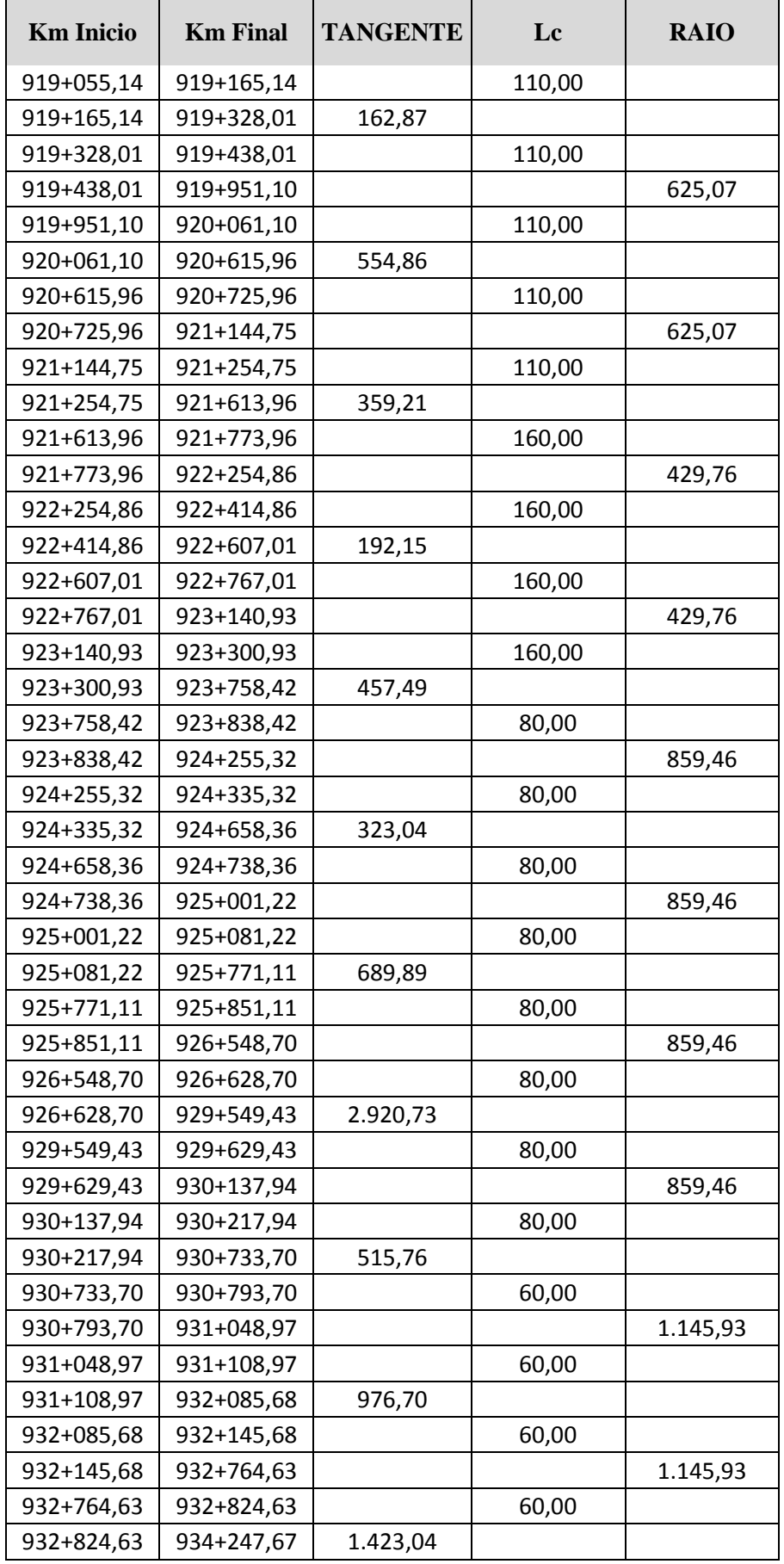

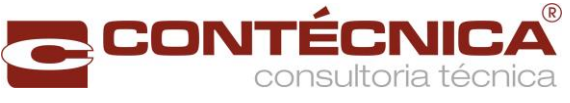

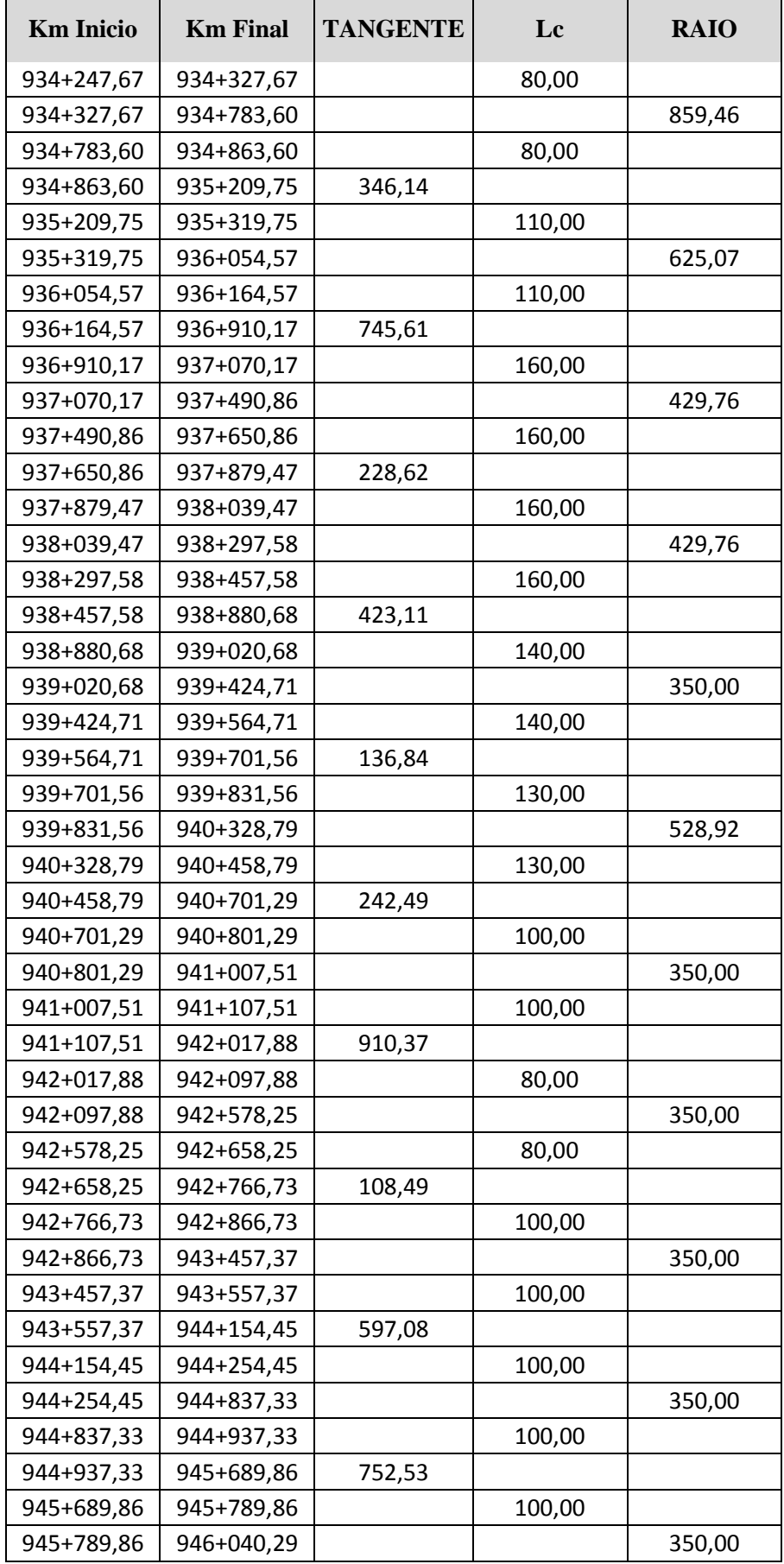

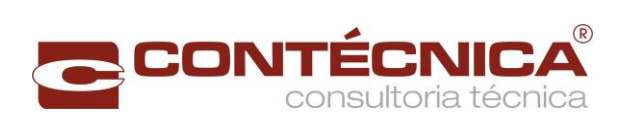

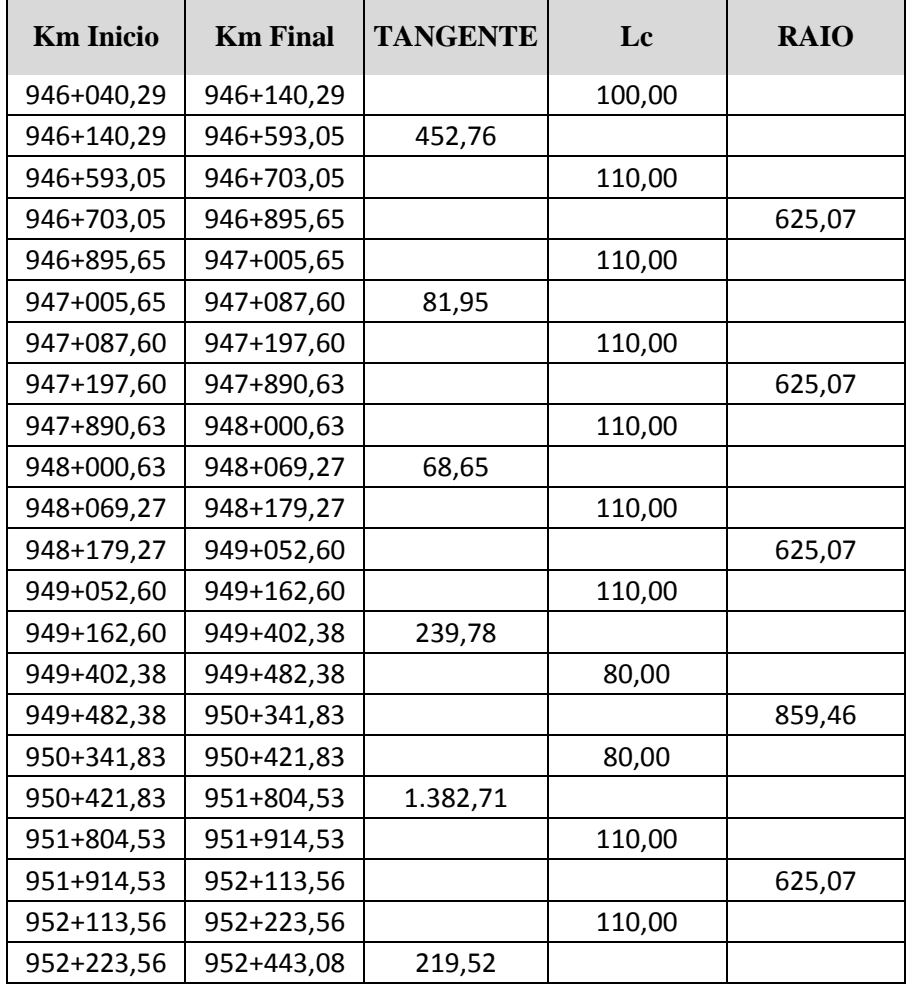

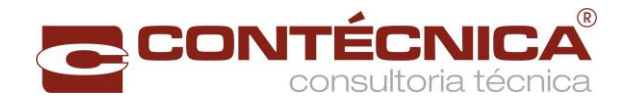

#### 2.14.2 Anexo 2 - Projeção das cargas

As projeções das cargas em tu, resultado do estudo de demanda, estão apresentadas nas tabelas:

- Tabela 128 [Projeção da carga transportada em tu](#page-260-0) Arroz em casca;
- Tabela 130 [Projeção da carga transportada em tu -](#page-262-0) Carga geral;
- Tabela 132 [Projeção da carga transportada em tu](#page-264-0) Granéis líquidos;
- Tabela 134 [Projeção da carga transportada em tu -](#page-266-0) Granéis líquidos agrícolas;
- Tabela 136 [Projeção da carga transportada em tu -](#page-268-0) Granéis sólidos minerais;
- Tabela 138 [Projeção da carga transportada em tu -](#page-270-0) Granéis sólidos não minerais;
- Tabela 140 [Projeção da carga transportada em tu -](#page-272-0) Milho em grão;
- Tabela 142 [Projeção da carga transportada em tu -](#page-274-0) Outros granéis sólidos agrícolas;
- Tabela 144 [Projeção da carga transportada em tu -](#page-276-0) Soja em grão;
- Tabela 146 [Projeção da carga transportada em tu -](#page-278-0) Trigo em grão e outros cereais.

As projeções das cargas em tkb, resultado da divisão das cargas em tku pela capacidade útil do vagão,multiplicado pela somatória da capacidade útil do vagão com a tara do vagão, estão apresentados nas tabelas:

- Tabela 129 [Projeção da carga transportada em tku -](#page-261-0) tkb Arroz em casca;
- Tabela 133 [Projeção da carga transportada em tku -](#page-265-0) tkb Granéis líquidos;
- Tabela 135 [Projeção da carga transportada em tku-tkb Granéis líquidos agrícolas;](#page-267-0)
- Tabela 137 [Projeção da carga transportada em tku-tkb-Granéis sólidos minerais](#page-269-0)
- Tabela 139 [Projeção da carga transportada em tku -](#page-271-0) tkb Granéis sólidos não [minerais;](#page-271-0)
- Tabela 141 [Projeção da carga transportada em tku -](#page-273-0) tkb Milho em grão;
- Tabela 143 [Projeção da carga transportada em tku -](#page-275-0) tkb Outros granéis sólidos [agrícolas;](#page-275-0)
- Tabela 145 [Projeção da carga transportada em tku -](#page-277-0) tkb Soja em grão;
- Tabela 147 [Projeção da carga transportada em tku -](#page-279-0) tkb Trigo em grão e outros [cereais.](#page-279-0)

A [Tabela 148](#page-280-0) apresenta a projeção da carga transportada em tku - total por ano e a [Tabela 149](#page-281-0) apresenta a projeção da carga transportada em tkb - total por ano.

A [Tabela 150](#page-282-0) apresenta a projeção da demanda capturada em pares de trens por dia, resultado da divisão da carga em tu do polo de carga pela carga útil do vagão.

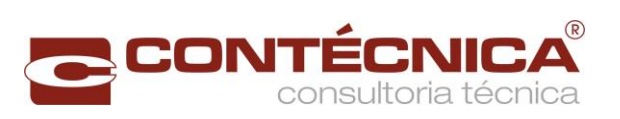

<span id="page-260-0"></span>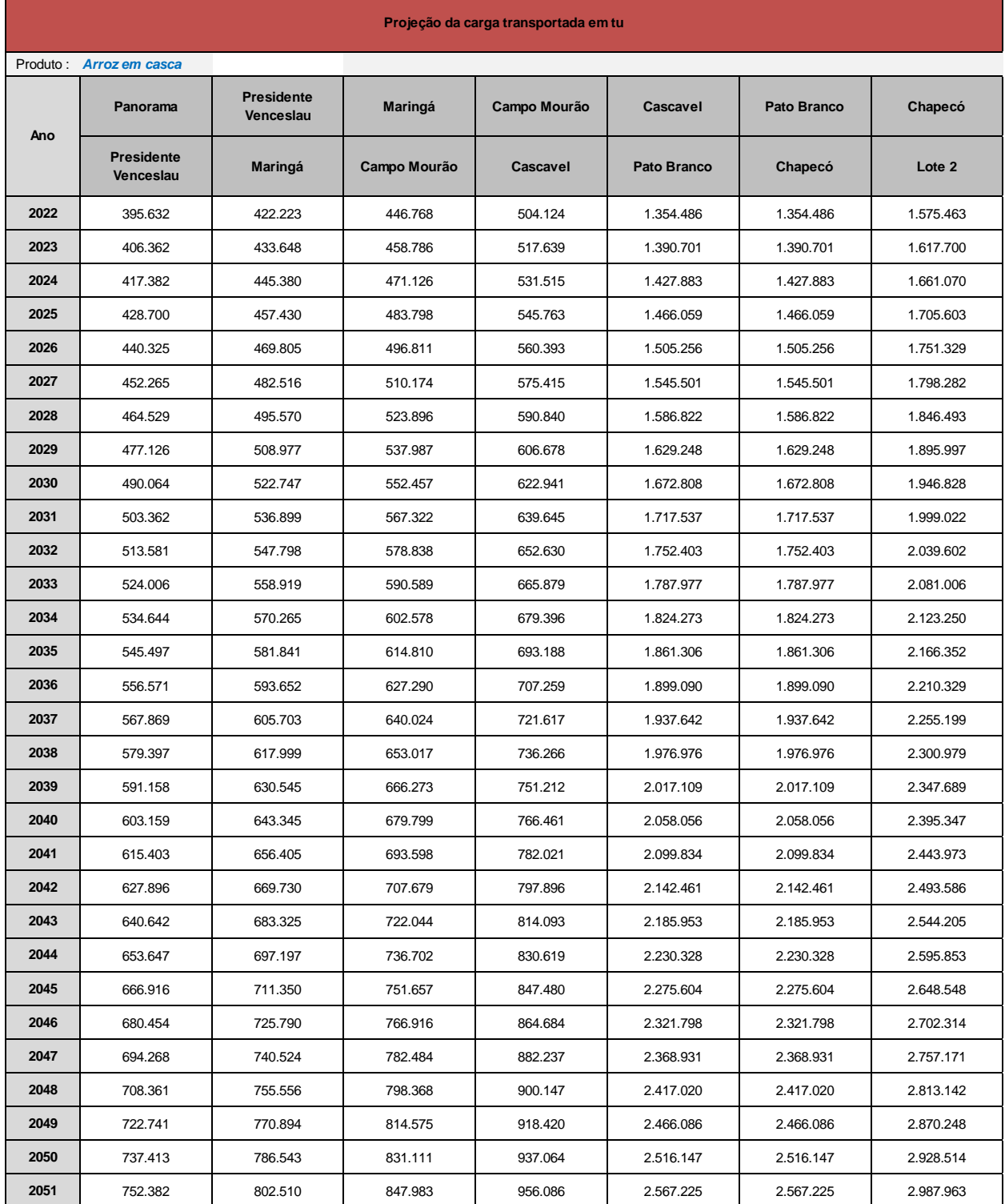

## Tabela 128 - Projeção da carga transportada em tu - Arroz em casca

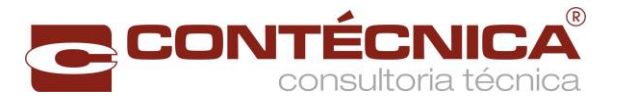

<span id="page-261-0"></span>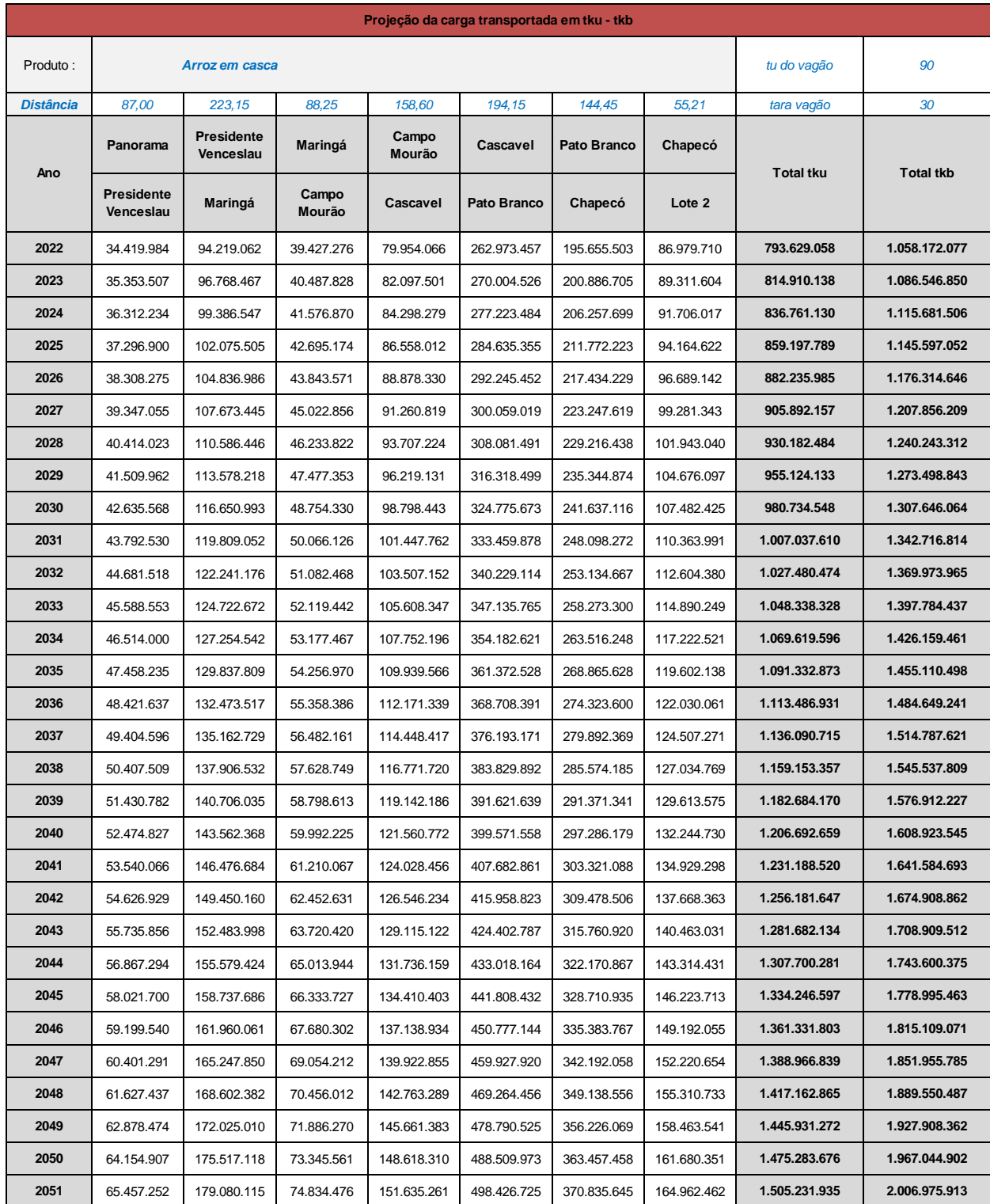

## Tabela 129 - Projeção da carga transportada em tku - tkb - Arroz em casca

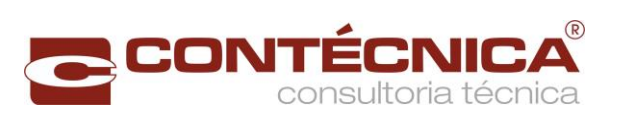

<span id="page-262-0"></span>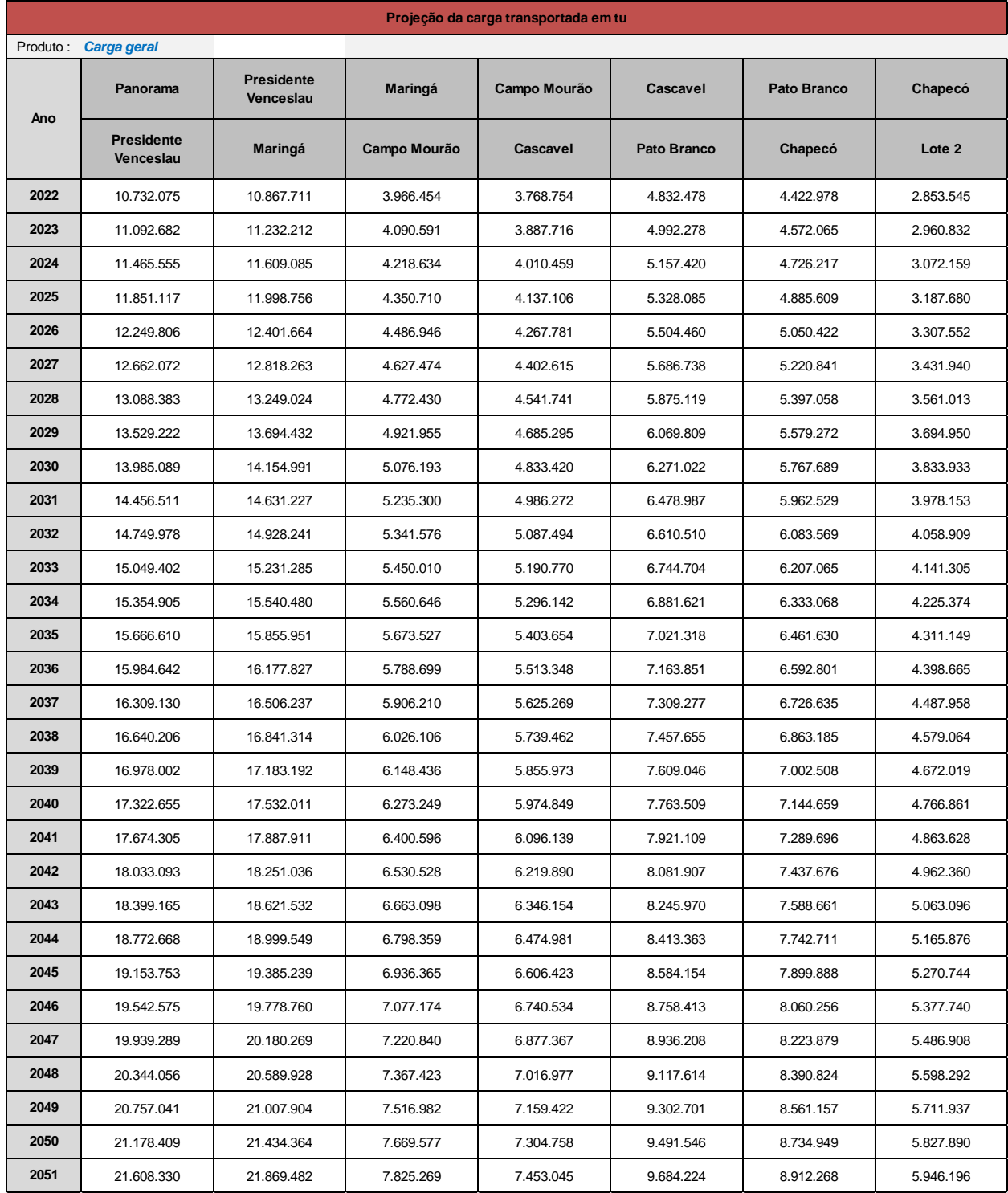

## Tabela 130 - Projeção da carga transportada em tu - Carga geral

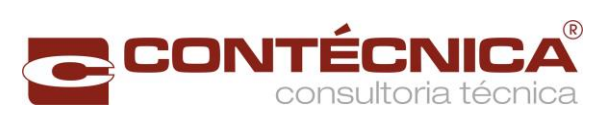

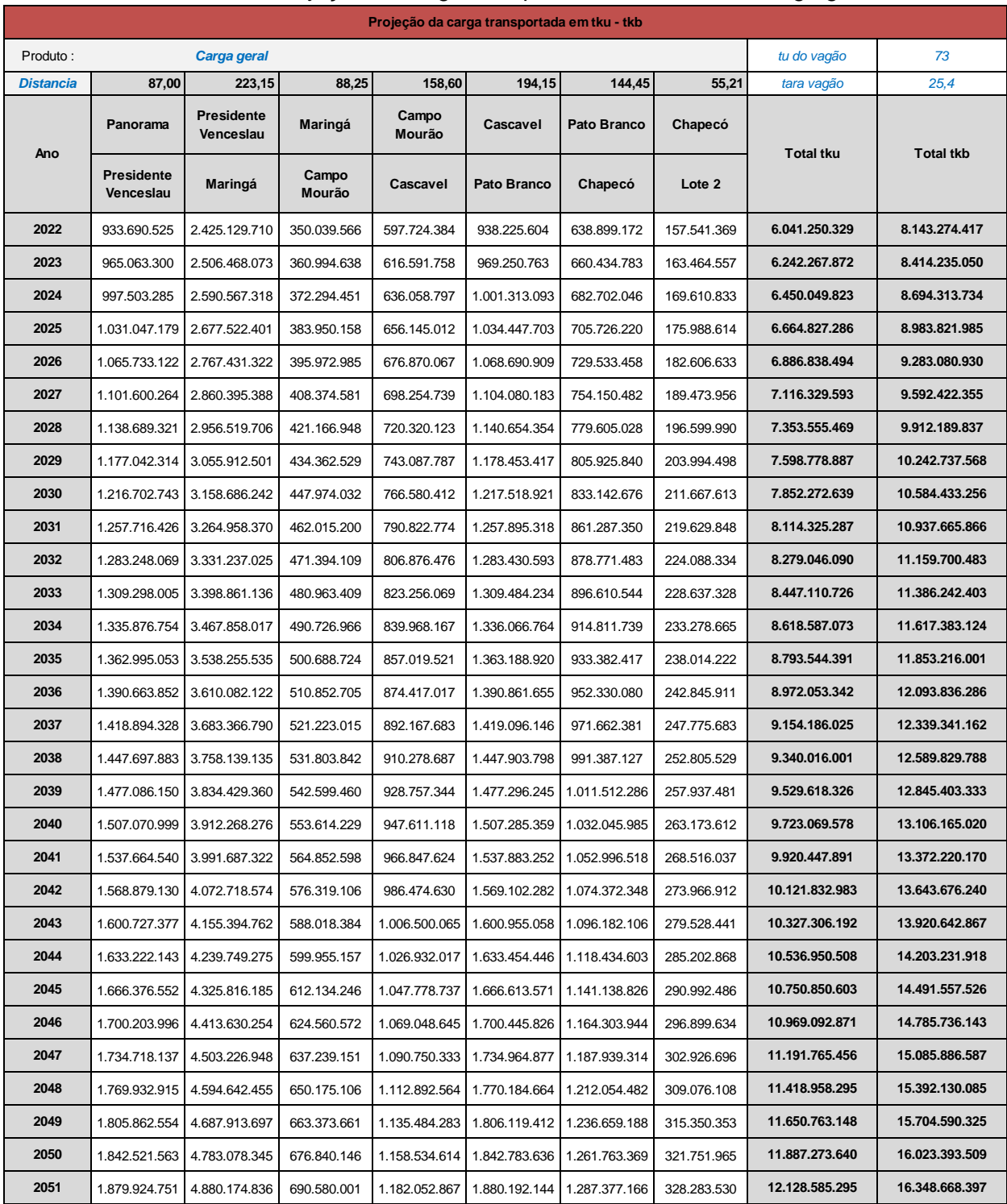

## Tabela 131 - Projeção da carga transportada em tku - tkb - Carga geral

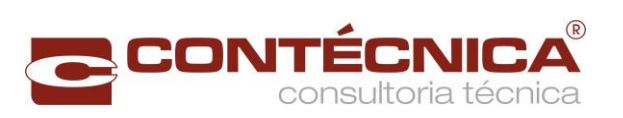

<span id="page-264-0"></span>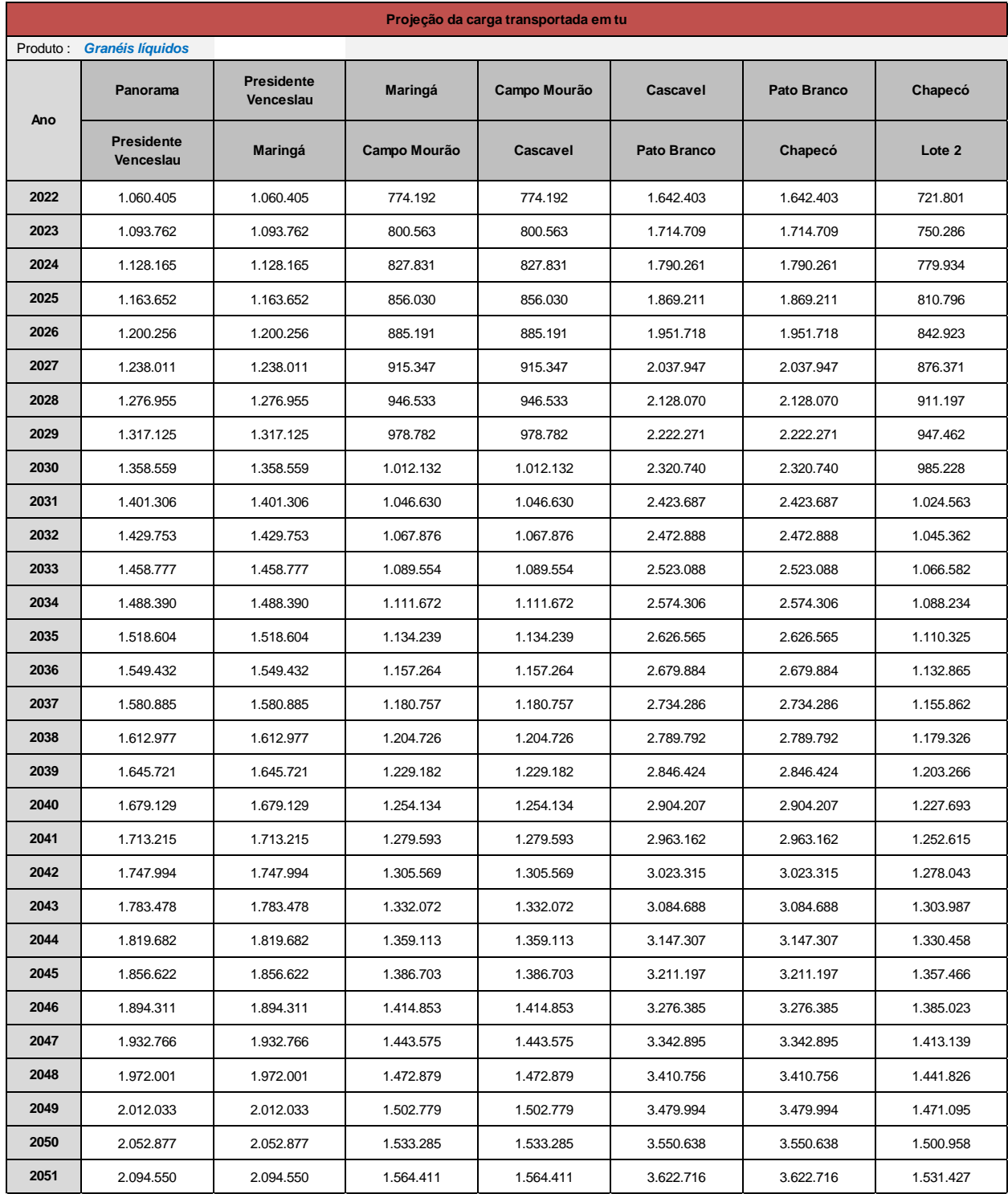

## Tabela 132 - Projeção da carga transportada em tu - Granéis líquidos

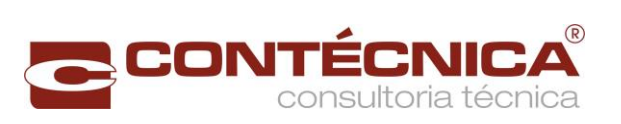

<span id="page-265-0"></span>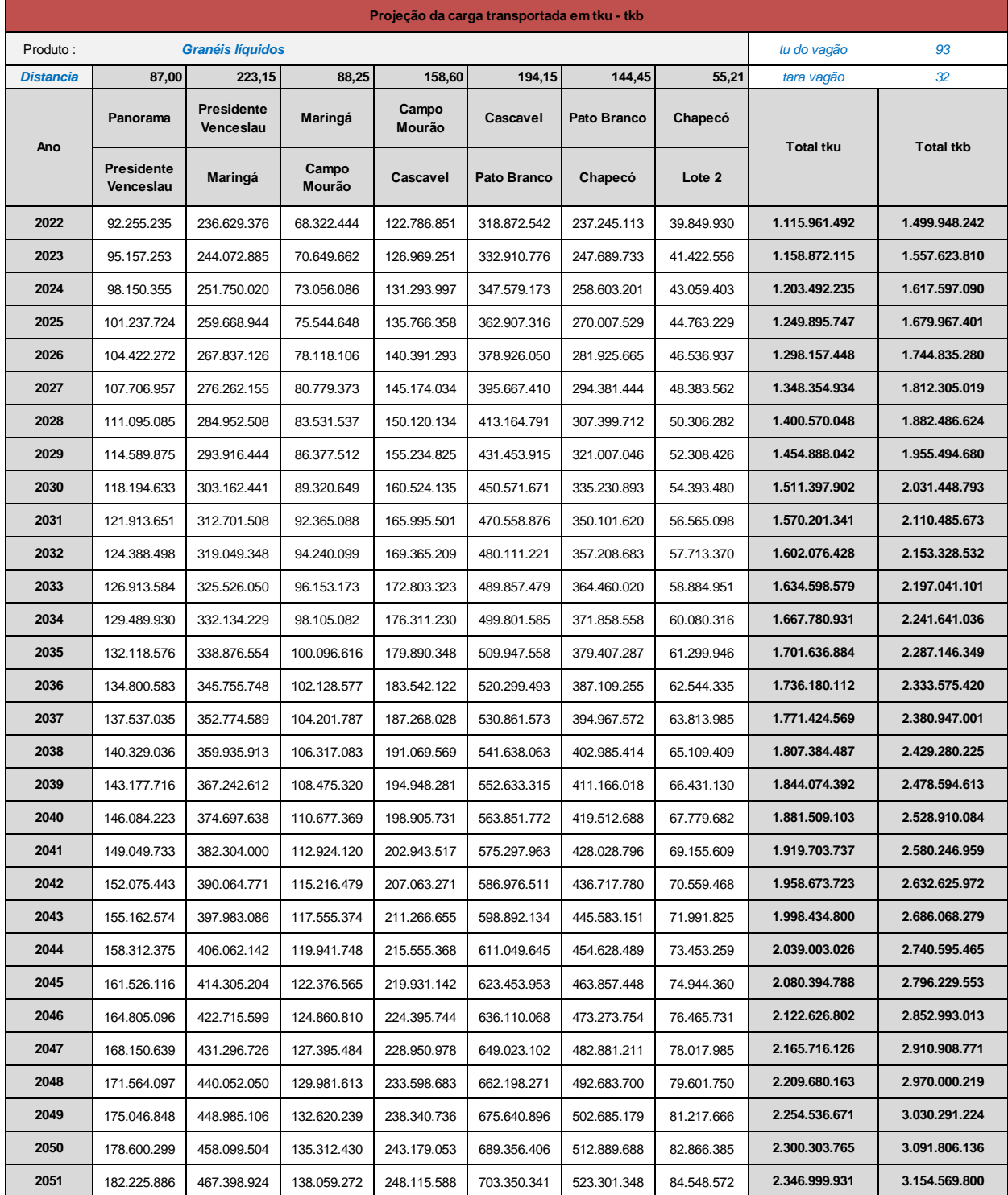

## Tabela 133 - Projeção da carga transportada em tku - tkb - Granéis líquidos

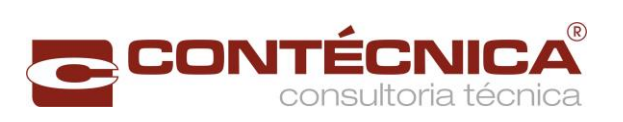

<span id="page-266-0"></span>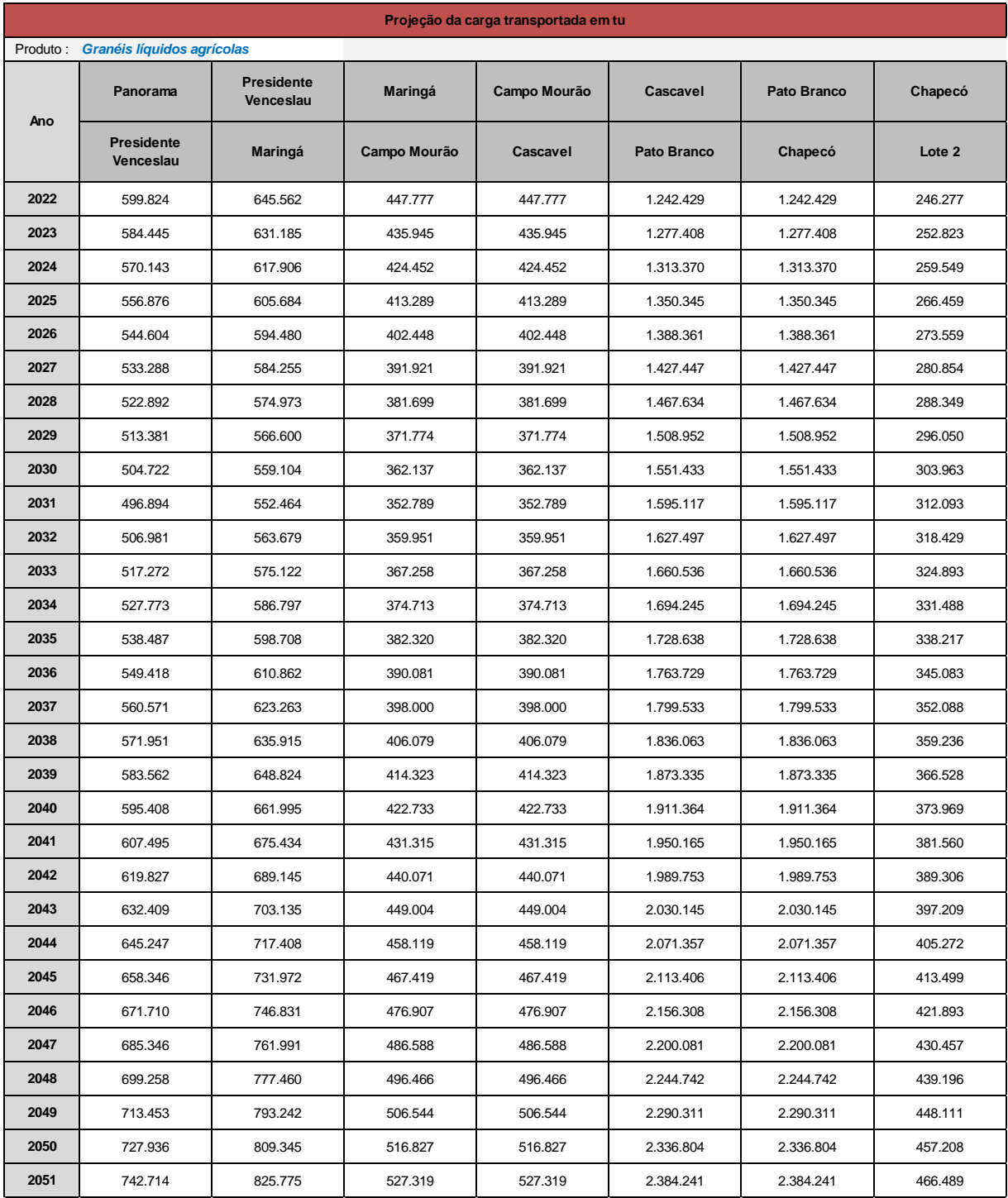

## Tabela 134 - Projeção da carga transportada em tu - Granéis líquidos agrícolas

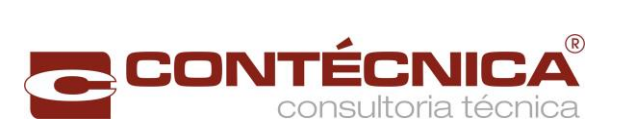

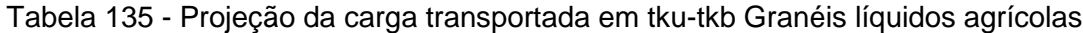

<span id="page-267-0"></span>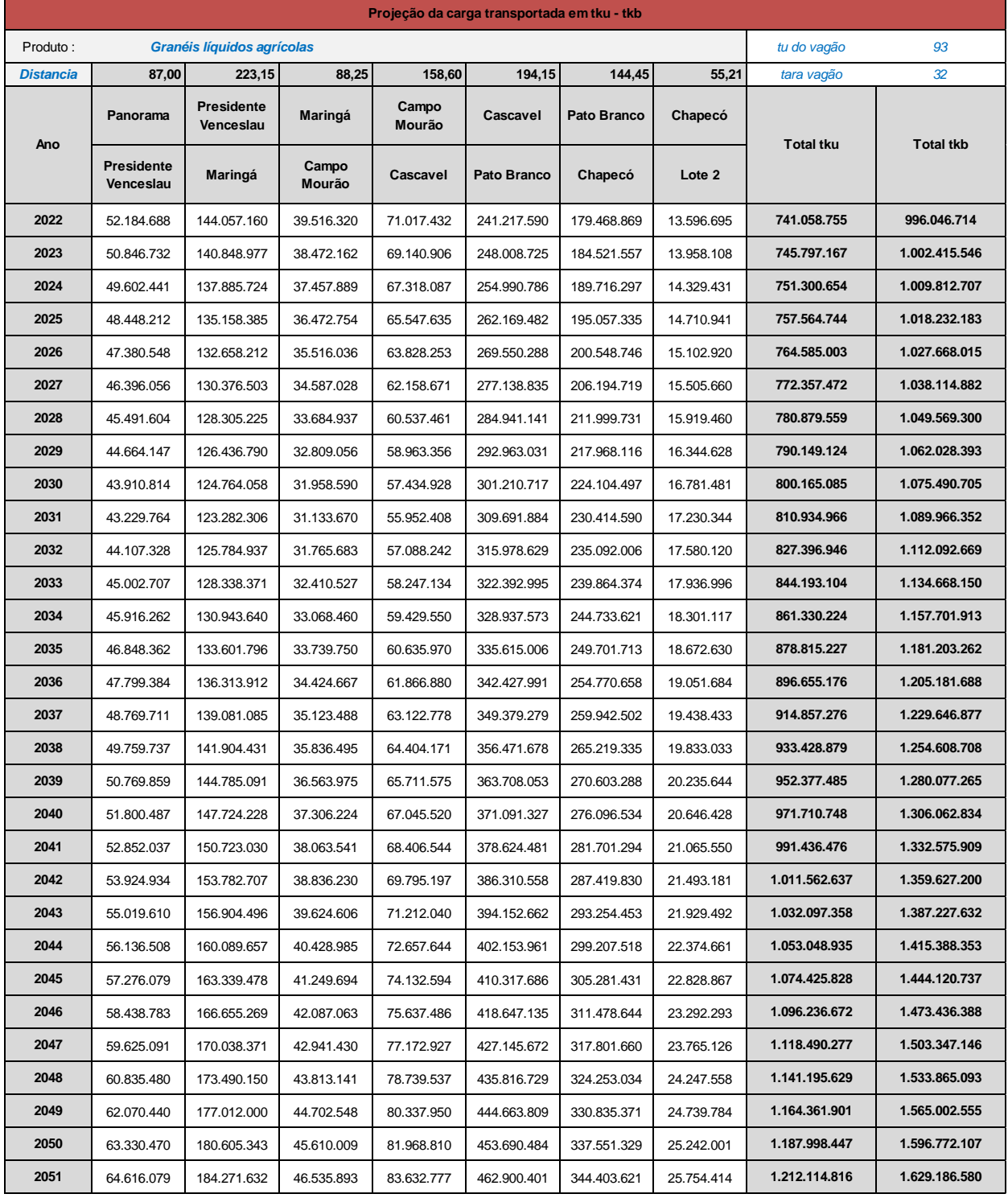

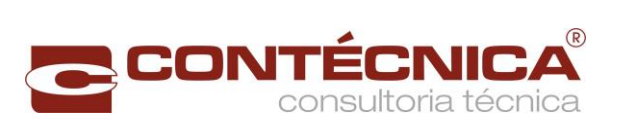

<span id="page-268-0"></span>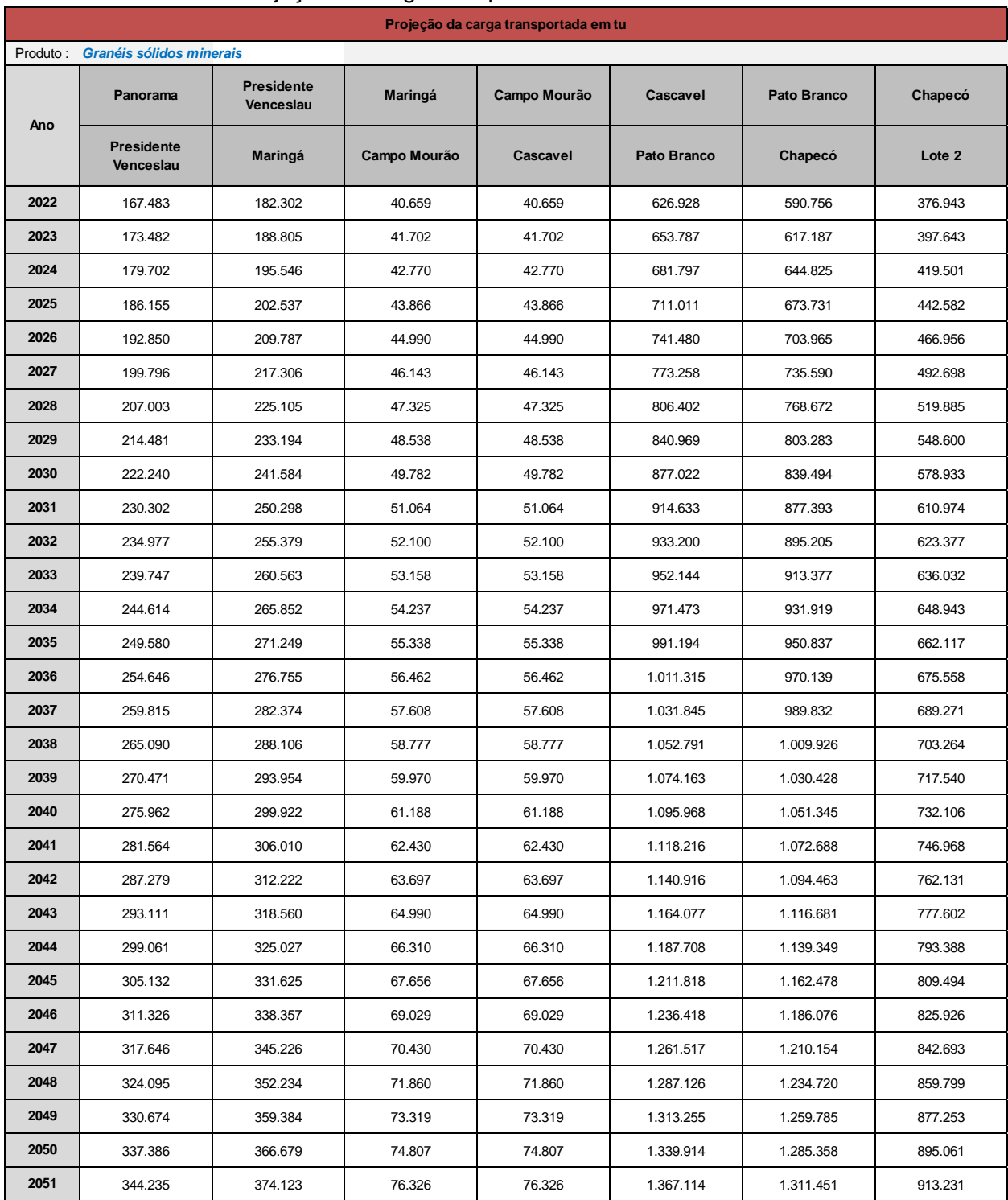

## Tabela 136 - Projeção da carga transportada em tu - Granéis sólidos minerais

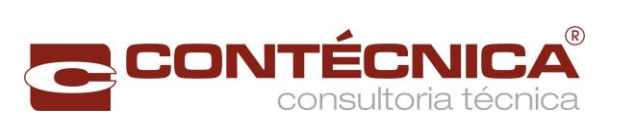

<span id="page-269-0"></span>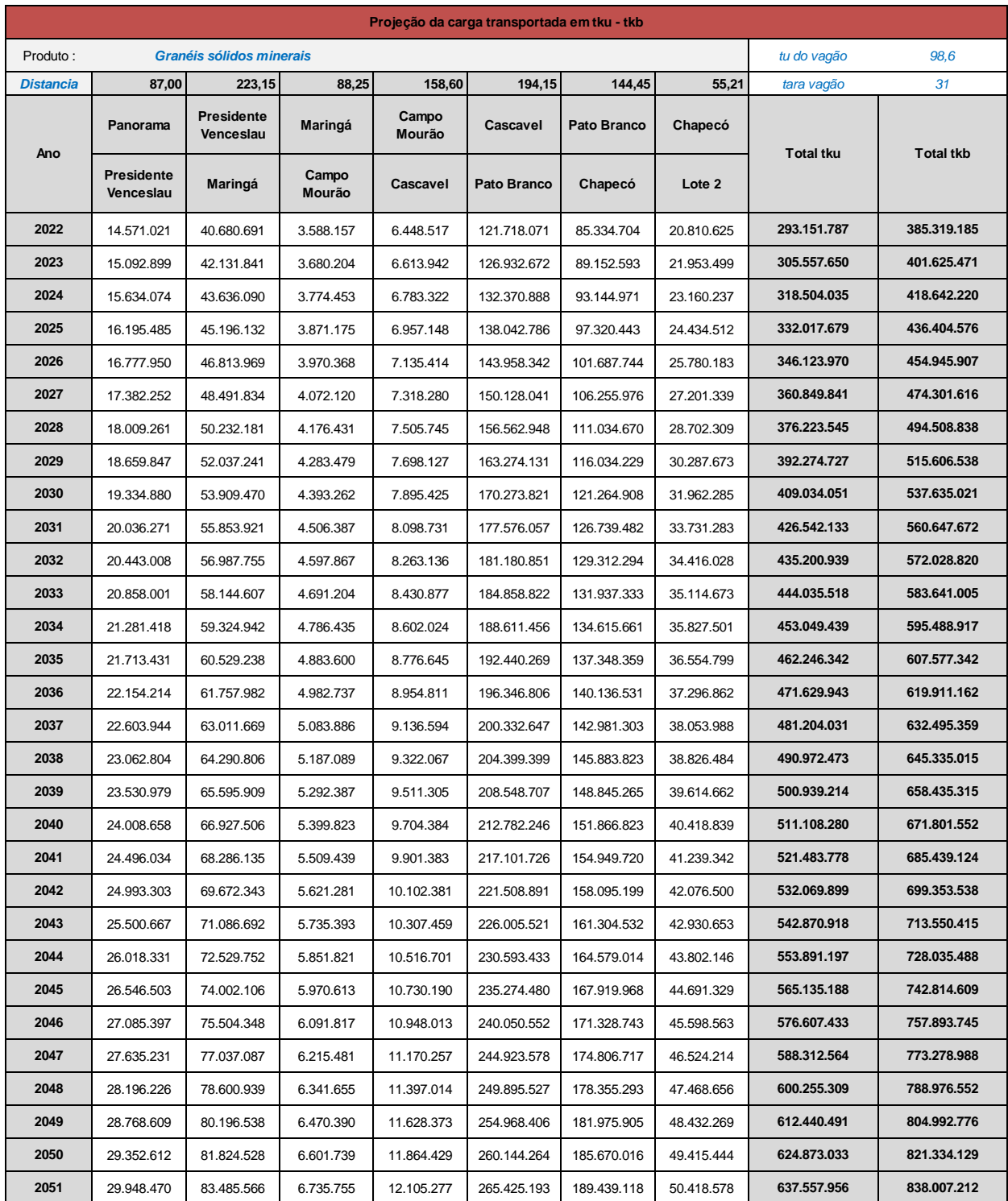

# Tabela 137 - Projeção da carga transportada em tku-tkb-Granéis sólidos minerais

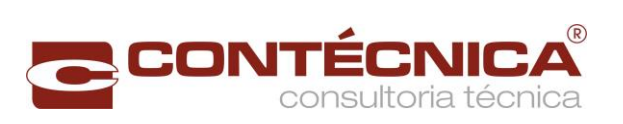

<span id="page-270-0"></span>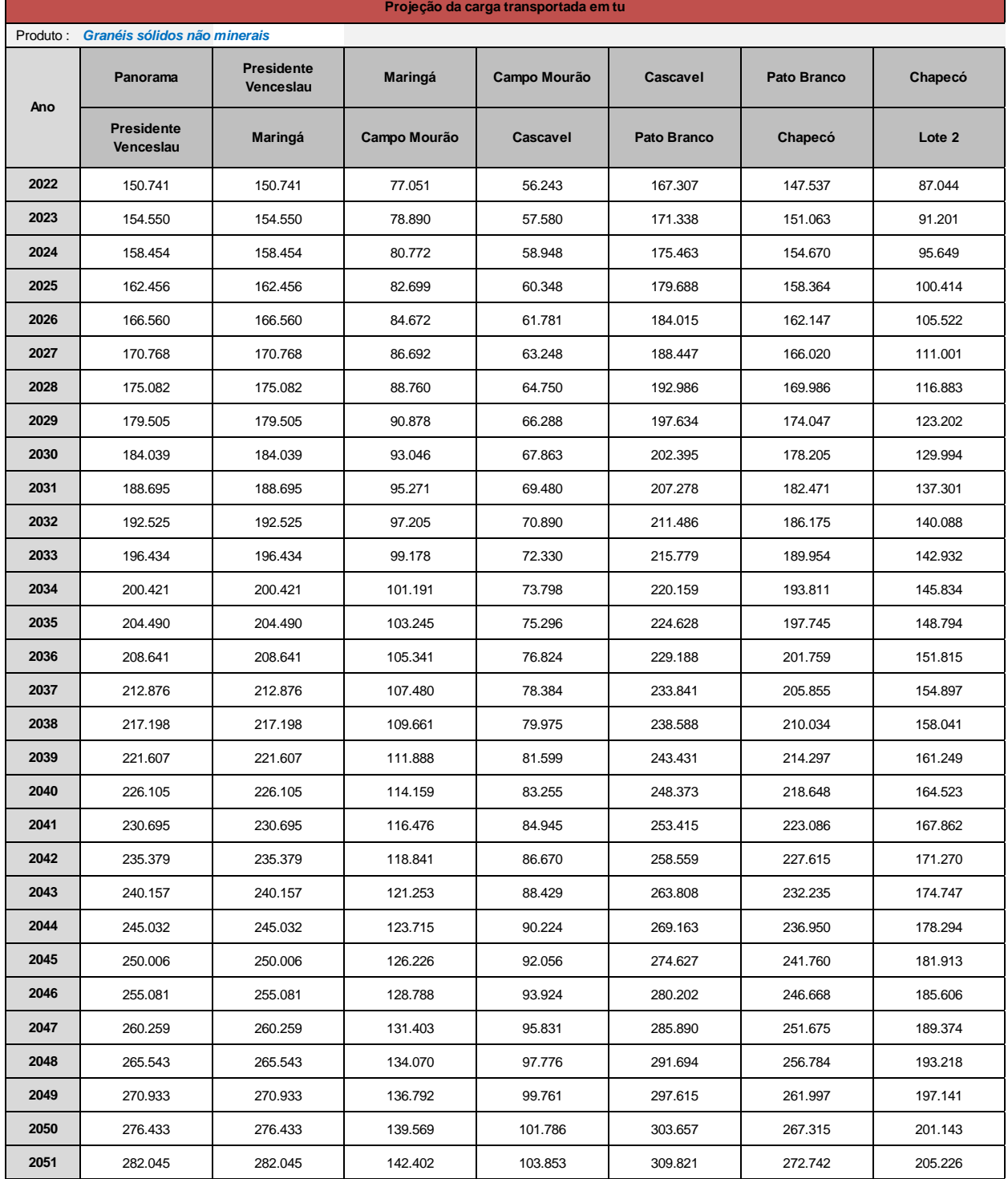

# Tabela 138 - Projeção da carga transportada em tu - Granéis sólidos não minerais

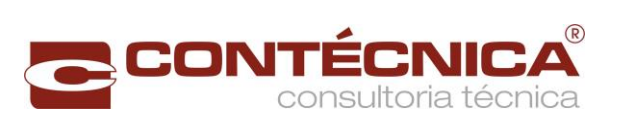

## Tabela 139 - Projeção da carga transportada em tku - tkb - Granéis sólidos não minerais

<span id="page-271-0"></span>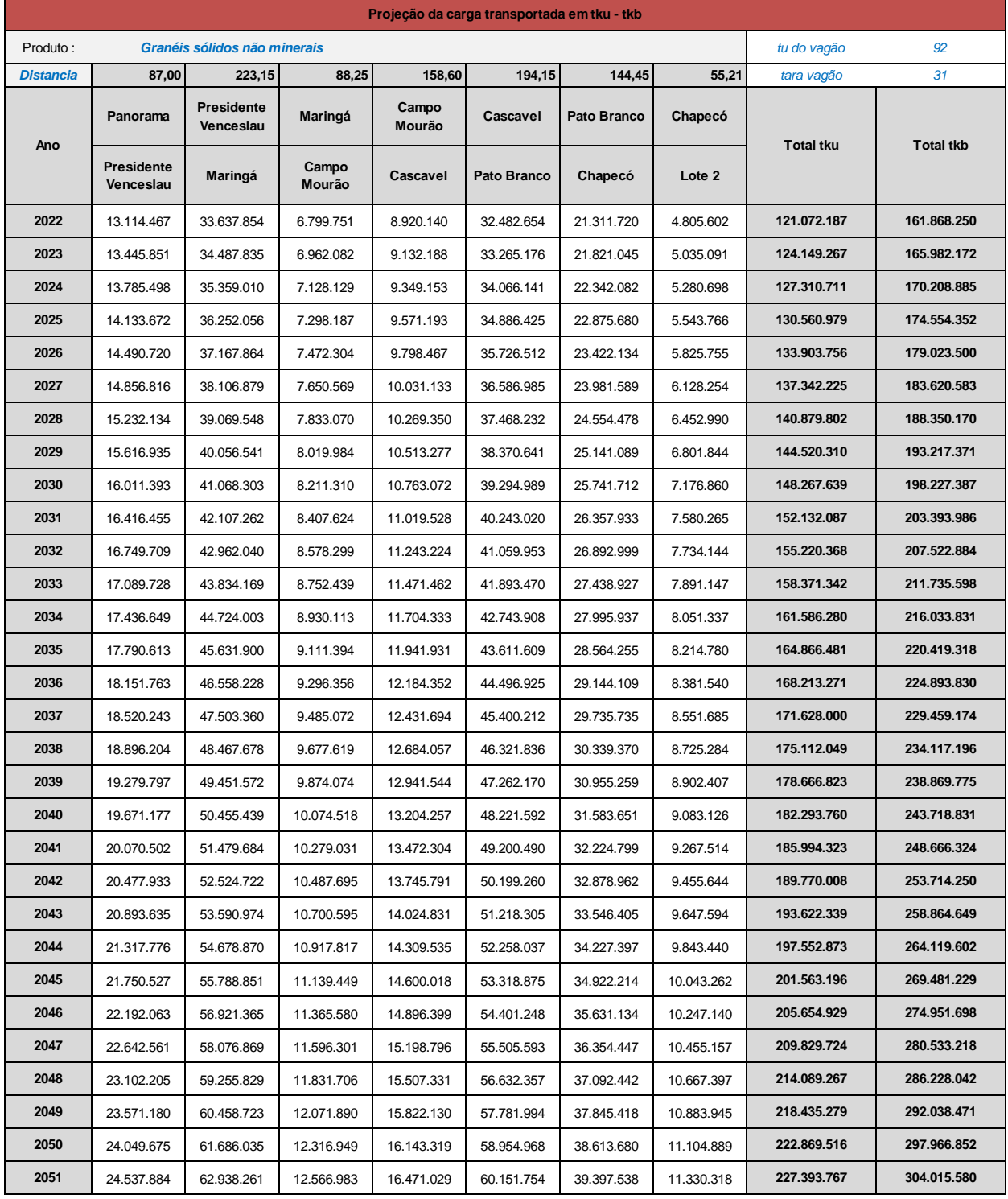

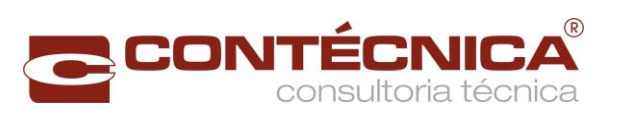

<span id="page-272-0"></span>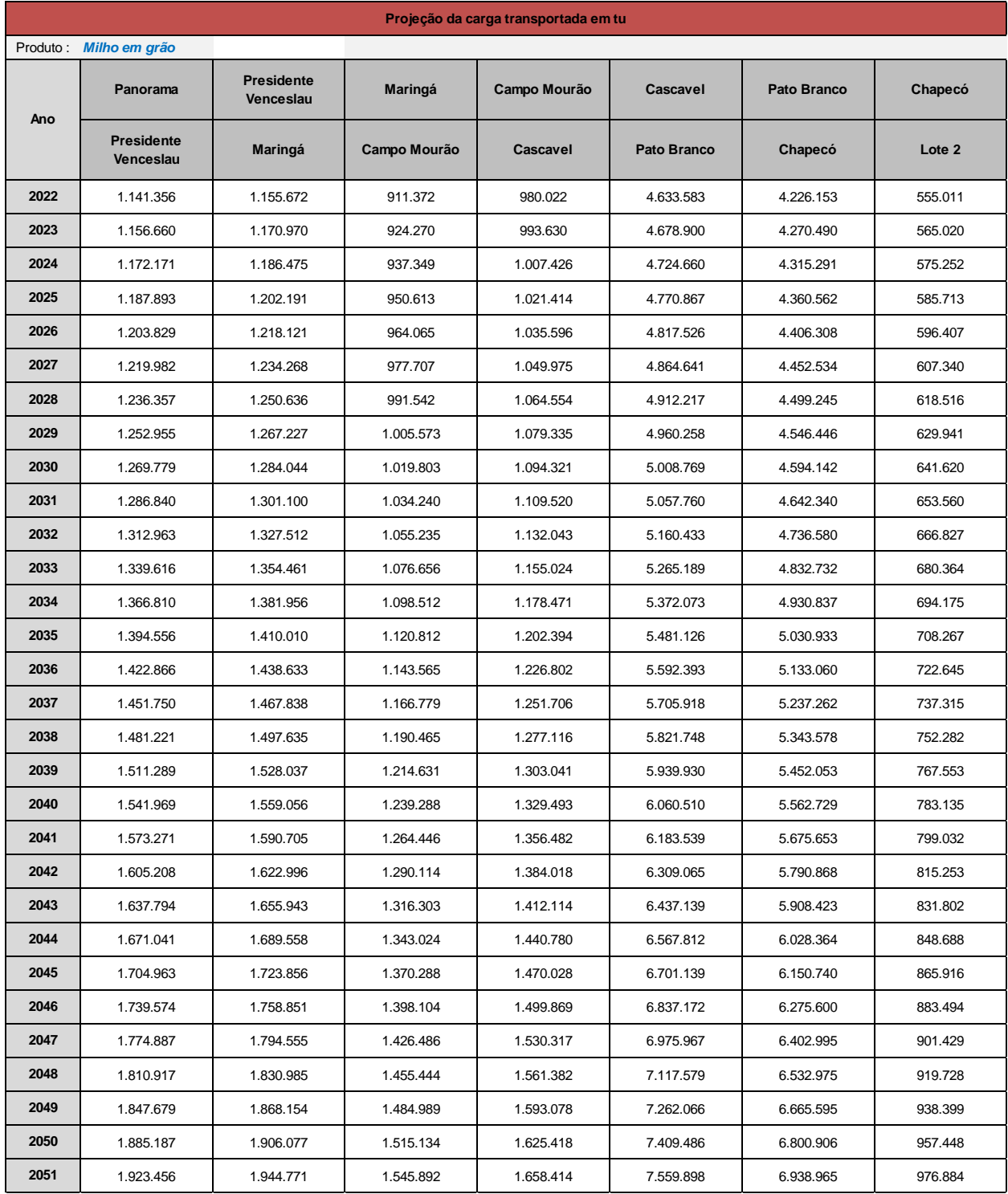

## Tabela 140 - Projeção da carga transportada em tu - Milho em grão

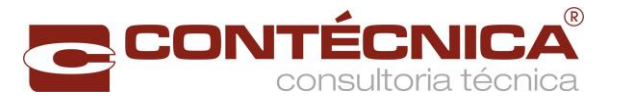

<span id="page-273-0"></span>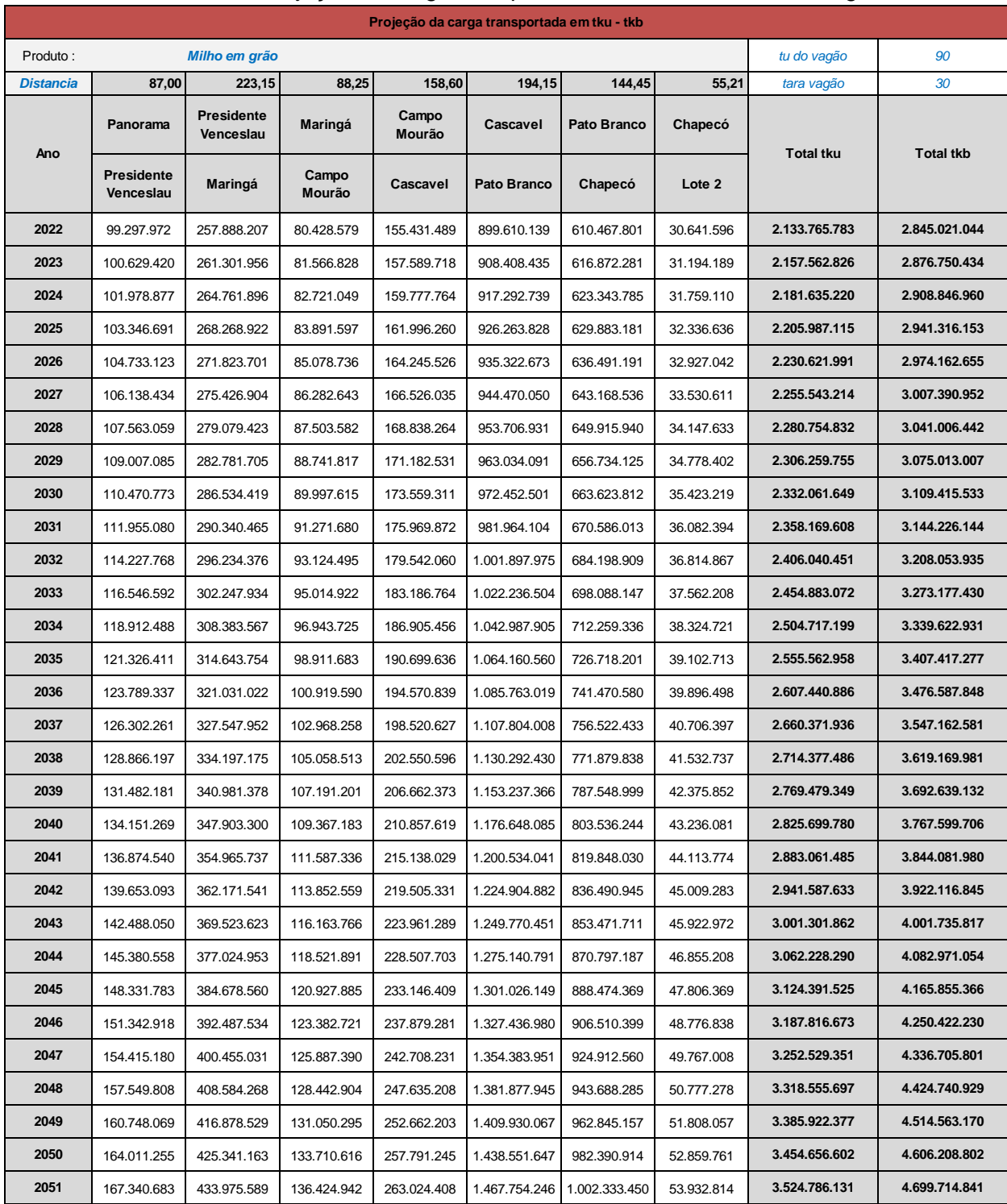

## Tabela 141 - Projeção da carga transportada em tku - tkb - Milho em grão

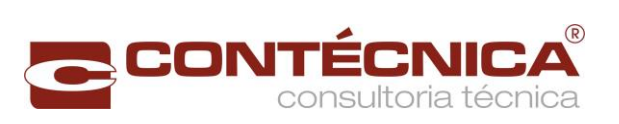

## Tabela 142 - Projeção da carga transportada em tu - Outros granéis sólidos agrícolas

<span id="page-274-0"></span>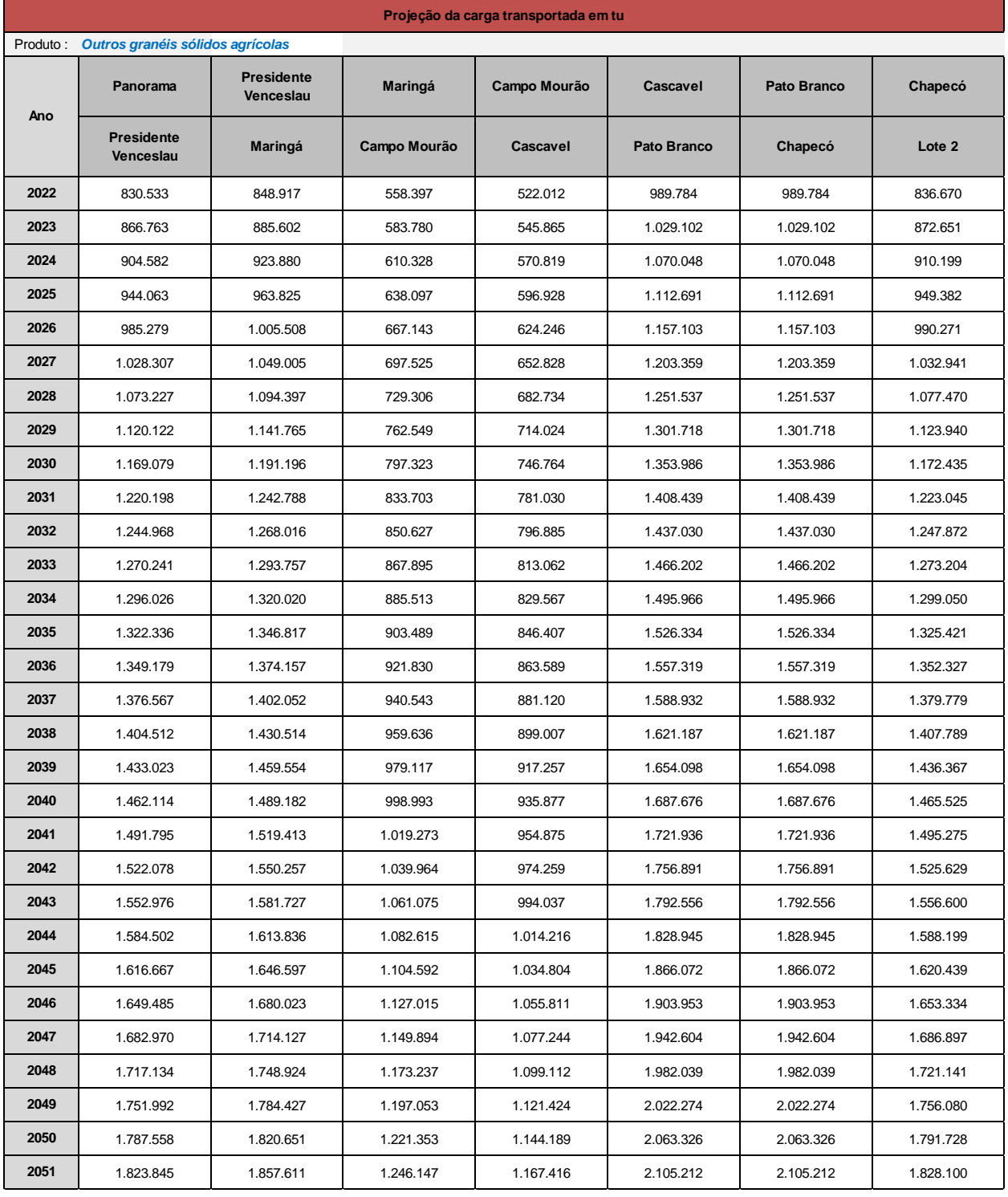

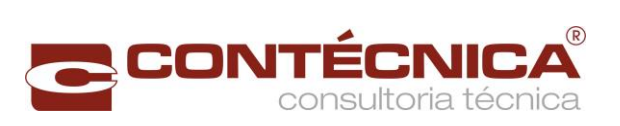

#### <span id="page-275-0"></span>Tabela 143 - Projeção da carga transportada em tku - tkb - Outros granéis sólidos agrícolas

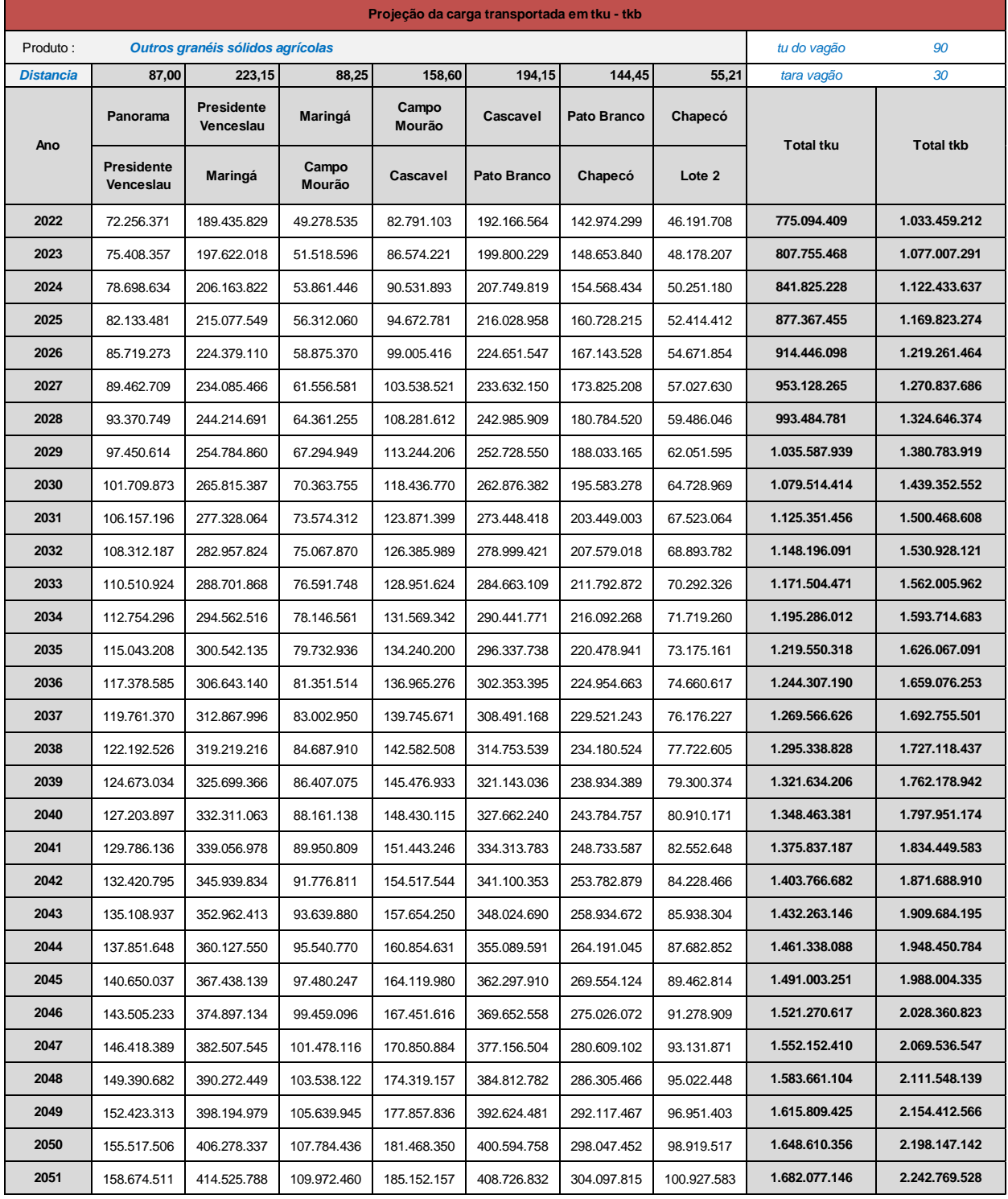

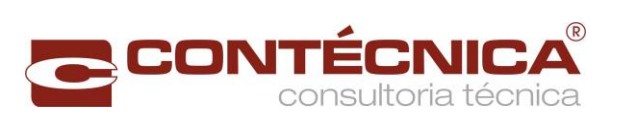

<span id="page-276-0"></span>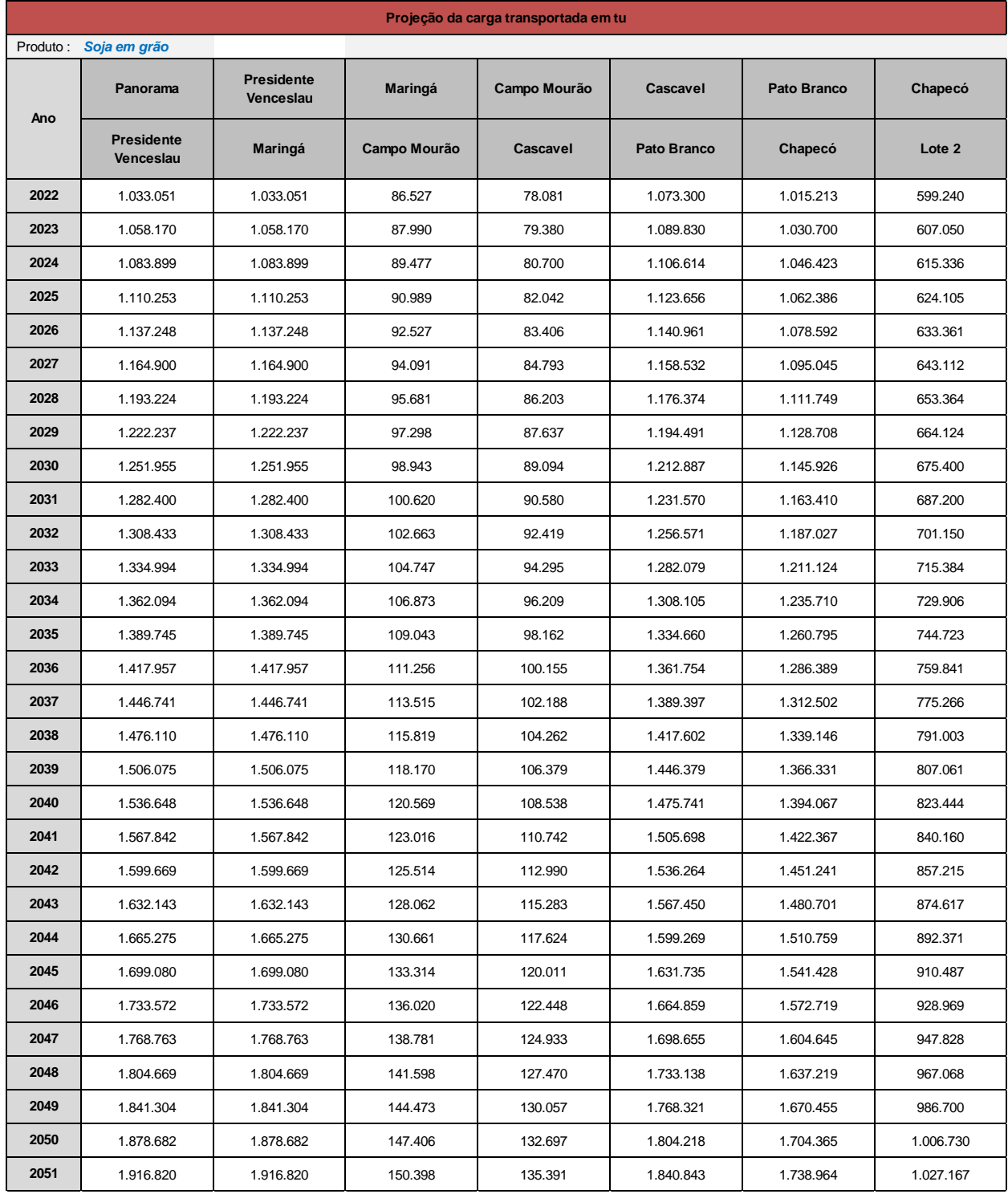

## Tabela 144 - Projeção da carga transportada em tu - Soja em grão

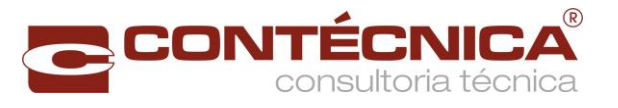

<span id="page-277-0"></span>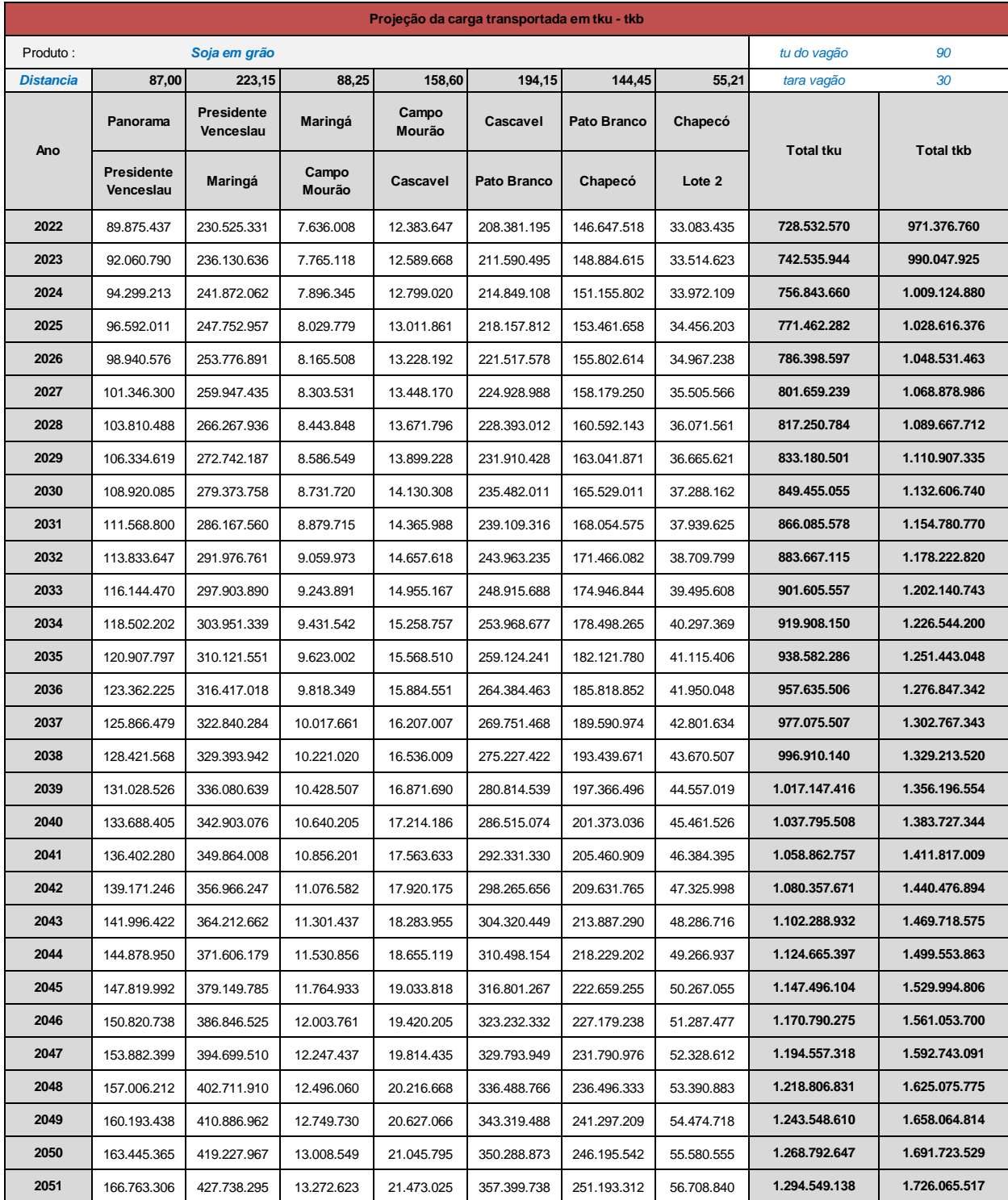

# Tabela 145 - Projeção da carga transportada em tku - tkb - Soja em grão

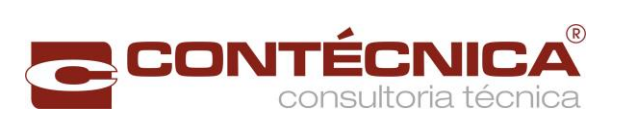

## Tabela 146 - Projeção da carga transportada em tu - Trigo em grão e outros cereais

<span id="page-278-0"></span>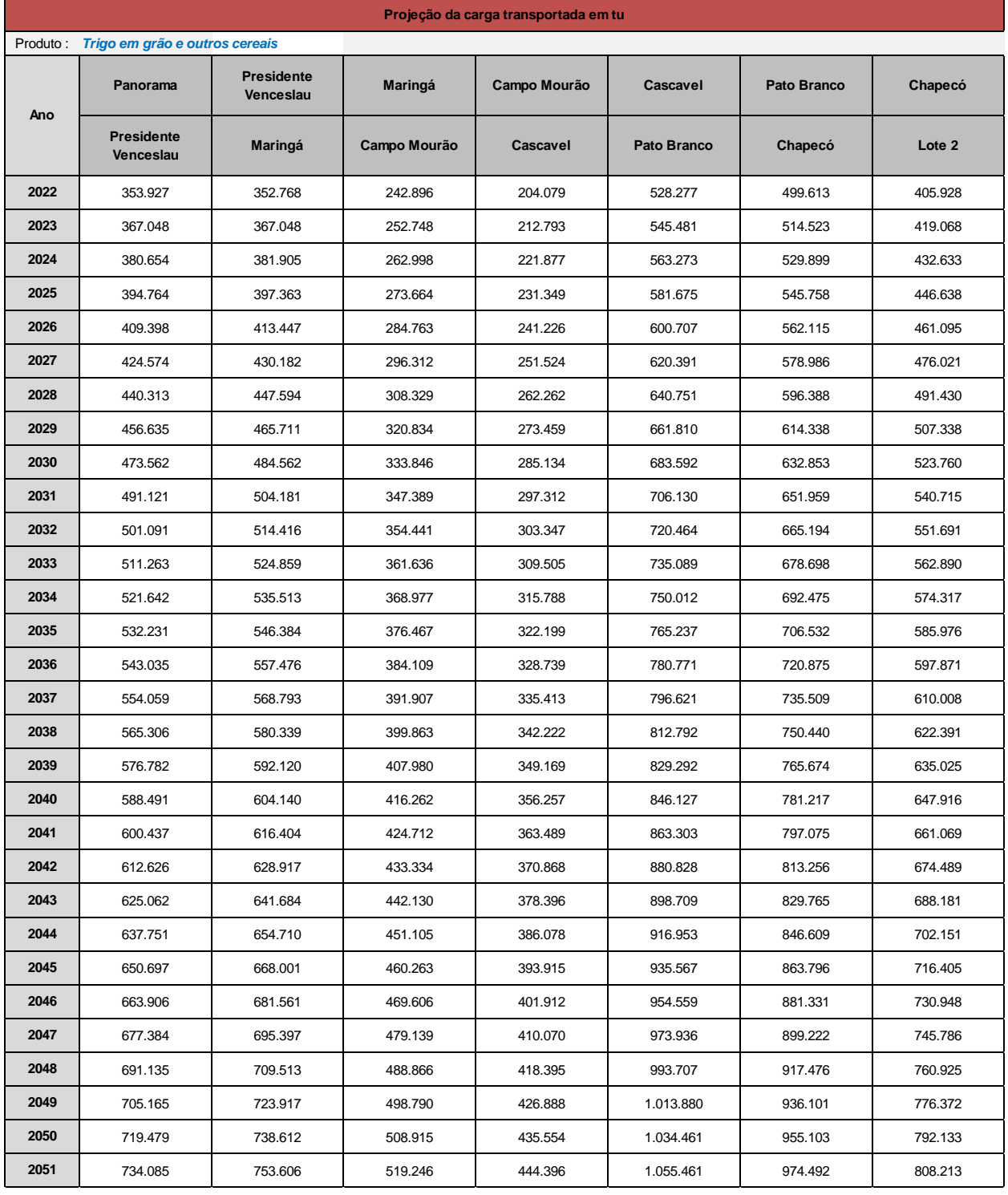

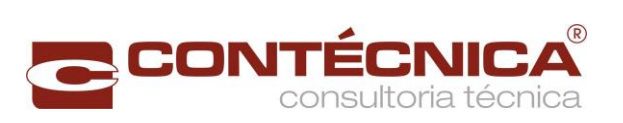

#### <span id="page-279-0"></span>Tabela 147 - Projeção da carga transportada em tku - tkb - Trigo em grão e outros cereais

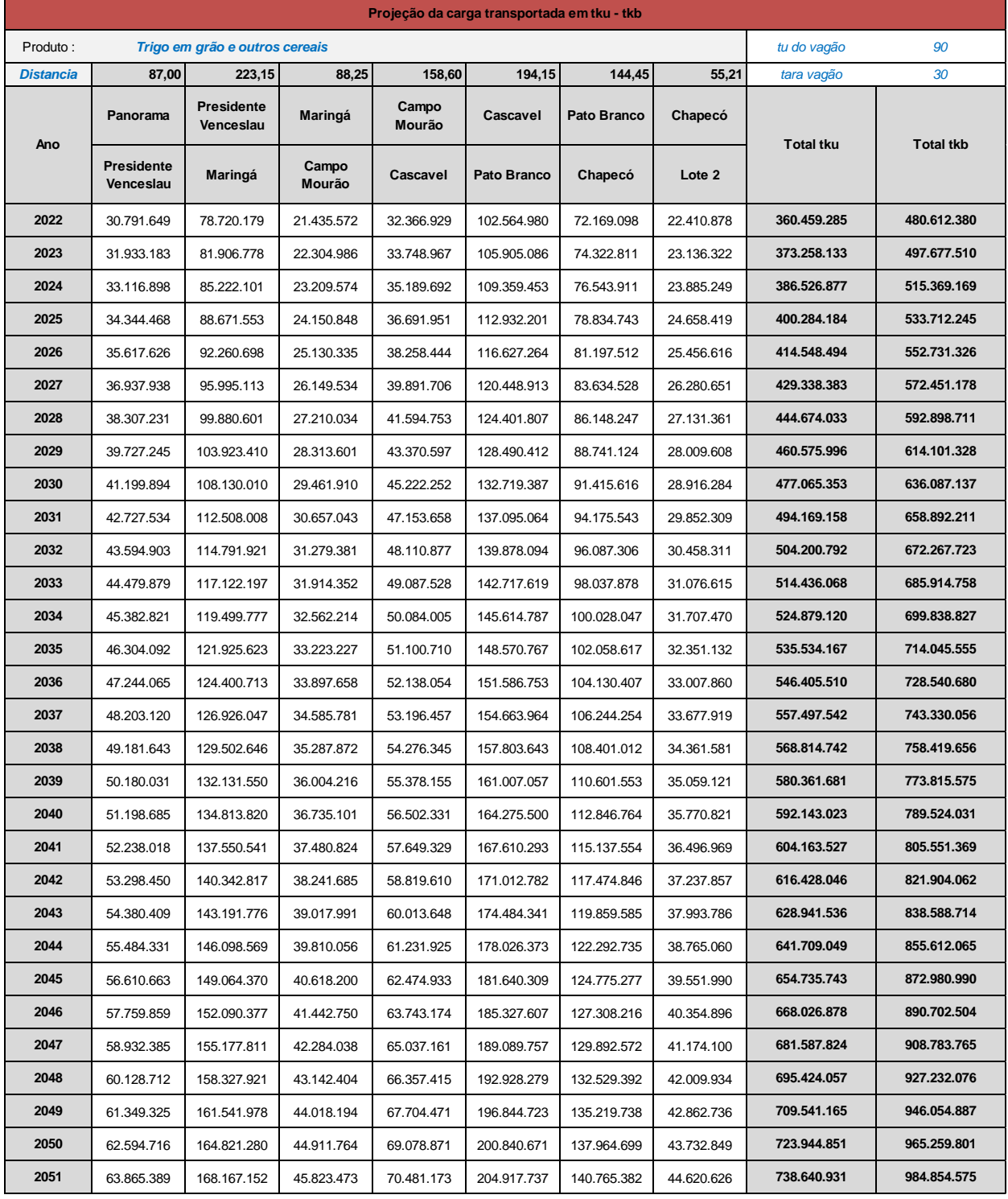

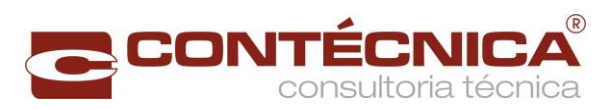

<span id="page-280-0"></span>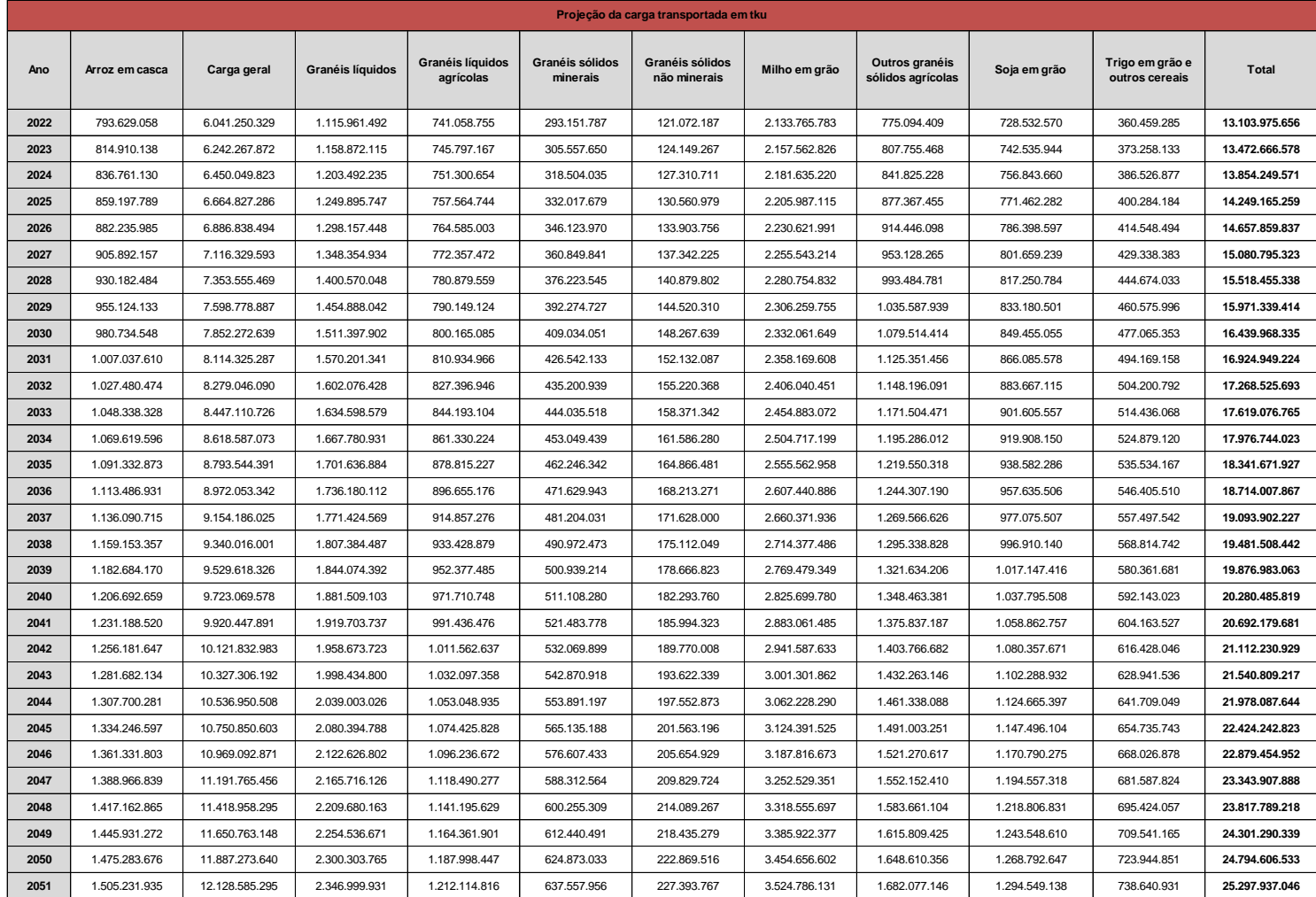

## Tabela 148- Projeção da carga transportada em tku - total por ano

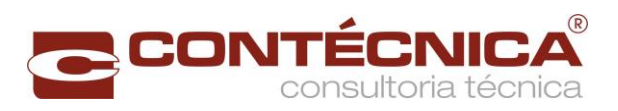

<span id="page-281-0"></span>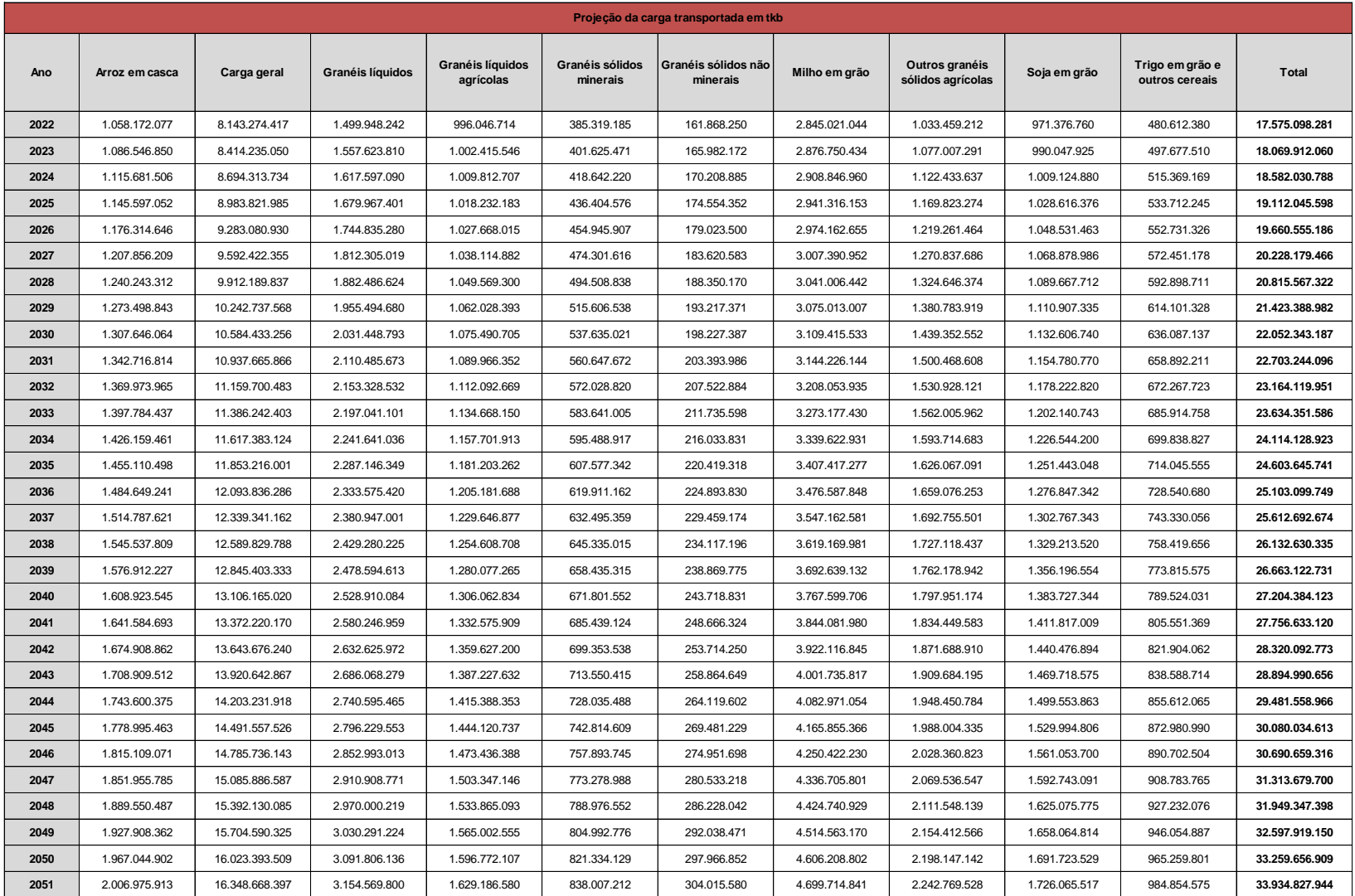

## Tabela 149- Projeção da carga transportada em tkb - total por ano

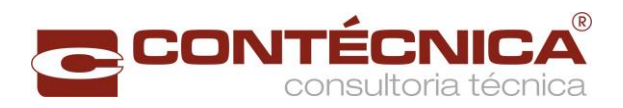

<span id="page-282-0"></span>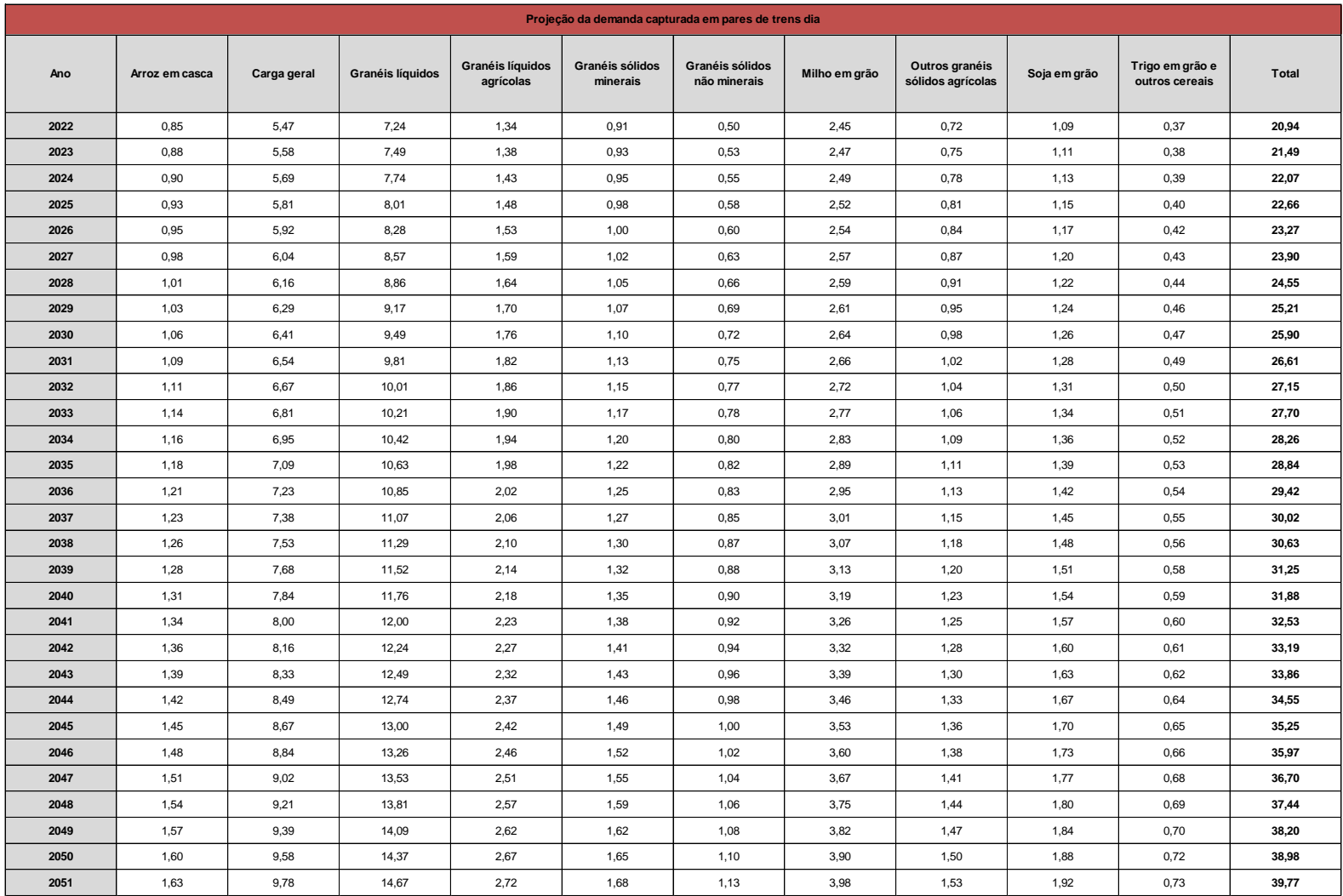

#### **Tabela 150 - Projeção da demanda capturada em pares de trens dia**

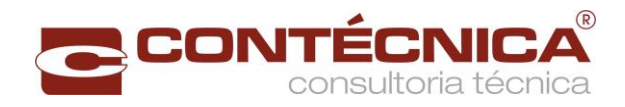

#### 2.14.3 Anexo 3 -Layouts dos pátios de carga

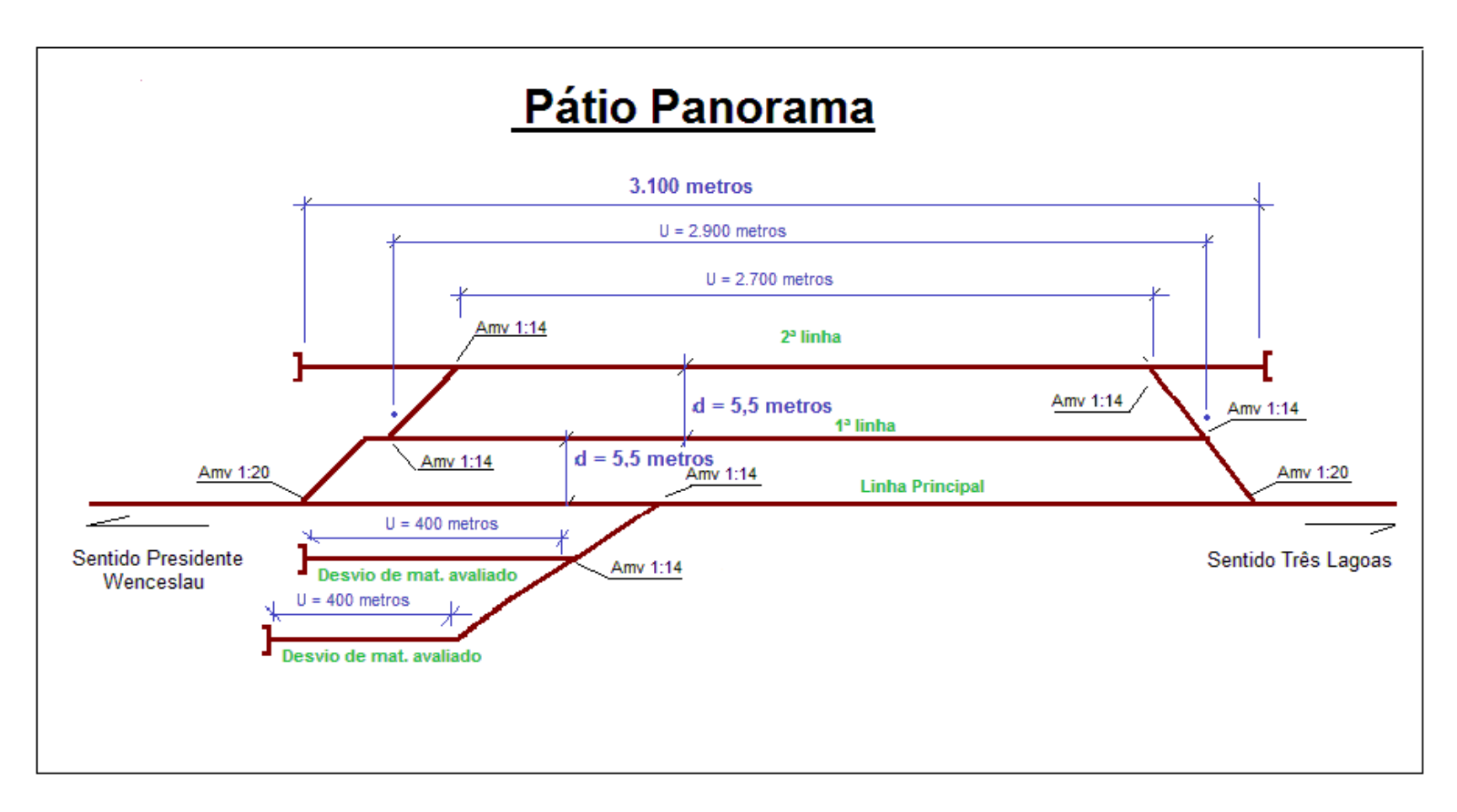

#### Figura 28- Pátio de Panorama

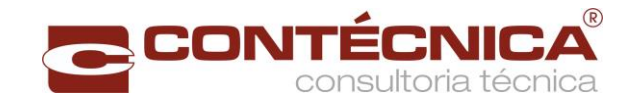

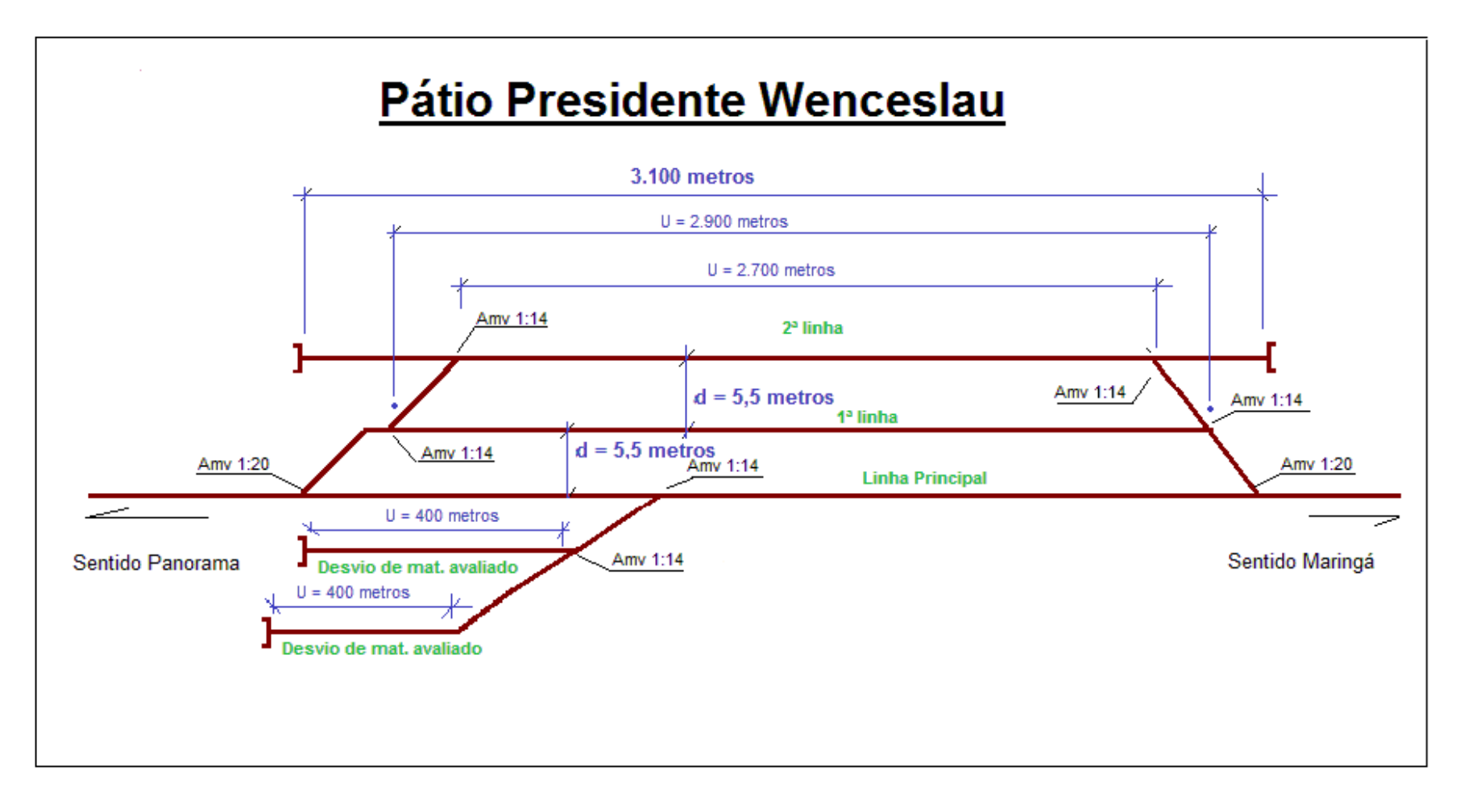

Figura 29- Pátio Presidente Wenceslau

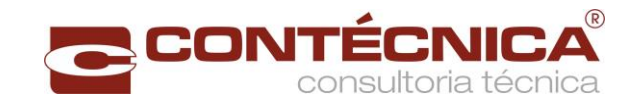

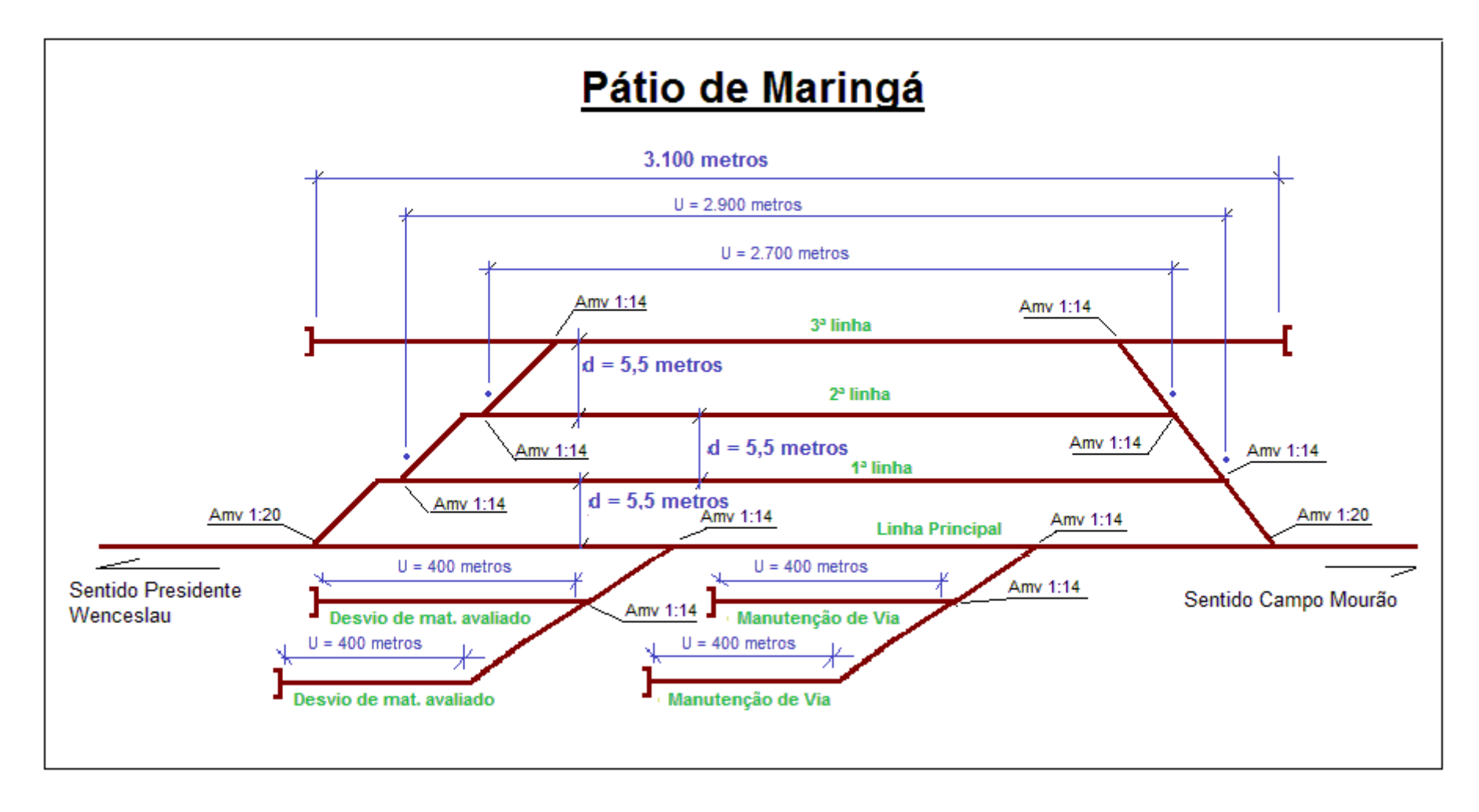

Figura 30- Pátio de Maringá

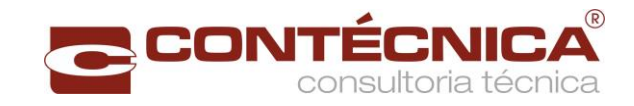

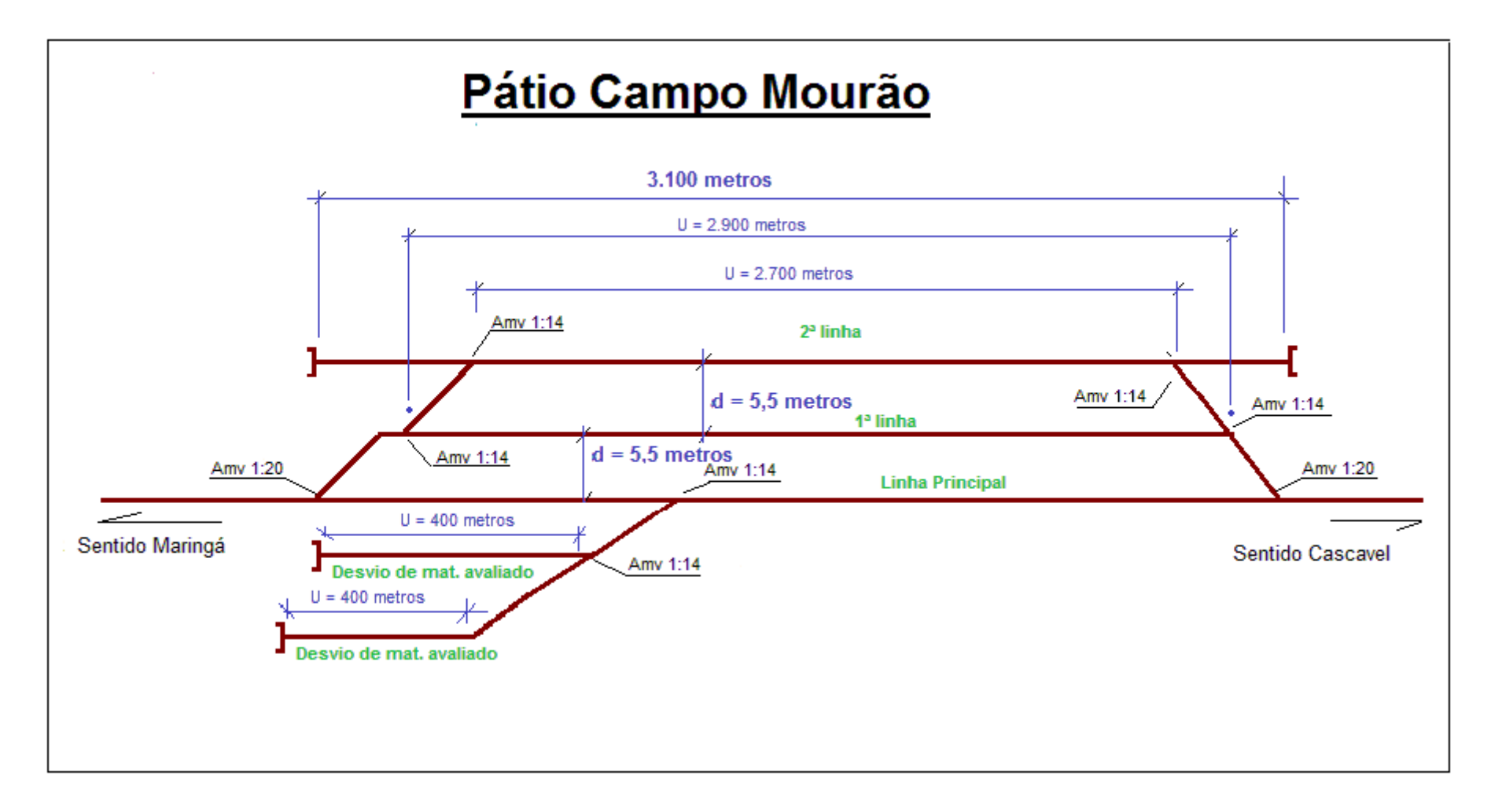

Figura 31- Pátio de Campo Mourão

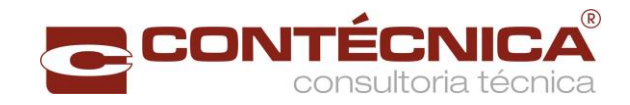

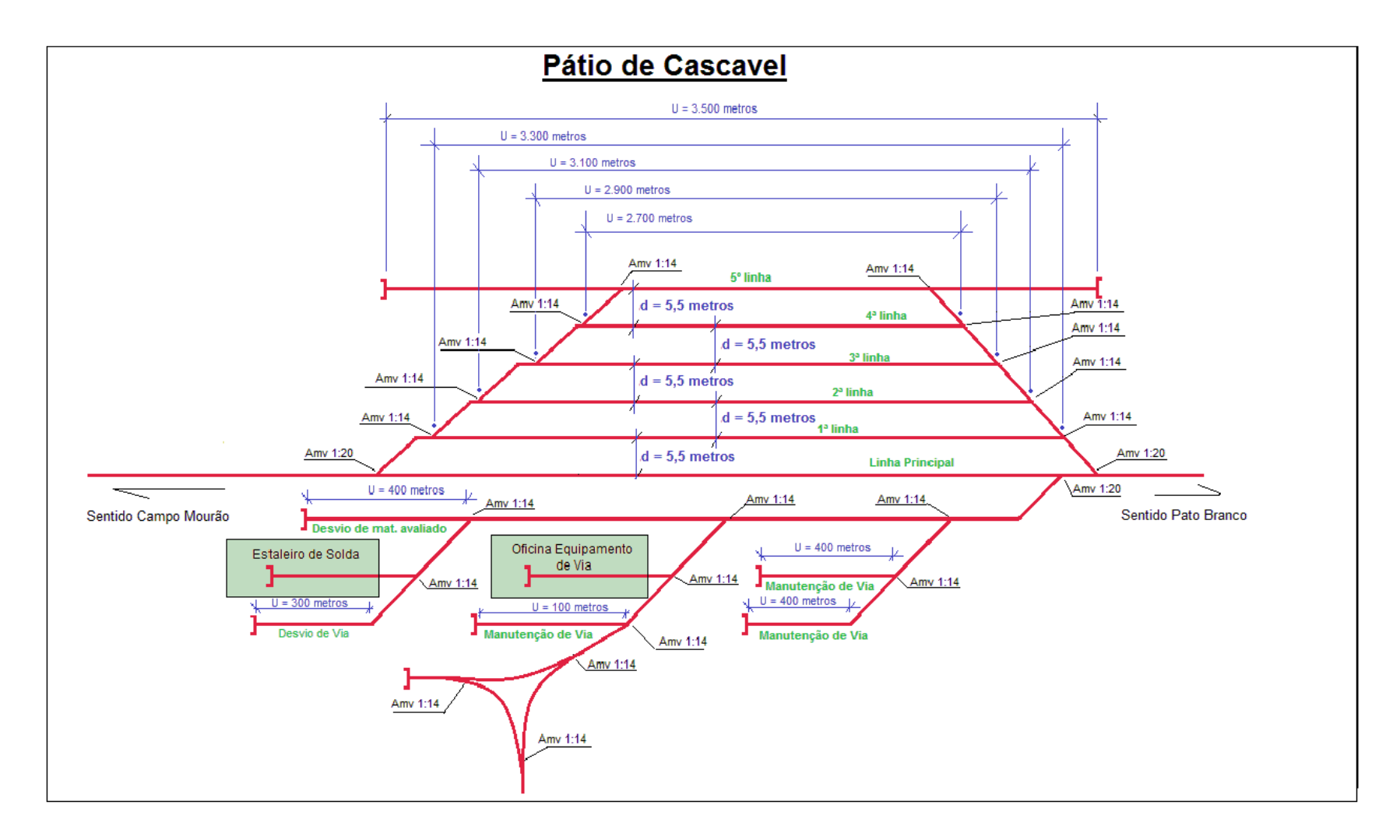

Figura 32- Pátio de Cascavel
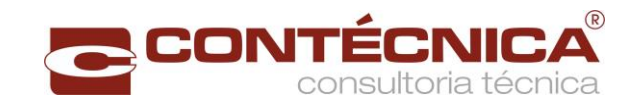

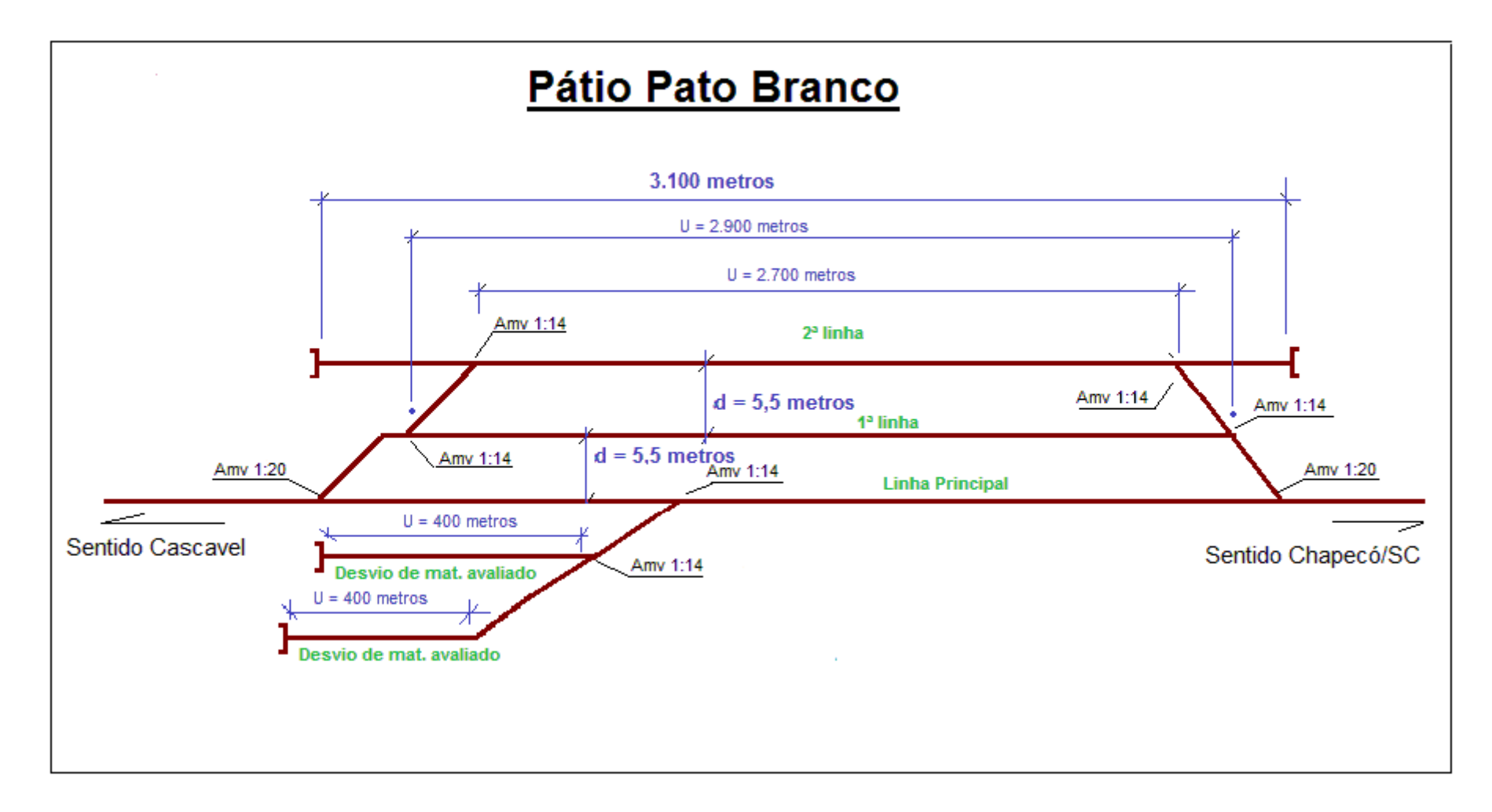

Figura 33- Pátio de Pato Branco

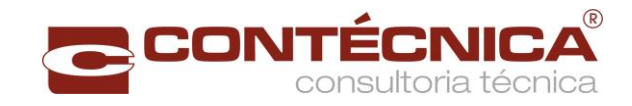

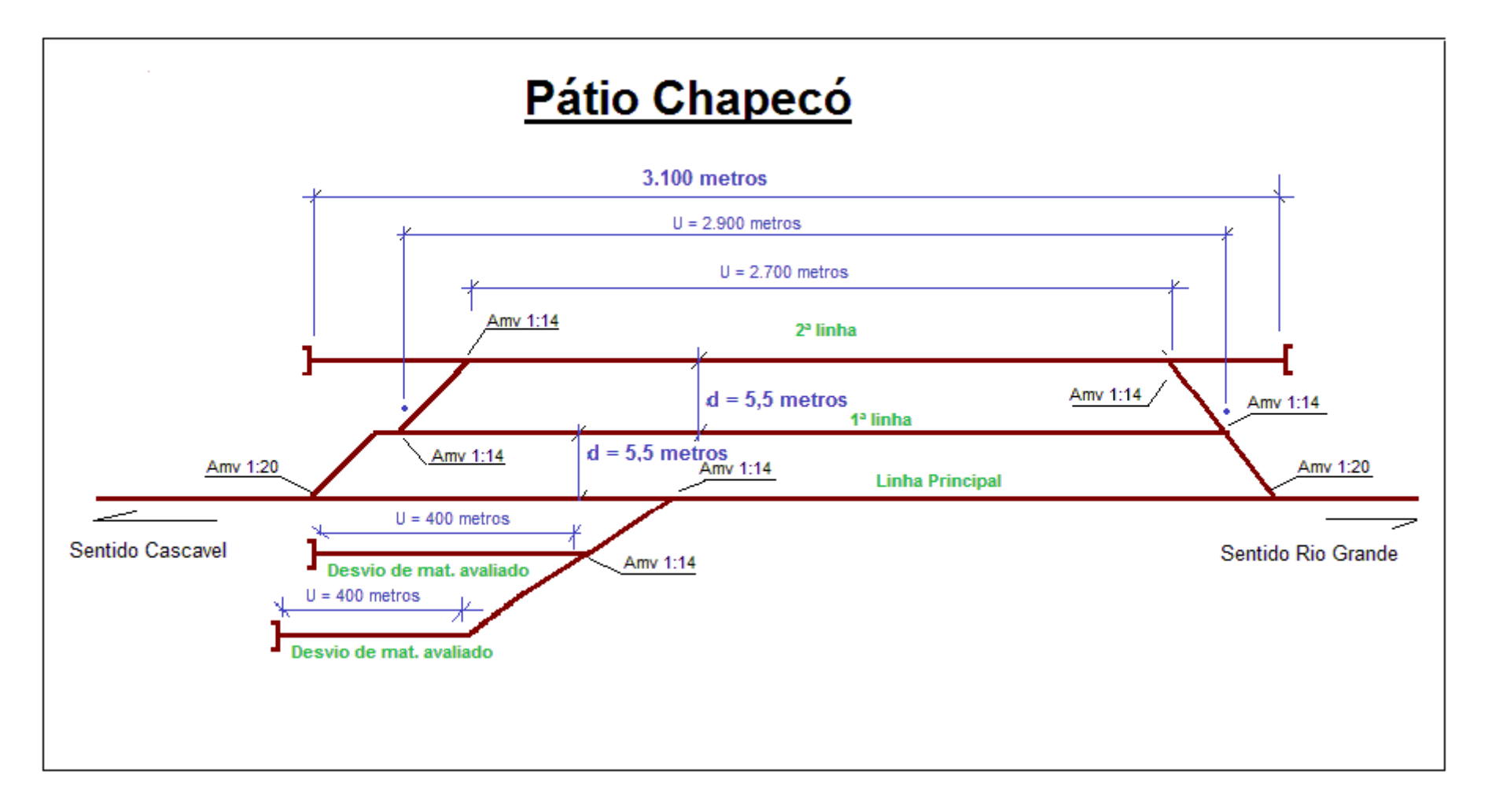

Figura 34- Pátio de Chapecó